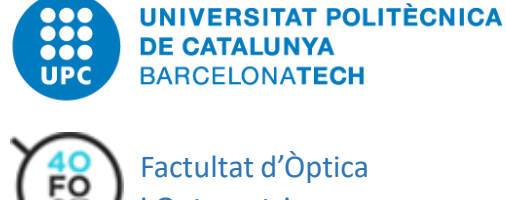

Factultat d'Òptica i Optometria

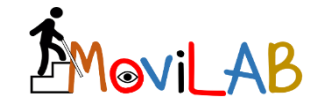

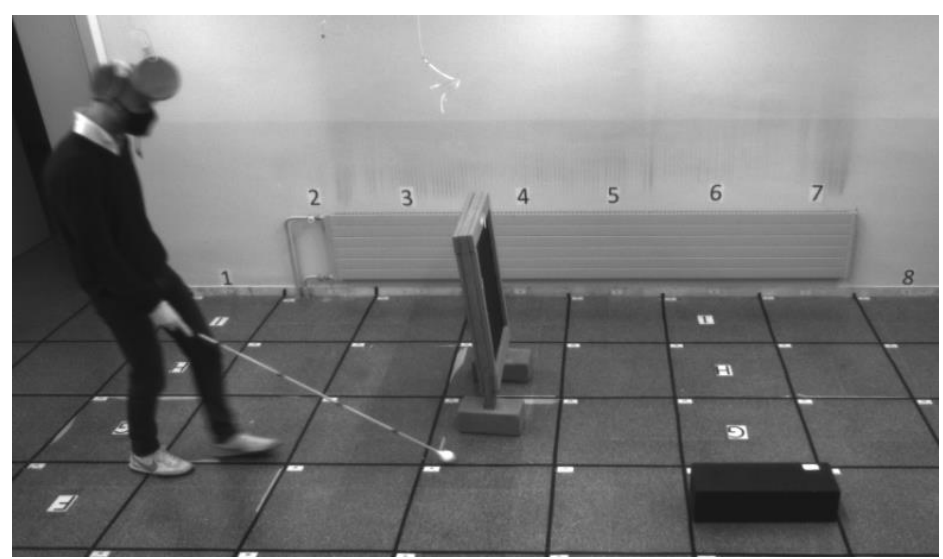

Diseño e implementación de un laboratorio destinado a la validación clínica de ayudas para la percepción y movilidad en pacientes con limitación de campo periférico

Eulalia Sánchez Herrero

Terrassa, noviembre 2021

Director: Dr. Joan Gispets Parcerisas

Co-directora: Dra. Cristina Cadevall Artigues

Grup de Recerca Visió, Optometria i Salut

Programa de Doctorat en Enginyeria Òptica Departament d'Òptica i Optometria

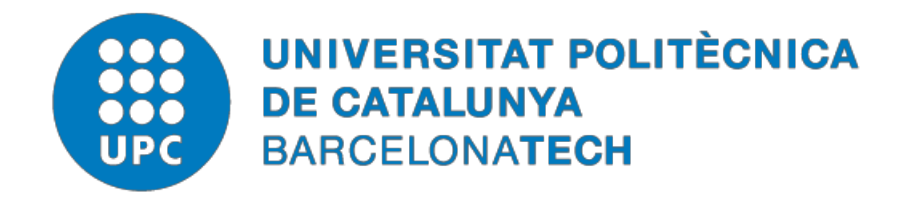

# *Diseño e implementación de un laboratorio destinado a la validación clinica de ayudas para la percepción y movilidad en pacientes con limitación de campo periférico*

## *-Versión encriptada-*

# **Eulalia Sánchez Herrero**

**ADVERTIMENT** La consulta d'aquesta tesi queda condicionada a l'acceptació de les següents condicions d'ús: La difusió d'aquesta tesi per mitjà del repositori institucional UPCommons [\(http://upcommons.upc.edu/tesis\)](http://upcommons.upc.edu/tesis) i el repositori cooperatiu TDX (http://[w](http://www.tdx.cat/)ww.tdx.cat/) ha estat autoritzada pels titulars dels drets de propietat intel·lectual **únicament per a usos privats**  emmarcats en activitats d'investigació i docència. No s'autoritza la seva reproducció amb finalitats de lucre ni la seva difusió i posada a disposició des d'un lloc aliè al servei UPCommons o TDX. No s'autoritza la presentació del seu contingut en una finestra o marc aliè a UPCommons (*framing*). Aquesta reserva de drets afecta tant al resum de presentació de la tesi com als seus continguts. En la utilització o cita de parts de la tesi és obligat indicar el nom de la personaautora.

**ADVERTENCIA** La consulta de esta tesis queda condicionada a la aceptación de las siguientes condiciones de uso: La difusión de esta tesis por medio del repositorio institucional UPCommons [\(http://upcommons.upc.edu/tesis\)](http://upcommons.upc.edu/tesis)) y el repositorio cooperativo TDR [\(http://www.tdx.cat/?locale](http://www.tdx.cat/?locale-attribute=es)[attribute=es\)](http://www.tdx.cat/?locale-attribute=es) ha sido autorizada por los titulares de los derechos de propiedad intelectual **únicamente para usos privados enmarcados** en actividades de investigación y docencia. No se autoriza su reproducción con finalidades de lucro ni su difusión y puesta a disposición desde un sitio ajeno al servicio UPCommons No se autoriza la presentación de su contenido en una ventana o marco ajeno a UPCommons (*framing)*. Esta reserva de derechos afecta tanto al resumen de presentación de la tesis como a sus contenidos. En la utilización o cita de partes de la tesis es obligado indicar el nombre de la persona autora.

**WARNING** On having consulted this thesis you're accepting the following use conditions: Spreading this thesis by the institutional repository UPCommons [\(http://upcommons.upc.edu/tesis\)](http://upcommons.upc.edu/tesis) and the cooperative repository TDX [\(http://www.tdx.cat/?locale-](http://www.tdx.cat/?locale-attribute=en) [attribute=en\)](http://www.tdx.cat/?locale-attribute=en) has been authorized by the titular of the intellectual property rights **only for private uses** placed in investigation and teaching activities. Reproduction with lucrative aims is not authorized neither its spreading nor availability from a site foreign to the UPCommons service. Introducing its content in a window or frame foreign to the UPCommons service is not authorized (framing). These rights affect to the presentation summary of the thesis as well as to its contents. In the using or citation of parts of the thesis it's obliged to indicate the name of the author.

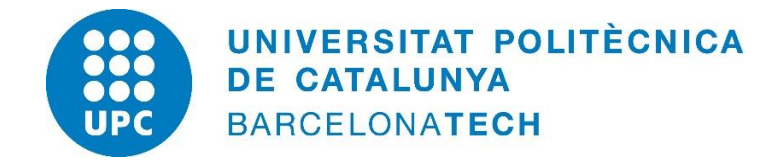

Programa de Doctorado en Ingeniería Óptica

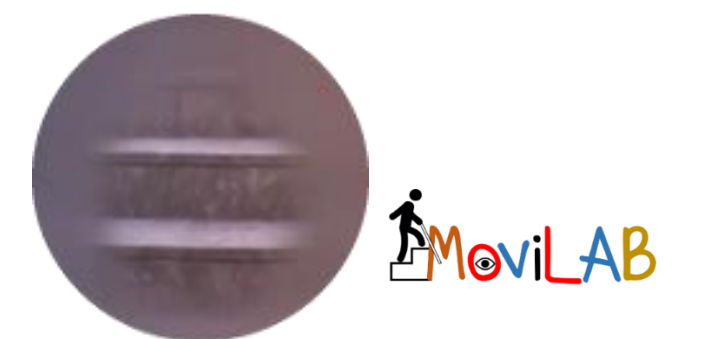

# **Diseño e implementación de un laboratorio destinado a la validación clínica de ayudas para la percepción y movilidad en pacientes con limitación de campo periférico**

**Tesis doctoral realizada por:**

Eulalia Sánchez Herrero

**para optar al grado de Doctora por la Universitat Politècnica de Catalunya**

**Dirigida por:** Joan Gispets Parcerisas **Co-dirigida por:** Cristina Cadevall Artigues

> Centre Universitari de la Visió, Departament d'Òptica i Optometria Terrassa, noviembre 2021

A Cristina,

compañera de ilusiones, proyectos, tristezas, alegrías, …,

mi compañera de vida.

#### **RESUMEN**

Las personas con pérdida de campo visual periférico perciben una información limitada sobre el entorno y presentan una problemática acentuada para lograr una orientación y movilidad exitosa. En los últimos años, se están incorporando sistemas de realidad virtual y aumentada con el objetivo de aprovechar las prestaciones de las nuevas tecnologías para mejorar la calidad de vida de las personas y surge la necesidad de diseñar y proponer un sistema de evaluación que permita valorarlas.

El objetivo del presente trabajo radica en diseñar y construir un laboratorio (MoviLab) que permita el análisis sistemático y objetivo de las habilidades visuales, así como, el efecto de las intervenciones dirigidas a la mejora de las habilidades de movilidad en pacientes afectados de discapacidad visual con limitación en el campo visual periférico.

Para ello se ha detectado dos áreas de trabajo. Por un lado, la creación de un sistema de evaluación de las habilidades visuales y por otro un sistema de evaluación de la movilidad.

Para la evaluación de las habilidades se ha diseñado e implementado un sistema informático (programa Movilab y dispositivos auxiliares) que permite adaptar las pruebas a la capacidad visual del paciente y facilita el registro de los resultados. Este sistema informático posibilita incluir en la práctica clínica aspectos en general poco evaluados en este perfil de pacientes como son el deslumbramiento, la búsqueda visual y determinadas áreas de la percepción visual.

Para la evaluación de la movilidad, se ha diseñado e implementado un espacio físico dotado de un sistema de registro de video y control de las condiciones de iluminación dónde se pueden realizar itinerarios seguros en los que se colocan obstáculos, carentes de peligrosidad, y que representan la problemática real. El laboratorio permite detectar variaciones en la velocidad de marcha de los pacientes si se modifica la iluminación o los obstáculos.

El resultado principal de esta tesis es el laboratorio MoviLab en su conjunto, que es ahora un activo de la UPC incluido en el catálogo de servicios científico-técnicos externos en el área de Healthtech. MoviLab permitirá impulsar la I+D en el ámbito del análisis sistemático y objetivo de las habilidades visuales, así como, del efecto de las intervenciones dirigidas a la mejora de las habilidades de movilidad en pacientes afectados de discapacidad visual.

Se han obtenido valores de referencia de normalidad de las nuevas pruebas de evaluación. Estos valores permiten la comparación de resultados con respecto a la de poblaciones especiales.

Se ha creado un informe modelo que incluye los parámetros de discapacidad visual mencionados en el BOE. Dicho informe ha tenido muy buena aceptación por parte de los pacientes y profesionales como son los oftalmólogos que los tratan.

Se ha realizado un estudio de validación del laboratorio e itinerarios de movilidad en una muestra de observadores sanos a los que se reduce el campo visual con las gafas de simulación y en una muestra de pacientes con limitación de campo periférico y los resultados han confirmado su sensibilidad para detectar variaciones en la velocidad de marcha por lo que se considera validado para evaluar ayudas a la movilidad.

Se ha analizado el efecto de dos ayudas dirigidas a la mejora de las habilidades de movilidad en pacientes afectados de limitación de campo periférico y se ha demostrado la importancia de realizar este tipo de estudios en dos fases, la fase pre-clínica y la fase clínica.

Se han propuesto los siguientes protocolos:

• Protocolo de evaluación de las habilidades visuales para pacientes afectados de discapacidad visual con disminución del campo visual periférico.

• Protocolo de valoración de la movilidad.

Palabras Clave: baja visón, limitación de campo periférico, habilidades visuales, búsqueda visual, deslumbramiento, percepción visual, evaluación de la movilidad, ayudas a la movilidad y detección de obstáculos.

#### **AGRADECIMIENTOS**

Ha pasado ya la friolera de 1500 días desde aquél momento en que Jaume y Costy me contaban la valiente idea de diseñar una gafa tecnológica que pudiese ayudar a los discapacitados visuales, y por ende a su hijo Biel, en el difícil camino de la movilidad. Ese fue el motor de mi tesis, ya que el sistema Biel Glasses®, requería de un entorno de validación. Cuatro años después de trabajo intenso me permite enseñaros MoviLab, un laboratorio diseñado y construido con el objetivo de evaluar las habilidades de las personas con discapacidad visual y sistemas de ayuda.

Pero en esta labor no he estado sola, me han acompañado, tanto a nivel técnico como afectivo, un grupo de personas que han permitido que llegue hasta aquí. A todos vosotros gracias y un reconocimiento explícito:

A mis directores de tesis, Cristina Cadevall y Joan Gispets, por saber combinar su alta profesionalidad con la amistad. Por saber analizar la globalidad y el detalle. Por acompañarme en esta aventura.

A Biel Glasses® (Jaume, Costy y Alex) por confiar en mí y financiar la construcción de MoviLab en el marco del programa [#LivingLabs](https://connections.eithealth.eu/en_US/web/internet-eithealth/livinglabs) del Instituto Europeo de Innovación (EIT Health). Espero que el proyecto culmine con éxito y sigamos colaborando.

A Aitor Matilla, que ha puesto su tiempo y conocimiento, de forma altruista, en el diseño de la perimetría.

A Aurora Torrents por su confianza en mis ideas, su apoyo técnico, estadístico y su predisposición siempre que lo he necesitado.

A Mar Sequí, por su amistad y su apoyo técnico en aspectos de movilidad.

A Adrián Gonzalo, por mostrar su interés y apoyo en un tema tan lejano a sus conocimientos.

A todos los pacientes que han colaborado en el estudio y en especial "a mis talismanes": Pep Rubí, Ana Estivill, Marc Gibert, Ricardo Iranzo, Josep Roig, Kelly Arrauntes, Olga Martínez, Santiago Carrasco, Jordi Cruañes, Ona Prior, Dolors Peretó, Cristina Jurjo, Joan Colom, Mercé Guiu y Toni Bescos. Un especial recuerdo a Toni, persona cercana y gran conversador con el que se estableció una rápida amistad y que el covid nos arrebató.

A los observadores simuladores, que nos les importó colaborar en fines de semana: Ramón Martínez, Aurora Torrents, Cayetano Oliva, Núria Tomás, Marga Losantos, Helena Boixader, Silvia Iborra, Carmen Blasi, Diego López, María Calvet, Adrián Gonzalo y Carmen Sonia Berbel.

A las alumnas: Marta Álvarez, Gemma Contra, Carolina Espinoza, Núria Hernán, Ana M. Garrido, Marieta Muñoz, Gemma Pujol e Inma Sánchez cuyo trabajo y dedicación ha ayudado en el desarrollo de este trabajo.

A Manel Moya que ha puesto su pericia en el diseño e impresión 3D al servicio de MoviLab.

A Rafa de la empresa Drasticworks, por enseñarme los trucos para trabajar con poriespan.

A mis compañeros y amigos del CUV: Núria, Alex, Quique, Francesca y Carmen que me han hecho sentir ayudada y apoyada en todo el proceso.

A Miquel Puertas y Marta Roca, del servicio de biblioteca del Campus de Terrassa, por orientarme a la hora de hacer la tesis, enseñarme a disfrutar de la bibliografía y ser tan pacientes.

A la Dra. Celia Fusté que me ha proporcionado el acercamiento a muchos pacientes.

Al Dr. Ramón Hirujo, oftalmólogo de la ONCE en Barcelona durante 24 años, por su colaboración en la interpretación de los campos visuales.

A Anselmo, mi "macguiber" que escucha mis ideas peregrinas y les da forma en el taller.

A María Calvet que te hace sentir guiada, escuchada y acompañada en todo el proceso administrativo.

A Coni qué con sus chascarrillos, te recuerda que sigue ahí.

Al DOO, por permitir a los doctorandos una reducción de docencia, sin la cual el desarrollo de una tesis se hace muy difícil.

A la familia "Sánchez" por el tiempo que *"nos ha robado"* la tesis. A mi madre con la que me une un amor profundo, a mi hermana Joaqui "la mayor" guía en mi infancia y protectora, a mi hermana Arrate que me enseña cuán grande puede ser un corazón. A mis cuñados Santi y Fran. A mis sobrinos Adrián, Lidia, Ander, Alba y Paula. Y como no podía ser de otra manera, a mi padre, al que noto muy cerca a pesar de que una cruel enfermedad nos lo arrebatase.

A la familia "Cadevall" que ha llevado estoicamente no tan solo mi ausencia, sino también el secuestro de Cristina. A mis suegros Magí y Maria, a mis cuñados/as Marc, Roger, Jordi, Miriam, Maria y Annabel. A mis sobrinos Àlex, Guillem, Àlex, Júlia, Jana, Mariona y Lia.

A nuestra familia de Sitges, Eli, Anna y Nil, por disculpadme con humor mis despistes de calendario y por entender las ausencias.

A Marcela, por seguir esperando en Alemania a que le vayamos a ver.

A mi jubilado preferido, Ramón, por estar siempre ahí, tanto para hacer figuras en poriespan, como para hacer de paciente simulador, "*o PA lo que sea*".

A mi Silvia, que lleva 36 años demostrándome su amistad y al resto de mis amistades, Yolanda, Silvia la rubia, Diego …

¡De todo corazón!

## **SUMARIO**

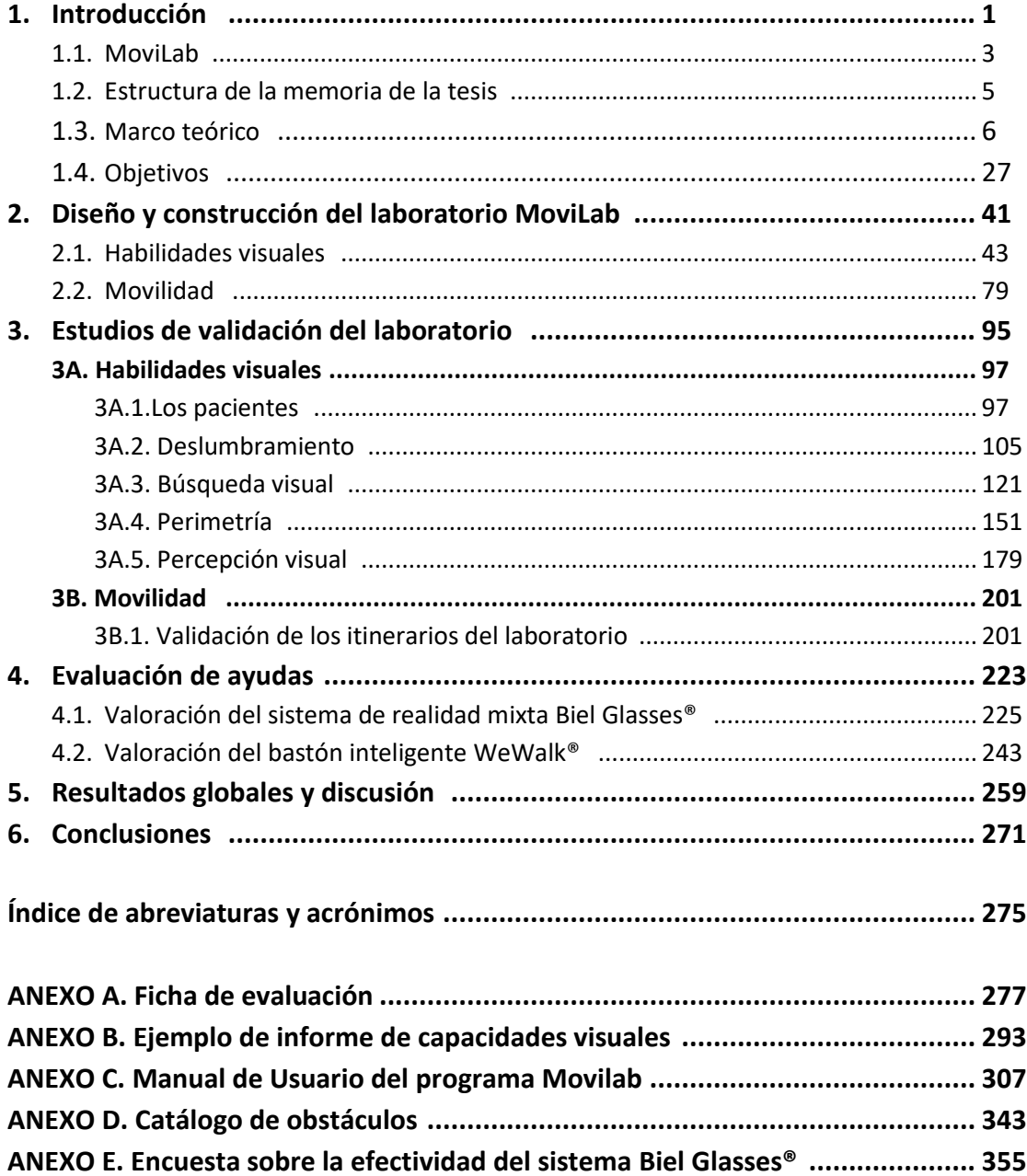

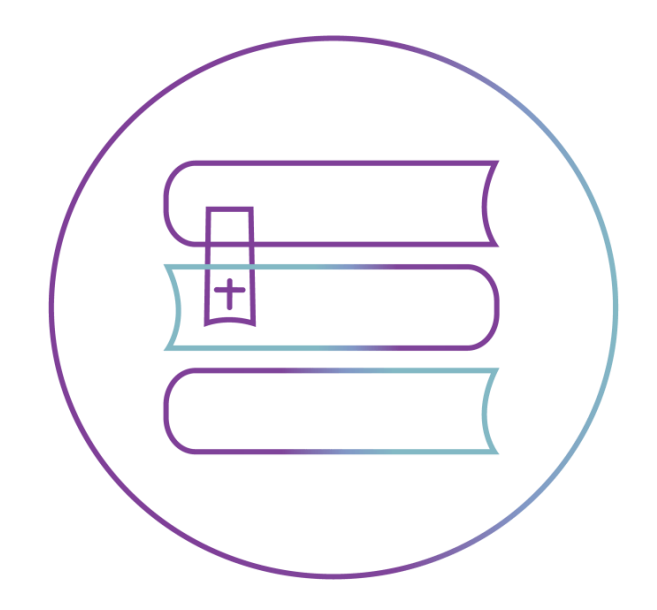

En este capítulo se desarrolla la introducción de la tesis, la estructura de la memoria, el marco teórico y los objetivos del presente trabajo.

# 1. INTRODUCCIÓN

## **SUMARIO**

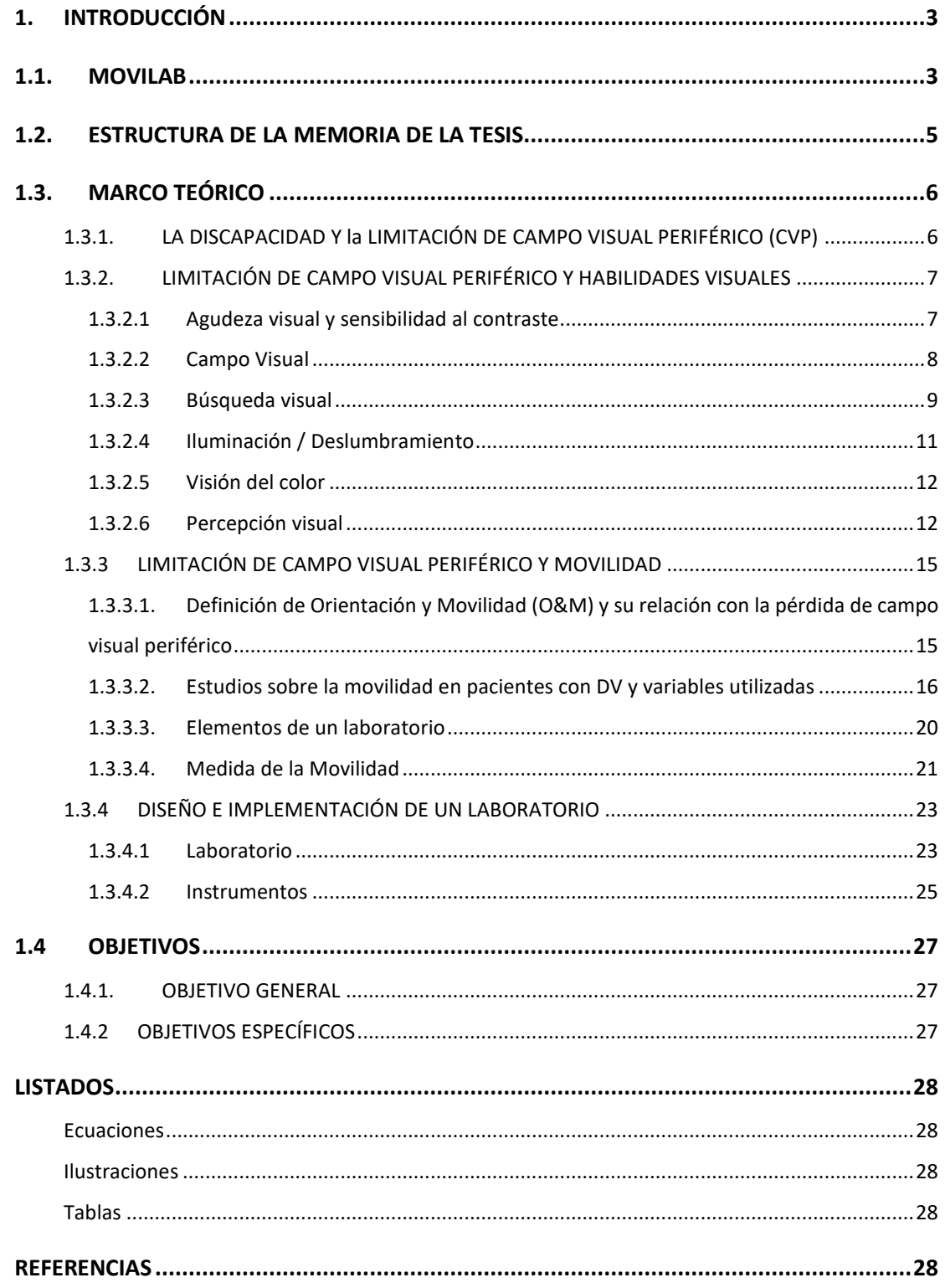

## **1. INTRODUCCIÓN**

#### <span id="page-15-1"></span><span id="page-15-0"></span>**1.1. MOVILAB**

La discapacidad visual incluye tanto la baja visión como la ceguera. *Baja visión* se define como una agudeza visual igual o inferior a 0,3 pero mejor que 0,05, o un de campo visual funcional correspondiente a 20° o menos, pero mejor que 10°, en el mejor ojo con la mejor corrección posible. *Ceguera* se define como una agudeza visual igual o inferior a 0,05, o una pérdida de campo visual correspondiente a igual o inferior a 10°, en el mejor ojo con la mejor corrección posible (Pararajasegaram, 1998; Pascolini et al., 2004).

Según las estimaciones de referencia, casi un millón de personas en España padecen algún tipo de discapacidad visual (Gómez Ulla y Ondategui, 2012). Las previsiones en el futuro indican que en los países desarrollados se producirá un aumento de la incidencia de algunas de las principales causas como la degeneración macular asociada a la edad (DMAE), el glaucoma o la retinopatía diabética (RD), debido al aumento de la población envejecida, así como al aumento de la prevalencia de la diabetes (Frick y Foster, 2003; Gómez Ulla y Ondategui, 2012).

La presencia de una patología ocular o sistémica puede derivar en un déficit visual, tendiendo a provocar dificultad o incapacidad para realizar actividades cotidianas (N. Jones et al., 2018; Lange et al., 2021; Senger et al., 2017) .

Es amplia la literatura que indica la alta correlación entre este tipo de incapacidad y medidas de la función visual como la agudeza, el campo visual, la sensibilidad al contraste, la discriminación del color, la motilidad ocular y la percepción visual (Geruschat et al., 1998; Haymes et al., 2002; Hyvärinen, 1999; Marron y Bailey, 1982).

En este mismo sentido, Nelson en 1999 constataba cómo a medida que los campos visuales y la agudeza visual disminuyen, los pacientes a menudo notan dificultades con la sensibilidad al deslumbramiento, lo que deja mermados los tiempos de respuesta a las adaptaciones a la luz y a la oscuridad (Nelson et al., 1999).

En concreto, las personas con pérdida de campo visual periférico (glaucoma, retinosis pigmentaria, accidentes cerebro vasculares y oculares, etc.) debido a una información limitada sobre el entorno, presentan una problemática acentuada para lograr una orientación y movilidad exitosa, planteando importantes preocupaciones sobre su seguridad (Cheong et al., 2008; Geruschat et al., 1998; Subhi et al., 2017). Los problemas que más a menudo experimentan estos pacientes están relacionados con la marcha, el deslumbramiento, la lectura y la detección de objetos a distancia (Patodia et al., 2017).

La evaluación de las habilidades visuales en esta población requiere de test diseñados y adaptados específicamente para poder obtener la máxima información. Los resultados obtenidos serán la base para la determinar la mejor orientación en el proceso de rehabilitación. El objetivo de la rehabilitación de baja visión no radica en restaurar la visión perdida, sino utilizar la visión restante a su máximo potencial, permitiendo así a los pacientes recuperar sus actividades de vida diaria y, por lo tanto, su independencia y calidad de vida.

En la actualidad existen ayudas ópticas y electrónicas que permiten mejorar y potenciar el resto visual de estos pacientes (circuitos cerrados de televisión, microscopios, lupas, telescopios inversos, filtros, etc.), pero los dispositivos disponibles mejoran principalmente la visión central, con beneficios limitados para las actividades funcionales que dependen de la visión periférica (Ehrlich y Moroi, 2017; Patodia et al., 2017).

En los últimos años, se están incorporando sistemas de realidad virtual y aumentada con el objetivo de aprovechar las prestaciones de las nuevas tecnologías para mejorar la calidad de vida de las personas (Froissard et al., 2014; Younis et al., 2017). Deemer publicó un estudio comparativo de los sistemas [Jordy,](https://www.enhancedvision.com/low-vision-product-line/jordy.html) [SeeBooST,](https://www.seeboost.com/) [eSight,](https://www.esighteyewear.es/) [Cyber Eyez App,](https://www.eastersealstech.com/2018/04/26/cyber-eyez-bringing-life-into-focus/) [Iris Visión](https://irisvision.com/) y [NuEyes](https://www.nueyes.com/) (Deemer et al., 2018). Estas soluciones de alta tecnología, pueden ofrecer un camino de oportunidad para desarrollar intervenciones dirigidas a esta población (Coughlan y Miele, 2017; Ehrlich y Moroi, 2017). Moshtael en 2015, al respecto, encontró una falta de estudios independientes (Moshtael et al., 2015).

Por su parte, Patodia et al en el 2017, señalaron la falta de evidencia rigurosa de la efectividad de las intervenciones para pacientes con pérdidas de campo periférico. Esta falta de evidencia es preocupante, ya que se ha encontrado que alrededor del 20% de los pacientes con baja visión tienen una pérdida de campo periférico significativa (Patodia et al., 2017).

De lo expuesto anteriormente, se deduce la necesidad de diseñar y proponer un sistema de evaluación que permita valorar las nuevas tecnologías orientadas a la rehabilitación de la discapacidad visual.

En esta tesis se diseña un laboratorio (MoviLab) que permita el análisis sistemático y objetivo de las habilidades visuales, así como, del efecto de las intervenciones dirigidas a la mejora de las habilidades de movilidad en pacientes afectados de discapacidad visual con limitación en el campo visual periférico.

#### <span id="page-17-0"></span>**1.2. ESTRUCTURA DE LA MEMORIA DE LA TESIS**

Para una mejor organización y entendimiento del documento de la tesis, se ha decidido estructurarla de una forma no convencional. En este sentido, los capítulos y subcapítulos con mayor entidad, comienzan con una carátula separadora seguida del sumario, finalizando con el listado (ecuaciones, gráficas, ilustraciones y tablas), y las referencias bibliográficas correspondientes.

El presente documento se estructura en 6 capítulos. El primero es esta introducción donde se analiza el marco teórico de aquellos aspectos que constituyen la columna vertebral de trabajo, como son las habilidades visuales presentes en los pacientes con limitación de campo periférico, un análisis de los aspectos a tener presentes en la valoración de la movilidad, así como las implicaciones en la construcción y validación de un laboratorio (que incluye un sistema informático y un espacio físico).Tras el análisis de la situación y la detección de necesidades en este ámbito, se enumeran los objetivos del presente trabajo.

Seguidamente se desarrolla el proceso de diseño y construcción del laboratorio MoviLab en el capítulo 2.

El capítulo 3 contiene los resultados de los estudios orientados a validar el uso del laboratorio MoviLab. Estos estudios se han realizado con observadores normales, simuladores y/o pacientes. Para cada una de las áreas evaluadas se indican posibles futuros trabajos.

En el capítulo 4 se describe la experiencia de evaluación realizada desde el laboratorio MoviLab de dos ayudas encaminadas a mejorar la movilidad de pacientes con discapacidad visual: las gafas de Biel Glasses® y el bastón We Walk®.

En el capítulo 5 se incluye un resumen de los resultados globales y su discusión.

Para finalizar, se presentan las conclusiones en el capítulo 6.

Al final del documento se adjuntan una serie de documentos anexos que completan el presente trabajo.

#### <span id="page-18-0"></span>**1.3. MARCO TEÓRICO**

#### <span id="page-18-1"></span>**1.3.1. LA DISCAPACIDAD Y LA LIMITACIÓN DE CAMPO VISUAL PERIFÉRICO (CVP)**

La clasificación internacional de enfermedades (CIE), en su 10ª revisión, cataloga la gravedad del deterioro visual. El término "baja visión" se refleja en la categoría H54 y comprende, en cuanto a la Agudeza Visual (AV), las categorías 1 (de 0,3 a 0,1) y 2 (de 0,1 a 0,05), abarcando la "ceguera", las categorías 3 (de 0,05 a 0,02), 4 (de 0,02 a percepción de luz) y 5 (sin percepción de luz).

En cuanto a la extensión del Campo Visual (CV), los pacientes con un campo no mayor de 10° pero mayor de 5° alrededor del centro de fijación se deben asignar a la categoría 3, y los pacientes con un campo no mayor de 5° alrededor del centro de fijación se deben asignar a la categoría 4, aunque la agudeza visual central no esté afectada (Ministerio de Sanidad Servicios sociales e igualdad, 2018).

A nivel mundial, se estima que el número de personas con discapacidad visual de todas las edades es de 285 millones, de los cuales 39 millones son ciegos (Flaxman et al., 2017).

Según el Instituto Nacional de Estadística (INE) en nuestro país casi hay 1.000.000 de Discapacitados Visuales (DV) y alrededor de 70.000 personas con ceguera "legal" (AV ≤ 0,1). Entre las patologías que fueron incluidas como causa de esta DV se encuentra el glaucoma, la retinopatía diabética, la DMAE, la miopía patológica y la retinosis pigmentaria (Instituto Nacional, 2018; ONCE, 2021).

Todas ellas, son susceptibles de provocar una limitación de campo periférico, siendo las genuinamente responsables de esta limitación el glaucoma y la retinosis pigmentaria. Hassan, respecto a los pacientes con DMAE, no encontró diferencias significativas en el rendimiento de movilidad respecto a observadores sin patología (Hassan et al., 1999), sin embargo Goodrich sí (Goodrich y Ludt, 2009).

La "visión de túnel" es una pérdida de visión concéntrica severa en la periferia del campo visual, una afección a menudo causada por la Retinosis Pigmentaria (RP) (Ivanov et al., 2016) y el glaucoma. Se ha encontrado que alrededor del 20% de los pacientes con baja visión tienen una pérdida de campo periférico significativa (Patodia et al., 2017).

El glaucoma es la principal causa de ceguera irreversible global. La prevalencia global de glaucoma para la población de 40 a 80 años es del 3,54% (Tham et al., 2014). En Europa, la

prevalencia del glaucoma está en el 0.4% en mayores de 40 años y del 0.94% en mayores de 70 (Lago y Bengoa, 2018).

La retinosis pigmentaria es una de las principales causas de ceguera y discapacidad visual en personas jóvenes, presentando una prevalencia de aproximadamente 1:4.000 (Herse, 2005). En España el número de afectados/as por retinosis supera las 15.000 personas, estimándose en 500.000 las personas portadoras de los genes defectuosos y, por tanto, posibles transmisores de esta enfermedad (Fernández, 2007).

A pesar de no haber sido nombrado hasta ahora, las patologías que generan defectos hemianópticos, también provocarán limitación periférica del CV. Chen and alt. en 2009, realizaron un estudio dónde identifican como prioritarios, para ayudar a abordar las dificultades en las Actividades de Vida Diaria (AVD), la necesidad de entrenamiento en orientación y movilidad, así como la rehabilitación de vida independiente en pacientes con hemianopsia homónima (Chen et al., 2009).

A continuación, vamos a desarrollar tanto las habilidades/características visuales de este perfil de pacientes como su relación con la movilidad.

#### <span id="page-19-0"></span>**1.3.2. LIMITACIÓN DE CAMPO VISUAL PERIFÉRICO Y HABILIDADES VISUALES**

Los pacientes con discapacidad visual, para lograr una vida independiente y productiva, se enfrentan, constantemente, a desafíos (Lange et al., 2021). La consecución de sus objetivos dependerá de múltiples factores, entre los que se destacan las habilidades discriminativas, visuoperceptivas y visuomotoras del individuo. Además de esto, las condiciones ambientales presentarán una influencia destacable.

Existen multitud de estudios que presentan una correlación altamente significativa entre las medidas clínicas de la visión residual y la movilidad.

A continuación, se indican para cada una de las habilidades visuales que representan el resto visual, estudios que justifican la influencia de estas habilidades y su introducción en el protocolo de evaluación:

#### <span id="page-19-1"></span>**1.3.2.1 AGUDEZA VISUAL Y SENSIBILIDAD AL CONTRASTE**

La prueba tradicional de agudeza visual, no corresponde necesariamente a las experiencias visuales de la persona en el medio ambiente (variación de tamaños, contrastes, iluminaciones, etc.)(Warren, 1993), de ahí que no se le considere un factor determinante en la movilidad, estando tan solo débilmente relacionada . Sin embargo, la sensibilidad al contraste, al permitir resolver niveles de contraste, se ha revelado como un método adecuado a la hora de evaluar el rendimiento visual, ayudando a su vez a una mejor comprensión de los problemas visuales encontrados en pacientes con alteración visual (Dorr et al., 2017; Enoch et al., 2020; Subramaniam y Ginsburg, 2008)

Apoyando esto, se observa una alta correlación entre el nivel de sensibilidad al contraste y la movilidad, donde se ha demostrado que mejorando el contraste del entorno, se obtiene menor número de errores y mayor velocidad (Geruschat y Turano, 2002; Goodrich y Ludt, 2009; Herse, 2005; Marron y Bailey, 1982; Sahel et al., 2021).

Para el diseño de los test de Agudeza visual y Sensibilidad al Contraste (SC) implementados en el software de MoviLab, nos hemos basado en los diseños e instrucciones del test Bailye Lovie para la AV (Bailey y Lovie, 1976) y el diseño del test Mars Letter para la SC (The Mars Perceptrix Corporation, 2016).

Existen estudios que indican que la binocularidad no afecta significativamente en el rendimiento de la marcha (Hassan et al., 2002).

#### <span id="page-20-0"></span>**1.3.2.2 CAMPO VISUAL**

Las medidas monoculares de CV, representan una versión parcial del campo visual funcional, a menudo más reducido que los resultados en condiciones binoculares (Asaoka et al., 2011). Pero de lo que no hay duda, es que la presencia de una limitación del campo visual está directamente relacionada con la interrupción de actividades de vida diaria (vestirse, conducir, limpiar, lectura…)(Groswasser et al., 1990; Pérès et al., 2017). Peters en 2015, determinó qué una reducción del CV, en el mejor ojo, inferior a un 50%**,** marca un umbral importante relacionado con la pérdida de calidad de vida (Peters et al., 2015).

La movilidad en exteriores es una de las actividades que están claramente perjudicadas ante la limitación de Campo Visual Periférico, reflejándose en elevados contactos y tropiezos (Black et al., 1996; Cesareo et al., 2015; Marron y Bailey, 1982; Nelson et al., 2003; Owsley y McGwin, 1999; Sippel et al., 2014). Esta pérdida de campo, a su vez, impide una representación precisa de los objetos y del espacio lo que conduce a errores de orientación (Daga et al., 2017; Fortenbaugh et al., 2008).

Para el diseño del test de perimetría implementado en el software de MoviLab, nos hemos basado en la valoración de métodos como la Rejilla de Amsler, VisualFields easy (Kong, 2012) y el Esterman Binocular (Esterman, 1982).

#### <span id="page-21-0"></span>**1.3.2.3 BÚSQUEDA VISUAL**

La exploración o búsqueda visual, rastreo o escaneo visual se puede definir como la capacidad para buscar activamente la información relevante de nuestro entorno, de manera rápida y eficiente (Wolfe y Reynolds, 2008).

En nuestro día a día, caminamos requiriendo información visual constante y actualizada de nuestro ámbito, por lo tanto, la movilidad implica el rastreo del entorno para detectar tanto el objetivo como los obstáculos que nos encontramos por el camino (Geruschat y Turano, 2002). A través de esta información, juzgamos las características del obstáculo (tamaño, posición, peso, etc.) permitiendo este análisis modificar o no la dirección de la marcha (Patla y Vickers, 1997; Senger et al., 2017, 2019). Por ello, se puede indicar que la visión y la habilidad de búsqueda visual es fundamental para una marcha segura y sin colisiones.

El escaneo sistemático es importante en la evitación de obstáculos y en la navegación. Por lo tanto, la capacidad de realizar una tarea de búsqueda visual se puede utilizar como predictor de la movilidad en este perfil de paciente (Liu et al., 2007; Sippel et al., 2014).

El trabajo exploratorio se apoya en la motilidad ocular extrínseca. La finalidad de los movimientos sacádicos es permitir la fijación de un sucesivo número de puntos de forma voluntaria en un entorno concreto. Por esta razón, el análisis de los movimientos sacádicos de los ojos, y las subsecuentes fijaciones tienden a ser considerados de importancia principal en las estrategias visuales de búsqueda (Moreno et al., 2001; Van Loon et al., 2003).

Un buen control oculomotor, permite que la ruta explorada se realice con movimientos rápidos, precisos y eficaces (Warren, 1993). La pérdida de CVP presenta efectos profundos en la ejecución de los movimientos sacádicos y en la capacidad de búsqueda del entorno, ya que no se pueden hacer cambios de mirada en áreas que no se ven (Gunn, 2018; Smith et al., 2012). Se producen cambios en la frecuencia, la latencia y el tamaño de los movimientos sacádicos (Najjar et al., 2017; Smith et al., 2012). Ante la observación estática de una foto, muchos casos presentan restricción de movimientos y una diferente ubicación con respecto a los observadores visualmente normales (Gunn, 2018; Wiecek et al., 2012). Otros realizan más movimientos de cabeza y ojos, escaneando durante más tiempo, presentando más fijaciones o mirando objetos irrelevantes (Asfaw et al., 2020; Dive et al., 2016; Luo et al., 2008; Smith et al., 2012; Tatham et al., 2020) .

El escaneo es una parte clave en la adaptación funcional a la pérdida de CVP. La extensión del campo visual medido estáticamente con la mirada fija a un punto tiene poca relevancia frente a un correcto escaneo, un paciente con 10° de CV estático puede presentar un CV dinámico, a través de los movimientos oculares de exploración, de más de 50 grados (Herse, 2005).

Durante ejercicios de movilidad, la evaluación del escaneo refleja, en comparación con los controles de sujetos con visión normal, que aquellos con visión periférica limitada realizan más movimientos oculares verticales, probablemente como una estrategia de seguridad para evitar golpes a la altura de la cabeza y tropezarse con objetos del suelo (Vargas-Martin y Peli, 2006).

Al ver una escena, los ojos, de forma selectiva, se fijan en los elementos del diseño que son fundamentales para una identificación correcta. Los ojos recogen información a través de una serie de barridos y los detalles más importantes se vuelven a examinar varias veces para asegurar la identificación, ignorándose los elementos no esenciales (Van Loon et al., 2003; Warren, 1993). La ruta de exploración, escaneo o "scanpath" consta de una serie de fijaciones ejecutadas de forma secuencial y diseñada para extraer información crítica (Noton y Stark, 1971). Se ha demostrado que en observadores visualmente sanos, la exploración de una determinada escena se lleva a cabo a través de un patrón organizado, sistemático y eficiente (Warren, 1990). La mayoría emplea un escaneo circular en sentido horario o anti-horario, comenzando en el cuadrante superior izquierdo. La mayoría de los sujetos dedican la misma cantidad de tiempo a explorar cada mitad del campo visual y la misma cantidad de tiempo estudiando cada figura hasta localizar la correcta (Warren, 1993).

La falta de un patrón de búsqueda, en pacientes con pérdida de CVP, refleja la incapacidad de adquirir la información visual de manera rápida y efectiva. Una estrategia de escaneo visual sistemático permite recurrir a patrones eficaces, obteniéndose una vista previa y fiable del entorno, identificando posibles peligros (Geruschat y Turano, 2002; Lenoble et al., 2016; Van Loon et al., 2003).

Para el diseño del test de búsqueda visual incluido en el software de MoviLab, nos hemos basado en la valoración de métodos como: el Visual Scanning\_TAP 2.3.1. (Schörner, 2020), el Entrenamiento visual dinámico (DVAT) (Breznitz, 2019), el Hooper Visual Organization Test™ (VOT™)(Hooper, 1983) o The Bells Test (Gauthier et al., 1989).

#### <span id="page-23-0"></span>**1.3.2.4 ILUMINACIÓN / DESLUMBRAMIENTO**

En general, la detección y el reconocimiento de objetos mejoran cuando se aumentan los niveles de luz, aconsejando un nivel mínimo para la movilidad y la orientación de 10 a 200 lux (Cornelissen, 2000). De todas formas, es importante determinar las necesidades de iluminación para cada paciente individualmente, ya que incluso sujetos con similar patología pueden presentar necesidades de iluminación bastante diferentes (Cornelissen et al., 1995; Matusiak y Fosse, 2009).

Se ha comprobado que, en este perfil de paciente, reducir los niveles de iluminación de fotópicos  $(>0, 3 \text{ cd/m}^2)$  a mesópicos  $(>0,001 \text{ y} < 0,3 \text{ cd/m}^2)$  tiene un efecto adverso sobre la movilidad, haciéndose patente la ceguera nocturna (Black et al., 1996; Bradette et al., 2005; Geruschat y Turano, 2002; Herse, 2005; Kuyk et al., 1998; Turano et al., 1999). Un mínimo cambio en la iluminación, como por ejemplo pasar de un ascensor al vestíbulo, puede derivar en una ceguera funcional (Geruschat y Turano, 2002; Pocklington, 2013).

Secundaria a la disfunción de los bastones también aparece un aumento del tiempo de recuperación al fotoestrés (Szamier et al., 1979), reflejándose una alta sensibilidad al deslumbramiento, factor muy importante en la funcionalidad de estos pacientes (Herse, 2005; Nelson et al., 2003; Senger et al., 2017).

Los sujetos con discapacidad visual, necesitan periodos más prolongados de adaptación (luzoscuridad, oscuridad-luz), pudiéndose no producirse tal adaptación (Coco y Herrera, 2018).

Nelson en 1999 constataba cómo a medida que los campos visuales y la agudeza visual disminuyen, los pacientes a menudo notan dificultades con la sensibilidad al deslumbramiento, lo que deja mermados los tiempos de respuesta a las adaptaciones de luz y oscuridad (Fahim et al., 2017; Nelson et al., 1999).

Lo anteriormente expuesto nos refleja como las pruebas visuales basadas en la AV, no necesariamente predicen los problemas encontrados en la vida cotidiana, ya que ante tareas que involucran poca luz, niveles variados o deslumbramientos y/o situaciones de poco contraste, pueden presentar, a pesar de tener una buena agudeza visual, disconfort y bajo rendimiento funcional (Haegerstrom-Portnoy et al., 2000).

Estas evidencias justifican la necesidad de disponer en el laboratorio MoviLab de un sistema de iluminación que permita un control y graduación de los niveles de iluminación y un sistema para generar deslumbramiento.

Para el diseño de la valoración del deslumbramiento incluido en el software de MoviLab, nos hemos basado en métodos como el deslumbramiento con luz puntual (Williamson et al., 1992), el deslumbrómetro de Inopsa o el Brightness Acuity Tester (BAT) (Holladay et al., 1987).

#### <span id="page-24-0"></span>**1.3.2.5 VISIÓN DEL COLOR**

Las patologías que provocan limitación de CVP pueden provocar también anomalías en el color. Las enfermedades del nervio óptico afectan la visión del color antes y más profundamente que otras enfermedades(Almog y Nemet, 2010). Según el trabajo de Pacheco (Pacheco et al., 1999), respecto al glaucoma, las estimaciones de prevalencia de buena discriminación están entre el 20 y 40% , siendo del 20 al 30% para una pérdida general de discriminación cromática, del 5% para los defectos rojo-verde y del 30 al 50% para los defectos azul amarillo. Norton en el año 2000 observó como en esta patología tanto los conos L como los M se ven afectados generando un defecto compatible a con un déficit similar al tritán (Nork, 2000). La retinosis pigmentaria tiende a presentar un relativo déficit tritan (azul-amarillo) (Fishman, 1980), aunque otros autores también hablan de defecto rojo- verde (Omar et al., 2005).

A pesar de la existencia de estas anomalías la deficiencia de visión del color, por sí sola, no es un factor amenazante en la movilidad (Owsley y McGwin, 1999), a pesar de su demostrada influencia en el reconocimiento de objetos (Boucart et al., 2008; Hassan et al., 2002; Wurm et al., 1993).

#### <span id="page-24-1"></span>**1.3.2.6 PERCEPCIÓN VISUAL**

*"Aunque lo intuitivo sería creer que vemos por nuestros ojos, es mucho más correcto decir que el que ve es nuestro cerebro. La mayor parte del proceso de visión se produce en él y los ojos pueden considerarse como meros receptores de estímulos luminosos o, en todo caso, como la primera fase del proceso de percepción visual (PV)"* (Alberich, 2014, pág. 6)*.* 

La Percepción Visual (PV) o procesamiento visual de la información es un procedimiento que implica procesar y analizar de manera rápida y precisa lo que se está viendo, para a continuación, actuar en consecuencia. Es imprescindible para ubicarnos, estructurar, organizar, aprender y entender, extrayendo e interpretando la información visual de nuestro entorno. Por lo tanto, *"constituye el medio para reconocer, identificar y clasificar los estímulos ambientales*" (Martín, 2003).

La PV se puede estudiar a partir de una serie de habilidades (Kellman y Arterberry, 2007). Según el modelo de Scheiman, el análisis visual incluye cuatro tipos; Discriminación visual (la capacidad de discriminar las características dominantes de objetos), Figura-fondo (capacidad de identificar características de una imagen dentro de un fondo complejo), Cierre visual (la capacidad de identificar una forma o imagen cuando solo están presentes detalles o partes de la imagen) y la Memoria visual (la capacidad para reconocer y recordar información visual presentada) (Scheiman, 2011).

La interpretación del espacio requiere un procesamiento de la información sensorial, que, junto a otras informaciones y habilidades, permitirá un desplazamiento seguro. Esta información sirve para establecer referencias encaminadas a la orientación y a la toma de decisiones para una movilidad segura (Ortiz et al., 2011).

Existe una alta correlación entre el déficit de algunas funciones visuales básicas (como la agudeza y el campo visual, la motilidad ocular visual y la atención visual) y las habilidades de procesamiento de alto nivel, por ejemplo; la figura-fondo y el cierre visual (Muiños-Durán, M.; VidalLópez, J.; Rodán-González, 2009).

Las personas con discapacidad visual no reciben el 100% de la información visual, esto hace que el análisis visual sea insuficiente, afectando a la capacidad del individuo en sus actividades de vida diaria. La información visual deficiente conduce a cambios en la percepción visual (Hyvärinen, 1999).

Cuando se trata de obtener un conocimiento eficaz del entorno, la presencia de visión en túnel es un gran problema. A medida que el campo visual se reduce, se comienzan a perder trozos de ese entorno. Esos "trozos perdidos*"* son como piezas de un rompecabezas, que dejan huecos en la comprensión de lo que está sucediendo. Por lo tanto, el conocimiento de la situación es defectuosa. Esto hace pensar en que entre las estrategias de la mente para "llenar los espacios no vistos" y visualizar el todo está el uso de habilidades como el cierre visual, apoyado de una memoria visual que ayude al paciente al reconocimiento rápido de la información visual (Ortiz et al., 2011).

Trabajos de Boucart sugieren que, en personas con baja visión, las propiedades espaciales que facilitan la segmentación de la imagen, como por ejemplo la reducción del hacinamiento de objetos, ayudan a la percepción de los mismos (Boucart et al., 2008), apoyando este resultado, James en 2015, concluía que la habilidad figura fondo estaba altamente relacionada con las actividades de la vida diaria (James et al., 2015).

Es evidente que una movilidad eficiente y segura precisa de la existencia de unas habilidades perceptuales adecuadas que proporcionen un rápido y eficaz reconocimiento de la escena

visual. Con los datos perceptivos, el individuo se desplaza por el espacio, acumula experiencias que le permiten representar un entorno e incluso desarrolla una capacidad de "anticipación perceptiva" que le permite prever elementos y situaciones. La persona con discapacidad visual recopilará la información de forma más lenta y fragmentada, exigiéndole un mayor esfuerzo cognitivo (Ortiz et al., 2011). Por lo tanto, la capacidad del sistema visual para descubrir la organización de la escena visual, afectará de forma directa a la movilidad.

La información que se obtiene de una percepción empobrecida puede aumentar la dificultad cognitiva de las tareas. De hecho, hay estudios que reflejan cómo a mayor restricción de campo visual periférico, las habilidades perceptivas empeoran (Klinger et al., 2013; Larson y Loschky, 2009). Frente a esto, se han encontrado la existencia de cambios en las estrategias cognitivas para intentar compensar, hasta cierto punto, la percepción deficiente (Roberts y Allen, 2016). Las personas con discapacidad visual, necesitan utilizar su resto de visión de forma analítica e intencionada, para suplir la afectación producida en estas capacidades, por lo que los factores perceptivos tienen todavía más importancia (Ortiz et al., 2011).

"*No existe una relación directa entre la agudeza, campo visual y el funcionamiento perceptivovisual, ya que se ha encontrado que personas con potenciales muy bajos pueden funcionar con un alto nivel de eficiencia, pudiéndose dar también el caso contrario"* (Ortiz et al., 2011, pág. 168).

El desempeño en tareas que requieren imágenes puede ser inferior al de los sujetos videntes; sin embargo, sorprendentemente a menudo este no es el caso. Curiosamente, existe evidencia de que los ciegos a menudo emplean diferentes mecanismos cognitivos que los sujetos videntes, lo que sugiere que los mecanismos compensatorios pueden superar las limitaciones de la pérdida de visión (Cattaneo et al., 2008; Roberts y Allen, 2016). Estos mecanismos pueden depender de diversos factores, como por ejemplo la extensión de la privación visual (Trauzettel-Klosinski, 2002), la naturaleza del déficit y su aparición temporal (Baker et al., 2008; Ortiz et al., 2011). Lamentablemente, estos estudios han sido realizados en limitaciones de CV centrales, no periféricos.

Investigaciones con imágenes cerebrales sugieren que la ceguera y la discapacidad visual conducen a una reorganización de la corteza visual para procesar la información proporcionada por otros canales sensoriales (Cattaneo et al., 2008). Al menos, en la ceguera congénita, se tiende a originar en el cerebro fenómenos de reorganización robustos, de modo que las áreas corticales originalmente dedicadas a procesar la información visual son reclutadas en gran parte por otras modalidades sensoriales (D'Angiulli y Waraich, 2002).

Este tipo de evidencias, nos lleva a incluir en nuestro protocolo de evaluación un método de valoración de algunas habilidades del procesamiento de la información visual, para ello se ha utilizado un test de habilidades perceptuales ampliamente reconocido como es el TVPS-4 (Frauwirth, 2017).

#### <span id="page-27-0"></span>**1.3.3LIMITACIÓN DE CAMPO VISUAL PERIFÉRICO Y MOVILIDAD**

#### <span id="page-27-1"></span>**1.3.3.1. DEFINICIÓN DE ORIENTACIÓN Y MOVILIDAD (O&M) Y SU RELACIÓN CON LA PÉRDIDA DE CAMPO VISUAL PERIFÉRICO**

*"El desplazamiento es una habilidad básica que forma parte de la vida cotidiana y un pilar fundamental para medir el grado de autonomía de una persona. Tiene dos componentes principales: la orientación y la movilidad"* (Ortiz et al., 2011, p 477).

La orientación (O) se refiere a la capacidad de reconocer y establecer una posición con respecto al entorno y la movilidad (M) es la capacidad física de moverse por un entorno de manera segura, eficiente y ordenada (G. Soong et al., 2001).

La visión es un aspecto básico durante el desplazamiento, ya que permite una interpretación global y rápida de lo que nos rodea. Ante una pérdida visual, se altera el proceso que permite desplazarse con independencia y eficacia (Bennett et al., 2019; Da Silva et al., 2018; Ortiz et al., 2011).

La visión periférica, a pesar de su baja resolución, es importante para crear y actualizar una representación precisa del espacio circundante para la navegación (Fortenbaugh et al., 2008; Turano et al., 2005) . Por lo tanto, patologías como la RP y el glaucoma son condiciones que afectan la movilidad, la conducción y otras tareas cotidianas, como se ha demostrado en diversos estudios (Cesareo et al., 2015; Geruschat y Turano, 2002; Kumar et al., 2018; Medeiros et al., 2015; Ortiz et al., 2011; Ramulu, 2009; Turano et al., 2005).

La falta de CVP dificulta la observación de objetos/personas a los lados, así como la habilidad para juzgar distancias (Nelson et al., 2003), déficit de equilibrio, falta de mecanismos anticipatorios y sondeo del suelo (Gazzellini et al., 2016). Se ralentizan su marcha cuando su velocidad de escaneo no puede proporcionar suficiente información para una movilidad segura (Herse, 2005). Los problemas de movilidad incluyen dificultades a la hora de ir a comprar, cruzar una calle, pasear, etc., ya que aparece un mayor riesgo de caídas y de choque con objetos y personas (Daga et al., 2017; Haymes et al., 2007). El miedo a las caídas puede tener un impacto importante ya que conduce a la restricción de las actividades diarias, causando una reducción

en la interacción social y la movilidad, pérdida de confianza y depresión (Daga et al., 2017). La confianza, es decir, cómo perciben y evalúan el riesgo de lesión, es un factor sugerido por Pelli, donde reflejó que pacientes con bajos niveles de visión podían realizar trayectorias con mejor rendimiento que personas que veían mejor (Pelli, 1987).

Ralston et al., describieron una serie de componentes no visuales que influyen en el rendimiento de movilidad, como por ejemplo la edad, la altura, el peso, la longitud de las piernas y la dificultad de la ruta (Elbaz et al., 2018; Ralston, 1958; Tabue-Teguo et al., 2020). Evidentemente, la presencia de un problema de salud general, como derrames cerebrales (Stoquart et al., 2012) o artritis reumatoide (O'ConnellK y Lohmann, 1998) puede afectar al rendimiento de la movilidad.

#### <span id="page-28-0"></span>**1.3.3.2. ESTUDIOS SOBRE LA MOVILIDAD EN PACIENTES CON DV Y VARIABLES UTILIZADAS**

El uso de la información visual para mantener un camino a través del entorno y evitar obstáculos, se ha estudiado desde diferentes perspectivas. Hay tres enfoques objetivos que se han propuesto en la literatura para evaluar el rendimiento de movilidad: entornos de interior, de exterior y de realidad virtual (Alshaghthrah, 2014). Nos centraremos en el entorno interior, ya que, a pesar de que el presente trabajo se realiza alguna prueba de exterior, sobre todo se han realizado en el laboratorio MoviLab.

La creación de itinerarios (IT) interiores permite un mayor control de los parámetros y mayor grado de seguridad. Dentro de estos diseños, existen multitud de estudios que presentan diferentes planteamientos de condiciones de laboratorio, itinerarios, obstáculos, protocolos y parámetros de validación, como, por ejemplo:

- Las características de la población: existiendo estudios con población control (Ivanov et al., 2016; Lovie‐Kitchin et al., 2010) o estudios con pacientes con patología, tanto central como periférica (Da Silva et al., 2018; Leat y Lovie-Kitchin, 2008; Timmis, 2017).
- Características de la vía**:** con tamaños de circuitos ampliamente variados (Muñoz-Mendoza y Cabrero-Garcia, 2010) que van desde 4 metros (West et al., 2002) a 78,9 metros (Hassan et al., 2002; Ivanov et al., 2016). Con condiciones de iluminación que oscilan desde 88,3 lux (Turano et al., 2002) a 800 lux (Velikay-Parel et al., 2007) o estudios que se realizan tanto en condiciones fotópicas como mesópicas (Ivanov et al., 2016).
- Obstáculos*:* sin obstáculos (West et al., 2002), con variabilidad de obstáculos que van desde 100 (Hassan et al., 2002) a 4 (Leat y Lovie-Kitchin, 2008) o desde materiales blandos que no provocan lesiones (Ivanov et al., 2016; Hassan et al., 2002), a obstáculos reales (Leat y Lovie-Kitchin, 2008; Ilesh Patel et al., 2006; Turano et al., 2002).
- Características de puntuación: son diversas las variables que se valoran según los estudios, como por ejemplo la Velocidad de marcha *(PWS)* (Turano et al., 2002; Velikay-Parel et al., 2007; West et al., 2002), el porcentaje de la velocidad de marcha (PPWS) (Ivanov et al., 2016; Leat y Lovie-Kitchin, 2008; Lovie‐Kitchin et al., 2010; Ilesh Patel et al., 2006), el número de errores (Ivanov et al., 2016; Leat y Lovie-Kitchin, 2008; Lovie‐ Kitchin et al., 2010; Turano et al., 2002; Velikay-Parel et al., 2007), la distancia de visualización (VDD) (Goodrich y Ludt, 2009; Leat y Lovie-Kitchin, 2008) o utilizando un test de calidad de vida (Ivanov et al., 2016; Lange et al., 2021).

En la tabla 1, se presenta una revisión/resumen de los estudios basados en itinerarios interiores, repasando las características principales de los mismos. Se han obviado estudios que por sus características se repetían a los aquí expuestos (Soong et al., 2001; Turano et al., 2004) o eran anteriores al año 2000 (Black et al., 1996; Brown et al., 1986; Kuyk y Elliott, 1999; Marron y Bailey, 1982).

A partir del análisis de estos estudios, se definirán una serie de ítems a tener presente a la hora de diseñar un laboratorio.

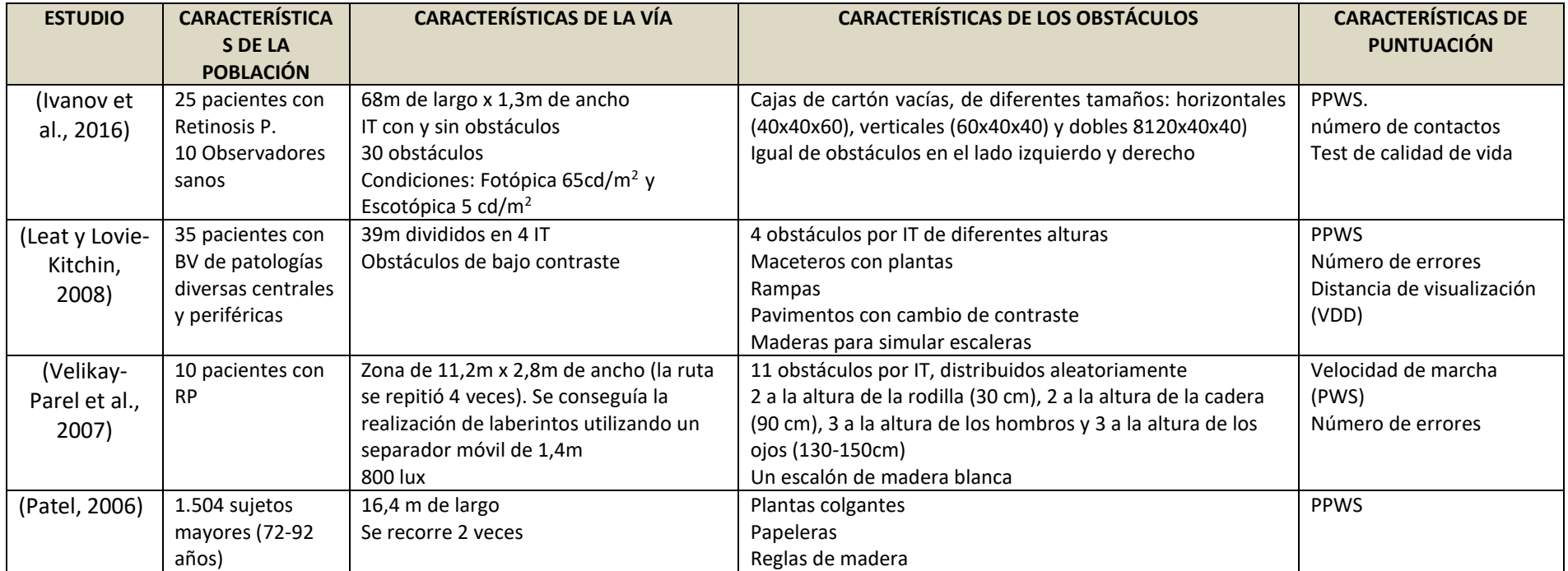

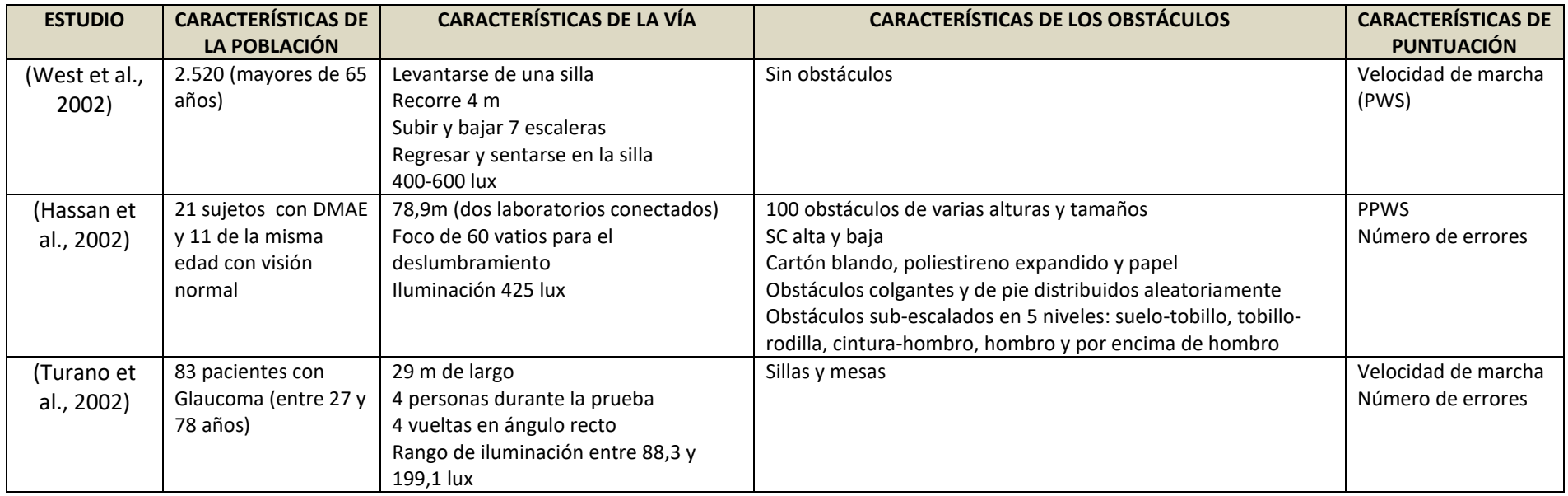

*Tabla 1. . Resumen de estudios e itinerarios de interiores.*

#### <span id="page-32-0"></span>**1.3.3.3. ELEMENTOS DE UN LABORATORIO**

El objetivo del diseño y construcción de itinerarios de movilidad interior es evaluar el rendimiento en movilidad, en un ambiente seguro y controlado.

Los factores relacionados con el diseño del itinerario afectarán al rendimiento en la movilidad, por ejemplo; el tamaño de los obstáculos, el contraste, la ubicación y la influencia de diferentes condiciones de iluminación o deslumbramiento (Roentgen et al., 2012)

Las variables en el diseño tienden a ser: la longitud del recorrido, la frecuencia y tipo de obstáculos, la iluminación, así como las características de puntuación y perfil de los usuarios evaluados. Por otro lado, se han de tener presente sistemas de captación de imagen/vídeo.

Existen pocos acuerdos sobre los estándares específicos o diseño para interiores, sin embargo, a partir de los estudios y experiencias anteriores, se pueden resumir en:

El ITINERARIO (IT), definiéndose como un recorrido previamente precisado y diseñado, caracterizado por condiciones determinadas en cuanto a iluminación, posicionamiento y tipo de obstáculos, ausencia o presencia del sistema de simulación y/o ayudas a la movilidad.

- Debe ser largo, suficiente para aumentar las posibilidades de que el participante cometa errores (al menos un incidente); los errores son una medida importante para evaluar la seguridad del trayecto. Además, esto permitirá la medición de las diferencias de rendimiento entre participantes. Sin embargo, el curso no debe ser demasiado largo, no más de 100m, ya que esto puede conducir a cansancio (Leat y Lovie-Kitchin, 2006; Muñoz-Mendoza y Cabrero-García, 2010).
- Poder reproducir condiciones variables de iluminación (fotópicas/escotópicas).

Los OBSTÁCULOS, definiéndose como cualquier objeto que provoca un impedimento, dificultad o inconveniente para que una persona con discapacidad visual pueda desplazarse con seguridad. Su detección y evitación constituye el principal desafío relacionado con la movilidad (Long y Giudice, 2010)**.**

- El itinerario debe ser rico en obstáculos para proporcionar un circuito visualmente complejo que evalúe adecuadamente las habilidades de movilidad y, al mismo tiempo, de la oportunidad de que ocurran errores (Leat y Lovie-Kitchin, 2006). La densidad de obstáculos debe ser al menos de uno por metro. Esta densidad de obstáculos podría no representar el entorno del mundo real, pero nos permite desafiar a los pacientes para diferenciar entre niveles de rendimiento.
- Deberían reflejar, respecto al fondo, tanto bajo como alto contraste y presentar tamaños y alturas variables, simulando diferentes tipos de obstáculos habituales en el

entorno circundante. Al colocar los obstáculos, debe evitarse los lados, ya que los pacientes pueden caminar fácilmente por el medio del corredor sin realmente escanear y/o hacer esfuerzos para evitar contactar los obstáculos. Por ejemplo, Soong y col. utilizaron gran cantidad de obstáculos, sin embargo, solo algunos de ellos se situaron en la mitad del itinerario, esta podría ser la razón por la cual los pacientes tuvieron puntajes de error relativamente bajos (Soong et al., 2001; Turano, Geruschat, et al., 1999).

- El material de los obstáculos debe de ser blando, como espuma, cartón, papel y poliestireno, como lo eran en la mayoría de los estudios. Estos materiales tienen la ventaja común de evitar lesiones al contacto (Soong et al., 2001).
- Debe de existir un control férreo sobre la presencia o ausencia de peatones, pudiendo afectar la repetibilidad de la tarea (Sharifi et al., 2015; Turano, Geruschat, et al., 1999).

#### <span id="page-33-0"></span>**1.3.3.4. MEDIDA DE LA MOVILIDAD**

La movilidad se puede cuantificar midiendo la eficiencia y la seguridad del sujeto (Alshaghthrah, 2014).

La eficiencia se puede definir como la capacidad de realizar un itinerario de forma rápida y sin problemas. Esto se puede cuantificar midiendo el tiempo necesario para realizar la tarea. Para ello se debe de tener presente las velocidades con las diferentes variables de IT:

- La velocidad de marcha preferida (VMP) o (PWS)<sup>1</sup> viene dada por el tiempo necesario para caminar por un itinerario IT *sin obstáculos* a una velocidad normal y cómoda, bajo condiciones de iluminación normal (fotópicas).Al participante se le ha de informar de la ausencia de obstáculos. Este concepto fue introducido por Clark-Carter et al. en 1986 y utilizándose posteriormente en múltiples estudios (Turano et al., 2002; West et al., 2002).
- Las personas suelen adoptar una velocidad de marcha que está influenciada por la edad, la altura, el peso, la longitud de las piernas y la dificultad de la ruta (Ralston, 1958; Tabue-Teguo et al., 2020). Por lo tanto, puede no ser apropiado comparar el tiempo de realización del IT entre participantes (Clark-Carter et al., 1986).
- La velocidad de marcha con obstáculos (VMO) viene dada por el tiempo necesario para caminar por un IT con obstáculos. Se les informa de la presencia de obstáculos distribuidos al azar en el itinerario, que varían en tamaño y color, volumen y localización. Se les indica que recorran el IT intentando no contactar con ninguno. Para evitar

 $\overline{a}$ 

<sup>&</sup>lt;sup>1</sup> Preferred walking speed (PWS): Anglicismo, velocidad de marcha preferida

cualquier planificación potencial de la ruta, a los observadores no se les ha de permitir ver el itinerario hasta comenzar.

- La velocidad de marcha con variación de iluminación, viene dada por el tiempo necesario para caminar por un IT con o sin obstáculos en el que se ha modificado las condiciones lumínicas (fotópicas/mesópicas).
- Porcentaje de velocidad de referencia (PVMP o PPWS<sup>2</sup>). Esta relación, permite a los sujetos actuar como sus propios controles, normalizando datos para diferencias en edad, altura y estado físico. Este factor podría ser considerado como una comparación válida intra sujetos permitiendo que se estudien tamaños de muestra de sujetos más pequeños. Este concepto fue introducido por Soong et al. en 2001 (Soong et al., 2001) y utilizado posteriormente en diversos estudios (Jones y Troscianko, 2006; Leat y Lovie-Kitchin, 2008; Patel et al., 2006; Soong et al., 2004). Se obtiene de dividir la velocidad de caminata del IT con obstáculos (VMO), entre la velocidad sin obstáculos (VMP) y multiplicar por cien el resultado (Ecuación 1).

$$
PVMP = \frac{VMO}{VMP} 100
$$

#### *Ecuación 1. Porcentaje de velocidad de marcha preferente (PVMP).*

La Seguridad en la movilidad se puede definir como la capacidad de viajar sin causar daños físicos al sujeto ni a otros peatones. Se puede cuantificar valorando:

- El número de incidentes o errores: Se incluyen como tales: contacto con obstáculos (golpes y tropiezos), descuido al detectar escaleras, desviación del camino, pérdida de equilibrio, un golpe involuntario en la pared, interrupción e intervención del examinador. Este parámetro se ha utilizado en muchos estudios que correlacionan la movilidad y la seguridad (Leat y Lovie-Kitchin, 2006; Turano et al., 2004; Velikay-Parel et al., 2007).
- Distancia de detección visual (DDV): Este parámetro se ve reflejado por la distancia obstáculo-paciente en el primer momento en que lo percibe. Cuanto mayor sea la distancia, mayor es el nivel de seguridad (Leat y Lovie-Kitchin, 2008).

Seguridad y eficiencia están relacionadas entre sí, lo que significa que el resultado de un factor probablemente afecta al resultado del otro. Por ejemplo, si un observador para evitar colisiones tiene demasiado cuidado al caminar, se observaría una reducción en la velocidad de marcha.

 $\overline{a}$ 

<sup>&</sup>lt;sup>2</sup> Percentage Preferred walking speed (PPWS): Anglicismo, porcentaje de la velocidad de marcha preferida

El enfoque más común a la hora de valorar el rendimiento se ha basado en la velocidad de caminata y el número de contactos no deseados.

A partir de toda esta información, se ha diseñado el espacio del laboratorio MoviLab, así como los itinerarios y protocolos de evaluación.

#### <span id="page-35-0"></span>**1.3.4DISEÑO E IMPLEMENTACIÓN DE UN LABORATORIO**

#### <span id="page-35-1"></span>**1.3.4.1 LABORATORIO**

El perfil del laboratorio MoviLab, se podría enmarcar dentro de un "laboratorio clínico" o dentro de un "laboratorio de ensayo". La lectura sobre los criterios de acreditación tanto como laboratorio clínico (AENOR, 2015; Entidad Nacional de Acreditación (ENAC), 2013), como de ensayo (Rowley, 2009), han permitido valorar aspectos necesarios a tener presentes y decantarnos más por el perfil de un laboratorio de ensayo y calibración.

La normal que permite la acreditación de los laboratorios de ensayo es la UNE-EN ISO/IEC 17025 (Rowley, 2009). Esta norma, además de los procesos de gestión, contempla los requisitos técnicos, de manera que pueda garantizarse la competencia técnica de los laboratorios, así como la validez de los resultados que emite.

En la actualidad, se reconoce ampliamente que un primer paso para la aceptación de resultados de pruebas, se produce a través de la acreditación, utilizando un acuerdo conjunto de criterios generales para la competencia de las pruebas de laboratorio (Vehrin, 2017).

Una acreditación es un proceso largo y costoso, no asumible en el momento en el que se encuentra MoviLab, no obstante, esta normativa proporciona un marco de trabajo para comenzar y orientar el laboratorio en estándares de calidad. En este sentido, a continuación, se indican reflexiones que aparecen en esta ISO y que desde los recursos limitados del laboratorio y en el transcurso de esta tesis doctoral se han tenido en cuenta (Rowley, 2009):

*"¿Tiene pruebas que demuestren que los métodos que está utilizando son adecuados para el propósito declarado?"*

*"¿Existen procedimientos diseñados y documentados específicamente para garantizar que se mantenga la calidad?"*

*"¿Tiene un conjunto de métodos especificados como aceptables para su uso en su laboratorio?" "¿Ha determinado la exactitud, precisión y, en su caso, el límite de detección de los métodos que utiliza, incluidos los métodos estándar publicados?"*
*¿Tiene un plan para la calibración periódica y la verificación del rendimiento de todos los equipos?"*

*¿Tiene un procedimiento documentado para capacitar al personal en temas de calidad y procedimientos, incluidas las pruebas?"*

*"¿Tiene un mecanismo para identificar qué personal realizó cada procedimiento, prueba o calibración?"*

*"¿Ha considerado si existen factores ambientales en su laboratorio que podría afectar a la validez de las pruebas o calibraciones?"*

*"¿Su sistema garantiza que todas las observaciones se registren en el momento en que se realizan? En este registro, ¿se conservan siempre los datos brutos para que se pueda investigar cualquier problema?"*

*"¿Todas las observaciones están numeradas de forma única tan pronto como sea posible después de su toma?"*

*"Si trabaja con sistemas informáticos ¿Tiene registros que muestren cuándo se actualizó el software y que se realizaron verificaciones en su funcionamiento correcto después de la actualización?"*

*"¿Tiene un procedimiento para realizar copias de seguridad periódicas de los datos almacenados en las computadoras?"*

A pesar de que la ISO 17025 no entra en aspectos de seguridad y salud, algunas normas nacionales de acreditación incluyen el cumplimiento de las leyes locales sobre salud y seguridad como condición para la acreditación. En este sentido, *¿el laboratorio cumple las norma[s COVID](https://www.upc.edu/ca/portalcovid19) dictadas por la UPC?.*

*¿Ha identificado todos los equipos de medición que intervienen, directa o indirectamente, en la medición o calibración y que, si no se calibra adecuadamente, afectaría la validez de las mediciones?*

*¿Tiene un formato de informe definido? ¿Cumple con los requisitos detallados de ISO 17025?*

La norma ISO/IEC 17025 define a la validación como "la confirmación, a través del examen y del aporte de evidencias objetivas, de que se cumplen los requisitos particulares para su uso específico previsto" (Rowley, 2009).

La validación del método es típicamente un ejercicio que se realiza cuando un laboratorio diseña o adopta un método. En términos generales, el enfoque ideal sería tener muestras o elementos de calibración disponibles para los que se conoce el resultado esperado, denominándose materiales de referencia certificados. Pero a nivel clínico y en el tema que nos ocupa no estamos hablando de un material tangible, sino de resultados clínicos existentes y comparables.

Cuándo para contrastar datos no se puede utilizar materiales de referencia certificados puede utilizarse lo que a menudo se conoce como *estándares de consenso reconocido,* los cuales, garantizan la coherencia de los datos y, por tanto, forman una base para el acuerdo.

La validación del método puede verse como un proceso de dos etapas. En la primera, el laboratorio necesita establecer la medida en que puede reproducir mediciones y, por lo tanto, mostrar que puede entregar datos consistentes dentro de límites conocidos. Sin embargo, esta es solo la primera fase, ya que un laboratorio que puede reproducir sería posible que las mediciones todavía tengan un sesgo en sus datos. Podría, por así decirlo, ser consistentemente incorrecto. Para abordar este problema, el laboratorio tendrá que mirar hacia afuera y probar contra los puntos de referencia acordados.

Los laboratorios pueden desarrollar sus propios métodos, pero estos deberán ser completamente validados, a través de métodos estándares o internos, para demostrar que son apropiados y adecuados para el propósito.

El problema aparece cuando la "singularidad" del laboratorio MoviLab provoca que esta evaluación externa sea complicada, primero por la falta de laboratorios estables y segundo por la diversidad de metodologías existentes.

#### **1.3.4.2 INSTRUMENTOS**

Existen guías de buenas prácticas para el diseño y desarrollo de los instrumentos y el software, siendo la más usada para el ámbito clínico la "GAMP 5 Guide: Compliant GxP Computerized Systems" (International Society for Pharmaceutical Engineering (ISPE), 2008). Este documento publicado por ISPE proporciona unas guías prácticas y pragmáticas para el desarrollo de sistemas computerizados conformes a las normativas y adecuadas para el uso para el que han sido diseñados de manera eficiente y efectiva. Es un documento técnico que describe una estrategia flexible basada en el análisis de los riesgos, y la especificación y verificación a diferentes niveles. Es un referente para todos los desarrolladores de instrumentos clínicos, un sector con requisitos muy estrictos de calidad y fiabilidad.

Un concepto clave que introduce GAMP 5 es el ciclo de vida del desarrollo del instrumento (o software), que se describe como un conjunto de pasos a realizar, que se pueden visualizar en forma de V tal y como se muestra en la ilustración 1.

25

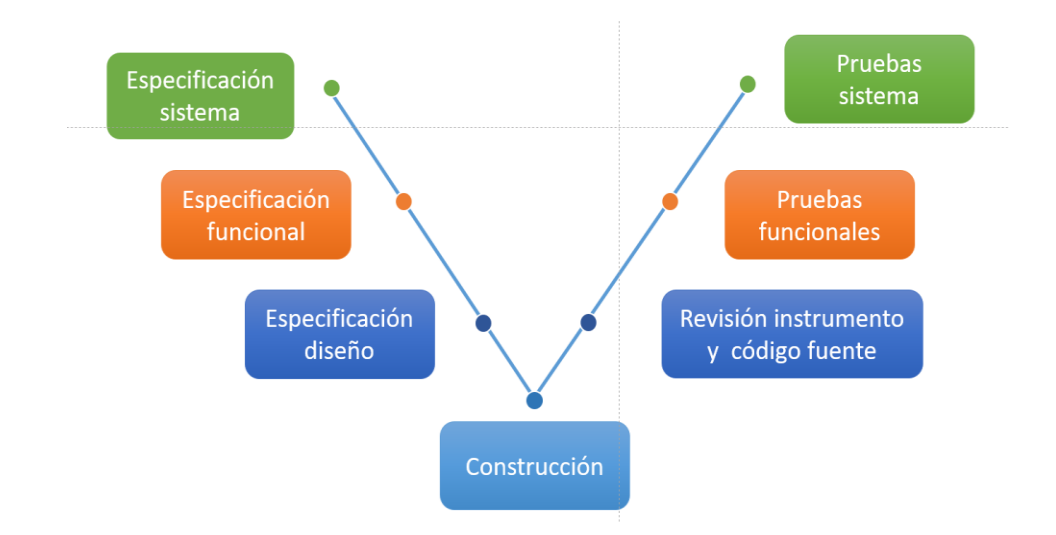

*Ilustración 1. Ciclo de vida del desarrollo del instrumento*

<span id="page-38-0"></span>Se inicia el ciclo con la especificación del sistema, paso en el que se detalla el uso previsto para el instrumento y los requisitos que debe satisfacer. Por ejemplo, un programa para la medida de la agudeza visual en una pantalla de ordenador que sea adecuado para pacientes con baja visión. El segundo paso es la especificación funcional, paso en el que se describen todas las funciones que debe ofrecer el instrumento para cumplir con la especificación del sistema. Por ejemplo, el programa debe poder mostrar optotipos de diferentes tamaños correspondientes a diferentes valores de agudeza visual, a partir de una agudeza de 0.05 decimal, registrar el valor que resuelve correctamente el paciente, etc. El tercer paso es la especificación de diseño, paso en el que se especifica cómo se pretende resolver cada uno de los requisitos funcionales. Por ejemplo, el programa se desarrollará en lenguaje Python, usará la fuente del optotipo Sloan, etc. En todos estos pasos de especificación es importante analizar los riesgos e intentar mitigarlos. El último paso descendente en la V es la construcción del instrumento, que incluye el desarrollo del software. A partir de aquí se inicia el ascenso en la V. El primer paso es la revisión del instrumento y el código fuente del software, en el que se asegura que se cumplan las especificaciones de diseño. A continuación, se deben realizar las pruebas funcionales, en las que se verifica función a función su correcta implementación. El último paso son las pruebas del sistema, en las que se valida que el instrumento es adecuado para el uso especificado inicialmente.

La división del ciclo de vida en estos pasos ayuda a especificar y validar a diferentes niveles, representados por colores en la ilustración 1: del uso al detalle para la especificación, y del detalle al uso para la validación. Cabe destacar que las personas que forman el equipo de desarrollo del instrumento tienen diferentes niveles de implicación en función del paso del ciclo de vida. Por ejemplo, en el desarrollo de un programa para medir la agudeza visual, los

26

optometristas tienen más peso en los pasos verdes y naranjas, y los ingenieros de software en los pasos azules. En cuanto a los pacientes, sólo se les requerirá en las pruebas del sistema. Es decir, solo cuando el instrumento ha superado con éxito la revisión del instrumento por parte de los ingenieros, y las pruebas funcionales por parte de ingenieros y optometristas, está listo para las pruebas de sistema con pacientes.

Esta V de ciclo de vida se aplica en cada iteración o versión del desarrollo del instrumento, siendo en la primera iteración mucho más extensa tal y como se muestra esquemáticamente en la Ilustración 2.

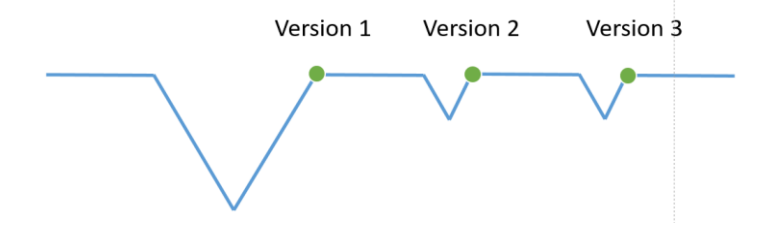

*Ilustración 2. Aplicación en cada iteración del ciclo de vida (V)*

#### <span id="page-39-0"></span>**1.4 OBJETIVOS**

#### **1.4.1. OBJETIVO GENERAL**

Diseñar y construir un laboratorio (MoviLab) que permita el análisis sistemático y objetivo de las habilidades visuales, así como, el efecto de las intervenciones dirigidas a la mejora de las habilidades de movilidad en pacientes afectados de discapacidad visual con limitación en el campo visual periférico.

#### **1.4.2. OBJETIVOS ESPECÍFICOS**

A continuación, se enumeran los objetivos específicos:

- 1) Diseñar y construir un laboratorio (MoviLab) compuesto por:
	- a) Un sistema informático para la valoración y caracterización de habilidades visuales que permita adaptar las pruebas a la capacidad visual del paciente y facilite el registro de los resultados.
- b) Un espacio físico en el que se puedan realizar itinerarios de movilidad seguros y detectar variaciones en las habilidades de movilidad.
- 2) Diseñar y construir los dispositivos auxiliares necesarios para el laboratorio MoviLab.
- 3) Obtener valores de referencia de normalidad de las respuestas a los diferentes test de evaluación diseñados.
- 4) Ensayar la aplicación clínica de nuestro protocolo de evaluación de habilidades visuales con una muestra de pacientes y proponer un informe modelo que incluya los parámetros de discapacidad visual mencionados en el BOE.
- 5) Realizar un estudio de validación del laboratorio e itinerarios de movilidad en una muestra de observadores sanos a los que se crea una discapacidad visual controlada con las gafas de simulación y en una muestra de pacientes con limitación de campo periférico.
- 6) Analizar el efecto de intervenciones dirigidas a la mejora de las habilidades de movilidad en pacientes afectados de discapacidad visual con limitación de campo periférico.
- 7) Proponer un protocolo:
	- a) de evaluación de las habilidades visuales para pacientes afectados de discapacidad visual con limitación de campo periférico
	- b) de valoración de la movilidad.

#### **LISTADOS**

### **Ecuaciones** [Ecuación 1. Porcentaje de velocidad de marcha preferente \(PVMP\).........................................................22](#page-34-0) **Ilustraciones**  [Ilustración 1. Ciclo de vida del desarrollo del instrumento](#page-38-0) ........................................................................26 [Ilustración 2. Aplicación en cada iteración del ciclo de vida \(V\).................................................................27](#page-39-0) **Tablas** [Tabla 1. . Resumen de estudios e itinerarios de interiores.](#page-31-0) .......................................................................19

#### **REFERENCIAS**

AENOR. (2015). UNE\_EN ISO 15189\_ Requisitos de laboratorios clínicos. *AENOR\_ Normas UNE*, 61. <https://www.une.org/encuentra-tu-norma/busca-tu-norma/norma?c=N0051322>

- Almog, Y. y Nemet, A. (2010). The Correlation Between Visual Acuity and Color Vision as an Indicator of the Cause of Visual Loss. *American Journal of Ophthalmology*, *149*(6), págs. 1000–1004. <https://doi.org/10.1016/J.AJO.2010.01.011>
- Alberich, J. et al [p. 6]. (2014). *Percepción visual [página 6]* (Universitat Oberta de Catalunya, Ed.). Universitat Oberta de Catalunya[. https://openlibra.com/es/book/percepcion-visual](https://openlibra.com/es/book/percepcion-visual)
- Alshaghthrah, A. M. (2014). A study to develop a new clinical measure to assess visual awareness in tunnel vision. *[Thesis, University of Manchester]*, págs. 1–396. [https://www.research.manchester.ac.uk/portal/en/publications/a-new-measure-for-the](https://www.research.manchester.ac.uk/portal/en/publications/a-new-measure-for-the-assessment-of-visual-awareness-in-individuals-with-tunnel-vision(dd918287-11fe-4f89-8abc-bf876f327804)/export.html)[assessment-of-visual-awareness-in-individuals-with-tunnel-vision\(dd918287-11fe-4f89-8abc](https://www.research.manchester.ac.uk/portal/en/publications/a-new-measure-for-the-assessment-of-visual-awareness-in-individuals-with-tunnel-vision(dd918287-11fe-4f89-8abc-bf876f327804)/export.html)[bf876f327804\)/export.html](https://www.research.manchester.ac.uk/portal/en/publications/a-new-measure-for-the-assessment-of-visual-awareness-in-individuals-with-tunnel-vision(dd918287-11fe-4f89-8abc-bf876f327804)/export.html)
- Asaoka, R., Crabb, D. P., Yamashita, T., Russell, R. A., Wang, Y. X. y Garway-Heath, D. F. (2011). Patients have two eyes! : Binocular versus better eye visual field indices. *Investigative Opthalmology & Visual Science*, *52*(9), 7007[. https://doi.org/10.1167/iovs.11-7643](https://doi.org/10.1167/iovs.11-7643)
- Asfaw, D. S., Jones, P. R., Edwards, L. A., Smith, N. D. y Crabb, D. P. (2020). Using eye movements to detect visual field loss: a pragmatic assessment using simulated scotoma. *Scientific Reports. Nature Research*, *10*(1), págs. 1–13[. https://doi.org/10.1038/s41598-020-66196-2](https://doi.org/10.1038/s41598-020-66196-2)
- Bailey, I. y Lovie, J. (1976). New design principles for visual acuity letter charts. *American Journal of Optometry and Physiological Optics*, *53*(11), págs. 740–745. [https://doi.org/10.1097/00006324-](https://doi.org/10.1097/00006324-197611000-00006) [197611000-00006](https://doi.org/10.1097/00006324-197611000-00006)
- Baker, C. I., Dilks, D. D., Peli, E. y Kanwisher, N. (2008). Reorganization of visual processing in macular degeneration: Replication and clues about the role of foveal loss. *Vision Research*, *48*(18), págs. 1910–1919.<https://doi.org/10.1016/j.visres.2008.05.020>
- Bennett, H. J., Valenzuela, K. A., Fleenor, K., Morrison, S. y Haegele, J. A. (2019). Walking biomechanics and energetics of individuals with a visual impairment: a preliminary report. *Human Movement*, *20*(4), págs. 8–18[. https://doi.org/10.5114/HM.2019.85094](https://doi.org/10.5114/HM.2019.85094)
- Black, A., Lovie-Kitchin, J., Woods, R. L., Arnold, N., Byrnes, J. y Murrish, J. (1996). Mobility performance with retinitis pigmentosa. *Clin Exp Optom*, *1*(1), págs. 1–12[. https://doi.org/10.1111/j.1444-](https://doi.org/10.1111/j.1444-0938.1997.tb04841.x) [0938.1997.tb04841.x](https://doi.org/10.1111/j.1444-0938.1997.tb04841.x)
- Boucart, M., Despretz, P., Hladiuk, K. y Desmettre, T. (2008). Does context or color improve object recognition in patients with low vision? *Visual Neuroscience*, *25*(5–6), págs. 685–691. <https://doi.org/10.1017/S0952523808080826>
- Bradette, M., Couturier, J. A. y Rousseau, J. (2005). Impact of night vision aid on orientation and mobility and daily activities. *International Congress Series*, *1282*, págs. 71–74. <https://doi.org/10.1016/j.ics.2005.04.009>
- Breznitz, S. (2019). *Exploration Test SCAVI-REST*. CogniFit\_ Neuropsychological Assessment [Consultada el 1 de febrero de 2020]. [https://www.cognifit.com/cognitive-assessment/battery-of-tests/scavi](https://www.cognifit.com/cognitive-assessment/battery-of-tests/scavi-rest-test/exploration-test)[rest-test/exploration-test](https://www.cognifit.com/cognitive-assessment/battery-of-tests/scavi-rest-test/exploration-test)
- Brown, B., Brabyn, L., Welch, L., Haegerstrom-Portnoy, G. y Colenbrander, A. (1986). Contribution of vision variables to mobility in age-related maculopathy patients. *American Journal of Optometry and Physiological Optics*, *63*(9), págs. 733–739.<https://pubmed.ncbi.nlm.nih.gov/3777123/>
- Cattaneo, Z., Vecchi, T., Cornoldi, C., Mammarella, I., Bonino, D., Ricciardi, E. y Pietrini, P. (2008). Imagery and spatial processes in blindness and visual impairment. *Neuroscience and Biobehavioral Reviews*, *32*, págs. 1346–1360[. https://doi.org/10.1016/j.neubiorev.2008.05.002](https://doi.org/10.1016/j.neubiorev.2008.05.002)
- Cesareo, M., Ciuffoletti, E., Ricci, F., Missiroli, F., Giuliano, M. A., Mancino, R. y Nucci, C. (2015). *Visual disability and quality of life in glaucoma patients,* págs. 359–374. <https://doi.org/10.1016/bs.pbr.2015.07.003>
- Chen, C. S., Lee, A. W., Clarke, G., Hayes, A., George, S., Vincent, R., Thompson, A., Centrella, L., Johnson, K., Daly, A. y Crotty, M. (2009). Vision-related quality of life in patients with complete homonymous hemianopia post stroke. *Topics in Stroke Rehabilitation*, *16*(6), págs. 445–453. <https://doi.org/10.1310/tsr1606-445>
- Cheong, A. M., Geruschat, D. R. y Congdon, N. (2008). Traffic gap judgment in people with significant peripheral field loss. *Optometry and Vision Science*, *85*(1), págs. 26–36. <https://doi.org/10.1097/OPX.0b013e31815ed6fd>
- Clark-Carter, D.D., Heyes, A. D. y Howarth, C. I. (1986). The efficiency and walking speed of visually impaired people. *Ergonomics*, *29*(6), págs.779–789. <https://doi.org/10.1080/00140138608968314>
- Coco, B. y Herrera, J. (2018). Sección IV. Capítulo 21. Iluminación y ergonomía en baja visión. In *Manual de Baja Visión y Rehabilitación Visual*, 1st ed., págs. 193–202. Editorial médica Panamericana.
- Cornelissen, F.W., Bootsma, A. y Kooijman, A. C. (1995). Object perception by visually impaired people at different light levels. In *Vision Research*, Vol. 35, Issue 1, págs. 161–168. Pergamon. [https://doi.org/10.1016/0042-6989\(94\)00183-M](https://doi.org/10.1016/0042-6989(94)00183-M)
- Cornelissen, F.W. (2000). Should we (only) use ecological tasks to assess optimal illumination levels? In *Vision Rehabilitation,* págs. 225–229. Swets en Zeitlinger B.V. [https://books.google.es/books?id=mve0LPp6\\_pUC&pg=PA225&lpg=PA225&dq=Bergem-](https://books.google.es/books?id=mve0LPp6_pUC&pg=PA225&lpg=PA225&dq=Bergem-Jansen+%26Padmos,+1989&source=bl&ots=qrk_S4XY_p&sig=ACfU3U35pEKegrbjC1iyTLznnvI5BhTMew&hl=ca&sa=X&ved=2ahUKEwjxmpPPtLTtAhUJjRQKHRGBARUQ6AEwAXoECAEQAg#v=onepage&q=Bergem-Jansen%20%26P&f=false)[Jansen+%26Padmos,+1989&source=bl&ots=qrk\\_S4XY\\_p&sig=ACfU3U35pEKegrbjC1iyTLznnvI5BhT](https://books.google.es/books?id=mve0LPp6_pUC&pg=PA225&lpg=PA225&dq=Bergem-Jansen+%26Padmos,+1989&source=bl&ots=qrk_S4XY_p&sig=ACfU3U35pEKegrbjC1iyTLznnvI5BhTMew&hl=ca&sa=X&ved=2ahUKEwjxmpPPtLTtAhUJjRQKHRGBARUQ6AEwAXoECAEQAg#v=onepage&q=Bergem-Jansen%20%26P&f=false) [Mew&hl=ca&sa=X&ved=2ahUKEwjxmpPPtLTtAhUJjRQKHRGBARUQ6AEwAXoECAEQAg#v=onepag](https://books.google.es/books?id=mve0LPp6_pUC&pg=PA225&lpg=PA225&dq=Bergem-Jansen+%26Padmos,+1989&source=bl&ots=qrk_S4XY_p&sig=ACfU3U35pEKegrbjC1iyTLznnvI5BhTMew&hl=ca&sa=X&ved=2ahUKEwjxmpPPtLTtAhUJjRQKHRGBARUQ6AEwAXoECAEQAg#v=onepage&q=Bergem-Jansen%20%26P&f=false) [e&q=Bergem-Jansen%20%26P&f=false](https://books.google.es/books?id=mve0LPp6_pUC&pg=PA225&lpg=PA225&dq=Bergem-Jansen+%26Padmos,+1989&source=bl&ots=qrk_S4XY_p&sig=ACfU3U35pEKegrbjC1iyTLznnvI5BhTMew&hl=ca&sa=X&ved=2ahUKEwjxmpPPtLTtAhUJjRQKHRGBARUQ6AEwAXoECAEQAg#v=onepage&q=Bergem-Jansen%20%26P&f=false)
- Coughlan, J. M. y Miele, J. (2017). AR4VI: AR as an accessibility tool for people with visual impairments. *International Symposium on Mixed and Augmented Reality: (ISMAR) [Proceedings]. IEEE and ACM International Symposium on Mixed and Augmented Reality*, *2017*, págs. 288–292. <https://doi.org/10.1109/ISMAR-Adjunct.2017.89>
- Daga, F. B., Diniz-Filho, A., Boer, E. R., Gracitelli, C. P. B., Abe, R. Y. y Medeiros, F. A. (2017). Fear of falling and postural reactivity in patients with glaucoma. *PLoS ONE*, *12*(12). <https://doi.org/10.1371/journal.pone.0187220>
- Daga, F. B., Macagno, E., Stevenson, C., Elhosseiny, A., Diniz-Filho, A., Boer, E. R., Schulze, J. y Medeiros, F. A. (2017). Wayfinding and glaucoma: A virtual reality experiment. *Investigative Ophthalmology and Visual Science*, *58*(9), págs. 3343–3349.<https://doi.org/10.1167/iovs.17-21849>
- D'Angiulli, A. y Waraich, P. (2002). Enhanced tactile encoding and memory recognition in congenital blindness. *International Journal of Rehabilitation Research*, *25*(2), págs. 143–145. <https://doi.org/10.1097/00004356-200206000-00008>
- Da Silva, E., Fischer, G. y Da Rosa, R. (2018). Gait and functionality of individuals with visual impairment who participate in sports. *Gait & Posture*, *62*, págs. 355–358. <https://doi.org/10.1016/J.GAITPOST.2018.03.049>
- Deemer, A. D., Bradley, C. K., Ross, N. C., Natale, D. M., Itthipanichpong, R., Werblin, F. S. y Massof, R. W. (2018). Low vision enhancement with head-mounted video display systems: are we there yet? In *Optometry and Vision Science,* Vol. 95, Issue 9, págs. 694–703. <https://doi.org/10.1097/OPX.0000000000001278>
- Dive, S., Rouland, J. F., Lenoble, Q., Szaffarczyk, S., Mckendrick, A. M. y Boucart, M. (2016). Impact of peripheral field loss on the execution of natural actions: A study with glaucomatous patients and normally sighted people. *Journal of Glaucoma*, *25*(10), págs. 889–896. <https://doi.org/10.1097/IJG.0000000000000402>
- Dorr, M., Lesmes, L. A., Elze, T., Wang, H., Lu, Z. L. y Bex, P. J. (2017). Evaluation of the precision of contrast sensitivity function assessment on a tablet device. *Scientific Reports*, *7*, págs. 46706– 46706.<https://doi.org/10.1038/srep46706>
- Ehrlich, J. R. y Moroi, S. E. (2017). Comment on "Clinical effectiveness of currently available low-vision devices in glaucoma patients with moderate-to-severe vision loss". *Clinical Ophthalmology*, *11*, págs. 1119–1120.<https://doi.org/10.2147/OPTH.S140149>
- Elbaz, A., Artaud, F., Dugravot, A., Tzourio, C. y Singh-Manoux, A. (2018). The gait speed advantage of taller stature is lost with age. *Scientific Reports*, *8*(1)[. https://doi.org/10.1038/S41598-018-19882-1](https://doi.org/10.1038/S41598-018-19882-1)
- Enoch, J., Jones, L., Taylor, D. J., Bronze, C., Kirwan, J. F., Jones, P. R. y Crabb, D. P. (2020). How do different lighting conditions affect the vision and quality of life of people with glaucoma? A systematic review. In *Eye (Basingstoke)*, Vol. 34, Issue 1, págs. 138–154. Springer Nature. <https://doi.org/10.1038/s41433-019-0679-5>
- Entidad Nacional de Acreditación (ENAC). (2013). *Cuestionario de autoevaluación de los laboratorios clínicos. [http://www.aefa.es/enac-cuestionario-de-autoevaluacion-para-la-norma-une-en-iso-](http://www.aefa.es/enac-cuestionario-de-autoevaluacion-para-la-norma-une-en-iso-151892013/)[151892013/](http://www.aefa.es/enac-cuestionario-de-autoevaluacion-para-la-norma-une-en-iso-151892013/)*
- Esterman, B. (1982). Functional scoring of the binocular field. *Ophthalmology*, *89*(11), págs. 1226–1234. <http://www.ncbi.nlm.nih.gov/pubmed/7155532>
- Fahim, A. T., Daiger, S. P. y Weleber, R. G. (2017). Nonsyndromic retinitis pigmentosa overview. *GeneReviews®*, págs. 1561–1571[. https://www.ncbi.nlm.nih.gov/books/NBK1417/](https://www.ncbi.nlm.nih.gov/books/NBK1417/)
- Fernández, E. (2007). Retinosis pigmentaria. Preguntas y respuestas. In *Revista Médica MD,* Vol. 3, Issue 3, pág. 128), Universidad Miguel Hernández. [https://sid.usal.es/idocs/F8/FDO20316/retinosis\\_pigmentaria\\_preguntas\\_y\\_respuestas.pdf](https://sid.usal.es/idocs/F8/FDO20316/retinosis_pigmentaria_preguntas_y_respuestas.pdf)
- Fishman, R. Y. (1980). Color matches of patients with retinitis pigmentosa. In *Investigative Ophthalmology & Visual Science,* págs. 967–972. <https://iovs.arvojournals.org/article.aspx?articleid=2176180>
- Flaxman, S., Bourne, R. A., Resnikoff, S. y Ackland, P. (2017). Global causes of blindness and distance vision impairment 1990–2020: a systematic review and meta-analysis. In *The Lancet Global Health,*  Vol. 5, Issue 12, págs. 1221–1234, Elsevier Ltd[. https://doi.org/10.1016/S2214-109X\(17\)30393-5](https://doi.org/10.1016/S2214-109X(17)30393-5)
- Fortenbaugh, F. C., Hicks, J. C. y Turano, K. A. (2008). The effect of peripheral visual field loss on representations of space: Evidence for distortion and adaptation. *Investigative Ophthalmology and Visual Science*, *49*(6), págs.2765–2772[. https://doi.org/10.1167/iovs.07-1021](https://doi.org/10.1167/iovs.07-1021)

Frauwirth, S. (2017). *TVPS-4 Norms Tables Appendix B* (págs. 78–93). Academic Therapy Publications.

- Frick, K. D. y Foster, A. (2003). The magnitude and cost of global blindness: An increasing problem that can be alleviated. *American Journal of Ophthalmology*, *135*(4), págs.471–476. [https://doi.org/10.1016/S0002-9394\(02\)02110-4](https://doi.org/10.1016/S0002-9394(02)02110-4)
- Froissard, B., Konik, H., Trémeau, A. y Dinet, É. (2014). *Contribution of augmented reality solutions to assist visually impaired people in their mobility,* págs. 182–191, Springer, Cham. [https://doi.org/10.1007/978-3-319-07509-9\\_18](https://doi.org/10.1007/978-3-319-07509-9_18)
- Gauthier, L., Dehau Lab Th-Alajouanine, F. T. y Yves Joanette, M. (1989). The Bells Test: A quantitative and qualitative test for visual neglect. *International Journal of Clinical Neuropsychology*, *11*(2), págs. 49–54[. https://psycnet.apa.org/record/1989-31545-001](https://psycnet.apa.org/record/1989-31545-001)
- Gazzellini, S., Lispi, M. L., Castelli, E., Trombetti, A., Carniel, S., Vasco, G., Napolitano, A. y Petrarca, M. (2016). The impact of vision on the dynamic characteristics of the gait: strategies in children with blindness. *Experimental Brain Research*, *234*(9), págs. 2619–2627. <https://doi.org/10.1007/S00221-016-4666-9>
- Geruschat, D. R. y Turano, K. A. (2002). Connecting research on retinitis pigmentosa to the practice of orientation and mobility. *Journal of Visual Impairment and Blindness*, *96*(2), págs. 69–85. <https://doi.org/10.1177/0145482x0209600202>
- Geruschat, D. R., Turano, K. A. y Stahl, J. W. (1998). Traditional measures of mobility performance and retinitis pigmentosa. *Optometry and Vision Science*, *75*(7), págs. 525–537. <https://doi.org/10.1097/00006324-199807000-00022>
- Gómez Ulla, F. y Ondategui, S. (2012). Informe sobre la ceguera en España. In *Ernest & Young,* Vol. 0814, Issue Retinaplus+[. https://doi.org/https://dx.doi.org/10.1016/j.mehy.2016.04.045](https://doi.org/https:/dx.doi.org/10.1016/j.mehy.2016.04.045)
- Goodrich, G. L. y Ludt, R. (2009). Assessing visual detection ability for mobility in individuals with low vision. *Visual Impairment Research*, *5*(2), págs. 57–71.<https://doi.org/10.1076/VIMR.5.2.57.26265>
- Groswasser, Z., Cohen, M. y Blankstein, E. (1990). Polytrauma associated with traumatic brain injury: Incidence, nature and impact on rehabilitation outcome. *Brain Injury*, *4*(2), págs. 161–166. <https://doi.org/10.3109/02699059009026161>
- Gunn, S. (2018). Gaze training to improve mobility problems caused by glaucoma-related visual deficits by. In *International Ophthalmology*[. https://summit.sfu.ca/item/18012](https://summit.sfu.ca/item/18012)
- Haegerstrom-Portnoy, G., Schneck, M. E., Lott, L. A., Brabyn, y J. y A. (2000). The relation between visual acuity and other spatial vision measures. *Optometry and Vision Science*, *77*(12), págs. 653–662. <https://doi.org/10.1097/00006324-200012000-00012>
- Hassan, S. E., Lovie-Kitchin, J. E. y Russell L. (2002). Vision and mobility performance of subjects with age-related macular degeneration. *Optometry and Vision Science*, *79*, págs. 697–707. <https://doi.org/10.1097/00006324-200211000-00007>
- Hassan, S. E., Lovie-Kitchin, J. E., Woods, R. L. y Soong, G. P. (1999). Orientation and mobility in agerelated macular degeneration. *Visual Impairment Research*, *1*(3), págs. 175–180. <https://doi.org/10.1076/vimr.1.3.175.4442>
- Haymes, S. A., Johnston, A. W. y Heyes, A. D. (2002). Relationship between vision impairment and ability to perform activities of daily living. *Ophthalmic and Physiological Optics*, *22*(2), págs. 79–91. <https://doi.org/10.1046/j.1475-1313.2002.00016.x>
- Haymes, S. A., LeBlanc, R. P., Nicolela, M. T., Chiasson, L. A. y Chauhan, B. C. (2007). Risk of falls and motor vehicle collisions in glaucoma. *Investigative Ophthalmology and Visual Science*, *48*(3), págs. 1149–1155.<https://doi.org/10.1167/iovs.06-0886>
- Herse, P. (2005). Retinitis pigmentosa: visual function and multidisciplinary management. *Clinical and Experimental Optometry*, *88*(5), págs. 335–350. [https://doi.org/10.1111/j.1444-](https://doi.org/10.1111/j.1444-0938.2005.tb06717.x) [0938.2005.tb06717.x](https://doi.org/10.1111/j.1444-0938.2005.tb06717.x)
- Holladay, J. T., Prager, T. C., Trujillo, J. y Ruiz, R. S. (1987). Brightness acuity test and outdoor visual acuity in cataract patients. *Journal of Cataract and Refractive Surgery*, *13*(1), págs. 67–69. [https://doi.org/10.1016/S0886-3350\(87\)80016-0](https://doi.org/10.1016/S0886-3350(87)80016-0)
- Hooper, E. (1983). *(VOTTM) Hooper Visual Organization TestTM*. Western Psychological Services. [Consultada el 1 de diciembre de 2020]. [https://www.wpspublish.com/vot-hooper-visual](https://www.wpspublish.com/vot-hooper-visual-organization-test#simpleproducts)[organization-test#simpleproducts](https://www.wpspublish.com/vot-hooper-visual-organization-test#simpleproducts)
- Hyvärinen, L. (1999). Visual perception in 'Low Vision.' *Perception*, *28*(12), págs. 1533–1537. <https://doi.org/10.1068/p2856>
- Instituto Nacional de Estadística (INE). (2018). *Personas con certificado de discapacidad por comunidad autónoma según tipo de discapacidad*. Organización de Estadística de España. [https://www.ine.es/jaxi/Datos.htm?path=/t22/p320/base\\_2015/serie/&file=07010.px#!tabs-tabla](https://www.ine.es/jaxi/Datos.htm?path=/t22/p320/base_2015/serie/&file=07010.px#!tabs-tabla)
- International Society for Pharmaceutical Engineering (ISPE). (2008). *GAMP 5 Guide: compliant gxp computerized systems*. International Society for Pharmaceutical Engineering. [Consultado el 18 de septiembre de 2019][. https://ispe.org/publications/guidance-documents/gamp-5#\)](https://ispe.org/publications/guidance-documents/gamp-5)
- Ivanov, L., Mackeben, M., Vollmer, A., Martus, P., Nguyen, N. X. y Trauzettel-Klosinski, S. (2016). Eye movement training and suggested gaze strategies in tunnel vision - A randomized and controlled pilot study. *Plos One*, *11*(6), págs. 1–18.<https://doi.org/10.1371/journal.pone.0157825>
- James, S., Ziviani, J., Ware, R. S. y Boyd, R. N. (2015). Relationships between activities of daily living, upper limb function, and visual perception in children and adolescents with unilateral cerebral palsy. *Developmental Medicine and Child Neurology*, *57*(9), págs. 852–857. <https://doi.org/10.1111/dmcn.12715>
- Jones, N., Bartlett, H. E. y Cooke, R. (2018). An analysis of the impact of visual impairment on activities of daily living and vision-related quality of life in a visually impaired adult population: *British Journal of Visual Impairment*, *37*(1), págs. 50–63. <https://journals.sagepub.com/doi/full/10.1177/0264619618814071>
- Jones, T. y Troscianko, T. (2006). Mobility performance of low-vision adults using an electronic mobility aid. *Clinical and Experimental Optometry*, *89*(1), págs. 10–17. [https://doi.org/10.1111/j.1444-](https://doi.org/10.1111/j.1444-0938.2006.00004.x) [0938.2006.00004.x](https://doi.org/10.1111/j.1444-0938.2006.00004.x)
- Kellman, P. J. y Arterberry, M. E. (2007). Infant visual perception. In *Handbook of Child Psychology: Vol. II. Cognition*. John Wiley & Sons, Inc[. https://doi.org/10.1002/9780470147658.chpsy0203](https://doi.org/10.1002/9780470147658.chpsy0203)
- Klinger, E., Boumenir, Y., Kadri, A., Mury, C., Suire, C., Klinger, E., Boumenir, Y., Kadri, A., Mury, C. y Suire, C. (2013). Perceptual abilities in case of low vision, using a virtual reality environment. *International Conference on Virtual Rehabilitation (ICVR)*, págs. 63–69. <https://doi.org/10.1109/ICVR.2013.6662071>
- Kong, Y. X. (2012). *Visual field Easy*. APP Store[. https://apps.apple.com/us/app/visualfields](https://apps.apple.com/us/app/visualfields-easy/id495389227)[easy/id495389227](https://apps.apple.com/us/app/visualfields-easy/id495389227)
- Kumar, S., Ichhpujani, P., Singh, R., Thakur, S., Sharma, M. y Nagpal, N. (2018). The impact of primary open-angle glaucoma: Quality of life in Indian patients. *Indian Journal of Ophthalmology*, *66*(3), págs. 416–419[. https://doi.org/10.4103/ijo.IJO\\_847\\_17](https://doi.org/10.4103/ijo.IJO_847_17)
- Kuyk, T. y Elliott, J. L. (1999). Visual factors and mobility in persons with age-related macular degeneration. *Journal of Rehabilitation Research and Development*, *36*(4), págs. 303–312. <https://pubmed.ncbi.nlm.nih.gov/10678453/>
- Kuyk, T., Elliott, J. L. y Fuhr, P. S. W. (1998). Visual correlates of mobility in real world settings in older adults with low vision. *Optometry and Vision Science*, *75*(7), págs. 538–547. <https://doi.org/10.1097/00006324-199807000-00023>
- Lago, M. D. y Bengoa, A. (2018). Epidemiología: el glaucoma del siglo XXI. In *Boletín de la Sociedad. Oftalmológica* (Vol. 58). Sociedad Española de oftalmología. <https://sociedadoftalmologicademadrid.com/revistas/revista-2018/m2018-15a.html>
- Lange, R., Kumagai, A. y Weiss, S. (2021). Vision-related quality of life in adults with severe peripheral vision loss: a qualitative interview study. *Journal of Patient-Reported Outcomes*, *5*(1). <https://doi.org/10.1186/S41687-020-00281-Y>
- Larson, A. y Loschky, L. (2009). The contributions of central versus peripheral vision to scene gist recognition. *Journal of Vision*, *9*(10), págs. 1–16.<https://doi.org/10.1167/9.10.6>
- Leat, S. J. y Lovie-Kitchin, J. E. (2008). Visual function, visual attention, and mobility performance in low vision. *Optometry and Vision Science*, *85*(11), págs. 1049–1056. <https://doi.org/10.1097/OPX.0b013e31818b949d>
- Leat, S.J. y Lovie-Kitchin, J. E. (2006). Measuring mobility performance: Experience gained in designing a mobility course. *Clinical and Experimental Optometry*, *89*(4), págs. 215–228. <https://doi.org/10.1111/j.1444-0938.2006.00050.x>
- Lenoble, Q., Lek, J. J. y Mckendrick, A. M. (2016). Visual object categorisation in people with glaucoma. *British Journal of Ophthalmology*, *100*, págs. 1585–1590[. https://doi.org/10.1136/bjophthalmol-](https://doi.org/10.1136/bjophthalmol-2015-308289)[2015-308289](https://doi.org/10.1136/bjophthalmol-2015-308289)
- Liu, L., Kuyk, T. y Fuhr, P. (2007). Visual search training in subjects with severe to profound low vision. *Vision Research*, *47*(20), págs. 2627–2636.<https://doi.org/10.1016/j.visres.2007.07.001>
- Long, R. G. y Giudice, N. A. (2010). Establishing and maintaining orientation for mobility. *Foundations of Orientation and Mobility*, *1*(August), págs. 45–62. https://www.researchgate.net/publication/258111576 Establishing and Maintaining Orientatio n for Orientation and Mobility
- Lovie‐Kitchin, J. E., Soonng, G. P., Hassan, S. E. y Woods, R. L. (2010). Visual field size criteria for mobility rehabilitation referral. *Optometry & Vision Science*, *87*(12), págs. 948–957. [https://www.researchgate.net/publication/47791759\\_Visual\\_Field\\_Size\\_Criteria\\_for\\_Mobility\\_Re](https://www.researchgate.net/publication/47791759_Visual_Field_Size_Criteria_for_Mobility_Rehabilitation_Referral) habilitation Referral
- Luo, G., Vargas-Martin, F. y Peli, E. (2008). The role of peripheral vision in saccade planning: Learning from people with tunnel vision. *Journal of Vision*, *8*(14), págs. 1–8. <https://doi.org/10.1167/8.14.25>
- Marron, J. A. y Bailey, I. L. (1982). Visual factors and orientation-mobility performance. *Optometry and Vision Science*, *59*(5), págs. 413–426.<https://doi.org/10.1097/00006324-198205000-00009>
- Martín, M. P. (2003). La lectura: Procesos neuropsicológicos de aprendizaje, dificultades, programas de intervención y estudio de casos. In *Lebón*[. https://dialnet.unirioja.es/servlet/libro?codigo=190878](https://dialnet.unirioja.es/servlet/libro?codigo=190878)
- Matusiak, B. y Fosse, P. (2009). Daylingting/Lighting preferences for subjects with visual impairment and for subjects with normal vision, a full scale study in a room laboratory. *ResearchGate*, págs. 1–30. <https://doi.org/10.13140/2.1.4168.6723>
- Medeiros, F. A., Gracitelli, C. P. B., Boer, E. R., Weinreb, R. N., Zangwill, L. M. y Rosen, P. N. (2015). Longitudinal changes in quality of life and rates of progressive visual field loss in glaucoma patients. *Ophthalmology*, *122*(2), págs.293–301.<https://doi.org/10.1016/j.ophtha.2014.08.014>
- Ministerio de Sanidad Servicios sociales e igualdad. (2018). *Clasificación internacional de enfermedades,*  10<sup>a</sup> Revisión. Modificación Clínica. CIE-10-ES. Tomo I: Diagnósticos, 2<sup>a</sup>, Vol. 1. [https://www.mscbs.gob.es/estadEstudios/estadisticas/normalizacion/CIE10/CIE10ES\\_2018\\_diag\\_](https://www.mscbs.gob.es/estadEstudios/estadisticas/normalizacion/CIE10/CIE10ES_2018_diag_pdf_20180202.pdf) [pdf\\_20180202.pdf](https://www.mscbs.gob.es/estadEstudios/estadisticas/normalizacion/CIE10/CIE10ES_2018_diag_pdf_20180202.pdf)
- Moreno, F., Ávila, F. y Damas, J. (2001). El papel de la motilidad ocular extrínseca en el deporte. *Motricidad. European Journal of Human Movement*, págs. 75–94. <https://recyt.fecyt.es/index.php/ejhm/article/view/56137/33966>
- Moshtael, H., Aslam, T., Underwood, I. y Dhillon, B. (2015). High tech aids low vision: a review of image processing for the visually impaired. *Translational Vision Science & Technology*, *4*(4), 6. <https://doi.org/10.1167/tvst.4.4.6>
- Muiños-Durán, M.; VidalLópez, J.; Rodán-González, A. (2009). *Training activities for visual-perceptual skills. Visual Closure (Basic Level)*. Saera. [https://www.aulapt.org/wp](https://www.aulapt.org/wp-content/uploads/2020/12/Visual_Closure_Cierre_visual.pdf)[content/uploads/2020/12/Visual\\_Closure\\_Cierre\\_visual.pdf](https://www.aulapt.org/wp-content/uploads/2020/12/Visual_Closure_Cierre_visual.pdf)
- Muñoz-Mendoza, C. y Cabrero-García, J. (2010). Evaluation of walking speed tests as a measurement of functional limitations in elderly people: A structured review. *International Journal of Clinical and Health Psychology*, *10*(2), págs.359–378. https://www.researchgate.net/publication/43530856 Evaluation of walking speed tests as a measurement of functional limitations in elderly people A structured review
- Najjar, R. P., Sharma, S., Drouet, M., Leruez, S., Baskaran, M., Nongpiur, M. E., Aung, T., Fielding, J., White, O., Girard, M. J., Lamirel, C. y Milea, D. (2017). Disrupted eye movements in preperimetric primary open-angle glaucoma. *Investigative Ophthalmology and Visual Science*, *58*(4), págs. 2430– 2437.<https://doi.org/10.1167/iovs.16-21002>
- Nelson, P., Aspinall, P. y O'Brien, C. (1999). Patients' perception of visual impairment in glaucoma: a pilot study. *British Journal of Ophthalmology*, *83*(5), págs. 546–552. <https://doi.org/10.1136/bjo.83.5.546>
- Nelson, P., Aspinall, P., Papasouliotis, O., Worton, B. and O'Brien, C. (2003). Quality of life in glaucoma and its relationship with visual function. *Journal of Glaucoma*, *12*(2), págs. 139–150. <https://doi.org/10.1097/00061198-200304000-00009>
- Nork, T. M. (2000). Acquired color vision loss and a possible mechanism of ganglion cell death in glaucoma. *Transactions of the American Ophthalmological Society*, *98*, págs. 331–363. <https://www.ncbi.nlm.nih.gov/pmc/articles/PMC1298234/>
- Noton, D. y Stark, L. (1971). Scanpaths in eye movements during pattern perception. *Science*, *171*(3968), págs. 308–311[. https://doi.org/10.1126/science.171.3968.308](https://doi.org/10.1126/science.171.3968.308)
- O'ConnellK, P. G. y Lohmann, K. (1998). Forefoot deformity, pain, and mobility in rheumatoid and nonarthritic subjects. *The Journal of Rheumatology*, *25*(9). https://www.researchgate.net/publication/13553218 Forefoot deformity pain and mobility in [\\_rheumatoid\\_and\\_nonarthritic\\_subjects](https://www.researchgate.net/publication/13553218_Forefoot_deformity_pain_and_mobility_in_rheumatoid_and_nonarthritic_subjects)
- Omar, R., Dain, S. y Herse, P. (2005). Color vision deficiency in retinitis pigmentosa. *International Congress Series*, *1282*, págs. 684–688.<https://doi.org/10.1016/J.ICS.2005.05.170>
- ONCE. (2021). *Datos de afiliación a la ONCE*. Organización Nacional de Ciegos. [Consultado el 1 de mayo de 2021][. https://www.once.es/dejanos-ayudarte/afiliacion/datos-de-afiliados-a-la-once](https://www.once.es/dejanos-ayudarte/afiliacion/datos-de-afiliados-a-la-once)
- Ortiz, P., Matey, A., Basterrechea, P. y Blocona, C. (2011). *Discapacidad visual y autonomía personal. Enfoque práctico de la rehabilitación* (Organización Nacional de Ciegos de España, Ed.; Primera). ONCE. [https://sid.usal.es/idocs/F8/FDO26230/discap\\_visual.pdf](https://sid.usal.es/idocs/F8/FDO26230/discap_visual.pdf)
- Owsley, C. y McGwin, G. (1999). Vision impairment and driving. *Survey of Ophthalmology*, *43*(6), págs. 535–550. [https://doi.org/10.1016/S0039-6257\(99\)00035-1](https://doi.org/10.1016/S0039-6257(99)00035-1)
- Pacheco, M., Sahraie, A. y Edgar, D. F. (1999). Acquired colour vision defects in glaucoma Their detection and clinical significance. In *British Journal of Ophthalmology,* Vol. 83, Issue 12, págs. 1396–1402. BMJ Publishing Group.<https://doi.org/10.1136/bjo.83.12.1396>
- Pararajasegaram, R. (1998). The global initiative for the elimination of avoidable blindness. *Community Eye Health Journal*, *11*(26), págs. 1–97. [https://apps.who.int/iris/bitstream/handle/10665/63748/WHO\\_PBL\\_97.61\\_Rev.2.pdf?sequence=](https://apps.who.int/iris/bitstream/handle/10665/63748/WHO_PBL_97.61_Rev.2.pdf?sequence=1&isAllowed=y) [1&isAllowed=y](https://apps.who.int/iris/bitstream/handle/10665/63748/WHO_PBL_97.61_Rev.2.pdf?sequence=1&isAllowed=y)
- Pascolini, D., Mariotti, S. P., Pokharel, G. P., Pararajasegaram, R., Etya'ale, D., Négrel, A.-D. y Resnikoff, S. (2004). 2002 Global update of available data on visual impairment: A compilation of populationbased prevalence studies. *Ophthalmic Epidemiology*, *11*(2), págs. 67–115. <https://doi.org/10.1076/opep.11.2.67.28158>
- Patel, I., Turano, K. A., Broman, A. T., Bandeen-Roche, K., Muñoz, B. y West, S. K. (2006). Measures of visual function and percentage of preferred walking speed in older adults: The Salisbury Eye Evaluation Project. *Investigative Ophthalmology and Visual Science*, *47*(1), págs. 65–71. <https://doi.org/10.1167/iovs.05-0582>
- Patla y Vickers, J. N. (1997). Where and when do we look as we approach and step over an obstacle in the travel path? *NeuroReport*, *8*(17), págs.3662–3666[. https://doi.org/10.1097/00001756-](https://doi.org/10.1097/00001756-199712010-00002) [199712010-00002](https://doi.org/10.1097/00001756-199712010-00002)
- Patodia, Y., Golesic, E., Mao, A. y Hutnik, C. (2017). Clinical effectiveness of currently available low-vision devices in glaucoma patients with moderate-to-severe vision loss. *Clinical Ophthalmology*, *Volume 11*, págs.683–687[. https://doi.org/10.2147/OPTH.S128425](https://doi.org/10.2147/OPTH.S128425)
- Pelli, D. G. (1987). The visual requirements of mobility. In *Low Vision*, págs. 134–146. Springer New York. [https://doi.org/10.1007/978-1-4612-4780-7\\_1](https://doi.org/10.1007/978-1-4612-4780-7_11)
- Pérès, K., Matharan, F., Daien, V., Nael, V., Edjolo, A., Bourdel-Marchasson, I., I, Ritchie, K., Tzourio, C., Delcourt, C. y Carrière, I. (2017). Visual loss and subsequent activity limitations in the elderly: The French Three-City Cohort. *American Journal of Public Health*, *107*(4), 564. <https://doi.org/10.2105/AJPH.2016.303631>
- Peters, D., Heijl, A., Brenner, L. y Bengtsson, B. (2015). Visual impairment and vision-related quality of life in the Early Manifest Glaucoma Trial after 20 years of follow-up. *Acta Ophthalmologica*, *93*(8), págs. 745–752[. https://doi.org/10.1111/aos.12839](https://doi.org/10.1111/aos.12839)
- Pocklington, T. (2013). Lighting solutions guide. *RNIB Registered Charity Number 226227*, 24. [https://www.rnib.org.uk/sites/default/files/Lighting Solutions guide 2013-14.pdf](https://www.rnib.org.uk/sites/default/files/Lighting%20Solutions%20guide%202013-14.pdf)
- Ralston, H. J. (1958). Energy-speed relation and optimal speed during level walking. *Internationale Zeitschrift Für Angewandte Physiologie Einschliesslich Arbeitsphysiologie*, *17*(4), págs.277–283. <https://doi.org/10.1007/BF00698754>
- Ramulu, P. (2009). Glaucoma and disability: Which tasks are affected, and at what stage of disease? In *Current Opinion in Ophthalmology,* Vol. 20, Issue 2, págs. 92–98. Curr Opin Ophthalmol. <https://doi.org/10.1097/ICU.0b013e32832401a9>
- Roberts, K. L. y Allen, H. A. (2016). Perception and cognition in the ageing brain: A brief review of the short- and long-term links between perceptual and cognitive decline. In *Frontiers in Aging Neuroscience,* Vol. 8, Issue MAR, págs. 1–7, Frontiers Media S.A. <https://doi.org/10.3389/fnagi.2016.00039>
- Roentgen, U. R., Gelderblom, G. J. y Witte, L. P. (2012). The development of an indoor mobility course for the evaluation of electronic mobility aids for persons who are visually impaired. *Assistive Technology*, *24*(3), págs. 143–154[. https://www.learntechlib.org/p/76793/](https://www.learntechlib.org/p/76793/)
- Rowley, A. G. (2009). *Complying with ISO 17025. A practical guidebook*. 122.<https://www.unido.org/>
- Sahel, JA, Grieve, K. y Pagot. (2021). Assessing photoreceptor status in retinal dystrophies: from highresolution imaging to functional vision. *American Journal Ophthalmology*, *230*, págs. 12–47. <https://doi.org/10.1016/J.AJO.2021.04.013>
- Scheiman, M. (2011). Management of refractive, visual efficiency, and visual information processing disorders. In *Understanding and Managing Vision Deficits: A Guide for Occupational Therapists* (Third). Slack Incorporated.
- Schörner, B. (2020). *Visual Scanning - Tests of attencional performance- Mobility version \_ TAP 2.3.1*. PsyTest. [Consultado el 15 de junio de 2020]. [https://www.psytest.de/index.php?page=Visuelles-](https://www.psytest.de/index.php?page=Visuelles-Scanning&hl=en_US)[Scanning&hl=en\\_US](https://www.psytest.de/index.php?page=Visuelles-Scanning&hl=en_US)
- Senger, C., Da Silva, M. J., De Moraes, C. G., Messias, A. y Paula, J. S. (2019). Spatial correlation between localized decreases in exploratory visual search performance and areas of glaucomatous visual field loss. *Graefe's Archive for Clinical and Experimental Ophthalmology*, *257*(1), págs. 153–160. <https://doi.org/10.1007/s00417-018-4164-9>
- Senger, C., Margarido, M. R., De Moraes, C. G., De Fendi, L. I., Messias, A. y Paula, J. S. (2017). Visual search performance in patients with vision impairment: a systematic review. *Current Eye Research*, *42*(11), págs. 1561–1571.<https://doi.org/10.1080/02713683.2017.1338348>
- Sharifi, M. S., Stuart, D., Christensen, K., Chen, A., Kim, Y. S. and Chen, Y. (2015). Analysis of walking speeds involving individuals with disabilities in different indoor walking Environments. *Journal of Urban Planning and Development*, *142*(1), 04015010. [https://doi.org/10.1061/\(ASCE\)UP.1943-](https://doi.org/10.1061/(ASCE)UP.1943-5444.0000288) [5444.0000288](https://doi.org/10.1061/(ASCE)UP.1943-5444.0000288)
- Sippel, K., Kasneci, E., Aehling, K., Heister, M., Rosenstiel, W., Schiefer, U. y Papageorgiou, E. (2014). Binocular glaucomatous visual field loss and its impact on visual exploration - A supermarket study. *Plos One*, *9*(8), págs. 1–7[. https://doi.org/10.1371/journal.pone.0106089](https://doi.org/10.1371/journal.pone.0106089)
- Smith, N. D., Crabb, D. P., Glen, F. C., Burton, R. y Garway-Heath, D. F. (2012). Eye movements in patients with glaucoma when viewing images of everyday scenes. *Seeing and Perceiving*, *25*(5), págs. 471–492[. https://doi.org/10.1163/187847612X634454](https://doi.org/10.1163/187847612X634454)
- Smith, N. D., Glen, F. C., Crabb, D. P. y Glen, F. C. (2012). Eye movements during visual search in patients with glaucoma. *BMC Ophthalmology*, *12*(1), págs. 1–11.<https://doi.org/10.1186/1471-2415-12-45>
- Soong, G. P., Lovie-Kitchin, J. E. y Brown, B. (2001). Does mobility performance of visually impaired adults improve immediately after orientation and mobility training? *Optometry and Vision Science*, *78*(9), págs. 657–666[. https://doi.org/10.1097/00006324-200109000-00011](https://doi.org/10.1097/00006324-200109000-00011)
- Soong, G. P., Lovie-Kitchin, J. E. y Brown, B. (2004). Measurements of preferred walking speed in subjects with central and peripheral vision loss. *Ophthalmic & Physiological Optics : The Journal of the British College of Ophthalmic Opticians (Optometrists)*, *24*(4), págs. 291–295. <https://doi.org/10.1111/J.1475-1313.2004.00196.X>
- Stoquart, G., Detrembleur, C. y Lejeune, T. M. (2012). The reasons why stroke patients expend so much energy to walk slowly. *Gait and Posture*, *36*(3), págs. 409–413. <https://doi.org/10.1016/j.gaitpost.2012.03.019>
- Subhi, H., Latham, K., Myint, J. y Crossland, M. (2017). Functional visual fields: A cross-sectional UK study to determine which visual field paradigms best reflect difficulty with mobility function. *BMJ Open*, *7*(11), págs. 29–33[. https://doi.org/10.1136/bmjopen-2017-018831](https://doi.org/10.1136/bmjopen-2017-018831)
- Subramaniam, A. P. y Ginsburg, S. V. (2008). Effect of simulated haze and glare on visual acuity and contrast sensitivity: A Comparison | IOVS | ARVO Journals. *Investigative Ophthalmology & Visual Science. ARVO Annual Meeting Abstract*, *49*(13), 4457. <https://iovs.arvojournals.org/article.aspx?articleid=2379840>
- Szamier, R. B., Berson, E. L., Klein, R., y Meyers, S. (1979, February). *Sex-linked retinitis pigmentosa: ultrastructure of photoreceptors and pigment epithelium*. Invest Ophthalmol Vis Sci. https://doi.org/PMID: 761969<https://pubmed.ncbi.nlm.nih.gov/761969/>
- Tabue-Teguo, M., Perès, K., Simo, N., Goff, M. le, Zepeda, M. U. P., Féart, C., Dartigues, J.-F., Amieva, H. y Cesari, M. (2020). Gait speed and body mass index: Results from the AMI study. *Plos One*, *15*(3), e0229979.<https://doi.org/10.1371/JOURNAL.PONE.0229979>
- Tatham, A. J., Murray, I. C., McTrusty, A. D., Cameron, L. A., Perperidis, A., Brash, H. M., Fleck, B. W. y Minns, R. A. (2020). Speed and accuracy of saccades in patients with glaucoma evaluated using an eye tracking perimeter. *BMC Ophthalmology*, *20*(1), págs. 1–11. [https://doi.org/10.1186/s12886-](https://doi.org/10.1186/s12886-020-01528-4) [020-01528-4](https://doi.org/10.1186/s12886-020-01528-4)
- Tham, Y. C., Li, X., Wong, T. Y., Quigley, H. A., Aung, T. y Cheng, C. Y. (2014). Global prevalence of glaucoma and projections of glaucoma burden through 2040: A systematic review and metaanalysis. *Ophthalmology*, *121*(11), págs. 2081–2090. <https://doi.org/10.1016/j.ophtha.2014.05.013>
- The Mars Perceptrix Corporation. (2016). The Mars Letter Contrast Sensitivity Test. User manual. In *Mars Perceptrix* (págs.. 1–4). Mars Perceptrix[. https://www.good](https://www.good-lite.com/cw3/Assets/documents/300900_LetPerceptixManual.pdf)[lite.com/cw3/Assets/documents/300900\\_LetPerceptixManual.pdf](https://www.good-lite.com/cw3/Assets/documents/300900_LetPerceptixManual.pdf)
- Timmis, M. A. (2017). Visual search behavior in individuals with retinitis pigmentosa during level walking and obstacle crossing. *Investigative Opthalmology & Visual Science*, *58*(11), págs. 4737–4746. <https://doi.org/10.1167/iovs.17-21573>
- Trauzettel-Klosinski, S. (2002). Reading disorders due to visual field defects: A neuro-ophthalmological view. *Neuro-Ophthalmology*, *27*(1–3), págs. 79–90.<https://doi.org/10.1076/noph.27.1.79.14298>
- Turano, K. A., Geruschat, D. R., Stahl, J. W. y Massof, R. W. (1999). Perceived visual ability for independent mobility in persons with retinitis pigmentosa. *Investigative Ophthalmology and Visual Science*, *40*(5), págs. 865–877.<https://pubmed.ncbi.nlm.nih.gov/10102283/>
- Turano, K. A., Massof, R. W. y Quigley, H. A. (2002). A self-assessment instrument designed for measuring independent mobility in RP patients: Generalizability to glaucoma patients. *Investigative Ophthalmology and Visual Science*, *43*(9), págs. 2874–2881. <https://iovs.arvojournals.org/article.aspx?articleid=2162797>
- Turano, K. A., Rubin, G. S. y Quigley, H. A. (1999). Mobility performance in glaucoma. *Investigative Ophthalmology & Visual Science*, *40*(12), págs. 2803–2809. <http://www.ncbi.nlm.nih.gov/pubmed/10549639>
- Turano, K. A., Yu, D., Hao, L. y Hicks, J. C. (2005). Optic-flow and egocentric-direction strategies in walking: Central vs peripheral visual field. *Vision Research*, *45*(25–26), págs. 3117–3132. <https://doi.org/10.1016/j.visres.2005.06.017>
- Turano, K.A., Broman, A. T. y Bandeen-Roche, K. (2004). Association of visual field loss and mobility performance in older adults: Salisbury Eye Evaluation Study. *Optometry and Vision Science*, *81*(5), págs. 298–307[. https://doi.org/10.1097/01.opx.0000134903.13651.8e](https://doi.org/10.1097/01.opx.0000134903.13651.8e)
- Van Loon, E. M., Hooge, I. T. y Van den Berg, A.V. (2003). Different visual search strategies in stationary and moving radial patterns. *Vision Research*, *43*(10), págs. 1201–1209. [https://doi.org/10.1016/S0042-6989\(03\)00083-X](https://doi.org/10.1016/S0042-6989(03)00083-X)
- Vargas-Martin, F. y Peli, E. (2006). Eye movements of patients with tunnel vision while walking. *Investigative Ophthalmology and Visual Science*, *47*(12), págs. 5295–5302. <https://doi.org/10.1167/iovs.05-1043>
- Vehrin, S. (2017). Tested & accepted. ISO 17025:2017. *United Nations Industrial Development Organization*, 72[. https://www.unido.org/sites/default/files/files/2020-06/Guide ISO 17025-](https://www.unido.org/sites/default/files/files/2020-06/Guide%20ISO%2017025-2017_online.pdf) [2017\\_online.pdf](https://www.unido.org/sites/default/files/files/2020-06/Guide%20ISO%2017025-2017_online.pdf)
- Velikay-Parel, M., Ivastinovic, D., Koch, M., Hornig, R., Dagnelie, G., Richard, G. y Langmann, A. (2007). Repeated mobility testing for later artificial visual function evaluation. *Journal of Neural Engineering*, *4*(1).<https://doi.org/10.1088/1741-2560/4/1/S12>
- Warren, M. (1990). Identification of visual scanning deficits in adults after cerebrovascular accident. *The American Journal of Occupational Therapy. : Official Publication of the American Occupational Therapy Association*, *44*(5), págs. 391–399.<https://doi.org/10.5014/ajot.44.5.391>
- Warren, M. (1993). A hierarchical model for evaluation and treatment of visual perceptual dysfunction in adult acquired brain injury, Part 1. *American Journal of Occupational Therapy*, *47*(1), págs. 42– 54.<https://doi.org/10.5014/ajot.47.1.42>
- West, S. K., Rubin, G. S., Broman, A. T., Muñoz, B., Bandeen-Roche, K. y Turano, K. (2002). How does visual impairment affect performance on tasks of everyday life? The SEE project. *Archives of Ophthalmology*, *120*(6), págs. 774–780[. https://doi.org/10.1001/archopht.120.6.774](https://doi.org/10.1001/archopht.120.6.774)
- Wiecek, E., Pasquale, L. R., Fiser, J., Dakin, S. y Bex, P. J. (2012). Effects of peripheral visual field loss on eye movements during visual search. *Frontiers in Psychology*, *3*(472). <https://doi.org/10.3389/fpsyg.2012.00472>
- Williamson, T. H., Strong, N. P., Sparrow, J., Aggarwal, R. K. y Harrad, R. (1992). Contrast sensitivity and glare in cataract using the Pelli-Robson chart. *British Journal of Ophthalmology*, *76*(12), págs.719– 722.<https://doi.org/10.1136/bjo.76.12.719>
- Wolfe, J.M. y J. Reynolds, I. (2008). The senses: A comprehensive reference". In Bernd Fritzsch (Ed.), *The Senses: A Comprehensive Reference"* (2nd ed., p. 4694). Academic Press. [https://www.elsevier.com/books/the-senses-a-comprehensive-reference/fritzsch/978-0-12-](https://www.elsevier.com/books/the-senses-a-comprehensive-reference/fritzsch/978-0-12-805408-6) [805408-6](https://www.elsevier.com/books/the-senses-a-comprehensive-reference/fritzsch/978-0-12-805408-6)
- Wurm, L. H., Legge, G. E., Isenberg, L. M. y Luebker, A. (1993). Color improves object recognition in normal and low vision. *Journal of Experimental Psychology: Human Perception and Performance*, *19*(4), págs. 899–911[. https://doi.org/10.1037/0096-1523.19.4.899](https://doi.org/10.1037/0096-1523.19.4.899)
- Younis, O., Al-Nuaimy, W., Al-Taee, M. A. y Al-Ataby, A. (2017). Augmented and virtual reality approaches to help with peripheral vision loss. *2017 14th International Multi-Conference on Systems, Signals and Devices, SSD 2017*, *2017-Janua* (October 2018), págs.303–307. <https://doi.org/10.1109/SSD.2017.8166993>

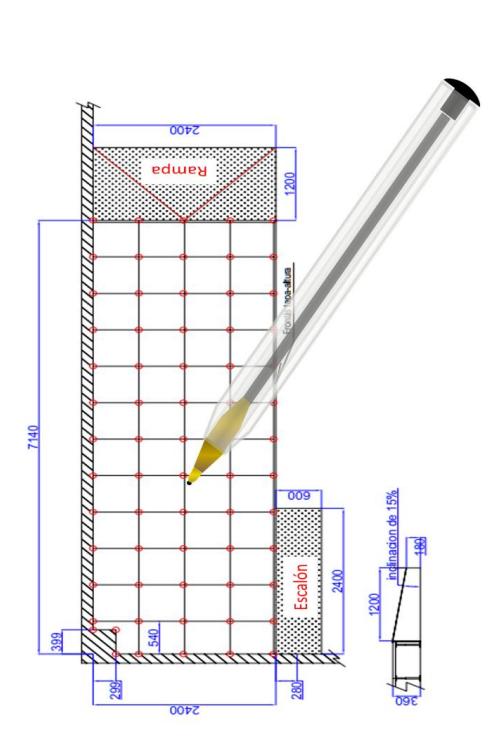

# 2. DISEÑO Y CONSTRUCCIÓN DEL LABORATORIO MOVILAB

En este capítulo se describe el diseño y construcción del laboratorio MoviLab, dividido en dos apartados claramente diferenciados: los elementos que se usarán para la evaluación de las habilidades visuales (2.1) y los que se usarán para la evaluación de la efectividad de las ayudas a la movilidad (2.2)

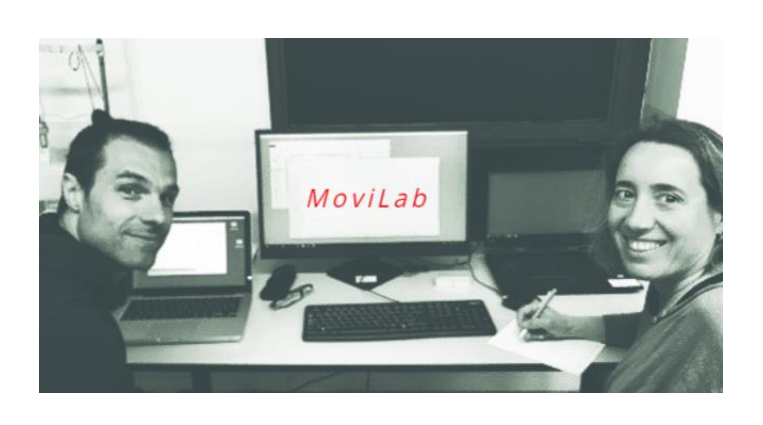

## 2.1. HABILIDADES VISUALES

2. Diseño y construcción del Laboratorio MoviLab

Uno de los objetivos de la tesis es el diseño de un protocolo de evaluación y la creación de un programa de ordenador para la evaluación y registro de las habilidades visuales de los pacientes. A continuación, se describen los requisitos planteados así como las especificaciones del diseño del programa.

#### **SUMARIO**

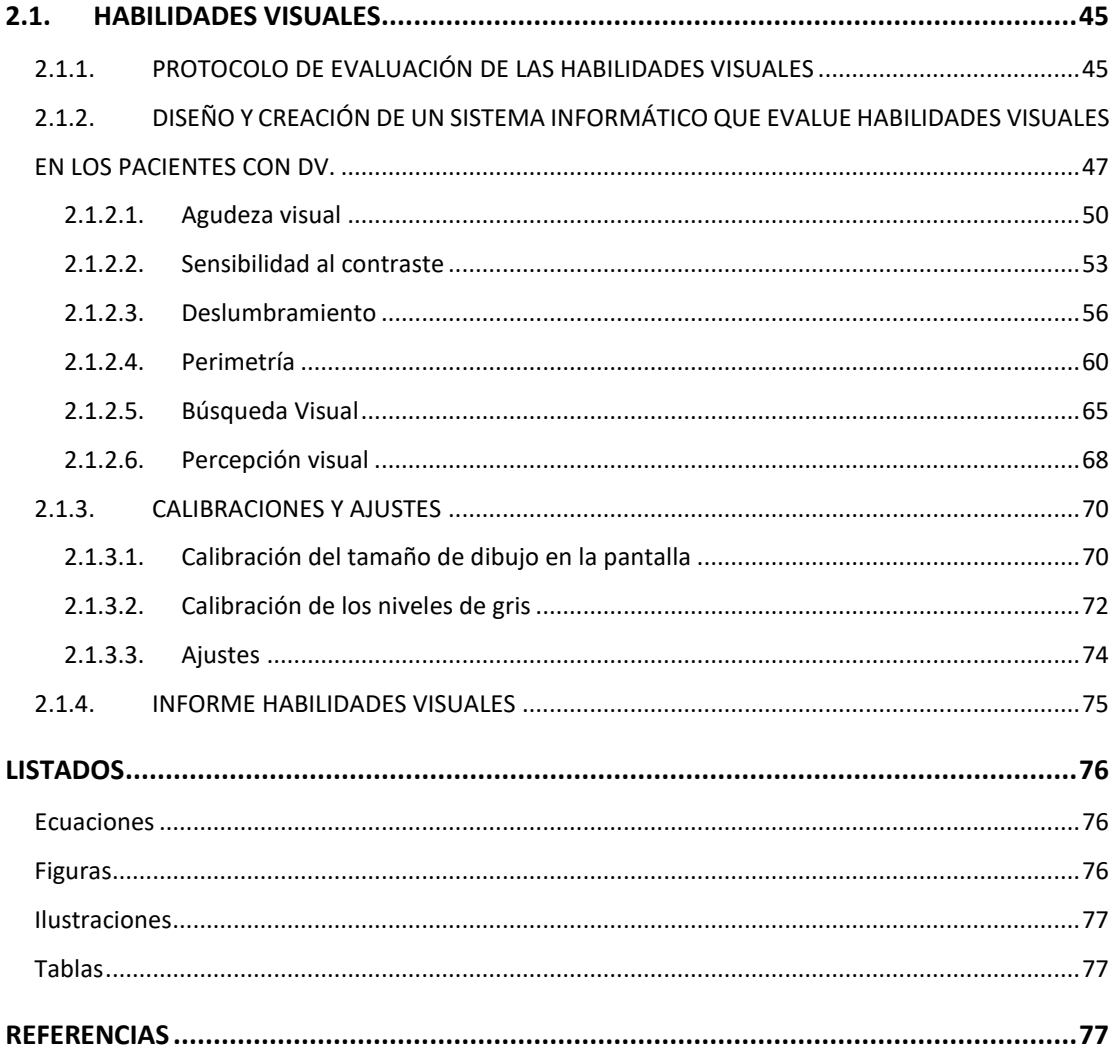

#### <span id="page-57-0"></span>**2.1. HABILIDADES VISUALES**

Para que el laboratorio pueda ser usado para la evaluación de las habilidades visuales de pacientes afectados de discapacidad visual con limitación en el campo visual periférico se ha propuesto un protocolo de evaluación (apartado 2.1.1.), se ha creado un sistema informático (apartado 2.1.2) y se ha propuesto un modelo de informe (apartado 2.1.3).

#### <span id="page-57-1"></span>**2.1.1. PROTOCOLO DE EVALUACIÓN DE LAS HABILIDADES VISUALES**

Uno de los objetivos específicos de la tesis es el diseño e implementación de un protocolo que sirva como guía en la determinación del resto visual y de las habilidades visuales de este perfil de pacientes.

Para laselección de las pruebas a incluir en el protocolo de evaluación se han utilizado, como punto de partida, la búsqueda de estudios sobre las áreas de afectación ante una discapacidad visual con limitación periférica del campo visual (marco teórico 1.3.), igualmente, para la selección de las pruebas se han utilizado los resultados del trabajo final de máster "Diseño de una Unidad de Atención Integral para pacientes de baja Visión en el Centro Universitario de la Visión (CUV)"(Sánchez-Herrero y Gispets Parcerisas, 2010), en el que se realizaba una revisión de los servicios y protocolos propuestos por asociaciones profesionales, asociaciones de afectados y referencias bibliográfica, como por ejemplo; [AOA,](https://www.aoa.org/healthy-eyes/caring-for-your-eyes/low-vision-and-vision-rehab?sso=y) [AAO,](https://www.aao.org/preferred-practice-pattern/vision-rehabilitation-ppp-2017) [MD Support,](http://www.mdsupport.org/) [EBU,](http://www.euroblind.org/) [ONCE,](https://www.once.es/) etc.. Los aspectos que se han considerado para determinar el resto visual y las habilidades visuales en los pacientes con limitación del campo visual periférico son: agudeza visual, binocularidad, visión del color, campo visual, sensibilidad al contraste, deslumbramiento, búsqueda visual y percepción visual. Respecto a los protocolos habituales la principal novedad es que se incorpora la evaluación de las áreas de deslumbramiento, búsqueda visual y percepción visual.

El protocolo de evaluación utilizado en el presente proyecto de investigación tiene dos partes, la primera precisa de un gabinete clínico, la segunda requiere de la realización de pruebas adaptadas a las características de los pacientes para lo que se ha desarrollado el sistema informático MoviLab.

El paciente es evaluado primeramente en gabinete, donde se obtienen, a parte de la firma del consentimiento informado, los datos del paciente (diagnóstico, proceso de rehabilitación, etc.). Seguidamente se obtiene el valor del estado refractivo, junto con adición en caso de que se requiera, y la agudeza visual inducida mono y binocular, la cuál se determina, según necesidades, con el optotipo de Feinbloom o con el optotipo de Bailey-Lovie retroiluminado y diseñado a 4m. Se evalúa el estado de la visión binocular con cover test y/o Hirschberg. La visión del color se examina de forma binocular, ya que lo que nos interesa es la funcionalidad del usuario, y se realiza a través del test Farnsworth D15.

Se ha utilizado la versión 2000 de la encuesta Visual Function Questionnarie - National Eye Institute (NEI VFQ-25)(Mangione, 2000) , que a través de 25 preguntas nos informa sobre el funcionamiento visual del paciente. La encuesta tiene tres apartados. En el primero se valora la vista y la salud general, en la segunda la dificultad en la realización de actividades y en el último la manera de reaccionar por parte del paciente a los problemas generados por su discapacidad visual. Tras realizar la encuesta NEI VFQ-25 a un grupo de pacientes, se observó que las preguntas no reflejaban las discapacidades que su problemática visual les provoca, hecho que ha dado lugar a la confección de una encuesta más específica (ANEXO A, apartado D).

Se llevan a cabo dos campos visuales diferentes, por un lado, el Humphrey Sita Estándar con estrategia 24-2 y, por otro lado, el programa Esterman binocular, que nos da el índice de eficiencia funcional.

Otra prueba que se realiza en esta sesión es la determinación del filtro de corte que mejor ayude a nuestro paciente en condiciones de día soleado. Los filtros de corte que se utilizan son el C1, 450, 500, 511, 527, 550 y 585 nanómetros, así como los polarizados pol1 y pol3 Naturlens®(Gómez Moliner et al., 2017), que son los cortes más ampliamente prescritos en este tipo de pacientes.

El resto de pruebas que describen y cuantifican la función visual del paciente se valoran a través del sistema informático MoviLab: sensibilidad al contraste, deslumbramiento, perimetría, búsqueda visual y percepción visual.

El protocolo utilizado (exámenes realizados y el orden de realización de los mismos) está indexado tanto en el apartado 3A.1 como en el Anexo A (ficha de evaluación).

### <span id="page-59-0"></span>**2.1.2. DISEÑO Y CREACIÓN DE UN SISTEMA INFORMÁTICO QUE EVALUE HABILIDADES VISUALES EN LOS PACIENTES CON DV.**

Uno de los objetivos específicos de la tesis es el de diseñar e implementar un sistema de evaluación flexible y adaptable a los pacientes con problemas de restricción de campo visual periférico y que sea capaz de examinar, registrar y analizar las habilidades visuales anteriormente indicadas.

Se ha diseñado un sistema siguiendo la directriz GAMP 5 que proporciona un marco de "mejores prácticas" para garantizar que los sistemas informáticos sean adecuados para su uso tal y como se explica en la sección 1.3.4.2. de la memoria. El primer paso es la especificación del sistema: uso previsto y requisitos que debe satisfacer. El uso se ha descrito en la introducción de este apartado. Los requisitos son:

- 1) Poder personalizar las pruebas en función de las características del individuo o las necesidades de valoración (tamaños de letras, niveles de contraste y polaridad). Este requisito es una de las contribuciones principales del MoviLab en comparación con los sistemas disponibles actualmente.
- 2) Poder valorar las siguientes habilidades visuales:
	- a) Agudeza Visual (AV) según la norma del test Bailye Lovie (Bailey y Lovie, 1976). El resultado se obtiene tanto en LogMAR como en escala decimal.
	- b) Sensibilidad al Contraste (SC) según la norma del Mars Letter SC (The Mars Perceptrix Corporation, 2016). El resultado se expresa en escala logarítmica.
	- c) Deslumbramiento a través de dos métodos y con el diseño para poder realizar y registrar las pruebas con y sin filtros de corte:
		- i) (ENsc) valora la SC justo tras el deslumbramiento.
		- ii) (ENt) valora el tiempo que tarda el sujeto en recuperar su nivel de SC.
	- d) Perimetría (P), mediante de un test de Amsler modificado.
	- e) Búsqueda visual (B), mediante unos ejercicios específicos diseñados para este fin que evalúan los movimientos sacádicos en línea, los sacádicos aleatorios y los seguimientos. Estas pruebas se pueden realizar de dos formas, con mentonera y sin mentonera. Con ello, se intenta aislar los resultados del movimiento de cabeza.
	- f) Percepción Visual (PV), se valoran las áreas de Memoria visual, Figura fondo y Cierre visual, puesto que son las áreas que tienen una relación más directa con las habilidades de movilidad. Se realiza mediante las láminas del Test of Visual Perceptual Skills-4 (TVPS-

4) presentadas en la pantalla del ordenador y los resultados reflejan el número de respuestas correctas y el tiempo dedicado a cada lámina.

- 2) Poder usar polaridad inversa (fondo negro, letra blanca) en las diversas pruebas de evaluación.
- 3) Evitar el aprendizaje de los optotipos generando combinaciones aleatorias en cada ejecución de las pruebas siempre que sea posible.
- 4) Todos los datos obtenidos a través del software MoviLab deben quedar automáticamente registrados en archivos y se deben poder importar fácilmente a hojas de cálculo para su análisis. Estos archivos incluyen la identificación del paciente (código identificador y edad), el optometrista (código identificador), la distancia de examen y la fecha.
- 5) Poder generar un informe de los resultados de Perimetría que sitúe los resultados del paciente frente los límites de ceguera y baja visión. También se debe poder generar una imagen de simulación del efecto de la limitación del campo visual en la capacidad visual del paciente superponiendo su perímetro del campo visual (máscara) a un texto escrito usando una fuente del tamaño límite correspondiente a su AV. La generación de la máscara a partir del resultado del examen del sujeto, y no a partir de valores genéricos cómo en los simuladores existentes, ayudará tanto al paciente y sus familiares como a los profesionales a visualizar la limitación.
- 6) El optometrista debe poder controlar la fijación durante las pruebas que lo requieran.
- 7) El sistema debe poder registrar la motilidad y movimientos de cabeza durante la realización de las pruebas que lo requieran.

Los siguientes pasos son la especificación funcional, la especificación de diseño y la creación del sistema. En esta memoria se resumen los aspectos más relevantes de estos pasos.

MoviLab es un sistema informático capaz de generar optotipos digitales para tener la máxima flexibilidad. De esta forma también se evita la susceptibilidad a la decoloración de las letras y las marcas de las huellas dactilares de los optotipos que afectan especialmente a las pruebas de sensibilidad al contraste. La pantalla es un elemento clave de este sistema y aunque un sistema informático puede adaptarse a diferentes pantallas, MoviLab se ha diseñado y validado con una pantalla específica cuyo tamaño, resolución y coste de adquisición es adecuado para este sistema: HP Omen Z7Y57AA, de 24,5" (anchura 542 mm, altura 304 mm) y resolución 1920 x 1080 pixeles (HP Omen Z7Y57AA), con ajuste de escala al 100%. El sistema utiliza los siguientes dispositivos auxiliares:

- Eyetracker [\(Tobii](https://gaming.tobii.com/product/tobii-eye-tracker-4c/) 4C y Tobii pro nano) que permite controlar la fijación a la hora de realizar la perimetría y registrar los movimientos oculares en la valoración de los patrones de búsqueda. Se coloca en la parte inferior del marco de la pantalla mediante imanes y se conecta al ordenador mediante cable extensor y puerto USB. Está formado por un panel de LEDs infrarrojos (850nm) que se proyectan sobre los ojos del participante. Distancia de rastreo es entre 50 a 95 cm. La frecuencia de muestreo es de 90Hz (rastrea donde mira 90 veces por segundo). El sistema eyetracker toma como referente el centro pupilar y la reflexión corneal que mediante algoritmos permite calcular dónde mira el participante. En el rastreador ocular está ubicado un procesador de datos Eye Chip que contiene todos los algoritmos necesarios para el cálculo del seguimiento ocular. Permite el seguimiento de cabeza en posición y rotación (cabeceo, guiñada y balanceo), pero debemos estar seguros de que la posición relativa del paciente respecto al rastreador será la misma durante el test.
- Webcam para el registro de los movimientos de la cabeza y ojos del sujeto, para analizar las estrategias de búsqueda.
- Software de grabación [\(OBS studio®](https://obsproject.com/es)) que permite registrar las imágenes observadas en la pantalla del ordenador y la imagen de la webcam de forma simultánea, hecho que posibilite un posterior análisis de la motilidad del sujeto.
- Deslumbrómetro. En una primera fase de la tesis se usó un deslumbrómetro comercial, pero al analizar los resultados obtenidos y ver su imprecisión se optó por desarrollar un deslumbrómetro propio, que se describe detalladamente en el apartado 2.1.3.
	- o Deslumbrómetro Inopsa® con un flujo luminoso de 1000-1500 lúmenes a una distancia entre 1,25 y 1,35 metros.
	- o Deslumbrómetro MoviLab con un flujo luminoso de 850 lúmenes a una distancia de 0,48 metros.
- Mentonera: Se utiliza para mantener inmóvil la cabeza del observador, necesario en determinados tests.

El sistema consta de dos programas diferentes. El programa MoviLab permite valorar: la Agudeza Visual (AV), la Sensibilidad al Contraste (SC), el Deslumbramiento (ENsc y ENt), la Búsqueda visual (B) y la Percepción Visual (PV). El programa Perimetría permite valorar la Perimetría (P) y proporciona los datos para que el MoviLab genere la máscara de simulación. El motivo de la división en dos programas es que la prueba de perimetría requiere el uso de toda la pantalla para el test mientras que las otras pruebas requieren una zona de la pantalla dedicada a controles e información y otra dedicada a mostrar el optotipo.

El diseño detallado de los programas MoviLab y Perimetría ha contado con la colaboración de los codirectores de la tesis, Torrents Gómez, A. y Vilaseca Ricart M. y han sido desarrollados en Python por Matilla Ayala, A. y Cadevall Artigues, C. (Figura 1).

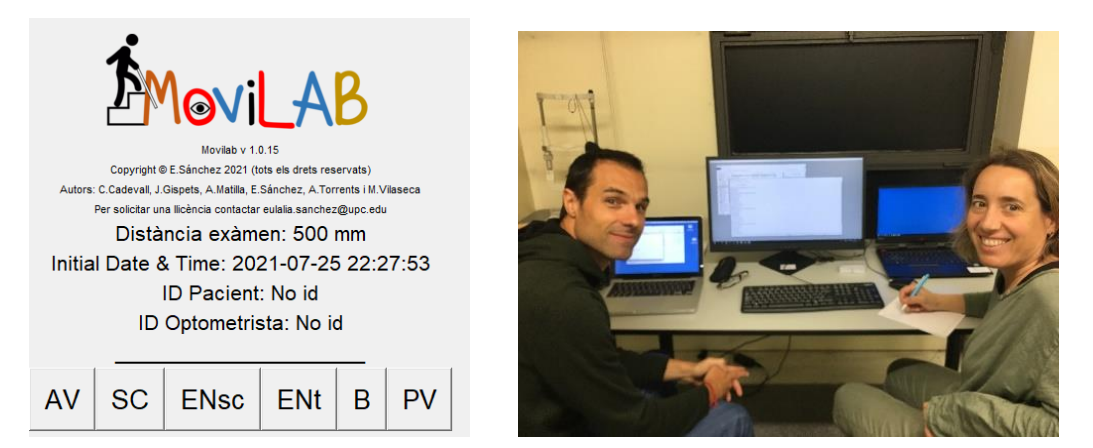

*Figura 1. Software MoviLab. (a) Pantalla principal dónde se observan las diferentes pestañas de las áreas que se valoran, (b) Matilla Ayala, A. y Cadevall Artigues, C. en el laboratorio durante la fase de validación funcional*

Al final del desarrollo inicial y de las sucesivas mejoras se ha verificado que los programas y los dispositivos integrados funcionan correctamente y se ha validado que satisfacen los requisitos del sistema.

El software de MoviLab, utiliza test diseñados según normativas de test ya consolidados como la agudeza visual (Bailey y Lovie, 1976) y la sensibilidad al contraste (The Mars Perceptrix Corporation, 2016), pero también una serie de áreas diseñadas específicamente para nuestro método de evaluación, como son: el deslumbramiento, la búsqueda visual, la perimetría y la percepción visual en pacientes adultos. Por esta razón se hace necesaria la realización de estudios que nos hablen sobre de la validación y fiabilidad del método más allá de la validación del sistema. En el capítulo 5 se presentan los resultados de estos estudios.

A continuación, se concretan más aspectos del diseño de las diversas áreas, y en el anexo C se puede consultar el manual de usuario.

#### <span id="page-62-0"></span>**2.1.2.1. AGUDEZA VISUAL**

La evaluación de AV (requisito 2.a) se ha diseñado según la norma del test Bailye Lovie para la toma de la AV (Bailey y Lovie, 1976). El resultado se obtiene tanto en LogMAR como en escala decimal. En el optotipo se muestran 5 letras por fila, separadas entre ellas por el tamaño de una letra y con contraste 1 (negro sobre blanco). Se aplica un decremento de 0,1 logMAR por fila y las filas se separan en función del tamaño de la letra (figura 2). Para generar el optotipo se usa la fuente Sloan que consiste en las letras: C, D, H, K, N, O, R, S, V, Z. Las letras para cada fila se generan de forma aleatoria asegurando que no salgan dos letras iguales en la misma fila, y cada vez que se inicia un test se vuelven a generar. De esta forma se evita el efecto aprendizaje si hay que repetir el test con el mismo paciente.

| 1.50 0.03                                                                                                    |                            |                                                              |
|----------------------------------------------------------------------------------------------------|----------------------------|--------------------------------------------------------------|
|                                                                                                    | R O D C Z                  | Estat del test: FINAL                                        |
| 1.40 0.04                                                                                                    | HDCNZ                      | Fila: 3 Fila que se evalúa<br>1 1 1 1 1<br>111 X 1           |
| 1.30 0.05                                                                                                    | <b>VDZHR</b>               | Correcta $1 1 X X X$<br>Incorrecta<br>* * * * *<br>* * * * * |
| 1.20 0.06                                                                                                    | SCNVH                      | * * * * *<br>* * * * *<br>* * * * *                          |
| $1.090.08$ and $1.0900.08$                                                                                                    | ZDCVR                      | * * * * *<br>* * * * *                                       |
|                                                                                                    | <b>OZSKN</b>               | * * * * *                                                    |
| 0.89 0.13 3                                                                                                    | <b>CZOHK</b>               | * * * * *<br>$* * * * * *$                                   |
| $0.79 \t0.16$                                                                                                    | <b>SHVZK</b><br>RSKVZ      | * * * * *<br>* * * * *                                       |
| $0.71\ 0.19$ and $0.71\ 0.19$ and $0.71\ 0.19$ and $0.71\ 0.19$ and $0.71\ 0.19$ and $0.71\ 0.19$ and $0.71\ 0.19$ and $0.71\ 0.19$ and $0.71\ 0.19$ and $0.71\ 0.19$ and $0.71\ 0.19$ and $0.71\ 0.19$ and $0.71\ 0.19$ and | <b>DZVHS</b>               | $* * * * * *$                                                |
|                                                                                                    | D C Z O H                  | $* * * * * *$                                                |
|                                                                                                    | HDRNK                      | * * * * *                                                    |
|                                                                                                    | 5 V R N O<br>$+ 1 1 2 2 3$ |                                                              |
| $0.19 \t0.65$                                                                                                    |                            | Resultat AV (logMAR)=1.36 (Dec)=0.04                         |

*Figura 2. Optotipo de AV de MoviLab (los símbolos son aleatorios en cada fila).*

*Ilustración 1. Registro de respuestas obtenidas al realizar el test de AV y resultado final.*

El principal factor limitante para el rango de AV es el tamaño de la fuente ya que no puede tomar cualquier valor. Se ha determinado que el ordenador permite dibujar una letra con suficiente calidad cuando el tamaño de la fuente es igual o superior a 3 puntos. El tamaño mínimo de la fuente corresponde al límite de máxima AV que se puede valorar. Además, el tamaño de la fuente solo puede tomar valores enteros y por este motivo el valor de AV para cada fila no es el nominal deseado (con incrementos de 0,1 logMAR) sino el más cercano posible. El rango de AV que se valora depende de la distancia de examen (ajustable en el programa) y de las características de la pantalla. En la tabla 1 se muestran los rangos de AV con la pantalla de 24,5" del laboratorio MoviLab en función de la distancia de examen. Es destacable que la AV mínima es inferior al límite de ceguera según la OMS (>0,05 decimal).

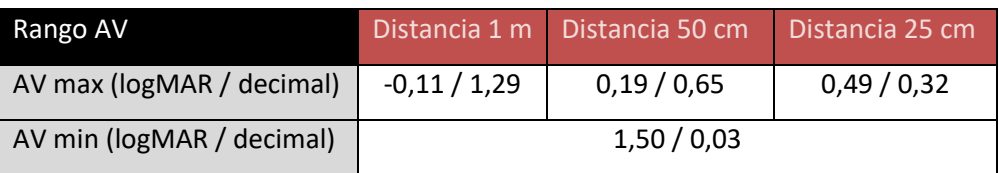

#### *Tabla 1. AV máxima y mínima del optotipo MoviLab en función de la distancia de examen.*

Para realizar el test, una vez generado el optotipo, el/la optometrista, a través del teclado, introducirá las respuestas del paciente, apretando la tecla de la letra correspondiente. El software detecta automáticamente los aciertos y los errores de identificación. Según se introducen los datos, se marca con un "1" las respuestas correctas y con una "X" los errores

cometidos, lo que permite hacer un seguimiento de cómo avanza el test y saber el número de la fila. Cuando se producen tres errores en una misma fila el test se detiene y muestra el resultado calculado sumando al valor de AV de la fila actual un valor de logMAR 0,02 por cada error en esta fila (Ilustración 1.) (Ecuación 1).

AV= LogMar de la última fila leída + Nº de errores (0,02)

#### *Ecuación 1. Determinación del valor de AV.*

Cuando se sabe que el paciente presenta buena AV, para evitar ir fila por fila y perder un tiempo innecesario, se puede marcar con el cursor la línea a partir de la cual queremos comenzar a tomar la AV (Ilustración 2). A partir de ese momento todas las agudezas anteriores aparecerán en la tabla con el resultado de "1" (Ilustración 1) y el optometrista deberá de comenzar a introducir la respuesta del El optometrista deberá de comenzar a preguntar por la paciente a partir de esa misma fila.

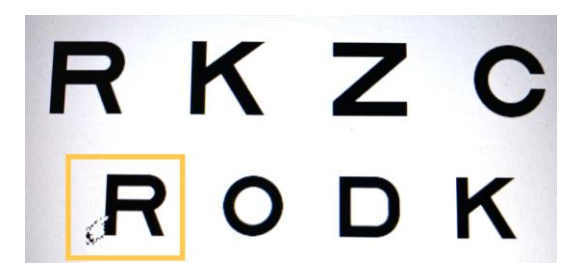

*Ilustración 2. Al clicar el cursor, todas las letras anteriores se consideran correctas apareciendo el "1". fila marcada con el cursor.*

El resultado del test de AV se usa en otras funciones del programa. El tamaño de letra del test de búsqueda visual (B) a través de los sacádicos y el test que valora la SC justo tras el deslumbramiento (ENsc) se calcula a partir de la AV del paciente, tomando la AV correspondiente a dos líneas anteriores en el optotipo, lo que supone, aproximadamente, +0,2 logMAR. En el caso de test de Sensibilidad al Contraste (SC) y el test que valora el tiempo que tarda el sujeto en recuperar su nivel de SC tras el deslumbramiento (ENt) también se puede usar este tamaño de letra, pero el programa permite escoger entre esta opción y el uso de una AV visual fija, para estos tests, independiente de la AV del paciente. Esto se explica con más detalle en la sección 2.1.2.2.

Las habilidades de búsqueda visual, deslumbramiento y sensibilidad al contraste, se pueden realizar a partir de la AV del observador, por esta razón, el test de AV se realiza antes que cualquier otro test para establecer el valor de AV del paciente. No obstante, el evaluador puede decidir y marcar una agudeza determinada desde el menú de Calibración. Este tamaño puede ser el correspondiente a la AV del sujeto, o uno marcada por el evaluador (Figura 3).

En el archivo de resultados *csv* queda reflejada la AV del sujeto (tanto en decimal como en LogMAR) y la utilizada para la realización de los test en LogMAR (Ilustración 3).

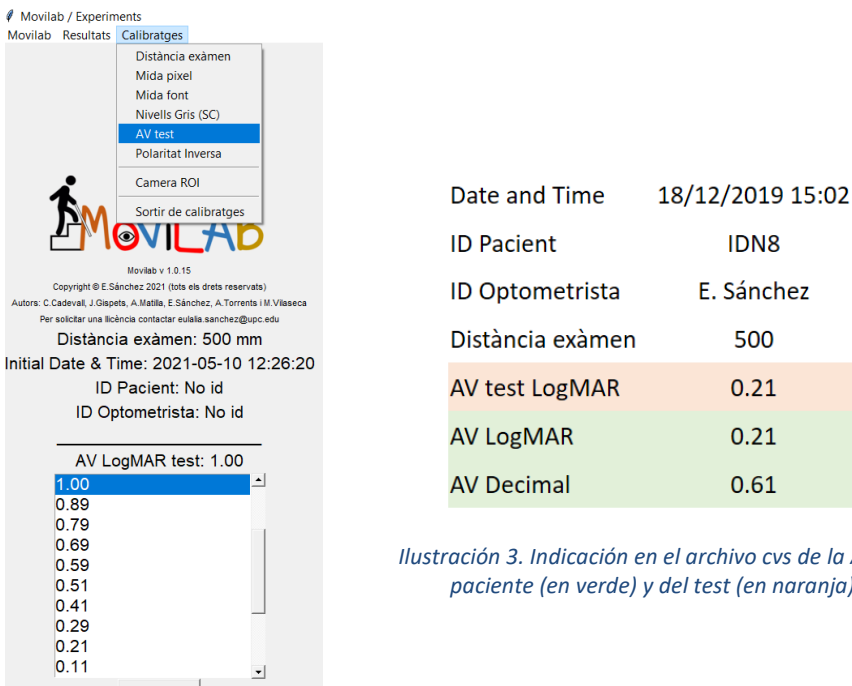

*Figura 3. Selección de la AV.*

Guardar

### *Ilustración 3. Indicación en el archivo cvs de la AV del*

**IDN8** 

E. Sánchez

500

 $0.21$ 

 $0.21$ 

 $0.61$ 

*paciente (en verde) y del test (en naranja).*

#### <span id="page-65-0"></span>**2.1.2.2. SENSIBILIDAD AL CONTRASTE**

La evaluación de la SC (requisito 2.b) se ha diseñado según la norma del Mars Letter SC (The Mars Perceptrix Corporation, 2016). El programa MoviLab genera un optotipo que presenta un conjunto de letras con sensibilidad al contraste decreciente; tiene 8 filas de 6 letras cada una. La letra contigua representa una disminución progresiva de 0,02 log de sensibilidad al contraste. Los niveles de sensibilidad que se estudian van de 0,04 a 1,92 log.

Si la pantalla no permite visualizar todas las filas simultáneamente hay que usar el sistema de desplazamiento propio de las ventanas de Windows ("scroll bar").

Las letras del optotipo se generan de forma aleatoria cada vez que iniciamos un test de SC, asegurando que no salgan dos letras iguales de forma consecutiva y agotando todas las letras Sloan (C, D, H, K, N, O, R, S, V, Z) antes de repetir una letra.

Para realizar el test, una vez generado el optotipo, el optometrista, a través del teclado, introducirá las respuestas del paciente, apretando la tecla de la letra correspondiente.

El software detecta automáticamente los aciertos y los errores de identificación. Según se introducen los datos, se marca con un "1" las respuestas correctas y con una "X" los errores cometidos, lo que permite hacer un seguimiento de cómo avanza el test y saber el número de

la fila (Ilustración 4). Cuando se producen dos errores en una misma fila el test se detiene y muestra el resultado (logaritmo de la sensibilidad al contraste) calculado a partir del número de errores total (en esta fila y en las anteriores), según la fórmula (Ecuación 2) (The Mars Perceptrix Corporation, 2016):

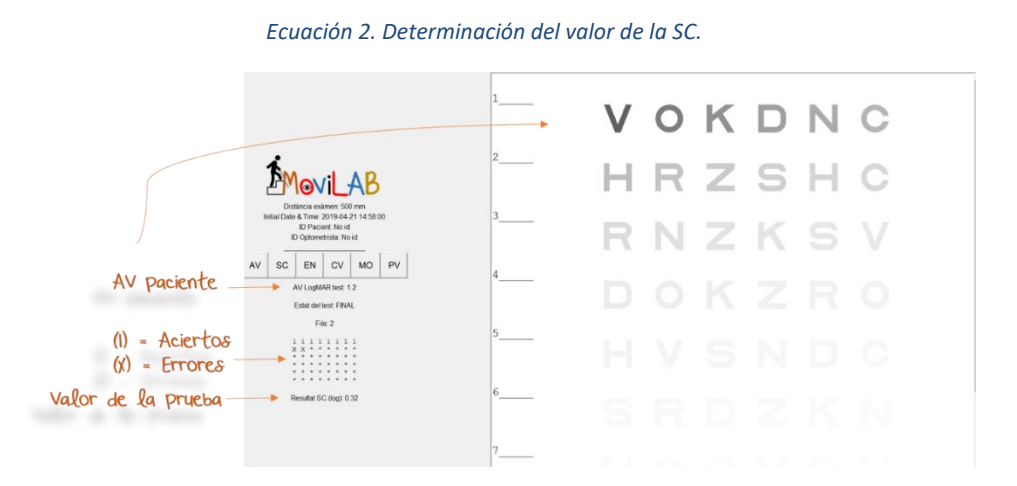

Log SC= Log SC última letra correcta – Nº letras incorrectas \* 0,04

*Ilustración 4. Descripción de los datos de la pantalla de sensibilidad al contraste. Adecuación del tamaño de letra a la agudeza visual del paciente.*

El test de Mars Letter usa un tamaño de letra específico (1,40 logMar / 0,041 decimal a 50 cm) (The Mars Perceptrix Corporation, 2016) (Figura 4). Con el software se puede variar el tamaño en caso que se desee. Una opción es fijar el valor y otra opción es usar un tamaño calculado a partir de la agudeza visual del paciente.

En unos primeros trabajos en el laboratorio, se aplicaba la progresión de sensibilidad al contraste a partir del tamaño de letra del observador y en base a este resultado se realizaba el test del deslumbramiento. En la actualidad, y debido a la gran dificultad de discriminación que se genera, se tiende a utilizar la AV propuesta en el test de Mars Letter. Sería interesante analizar en futuros estudios cuál es la AV más adecuada para la medida de SC en esta tipología de pacientes.

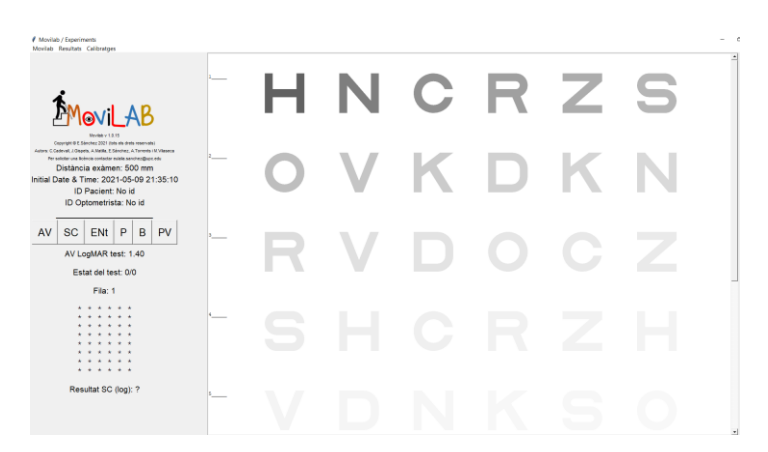

*Figura 4. Tamaño de letra (1,40 logMAR / 0,041 decimal a 50 cm).*

El resultado del test de SC se usa en el test de deslumbramiento ENt, dónde la letra se dibuja con el contraste correspondiente a la última letra vista correctamente en el test de SC.

Para la evaluación de SC es necesario controlar el nivel de luminancia y de contraste del optotipo. El test de Mars Letter indica que la luminancia ideal del fondo es de 85 cd/m<sup>2</sup> y el margen válido es entre 60 y 120 cd/m<sup>2</sup>. Con el software MoviLab se ajusta el monitor para que el nivel de luminancia del blanco este dentro de este margen y se calibra el monitor para que a partir del nivel de gris de la fuente se genere el contraste adecuado para cada letra del test. El apartado 2.1.7 explica con detalle la calibración del monitor. La tabla 2 muestra la correspondencia entre la sensibilidad al contraste (logCS) y el contraste (C). La expresión que los relaciona se describe en la ecuación 3:

$$
C = \frac{1}{10^{\log CS}}
$$

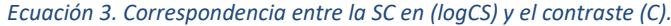

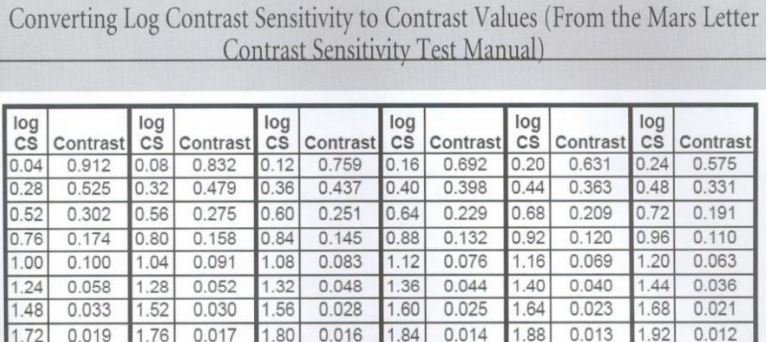

*Tabla 2. Tabla de conversión entre SC log y contraste para el test Mars Letter (The Mars Perceptrix Corporation 2016).*

La luminancia (L) que debe tener el optotipo para reproducir el contraste (C) se calcula según la expresión de la ecuación 4:

 $L = L_{fondo}(1 - C)$ 

#### *Ecuación 4. Relación entre la luminancia del optotipo (L) y el contraste (C).*

Para cada letra, el programa deberá dibujar las letras con un nivel digital de gris (ND) tal que proporcione la luminancia L correspondiente a la sensibilidad al contraste (logCS) que le corresponde.

#### <span id="page-68-0"></span>**2.1.2.3. DESLUMBRAMIENTO**

La evaluación del Deslumbramiento (EN) (requisito 2.c) requiere del uso de un dispositivo adicional, un deslumbrómetro. El deslumbrómetro es un equipo diseñado para la realización de la prueba "Capacidad de visión tras deslumbramiento y capacidad de recuperación al mismo" dentro de la exploración oftalmológica establecida en el RD 170/2010 de 19 de febrero, por el que se aprueba el Reglamento de centros de reconocimiento destinados a verificar las aptitudes psicofísicas de los conductores (Real Decreto 170/2010, 2010). Consiste en una fuente de luz controlada que se enciende durante un periodo de tiempo controlado para provocar el deslumbramiento del observador.

El software presenta la capacidad de realizar dos tipos de evaluación. La prueba ENsc del MoviLab se ha diseñado para evaluar la capacidad de visión tras el deslumbramiento y mide el nivel de SC que tiene el paciente tras el deslumbramiento. La prueba ENt del MoviLab se ha diseñado para evaluar la capacidad de recuperación al deslumbramiento y mide el tiempo que tarda el paciente en identificar una letra dibujada usando su umbral de SC.

Inicialmente se ha usado el deslumbrómetro comercial de Inopsa®. En el laboratorio, se sitúa el deslumbrómetro a 1,3m por detrás de la pantalla del software MoviLab, a una altura tal que el paciente tiene visión directa del mismo (no queda tapado por la pantalla) (Figura 5). El flujo luminoso que produce en el plano del observador es de 5590 lux y el tiempo de exposición son 5 segundos.

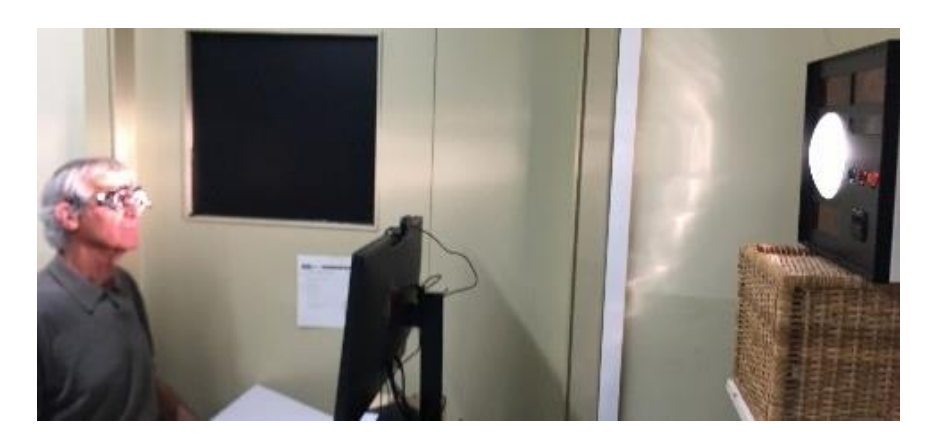

*Figura 5. Proceso de deslumbramiento con el deslumbramiento de Inopsa.*

Los test de deslumbramiento se pueden realizar sin filtros de corte y con filtros. El programa MoviLab permite indicar si se han usado filtros para registrarlo junto con el resultado.

Tal y como se explica en el capítulo 3A.2, los resultados obtenidos con el test ENsc no son consistentes debido a la dificultad de evaluar el efecto del tiempo transcurrido entre el fin del deslumbramiento y la respuesta del paciente. Por otra parte, se ha observado que el efecto de deslumbramiento causado por el deslumbrómetro Inopsa® es un anillo dentro del cual se mantiene la capacidad visual de los pacientes y no un círculo completo de deslumbramiento. Este efecto no es el esperado y reduce la consistencia de los resultados. Otra dificultad que se ha detectado con el deslumbrómetro Inopsa® es que el efecto del deslumbramiento depende de la fijación del paciente y no hay un mecanismo que permita supervisarla durante la prueba.

Por este motivo se ha diseñado un deslumbrómetro a medida, se ha descardo el test ENsc y se ha implementado la versión 2 del test ENt.

#### *DESLUMBROMETRO MOVILAB*

Se ha diseñado y ensamblado un instrumento (Figura 6) que permite modificar XXXXXX. Usando XXXXXX se causa un deslumbramiento XXXXXX. También proporciona un control más eficaz de XXXXXX y un control flexible del XXXXXX.

#### FOTO CONFIDENCIAL

#### *Figura 6. Deslumbrómetro MoviLab conectado al ordenador dónde se ejecuta el programa MoviLab*

El cuerpo del deslumbrómetro es un XXXXXX, en el cual se sitúan XXXXXX que permitirá al examinador comprobar que los observadores están realizando la prueba correctamente. La XXXXXX puede ser fácilmente modificada. La selección XXXXXX se ha realizado empíricamente para escoger una XXXXXX que provoque un deslumbramiento sensible a un observador sano (aumente el tiempo de recuperación de la sensibilidad al contraste, test ENt). La XXXXXX es una XXXXXX, con XXXXXX. Se ha medido con un fotómetro MAVOLUX 5032B la fuente y produce una iluminación de XXXXXX lux (lx) y una luminancia de XXXXXX cd/m<sup>2</sup> en el plano del observador.

Este XXXXXX se sujeta en XXXXXX, al cual se añaden XXXXXX que mejoran la ergonomía del instrumento. Estos elementos de sujeción, conjuntamente con XXXXXX, proporcionan un control eficaz de la fijación del sujeto. El sistema de control de la iluminación consta de un XXXXXX para activar la luz y un XXXXXX que regula el tiempo que se mantiene encendida la misma. Por defecto el tiempo es de 5 segundos, como en el deslumbrómetro Inopsa®. La XXXXXX se conecta al programa MoviLab con XXXXXX. La ilustración 6 muestra los componentes del deslumbrómetro.

#### FOTO CONFIDENCIAL **FOTO CONFIDENCIAL**

#### *Ilustración 5. Componentes del deslumbrómetro MoviLab (a) vista lateral (b) vista frontal.*

El deslumbrómetro MoviLab se usa conjuntamente con el programa MoviLab, de tal forma que el optometrista debe presionar, simultáneamente, el XXXXXX y XXXXXX.

El diseño y desarrollo de este instrumento se ha realizado en dos fases. En la primera se ha usado chapa y poliestireno para la construcción artesanal, obteniendo un prototipo funcional que ha permitido validar el diseño y confirmar las mejoras respecto al deslumbrómetro Inopsa®. En la segunda fase se ha encargado un ingeniero mecánico de la construcción de un prototipo reproducible (del cual se puedan construir unidades con rendimiento equivalente) combinando materiales estándar con el diseño e impresión de piezas 3D a medida.

#### TEST ENt (VERSIÓN 2)

Como ya se ha comentado anteriormente, los parámetros de base para esta prueba son, el tamaño de letra correspondientes a la AV decimal de 0,04 y el resultado del test de SC del observador. Con estos parámetros se dibuja la letra para la prueba de deslumbramiento ENt. Para ayudar a localizar la letra tras el deslumbramiento, se dibuja un circulo en cuyo centro se encuentra la letra a identificar

Para asegurarnos de que el sujeto observa la fuente luminosa en todo momento, se XXXXXX en la pantalla del programa MoviLab (Figura 7).

Los resultados que se presentan en el capítulo 3A.2 se han obtenido con este procedimiento.

Para mejorar el registro del tiempo se pulsa el botón de inicio del test al mismo tiempo que se inicia el deslumbramiento, por este motivo el tiempo de respuesta bruta incluye los 5 segundos de tiempo de deslumbramiento. El registro de los resultados presenta el valor neto, es decir, el tiempo real que el observador tarda en identificar correctamente la letra una vez finalizado el deslumbramiento.

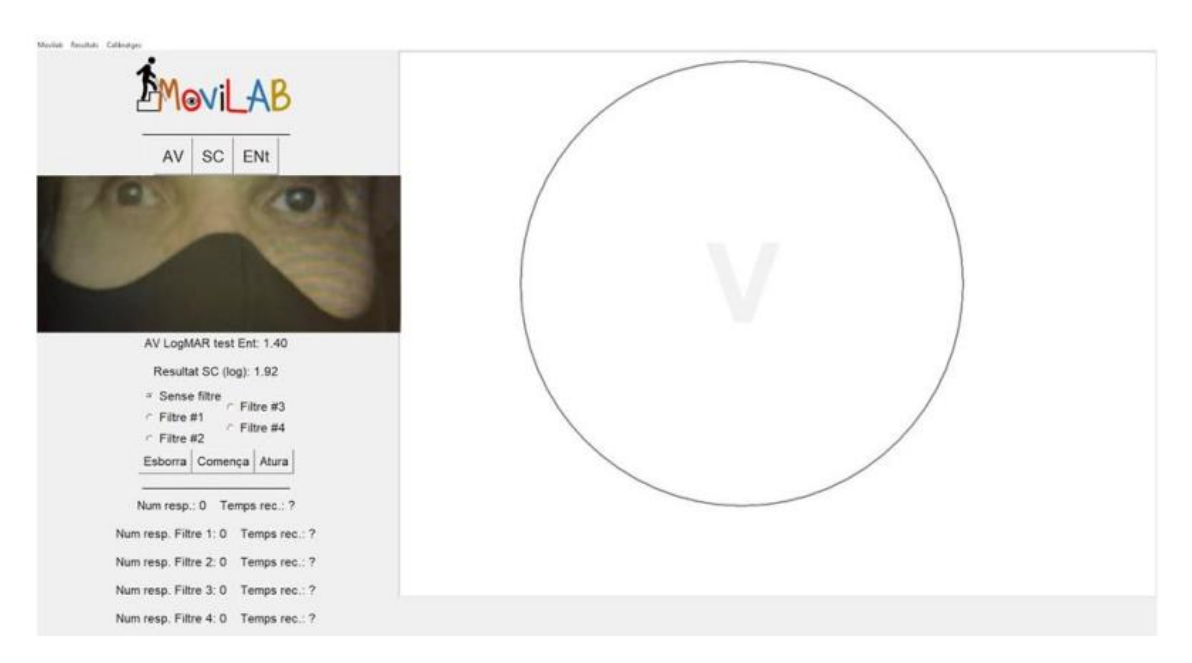

*Figura 7. Pantalla de evaluación del deslumbramiento ENt (versión 2).*
#### **2.1.2.4. PERIMETRÍA**

La evaluación de Perimetría (P) (requisito 2.d) permite evaluar el contorno del campo visual de una forma rápida y accesible para los optometristas. Esto posibilita estudiar la influencia del campo visual de los pacientes en todos los estudios de MoviLab. También permite identificar pacientes cuyo campo visual los sitúa cerca del umbral de baja visión o ceguera, y orientarlos para que verifiquen con las entidades correspondientes su grado de discapacidad y así acceder a ayudas a la discapacidad a las que puedan tener derecho.

Finalmente, MoviLab genera una imagen representativa de los límites del campo visual generando una máscara sobre un texto correspondiente a la AV, que sirve para la toma de consciencia de los pacientes, de su entorno, así como a los profesionales de la limitación existente (requisito 7).

Para la medida de la Perimetría se ha diseñado una rejilla de Amsler modificada, que permite cambiar las características de la rejilla, en función de la distancia de examen, para que cada cuadro represente 1 grado. En este sentido, para una distancia de 50 cm y con una pantalla de 24,5" valora 30° en el eje horizontal-izquierda, 30° en el eje horizontal-derecha, 17° en el eje superior y 15° en el eje inferior.

La ventana presenta una rejilla de fondo negro y líneas blancas equivalentes a 1 grado de campo visual (según la calibración de distancia de examen y tamaño de pixel), con un punto naranja en el cuadrado central que utilizaremos como punto de fijación. La fijación se monitoriza con la ayuda de un eye tracker, el tobi C4 (Ilustración 6).

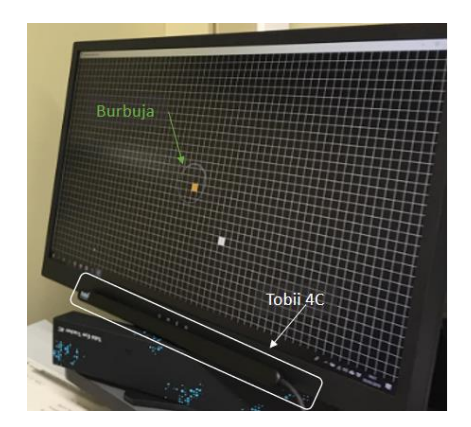

<span id="page-72-0"></span>*Ilustración 6. Ubicación del Tobii 4C en la parte inferior de la pantalla y la burbuja del "gaze trace" durante el test de Perimetría.*

Los ejes examinados son el horizontal (0-180°), el vertical (90-270°), el oblicuo positivo (45-225°) y el oblicuo negativo (135-315°) que se pueden generar con facilidad en una pantalla de ordenador desplazando un cuadro blanco en vertical, horizontal o diagonal. Si la distancia de

examen es de 50 cm se valoran 24° en las diagonales superiores y 21° en las diagonales inferiores. En la figura 8, se muestra la secuencia de avance en el eje 45° partiendo del centro y hasta 3°. El perímetro se evalúa primero moviendo el cuadro blanco del centro (área visible = supra-umbral) hacía la periferia para todos los ejes hasta la posición en que el paciente indica que ya no ve el cuadro blanco, y después desde la periferia (área no visible = área sub-umbral) hacía el centro hasta la posición en que el paciente empieza a ver el cuadro blanco. El software permite determinar el número de iteraciones a realizar, por defecto son 2.

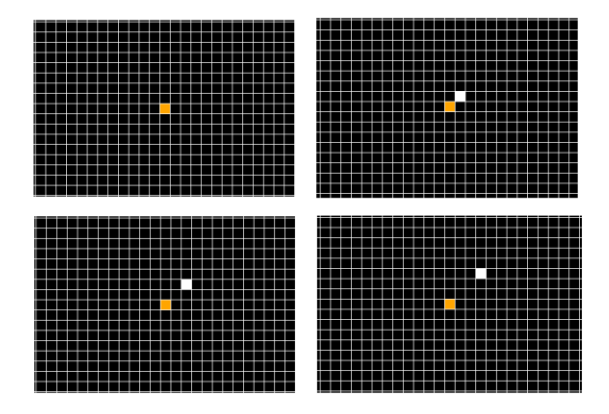

<span id="page-73-0"></span>*Figura 8. Secuencia de test en el eje 45° desde el inicio, cuando el cuadrado blanco no es visible porque coincide con el cuadrado naranja, hasta tres avances.*

Los resultados de las dos iteraciones de cada eje se guardan automáticamente en un archivo en formato texto, de forma que se pueden importar fácilmente a una hoja de cálculo para su análisis. MoviLab proporciona un Excel que calcula los resultados y genera un informe con gráficos y una tabla. Este informe permite comparar los resultados del paciente con los valores límite de tres grupos (Normalidad, Baja Visión y Ceguera). La figura 9 muestra una visión general del informe.

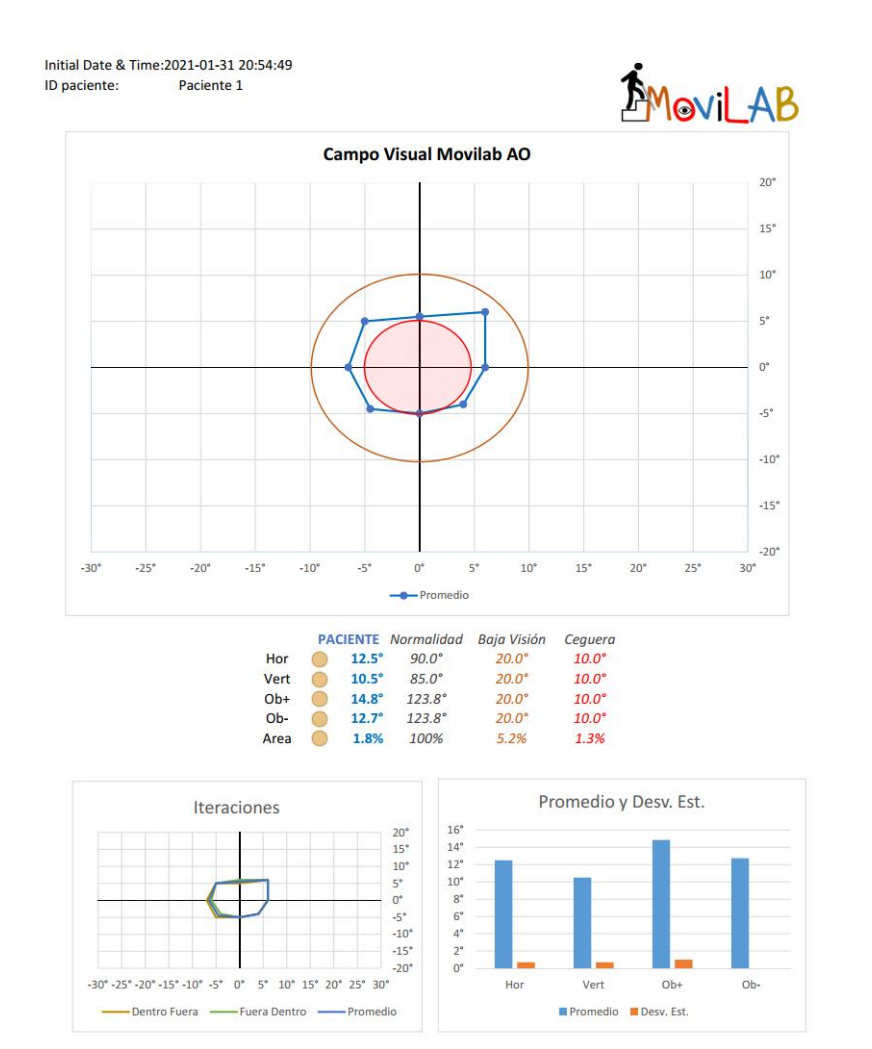

*Figura 9. Visión general del informe de resultado de Perimetría MoviLab*

<span id="page-74-0"></span>Para el cálculo de resultados se hace primero el promedio de las dos iteraciones y se determina el punto de perímetro para cada eje, que se muestra en el gráfico de la parte superior (color azul). En el mismo gráfico se muestra los círculos correspondientes a los límites de campo de baja visión (20°, color naranja) y ceguera (10°, color rojo). De esta forma se puede valorar con rapidez la forma del perímetro del CV y si este está dentro de los límites de baja visión o ceguera (Ilustración 7).

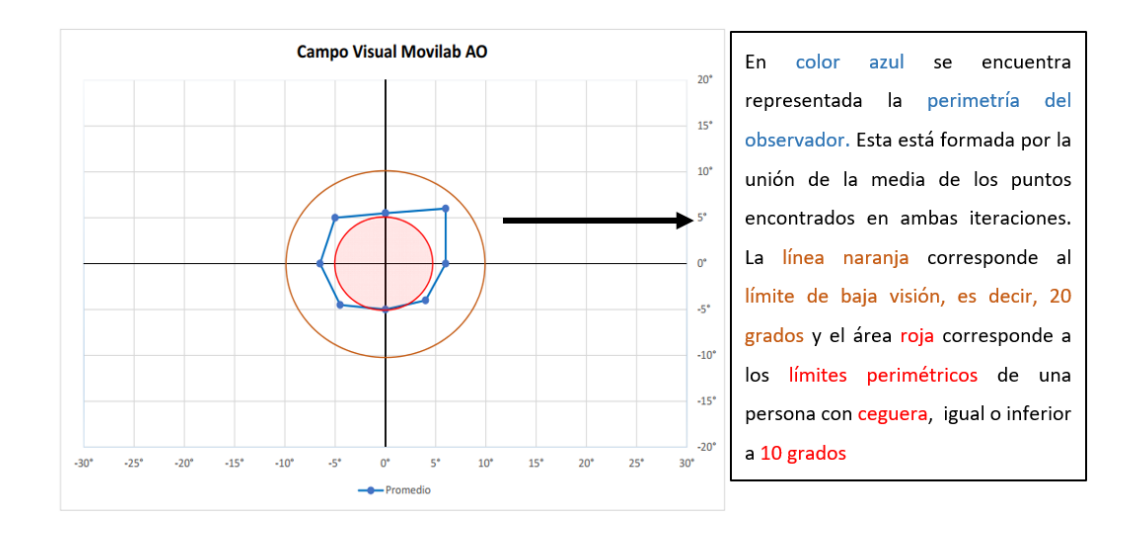

<span id="page-75-0"></span>*Ilustración 7. Mapa representación de la perimetría del paciente frente al perímetro correspondiente a la BV y a la Ceguera.*

Luego se agrupan los ejes de 2 en 2, calculando el promedio de los dos valores que se agrupan: Hor (0° y 180°), Ver (90° y 270°), Ob+ (45° y 225°) y Ob- (135° y 315°). Estos valores se muestran en la tabla central del informe. En el ejemplo de la ilustración 8 el paciente tiene un perímetro de CV no simétrico, con un mínimo de 10.5° en el eje vertical y un máximo de 14.8° en el eje Ob+.

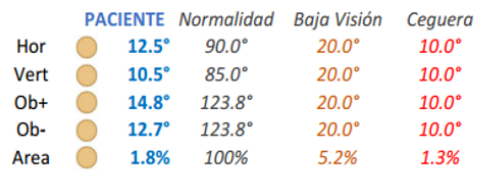

El mismo documento Excel calcula para cada meridiano la media y la desviación estándar, permitiendo valorar su simetría.

#### *Ilustración 8. Valoración objetiva de cada meridiano*

<span id="page-75-1"></span>En la parte inferior del informe se muestran dos gráficos. El de la izquierda permite valorar la dispersión de valores de las dos iteraciones: de dentro a fuera (de centro a perímetro) y de fuera a dentro (de perímetro a centro) (Ilustración 9).

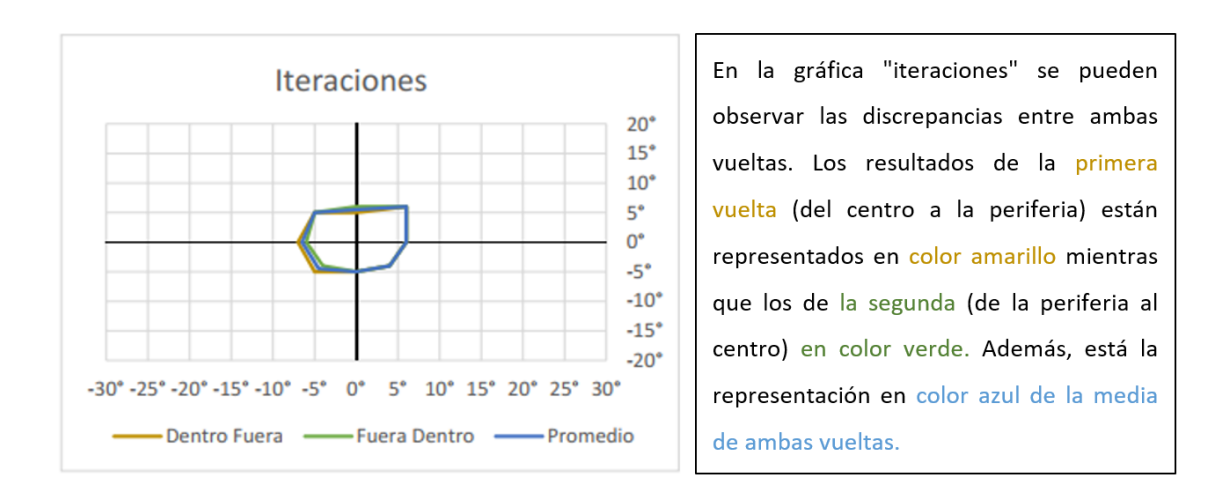

#### *Ilustración 9. Gráfica de las iteraciones.*

<span id="page-76-0"></span>El de la derecha permite valorar la simetría de los ejes Hor, Vert, Ob+ i Ob- y las desviaciones estándar de cada uno (Ilustración 10).

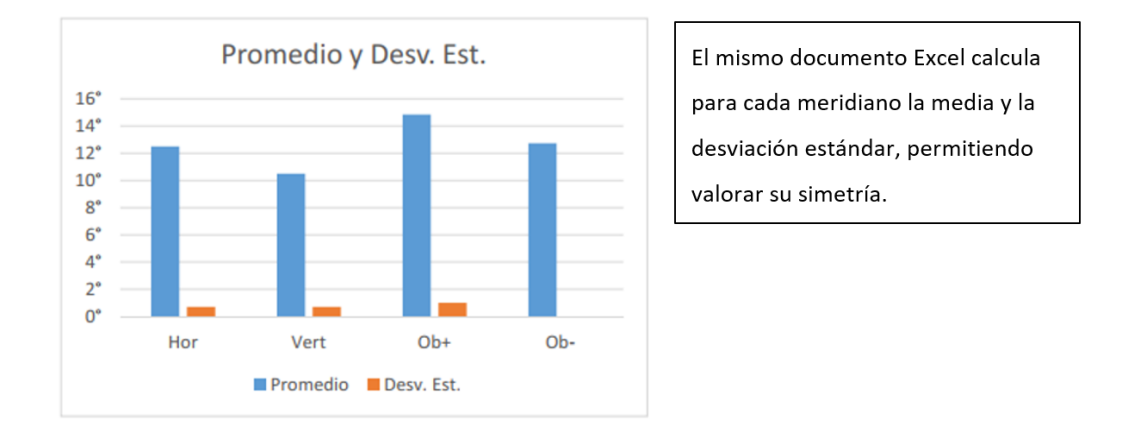

*Ilustración 10. Relación de promedio y desviación estándar para cada eje.*

<span id="page-76-1"></span>A partir del resultado de perimetría también se genera, en el MoviLab, una máscara que representa la limitación del CV. Se representa en oscuro, la región con limitación de CV y en claro/transparente, las zonas sin limitación (Figura 10). Esta máscara se superpone sobre un texto, cuyo tamaño de letra corresponde a la AV del paciente.

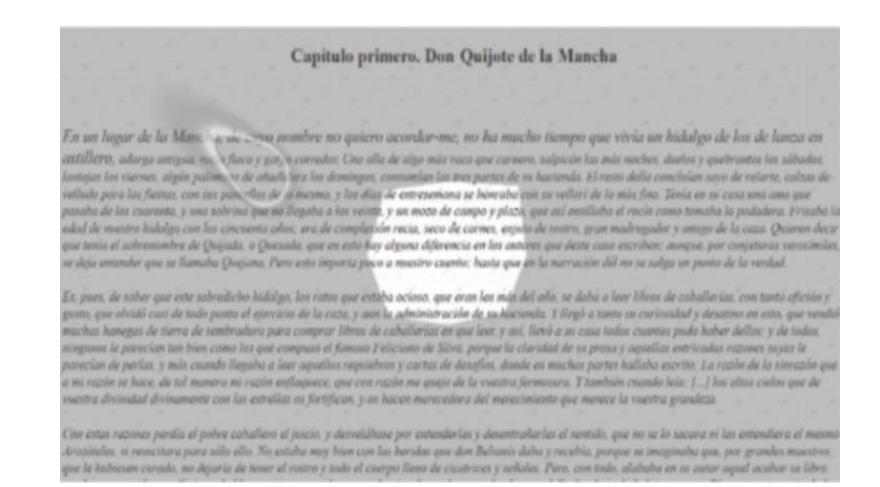

<span id="page-77-0"></span>*Figura 10. Aplicación de la máscara de CV a un texto correspondiente a la AV del paciente.*

# **2.1.2.5. BÚSQUEDA VISUAL**

La evaluación de Búsqueda (B) (requisito 2.e) se ha diseñado a partir de los tests Visual Scanning\_ TAP 2.3.1. (Schörner, 2020), entrenamiento visual dinámico (DVAT) (Breznitz, 2019), (VOT™) Hooper Visual Organization Test™ (Hooper, 1983) y The Bells Test (Gauthier et al., 1989).

Se ha creado un test para evaluar los sacádicos en línea, uno para evaluar los sacádicos aleatorios y otro para evaluar los seguimientos. Estos tests se pueden hacer sin y con mentonera para poder aislar la influencia de los movimientos de cabeza (Figura 11).

 Los tests 1 y 4 corresponden a la valoración de sacádicos en línea. El programa genera tres filas de letras en pantalla (Figura 12), usando el tamaño de letra calculado a partir de la AV del paciente, tal y cómo se explica en el apartado 2.1.1. Todas son letras V excepto un número de C entre 5 y 9, y el paciente ha de indicar al optometrista verbalmente cuantas C ha detectado. Para cada test el ejercicio se repite 3 veces, en dos de ellas el número de C y su ubicación son aleatorios, y el resultado se descarta, y en una de ellas el número de C es siempre 5 y en la misma ubicación y el resultado se registra. De esta forma se evita un efecto aprendizaje y el paciente detecta un número variable de Cs en cada repetición, pero los resultados son siempre para todos los pacientes con la misma dificultad de búsqueda de 5 C ubicadas en la misma posición. El resultado indicado por el paciente (número de C) y el tiempo que ha empleado en responder quedan registrados.

- Los tests 2 y 5 corresponden a la valoración de sacádicos aleatorios. Este test es muy parecido al anterior pero las letras V y C están ubicadas de forma desordenada en la pantalla (Figura 13).
- Los test 3 y 6, corresponden a la valoración de los seguimientos. El programa muestra una imagen fija en la que cinco números en el lado izquierdo están conectados a una de las cinco letras del lado derecho con una línea continua y ondulada. El paciente debe indicar la letra correspondiente a cada número. Se registran los aciertos y el tiempo que ha empleado (Figura 14).

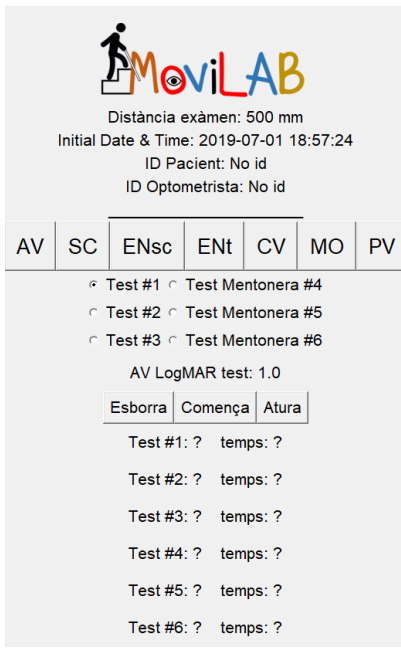

*Figura 11. Menú de la valoración de la MO.*

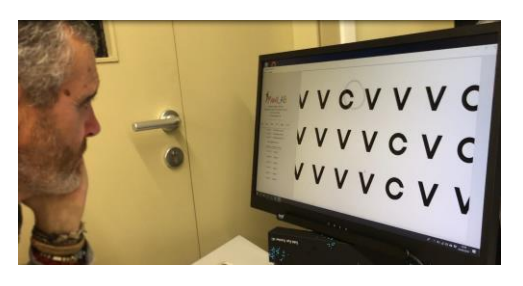

*Figura 12. Valoración de sacádicos en línea, SIN mentonera (#1).*

<span id="page-78-1"></span>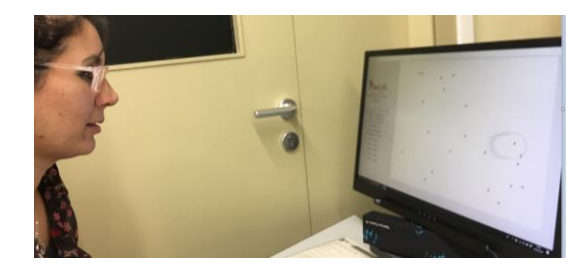

*Figura 13. Valoración de sacádicos aleatorios, SIN mentonera (#2).*

<span id="page-78-3"></span><span id="page-78-2"></span>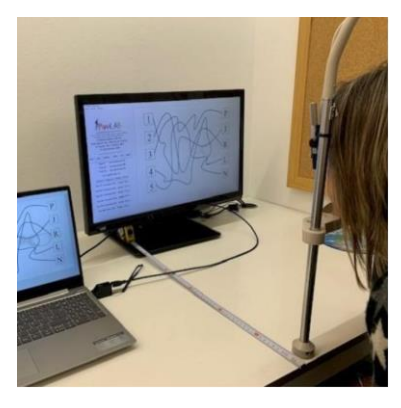

*Figura 14. Valoración de seguimientos, CON mentonera (#6).*

<span id="page-78-0"></span>En todos estos tests el tiempo registrado no es directamente comparable entre pacientes ya que el paciente puede finalizar la búsqueda de forma muy rápida si no dedica el tiempo necesario a localizar todas las letras o todas las conexiones número-letra. Por este motivo se usa como resultado el tiempo incrementado en función del número de errores cometidos según la fórmula (Ecuación 5):

$$
Tajust = t + \left(\frac{t}{5 - e} \cdot e\right)
$$

*Ecuación 5. Cálculo del valor Neto del tiempo de realización de los ejercicios de búsqueda visual.*

<span id="page-79-0"></span>dónde (t) es el tiempo registrado y (e) son los errores.

Dentro del protocolo de MoviLab, la evaluación de la Búsqueda se realiza usando un dispositivo auxiliar con el objetivo de poder controlar y analizar la fijación, los sacádicos y el patrón de búsqueda utilizado por el paciente: un "eye tracker". En la primera fase de la tesis se usó el Tobbi 4C que es un dispositivo muy sencillo que permite activar el modo "Gaze Trace" para obtener el dibujo de una burbuja en la zona de la pantalla dónde el paciente fija la mirada (Figura 15). De esta forma el optometrista puede controlar la fijación, y combinado con la grabación de la pantalla con el software OBS®, permite un análisis cualitativo de la fijación a posteriori. En la segunda fase de la tesis se ha adquirido y usado un Tobii pro nano que permite registrar con detalle el recorrido de la mirada durante el test. Usado conjuntamente con el programa Tobii Pro Lab permite analizar las fijaciones y los sacádicos y dibujar mapas de recorrido de la mirada como el mostrado en la figura 16.

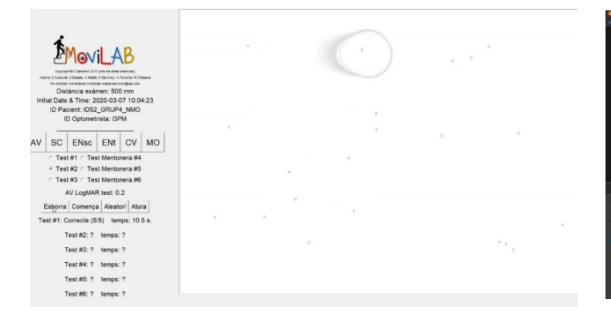

<span id="page-79-1"></span>*Figura 15. Uso de Tobbi 4C con Gaze Trace durante un test de búsqueda.*

<span id="page-79-2"></span>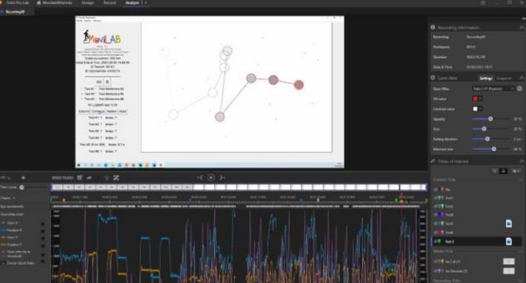

*Figura 16. Pantalla de Tobbi Pro Lab con registro de mirada correspondiente a un test de sacádicos aleatorios.*

En la primera fase de la tesis también se han usado una cámara y el programa OBS® para registrar en vídeo los movimientos oculares y de la cabeza del paciente durante el test de búsqueda visual tal y como se observa en las figuras 17 y 18.

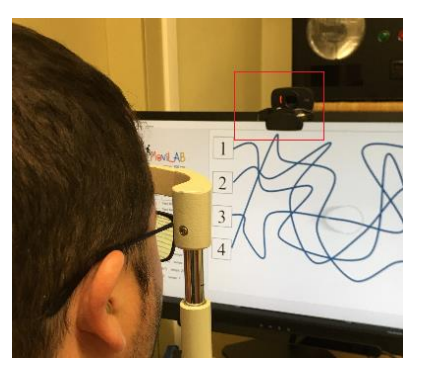

*Figura 17. Webcam en el laboratorio de MoviLab. Se sitúa sobre la pantalla y enfoca los ojos del paciente.*

<span id="page-80-1"></span>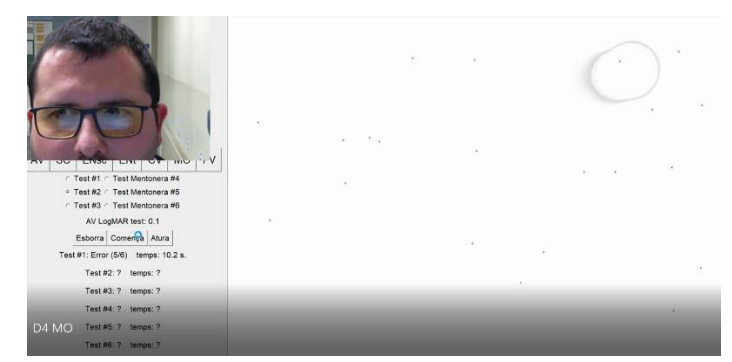

*Figura 18. Imagen obtenida de un video registrado con OBS® durante el test de motilidad ocular.*

# <span id="page-80-0"></span>**2.1.2.6. PERCEPCIÓN VISUAL**

La evaluación de Percepción Visual (PV) (requisito 2.f), concretamente de las áreas de Memoria visual, Figura fondo y Cierre visual, se realiza a través de las láminas del Test of Visual Perceptual Skills-4 (TVPS-4) digitalizadas y presentadas en la pantalla de forma automática. Cada una de las siete áreas comienza con dos elementos de ejemplo, que no computan en la puntuación, que son seguidas de 18 elementos de prueba dispuestos en orden de dificultad.

- Memoria visual: al individuo se le presenta una imagen durante cinco segundos y se le pide que la recuerde y luego la encuentre, en un campo de cuatro imágenes, en la lámina siguiente (Figura 19).
- Figura y fondo visual: se le pide a la persona que encuentre la imagen presentada en el campo superior de la pantalla insertada en alguno de los cuatro diseños complejos presentados en la parte inferior (Figura 20).
- Cierre visual: se le pide a la persona que encuentre, entre un campo de cuatro imágenes incompletas, la figura completa que se le indica en la parte superior de la pantalla (Figura 21).

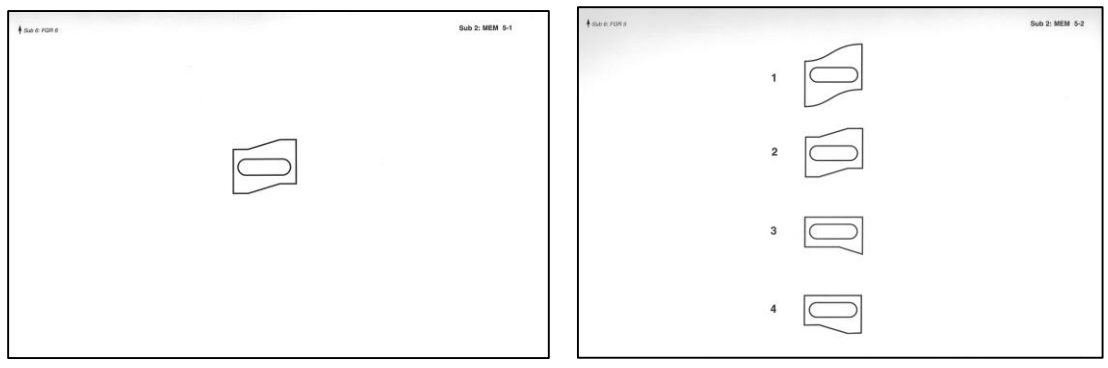

<span id="page-81-0"></span>*Figura 19. Elemento #5 de la prueba de Memoria Visual del TVPS-4 (a) figura a memorizar (b) imagen con cuatro figuras siendo una de ellas la memorizada.*

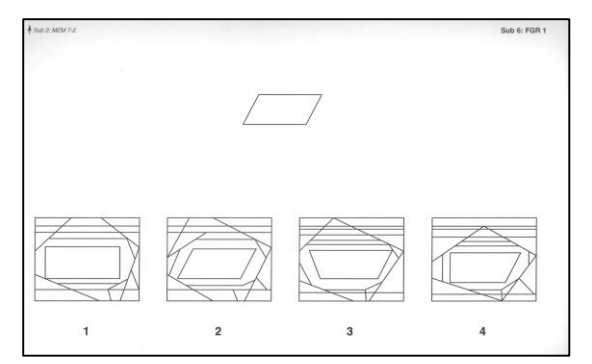

<span id="page-81-2"></span>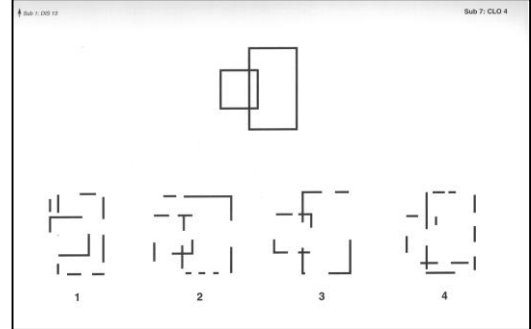

<span id="page-81-1"></span>*Figura 20. Elemento #1 de la prueba de Figura Fondo del TVPS-4. Figura 21. Elemento #4 de la prueba de Cierre Visual del TVPS-4.*

En la memoria visual, al constar cada elemento de dos láminas, la primera lámina permanece 5 segundos en la pantalla, momento en el que automáticamente aparece la lámina a resolver. Para pasar de elemento se introduce la solución numérica propuesta por el paciente, eso hace que se cambie a la siguiente diapositiva. En el cierre visual y figura fondo, al introducir el examinador el número de la solución propuesta por el paciente, a través del teclado, se pasa de pantalla. Los resultados de cada prueba consisten en el número de respuestas correctas, el tiempo total y para cada elemento el acierto y el tiempo dedicado (Ilustración 11).

El TVPS-4 es una batería de test del procesamiento de la información visual: habilidades de análisis visual. Siendo conscientes de la indicación de los autores sobre que "los individuos con deficiencias visuales, auditivas o motoras podrían tener afectada su capacidad para responder de manera confiable a los indicadores de prueba" (Martin, 2017), las condiciones de realización serán más laxas que lo indicado en las instrucciones originales. A pesar de que el TVPS-4 no impone tiempos de realización, aconsejan observar los tiempos de respuesta, siendo en general, para observadores sin patología inferior a 20 segundos.

A la hora de realizar el test a los pacientes, se opta por introducir unas variantes en la mecánica estándar que consisten en dejar que los observadores terminen las 18 láminas apuntando el tiempo realizado y el número de errores.

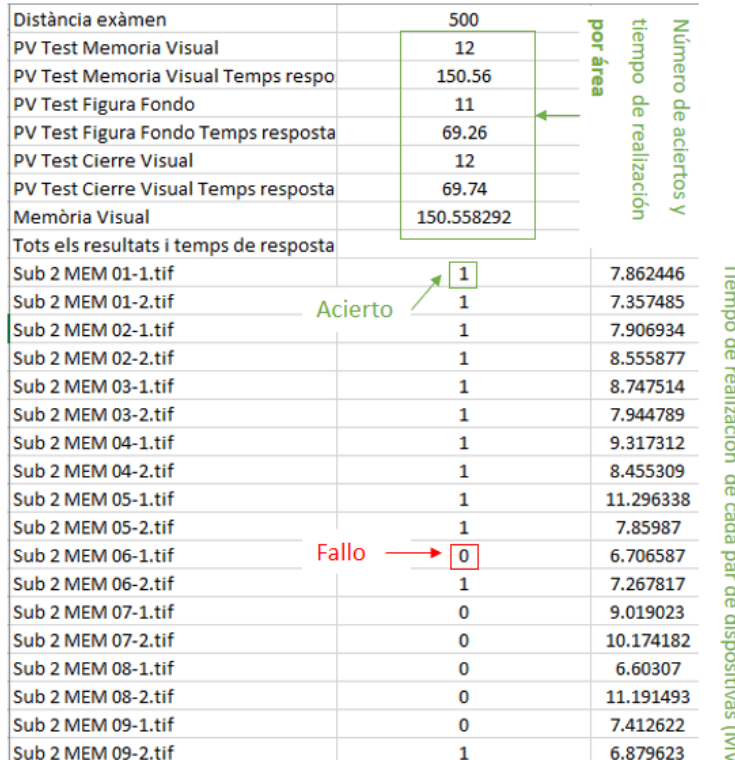

#### *Ilustración 11. Registro de resultados de los test de Percepción Visual del MoviLab.*

<span id="page-82-0"></span>EL TVPS-4 presenta diversos estudios de fiabilidad y validez. Entre las conclusiones, se reflejan una buena validez de criterio, proviene de la comparación con el test MVPT-4 (ambos evalúan la PV sin componente motor), con una correlación entre ambos de *r* > 0.70 (Terwee et al., 2012). La fiabilidad proporcionada por una prueba re-test (rango entre 14 y 25 días) reflejaba una correlación de 0.9 (Brown y Peres, 2018).

# **2.1.3. CALIBRACIONES Y AJUSTES**

Para que las evaluaciones realizadas con el software MoviLab sean válidas y reproducibles es necesario garantizar las condiciones de ejecución de las pruebas. Por este motivo, el programa permite realizar los ajustes y calibraciones necesarios. Los valores de la calibración y los ajustes se guardan en unos archivos en la misma carpeta dónde está el programa, de forma que al abrir el programa lee los valores y está listo para realizar exámenes visuales.

# **2.1.3.1. CALIBRACIÓN DEL TAMAÑO DE DIBUJO EN LA PANTALLA**

En primer lugar, es necesario ajustar con precisión los dibujos en la pantalla, tanto de la medida de los símbolos (letras) como de la rejilla de Perimetría, para que correspondan a los valores de AV y los grados de campo visual, respectivamente. Estos ajustes dependen de la distancia de examen (distancia entre el paciente y la pantalla) y de las características de la pantalla. Los parámetros a introducir en el programa son:

- distancia de examen
- el tamaño de pixel en mm
- el tamaño de la fuente en mm

Los dos primeros se utilizan para la calibración del test de perimetría, y, el primero y el tercero, para la calibración de la AV. Siempre que se modifica el monitor o sus ajustes es necesario realizar estas calibraciones ya que un monitor de las mismas pulgadas puede tener un rendimiento ligeramente diferente y nos pueden afectar los ajustes de la pantalla en el sistema operativo.

El programa facilita la entrada de estos datos con pantallas específicas para cada parámetro (Figuras 22, 23 y 24). En el caso del tamaño de pixel y de la fuente el programa dibuja un elemento de tamaño conocido en pixeles y puntos de la fuente, respectivamente, y el usuario debe medir estos elementos en mm e introducir el valor.

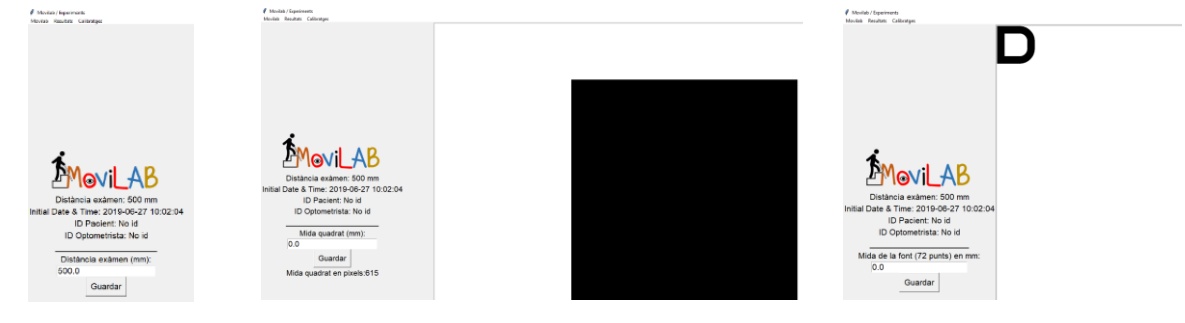

<span id="page-83-0"></span>*Figura 22. Pantalla de calibración de la distancia de trabajo.*

<span id="page-83-1"></span>*Figura 23. Pantalla de calibración de la medida del Pixel, se dibuja un cuadrado de 600 pixeles.*

<span id="page-83-2"></span>*Figura 24. Pantalla de calibración de la fuente, se dibuja una D de tamaño 72 puntos.*

En el caso de la fuente, se ha comprobado que la relación entre su tamaño en puntos y en mm es lineal, midiendo el tamaño de la D en papel y en el monitor (Gráfica 1). Para las fuentes pequeñas se observa que la relación no es tan buena. Esto implica que el programa MoviLab no es un buen sistema para evaluar AV elevadas que requieren usar los tamaños de fuente más pequeños. En caso de ser necesario evaluar AV elevadas se recomienda usar una distancia de examen mayor, por ejemplo 1 metro, para que el programa use tamaños de fuente más grandes y gradúe correctamente la AV del optotipo.

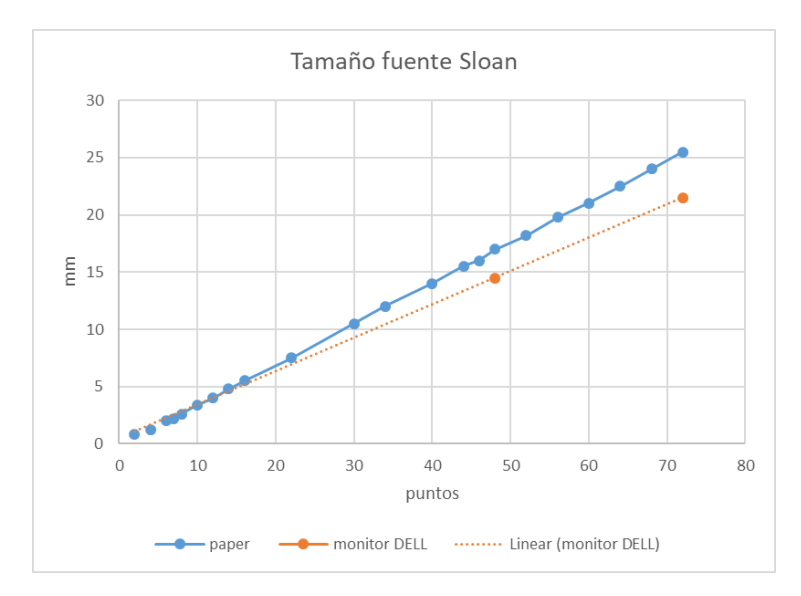

*Gráfica 1. Relación entre el tamaño de la D y el tamaño de la fuente en puntos.*

#### **2.1.3.2. CALIBRACIÓN DE LOS NIVELES DE GRIS**

En segundo lugar, es necesario ajustar con precisión la reproducción de niveles de gris para el test de sensibilidad al contraste (SC) y los test de deslumbramiento. Este ajuste depende de la pantalla usada y de su configuración (brillo y contraste).

Para la evaluación de SC de MoviLab el primer requisito es proporcionar con el fondo blanco de la pantalla una luminancia cercana a 100 cd/m<sup>2</sup>. Partiendo de los ajustes de fábrica del monitor se selecciona el modo "Photo" y se ajusta el brillo mientras se efectúa una lectura con el Fotómetro Mavolux 5032b (Referencia 179369 Kainos) tal y como se muestra en la figura 25. Con el nivel de brillo de 20 sobre 100 se obtiene una luminancia de 105 cd/m<sup>2</sup>.

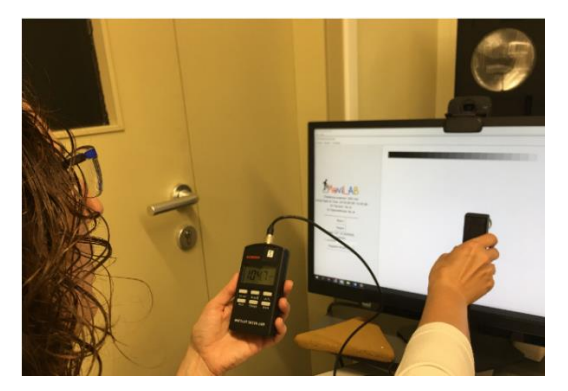

*Figura 25. Medida de la luminancia del fondo blanco mientras se ajusta el brillo del monitor.*

<span id="page-84-0"></span>El siguiente requisito es reproducir los niveles de contraste correspondientes al test Mars Letter (Tabla 2). Para ello es necesario calibrar la correspondencia entre los niveles de gris de la fuente y la luminancia que proporcionan. El monitor se comporta según el modelo estándar definido por la CIE el año 1996 (Espacio sRGB) por lo que el nivel digital (ND) de gris (entre 0 y 1) que dibuja el programa y la luminancia relativa del dibujo en la pantalla (L<sub>rel</sub>) están relacionados por la expresión de la ecuación 6:

$$
L_{rel} = \left(Gain\frac{ND}{1} + Offset\right)^{Gamma}
$$

<span id="page-85-0"></span>*Ecuación 6. Relación entre el nivel digital de gris del programa (ND) y la luminancia relativa del dibujo en la pantalla (L rel).*

Para calibrar los valores de Gain, Offset y Gamma se ha creado una función del programa MoviLab que permite medir el valor de luminancia con el fotómetro para 21 valores del nivel digital (ND) entre el negro y el blanco. El programa genera un recuadro de cada uno de los niveles de gris y el usuario anota el valor de luminancia obtenido con el fotómetro. En la figura 26 se muestra la pantalla con uno de los recuadros y los valores obtenidos en la calibración del 19 de marzo del 2019.

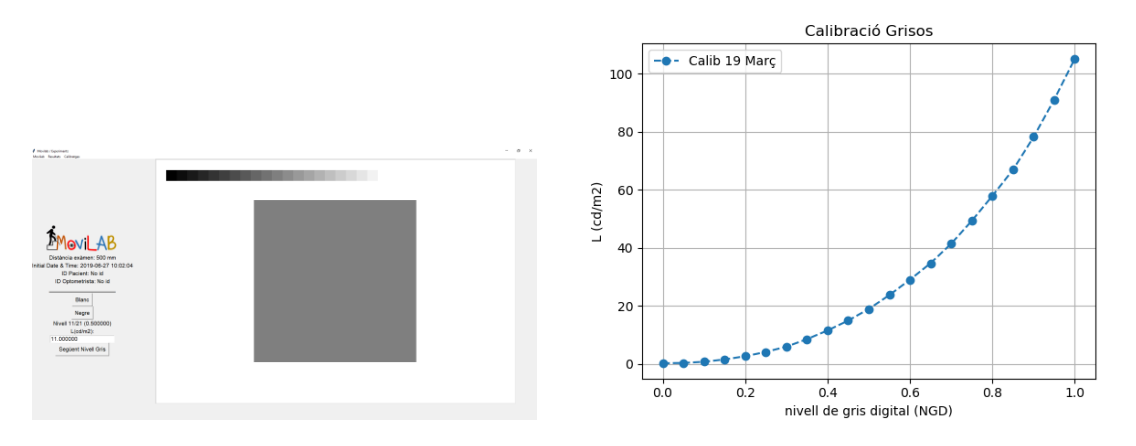

<span id="page-85-2"></span>*Figura 26. Caracterización del nivel de gris digital y la luminancia (a) pantalla con recuadro (b) valores obtenidos*

A partir de los valores experimentales L se calcula L<sub>rel</sub> dividiendo por el máximo de L. Luego se ajustan manualmente los valores de Gain, offset y gamma para minimizar las diferencias entre los valores experimentales y el modelo obteniendo (Ecuación 7):

$$
L_{rel}=\left(0{,}985\frac{ND}{1}+0{,}015\right)^{2,6}
$$

<span id="page-85-1"></span>*Ecuación 7. Fórmula que permite minimizar las diferencias entre los valores experimentales y el modelo obtenido.*

En la ilustración 12 se muestran los valores experimentales normalizados (L<sub>rel</sub>) superpuestos a la curva ajustada (en color naranja).

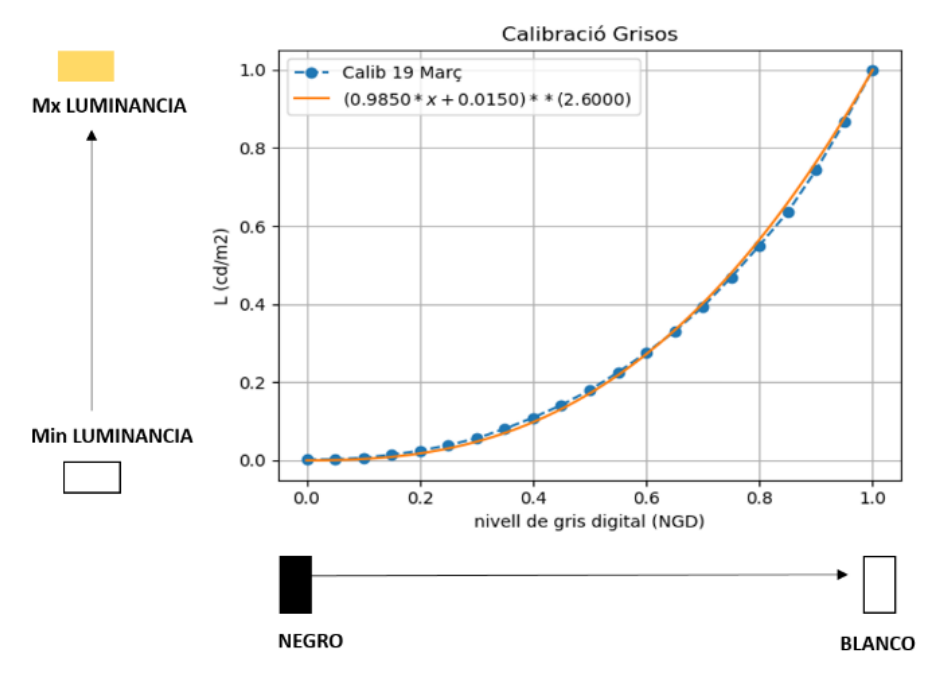

*Ilustración 12. Modelo y valores experimentales normalizados.*

# <span id="page-86-0"></span>**2.1.3.3. AJUSTES**

En este apartado se describen los ajustes que permite el programa MoviLab, algunos a través de los menús y otros a través de archivos csv:

- Seleccionar la AV de test. Este ajuste solo es necesario cuando no se quiera evaluar la AV del paciente antes de hacer otras pruebas ya que en caso contrario la AV de test la determina el resultado de la prueba de AV.
- Seleccionar el tipo de polaridad (Figura 27). Poder optar como alternativa a una polaridad inversa es importante en pacientes que presenten una gran sensibilidad al deslumbramiento de la pantalla, de tal manera que pueden realizar los test con fondo negro (Figura 28)
- Seleccionar la región de interés de la cámara web integrada en la pantalla del test ENt
- Seleccionar los test visibles / ocultos (license.csv)
- Seleccionar si el test ENt usa un tamaño de fuente fijo, el tamaño de fuente en caso de ser fijo y el tiempo de deslumbramiento (enlluernament.csv)

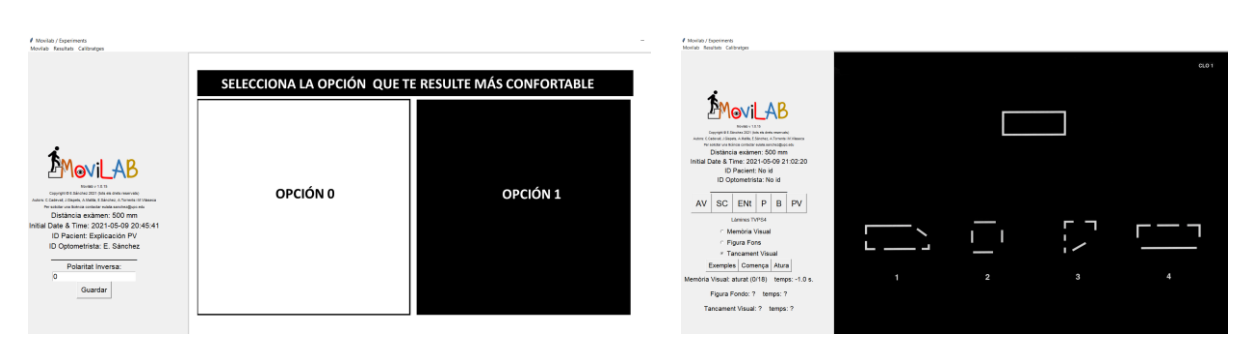

<span id="page-87-0"></span>*Figura 27. Selección del tipo de polaridad a través del menú de" calibratges".*

<span id="page-87-1"></span>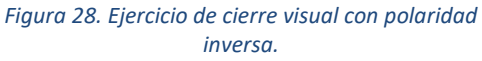

#### **2.1.4. INFORME HABILIDADES VISUALES**

Uno de los objetivos específicos es la propuesta de un informe modelo que incluya los parámetros de discapacidad visual mencionados en el BOE.

A la hora de solicitar el grado de discapacidad, de forma generalizada, la documentación que se solicita al paciente a nivel visual es el informe oftalmológico, la agudeza visual y el campo visual. Sin embargo, el capítulo 12 del Real Decreto 1971/1999, de procedimiento para el reconocimiento, declaración y calificación del grado de minusvalía (Real Decreto 1723/1981, 2000), refleja que existen más aspectos que pueden producir discapacidad y, por lo tanto, en el resultado del grado de discapacidad deben incorporarse (binocularidad, visión del color, adaptación deficiente a la oscuridad) y que frecuentemente no se tienen presentes.

A parte de estas 3 áreas, derivadas del BOE, que se pueden incluir en el informe, consideramos que aspectos como el grado de eficacia en la búsqueda visual, el tiempo de recuperación al deslumbramiento o el nivel de percepción visual reflejarían de forma más fiel el grado de discapacidad del paciente.

Por esta razón, se ha considerado diseñar un informe que tenga presente todos estos aspectos. En el anexo B se expone un ejemplo correspondiente a uno de los pacientes.

En el informe se indica para cada área evaluada, si está incluida en el BOE, qué significa su evaluación y para ayudar a interpretar los resultados del informe, estos se acompañan del valor de la normalidad y de un código de colores (verde: dentro de la normalidad y rojo fuera).

Con el objetivo de intentar hacer un informe más accesible, el tamaño de letra es de 14N (Times New Roman), que corresponde a una AV a 33 cm a una agudeza visual decimal de 0,19.

# **LISTADOS**

# **Ecuaciones**

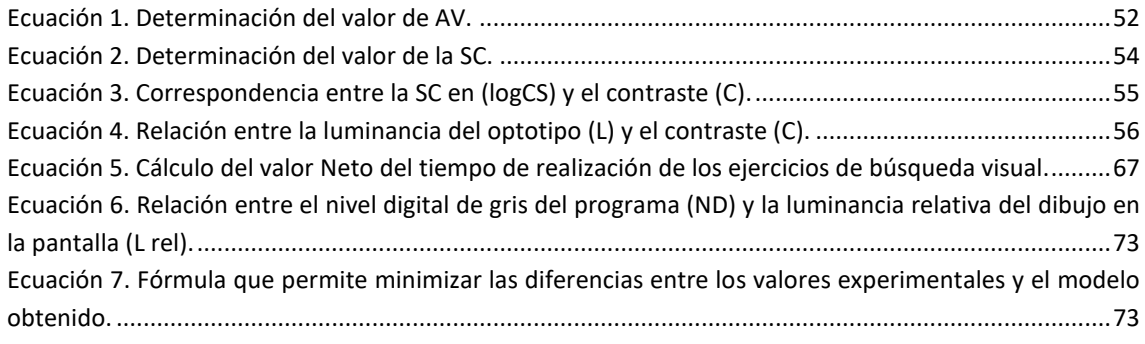

# **Figuras**

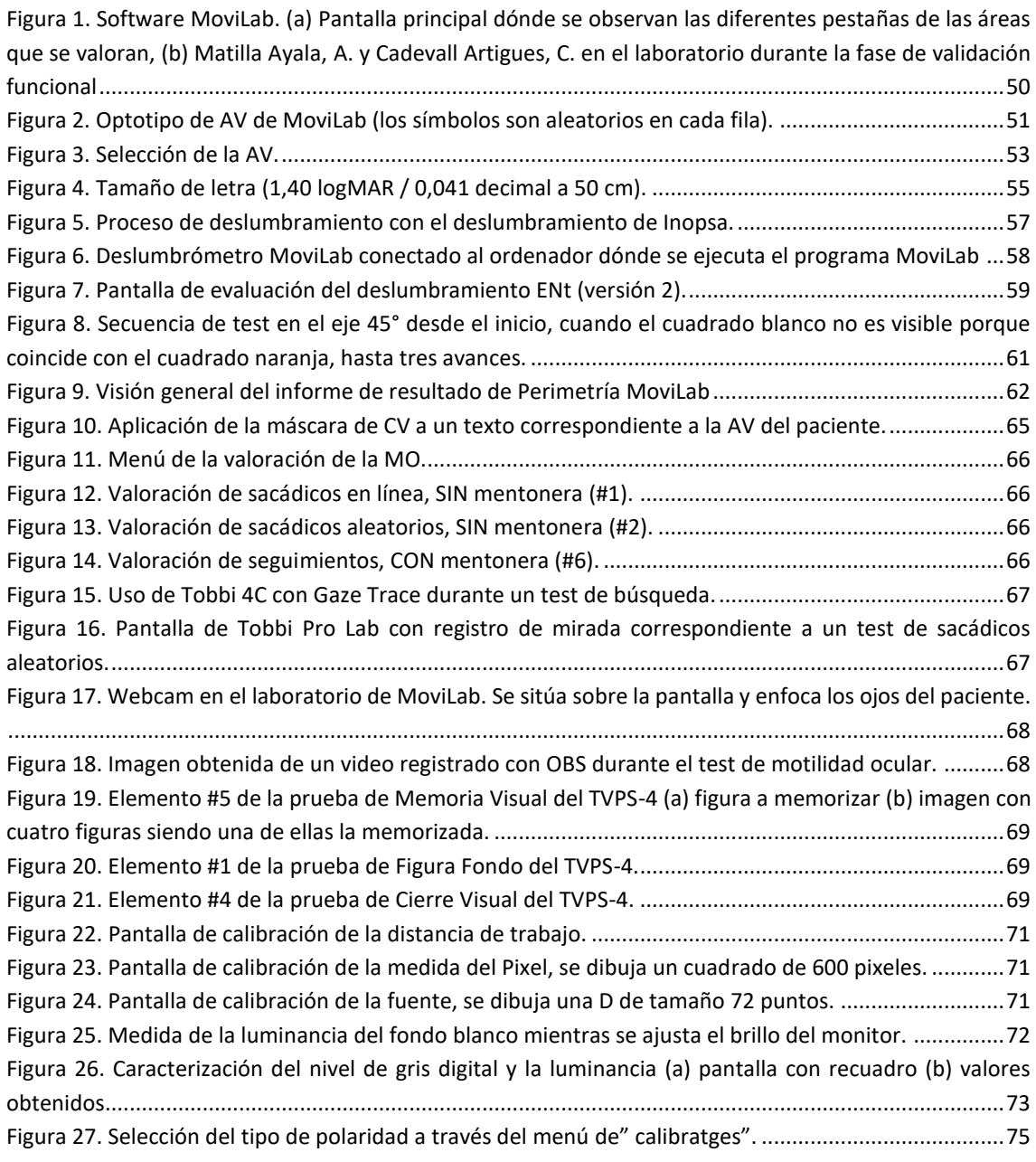

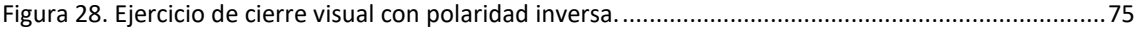

#### **Ilustraciones**

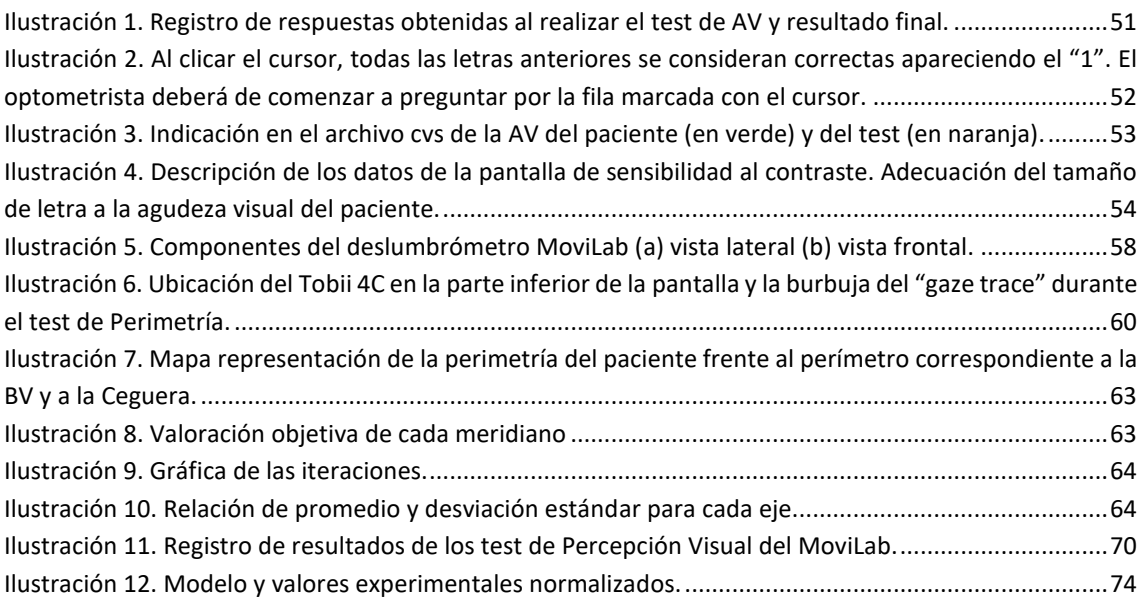

#### **Tablas**

[Tabla 1. AV máxima y mínima del optotipo MoviLab en función de la distancia de examen.](#page-63-2) ...................51 [Tabla 2. Tabla de conversión entre SC log y contraste para el test Mars Letter \(The Mars Perceptrix](#page-67-2)  Corporation 2016). [.....................................................................................................................................55](#page-67-2)

# **REFERENCIAS**

- Bailey, I. y Lovie, J. (1976). New design principles for visual acuity letter charts. *American Journal of Optometry and Physiological Optics*, *53*(11), págs. 740–745. [https://doi.org/10.1097/00006324-](https://doi.org/10.1097/00006324-197611000-00006) [197611000-00006](https://doi.org/10.1097/00006324-197611000-00006)
- Breznitz, S. (2019). *Exploration Test SCAVI-REST*. CogniFit\_ Neuropsychological Assessment [Consultada el 1 de febrero de 2020]. [https://www.cognifit.com/cognitive-assessment/battery-of-tests/scavi](https://www.cognifit.com/cognitive-assessment/battery-of-tests/scavi-rest-test/exploration-test)[rest-test/exploration-test](https://www.cognifit.com/cognitive-assessment/battery-of-tests/scavi-rest-test/exploration-test)
- Brown, T. y Peres, L. (2018). An overview and critique of the Test of Visual Perception Skills fourth edition (TVPS-4). In *Hong Kong Journal of Occupational Therapy*, Vol. 31, Issue 2, págs. 59–68, SAGE Publications Inc.<https://doi.org/10.1177/1569186118793847>
- Gauthier, L., Dehau Lab Th-Alajouanine, F. T. y Yves Joanette, M. (1989). The Bells Test: A Quantitative and Qualitative Test For Visual Neglect. *International Journal of Clinical Neuropsychology*, *11*(2), págs. 49–54[. https://psycnet.apa.org/record/1989-31545-001](https://psycnet.apa.org/record/1989-31545-001)
- Gómez, M., Sánchez-Herrero, E. y Pérez-Cabré, E. (2017). Análisis comparativo de la transmitancia espectral para lentes filtrantes de baja visión. *[Trabajo de Fin de Máster, Universitat Politècnica de Catalunya]*.<https://upcommons.upc.edu/handle/2117/184308>
- Hooper, E. (1983). *(VOTTM) Hooper Visual Organization TestTM*. Western Psychological Services. [Consultada el 1 de diciembre de 2020]. [https://www.wpspublish.com/vot-hooper-visual](https://www.wpspublish.com/vot-hooper-visual-organization-test#simpleproducts)[organization-test#simpleproducts](https://www.wpspublish.com/vot-hooper-visual-organization-test#simpleproducts)
- Mangione, C. (2000, January). *Visual Function Questionnaire 25*. The National Eye Institute. [https://www.nei.nih.gov/learn-about-eye-health/resources-for-health-educators/outreach](https://www.nei.nih.gov/learn-about-eye-health/resources-for-health-educators/outreach-materials/visual-function-questionnaire-25)[materials/visual-function-questionnaire-25](https://www.nei.nih.gov/learn-about-eye-health/resources-for-health-educators/outreach-materials/visual-function-questionnaire-25)
- Martin, N. (2017). Section 2: General Testing Considerations. In *Tetst of visual perceptual skills TVPS-4\_Manual*, 1st ed., Vols. 2–3, págs. 15–33, ATP Assessments a division of Academic.
- Real Decreto 170/2010. (2010). Por el que se aprueba el Reglamento de centros de reconocimiento destinados a verificar las aptitudes psicofísicas de los conductores. In *Boletín Oficial del Estado 54*, págs. 20695–20715.<https://www.boe.es/eli/es/rd/2010/02/19/170>
- Real Decreto 1723/1981, de 24 de julio. (2000). De procedimiento para el reconocimiento, declaración y calificación del grado de minusvalía. In *Boletín Oficial del Estado 22,* págs. 3317–3410. <https://www.boe.es/buscar/act.php?id=BOE-A-2000-1546>
- Sánchez-Herrero, E. y Gispets, J. (2010). Diseño de una Unidad de Atención Integral para pacientes de baja Visión en el Centro Universitario de la Visión (CUV). *[Trabajo de Fin de Máster, Universitat Politècnica de Catalunya]*, págs. 230[. https://upcommons.upc.edu/handle/2099.1/16976](https://upcommons.upc.edu/handle/2099.1/16976)
- Schörner, B. (2020). *Visual Scanning - Tests of attencional Performance- Mobility Version \_ TAP 2.3.1*. PsyTest. [Consultado el 15 de junio de 2020]. [https://www.psytest.de/index.php?page=Visuelles-](https://www.psytest.de/index.php?page=Visuelles-Scanning&hl=en_US)[Scanning&hl=en\\_US](https://www.psytest.de/index.php?page=Visuelles-Scanning&hl=en_US)
- Terwee, C., Mokkink, L., Knol, D., Ostelo, R., Bouter, L. y de Vet, H. (2012). Rating the methodological quality in systematic reviews of studies on measurement properties: A scoring system for the COSMIN checklist. *Quality of Life Research*, *21*(4), págs.651–657. [https://doi.org/10.1007/s11136-](https://doi.org/10.1007/s11136-011-9960-1) [011-9960-1](https://doi.org/10.1007/s11136-011-9960-1)
- The Mars Perceptrix Corporation. (2016). The Mars Letter Contrast Sensitivity Test. User Manual. In *Mars Perceptrix*, págs. 1–4. Mars Perceptrix[. https://www.good](https://www.good-lite.com/cw3/Assets/documents/300900_LetPerceptixManual.pdf)[lite.com/cw3/Assets/documents/300900\\_LetPerceptixManual.pdf](https://www.good-lite.com/cw3/Assets/documents/300900_LetPerceptixManual.pdf)

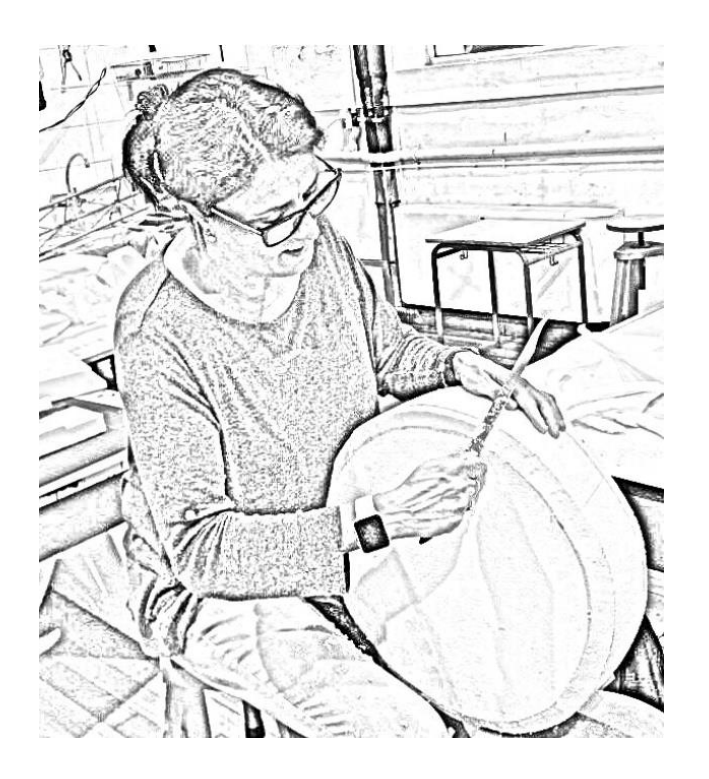

# 2.2.MOVILIDAD

2. Diseño y construcción del Laboratorio MoviLab

A la hora de diseñar un espacio para la evaluación de la movilidad en pacientes con discapacidad visual, se ha de tener presente no tan solo el espacio dónde ubicar el laboratorio, sino aspectos como la elección y diseño de los obstáculos, la creación de itinerarios que permitan crear plantillas de evaluación, las condiciones lumínicas, así como un sistema de captación de imágenes que permita una posterior evaluación.

# **SUMARIO**

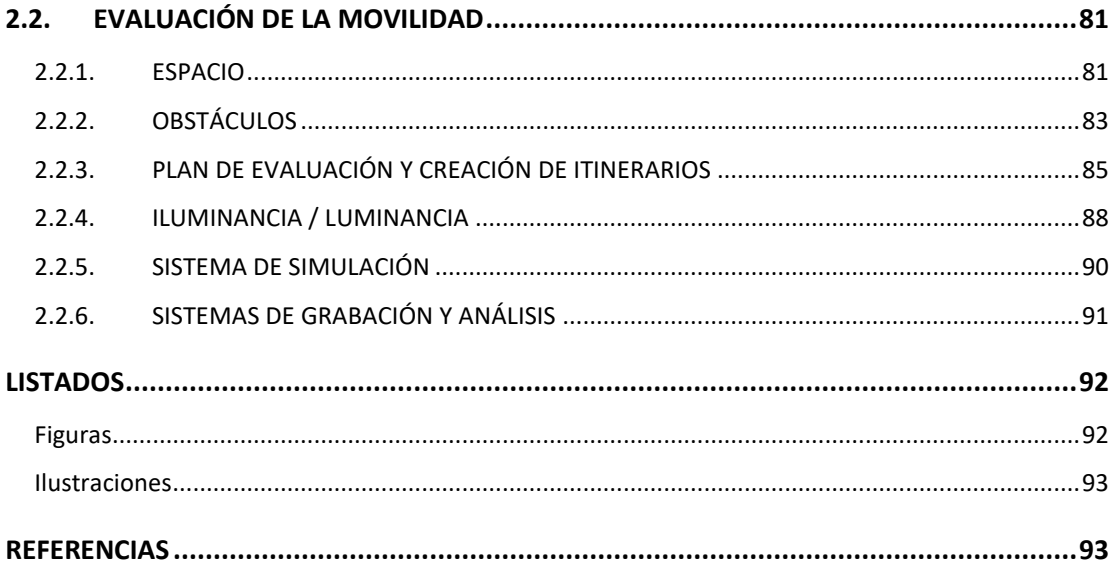

# <span id="page-93-0"></span>**2.2. EVALUACIÓN DE LA MOVILIDAD**

Entre las condiciones de movilidad más complicadas se encuentra la de moverse en situaciones de hacinamiento, evitar chocar con objetos/personas, adaptarse a la iluminación y caminar por interiores con poca luz (Turano et al., 1999).

El laboratorio se ha diseñado y construido teniendo en cuenta estas premisas y con el objetivo de que sea útil a la hora de evaluar la eficacia de ayudas a la movilidad. Se ha acondicionado un espacio (apartado 2.2.1), se han creado obstáculos seguros (apartado 2.2.2) e itinerarios flexibles (apartado 2.2.3). También se ha dotado al laboratorio de sistemas de iluminación (apartado 2.2.4), gafas de simulación de limitación del campo visual periférico (apartado 2.2.5) y sistemas de grabación y análisis (apartado 2.2.6). El laboratorio también puede ser usado para el entrenamiento y la rehabilitación de pacientes con discapacidad visual en la fase inicial de uso de las ayudas y para la sensibilización de la población sin discapacidad.

# <span id="page-93-1"></span>**2.2.1. ESPACIO**

Para el presente trabajo se ha considerado la necesidad de un espacio interior, ya que ofrece un ambiente seguro y controlado al presentar un mayor control de los obstáculos y la iluminación, así como la ausencia de peatones y la falta de preocupación por las condiciones climáticas.

El laboratorio MoviLab se encuentra en el edificio de la [Facultad de Óptica y Optometría](https://foot.upc.edu/ca/) (Campus de Terrassa, Edificio TR8. C. Violinista Vellsolà 37. 08222 Terrassa), en la planta 1, aula 1 (1.1). Las medidas del laboratorio son 5,46 m de ancho por 8,94 m de largo con una altura de 2,5 m. (Ilustración 1).

Este espacio se ha dividido en dos secciones diferenciadas, zona de plataforma (PL) y zona de pasillo (PA) (Ilustración 2). Toda la superficie del suelo está rotulada (las baldosas forman una cuadrícula rotulada con números y letras) para facilitar la localización en la posición de obstáculos y pacientes (Ilustración 2).

El objetivo de esta diferenciación es diversificar el tipo de obstáculos a crear. La plataforma permitirá incluir obstáculos en profundidad y sobre el suelo, mientras que el pasillo presentará obstáculos en elevación y sobre el suelo.

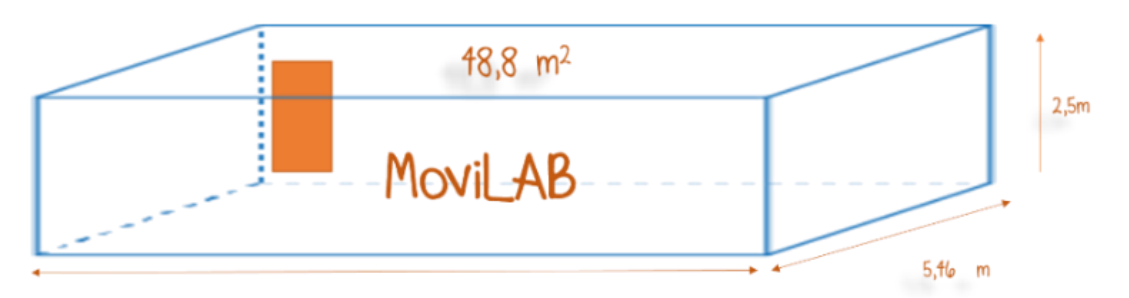

8,91 m

*Ilustración 1. Dimensiones del espacio MoviLab.*

<span id="page-94-1"></span>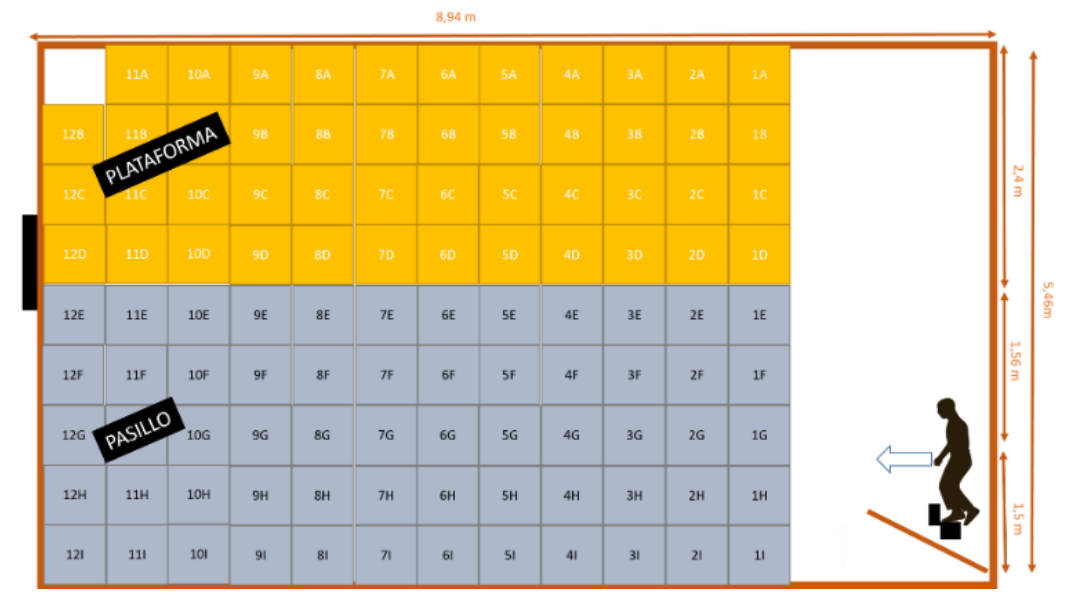

*Ilustración 2. Visión general del laboratorio. Zona de plataforma (amarillo y zona de pasillo (gris).*

<span id="page-94-2"></span>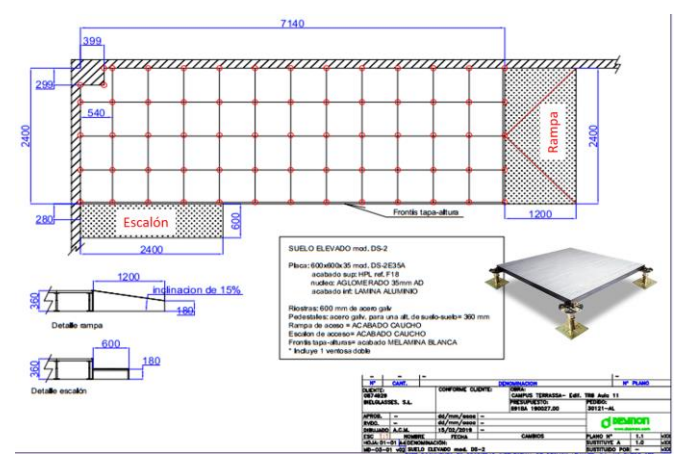

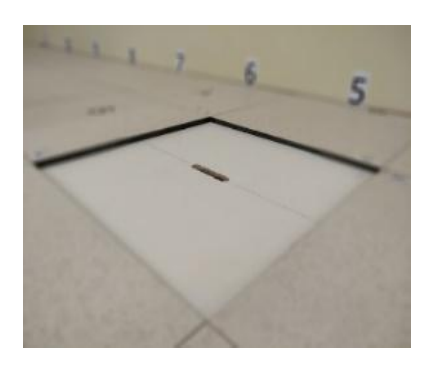

*Ilustración 3. Plano de la plataforma (PL) y distribución de los diferentes componentes. Figura 1. Obstáculo en profundidad (OP3).*

<span id="page-94-3"></span><span id="page-94-0"></span>Para la construcción de la plataforma se ha realizado el diseño del espacio teniendo presente dos sistemas diferentes para subir a ella y que permitan evaluar su efecto como obstáculos, una rampa y una escalera, cuyas dimensiones cumplen la normativa de accesibilidad (Ley 51/2003 de 2 de diciembre, 2010)(Ilustración 3). En la figura 1, se observa un obstáculo en profundidad de 3cm.

En el techo del pasillo, para poder disponer de objetos en elevación, se han situado 3 railes, separados 0,5m entre ellos (Ilustración 4), y de los que se colgarán a diversas alturas, a través de un hilo de material plástico incoloro, los objetos/obstáculos (Figura 2).

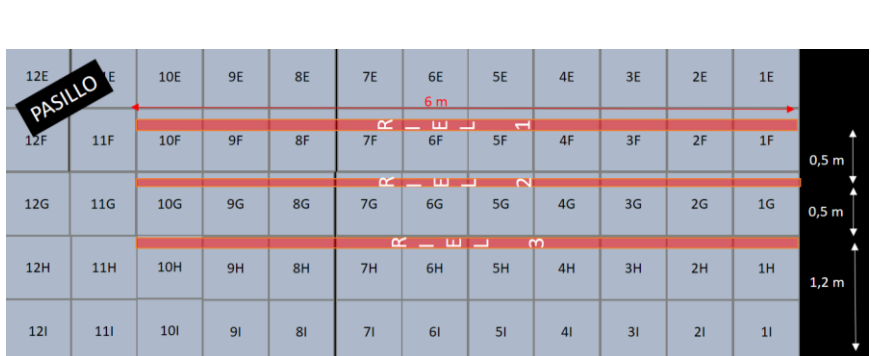

<span id="page-95-1"></span>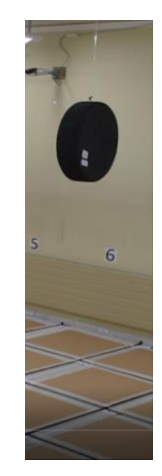

*Figura 2. Obstáculo en elevación.*

<span id="page-95-2"></span><span id="page-95-0"></span>*Ilustración 4. Configuración de los rieles situados en el techo del pasillo.*

# **2.2.2. OBSTÁCULOS**

Definimos *Obstáculo* como cualquier objeto que provoca un impedimento, dificultad o inconveniente para que una persona con discapacidad visual pueda desplazarse con seguridad. Su existencia es tan importante que los obstáculos presentes en los espacios públicos han de cumplir las condiciones básicas de accesibilidad indicadas en la reglamentación VIV/561/2010 (Ley 51/2003 de 2 de diciembre, 2010).

El principal desafío relacionado con la movilidad independiente de las personas ciegas es su detección y evitación (Long and Giudice, 2010). Los obstáculos generalmente conducen a la pérdida de orientación espacial (White et al., 2008) y lesiones (Manduchi y Kurniawan, 2011).

Se consideró que el diseño de los obstáculos debía de cumplir dos premisas: no suponer un peligro para los usuarios y reflejar objetos que representen problemas potencialmente reales para los usuarios con discapacidad.

Los obstáculos deben estar hechos de materiales blandos, como espuma, cartón, papel o poliestireno. Estos materiales tienen la ventaja común de evitar lesiones al contacto. (Soong et al., 2001).

Tras valorar diferentes opciones, se optó por crear los obstáculos en poliestireno, que es un plástico versátil compuesto en un 95% por poliestireno y un 5% de gas. Este elemento es usado para fabricar una amplia gama de productos de consumo. Es un material que presenta claras ventajas para conseguir nuestro objetivo: no supone ningún peligro, es económico y dificulta la proliferación de microorganismos, no se deforma y es duradero.

A la hora de construir los obstáculos con este material (Figura 3), se ha de tener presente que es muy fácil de destruir si utilizamos productos en base disolvente como lacas, barnices, pinturas sintéticas, acetona etc., debiendo ser estos productos 100% acrílicos.

Para determinar los obstáculos que debíamos tomar en consideración, se contactó con una rehabilitadora de orientación y movilidad de la ONCE con una dilatada experiencia. Con ella, se elaboró el listado de elementos, teniendo en cuenta la necesidad de cubrir diversidad de áreas de contacto (tamaños), así como alturas, simulando con ello diferentes tipos de obstáculos que se encuentran en el entorno circundante. Entre los seleccionados se encuentran: escalera, rampa, aceras, papeleras, farolas, bancos, carteles de menús, bolardos, puertas de armarios, etc. Todos ellos, elementos que dificultan la movilidad a personas con discapacidad visual.

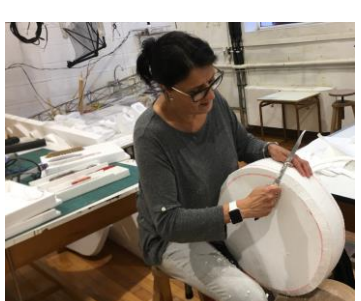

*Figura 3. Construcción de figuras en poliestireno.*

<span id="page-96-1"></span>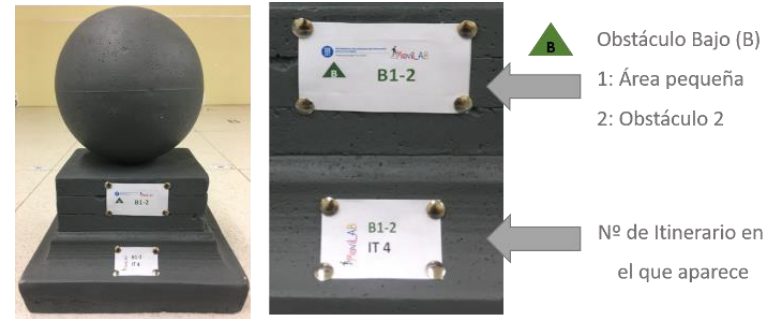

*Ilustración 5. Código del obstáculo. Se indica la posición en altura (B=Bajo), el área de contacto (1=Clasificación del volumen), el número de obstáculo dentro de esa categoría (2) y los itinerarios en los que aparece (IT 4).*

<span id="page-96-0"></span>Un elemento importante en el laboratorio es la clasificación de los obstáculos. A cada obstáculo se le asigna un código que nos indica (Ilustración 5):

- 1) Si el obstáculo está en profundidad o en elevación, con relación a la superficie por donde se desplaza el sujeto.
- 2) Si la superficie de contacto está entre 0 y 0,5 m (bajo), entre 0,5 m y 1,5 m (medio), por encima de 1,5 m (alto), o entre 0 y por encima de 1,5 m (completo).
- 3) Si el área de contacto es pequeña, media o grande.

En el anexo D se desarrolla y clasifica la totalidad de los obstáculos implementados.

# <span id="page-97-0"></span>**2.2.3. PLAN DE EVALUACIÓN Y CREACIÓN DE ITINERARIOS**

En función de los aspectos que se quieran valorar, se ha de diseñar un plan de evaluación que contiene una serie de itinerarios. En este sentido, un plan de evaluación que pretenda valorar el efecto de la iluminación en la movilidad, al menos debería presentar dos itinerarios, uno fotópico y uno mesópico. De la misma manera, si se pretende valorar si un determinado sistema detecta obstáculos, se crearán itinerarios con obstáculos de diversas características y posicionamientos.

Se define Itinerario (IT) como un recorrido previamente diseñado, caracterizado por condiciones determinadas en cuanto a iluminación, posicionamiento, frecuencia y tipo de obstáculos, así como la ausencia o presencia del sistema de ayuda a la movilidad.

Con el objetivo de realizar un control de los IT creados, que permita un registro reproducible, se ha establecido un orden de códigos dónde se indica primeramente el posicionamiento del obstáculo (rail y baldosa), seguido de la identificación del mismo (posicionamiento en altura, tamaño del obstáculo y número) (Ilustración 6).

En las ilustraciones 6 y 7 se presenta un ejemplo de IT simple, formado por tres obstáculos:

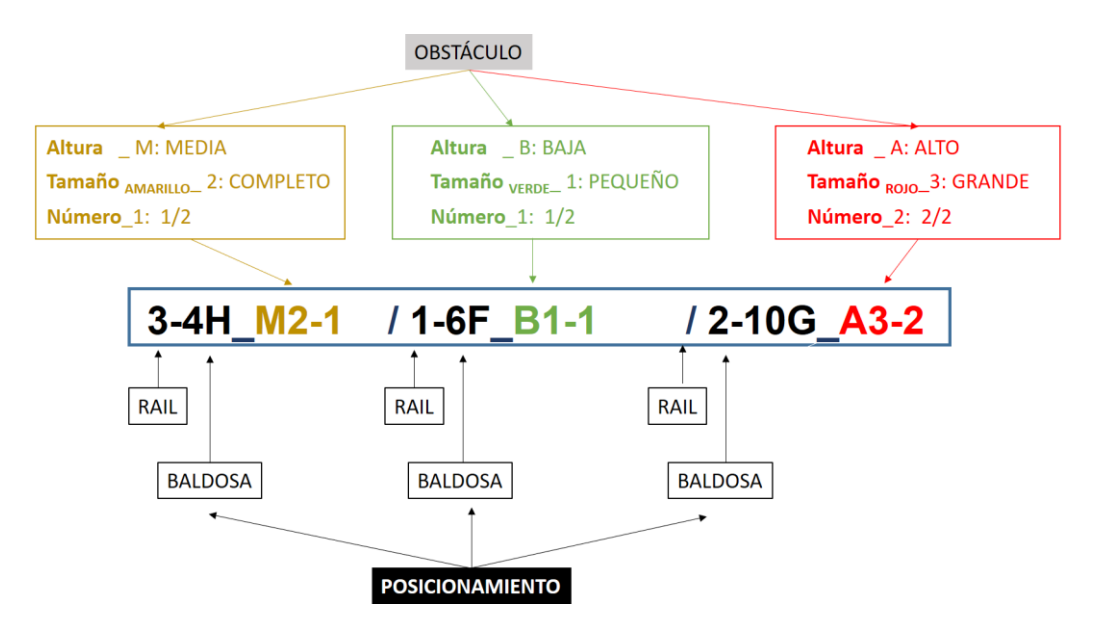

<span id="page-97-1"></span>*Ilustración 6. . Código de itinerario donde se refleja el número de obstáculos y características, así como el posicionamiento.*

1. El posicionamiento de los obstáculos se refleja en la primera parte del código (en negro), el primero número indica el rail (3, 1 y 2) y el segundo la baldosa (4H, 6F o 10G).

2. El primer obstáculo ocupa una altura media (M), el segundo está a la altura del suelo (B) y el tercero está en elevación (A).

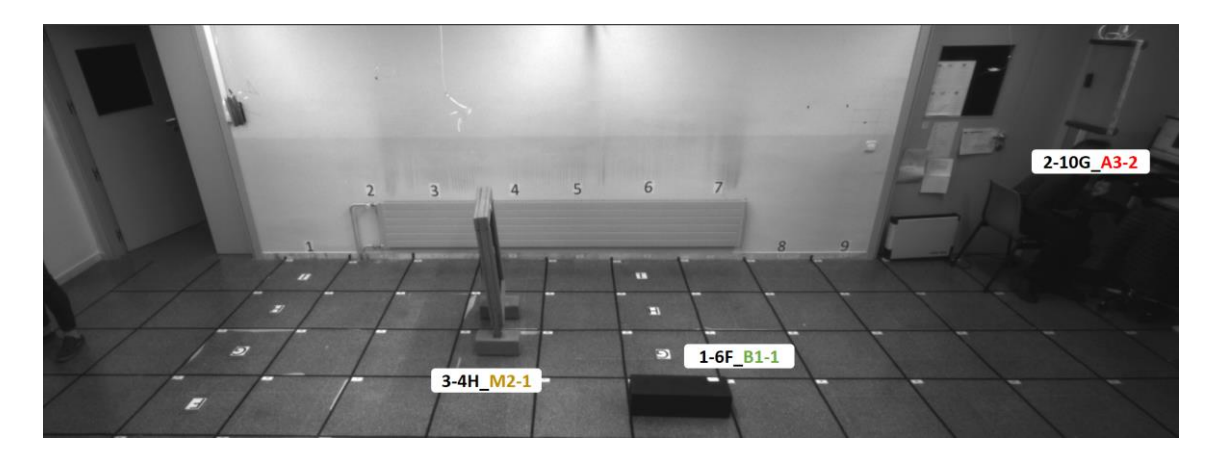

*Ilustración 7. Representación real del IT de la ilustración 6. Cada obstáculo está definido y colocado en lugar concreto y con unas condiciones de iluminación determinadas.*

<span id="page-98-0"></span>Existen pocos acuerdossobre los estándares específicos o diseño para IT de interiores, los cuales se pueden resumir en:

- 1) Tras el análisis realizado en el apartado 1.3.3.2, en nuestro caso, y tras una intensa búsqueda para encontrar un espacio donde realizar un laboratorio interior, las medidas del IT vendrá limitadas por la longitud del aula cedida por la FOOT (UPC). Hecho que nos llevará a crear una mayor variedad de IT.
- 2) Debe de existir un control férreo sobre la presencia o ausencia de peatones (Turano et al., 1999). Este aspecto es fácilmente controlable al ser un laboratorio cerrado.
- 3) El itinerario debe ser rico en obstáculos para proporcionar un circuito visualmente complejo que evalúe adecuadamente las habilidades de movilidad y, al mismo tiempo, da la oportunidad de que ocurran errores (Leat y Lovie-Kitchin, 2006). La densidad de obstáculos debe ser al menos un obstáculo por metro. Una alta densidad de obstáculos podría no representar el entorno del mundo real, pero permite desafiar a los pacientes permitiendo valorar los niveles de rendimiento.
- 4) En la colocación de los obstáculos, se deben evitar los lados, ya que los pacientes pueden caminar fácilmente por el medio del corredor sin realmente escanear y/o hacer esfuerzos para evitar contactar los obstáculos. Por ejemplo, Soong y col. utilizaron gran cantidad de obstáculos, sin embargo, solo algunos de ellos se situaron en la mitad del itinerario, esta podría ser la razón por la cual los pacientes tuvieron puntajes de error relativamente bajos (Soong et al., 2001).
- 5) La creación de IT se ha pensado para que su diseño sea versátil**,** pudiendo adaptarse a las condiciones que se presenten en cada estudio. En algunos será adecuada una valoración completa y en otros será mejor una valoración rápida por necesidad de reducir el tiempo de valoración y/o evitar el cansancio del paciente.
- 6) En la ilustración 8, se observa un plan de evaluación de movilidad formado por 4 IT, dos fotópicos y dos mesópicos, con niveles de dificultad equivalentes, hecho que nos permitirá una comparación del rendimiento.

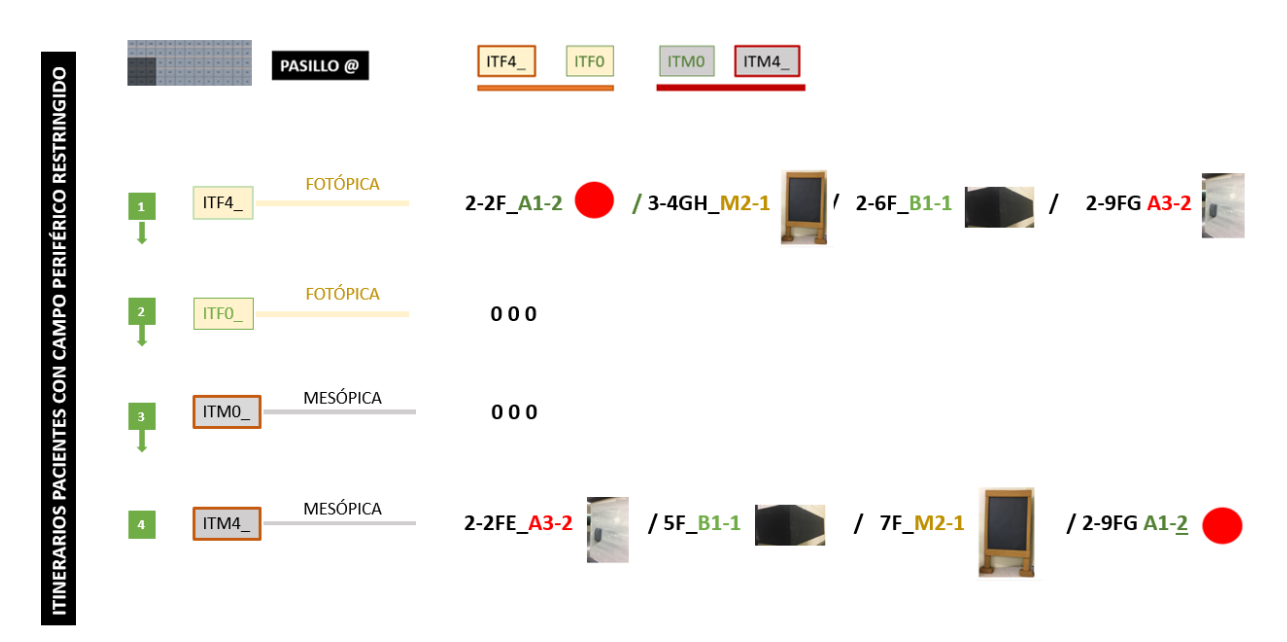

<span id="page-99-0"></span>*Ilustración 8. Plan de evaluación realizado con los pacientes con campo visual restringido (apartdo 3A.5.2). Formado por 4 IT complenetarios entre sí.*

En la ilustración 9 se observa la plantilla de evaluación confeccionada para el estudio de la influencia de diversos parámetros (amplitud del campo visual, condiciones de iluminación y número de obstáculos) en observadores visualmente sanos a través de gafas de simulación (90°, 15° y 5°). Este plan de evaluación está compuesto por 10 IT equivalentes.

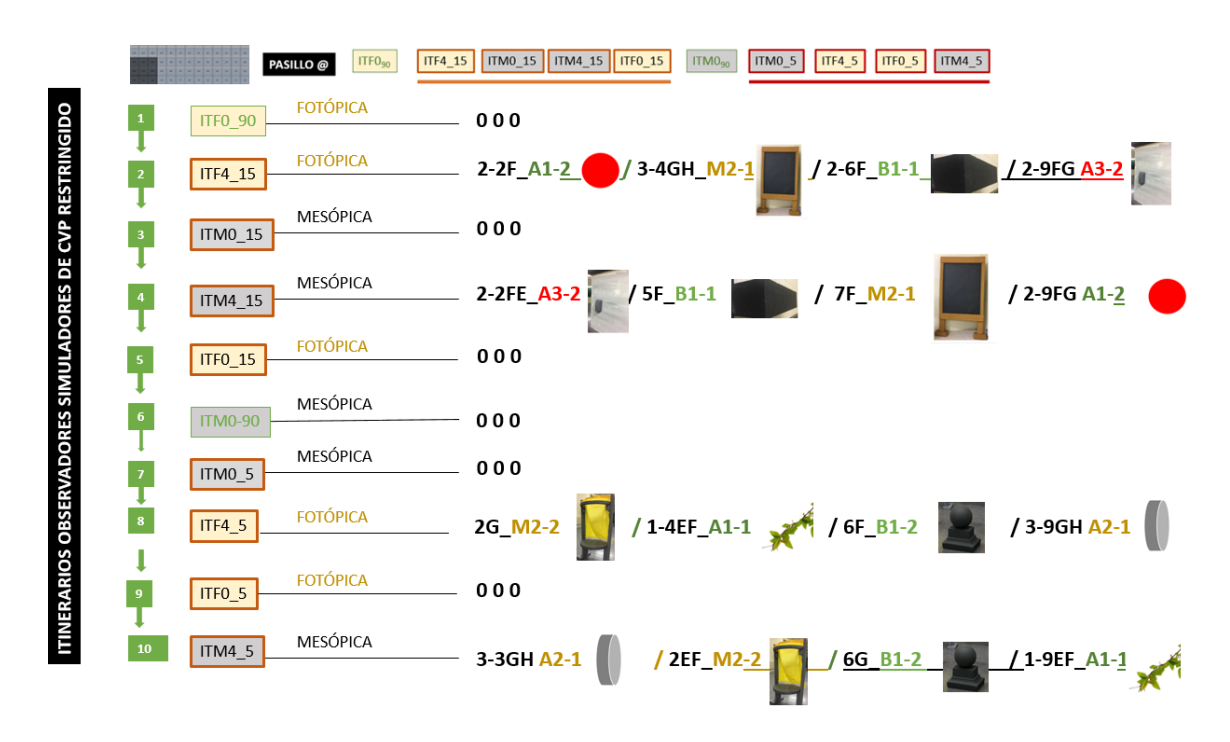

<span id="page-100-1"></span>*Ilustración 9. Plan de evaluación realizado con los observadores simuladores (apartado 3A.5.1). Está compuesto por 10 IT complementarios entre sí.*

Se ha de tener presente, para evitar un efecto aprendizaje, una combinación de IT que permitan reducir o anular este efecto, de ahí, la creación de IT equivalentes (respecto a la dificultad) y organizar previamente el orden de realización.

# <span id="page-100-0"></span>**2.2.4. ILUMINANCIA / LUMINANCIA**

La iluminancia o nivel de iluminación se define como el flujo luminoso que incide sobre una superficie y su unidad de medida es el Lux.

Ya en 1998, un estudio de Kuyk, T. indicaba los efectos adversos sobre la movilidad al pasar de niveles de iluminación fotópicos a mesópicos (Kuyk et al., 1998). Esta constatación ha hecho que se estudien los niveles de iluminación existentes en el laboratorio y se valore y se implante un sistema de mejora.

# Sistema de iluminación inicial del laboratorio MoviLab

Primeramente, se ha estudiado el sistema de iluminación del laboratorio para valorar posibles mejoras del mismo. Se ha podido disponer del fotómetro Mavolux 5032B y del Luminancímetro Minolta LS-100.

Se ha realizado un trabajo de descripción de las luminarias que generan la distribución de luz. El techo dispone de 3 luminarias con 2 fluorescentes por luminaria. Los fluorescentes son Philips master TL-D 58 W 840. La distribución de las luminarias se puede observar en la Ilustración 10. Al inicio del laboratorio se disponen igualmente de 3 luminarias de una longitud de 1,14m.

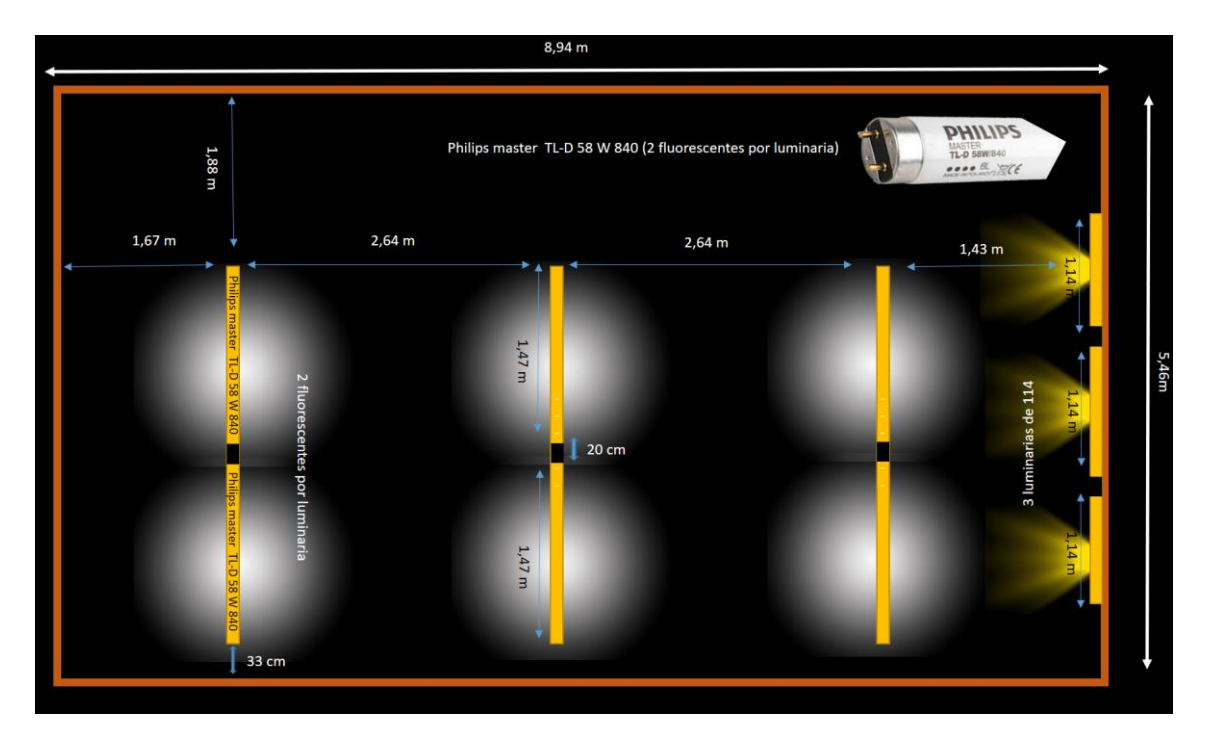

#### *Ilustración 10. Fluorescentes y distribución.*

#### <span id="page-101-0"></span>Implementación de mejoras en el sistema de Iluminación

A la hora de abordar el proyecto lumínico, se ha de tener presente los objetivos a perseguir y analizar qué se quiere iluminar y cómo. En el caso que nos ocupa, se quiere poder representar diferentes condiciones lumínicas (escenas lumínicas) y valorar su afectación funcional en la detección de obstáculos en personas con discapacidad visual. Esto implica diseñar un laboratorio con capacidad para variar los niveles de iluminación, mucho más allá de los existentes en la actualidad.

Para ello se han instalado, en la zona del pasillo, tres tiras de led, cuya referencia corresponde a [TT23-RGB-23-60,](https://lluria.com/wp-content/uploads/2019/09/F.T.-TT23-RGB-23-60.pdf) con un voltaje de 24V, una potencia de 23 W/m, con led tipo 3535+2216, con frecuencia de 96 led/m y con temperaturas de color que varían de 2300 a 6000°K.

El sistema dispone de un mando a distancia con capacidad para programar y memorizar escenas lumínicas (S). Combinando las posibilidades del laboratorio (fluorescentes y leds), se han podido definir seis escenas, tres fotópicas (SFL: Fluorescentes + Led, SF: sólo fluorescente y S1: solo Led) y tres mesópicas (S2, S3 y S4) estás últimas tan solo utilizando los leds (Ilustración 11).

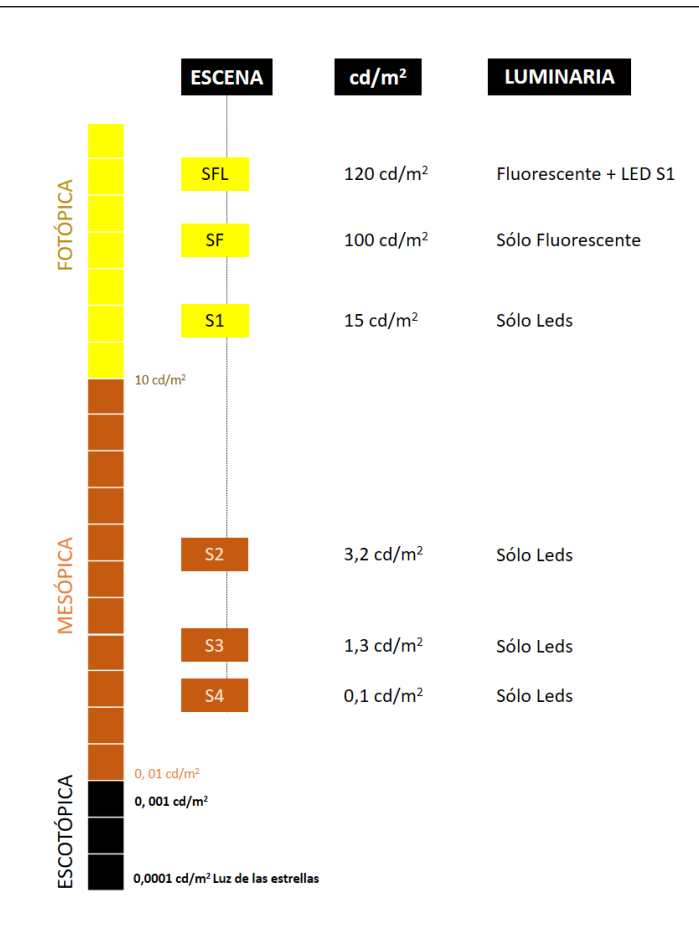

*Ilustración 11. Especificación de los escenarios definidos y sus niveles de luminancia.*

<span id="page-102-1"></span>Los dos escenarios utilizados en los estudios realizados en el transcurso de este doctorado han sido el SFL (120 cd/m<sup>2</sup>) y el S4 (0,1 cd/m<sup>2</sup>), trabajando con los límites de luminancia que nos permitía el laboratorio.

# <span id="page-102-0"></span>**2.2.5. SISTEMA DE SIMULACIÓN**

En el trascurso del doctorado, en varios momentos, surgió la necesidad de utilizar gafas de simulación de limitación de campo visual. Uno de ellos fue para la caracterización del módulo de perimetría (Apartado 3A.4) y otro para valorar, previo a los estudios con pacientes, la fiabilidad del montaje del laboratorio a la hora de determinar las medidas que se precisaban en el estudio de movilidad (Apartado 3B.1).

El sistema de simulación debería de permitir una repetibilidad de los parámetros de limitación de campo y la posibilidad de usarse con diversos niveles de iluminación.

La primera opción de la que se dispuso fue a través de la [aplicación móvil "Tengo Baja Visión"](https://www.tengobajavision.com/app/simulador-vr/) y las correspondientes gafas de realidad virtual (Figura 4), pero este sistema no era compatible con la utilización de las diversas escenas lumínicas, dado que el propio móvil compensaba las variaciones de iluminación.

Este problema nos llevó a diseñar unas gafas de limitación de campo que cumpliesen los requerimientos definidos. El ingeniero industrial Moya M. ha diseñado y construido con tecnología de impresión 3D, unas gafas que permiten mantener la corrección óptica del usuario y 4 opciones de campo visual a través de unos capuchones que se incorporan a la montura (5, 10 15 y 20 grados), la cual presenta un cierto rango para ajustar la distancia interpupilar del observador (Figura 5 y 6).

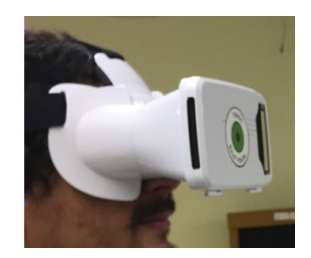

*Figura 4. Utilización de las gafas de RV y la aplicación "tengo Baja Visión".*

<span id="page-103-2"></span><span id="page-103-1"></span>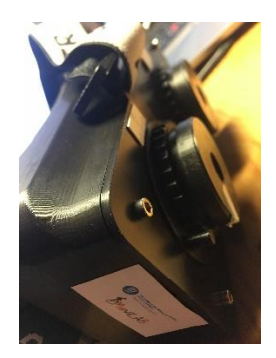

*Figura 6. Gafas de simulación MoviLab con el capuchón que limita el campo visual.*

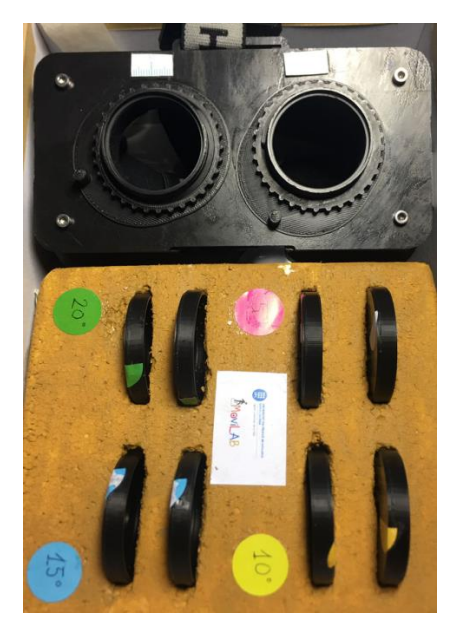

*Figura 5. Caja de las gafas de simulación de MoviLab. En la parte superior se observa la montura y en la inferior los 4 pares de capuchones que representan las diversas limitaciones de CV.*

# <span id="page-103-3"></span><span id="page-103-0"></span>**2.2.6. SISTEMAS DE GRABACIÓN Y ANÁLISIS**

Cada uno de los itinerarios del plan de evaluación, ha sido grabado y analizado con posterioridad para obtener los datos relevantes del estudio, para ello el laboratorio dispone de dos cámaras de vídeo Full HD (MEGA<sub>PIX</sub> C 1.8-3mm) que graban los dos escenarios del recorrido, el pasillo y la plataforma (Figura 7, 8 y 9).

Una vez obtenidos los archivos de las grabaciones, estos se analizan a través de un programa de edición de vídeo (VideoPad), obteniéndose datos como condiciones del IT, tiempo de realización del itinerario, número de contactos con los obstáculos, distancia de localización del obstáculo etc. El análisis de los datos recogidos y la comparación entre los diversos itinerarios nos proporcionará información de la efectividad.

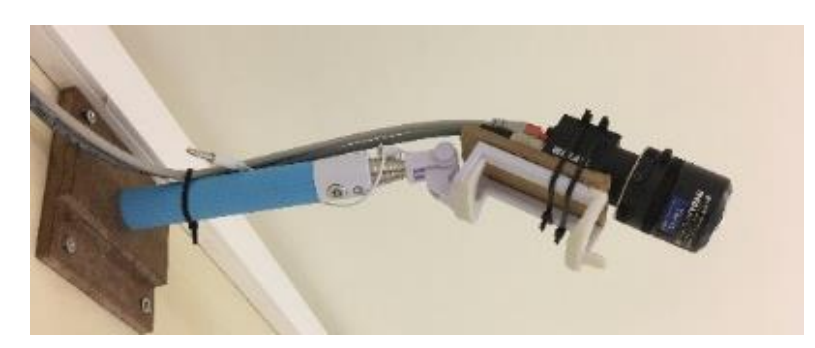

*Figura 7. Cámara de vídeo Gran Angular Full HD (MEGAPIX C 1.8-3mm).*

<span id="page-104-2"></span>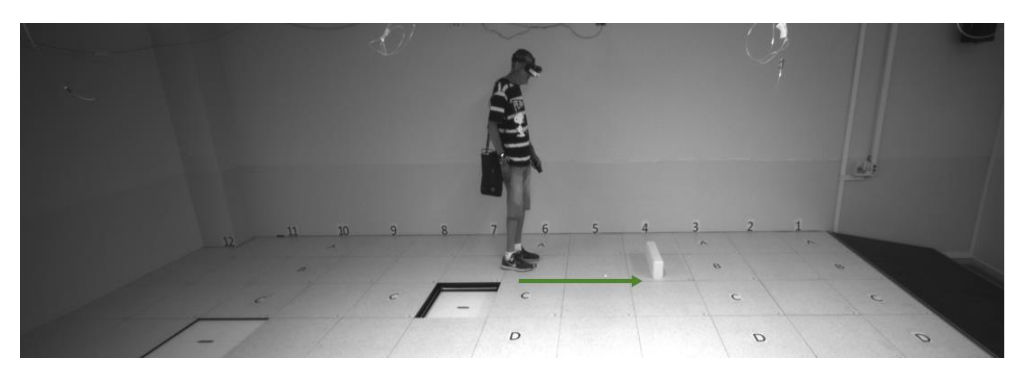

*Figura 8. Cámara 1, enfocando la plataforma.*

<span id="page-104-3"></span>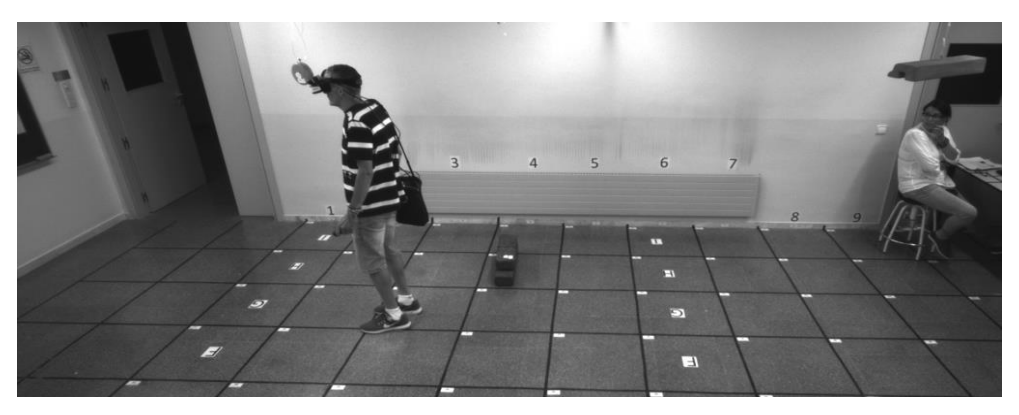

*Figura 9. Cámara 2, enfocando el pasillo.*

# <span id="page-104-4"></span><span id="page-104-0"></span>**LISTADOS**

# <span id="page-104-1"></span>**Figuras**

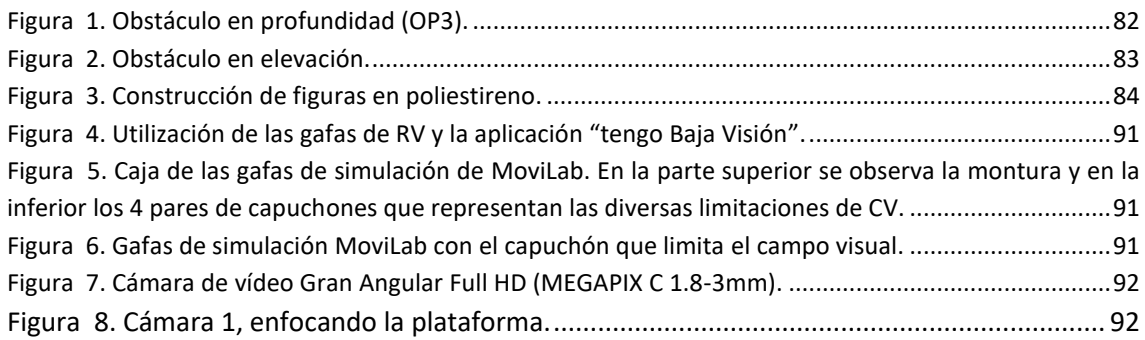

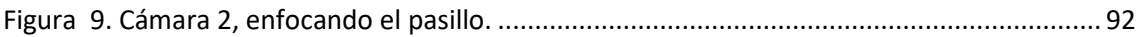

#### <span id="page-105-0"></span>**Ilustraciones**

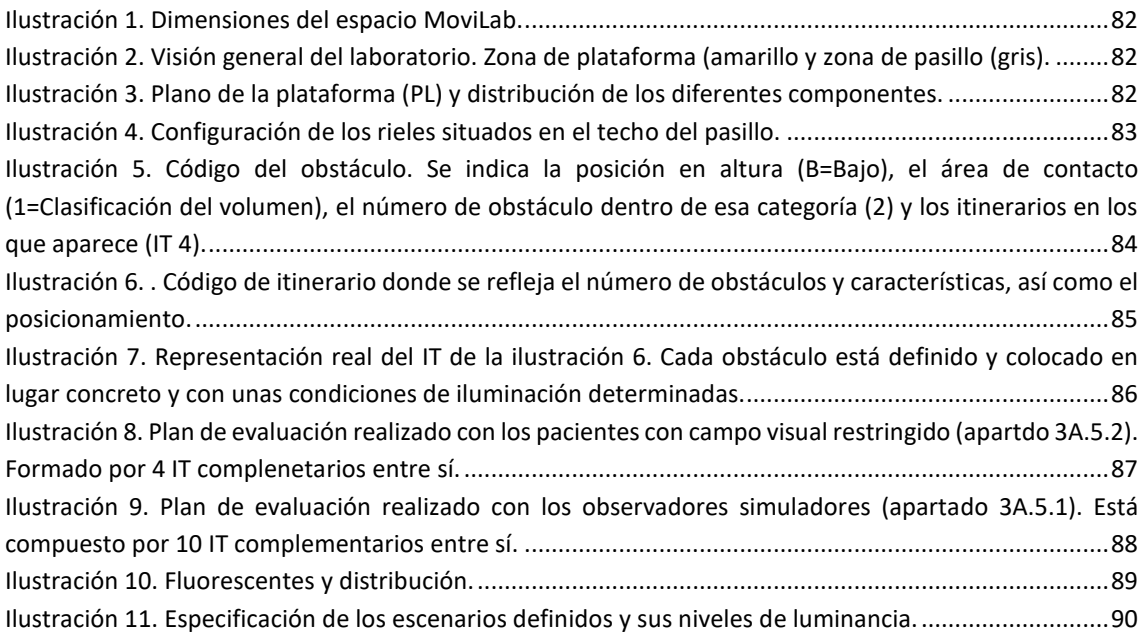

# <span id="page-105-1"></span>**REFERENCIAS**

- Kuyk, T., Elliott, J. L. y Fuhr, P. S. (1998). Visual correlates of mobility in real world settings in older adults with low vision. *Optometry and Vision Science*, *75*(7), págs. 538–547. <https://doi.org/10.1097/00006324-199807000-00023>
- Leat, S. y Lovie-Kitchin, J. E. (2006). Measuring mobility performance: Experience gained in designing a mobility course. *Clinical and Experimental Optometry*, *89*(4), págs. 215–228. <https://doi.org/10.1111/j.1444-0938.2006.00050.x>
- Ley 51/2003 de 2 de diciembre. (2010). De igualdad de oportunidades, no discriminación y accesibilidad universal de las personas con discapacidad. En *Boletín oficial del Estado 4057*, No. 289, págs. 24563–24591[. https://doi.org/BOE-A-2012-5403](https://doi.org/BOE-A-2012-5403)
- Long, R. G. and Giudice, N. A. (2010). Establishing and maintaining orientation for mobility. *Foundations of Orientation and Mobility*, *1*(August), págs. 45–62. https://www.researchgate.net/publication/258111576 Establishing and Maintaining Orientatio n for Orientation and Mobility
- Manduchi, R. y Kurniawan, S. (2011). Mobility-related accidents experienced by people with visual impairment. *Insight: Research and Practice in Visual Impairment and Blindness*, *4*(2), págs. 1–11. <https://users.soe.ucsc.edu/~manduchi/papers/MobilityAccidents.pdf>
- Soong, G., Lovie-Kitchin, J. y Brown, B. (2001). Does mobility performance of visually impaired adults improve immediately after orientation and mobility training? *Optometry and Vision Science*, *78*(9), págs. 657–666[. https://doi.org/10.1097/00006324-200109000-00011](https://doi.org/10.1097/00006324-200109000-00011)
- Turano, K. A., Geruschat, D. R., Stahl, J. W. y Massof, R. W. (1999). Perceived visual ability for independent mobility in persons with retinitis pigmentosa. *Investigative Ophthalmology and Visual Science*, *40*(5), págs. 865–877[. https://pubmed.ncbi.nlm.nih.gov/10102283/](https://pubmed.ncbi.nlm.nih.gov/10102283/)
- White, G. R., Fitzpatrick, G. y McAllister, G. (2008). Toward accessible 3D virtual environments for the blind and visually impaired. *Proceedings - 3rd International Conference on Digital Interactive Media in Entertainment and Arts, DIMEA 2008*, *September*, págs. 134–141. <https://doi.org/10.1145/1413634.1413663>

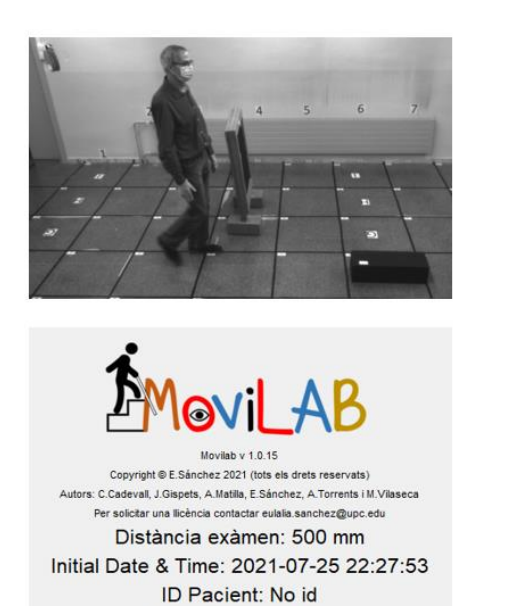

**SC ENsc** ENt  $\overline{B}$ PV AV

ID Optometrista: No id

# 3. ESTUDIOS DE VALIDACIÓN DEL LABORATORIO

Este capítulo está distribuido en dos bloques. En el 3A se presentan estudios sobre las diferentes habilidades, (deslumbramiento, perimetría, búsqueda visual y percepción visual), tanto con observadores visualmente sanos, que nos han proporcionado valores de normalidad, como con pacientes.

En el bloque 3B se presentan estudios en el ámbito de la movilidad que valoran la efectividad del sistema implementado. Este bloque muestra los resultados tanto con observadores simuladores como con pacientes.
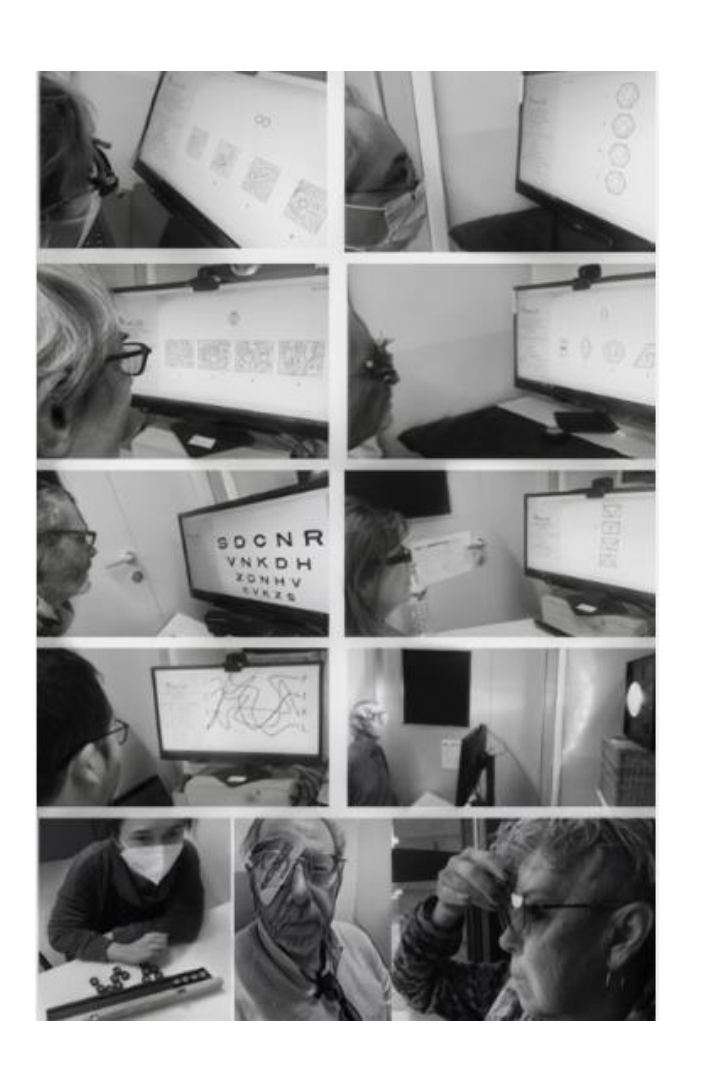

### Se presenta el protocolo empleado con los pacientes, así como la estadística descriptiva de la muestra que se utilizará en el resto de los apartados (3A.2 a 3A.6).

# 3A. 1. LOS PACIENTES

3. ESTUDIOS DE VALIDACIÓN DEL LABORATORIO BLOQUE A. HABILIDADES VISUALES

#### **SUMARIO**

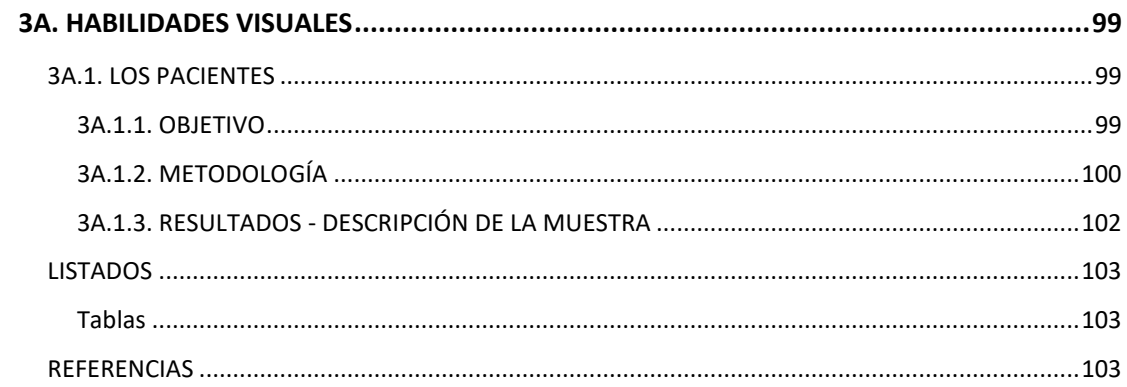

#### **3A. HABILIDADES VISUALES**

<span id="page-111-0"></span>Las áreas estudiadas han sido el tiempo de recuperación al deslumbramiento, la perimetría, la búsqueda visual, la percepción visual y la visión del color. Para obtener información de estos aspectos en pacientes con limitación de campo periférico, previamente, se hace necesaria la obtención de valores en población visualmente sana.

Para cada una de las habilidades estudiadas, se describirá un estudio sobre observadores sanos (OS), cuya muestra será diferente en cada habilidad, ya que corresponde con trabajos finales de grado o máster distintos. Una vez obtenidos los resultados en población sana, podremos describir/situar los valores obtenidos en un grupo de pacientes con pérdida de campo visual periférico (PPCVP), que estos sí que corresponden a la misma muestra para la mayoría de las habilidades.

A continuación, en el apartado 3A.1 se describe el estudio realizado en pacientes, proporcionando los aspectos más importantes de la metodología, así como una estadística descriptiva de los resultados generales. Los aspectos específicos de cada área, así como sus resultados, se describirán en cada uno de los apartados que haga referencia a la habilidad concreta.

#### <span id="page-111-1"></span>**3A.1. LOS PACIENTES**

En el capítulo 5 bloque A, se realiza la valoración de características visuoperceptuales y visuomotoras a través del software MoviLab en una población de pacientes con pérdida de campo periférico (PPCVP) y se comparan los datos obtenidos con los de una población que no presenta discapacidad visual.

#### <span id="page-111-2"></span>**3A.1.1. OBJETIVO**

El objetivo de este apartado es realizar la descripción de las características del grupo de pacientes que, de una forma más estable, han participado en el desarrollo de los estudios correspondientes a esta tesis.

#### <span id="page-112-0"></span>**3A.1.2. METODOLOGÍA**

En los apartados de las diferentes habilidades, se realizará una referencia a los aspectos concretos de la metodología de evaluación de esa habilidad, en este apartado tan solo describiremos el protocolo general.

Antes de comenzar con la evaluación, los pacientes han sido informados verbalmente de los objetivos del estudio y de la metodología de la prueba, firmando la hoja del consentimiento informado para su participación. Los estudios que se realizan cumplen los principios éticos para la investigación promulgados por la Declaración de Helsinki y el protocolo ha sido validado por el comité ético del Hospital Mútua de Terrassa.

#### **3A.1.2.1. PARTICIPANTES**

En un primer momento se contactó con 40 pacientes que presentaban patologías que provocasen pérdida de CV periférico (PCVP). La fuente principal de contacto con estos pacientes ha sido el Centro Universitario de la Visión (UPC) y el servicio de Oftalmología (Glaucoma) y Neurología del Hospital Mútua de Terrassa.

El perfil requerido para el estudio eran pacientes con afectación importante de CV en ambos ojos, que fuesen personas con una actitud colaboradora y sin problemas motores (a nivel sistémico), requisito de inclusión, este último, para el estudio de la movilidad. Estos requerimientos han llevado a una reducción considerable de la muestra. Tras una primera valoración de los 40 pacientes, se consideró que 18 de ellos cumplían las condiciones, terminando por reducirse a una muestra de 12. Por razones varias, por ejemplo, el tiempo de dedicación necesario (una media de 5 horas), las medidas antiCovid (hay que tener presente la vulnerabilidad de esta población) o por problemas de transporte (de 2 a 3 sesiones), 6 de los seleccionados desistieron de participar.

Estos 12 pacientes constituyen un grupo fijo de personas motivadas por colaborar en los temas relacionados con la movilidad y sus sistemas de ayuda, motivo por el cual, en el apartado 3A.1.3 se describen sus características.

En el apartado de deslumbramiento (3A.2.3) y perimetría (3A.4.2), participan pacientes que no están incluidos en el grupo anterior, ya que presentan una participación puntual.

#### **3A.1.2.2. PROCEDIMIENTO (PPCVP)**

Antes de comenzar con la evaluación, los sujetos fueron informados de los objetivos del estudio y de la metodología de la prueba, firmando la hoja del consentimiento informado para su participación (incluido en el ANEXO A). A cada participante se le asignó un código identificador (IDP).

A todos los pacientes se les realizó en el Centro Universitario de la Visión (CUV) una evaluación de:

- 1) La AV en gabinete; OD, OI y AO
- 2) El Cover test/ Hirschberg
- 3) Valoración del Estado Refractivo y adición en caso de necesidad
- 4) El Campo Visual monocular (OD y OI) a través del Humphrey 24-2 con estímulo III
- 5) El Campo Visual binocular, a través del programa Esterman binocular (utilizando un adaptador construido especialmente como mentonera y apoya frente)
- 6) La visión del color binocular a través del D15
- 7) Selección de filtro terapéutico en la calle

En el laboratorio de MoviLab, a través del software del laboratorio, se evaluaba:

- 1) La agudeza visual binocular
- 2) La sensibilidad al contraste binocular
- 3) El tiempo de recuperación al deslumbramiento
	- a. En condiciones habituales
	- b. Con el filtro terapéutico seleccionado
- 4) La Perimetría binocular, con generación de la máscara de simulación
- 5) Los movimientos de búsqueda (con y sin mentonera)
	- a. Test 1 y Test 4: Sacádicos en línea
	- b. Test 2 y Test 5: Sacádicos aleatorios
	- c. Test 3 y test 6: Seguimientos
- 6) La Percepción visual
	- a. Memoria visual
	- b. Figura fondo
	- c. Cierre visual
- 7) Encuesta
	- a. NEI VFQ25

#### b. Específica

La incorporación de los resultados de la evaluación de la visión del color, que no es habitual, responde al hecho que la deficiencia en esta habilidad incrementa el grado de discapacidad visual en un 14% (si es binocular) o un 5% (si es monocular).

#### <span id="page-114-0"></span>**3A.1.3. RESULTADOS - DESCRIPCIÓN DE LA MUESTRA**

La muestra está formada por 6 hombres y 6 mujeres de edades comprendidas entre 33 y 68 años (55.42 ± 11.24). Las patologías presentes son: glaucoma (3), retinosis pigmentaria (4), miopía magna (4) y hemianopsia homónima (1).

A continuación, se hace una descripción de algunos de los aspectos de la muestra (Tabla 1):

- 1) Se ha determinado el grado de discapacidad de los pacientes, obteniéndose un 100% de discapacidad en el IDP38 y un 32% en el IDP21, el resto presentan un grado de discapacidad del 75% (Real Decreto 1723/1981, 2000).
- 2) La AV de los participantes osciló entre 0,04 y 0,90 (0,35± 0,26).
- 3) El valor promedio de sensibilidad al contraste era de 0,52 log SC con una Ds de  $\pm 0.22$ , presentando un rango entre 0,20 y 0,84.
- 4) El tiempo de recuperación al deslumbramiento que se indica en la tabla es del deslumbrómetro V2. En el apartado 3A.2 se desarrollan los resultados con otro grupo de pacientes y la versión V3 de deslumbrómetro.
- 5) A nivel del CV, se desarrollado en el apartado 3A.4.
- 6) Los tiempos medios por lámina en las pruebas de percepción visual (TVPS4), se desarrollan en el apartado 3A.5.
- 7) Respecto a la visión del color, se ha encontrado afectación en un 5 de los 12 pacientes (señalados con valor 1 en la columna correspondiente). Con el test utilizado, el FM D15, no se ha podido clasificar el tipo de anomalía en ninguno de ellos, si se persigue este objetivo, quizás es aconsejable la utilización de otro método.

Para cada una de las diversas áreas evaluadas se realiza un análisis estadístico en su apartado correspondiente.

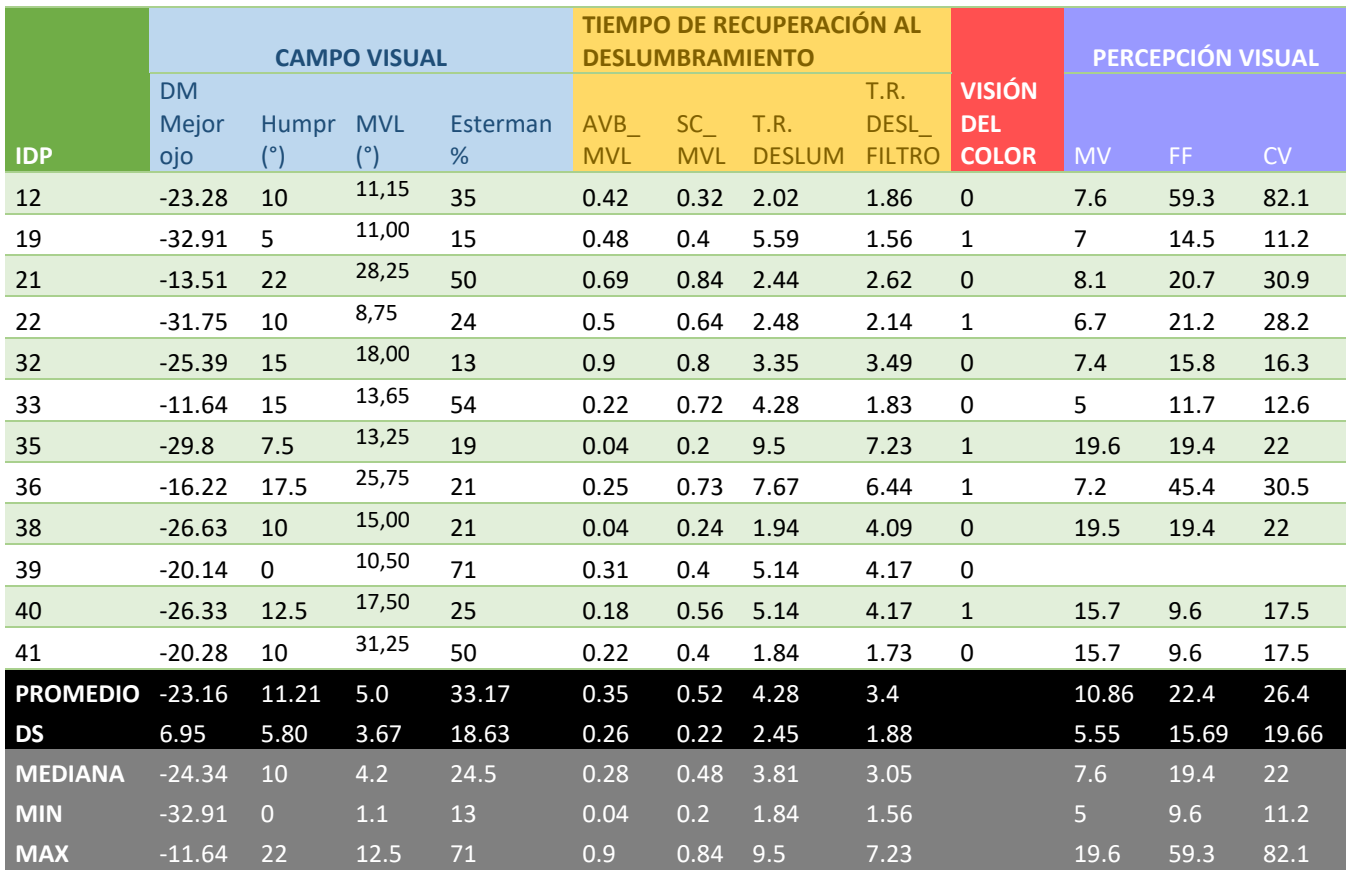

<span id="page-115-3"></span>*Tabla 1. Resultados obtenidos en las áreas de campo visual (azul), Agudeza visual, sensibilidad al contraste y deslumbramiento (amarillo), visión del color (rojo) y Percepción visual con las áreas de Memoria visual (MM), Figura fondo (FF) y Cierre visual (CV).*

#### <span id="page-115-0"></span>**LISTADOS**

#### <span id="page-115-1"></span>**Tablas**

[Tabla 1. Resultados obtenidos en las áreas de campo visual \(azul\), Agudeza visual, sensibilidad al contraste](#page-115-3)  [y deslumbramiento \(amarillo\), visión del color \(rojo\) y Percepción visual con las áreas de Memoria visual](#page-115-3)  (MM), Figura fondo (FF) y Cierre visual (CV). [...........................................................................................103](#page-115-3)

#### <span id="page-115-2"></span>**REFERENCIAS**

Real Decreto 1723/1981, de 24 de julio. (2000). De procedimiento para el reconocimiento, declaración y calificación del grado de minusvalía. In *Boletín Oficial del Estado 22,* págs. 3317–3410. <https://www.boe.es/buscar/act.php?id=BOE-A-2000-1546>

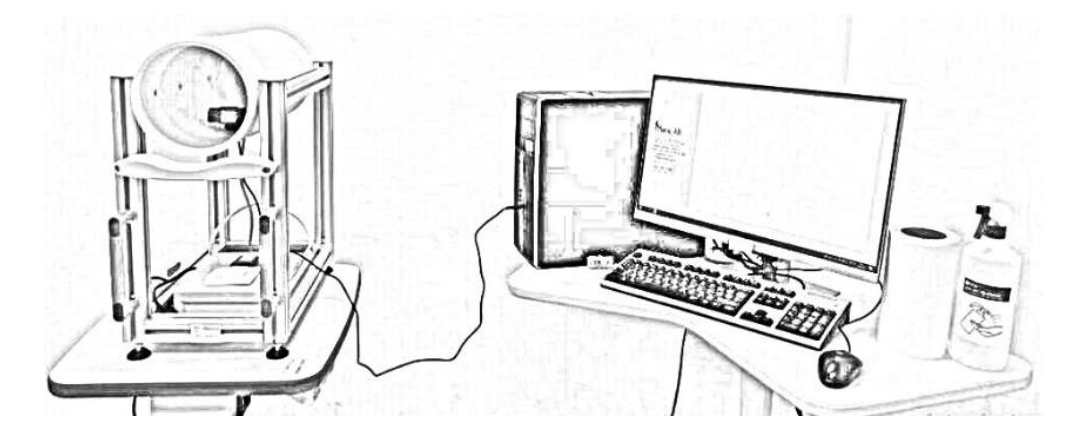

# 3A.2.DESLUMBRÓMETRO

3. ESTUDIOS DE VALIDACIÓN DEL LABORATORIO A. HABILIDADES VISUALES En este apartado se indican los resultados obtenidos en la valoración del análisis R&R del deslumbrómetro, aportando igualmente valores de normalidad. Se realiza también una valoración en pacientes con PCVP.

#### **SUMARIO**

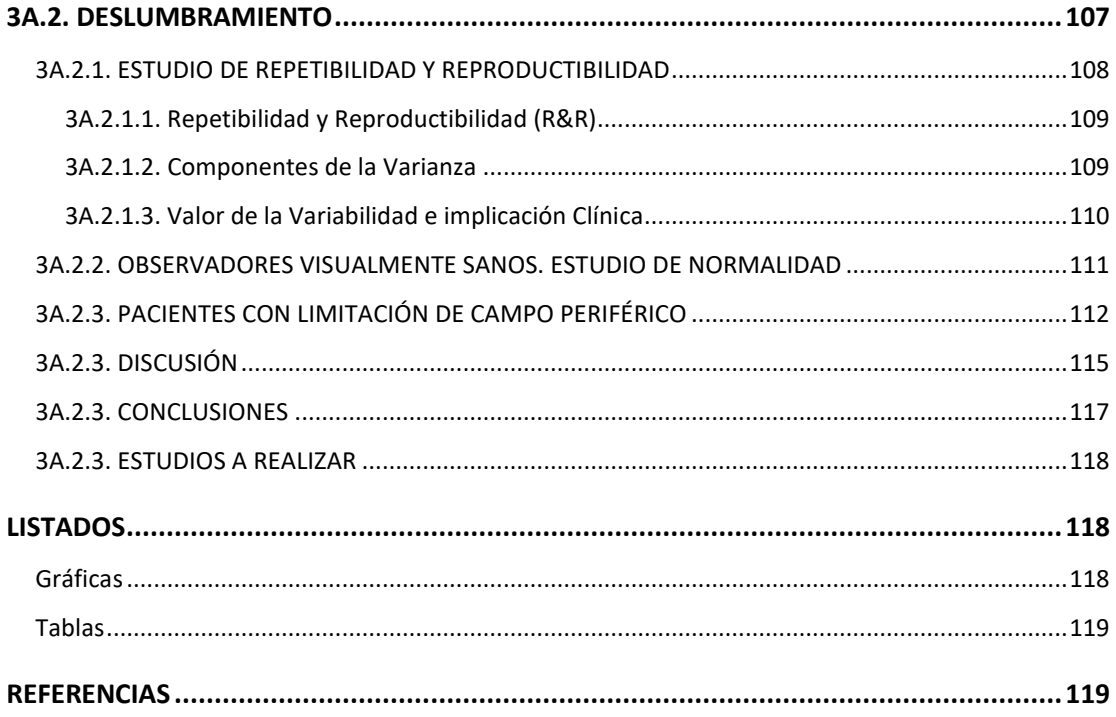

#### <span id="page-119-0"></span>**3A.2. DESLUMBRAMIENTO**

El deslumbramiento se define como un fenómeno o síntoma visual caracterizado por la pérdida momentánea de la visión como consecuencia de la exposición a una luz o resplandor intensos. El deslumbramiento escotomático se conoce también como fotoestrés y tiene lugar tras la exposición excesiva a una luz brillante focalizada que genera un blanqueo excesivo del fotopigmento macular. Como consecuencia, se produce la pérdida de la funcionalidad de la retina por agotamiento de su actividad, dando lugar a la formación de imágenes residuales en forma de escotoma transitorio (postimágenes), provocando una disminución de la sensibilidad al contraste y, consecuentemente, una probable discapacidad visual transitoria (Hammond et al., 2013; Mainster y Turner, 2012; Maniglia et al., 2018).

La recuperación de la sensibilidad dependerá de la resíntesis de los pigmentos visuales, lo que implica suficiente perfusión de los fotorreceptores y el pigmento del epitelio de la retina (Brown et al., 1986). La discapacidad visual puede resultar de una deficiencia del epitelio pigmentario de la retina o de la mácula. La prueba de fotoestrés es una estimación cuantitativa de la capacidad funcional y la reserva de rendimiento de los elementos fotoreceptores de la mácula/retina (Omokhua y George, 2010).

Conocer el grado en el que el deslumbramiento afecta al sistema visual en observadores sanos resultará de especial interés para valorar su afectación por otras causas, como pueden ser ciertas patologías, cirugías refractivas, uso de lentes de contacto o ingesta de substancias que generen afectación a nivel neural (Maniglia et al., 2018) .

Trabajar en el desarrollo de una prueba que permita cuantificar el deslumbramiento y al mismo tiempo presente buenas características de repetibilidad, reproductibilidad, capacidad discriminativa y validez no es nuevo. A pesar de existir dispositivos con este fin, no es fácil aceptar una técnica de forma global, debido, en parte, a la falta de estandarización de la prueba (Schmitt et al., 2003; Van Rijn et al., 2005).

Tal y cómo se ha explicado en el apartado 2.1.2, en el marco de esta tesis se ha desarrollado un deslumbrómetro en tres iteraciones. Las dos primeras versiones han proporcionado resultados a través de dos estudios que han dado lugar al diseño y creación de un nuevo prototipo, el V3, así como modificaciones en la metodología de evaluación y el software (Talabán et al., 2021; Sánchez et al , 2020).

Se han realizado tres estudios sobre el tiempo de recuperación al deslumbramiento (TRD) con el deslumbrómetro MoviLab versión 3 (V3). Los dos primeros estudios tienen por objetivo caracterizar el deslumbrómetro y obtener valores de normalidad, por este motivo se han realizado con observadores sin patología ocular. El tercer estudio tiene por objetivo valorar en pacientes con patología retiniana periférica si el TDR está dentro de los valores de normalidad obtenidos. Los tres estudios se realizan con ambos ojos abiertos porque se busca valorar la funcionalidad del paciente frente al deslumbramiento.

#### <span id="page-120-0"></span>**3A.2.1. ESTUDIO DE REPETIBILIDAD Y REPRODUCTIBILIDAD**

El objetivo principal de este estudio ha sido la valoración de la repetibilidad del sistema de medida del Tiempo de Recuperación al Deslumbramiento (TRD) mediante el sistema MoviLab (Espinoza et al., 2021).

Una muestra de 6 observadores, con edades comprendidas entre los 18-30 años, con una AV mínima de 0,8 y sin ningún tipo de patología ocular previa, han sido sometidos a un deslumbramiento controlado mediante el deslumbrómetro y el programa de MoviLab. Por medio de 2 optometristas (O) se ha realizado a cada observador una serie de deslumbramientos. Cada optometrista ha citado 6 veces a cada observador, 3 de ellas por la mañana y otras 3 por la tarde, donde se repetía la prueba un total de 3 veces para obtener una media, de esta manera se dispone de 36 medidas de TRD de cada observador.

A nivel global, teniendo presente las 216 medidas realizadas, el TRD en este perfil de observadores presenta una media de 8,66 ± 4,62 segundos, con una mediana de 7,86, un valor mínimo de 1,97 segundos y uno máximo de 23,16 segundos.

Se ha valorado cómo influyen los diferentes factores (observador y optometrista) en el tiempo de recuperación al deslumbramiento a través de un ANOVA de Medidas repetidas. Los resultados que se muestran en la tabla 1, calculados asumiendo la esfericidad, indican que, para un nivel de confianza del 95%, el factor que influye es el observador (p<0,05). Para este factor el test de Mauchly's nos indica que no se cumple la esfericidad. Si se aplica la corrección más conservadora, estimación del límite inferior, la contribución del factor observador a la variabilidad de los resultados sigue siendo estadísticamente significativa (p<0,05). El factor optometrista y la interacción optometrista\*observador presentan un valor de p superior a 0,05, indicando que su aportación a la variabilidad de los resultados no es estadísticamente significativa.

#### 3. ESTUDIOS DE VALIDACIÓN DEL LABORATORIO / BLOQUE A. HABILIDADES VISUALES

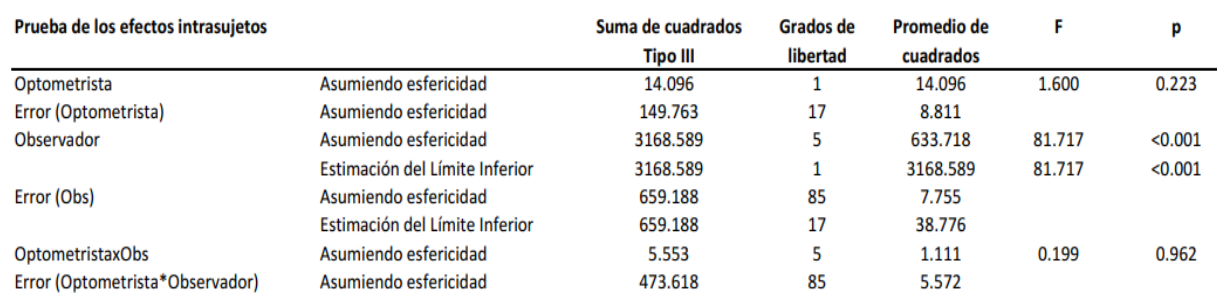

*Tabla 1. Análisis de varianza. Influencia de las variables independientes en el valor del TRD (p < 0,05).*

#### <span id="page-121-4"></span><span id="page-121-0"></span>**3A.2.1.1. REPETIBILIDAD Y REPRODUCTIBILIDAD (R&R)**

El optometrista 1 (O1) obtiene una media y desviación estándar de 8,91 ± 4,48 y el O2 de 8,40 ± 4,77 segundos. La línea que une las medias presenta poca inclinación, informando de que son similares (Gráfica 1), presentando una influencia en la varianza de un 0,49% (Tabla 2).

Las medias de tiempo y desviación estándar de cada observador son: 6,67 ± 1,43; 3,89 ± 1,41; 12,42 ± 3,19; 13,86 ± 3,74; 10,52 ± 3,35 y el 4,59 ± 1,01 segundos. En la gráfica 2 se representan estos datos, reflejándose como el sistema de medida detecta la diferencia entre observadores.

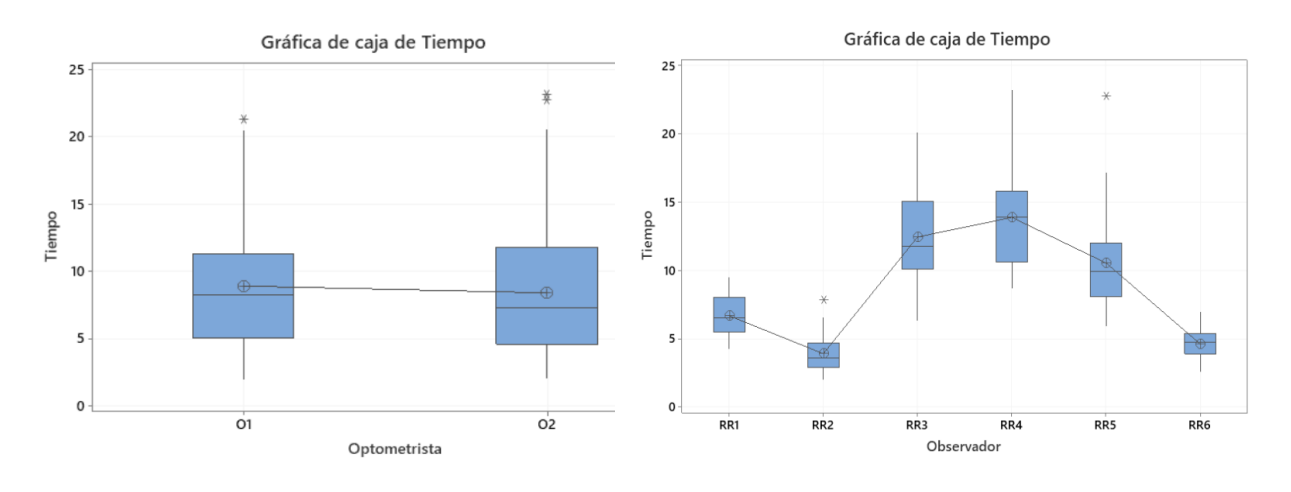

<span id="page-121-2"></span>*Gráfica 1. Intervalos de media y desviación de los optometristas.*

<span id="page-121-3"></span>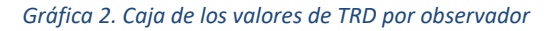

#### <span id="page-121-1"></span>**3A.2.1.2. COMPONENTES DE LA VARIANZA**

En la tabla 2 y gráfica 3 se observa el análisis de los componentes de la variabilidad (varianza y desviación estándar) del sistema. La mayor aportación viene dada por el observador, siendo su DS de 4,19 s, que equivale a una contribución a la varianza total de un 71,44% y el optometrista con una DS de 0,34 s. que equivale al 0,49% de la varianza.

El componente de la varianza de todo aquello que no sea ni el optometrista ni el observador se incluye en la fuente Error, siendo su DS de 2,63 s. que equivale al 28,07% de la varianza total.

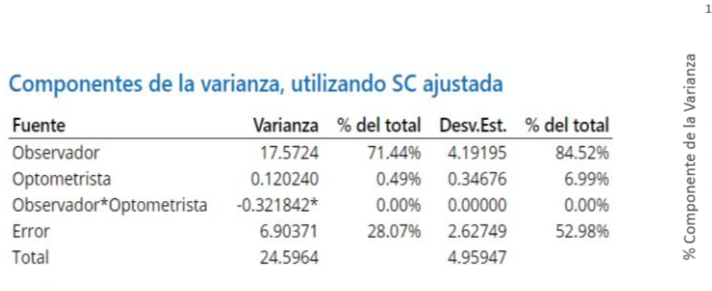

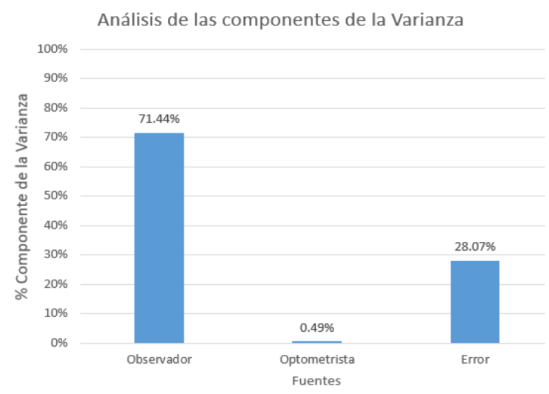

<span id="page-122-2"></span>\* El valor es negativo y se calcula dividiendo entre cero.

*Tabla 2. Análisis del componente de Varianza.*

<span id="page-122-1"></span>*Gráfica 3. Análisis de las componentes de Varianza.*

El observador influye y su contribución a la variación es elevada, lo cual es positivo, ya que indica que el sistema de medición puede distinguir entre observadores de manera fiable y vemos que las medidas son reproducibles. No obstante, para cada observador hay una variabilidad cuyas causas no se conocen con exactitud y que atribuimos a la repetibilidad del sistema de medida.

En este caso, la fuente de error vendrá dada, principalmente, por el instrumento, y se puede interpretar como el error de repetibilidad del sistema de medida. No obstante, también forman parte del Error otros factores no incluidos en el modelo, como por ejemplo el día y el horario.

#### <span id="page-122-0"></span>**3A.2.1.3. VALOR DE LA VARIABILIDAD E IMPLICACIÓN CLÍNICA**

El estudio de repetibilidad y reproducibilidad nos proporciona información sobre la variabilidad de los resultados del TDR. Cuando un mismo observador se mide en diferentes condiciones no se obtiene siempre el mismo valor de TDR. La pregunta que nos debemos hacer es como debo interpretar el resultado de una sola medida de un nuevo observador.

Si tenemos en cuenta la DS de la repetibilidad, sabemos que, si el TRD del paciente es 15 segundos, la medida con el MoviLab estará en el margen de 15 ± 3\*DS en el 99.7% de los casos, es decir, entre 7 y 22 segundos. En la gráfica 4 se aplica este criterio para mostrar los límites superior e inferior de la medida esperable para cada valor de campo debido al error de repetibilidad DS de 2,63 segundos**.** La línea continua azul es el valor promedio del valor del TRD

y las líneas discontinuas son los límites superior e inferior. Al utilizar MoviLab para determinar el TRD se ha de tener presente este margen.

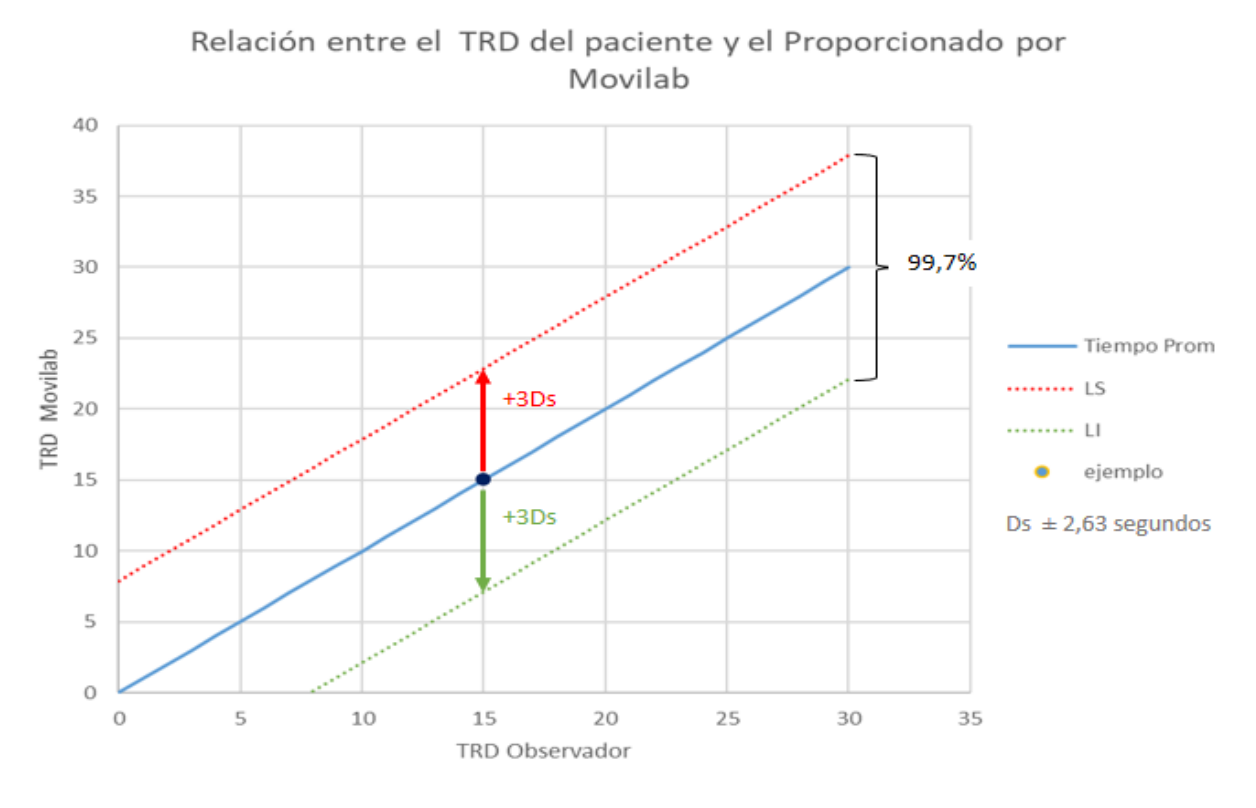

*Gráfica 4. Relación entre el TRD del paciente y el proporcionado por MoviLab.*

#### <span id="page-123-1"></span><span id="page-123-0"></span>**3A.2.2. OBSERVADORES VISUALMENTE SANOS. ESTUDIO DE NORMALIDAD**

Se ha realizado un trabajo con el objetivo de obtener una primera aproximación del tiempo medio de recuperación al deslumbramiento (TDR), a través del sistema MoviLab, en sujetos de entre 18 y 60 años sin patología ocular previa y con una AV mínima de 0,8. (Álvarez Díaz et al., 2021).

Para ello se han evaluado 60 observadores, con una distribución simétrica respecto al género (30/30).

Se llevaron a cabo 3 medidas consecutivas por observador y se calcula el TRD como la media de estas tres medidas. En primer lugar, estudiamos si el TRD tiene una distribución normal. Tras la eliminación de cuatro casos por presentar valores muy periféricos (Gráfica 5), e**l** TRD presentó una distribución normal, mediante el estadístico Kolmogorov-Smirnov, obteniéndose un valor de 11,67 ± 3,62 segundos (Gráfica 6).

#### 3. ESTUDIOS DE VALIDACIÓN DEL LABORATORIO / BLOQUE A. HABILIDADES VISUALES

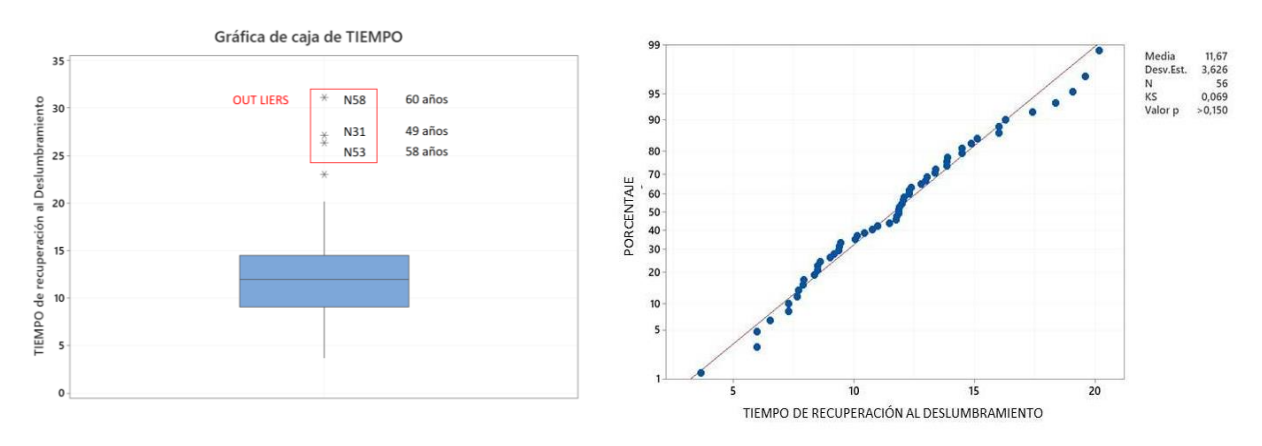

<span id="page-124-1"></span>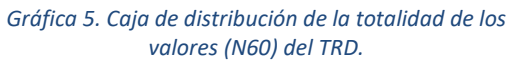

<span id="page-124-2"></span>*Gráfica 6. Valoración de normalidad de los valores del TRD para un número de sujetos (N=56).*

A partir de aquí, se forman dos grupos, estableciendo como límite de corte los 40 años. Esta decisión se encuentra respaldada por los cambios oculares que tienen lugar a partir de dicha edad, especialmente a nivel del cristalino, el cual comienza a perder su capacidad de acomodación y su transparencia (American Optometric Association, 2021). De este modo, el primero de ellos comprenderá a los sujetos de entre 18 y 40 años, y el segundo a los que tengan entre 41 y 60 años. Como consecuencia, el número de observadores no será el mismo en ambos grupos, de forma que el primero contará con 32 sujetos y el segundo con 28, de los cuales el 50% serán hombres.

Para los grupos de edades evaluados, la realización de una ANOVA modelo lineal general reflejó que el tiempo de recuperación al deslumbramiento no depende ni de la edad ni del género (p>0,05) (Tabla 3).

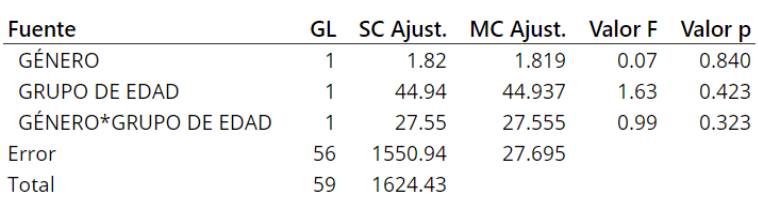

#### Análisis de Varianza

<span id="page-124-3"></span>*Tabla 3. Análisis de Varianza (ANOVA modelo lineal general). Influencia del género y grupo de edad.*

#### <span id="page-124-0"></span>**3A.2.3. PACIENTES CON LIMITACIÓN DE CAMPO PERIFÉRICO**

A un grupo de 17 pacientes de edades comprendidas entre 40 y 58 años, con patologías con afectación de campo periférico de grado diverso y donde existe igualmente una diversidad de afectación entre OD y OI, se les realiza la valoración del TRD con el sistema MoviLab de forma

binocular. En la tabla 4, se presenta la media y la Ds en el TRD de esta población, observándose un valor de 22,56  $\pm$  11,22 segundos.

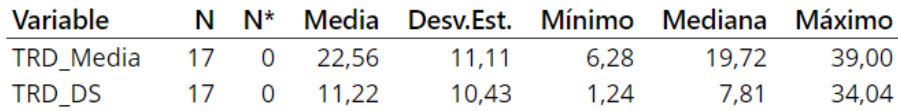

#### *Tabla 4. Descripción básica de los datos.*

<span id="page-125-1"></span>A partir de la obtención del tiempo medio y la DS de la población visualmente sana 11,67±3,62 segundos (apartado 3A.2.2), en la gráfica 7 se sitúan los valores de los pacientes frente a esta normalidad, indicando en un cuadrado la edad de los participantes. Se observa como la mayoría de los pacientes, el 82,35%, presenta TRD mayor que la media de la normalidad. La mitad de estos pacientes presentan un tiempo claramente fuera de la norma, ya que sus TRD son más elevados que el valor de la media más 3DS.

Hay que tener presente que el estudio de valores de normalidad se realizó en un grupo de observadores sanos de edades comprendidas entre 18 y 60 años, por este motivo, tan solo podemos asegurar de forma fehaciente que los valores son superiores a la norma, en aquellos que no superan los 60 años, es decir, los posicionados en el eje X (Gráfica 7) como 6 (IDP6), 12(IDP14), 16 (IDP20) y 17 (IDP21). Los pacientes correspondientes a las posiciones 2, 4 y 7, presentan tiempos elevados, pero no se puede determinar si se debe a la edad, por ser mayores de 60 años, o a la presencia de una patología ocular.

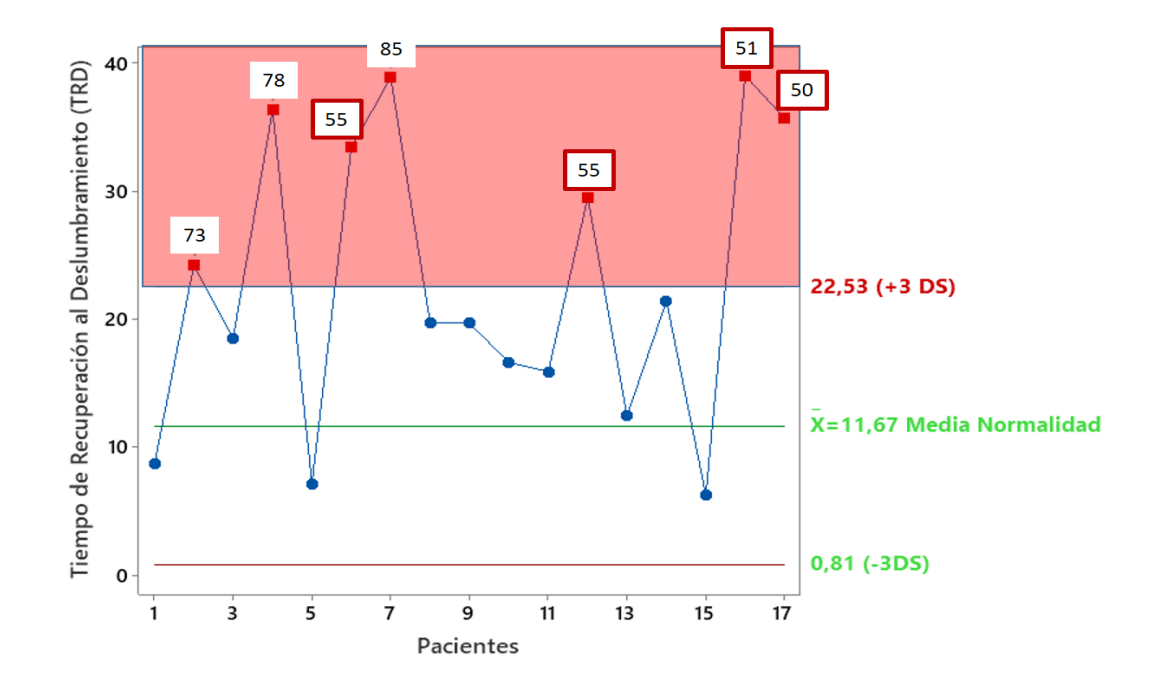

<span id="page-125-0"></span>*Gráfica 7. Situación de los valores de los pacientes frente al valor de normalidad. (Los números enmarcados en un cuadrado, representan la edad del paciente).*

Estos resultados invitan a pensar que al realizar la prueba de forma binocular no se pone claramente de manifiesto el efecto del deslumbramiento en los ojos afectados por una patología retiniana periférica. Para valorar el efecto probable de un "enmascaramiento" de los resultados al realizar el TRD de forma binocular, ya que algunos pacientes tienen alguno de los ojos sanos, se realiza el análisis con una paciente que presenta un glaucoma congénito en el OI, y OD es sano. Se le realizan 3 medidas en cada ojo, en dos sesiones diferentes separadas 4h.

El TDR del OD, presenta una media de 12,57  $\pm$  3,37 segundos y en el OI de 52,3  $\pm$  29,7 segundos (Tabla 5).

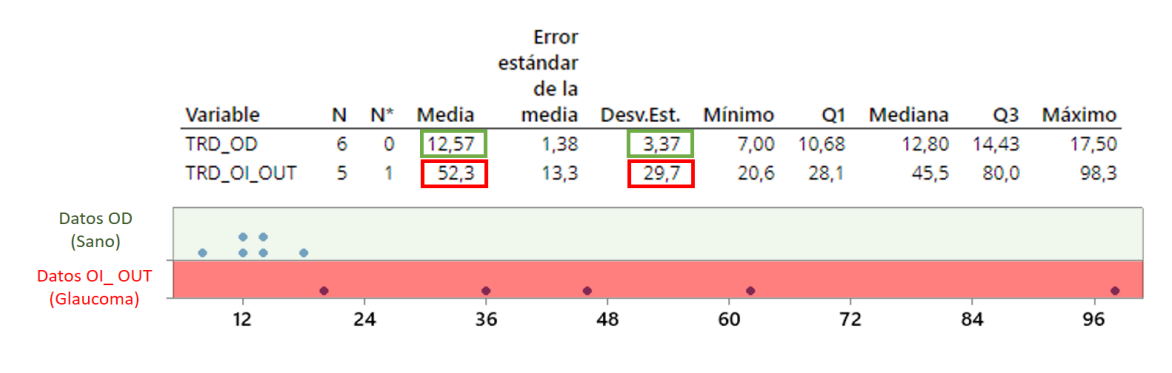

TIEMPO DE RECUPERACIÓN AL DESLUMBRAMIENTO

*Tabla 5. Comparación del TRD de un participante con patología monocular.*

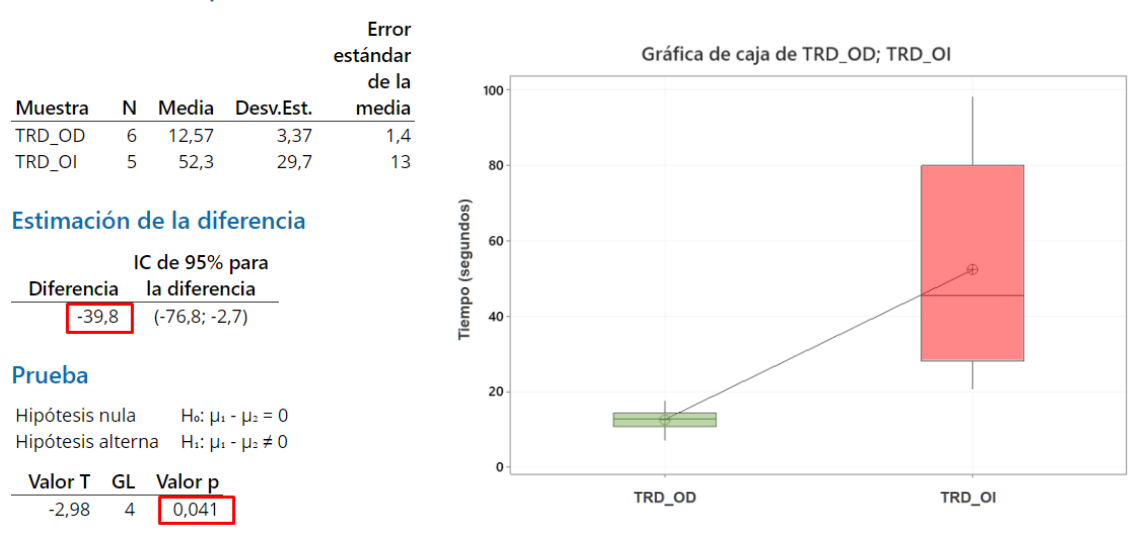

#### <span id="page-126-1"></span>**Estadísticas descriptivas**

<span id="page-126-0"></span>

<span id="page-126-2"></span>*Tabla 6. T de Student de dos muestras. Gráfica 8. Gráfica de caja del TRD del ojo derecho y del OI.*

El análisis de normalidad de Las variables del TRD del OD y del OI presentan, mediante el estadístico Ryan-Joiner, una distribución normal con p > 0,05.

Puesto que ambas muestras presentan una distribución normal, se analiza si las diferencias entre las medidas de los dos ojos resultando estadísticamente significativas para un nivel de confianza del 95% mediante la t de Student para dos muestras. Se obtiene una estimación media de la diferencia de 39,8 y una p de 0,041, indicando, que, hay diferencias estadísticamente significativas entre las medidas de ambos ojos (Tabla 6 y Gráfica 8). Igualmente, se ha de destacar la amplia variabilidad de resultados encontrados en el ojo patológico frente al sano.

#### <span id="page-127-0"></span>**3A.2.3. DISCUSIÓN**

Se ha diseñado un sistema compuesto por el software MoviLab y el deslumbrómetro (V3), que permite valorar el tiempo de recuperación al deslumbramiento.

Como todo sistema de medida, es preciso valorar la consistencia de sus resultados, por ello se ha realizado un estudio de R&R donde se ha analizado la influencia de los factores en la varianza obteniéndose que sólo el observador influye estadísticamente, siendo el factor que introduce mayor variabilidad a la varianza (71,44%), indicando que el sistema permite distinguir entre los observadores.

En cambio, el optometrista no aporta una parte significativa de la variabilidad de los resultados (0,49%). Esto indica que la Reproductibilidad, que es la consistencia/dispersión entre las mediciones de los diferentes optometristas y diferentes momentos, contribuye muy poco a la variabilidad de los resultados.

Por otro lado, la fuente de error, todo aquello que no sea ni el optometrista ni el observador, viene dada por una DS de 2,63 s. que equivale al 28,07% de la varianza total. Un análisis de esta información nos ha llevado a concluir en la necesidad de un mayor nivel de automatización en el proceso de medida que permita disminuir el componente en la varianza de estos factores.

El estudio en voluntarios sin afectación visual, ha permitido, a través de 60 observadores, determinar un primer nivel de normalidad entre individuos de 18 a 60 años, obteniéndose un valor de 11,67 ± 3,62 segundos, y la confirmación estadística de la falta de influencia de la edad. Esta conclusión, a priori, no coincidiría con estudios con (Bailey y Bullimore, 1992; Bishwash et al., 2020; Collins, 1989; Hemenger, 1984; Hohberger et al., 2007; Hong et al., 2010; Maniglia et al., 2018), que sí encontraban que la edad influía en los resultados. Debemos tener en cuenta que el rango de edad de nuestro estudio llega únicamente hasta los 60 años, mientras que, en los estudios anteriormente citados se abarca un rango de edad mayor. En concreto, el estudio de Bailey trataba con una población entre 15 y 82 años, el de Collins entre 16 y 79 y el de

Hemenger entre 20 y 70 años. Incluso alguno de ellos, concretamente el realizado por Collins refleja los 56 años como edad en la que se comienzan a detectar cambios notables en el aumento de los tiempos de deslumbramiento.

De todas formas, se ha de tener presente la gran variabilidad en la metodología que se introduce según el estudio, que puede ir desde el test empleado: el CVS. 1000E (Maniglia et al, 2018), el Optec 6500 (Hong et al., 2010; Hohberger et al., 2007), el Berkeley glare test (Bailey y Bullimore, 1992), Bailey-Lovie chart y el oftalmoscopio (Bishwashet al., 2020); a la realización mono o binocular del deslumbramiento: monocular (Hong et al., 2010; Bailey y Bullimore, 1992; Bishwashet al., 2020) o binocular (Maniglia et al, 2018; Hohberger et al., 2007), etc.; haciendo difícil la comparación de resultados.

Se ha visto que la principal causa de aumento de la dispersión intraocular, asociada a un mayor deslumbramiento, se relaciona principalmente con la opacidad de los medios, y el hecho en el presente trabajo, de excluir a sujetos con AV inferiores a 0,8 hace que, en caso de que alguno de los observadores presente algún tipo de opacidad, esta sea mínima, afectando de forma insignificante a los resultados. Además, si tenemos en cuenta los observadores descartados en el análisis estadístico (Gráfica 5), 3 de ellos pertenecían al segundo grupo, por lo que puede ser posible que la edad haya sido la causa de que dichos tiempos de recuperación mostraran resultados mayores.

Existen estudios que al igual que el nuestro, indican que el género no influye en el valor del TRD (Schmitt et al., 2003), sin embargo, otros encuentran que el género influye (Bishwash et al, 2020, Omokhua y George, 2010), obteniéndose tiempos más elevados en los hombres.

Hoy en día no existen métodos consolidados que permitan la medida y cuantificación del deslumbramiento y, como consecuencia, no existe un valor normalizado del mismo que pueda ser tomado como valor de referencia. A pesar de ello, se pueden encontrar estudios que ofrecen un valor aproximado. En 2010, Caicedo et al. (Caicedo y Aguilar, 2010) evalúan la diferencia de TRD entre sujetos sanos y sujetos diabéticos, concluyendo un valor para ambos grupos. Con el fin de evaluar si existe algún tipo de asociación entre sus resultados para sujetos sanos (N=50, TRD 24,09  $\pm$  4,98 segundos) y los obtenidos en nuestro estudio (N= 56, TRD 11,67  $\pm$  3,63 segundos), se ha realizado una prueba estadística *T-Student* de comparación de medias, reflejando una T valor de -14,56 y *p<0,05*. Este resultado era previsible, ya que el valor medio de tiempo de recuperación al deslumbramiento hallado por Caicedo et al*.* es más del doble del hallado en el presente estudio. Se debe tener en cuenta que, a pesar de que ambos estudios reflejan un tiempo de recuperación al deslumbramiento, los resultados no son directamente

116

comparables entre sí, puesto que ni la metodología ni el sistema de medida empleado coinciden. Caicedo realiza el deslumbramiento con una "buena linterna", durante 10 segundos a 3 cm del ojo y valora el tiempo de recuperación de la agudeza visual.

Por otra parte, el deslumbramiento puede verse agravado por la presencia de patologías como la retinosis pigmentaria o el glaucoma, cursando con aumentos de la dispersión ocular (Franssen et al., 2006; Mainster y Turner, 2012; Maniglia et al., 2018; Schmitt et al., 2003).

Esta conclusión está en la misma dirección de los resultados que se ha encontrado en el presente estudio, pero se ha de tener presente que la falta de datos de normalización en mayores de 60 años, hace que la población a analizar se reduzca a 4, ya que el resto presentan más de 60 años. Aún nos falta mucho trabajo para poder asegurar/demostrar como lo ha hecho Kamppeter que el sistema pueda servir para detectar glaucomas en fase incipiente (Kamppeter y Jonas, 2003).

#### <span id="page-129-0"></span>**3A.2.3. CONCLUSIONES**

Tras evaluar el tiempo de recuperación al deslumbramiento empleando el software *MoviLab* mediante el protocolo descrito, para 56 sujetos de entre 18 y 60 años y sin patologías previas, se concluye que el tiempo medio obtenido se corresponden con 11,67 ± 3,63 segundos.

El tiempo de recuperación de la visión tras el deslumbramiento hallado en la muestra (18-60 años) no ha mostrado variaciones estadísticamente significativas en función de la edad ni del género, ni tampoco han aparecido interacciones entre ambos factores.

El optometrista no influye en el TRD, considerándose que la reproductibilidad aporta a la varianza de un 0,49% del tiempo.

El estudio de repetibilidad ha reflejado una importante variabilidad intrasujetos, hecho que hace aconsejar la necesidad de realizar al menos, 3 medidas. El componente de la varianza de todo aquello que no sea ni el optometrista ni el observador se incluye en la fuente Error siendo su DS de 2,62 s. que equivale al 28% de la varianza total. En este caso, este error vendrá dado principalmente por el instrumento, ya que el operador y el protocolo quedan descartados a través del análisis de la reproductibilidad. Las características del instrumento se pueden interpretar como el error de repetibilidad del sistema de medida. De todas formas, también puede incluir otros factores relacionados por ejemplo con los observadores: cansancio, medicación, etc.

Se ha de tener presente que los datos de normalidad que se reflejan son para el margen de edad de entre 18 y 60 años**.** El análisis del TRD en pacientes afectación de retina periférica, en global, ha reflejado una media y una DS superior a la de los pacientes sanos, pero se ha de tener presente que realmente tan solo ha habido 4 pacientes menores de 60 años, los cuales el 100% ha presentado valores fuera de la normalidad. Se precisa de estudios de normalidad en pacientes mayores de 60 años.

Las medidas binoculares de TRD en pacientes con afectación de retina periférica, posiblemente enmascaran la dificultad presente ante la problemática encontrada monocularmente (información sobre la presencia de posibles patologías), sin embargo, cabe destacar la importancia funcional de las medidas binoculares.

La prueba de valoración del tiempo de recuperación del deslumbramiento a través del sistema MoviLab, conforma una técnica útil, sencilla, accesible y repetible. Se aportan unos valores de tiempos normalizados en función de la edad en sujetos sanos de edad comprendida entre 18 y 60 años.

#### <span id="page-130-0"></span>**3A.2.3. ESTUDIOS A REALIZAR**

La creación de este sistema ha abierto un abanico amplio de estudios a realizar en diferentes áreas, entre ellos a destacar:

- 1) Diseño del Sistema/ Normalidad:
	- a. Influencia de temperatura del color.
	- b. Influencia de las condiciones ambientales.
	- c. Influencia de la excentricidad de la mirada.
- 2) Determinación de rango de normalidad en población mayor de 60 años.
- 3) Valoración del TRD en pacientes según patologías.
- 4) Ampliar el estudio de valoración intrasujeto entre ojo sano y ojo patológico con afectación.
- 5) Valoración la existencia de diferenciaciones en los valores de TRD en función del tipo de patología (DMAE, Diabético, …).
- <span id="page-130-1"></span>6) Correlación de tiempos de recuperación con filtro terapéutico y sin filtro en pacientes.

#### **LISTADOS**

#### <span id="page-130-2"></span>**Gráficas**

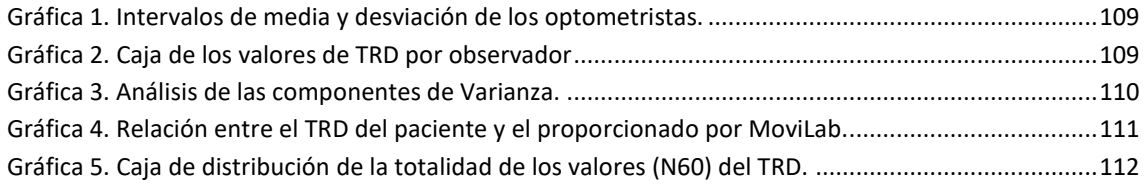

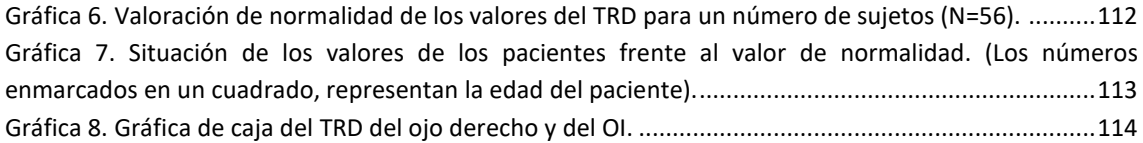

#### <span id="page-131-0"></span>**Tablas**

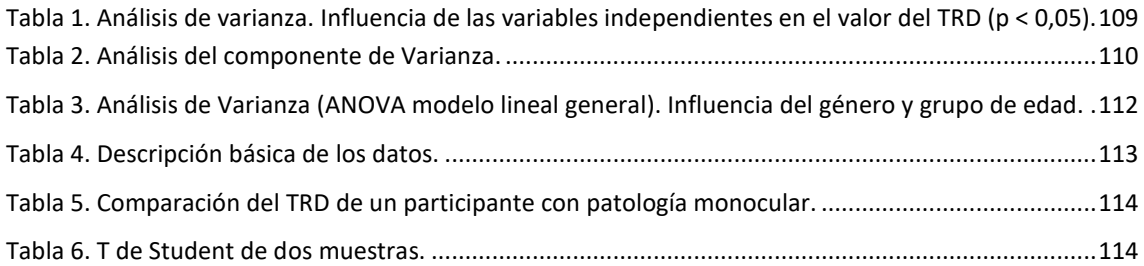

#### <span id="page-131-1"></span>**REFERENCIAS**

- American Optometric association. (2021). Adult Vision: 41 to 60 Years of Age. Consultado en octubre 29, 2021, d[e https://www.aoa.org/healthy-eyes/eye-health-for-life/adult-vision-41-to-60-years-of](https://www.aoa.org/healthy-eyes/eye-health-for-life/adult-vision-41-to-60-years-of-age?sso=y)[age?sso=y](https://www.aoa.org/healthy-eyes/eye-health-for-life/adult-vision-41-to-60-years-of-age?sso=y)
- Álvarez, M., Sánchez-Herrero, E. y Torrents, A. (2021). Evaluación del tiempo de recuperación al deslumbramiento mediante el sistema MoviLab. *[Trabajo Final de Máster, Universitat Politècnica de Catalunya]*, 53.
- Bailey, I. L. y Bullimore, M. (1992). A New Test for the Evaluation of Disability Glare. *Optometry and Vision Science* , *68*(12), págs. 911–917[. https://doi.org/10.1097/00006324-199112000-00001.](https://doi.org/10.1097/00006324-199112000-00001)
- Bishwash, B., Kumar, D. T., Kumar, S. S. y Das, S. (2020). Normative value of photostress recovery time among various age groups in southern India. *Medical Hypothesis, Discovery & Innovation in Optometry*, *1*(1), págs. 11–17[. https://doi.org/10.51329/mehdioptometry102](https://doi.org/10.51329/mehdioptometry102)
- Brown, B., Tobin, C., Roche, N. y Wolanowski, A. (1986). Cone adaptation in age-related maculopathy. *Optometry and Vision Science*, *63*(6), págs. 450–454. [https://doi.org/10.1097/00006324-](https://doi.org/10.1097/00006324-198606000-00009) [198606000-00009](https://doi.org/10.1097/00006324-198606000-00009)
- Caicedo, A. y Aguilar, P. (2010). Determinación del tiempo de recobro al fotoestrés mediante el test de deslumbramiento en pacientes diabéticos tipo II y pacientes sanos. *Ciencia y Tecnología Para La Salud Visual y Ocular*, *8*(2), págs. 43–49.<https://doi.org/10.19052/sv.815>
- Collins, M. (1989). The onset of prolonged glare recovery with age. *Ophthalmic and Physiological Optics*, *9*(4), págs. 368–371[. https://doi.org/10.1111/j.1475-1313.1989.tb00936.x](https://doi.org/10.1111/j.1475-1313.1989.tb00936.x)
- Espinoza, C., Sánchez-Herrero, E. y Torrents, A. (2021). Valoración de la repetibilidad de las medidas realizadas con el deslumbrómetro MoviLab. *[Trabajo de Fin de Grado, Universitat Politècnica de Catalunya]*, 55.
- Franssen, L., Coppens, J. y van den Berg, T. (2006). Compensation comparison method for assessment of retinal straylight. *Investigative Ophthalmology and Visual Science*, *47*(2), págs. 768–776. <https://doi.org/10.1167/iovs.05-0690>
- Hammond, B. R., Fletcher, L. M. y Elliott, J. G. (2013). Glare disability, photostress recovery, and chromatic contrast: Relation to macular pigment and serum lutein and zeaxanthin. *Investigative Ophthalmology and Visual Science*, *54*(1), págs. 476–481.<https://doi.org/10.1167/iovs.12-10411>
- Hemenger, R. P. (1984). Intraocular light scatter in normal vision loss with age. *Applied Optics*, *23*(12), págs. 1972–1974.<https://doi.org/10.1364/ao.23.001972>
- Hohberger, B., Laemmer, R., Adler, W., Juenemann, A. y Horn, F. (2007). Measuring contrast sensitivity in normal subjects with OPTEC® 6500: Influence of age and glare. *Graefe's Archive for Clinical and Experimental Ophthalmology*, *245*(12), págs. 1805–1814[. https://doi.org/10.1007/s00417-007-](https://doi.org/10.1007/s00417-007-0662-x) [0662-x](https://doi.org/10.1007/s00417-007-0662-x)
- Hong, Y., Kim, S., Kim, E. y Kim, T. (2010). Contrast sensitivity measurement with 2 contrast sensitivity tests in normal eyes and eyes with cataract. *Journal of Cataract and Refractive Surgery*, *36*(4), págs. 547–552[. https://doi.org/10.1016/j.jcrs.2009.10.048](https://doi.org/10.1016/j.jcrs.2009.10.048)
- Kamppeter, B. y Jonas, J. (2003). Visual Recovery After Photostress in Normal Subjects and Early Glaucoma Patients. *Investigative Ophthalmology & Visual Science*, *44*(13). <https://iovs.arvojournals.org/article.aspx?articleid=2412442>
- Mainster, M. A. y Turner, P. L. (2012). Glare's causes, consequences, and clinical challenges after a century of ophthalmic study. *American Journal of Ophthalmology*, *153*(4), págs. 587–593. <https://doi.org/10.1016/j.ajo.2012.01.008>
- Maniglia, M., Thurman, S. M., Seitz, A. R. y Davey, P. G. (2018). Effect of varying levels of glare on contrast sensitivity measurements of young healthy individuals under photopic and mesopic vision. *Frontiers in Psychology*, *9*(JUN), 1–7.<https://doi.org/10.3389/fpsyg.2018.00899>
- Omokhua, P. y George, O. (2010). Photostress Recovery Time Among Nigerians. *Journal of the Nigerian Optometric Association*, *16*(1), 16–20[. https://doi.org/10.4314/jnoa.v16i1.56627](https://doi.org/10.4314/jnoa.v16i1.56627)
- Sánchez, I., Sánchez-Herrero, E. y Torrents, A. (2020). Valoración de la recuperación de la visión ante el deslumbramiento provocado por el deslumbrómetro INOPSA. *[Trabajo de Fin de Máster, Universitat Politècnica de Catalunya]*.<https://upcommons.upc.edu/handle/2117/336987>
- Schmitt, N. J., Grover, D. A. y Feldon, S. E. (2003). The Eger Macular Stressometer: Pilot study. *American Journal of Ophthalmology*, *136*(2), págs. 314–317[. https://doi.org/10.1016/S0002-9394\(03\)00208-](https://doi.org/10.1016/S0002-9394(03)00208-3) [3](https://doi.org/10.1016/S0002-9394(03)00208-3)
- Talabán, N., Sánchez-Herrero, E. y Torrents, A. (2021). Aportación a la recuperación del deslumbramiento de los filtros para la conducción. *[Trabajo de Fin de Grado, Universitat Politècnica de Catalunya]*[. https://upcommons.upc.edu/handle/2117/343462](https://upcommons.upc.edu/handle/2117/343462)
- Van Rijn, L. J., Nischler, C., Gamer, D., Franssen, L., De Wit, G., Kaper, R., Vonhoff, D., Grabner, G., Wilhelm, H., Völker-Dieben, H. J. y Van Den Berg, T. J. (2005). Measurement of stray light and glare: Comparison of Nyktotest, Mesotest, stray light meter, and computer implemented stray light meter. *British Journal of Ophthalmology*, *89*(3), págs. 345–351. <https://doi.org/10.1136/bjo.2004.044990>

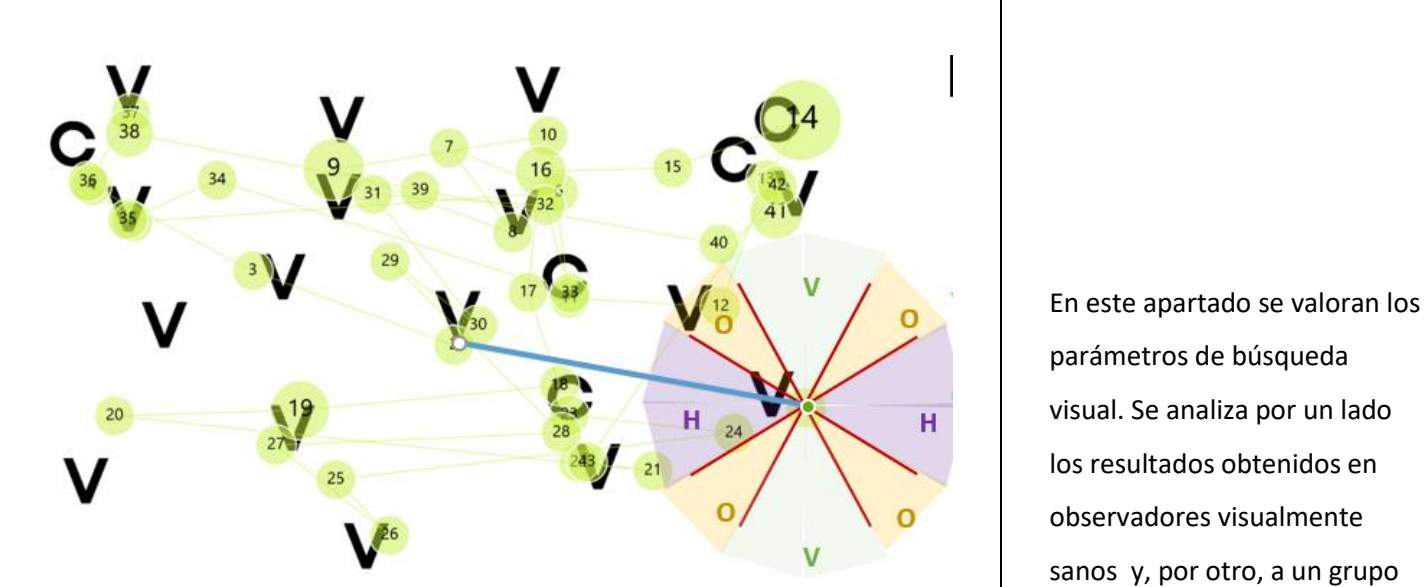

# 3A.3. BÚSQUEDA

### VISUAL

VISUALMENTE SANA [...................................................................................................................123](#page-135-2) [3A.3.3. ESTUDIO DE PATRÓN DE LA MIRADA EN POBLACIÓN VISUALMENTE SANA](#page-138-0) ..................126

> <span id="page-133-0"></span>3. ESTUDIOS DE VALIDACIÓN DEL LABORATORIO BLOQUE A. HABILIDADES VISUALES

observadores visualmente sanos y, por otro, a un grupo de pacientes con limitación de campo visual periférico.

#### **SUMARIO**

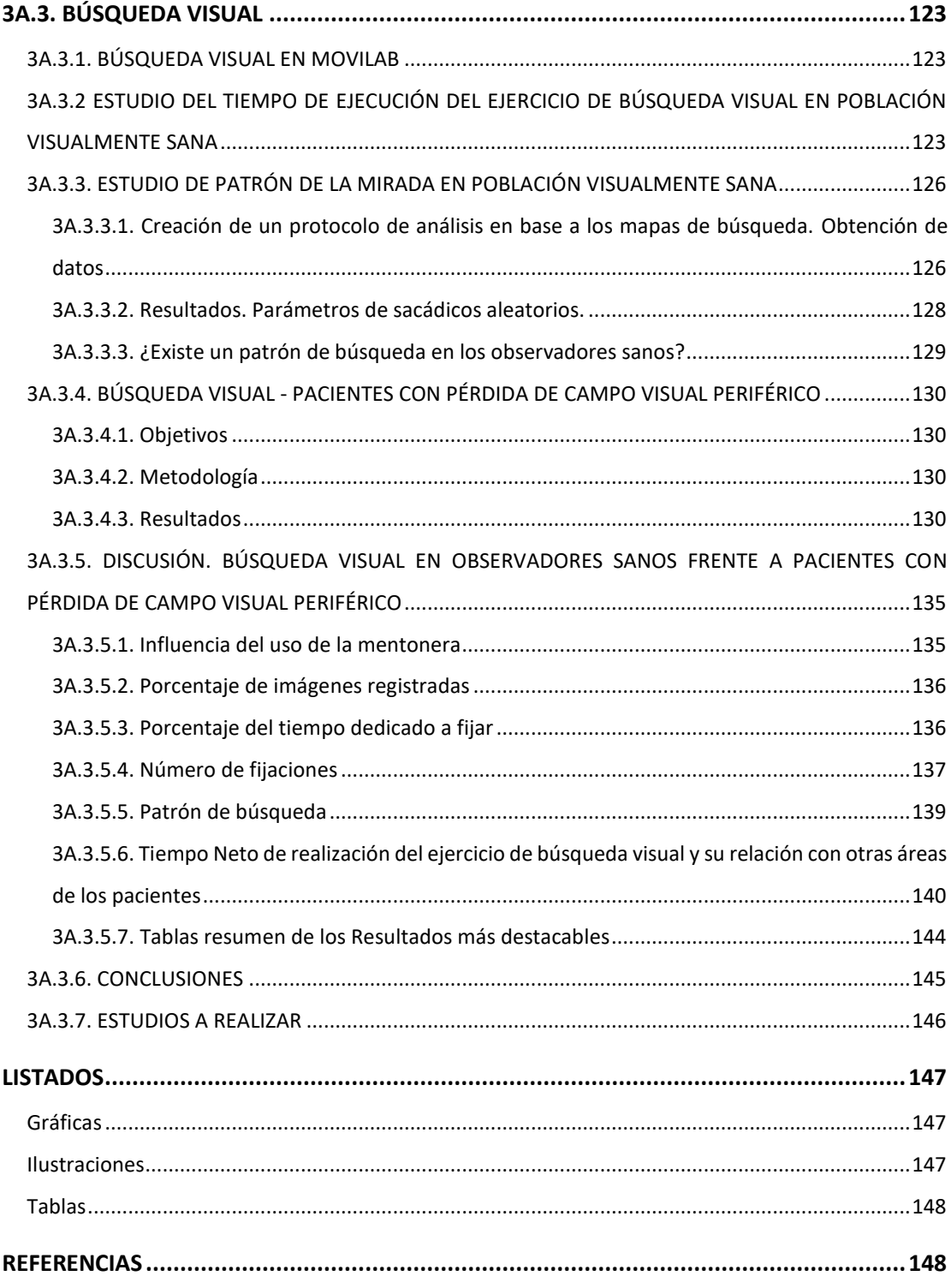

### <span id="page-135-0"></span>**3A.3. BÚSQUEDA VISUAL**

#### <span id="page-135-1"></span>**3A.3.1. BÚSQUEDA VISUAL EN MOVILAB**

MoviLab ha incorporado en el software el área de búsqueda visual. El escaneo sistemático es importante en la evitación de obstáculos considerándose un predictor de la movilidad en este perfil de pacientes (Liu et al., 2007; Sippel et al., 2014).

El análisis de los movimientos sacádicos y las fijaciones, tiende a ser considerado de importancia principal en las estrategias visuales de búsqueda (Moreno et al., 2001). Esta estrategia puede ser entrenada mejorándose los niveles de efectividad (Van Loon et al., 2003)

Por esta razón se han diseñado, dentro del programa MoviLab, una serie de ejercicios que pueden reportar información sobre la habilidad de los observadores.

Se han llevado a cabo dos estudios orientados a proporcionar información sobre los resultados en población visualmente sana. Seguidamente, en los apartados 3A.3.2 y el 3A.3.3, se presentan los aspectos más relevantes y que proporcionan los primeros valores de *"normalidad"* del tiempo empleado en realizar los diferentes test, así como los patrones de búsqueda empleados en observadores sanos.

En el apartado 3A.3.4., se presentan los datos obtenidos en la evaluación de un grupo concreto de pacientes y, finalmente, en el apartado 3A.3.5. se realiza una comparación entre los resultados encontrados en sujetos sanos y en los pacientes.

#### <span id="page-135-2"></span>**3A.3.2 ESTUDIO DEL TIEMPO DE EJECUCIÓN DEL EJERCICIO DE BÚSQUEDA VISUAL EN POBLACIÓN VISUALMENTE SANA**

En 2020, se ha llevado a cabo un estudio con el título *"Estudio de tres sub test de búsqueda visual en población adulta*" (Pujol et al., 2020).

El objetivo ha sido analizar los tiempos de búsqueda visual en población visualmente sana, a través de los tres subtests (sacádicos en línea, sacádicos aleatorios y seguimientos) de movimientos oculares, incluidos en el programa MoviLab.

Como criterio de inclusión, se han buscado personas de diversos grupos de edad que no presentasen ni ambliopía, ni estrabismo, ni patología ocular previa, ni problemas cognitivos. El número de personas que han participado en el estudio han sido 235, de edades comprendidas entre 20 y 90 años, de los cuales 133 eran mujeres (56.6%). Distribuidos en 4 grupos de edad, donde, 60 personas pertenecían al grupo 1 (20- 35 años), 55 al grupo 2 (36- 50 años), 60 al grupo 3 (51-65 años) y 60 al grupo 4 (más de 65 años).

Antes de comenzar con la evaluación, los sujetos han sido informados verbalmente de los objetivos del estudio y de la metodología de la prueba, firmando la hoja del consentimiento informado para su participación.

Se les ha evaluado la AV, el cover test y una pequeña anamnesis para descartar patologías conocidas que pudiesen afectar a la resolución del ejercicio. Las pruebas se han llevado a cabo a 50 cm con la corrección óptica adecuada. En el apartado 2.1.2.5, se desarrolla el procedimiento experimental.

Este trabajo ha proporcionado los primeros datos, en población sana, del tiempo de realización de los ejercicios de sacádicos en línea, seguimientos y sacádicos aleatorios. De todo ello, para esta unidad de la tesis, tan solo se recopilan los resultados de los ejercicios sacádicos aleatorios sin y con mentonera (#2 y #5), ya que son los que contribuyen, de forma más directa, a la realización de tareas de búsqueda visual.

Los datos obtenidos de los participantes, de forma automática, se registran en un archivo cvs donde se anota: el número del test (2 o 5), el valor bruto del tiempo empleado en el ejercicio y el valor neto del tiempo (se penaliza el tiempo bruto con los errores cometidos).

Tras la valoración de la normalidad, se han obtenido los tiempos medios y desviaciones estándar para cada uno de los movimientos evaluados. En la tabla 1 se indican los valores encontrados, para los diferentes grupos de edad, para los test 2 y 5.

Al analizar la contribución de las variables independientes de género, edad y uso de mentonera en la variabilidad del tiempo de realización de la prueba mediante la técnica estadística ANOVA (modelo lineal general), de todos los factores, la edad es el que aportaba una parte significativa (p<0.05) de la variabilidad de todas las pruebas (#2 y # 5).

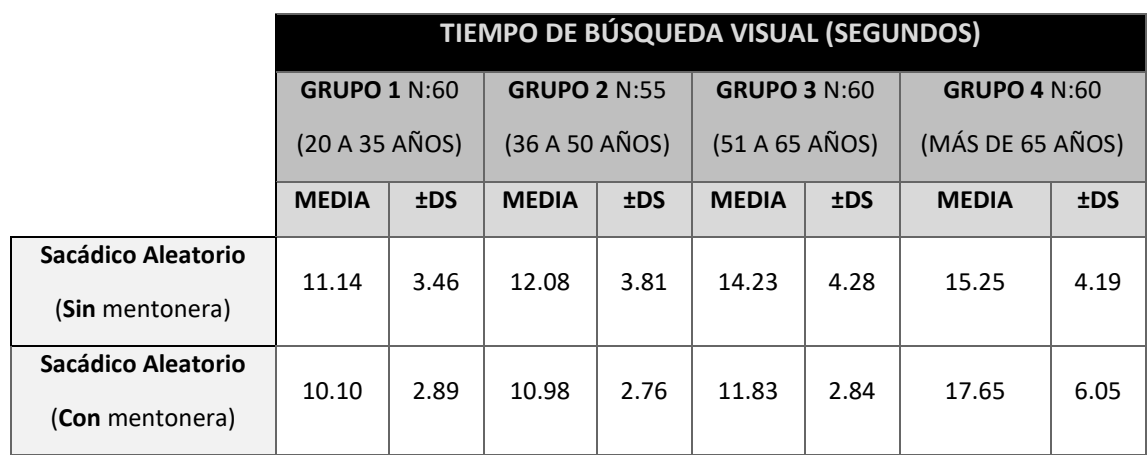

*Tabla 1. Media y desviación estándar del tiempo de búsqueda visual según grupo de edad para los sacádicos aleatorios (test 2 y 5).*

Según la comparación por parejas de Tukey, gráfica 1, las diferencias entre grupos son estadísticamente significativas exceptos entre los grupos 1 y 2 y los grupos 3 y 4 (p< 0,05).

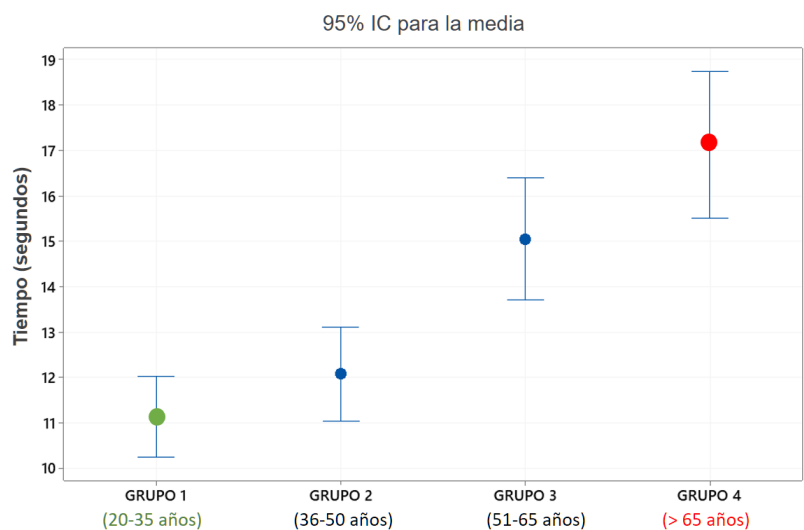

Gráfica de intervalos de Tiempo Sacádicos Aleatorios

*Gráfica 1. Gráfica de intervalos de desviación estándar de los tiempos de la prueba de los sacádicos aleatorios vs grupos de edad.*

Estos resultados coinciden con otros autores que indican que los movimientos oculares de búsqueda son significativamente peores en personas mayores que en los jóvenes (Gene-Sampedro, 2003; Spooner et al., 1980) y esto también se observa en la tabla de resultados del test A-DEM (Gene-Sampedro, 2003).

Por lo que refiere al género, en nuestro estudio, la variable independiente del sexo no influye en la variabilidad de los resultados.

#### <span id="page-138-0"></span>**3A.3.3. ESTUDIO DE PATRÓN DE LA MIRADA EN POBLACIÓN VISUALMENTE SANA**

En 2021 se finalizó un estudio con el título *"Búsqueda de patrones de rastreo en el test de sacádicos aleatorios del programa MoviLab*" (Puchades et al., 2021).

El objetivo principal ha sido el análisis de los patrones de búsqueda visual en una población sana. Para ello se ha desarrollado un método sistemático de análisis y valoración de los patrones observados.

Para la inclusión en el estudio se han buscado personas de diversos grupos de edad que no presentasen ambliopía, estrabismo, patología ocular previa, ni problemas cognitivos.

El número de personas que han participado han sido 48, de edades comprendidas entre 20 y 83 años, distribuidos equitativamente por género.

Antes de comenzar con la evaluación, los sujetos han sido informados verbalmente de los objetivos del estudio y de la metodología de la prueba, firmando la hoja del consentimiento informado para su participación.

Se les ha evaluado la AV, el cover test y una pequeña anamnesis para descartar patologías conocidas que pudiesen afectar a la resolución del ejercicio. Las pruebas se han llevado a cabo a 50 cm con la corrección óptica adecuada.

Se ha incorporado al ordenador el Tobii pro nano®, proporcionando una serie de valores objetivos obtenidos del procedimiento (% de datos grabados, % del tiempo que el sujeto permanece fijando, el número de fijaciones y el mapa de patrón de búsqueda).

#### <span id="page-138-1"></span>**3A.3.3.1. CREACIÓN DE UN PROTOCOLO DE ANÁLISIS EN BASE A LOS MAPAS DE BÚSQUEDA. OBTENCIÓN DE DATOS**

Por un lado, el programa MoviLab registra el tiempo dedicado a resolver el ejercicio, así como el número de errores cometidos, obteniéndose automáticamente, tal y como se explica en el apartado 2.1.2.5., el valor de tiempo neto (teniendo presente el número de errores).

Por otro lado, se ha trabajado con el eye tracker Tobii pro nano® y el programa de análisi[s Tobii](https://www.tobiipro.com/es/products/tobii-pro-lab/)  [pro Lab®](https://www.tobiipro.com/es/products/tobii-pro-lab/). A través de estos sistemas se ha obtenido:

- 1) Datos cuantitativos sobre: el % de movimientos registrados, la duración del intervalo, la duración del tiempo total de fijaciones, el número de fijaciones y el número de sacádicos.
- 2) Mapas de patrón de búsqueda: Mapa de recorrido y mapa de calor.

Esta información ha permitido:

- 1) Valorar la consistencia de los datos a través del % de imágenes registradas.
- 2) Obtener el porcentaje del tiempo dedicado a fijar (proporción entre tiempo total y el dedicado a la fijación).
- 3) Crear un protocolo de valoración del patrón de búsqueda (mapa de recorrido) de los observadores. Para ello:
	- a) Se ha obtenido el mapa de recorrido (Tobii pro Lab) (Ilustración 1).
	- b) Se ha construido una plantilla transportadora transparente con la que determinar, de forma rápida, la inclinación del recorrido del movimiento sacádico (ilustración 2). La distribución de ejes delimitaba de la siguiente manera: Horizontal (330° a 30° y de 150 $^{\circ}$  a 210 $^{\circ}$ ), Vertical (de 60 $^{\circ}$  a 120 $^{\circ}$  y de 240 $^{\circ}$  a 300 $^{\circ}$ ) y oblicuo (de 30 $^{\circ}$  a 60 $^{\circ}$ , de 120 $^{\circ}$ a 150 $^{\circ}$ , de 210 $^{\circ}$  a 240 $^{\circ}$  y de 300 $^{\circ}$  a 330).
	- c) Se ha analizado, para cada uno de los puntos de fijación, la inclinación del sacádico correspondiente (ilustración 3).
	- d) Se han introducido en una hoja de cálculo los datos de inclinación de cada movimiento sacádico, para cada observador/paciente y cada test, para realizar el cálculo de la tendencia de la inclinación del sacádico (ilustración 4).
	- e) A partir de la información del % sobre la inclinación de los sacádicos (horizontales, verticales, oblicuos o mixtos), se toma el criterio para determinar el eje preferente del patrón de búsqueda. El patrón principal de búsqueda será aquella inclinación que iguale o supere el 45% de presencia y, si ninguno supera este valor, consideraremos que el patrón es mixto). Las ilustraciones 5, 6 y 7, reflejan el análisis descrito para la determinación del tipo de patrón de búsqueda.

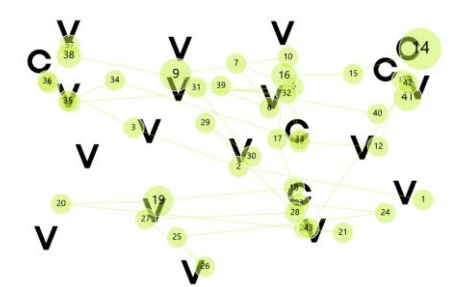

*Ilustración 1. Mapa de recorrido.*

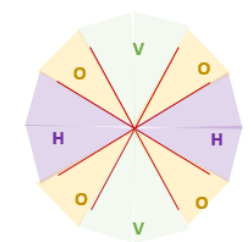

*Ilustración 2. Plantilla para valorar la inclinación del sacádico.*

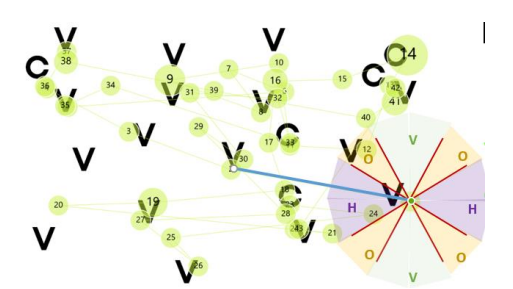

*Ilustración 3. Valoración de la inclinación de sacádico (línea azul).*

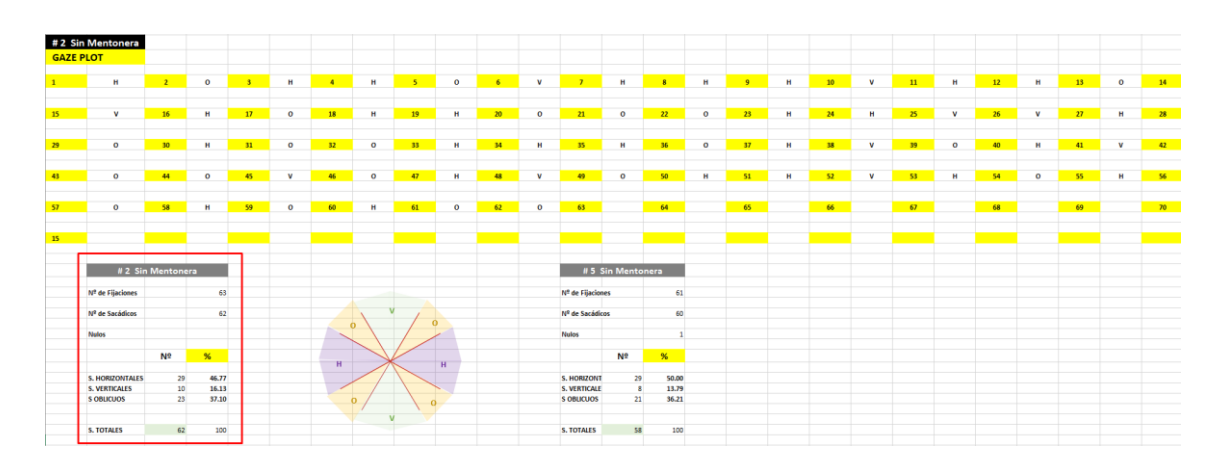

*Ilustración 4. Plantilla de datos, por paciente, para determinar el tipo de frecuencia en la inclinación de los sacádicos.*

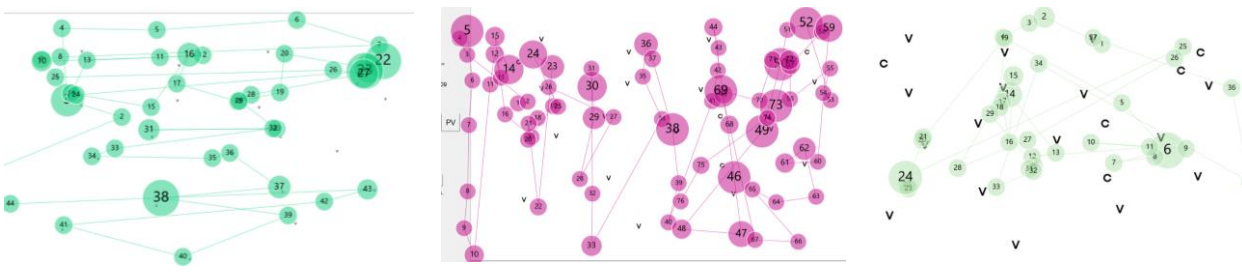

*71.43%, V 12.5%, O 16.07%).*

*Ilustración 5. Patrón Horizontal IDP 32 (H Ilustración 6. Patrón vertical IDP 22 (H 10.67%, V 57.33%, O 32%).*

*Ilustración 7. Patrón Oblicuo IPD 39 (H 43.53%, V 8.24%, O 48.24%).*

#### <span id="page-140-0"></span>**3A.3.3.2. RESULTADOS. PARÁMETROS DE SACÁDICOS ALEATORIOS.**

Entre los datos más destacables de este estudio, se ha obtenido, para el perfil de observadores visualmente sanos, que:

- El porcentaje de grabación que se obtiene, a través del Tobii pro nano®, representa una distribución normal, reflejando una media del 88,91 ± 5,4 %.
- El tiempo de búsqueda visual, obtenido a través del MoviLab, refleja estar influenciado por la edad, aumentando con la misma. Esto hace que se creen dos grupos de edad en el análisis de los resultados, de 20 a 57 y de 58 a 83.
- El tiempo empleado en la realización del ejercicio, se puede desglosar entre el tiempo que "fija" (obteniendo la información) y el tiempo en que "busca" (realizando los sacádicos de búsqueda). A través del método ANOVA, se ha observado que la edad no influye en el % de tiempo de fijación (p< 0,05), determinando la media de todos los observadores sanos. Por lo tanto, independientemente de la edad, están fijando, aproximadamente el 75% del tiempo del ejercicio y un 25% buscándo el objeto de interés (de 74,47 ± 6,46 %) (Gráfica 2).
- El número de fijaciones realizadas durante el ejercicio de búsqueda, a través de un análisis ANOVA, refleja un aumento con la edad (Gráfica 3). Ambos grupos presentan una

distribución normal, obteniéndose en el grupo de 20 a 57 una media de 28,07± 6,4 y para el grupo de edad de 58 a 83 de 33,47 ± 8 segundos**,** demostrándose que existen diferencias estadísticamente significativas entre ambos grupos (p< a 0,05).

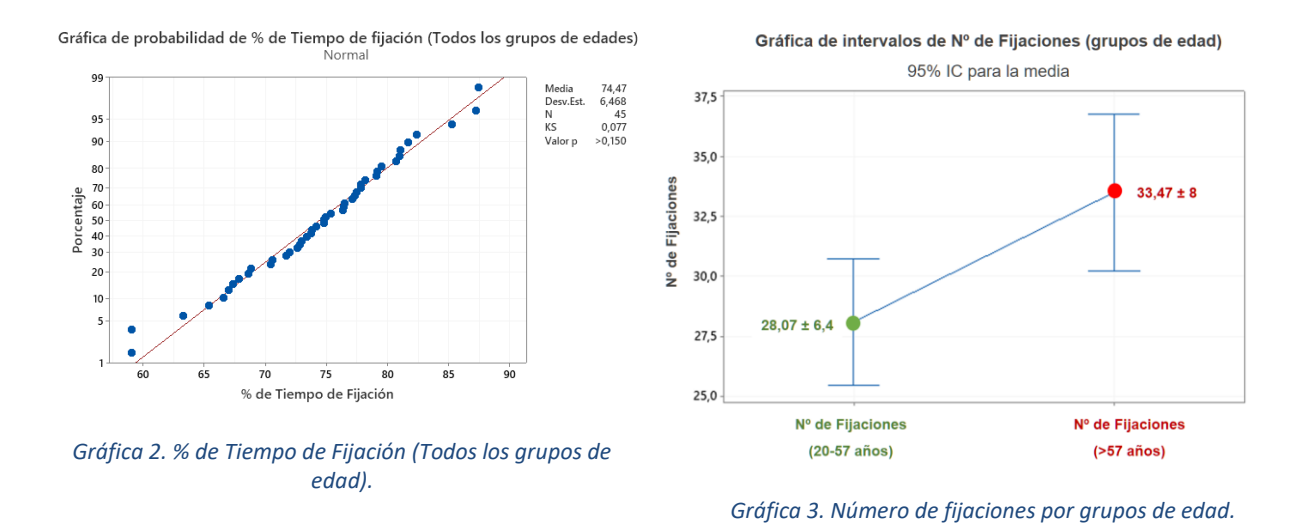

El patrón de búsqueda más frecuente (la inclinación que iguale o supere el 45% de presencia) en los 48 observadores sanos es el mixto, con un 43,75% (Gráfica 4), existiendo esta misma tendencia en los dos grupos de edades.

<span id="page-141-0"></span>**3A.3.3.3. ¿EXISTE UN PATRÓN DE BÚSQUEDA EN LOS OBSERVADORES SANOS?**

### $V(22,92%)$ H (22,92%)  $11$  $11$  $O(10,42%)$ M (43,75%)  $21$

Patrón de Búsqueda Eje Dominante en Observadores Sanos (Todos)

*Gráfica 4. Patrón de búsqueda en observadores sanos. El eje Mixto, es el dominante en observadores sanos: Patrón horizontal 11,92%, Mixto 43,75%, Oblicuo un 10,42% y Vertical 22,92%.*

#### <span id="page-142-0"></span>**3A.3.4. BÚSQUEDA VISUAL - PACIENTES CON PÉRDIDA DE CAMPO VISUAL PERIFÉRICO**

El hecho de presentar una limitación de campo periférico, intuitivamente, nos hace pensar en que la habilidad de búsqueda visual, cuanto menos, presentará características distintivas respecto a un observador visualmente sano.

#### <span id="page-142-1"></span>**3A.3.4.1. OBJETIVOS**

Obtener datos sobre la búsqueda visual, a través del programa MoviLab, en pacientes con pérdida de campo periférico (PCVP).

#### <span id="page-142-2"></span>**3A.3.4.2. METODOLOGÍA**

En esta unidad se describe la evaluación de la habilidad de búsqueda visual llevada a cabo a través de los test de búsqueda # 2 (sin mentonera) y # 5 (con mentonera). La descripción de esta muestra, así como la metodología llevada a cabo se describen en los apartados (3A.1) y (2.1), respectivamente.

La obtención de datos para este grupo de pacientes, sigue el mismo procedimiento que el explicado en el apartado anterior.

#### <span id="page-142-3"></span>**3A.3.4.3. RESULTADOS**

#### Relación del tiempo neto con otras variables

El análisis objetivo de los datos de la búsqueda visual se ha basado en la valoración de los resultados de los sacádicos aleatorios (test 2 y 5). Estas variables, tanto por separado (test 2 o test 5) como de forma global, mantienen una distribución normal.

Comparando el tiempo con y sin mentonera, a través de la t de Student, se observa que la diferencia no es significativa (P-0,39), al realizar el ejercicio de sacádicos aleatorios (Tabla 2).

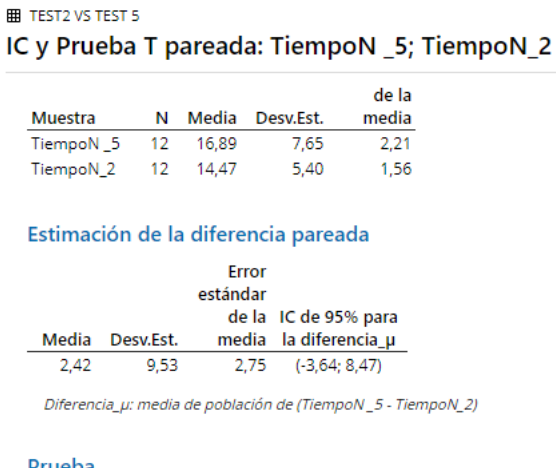

 $\begin{aligned} \mathsf{Hipótesis}\ \mathsf{nulla}\qquad \ \ &\mathsf{H}_6\text{:}\ \mathsf{diferencia\_}\mu = 0\\ \mathsf{Hipótesis}\ \mathsf{alterna}\quad \ \mathsf{H}_4\text{:}\ \mathsf{diferencia\_}\mu \neq 0 \end{aligned}$ Valor T Valor p 0.88  $0.398$ 

*Tabla 2. Tests 2 y 5 - Influencia de la mentonera en el tiempo neto de los test en pacientes con PCVP.*

A partir de ahora, se trabajará únicamente con los datos obtenidos del test 2, ya que la modalidad de sacádico aleatorio sin mentonera es la situación habitual del observador al realizar una tarea de búsqueda visual.

#### Datos de consistencia del tobii

La valoración de la fiabilidad de los datos obtenidos a través del Tobii se basará en el % de captación de imágenes por parte del eye tracker. En la tabla 3 se observan estos valores para cada uno de los 12 pacientes, presentando un valor global del 82,17  $\pm$  16,4% de registro realizado. Se observa como los pacientes IDP 33 y 41 presentan un rango de captación de los movimientos oculares del 50% y el 53% (Tabla 3).

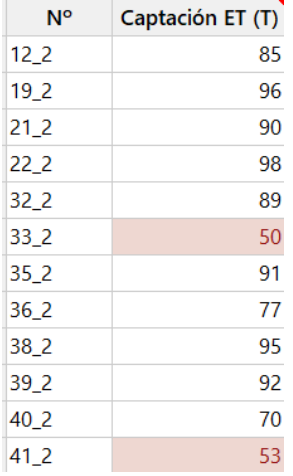

*Tabla 3. Datos de porcentaje de captación de imágenes para cada uno de los pacientes evaluados.*

Tras un análisis de los datos obtenidos con el software Tobii pro Lab®, se opta por eliminar estos pacientes de la estadística, por considerar que los resultados de los mimos no son fiables.
#### Estadística descriptiva de los datos del Tobii, MoviLab (MVL) y campo visual

En la tabla 4 se presentan los resultados de la estadística descriptiva, agrupándose por colores en función de la fuente que los ha originado. Igualmente se incorporan los datos de Campo Visual (CV) y el tiempo neto de MoviLab (sin tener presente los grupos de edad). En esta tabla se reflejan los resultados del test 2, destacando los valores medios del número de fijaciones realizadas 51,60± 18,89, el tiempo medio neto registrado con el programa MoviLab 15,44± 5,24 segundos o la media del porcentaje de tiempo dedicado a fijar 61,73± 21,35 %.

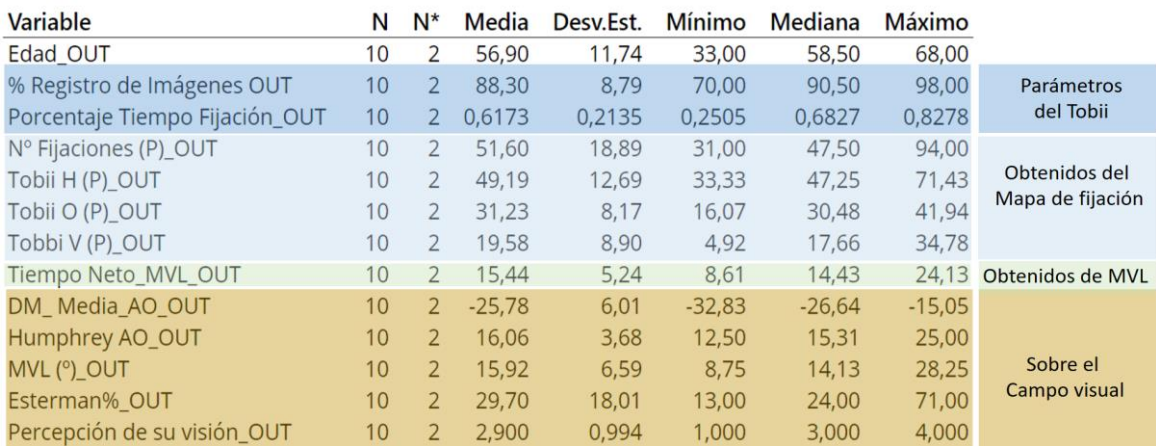

<span id="page-144-0"></span>*Tabla 4. Estadísticos descriptivos de los pacientes con patología y los diversos parámetros obtenidos del #2. (OUT= sin los datos fuera del rango normal, DMHumphrey = Valor de la desviación media del campo visual, AO= ambos ojos, Esterman%= eficacia en % del campo visual binocular).*

Como se observa en la tabla 5, para todas las correlaciones existe una p>0,05, no pudiendo afirmar para ninguno de los casos la existencia de correlación entre los diversos parámetros.

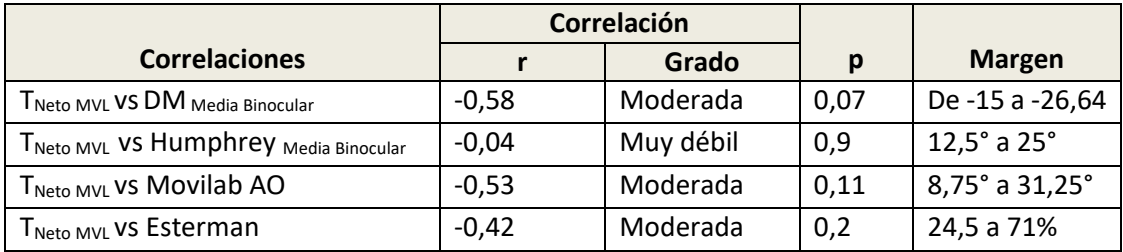

#### *Tabla 5. Resumen de Correlaciones entre el T Neto de MoviLab y datos de CV.*

<span id="page-144-1"></span>Por otro lado, se ha valorado la correlación entre el tiempo neto de realización del ejercicio y el número de fijaciones realizadas, en este caso, se produce una correlación alta y positiva (r = 0,82 y p < 0.01) (Gráfica 5), es decir, a mayor tiempo de dedicación, más fijaciones realizan.

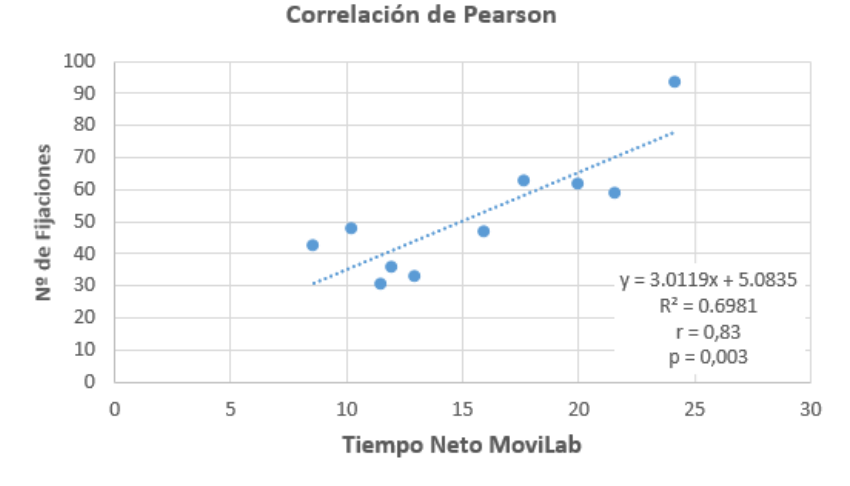

<span id="page-145-0"></span>*Gráfica 5. Correlación de Pearson entre el TNeto MVL y el Nº de Fijaciones.*

#### Patrones de mirada en los pacientes con pérdida de campo

En la tabla 6 se representan los mapas de patrones de mirada obtenidos a través del Tobii pro nano para el ejercicio #2 (Sacádicos aleatorios sin mentonera) para los 12 pacientes evaluados. Igualmente se adjunta la proporción de inclinación en % de los sacádicos realizados, así como el patrón de mirada asignado a cada paciente, teniendo presente el criterio de que el patrón principal de búsqueda será aquella inclinación que iguale o supere el 45% de presencia, considerándose patrón Mixto (M), aquel en que ninguno de los ejes lo supere.

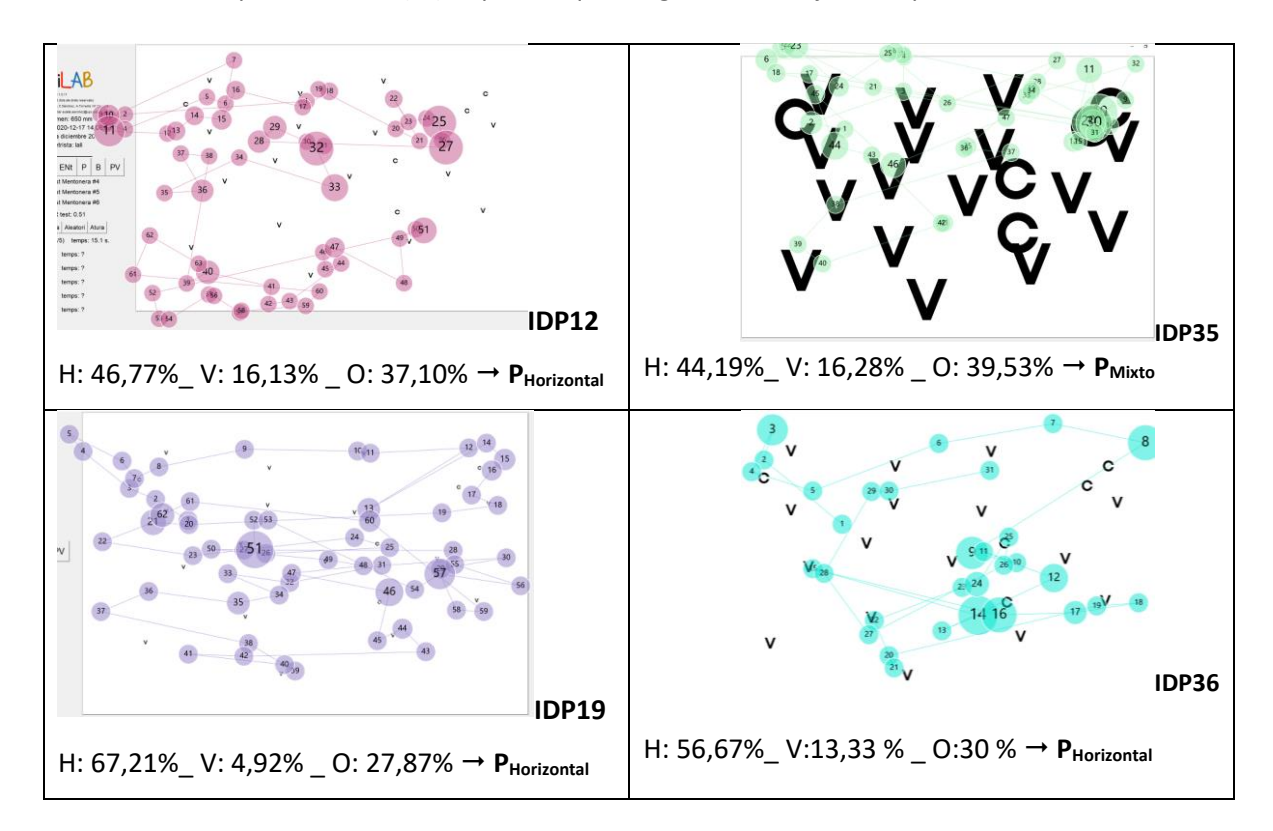

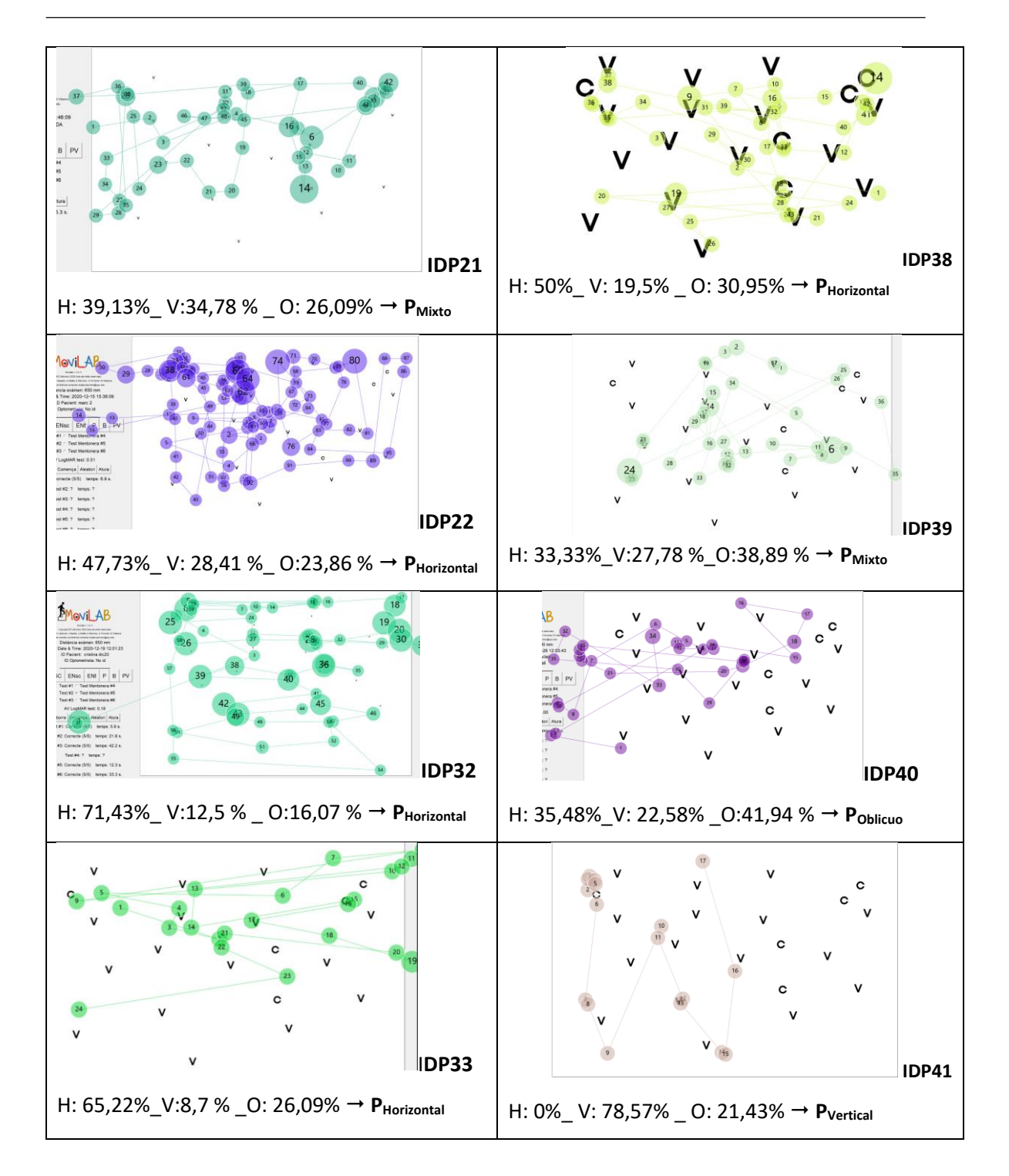

#### <span id="page-146-0"></span>*Tabla 6. Representación del patrón de búsqueda de los pacientes con limitación de campo periférico.*

A partir de aquí, se obtiene la gráfica 6, en la que se observa que el patrón mayoritariamente utilizado por los pacientes es el horizontal con un 60%, seguido del patrón mixto con un 30% y con un 10% de oblicuos (excluidos el 33 y el 41).

Patrón de Búsqueda Eie Dominante con PCVP

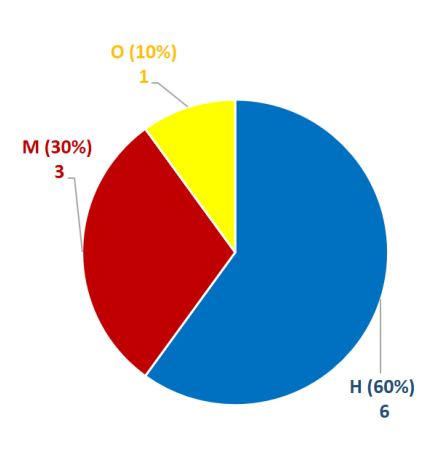

<span id="page-147-0"></span>*Gráfica 6. Patrón de Búsqueda en pacientes con PCVP: Patrón horizontal 60%, Mixto 30% y Oblicuo un 10%.*

# **3A.3.5. DISCUSIÓN. BÚSQUEDA VISUAL EN OBSERVADORES SANOS FRENTE A PACIENTES CON PÉRDIDA DE CAMPO VISUAL PERIFÉRICO**

Los estudios realizados sobre observadores visualmente sanos han aportado una base comparativa frente a la que ubicar los datos de los pacientes con afectación de retina periférica.

En este apartado se realiza una comparativa entre los valores preliminares y provisionales obtenidos en el área de búsqueda visual; tiempo neto de realización y patrón de búsqueda, frente a los resultados obtenidos en el grupo de pacientes.

## **3A.3.5.1. INFLUENCIA DEL USO DE LA MENTONERA**

El barrido visual usando una combinación coordinada de los movimientos de la cabeza y el ojo es una habilidad crítica para la visión humana. Se han realizado pruebas con y sin mentonera (que bloquea el movimiento de cabeza) para comprobar si la restricción de los movimientos de la cabeza afecta a los resultados de las pruebas de sacádicos aleatorios.

El estudio que ha proporcionado los valores preliminares en observadores visualmente sanos (3A.3.2), ha reportado, de forma estadísticamente significativa, cómo el uso de mentonera no reporta datos diferentes a los obtenidos al no usar mentonera.

Los pacientes con limitación periférica de la visión tienen más propensión a usar los movimientos de cabeza para orientar la mirada que los observadores visualmente sanos, y la magnitud de este efecto es proporcional al grado de pérdida del campo visual (Titchener et al. 2019). Sin embargo, los resultados obtenidos (3A.3.4) han reportado que el uso de la mentonera tampoco implica diferencias en los resultados de búsqueda visual. Esto puede ser debido a que el rango

de campo visual usado en la prueba (zona dentro de la pantalla que equivale a unos 45 grados) sea inferior al rango oculomotor habitual de estos pacientes, de forma que pueden compensar la restricción del movimiento de la cabeza con el movimiento del ojo.

## **3A.3.5.2. PORCENTAJE DE IMÁGENES REGISTRADAS**

El Tobii realiza el análisis de la mirada a partir de la captura de imágenes, a veces sucede que el registro es menor, por movimientos de cabeza o excesivos parpadeos, proporcionando una información sesgada.

*¿El % de imágenes registradas es mayor en el perfil de observadores sanos que en pacientes?* 

Se ha realizado una comparativa de las medianas del % de registro de imágenes en observadores sanos frente a los pacientes (Tabla 7).

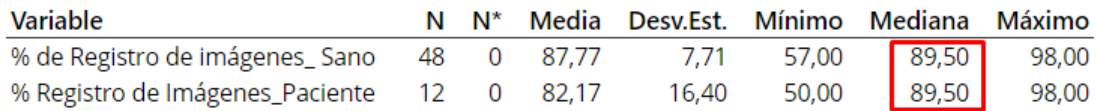

<span id="page-148-0"></span>*Tabla 7. Estadística descriptiva respecto al % de imágenes registradas: Observadores sanos vs Pacientes*

El estadístico de Mann-Whitney, al ser datos no paramétricos, refleja con una p > 0,05 (p=0,67) corroborando que no existe diferencia, en cuanto a esta variable, entre ambas muestras.

#### **3A.3.5.3. PORCENTAJE DEL TIEMPO DEDICADO A FIJAR**

Este valor que se obtiene del tiempo total y del tiempo dedicado a la fijación *¿difiere de alguna manera entre pacientes y observadores sanos?*

No. Las variables "% de tiempo dedicado a fijar" en pacientes y en observadores sanos, presentan una distribución normal, aunque para ello se han anulado 3 datos periféricos (outliers) de 48 datos (B0105, B0302 y B0401). Se realiza la prueba de igualdad de varianzas y la prueba de Levene nos proporciona una p< 0,05, por lo tanto, al considerar varianzas diferentes, se ha aplicado el estadístico de Games Howell al realizar el ANOVA de un solo factor. Con una p> 0,05 (0,09), se pueden considerar que ambas variables son iguales, confirmándose a través de la comparación de parejas de Games-Howell (Tabla 8).

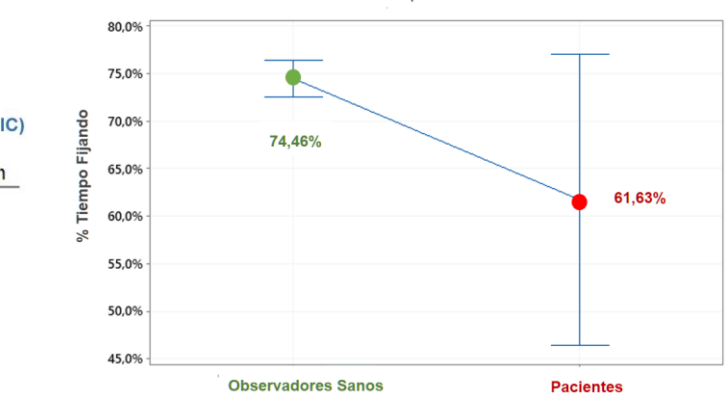

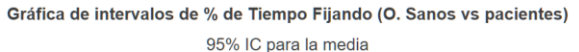

Agrupar información: Método Games-Howell (95% IC)

| Factor                        |  | Media Agrupación |
|-------------------------------|--|------------------|
| % Tiempo Fijación_Sanos       |  | 45 0.74466 A     |
| % Tiempo Fijación Pacientes O |  | 10006173A        |

<span id="page-149-1"></span>*Tabla 8. % de tiempo dedicado a fijar entre pacientes y observadores sanos.*

<span id="page-149-0"></span>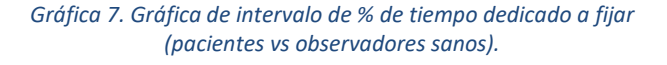

Es decir, la media del porcentaje de tiempo sobre el total de la prueba que los pacientes con limitación de campo visual dedican a fijar es menor que en los pacientes sanos, pero la diferencia entre ambos no es estadísticamente significativa. Por otro lado, se puede observar una diferencia muy grande en la variabilidad de los resultados en los pacientes frente a los observadores sanos (Gráfica 7), indicando que entre los pacientes con afectación del campo visual encontramos sujetos con tiempos similares a los observadores sanos y tiempos muy inferiores. Una N mayor en el grupo de pacientes podría contribuir a que las diferencias entre medias resultaran significativas.

#### **3A.3.5.4. NÚMERO DE FIJACIONES**

Se comparan el número de fijaciones que realizan, para el mismo ejercicio, los observadores sanos y los pacientes.

Teniendo presente los datos de los observadores (sin separar por grupos de edad), ambas variables presentan una distribución normal. El estudio de la varianza nos refleja por el método de Levene que las varianzas no son iguales, por lo que se opta por aplicar al estadístico ANOVA el Games Howell. Al realizar el ANOVA, con una p<0,05 nos indica que los grupos son estadísticamente diferentes, con una estimación de la diferencia de 21,39 más fijaciones en los pacientes que en los observadores sanos, confirmándolo la comparación de parejas de Games Howell (Tabla 9). En la gráfica 8 se observa esta diferencia.

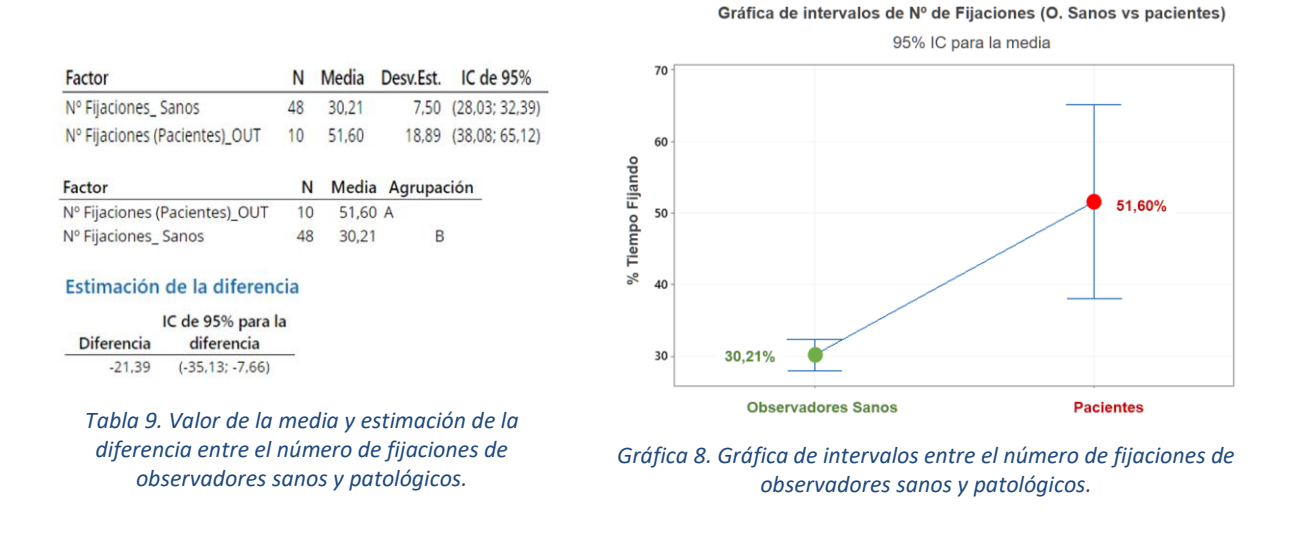

<span id="page-150-1"></span>Si estudiamos el número de fijaciones de los pacientes frente a la media de fijaciones obtenidas en los observadores sanos, según los grupos de edad, observamos cómo 7 de los 10, están más allá de 1DS y 4 de ellos a más de 3DS (Tabla 10).

<span id="page-150-0"></span>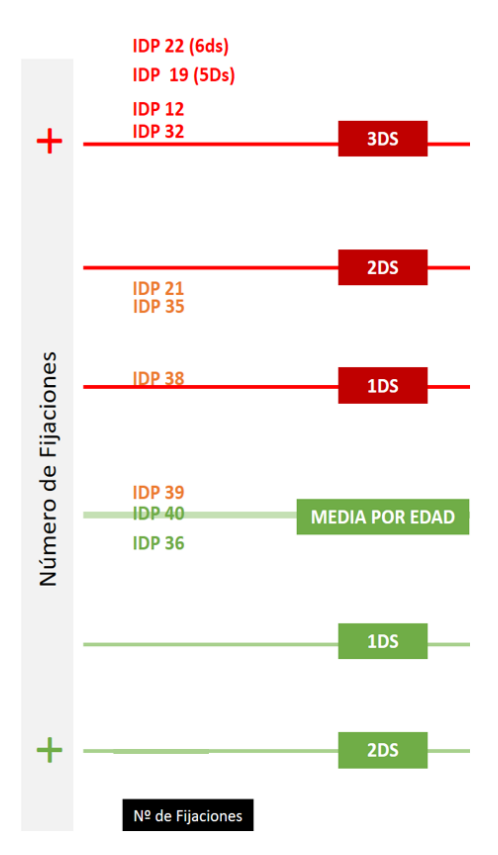

<span id="page-150-2"></span>*Tabla 10. Representación del número de fijaciones en función de los valores normativos por edad.*

Es decir, los pacientes realizan más fijaciones que los observadores sanos, para un mismo trabajo. Este resultado concuerda con otros estudios al respecto que evalúan los mismos aspectos (Crabb et al., 2010; Pambakian et al., 2000).

En las ilustraciones 8 y 9 se reflejan las diferencias en el mapa de mirada, a la izquierda de un observador sano con 28 fijaciones, frente a un paciente con un valor de 48 fijaciones.

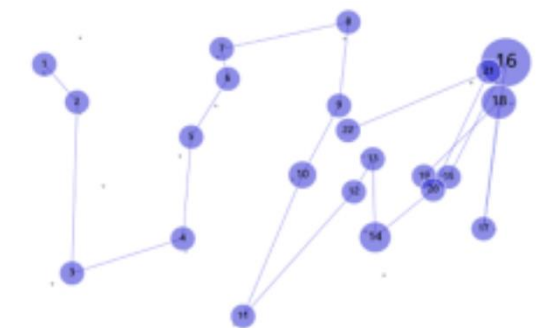

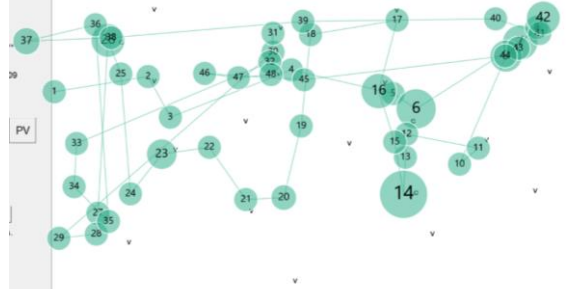

<span id="page-151-0"></span>*Ilustración 8. Ejemplo de representación de la media de fijaciones en observadores sanos.*

<span id="page-151-1"></span>*Ilustración 9. Ejemplo de representación de la media de fijaciones en pacientes: IDP21 con 48 fijaciones.*

En un estudio de Ivanov en 2018, se concluía que el rendimiento de búsqueda de los pacientes se vuelve más efectivo al realizar menos movimientos sacádicos y más grandes (Ivanov et al., 2018), precisando menos movimientos sacádicos para localizar el objetivo después de entrenar. Esto se puede interpretar como una estrategia de búsqueda más efectiva.

Como consecuencia de pérdidas de campo visual, no se pueden procesar las imágenes de la misma forma. Durante las búsquedas de un objeto, se repiten movimientos sacádicos y fijaciones al mismo objeto, lo que resulta en tiempos de búsqueda más prolongados y rutas de exploración más largas y faltas de sistematización (Pambakian et al., 2000).

## **3A.3.5.5. PATRÓN DE BÚSQUEDA**

El patrón de búsqueda predominante es diferente entre sujetos visualmente sanos y pacientes con defectos del campo visual periférico. En los primeros, se realiza con mayor frecuencia el mixto (M) con un 43,75% (Gráficas 9 y 11), mientras que en los pacientes con patologías es el horizontal con un 60% (Gráfica 10 y 12).

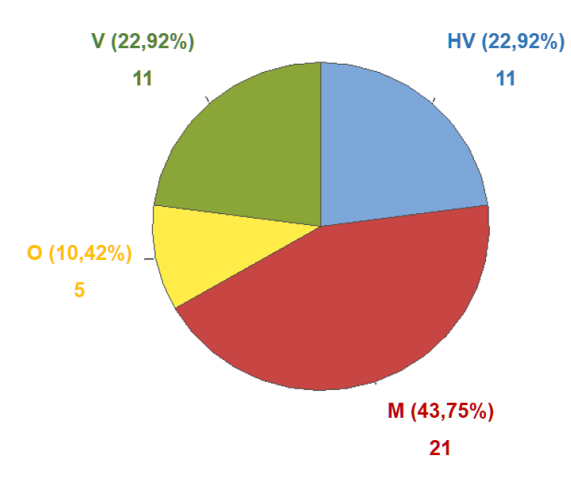

<span id="page-152-0"></span>*Gráfica 9. Distribución de los patrones de búsqueda en observadores sanos.*

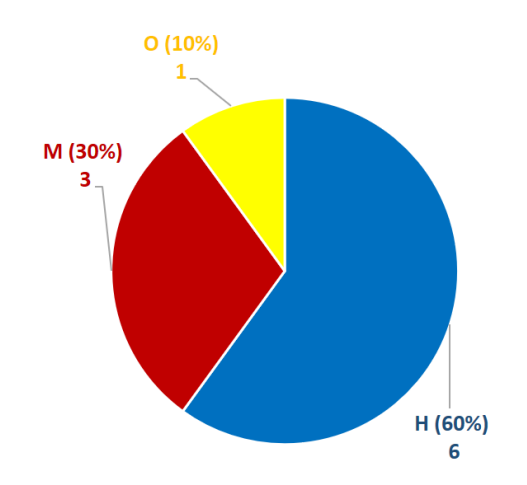

<span id="page-152-1"></span>*Gráfica 10. Distribución de los patrones de búsqueda en pacientes con PCVP.*

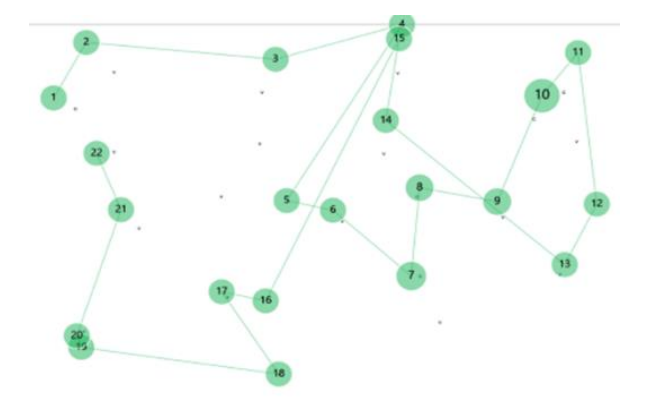

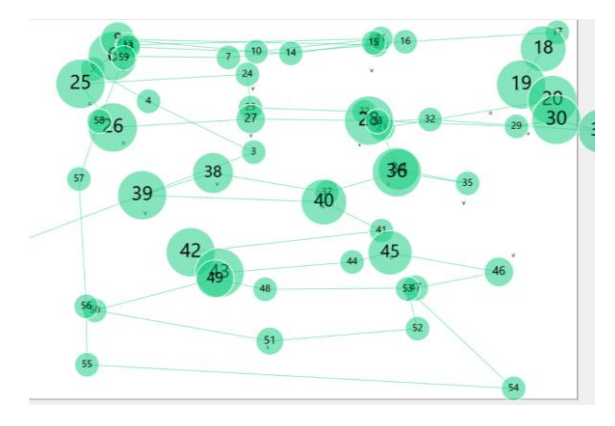

<span id="page-152-2"></span>*Gráfica 11. Patrón de mirada Mixto del observador Sano B1404.*

<span id="page-152-3"></span>*Gráfica 12. Patrón de mirada Horizontal del paciente IDP 32.*

Quizás, tras el patrón horizontal, se encuentra una estrategia de escaneo por parte de los pacientes, con ello intentarían asegurarse de rastrear todo el espacio de búsqueda. Por otro lado, los observadores sanos no dependen tanto de un rastreo exhaustivo, pudiendo buscar de una forma más "caótica".

En un estudio realizado por Crabb en 2010 sobre la valoración de la motilidad ocular ante la visualización de vídeos con escenas de tráfico, se reflejaba como las características de los patrones de movimiento de los ojos en pacientes con glaucoma bilateral pueden diferir significativamente de los patrones de sujetos control de la misma edad (Crabb et al., 2010).

## **3A.3.5.6. TIEMPO NETO DE REALIZACIÓN DEL EJERCICIO DE BÚSQUEDA VISUAL Y SU RELACIÓN CON OTRAS ÁREAS DE LOS PACIENTES**

La obtención de los primeros resultados de media y desviación estándar del tiempo neto de realización de los test de búsqueda por grupos de edad (Pujol et al., 2020), ha servido para situar

las observaciones individuales correspondientes a los resultados del #2 de los pacientes con limitación de campo periférico.

Por un lado, se ha obtenido la información del tiempo medio de realización de los sacádicos aleatorios en función de la edad, obteniéndose para el grupo de 20 a 35 años un tiempo de 11,14 ± 3,46 segundos, para el grupo de 36 a 50 años de 12,08 ±3,81, para el grupo de 51 a 65 un valor medio de 14,23 ±4,28 y finalmente para el grupo de más de 65 años un valor de 15,25 ±4,19 segundos (Pujol et al., 2020).

Las gráficas 13-16, permiten observar qué pacientes presentan un tiempo neto de realización del ejercicio superior a lo que le corresponde por su grupo de edad.

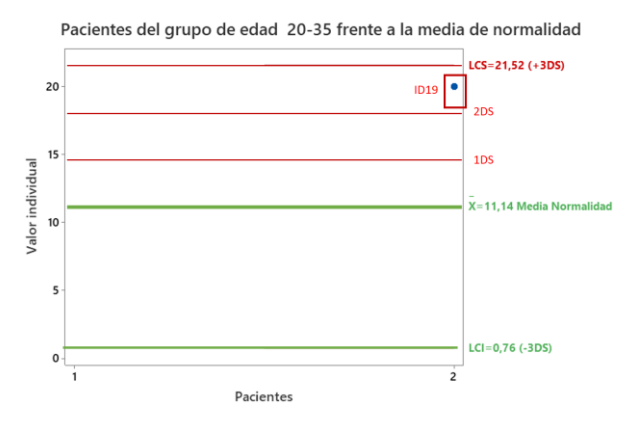

<span id="page-153-0"></span>*Gráfica 13. Localización del TiempoNeto de la paciente con IDP 19 frente a la media y Ds del grupo de edad correspondiente (20-35 años).*

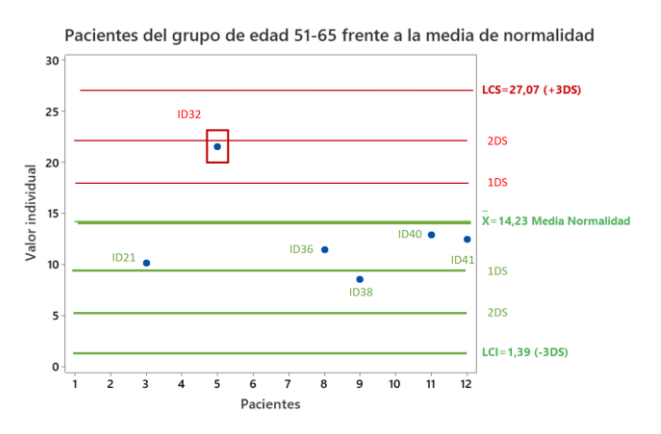

<span id="page-153-2"></span>*Gráfica 15. Localización del TiempoNeto de los pacientes IDP 21, 32, 36, 38, 40 y 41\*, frente a la media y Ds del grupo de edad correspondiente (51-65 años). (\*Eliminado de la estadística por bajo % de grabación).*

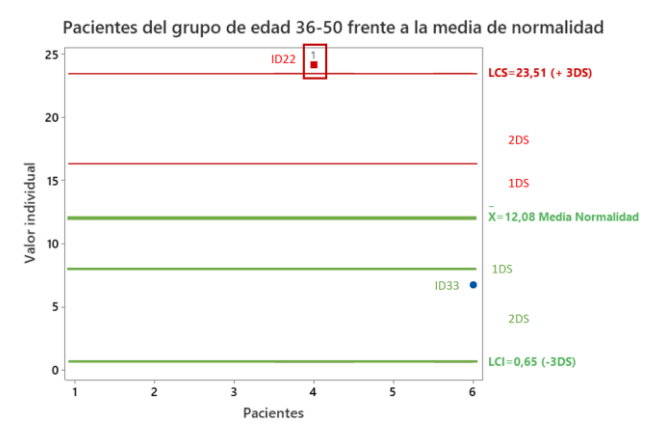

<span id="page-153-1"></span>*Gráfica 14. Localización del TiempoNeto de los pacientes IDP 22 y 33\*, frente a la media y Ds del grupo de edad correspondiente (36-50 años). (\*Eliminado de la estadística por bajo % de grabación).*

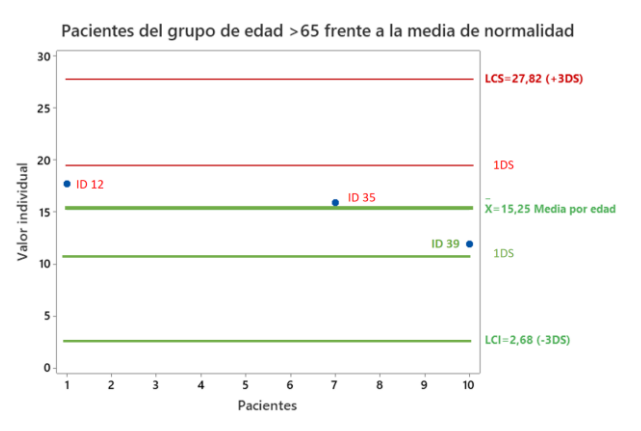

<span id="page-153-3"></span>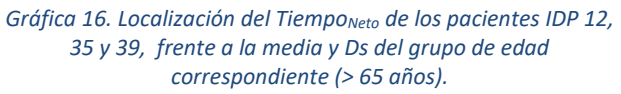

En el eje X están representados los pacientes y en el eje Y el tiempo neto de realización del ejercicio. La línea verde, indicada por x, representa la media correspondiente al grupo de edad (obtenido del estudio de normalidad). Las líneas rojas horizontales, representan un tiempo correspondiente a 1, 2 o 3 DS respecto a la media. Los puntos azules, simbolizan los pacientes que están entre 1 y 2 DS y en rojo los que se sitúan a 3 Ds o más.

A partir de la observación de las gráficas, se diseñó la tabla 11, en la que se identifica los pacientes que presentan un tiempo acorde con su grupo de edad (IDP33\*, 21, 36, 38, 39, 40 e 41\*) en verde, y los que presentan tiempos más elevados que su media, en rojo, son: IDP12 e IDP35 a 1 DS, IDP19 e IDP32 a 1DS estando el IDP22 > a 3DS. En naranja se indican aquellos casos cuyo tiempo neto ha sido inferior al de la media por edad (IDP 12 y 35).

Se observa como los casos más alejados de la media por edad corresponden a los más jóvenes, los grupos de edad de 20 a 35 años y de 36 a 50 años (Tabla 11) mientras que los pacientes de mayor edad, a partir de 50 años, tienen un tiempo mayoritariamente dentro de la normalidad.

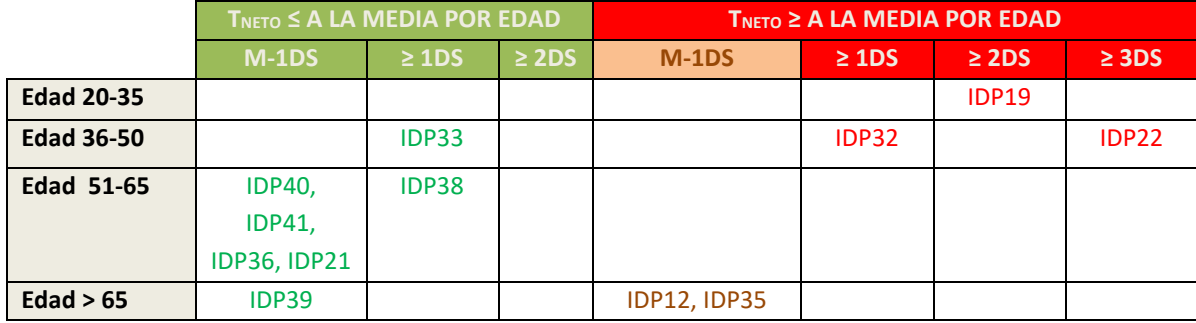

<span id="page-154-0"></span>*Tabla 11. Distribución de los tiempos de los pacientes(IDP) en función de grupos de edad. El código de colores representa: verde = normalidad, rojo > 1DS y en naranja los inferiores a la media (\*Eliminado de la estadística por bajo % de grabación).*

En la tabla 12 se exponen 5 columnas (zonas de diferente gris de intensidad), con bloques informativos sobre el paciente:

- 1) En la primera columna, se representan los datos correspondientes al **tiempo neto del test #2.** En ella se ordenan los pacientes en función de la comparativa con respecto a su grupo de edad, los más alejados arriba y los más próximos abajo. En este sentido, se observa como los pacientes (IDP), 22, 19 y 32 son los que más tiempo dedican y ocupan las tres primeras filas de la tabla, encontrándose el IDP 22 más allá de 3DS respecto a su edad.
- 2) En la segunda columna, se indica la patología que presenta el paciente. Los tres casos más alejados (22, 19 y 32) corresponden a retinosis pigmentaria, encontrando en segundo lugar dos casos de glaucoma. Esta información no se puede extrapolar ya que estas patologías también se ven reflejadas en casos que se acercan a la media por la edad.
- 3) En la tercera columna, se representan el resumen de los datos de campo binocular, como son: los grados de campo de Humphrey (CV<sub>H</sub>), los de MoviLab (CV<sub>MVL</sub>), el valor del % de eficacia de Esterman y el valor de desviación media del Humphrey (DM). El código de colores

para los valores de grado está en función de la clasificación de Ceguera/Baja visión/Normal. Para la eficacia de Esterman, en verde mayor o igual a 50%, de 49 a 24 en naranja y por debajo de 30 en rojo, indicando una mala eficacia. Respecto al DM < 20 en naranja, ≥ 20 en rojo.

- 4) La observación, refleja lo que ya se ha deducido en la tabla 5, la falta de existencia de una correlación fuerte entre los datos de campo y el tiempo de realización.
- 5) Respecto a la relación del valor de DM en el T<sub>Neto</sub>, se observa como todos los observadores que están más allá de 1DS presentan valores superiores a -25, pero este dato tampoco parece significativo, ya que el IDP40 e IDP38, a pesar de presentar valores de -26, han obtenido un buen valor de  $T<sub>Neto</sub>$ .
- 6) Hay que tener presente que estamos valorando si el tiempo de realización puede variar dentro de en un margen de campo binocular tan solo de 12,50°, ya que el valor medio mínimo es de 12,50° y el medio máximo de 25° Quizás para observar el efecto de la disminución de amplitud de campo se debería de ampliar el margen de grados.
- 7) En la cuarta columna, se reflejan datos referentes a la búsqueda visual, como son el número de fijaciones con un código de color que nos indica si corresponden a ≤ 1DS (verde), hasta entre 1 y 2Ds (naranja) o más de 2DS (rojo). Observándose como el paciente IDP22 presenta un número de fijaciones 3,3 veces superior a la media por edad, con 94 fijaciones. El caso IDP21, correspondiente a una hemianopsia, representa el mayor número de fijaciones (48), estando acorde con su tiempo normativo.
- 8) Igualmente, en esta columna, se indica el código de patrón de mirada (H: horizontal, M: mixto, V: vertical y O: oblicuo) observándose, que el 60% de los pacientes con patología presentan un patrón horizontal, elevándose a 80**%** cuando hablamos de pacientes con tiempos más elevados que la media de su edad**.** El método que se ha utilizado para el análisis ha sido diseñado expresamente, de tal manera que no disponemos de resultados comparativos sobre el patrón de búsqueda.
- 9) En la quinta columna, se indica el tiempo que hace que presenta la discapacidad (<5 años, entre 5 y 10 años, entre 10 y 20 años, entre 20 y 30 años y Más de 30 años). Podríamos esperar qué en pacientes con mayor tiempo de presencia de la discapacidad, se produjesen mejores resultados, debido a un efecto de adaptación. En la tabla se observa, como los dos pacientes con más tiempo de presencia de la discapacidad (IDP 36 y 41) presentan unos valores próximos a la normalidad, pero no es concluyente**,** ya que pacientes con poco tiempo (IDP39 y 40), también presentan tiempos cercanos a la normalidad. Y si analizamos los pacientes con peores resultados de tiempo de ejecución (22, 19 y 32), observamos que se encuentran entre <5 y 10-20 años.

10) Por último, se indica la percepción que presenta el paciente de su propia discapacidad. Esta información corresponde a la respuesta de la pregunta 2 de la encuesta VFQ25 (Excelente, Buena, Regular, Mala, Muy mala y Completamente ciego/a). La percepción que tienen ellos de su calidad de visión, tampoco parece ser que se pueda relacionar con el tiempo de búsqueda, ya que existe una alta variabilidad de los datos. Esta observación no es de extrañar dada a que la apreciación subjetiva de su discapacidad dependerá, no tan solo de los datos objetivos sino también de otras variables como las necesidades requeridas, las ayudas de las que disponga, así como del carácter para enfrentarse a las dificultades.

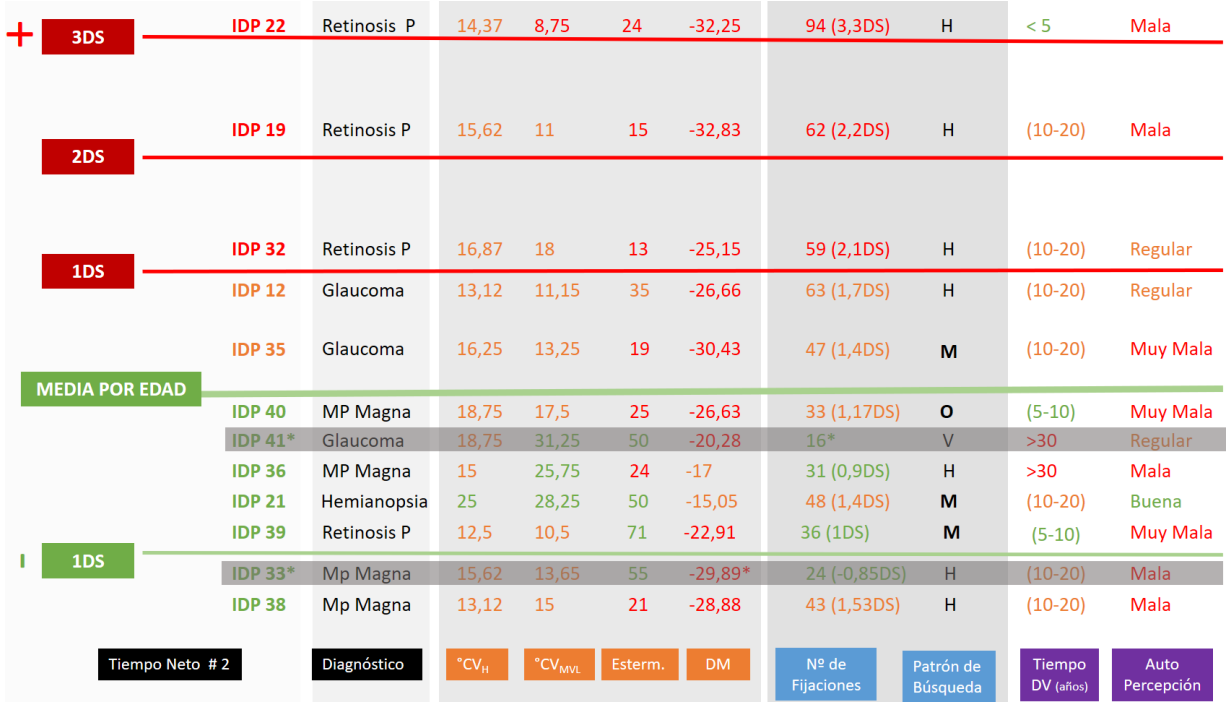

#### <span id="page-156-0"></span>*Tabla 12. Tabla global en la que se representan los datos que se consideran más representativos del paciente.*

Esta falta de correlación entre factores como la amplitud de campo visual y la velocidad de búsqueda podrían deberse a fenómenos compensatorios provenientes de una reorganización cortical. Estos fenómenos están ampliamente estudiados en problemas de retina central como la DMAE, donde esta adaptación no se tiende a producir hasta pasados varios años de la privación sensorial (Cattaneo et al., 2008).

#### **3A.3.5.7. TABLAS RESUMEN DE LOS RESULTADOS MÁS DESTACABLES**

A continuación, se exponen dos tablas que resumen aspectos importantes del presente estudio.

Por un lado, la tabla 13, proporciona los primeros datos, en población sana, del tiempo neto de realización de los ejercicios de sacádicos aleatorios sin mentonera del programa MoviLab y que nos han servido para ubicar los resultados de los pacientes.

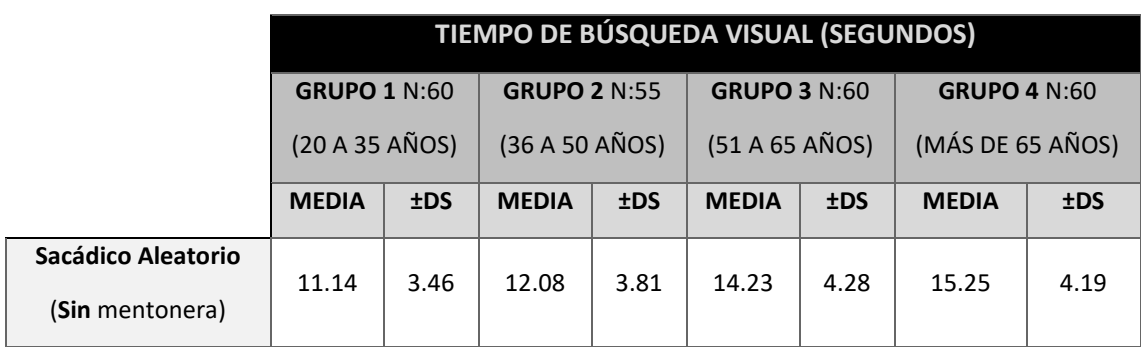

<span id="page-157-0"></span>*Tabla 13. Resultados preliminares por grupos de edad del tiempo de realización de los sacádicos aleatorios MoviLab.*

Presentándose, en la Tabla 14, un resumen de los aspectos más representativos analizados a través del programa Tobii pro Lab (% de grabación, Nº de fijaciones, % de tiempo fijando y el patrón de búsqueda) y que permite una comparación visual entre los datos de los observadores sanos y los pacientes.

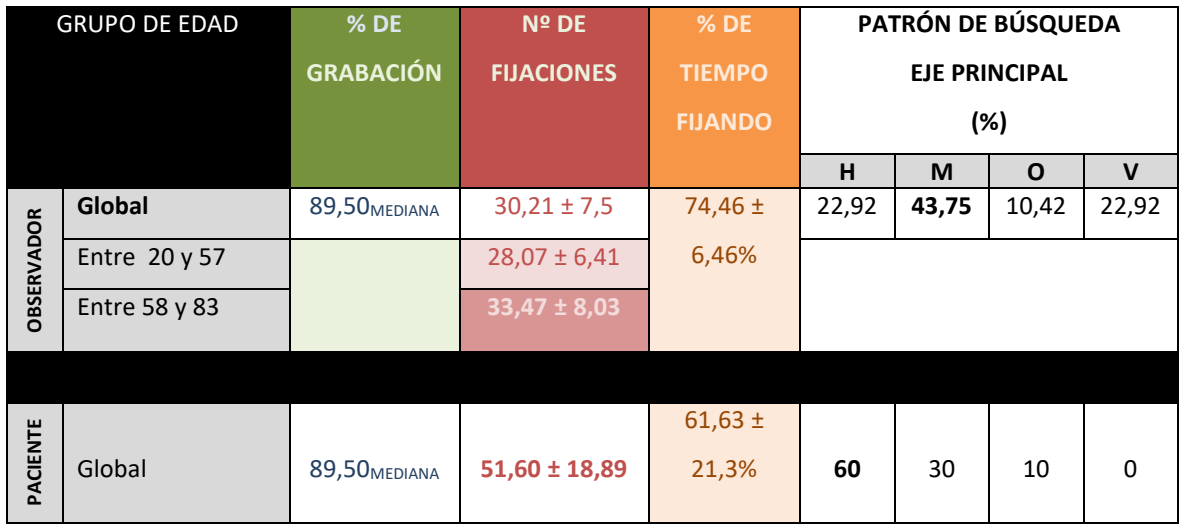

<span id="page-157-1"></span>*Tabla 14. Tabla resumen de los datos más destacables obtenidos a través del programa Tobii pro Lab.*

# **3A.3.6. CONCLUSIONES**

- No se ha observado que el uso de la mentonera tenga efecto significativo en el tiempo de realización del ejercicio de búsqueda visual, ni en los sujetos visualmente sanos ni en los pacientes con limitación de campo periférico (en las condiciones de evaluación descritas).
- La presencia de defectos de campo visual periférico, no hace que el número de registro de imágenes sea menor que en los observadores sanos.
- Aunque algunos pacientes con defecto del campo visual periférico presentan un porcentaje de tiempo dedicado a fijar muy inferior al promedio para los pacientes sanos, existen otros pacientes con valores similares o incluso superiores a dicho promedio. El % de tiempo

realizando fijaciones es aproximadamente de 68% para ambos grupos independientemente de la edad, representando, aproximadamente un 32 % el empleado en buscar.

- Se ha obtenido, para observadores visualmente sanos, que la media de fijaciones a realizar en el ejercicio de Búsqueda visual de MoviLab, es de 28,07 ± 6,41 para un margen de edad entre 20 y 54 años y de 33,47 ± 8,03 para sujetos entre 54 y 83 años. Al comparar la media global de los observadores sanos (30,21±7,5), con la de los pacientes (51,6  $\pm$  18,89), se ha observado una diferencia estadísticamente significativa entre ambos datos, existiendo una estimación de la diferencia de 21,39 fijaciones.
- *El patrón de búsqueda* más prevalente en los observadores sanos es el Mixto, con un 43,75%, mientras que en los pacientes con limitación de campo periférico es el horizontal, con un 60%.
- Se ha obtenido del ejercicio de búsqueda MoviLab la información del *tiempo medio de realización de los sacádicos aleatorios (búsqueda visual) en función de la edad*, obteniéndose para el grupo de 20 a 35 años un tiempo de 11,14 ± 3,46 segundos, para el grupo de 36 a 50 años de 12,08  $\pm$  3,81, para el grupo de 51 a 65 un valor medio de 14,23  $\pm$ 4,28 y finalmente para el grupo de más de 65 años un valor de 15,25 ±4,19 segundos
- Se observa que entre los pacientes jóvenes el tiempo de búsqueda es, en general, mayor que los valores de normalidad.
- Como era de esperar puesto que el intervalo de campo visual binocular de la muestra de pacientes es de tan solo 12,50 grados, no se ha encontrado una correlación entre de *datos de campo* (grados, DM y Eficacia de Esterman) y el tiempo de ejecución**.**
- En cuanto a las patologías, dado el bajo número de N, no se pueden extraer conclusiones sobre una posible relación con el tiempo de búsqueda visual.
- La percepción que tienen los pacientes de su calidad de visión, tampoco parece ser que se pueda relacionar con el tiempo de búsqueda, ya que existe una alta variabilidad de los datos.
- En general, podemos indicar que los pacientes con pérdidas de campo visual periférico, procesan las imágenes de forma parcializada, lo que hace qué durante las búsquedas visuales, se repitan movimientos sacádicos y las fijaciones al mismo objeto, lo que resulta en tiempos de búsqueda más prolongados y rutas de exploración más largas.

# **3A.3.7. ESTUDIOS A REALIZAR**

La creación de este sistema ha abierto un abanico amplio de estudios a realizar, entre los que se encontrarían:

- Ampliar el número de observadores visualmente sanos con el objetivo de perfilar los tiempos de normalidad.
- La ampliación de los estudios de búsqueda visual en pacientes con limitación de campo visual periférico, con el objetivo de relacionar patologías y tiempo de discapacidad con el tiempo de búsqueda.
- Estudiar la búsqueda visual en defectos de campo periférico abarcando un rango de campo visual más amplio.
- Estudios con pacientes con afectación de campo central.
- Valoración en la efectividad de la búsqueda de rehabilitación visual.

# **LISTADOS**

## **Gráficas**

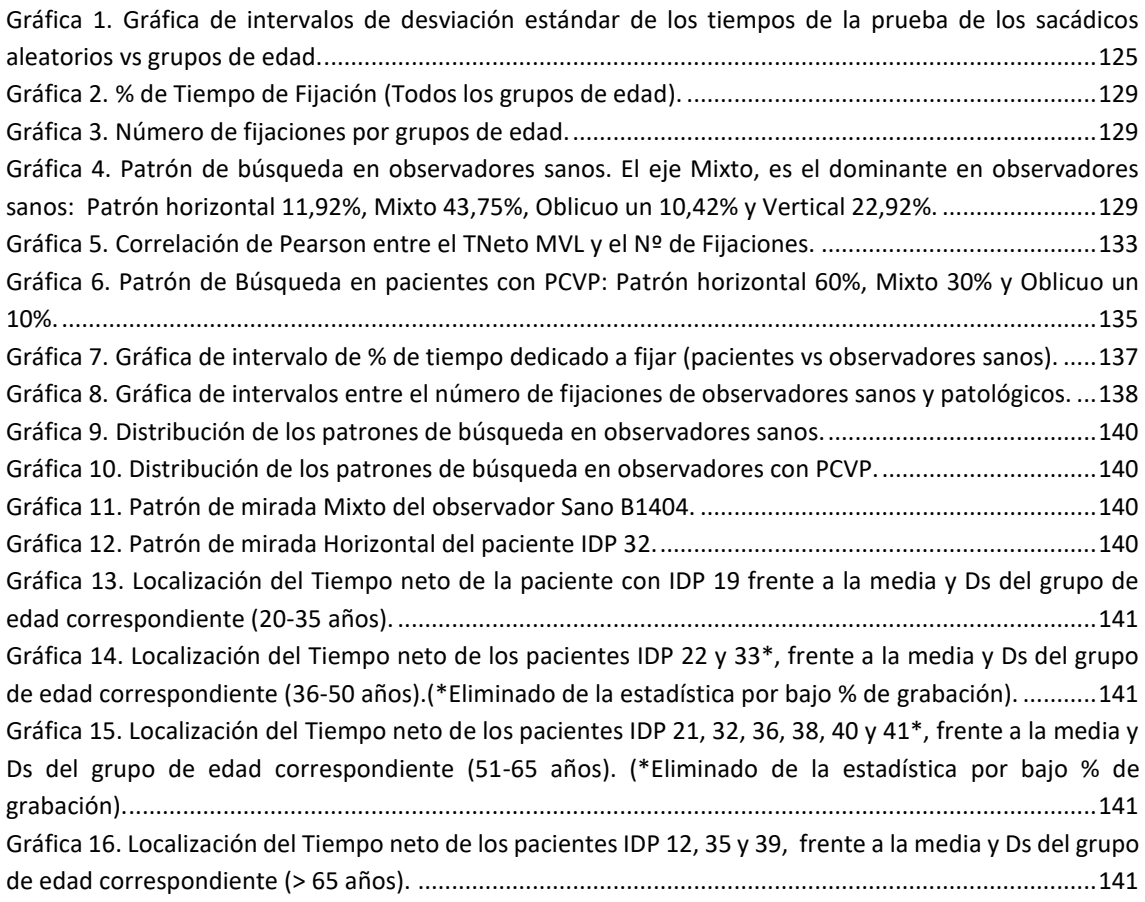

## **Ilustraciones**

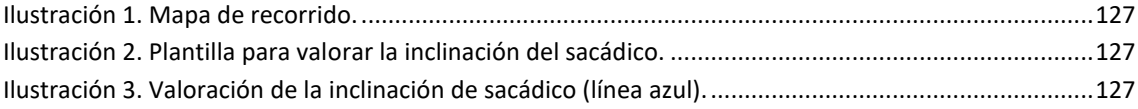

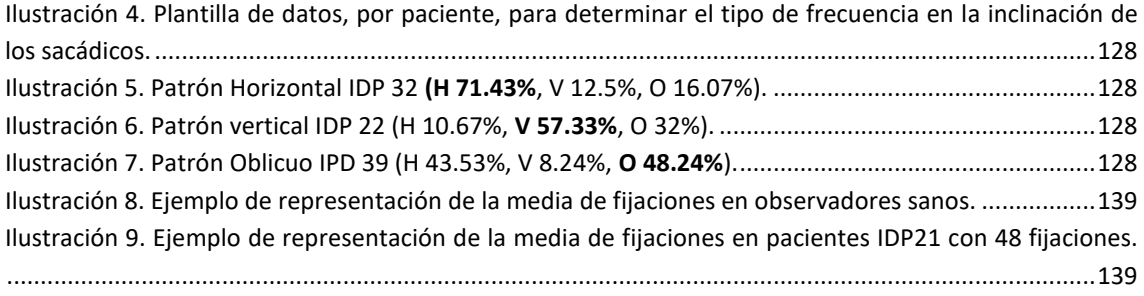

## **Tablas**

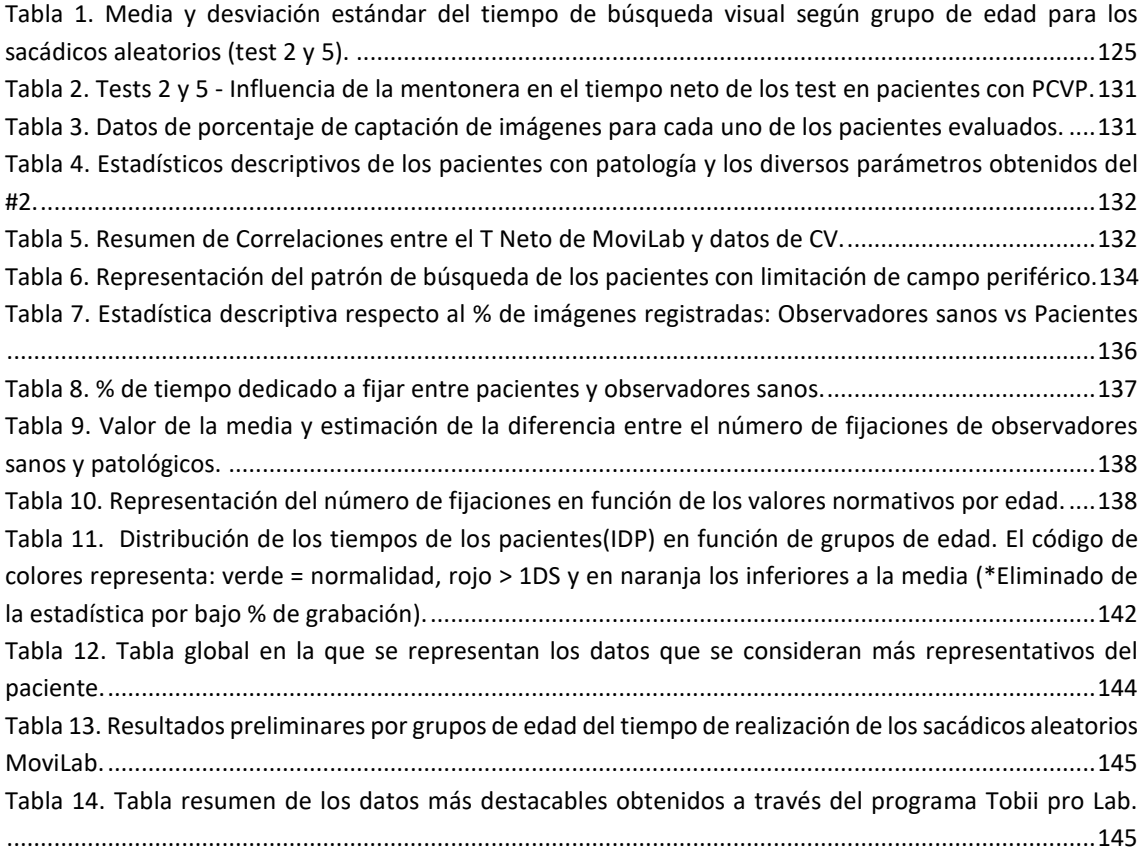

## **REFERENCIAS**

- Cattaneo, Z., Vecchi, T., Cornoldi, C., Mammarella, I., Bonino, D., Ricciardi, E. y Pietrini, P. (2008). Imagery and spatial processes in blindness and visual impairment. *Neuroscience and Biobehavioral Reviews*, *32*, 1346–1360.<https://doi.org/10.1016/j.neubiorev.2008.05.002>
- Crabb, D. P., Smith, N. D., Rauscher, F. G., Chisholm, C. M., Barbur, J. L., Edgar, D. F. and Garway-Heath, D. F. (2010). Exploring Eye Movements in Patients with Glaucoma When Viewing a Driving Scene. *PLoS ONE*, *5*(3), e9710.<https://doi.org/10.1371/journal.pone.0009710>
- Gene-Sampedro, A. (2003). The Adult Developmental Eye Movement Test (A-DEM) A Tool for Saccadic Evaluation in Adults. *Journal of Behavioral Optometry*, *14*(1), págs. 1–4. [https://www.researchgate.net/publication/265126721\\_The\\_Adult\\_Developmental\\_Eye\\_Moveme](https://www.researchgate.net/publication/265126721_The_Adult_Developmental_Eye_Movement_Test_A-DEM_A_Tool_for_Saccadic_Evaluation_in_Adults) [nt\\_Test\\_A-DEM\\_A\\_Tool\\_for\\_Saccadic\\_Evaluation\\_in\\_Adults](https://www.researchgate.net/publication/265126721_The_Adult_Developmental_Eye_Movement_Test_A-DEM_A_Tool_for_Saccadic_Evaluation_in_Adults)
- Ivanov, I. V., Kuester, S., MacKeben, M., Krumm, A., Haaga, M., Staudt, M., Cordey, A., Gehrlich, C., Martus, P. and Trauzettel-Klosinski, S. (2018). Effects of visual search training in children with hemianopia. *PLoS ONE*, *13*(7), págs. 1–29. https://doi.org/10.1371/journal.pone.0197285
- Liu, L., Kuyk, T. y Fuhr, P. (2007). Visual search training in subjects with severe to profound low vision. *Vision Research*, *47*(20), 2627–2636[. https://doi.org/10.1016/j.visres.2007.07.001](https://doi.org/10.1016/j.visres.2007.07.001)
- Moreno, F., Ávila, F. y Damas, J. (2001). El papel de la motilidad ocular extrinseca en el deporte. *Motricidad. European Journal of Human Movement*, págs. 75–94. <https://recyt.fecyt.es/index.php/ejhm/article/view/56137/33966>
- Pambakian, A. L. M., Wooding, D. S., Patel, N., Morland, A. B., Kennard, C. y Mannan, S. K. (2000). Scanning the visual world: A study of patients with homonymous hemianopia. *Journal of Neurology Neurosurgery and Psychiatry*, *69*(6), págs. 751–759. <https://doi.org/10.1136/jnnp.69.6.751>
- Puchades, M., Sánchez-Herrero, E. y J.Gispets, J. (2021). Búsqueda de patrones de rastreo en el test de sacádicos aleatorios del programa MoviLab. *[Trabajo de Fin de Grado, Universitat Politècnica de Catalunya]*, 70.
- Pujol, G., Sánchez-Herrero, E. y Gispets, J. (2020). Estudio de tres subtests de búsqueda visual en una población adulta. *[Trabajo de Fin de Máster, Universitat Politècnica de Catalunya]*, 77. <https://upcommons.upc.edu/handle/2117/337110>
- Sippel, K., Kasneci, E., Aehling, K., Heister, M., Rosenstiel, W., Schiefer, U. y Papageorgiou, E. (2014). Binocular Glaucomatous Visual Field Loss and Its Impact on Visual Exploration - A Supermarket Study. *PLoS ONE*, *9*(8), e106089.<https://doi.org/10.1371/journal.pone.0106089>
- Spooner, J. W., Sakala, S. M. and Baloh, R. W. (1980). Effect of Aging on Eye Tracking. *Archives of Neurology*, *37*(9), págs. 575–576[. https://doi.org/10.1001/archneur.1980.00500580071012](https://doi.org/10.1001/archneur.1980.00500580071012)
- Titchener, S. A., Ayton, L. N., Abbott, C. J., Fallon, J. B., Shivdasani, M. N., Caruso, E., Sivarajah, P., y Petoe, M. A. (2019). Head and gaze behavior in retinitis pigmentosa. Investigative Ophthalmology and Visual Science, 60(6), págs. 2263–2273.<https://doi.org/10.1167/iovs.18-26121>
- Van Loon, E. M., Hooge, I. T. C. y Van den Berg, A. v. (2003). Different visual search strategies in stationary and moving radial patterns. *Vision Research*, *43*(10), págs. 1201–1209. [https://doi.org/10.1016/S0042-6989\(03\)00083-X](https://doi.org/10.1016/S0042-6989(03)00083-X)

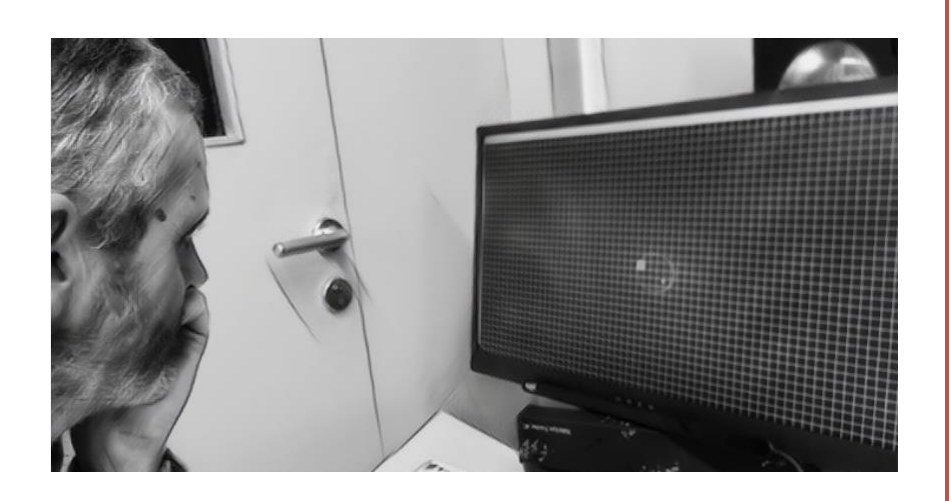

# 3A.4. PERIMETRÍA

4. DISEÑO Y CONSTRUCCIÓN DEL LABORATORIO MOVILAB BLOQUE A. HABILIDADES VISUALES Se presentan dos apartados en los que se valora, por un lado, la fiabilidad de la perimetría de MoviLab y, por otro, se analizan los resultados de la perimetría de un grupo de pacientes con limitación de campo visual periférico. Igualmente, se describe el sistema de representación de los límites visuales diseñado desde el programa.

# **SUMARIO**

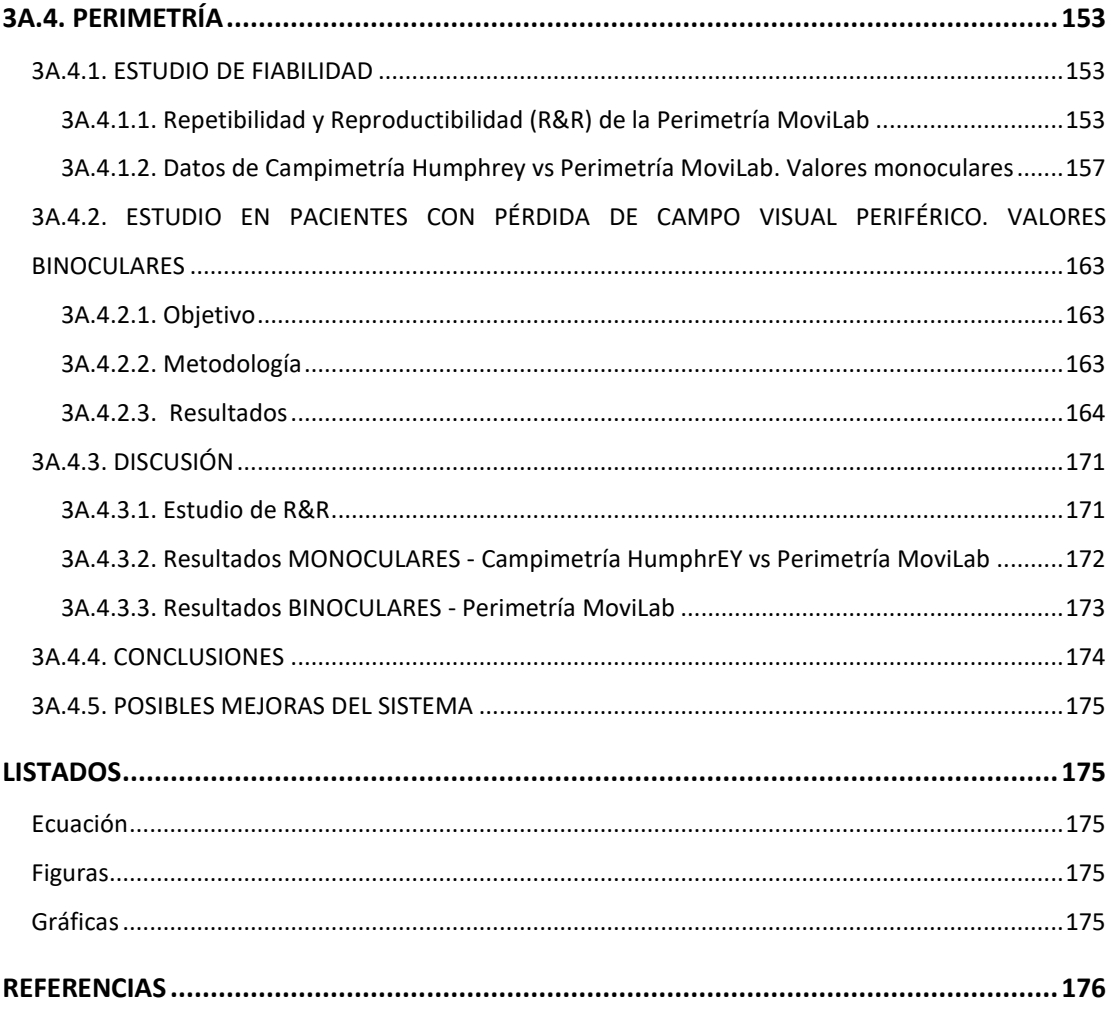

# <span id="page-165-0"></span>**3A.4. PERIMETRÍA**

Hoy en día, los campímetros computerizados son referencia en el estudio del campo visual, los cuales, debido a su elevado coste, no siempre están presentes en las consultas clínicas.

Se ha implementado, en el software MoviLab, un sistema de perimetría (P) que permite, de una forma muy accesible, obtener valores de campo. El diseño y utilización de este sistema se explica en el Apartado 2.1.2.4.

Una vez obtenidos los datos de la perimetría, el sistema MoviLab recrea una representación, basada en los datos de campo y un texto que representa la agudeza visual del paciente.

En el apartado 3A.4.1. se indican los resultados obtenidos en un estudio de fiabilidad y validación delsistema de Perimetría y en el 3A.4.2. los resultados obtenidos en una población con patología ocular con afectación en retina periférica.

## <span id="page-165-1"></span>**3A.4.1. ESTUDIO DE FIABILIDAD**

El objetivo del estudio de fiabilidad ha sido determinar el grado de repetibilidad y reproductibilidad (R&R) y valorar la existencia de un valor umbral para los datos de MoviLab que permita orientar la clasificación de los pacientes, según el campo visual, en baja visión o ceguera (Contra et al., 2021).

## <span id="page-165-2"></span>**3A.4.1.1. REPETIBILIDAD Y REPRODUCTIBILIDAD (R&R) DE LA PERIMETRÍA MOVILAB**

Para caracterizar la R&R del módulo de perimetría, los participantes han utilizado las gafas de simulación de limitación de campo visual construidas para este estudio y descritas en el apartado 2.2.5.

La utilización de estas gafas ha permitido que todos los observadores trabajasen con un nivel de campo visual fijo y prestablecido de antemano. En la figura 1 (izquierda), se observa el posicionamiento del observador en la mentonera y la gafa de simulación, construida con una impresora 3D, junto con los "capuchones" que permiten simular diferentes condiciones de limitación de campo periférico (derecha).

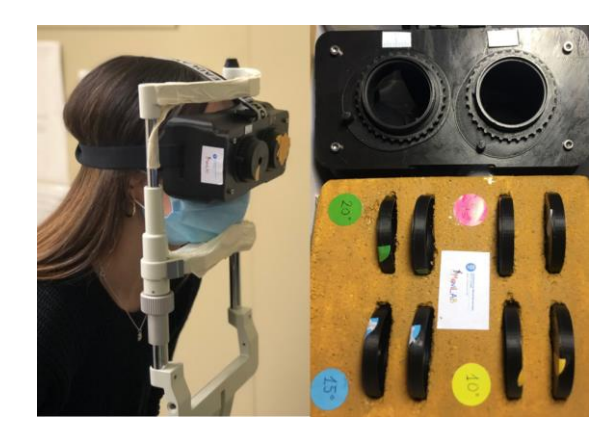

*Figura 1. Colocación del observador con las gafas y mentonera (izq.). Gafa de simulación y los capuchones que simulan diversas condiciones (dcha.)*

Para identificar y cuantificar la influencia de los factores en los resultados de la perimetría, se ha realizado un análisis de la varianza, así como de los componentes de la misma a través de un ANOVA de medidas repetidas, estableciendo el nivel de confianza en el 95%.

## La repetibilidad

Se ha valorado la variabilidad de resultados intraobservador ¿Qué grado de precisión reflejan los resultados al repetir la prueba en las mismas condiciones?

Para ello, un optometrista ha realizado la perimetría a dos observadores voluntarios (visualmente sanos, con AV 1 y colaboradores) a través de una gafa de simulación de limitación de campo periférico (~10°). Se les ha realizado, durante un periodo de hora y media, con una separación temporal homogénea, 10 perimetrías.

El parámetro a valorar ha sido el grado de repetibilidad de la amplitud en grados de los diversos ejes evaluados (horizontal, vertical, oblicuo positivo y oblicuo negativo). Las medidas realizadas reportan una desviación estándar diferente para cada eje, siendo el máximo y mínimo de ± 0,90°  $y \pm 0.49$ °.

Teniendo presente que la resolución del sistema de medida es de ± 1° (determinado por el tamaño del cuadrado de la rejilla de Amsler modificada y con las condiciones en las que se ha evaluado), se deduce que el mínimo error de repetibilidad posible en cada eje es de  $\pm 1^{\circ}$ .

Si se compara este valor de resolución del sistema con el valor máximo obtenido en la desviación estándar, se observa que este último, es inferior, lo que nos indica que el proceso de medida tiene una buena repetibilidad.

A través de un análisis de la varianza, ANOVA de medidas repetidas, se ha valorado la influencia del factor observador (Tabla 1). Para este estudio, los resultados obtenidos indican que el observador no influye de forma estadísticamente significativa (p>0,05). El factor observador solo tiene dos niveles, por lo que no hace falta comprobar la asunción de esfericidad. Por lo tanto, la variabilidad de los resultados, es decir, la desviación estándar, se debe a la repetibilidad del proceso de la medida, que incluye el instrumento, el protocolo y el optometrista.

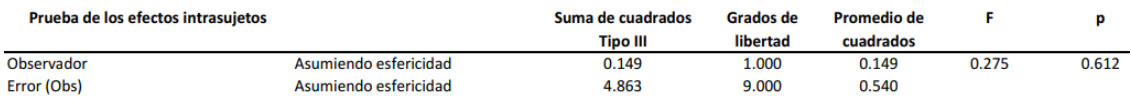

*Tabla 1. ANOVA de medidas repetidas. Influencia del observador.* 

Por otro lado, se ha observado que el grado de profundidad del defecto afecta la variabilidad de los resultados, observándose mayor fluctuación en pérdidas moderadas, con escotomas relativos. En lasilustraciones 1 y 2, se observa como en función de la profundidad del escotoma, existe una tendencia a aparecer una mayor variabilidad en las zonas con escotomas relativos de profundidad variable, en los que el paciente a veces ve o no ve el estímulo presentado.

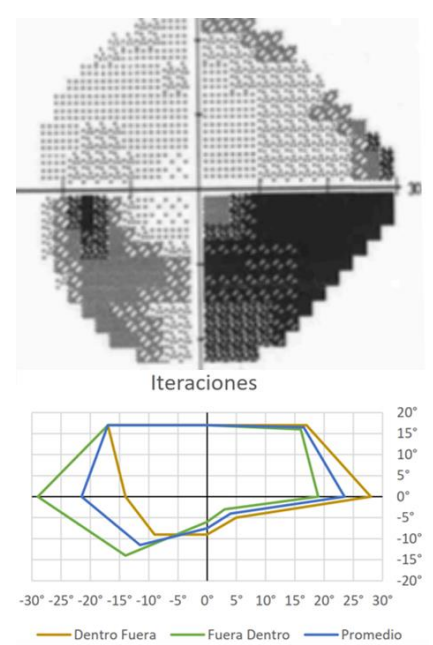

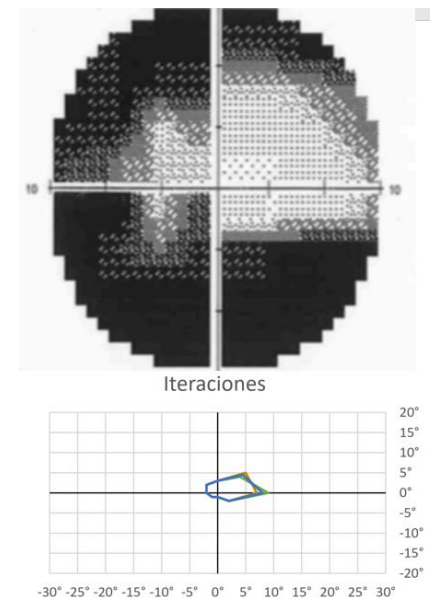

- Dentro Fuera - Fuera Dentro -- Promedio

*Ilustración 1. Observación de tendencia a mayor variabilidad de resultados en zonas de escotomas relativos (Caso 2) (Contra et al., 2021).*

*Ilustración 2. Observación de tendencia a mayor variabilidad de resultados en zonas de escotomas relativos (Caso 6) (Contra et al., 2021).*

Otra fuente de variabilidad en la perimetría de MoviLab se da en los pacientes que presentan campos visuales con "islas" de visión o "zonas en donuts". La realización de esta perimetría, al presentar la primera iteración de dentro a fuera y la segunda de fuera a adentro, genera una alta variabilidad del resultado (Ilustración 3).

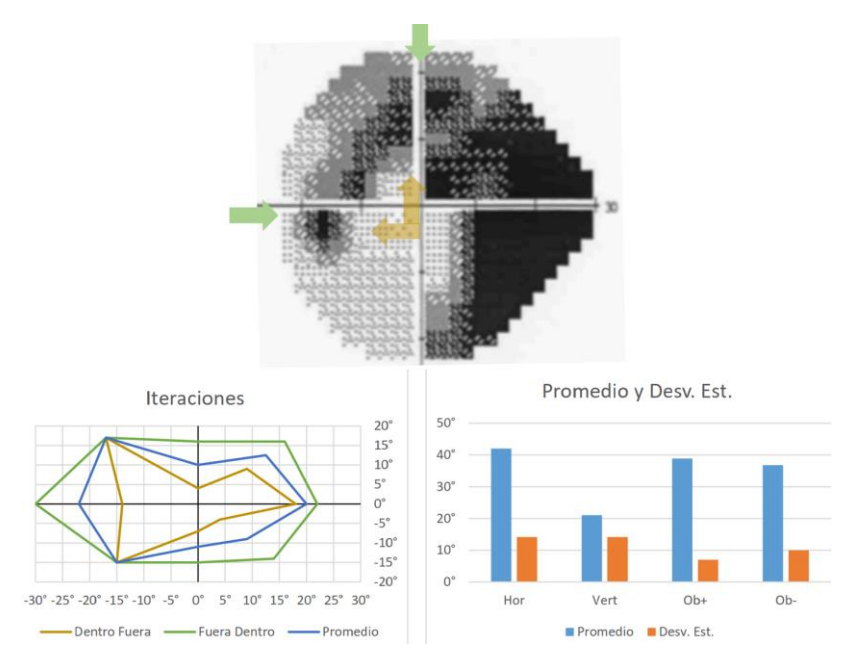

*Ilustración 3. Observación de tendencia a mayor variabilidad de resultados en casos con isla de visión en forma de donuts (Caso 5) (Contra et al., 2021).*

#### Reproductibilidad

¿Qué grado de influencia presenta el operador en las medidas? ¿Qué variabilidad de medidas se obtienen cuando a un mismo sujeto le valoran diversos optometristas?

Se han requerido tres ópticos optometristas, tres observadores simuladores y tres medidas de cada óptico optometrista a cada observador. Se ha valorado cómo influyen los diferentes factores (observador y optometrista).

Para identificar y cuantificar la influencia de los factores en los resultados de la perimetría, se ha realizado un análisis de la varianza, así como de los componentes de la misma a través de un ANOVA de medidas repetidas, estableciendo en el 95% el nivel de confianza.

Los resultados que se muestran en la tabla 2, calculados asumiendo la esfericidad, indican que, el observador aporta una parte significativa de la variabilidad de los resultados ( $p= 0.012$ ). Para este factor el test de Mauchly's nos indica que no se cumple la esfericidad. Si se aplica cualquiera de las correcciones, Greenhose-Geiser, Hynh-Feldt o Estimación del Límite Inferior, el valor de p sube a 0,057 y, por lo tanto, la contribución del factor observador a la variabilidad de los resultados no es estadísticamente significativa. El factor optometrista y la interacción optometrista\*observador presentan un valor de p superior a 0,05, indicando que su aportación a la variabilidad de los resultados no es estadísticamente significativa.

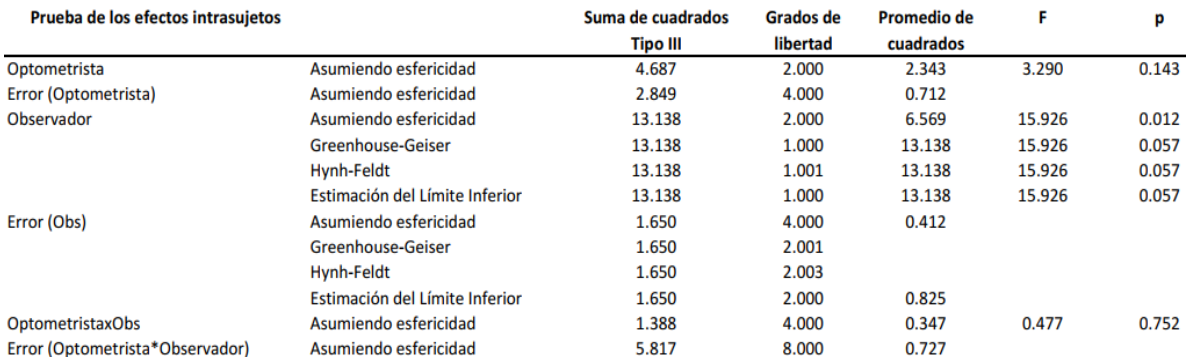

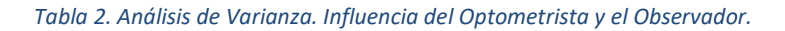

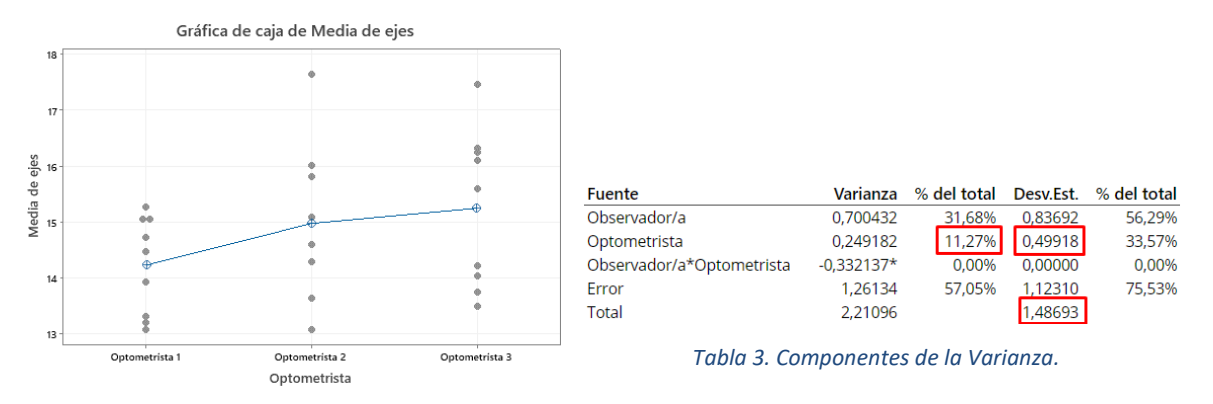

*Gráfica 1. Variabilidad de las medidas realizadas por los diversos optometristas.*

A pesar de que el factor optometrista, no presenta influencia estadísticamente significativa en los resultados, es interesante comprobar que los resultados del optometrista 1 presentan una dispersión inferior en comparación con los otros dos optometristas (Gráfica 1).

El resultado de los componentes de la varianza (Tabla 3) refleja que el optometrista representa tan solo un 11,27% de la varianza total (DStotal de 1,48°), la DS debido al optometrista es de 0,49°.

# <span id="page-169-0"></span>**3A.4.1.2. DATOS DE CAMPIMETRÍA HUMPHREY VS PERIMETRÍA MOVILAB. VALORES MONOCULARES**

En este apartado se busca responder a las siguientes preguntas:

- ¿Existe algún grado de correlación entre los datos de campo, en grados, proporcionados por la campimetría de Humphrey y la perimetría de MoviLab?
- Los resultados obtenidos a través de MoviLab, ¿pueden servir para orientar a los profesionales sobre los límites de campo visual de ceguera o de baja visión?

Para ello han colaborado 21 pacientes con grados diversos de afectación de retina periférica, de los cuales se han obtenido los campos de Humphrey y los de MoviLab (estos pacientes son remitidos desde el área de Glaucoma del Hospital Mútua de Terrassa).

#### Correlación entre los grados obtenido por Humphrey y por MoviLab

El primer reto ha consistido en obtener el valor de grados del CV Humphrey, ya que, por tratarse de un método de caracterización del campo visual mediante la determinación del umbral diferencial de luminancia en distintos puntos del campo visual, no resulta fácil determinar la perimetría del campo visible en términos de umbral absoluto, siendo necesario aplicar a los resultados de campo unos criterios predefinidos (Gráfica 2).

Por este motivo se ha desarrollado una propuesta de mecanismo que ayuda a definir su medida.

Basándose en la gráfica de la desviación patrón, o también llamada desviación modelo, se ha buscado en los 4 meridianos examinados con MoviLab (Hor, Vert, Ob + y Ob-), la longitud máxima representada por valores adyacentes de sensibilidades entre -3 dB y valores positivos (Gráfica 3). Cada punto examinado con la campimetría Humphrey representa 5 grados del campo visual, por lo que, en el caso de encontrar tres puntos seguidos en una de las direcciones mencionadas con estos valores, se consideraría la longitud de aquel meridiano de 15 grados.

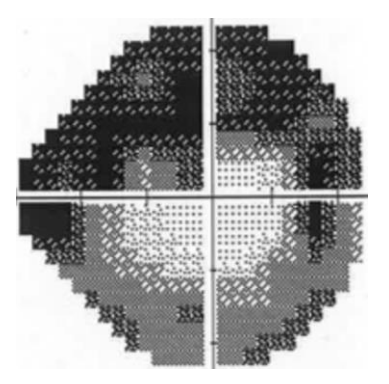

*Gráfica 2. Mapa de grises del paciente P08 obtenido a través de la campimetría Humphrey (Contra et al., 2021).*

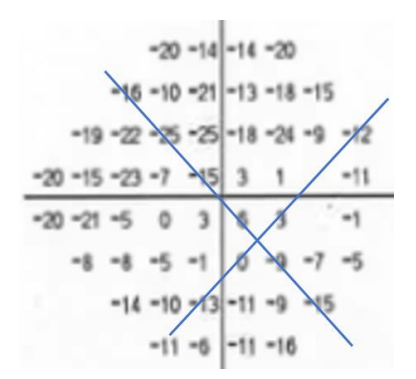

*Gráfica 3. Gráfica de la desviación modelo del paciente P08 con la campimetría Humphrey. Los resultados obtenidos son los siguientes: H30, V15, O+15, O-10. (Contra et al., 2021).*

Por otro lado, el programa MoviLab proporciona para cada uno de los pacientes el valor en grados de los 4 ejes (Tabla 4), a partir de estos datos se obtiene el valor medio de campo.

|       |              | <b>PACIENTE</b> Normalidad | Baja Visión    | Ceguera      |
|-------|--------------|----------------------------|----------------|--------------|
| Hor   | $13.5^\circ$ | $90.0^\circ$               | $20.0^{\circ}$ | $10.0^\circ$ |
| Vert  | $8.5^\circ$  | $85.0^\circ$               | $20.0^\circ$   | $10.0^\circ$ |
| $Ob+$ | $12.0^\circ$ | $123.8^{\circ}$            | $20.0^\circ$   | $10.0^\circ$ |
| Ob-   | $8.5^\circ$  | $123.8^\circ$              | $20.0^\circ$   | $10.0^\circ$ |

*Tabla 4. Valor en grados de los 4 ejes proporcionado por MoviLab*

Una vez obtenidos, por ambos métodos, los grados medios para cada paciente (Tabla 5), se ha estudiado el grado de correlación entre las dos muestras. Al presentar ambas una distribución normal (Ryan-Joiner p>0,05), se ha valorado la correlación de Pearson.

En la gráfica 4, se observa un valor de r igual a 0,8 con una p inferior a 0,05. Estos resultados reflejan una correlación positiva y alta.

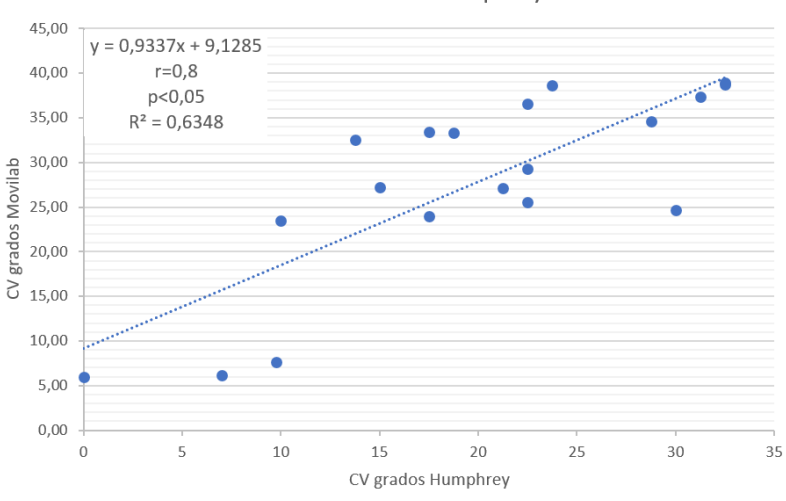

#### Correlación Pearson Grados Humphrey - Movilab

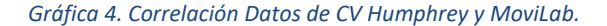

Por otro lado, se obtiene la ecuación de la recta que nos correlaciona ambas muestras (Ecuación 1). Hay que tener presente que tan solo es válida para realizar predicciones de aquellos campos visuales que se encuentran dentro del rango de valores que se han utilizado, es decir, entre 0 y 39 grados.

#### **y = 0,9337X + 9,1285**

#### *Ecuación 1. Ecuación de la recta que correlaciona los datos de CV Humphrey y MoviLab.*

La ecuación nos expresa cuánto se deben modificar los resultados MoviLab para aproximarlos con los de Humphrey. De ella se obtiene una pendiente de la recta de un valor de 0,93 lo que indica que existe una relación entre variables lineal (r) y proporcional. También se extrae una constante, que en este caso es de +9,12, informando de manera aproximada, una sobreestimación correspondiente a este valor. Al existir una alta correlación entre los datos del campímetro Humphrey y los datos del perímetro MoviLab, se ha optado por aplicar una corrección, basada en la ecuación, a los resultados obtenidos a través del programa MoviLab.

En la tabla 5 se indican los grados medios obtenidos por Humphrey, por MoviLab y los grados de MoviLab corregidos a través de la ecuación aportada por la correlación.

|                      | <b>Grados</b>         | <b>Grados</b>                              | <b>Grados</b>  |
|----------------------|-----------------------|--------------------------------------------|----------------|
|                      |                       |                                            | <b>Movilab</b> |
| <b>Paciente</b><br>⋥ | Humphrey <sub>E</sub> | <b>Movilab</b><br>$\overline{\phantom{a}}$ | corregidos     |
| 1                    | 15,00                 | 27,23                                      | 19,4           |
| 2                    | 22,50                 | 36,59                                      | 29,4           |
| 3                    | 31,25                 | 37,36                                      | 30,2           |
| 4                    |                       | 28,46                                      | 20,7           |
| 5                    | 18,75                 | 33,36                                      | 26,0           |
| 6                    | 9,75                  | 7,68                                       | $-1,6$         |
| $\overline{7}$       | 13,75                 | 32,49                                      | 25,0           |
| 8                    | 17,50                 | 33.44                                      | 26,0           |
| 9                    | 32,50                 | 38,96                                      | 32,0           |
| 10                   | 7,00                  | 6,14                                       | $-3,2$         |
| 11                   | 0,00                  | 5,94                                       | $-3,4$         |
| 12                   |                       | 34.44                                      | 27,1           |
| 13                   | 23,75                 | 38,59                                      | 31,6           |
| 14                   | 30,00                 | 24,70                                      | 16,7           |
| 15                   | 17,50                 | 23,99                                      | 15,9           |
| 16                   | 10,00                 | 23,44                                      | 15,3           |
| 17                   | 28,75                 | 34,64                                      | 27,3           |
| 18                   | 22,50                 | 29,26                                      | 21,6           |
| 19                   | 21,25                 | 27,16                                      | 19,3           |
| 20                   | 32,50                 | 38,69                                      | 31,7           |
| 21                   | 22,50                 | 25,58                                      | 17,6           |

*Tabla 5. Media de grados obtenidos para cada paciente con Humphrey, MoviLab y los obtenidos tras aplicar la corrección.*

## Clasificación del grado de deficiencia visual de los participantes, en función del sistema Humphrey vs MoviLab. Valores MONOCULARES.

La evaluación de un campo visual, aparte de servir para valorar el progreso de una patología ocular como puede ser el glaucoma, también sirve, de forma orientativa, para detectar aquellos pacientes susceptibles de poder obtener ayudas a la discapacidad o incluso afiliarse a la ONCE.

Con la perimetría MoviLab se pretende conseguir una herramienta útil en la práctica diaria para guiar al óptico optometrista, que carezca de un campímetro computerizado, sobre la sospecha de parámetros de campo visual anómalos.

Para ello, se debe intentar que la sensibilidad del sistema sea la más alta posible, es decir, que la probabilidad de obtener un valor positivo que corresponde a un campo visual igual o inferior a 10 grados, cuando a través de un campímetro computerizado (Gold Standard) es positivo, sea elevada con el perímetro MoviLab.

La reducción de errores en el resultado de la medida a través de la disminución de falsos positivos, que indican la presencia de la condición cuando la misma no está presente, y de falsos negativos, que muestran una ausencia de la condición en los resultados cuando en realidad sí está presente, permitirá una correcta utilización de la perimetría.

A continuación, se elabora el análisis estadístico en función de los diversos niveles de deficiencia visual, es decir, ceguera o baja visión.

#### *Clasificación de ceguera (≤ 10°)*

En la gráfica 5, se observa como los pacientes 6, 10, 11 y 16, según los niveles de campo visual monocular, del mejor ojo, obtenidos por Humphrey, serían candidatos para catalogarse como ciegos, ya que todos ellos han presentado un campo visual igual o inferior a 10 grados (Pararajasegaram, 1998).

Analizando el margen de grados a considerar para que el método de perimetría de MoviLab (corregido) proporcione resultados acordes con el método Humphrey, se debe considerar que, ante la aplicación de un límite de 15,3 grados, el 100% de los pacientes clasificados por Humphrey como ciegos, también lo estarán por MoviLab (Gráfica 6).

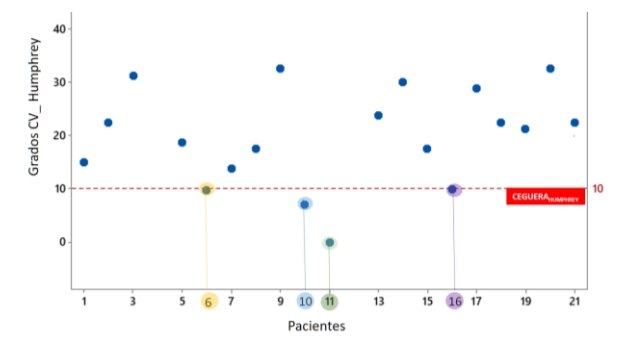

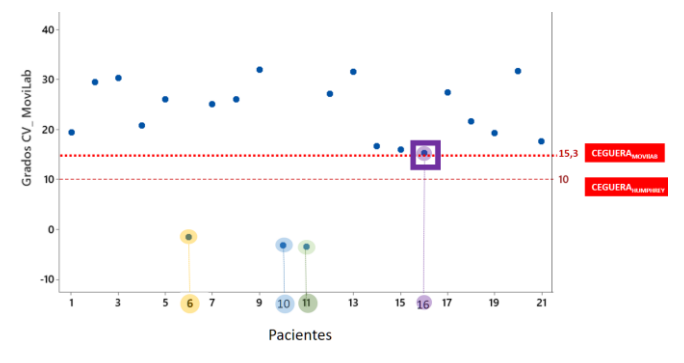

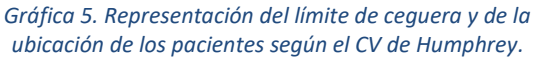

*Gráfica 6. Representación del límite de ceguera y de la ubicación de los pacientes según la perimetría de MoviLab.*

Con el objetivo de valorar si el criterio utilizado a la hora de determinar el valor de grado medio del CV de Humphrey era adecuado, se presentaron los 19 campos al Dr. Ramón Hirujo Sosa, médico oftalmólogo de la ONCE de Barcelona durante 24 años. Según su dilatada experiencia, y teniendo tan solo presente los valores de campo, los pacientes que se podrían afiliar a la ONCE serían el ID6, ID10, ID11 y ID16. Esto nos lleva a indicar que nuestro criterio objetivo coincide plenamente con el criterio clínico del Dr. Hirujo.

#### *Clasificación de Baja Visión (≤ 20° y >10°)*

En la gráfica 7, se observa como los pacientes 1, 5, 7, 8 y 15, según los niveles de campo visual monocular obtenidos mediante el campímetro Humphrey y asumiendo que se tratara de su mejor ojo, serían candidatos a catalogarse como pacientes con baja visión, ya que han presentado un campo visual igual o inferior a 20 grados, pero superior a 10 (Pararajasegaram, 1998).

Estudiando el margen de grados para que el método de MoviLab proporcione resultados acordes con el método Humphrey, se debe considerar que, ante la aplicación de un límite de 26 grados, el 100% de los pacientes clasificados por Humphrey dentro del grupo de baja visión, también lo estarán por MoviLab (Gráfica 8).

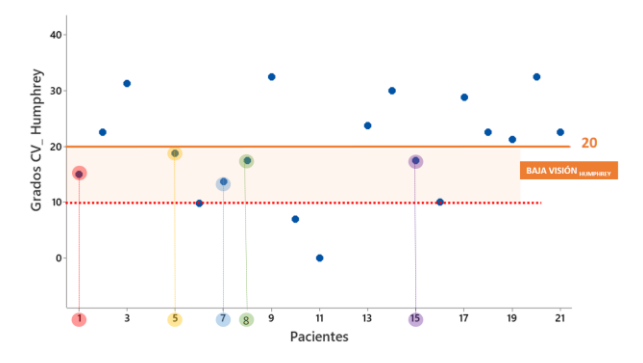

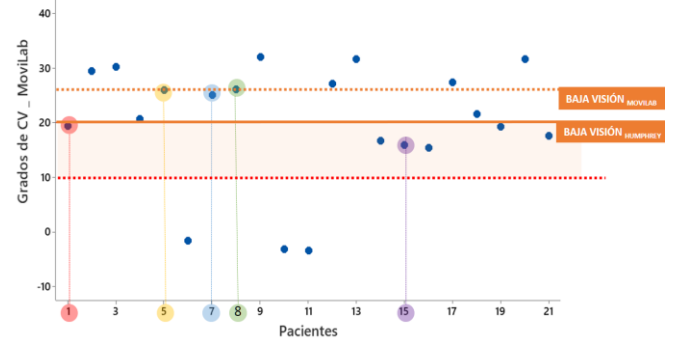

*Gráfica 7. Representación del límite de Baja Visión y de la ubicación de los pacientes según el CV de Humphrey.*

*Gráfica 8. Representación del límite de Baja Visión y de la ubicación de los pacientes según la perimetría de MoviLab.*

En este apartado no se ha incluido el participante 4, ya que ha faltado la información del CV de Humphrey. Sin embargo, cabe destacar según este criterio, que el sistema MoviLab ha catalogado en baja visión los casos 18, 19 y 21. Si se compara con la gráfica 7, se observa que según el campímetro Humphrey, es decir con el Gold Standard, han quedado fuera de los límites de baja visión. Este hecho no supone un problema, ya que han presentado valores de CV<sub>Humphrev</sub> muy cercanos a la baja visión, 22,5°, 21,25° y 22,5°, respectivamente. Además, es preferible, en un sistema como éste, tener falsos positivos antes que falsos negativos, ya que de esta manera no hay ningún participante que esté dentro de los límites y no se detecte, y como consecuencia, no reciba las ayudas que le corresponden.

Por lo tanto, con el cambio de los límites superiores del programa MoviLab, tanto de la clasificación de la baja visión como de la ceguera, se ha conseguido la segunda corrección. A continuación, se muestra una tabla donde se resumen los resultados de estos límites (Tabla 6).

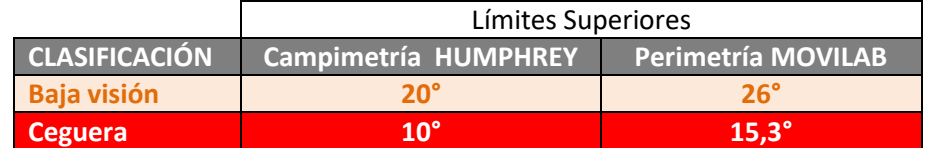

*Tabla 6. Resumen de los límites superiores entre la clasificación de Baja Visión y Ceguera en la campimetría de Humphrey y la perimetría de MoviLab.*

# <span id="page-175-0"></span>**3A.4.2. ESTUDIO EN PACIENTES CON PÉRDIDA DE CAMPO VISUAL PERIFÉRICO. VALORES BINOCULARES**

Así como el campo visual monocular nos informa de la evolución de la patología, el valor binocular nos habla de la FUNCIONALIDAD del paciente. Por otra parte, un defecto del campo visual, puede limitar la movilidad de los pacientes, pero para valorar este aspecto se deber estudiar el CV binocular, que es como los sujetos realizan sus actividades de vida diaria (AVD).

#### <span id="page-175-1"></span>**3A.4.2.1. OBJETIVO**

El objetivo principal de este estudio ha sido obtener las características de perimetría binocular de una población de pacientes con pérdida de campo visual periférico (PCVP), valorar la relación/correlación usando la perimetría del software MoviLab con otros parámetros de análisis provenientes del CV.

Por otro lado, valorar la aceptación por parte de los pacientes de los resultados de una representación de su percepción visual (imagen de simulación del CV explicada en el apartado 2.1.2.4).

#### <span id="page-175-2"></span>**3A.4.2.2. METODOLOGÍA**

Tan sólo destacar que, en este estudio, con el software MoviLab:

- Se toma la perimetría de forma binocular ya que se quiere obtener un valor funcional del campo.
- Se realiza la prueba a una distancia de 50 cm con la corrección óptica necesaria.
- Se conecta el eye tracker Tobii 4C para poder controlar la posición de mirada del paciente.

Los pacientes que han participado en este estudio son los correspondientes al apartado 3A.1, a todos ellos se les realiza el CV Humphrey 24-2 (monocular), la perimetría de MoviLab de forma binocular y el CV Esterman Binocular (para el que se ha diseñado una mentonera) (Figura 4).

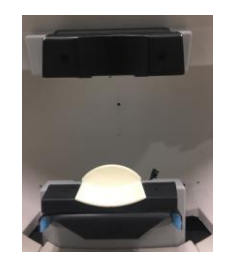

*Figura 2. Adaptador para la frente y el mentón a la hora de realizar el Esterman Binocular.*

## <span id="page-176-0"></span>**3A.4.2.3. RESULTADOS**

#### Estadística descriptiva (PPCVP)

A continuación, se realiza una descripción de los datos (Media, Desviación Estándar, máximo, mínimo y mediana) de perimetría obtenidos en el estudio (Tabla 7):

- El defecto medio de campo (DM<sub>Humphrey</sub>) indica la diferencia media entre la sensibilidad normal esperada por la edad y la sensibilidad del paciente, cuantificando la pérdida global, independientemente de si la pérdida es difusa, focal o mixta. El valor normal es entre -2 a +2 db (Olivarri, 2019). Si se obtienen valores negativos, significa que la sensibilidad media general del individuo explorado es inferior a la de su grupo poblacional. La media del grupo de pacientes presenta un valor de DM de -25,66 ± 5,82, con un rango entre -32,83 y -15,05 db.
- El valor de eficacia de Esterman es un valor que refleja en % la funcionalidad del campo visual binocular, donde se puntúa con más valor las partes de los CV más funcionales (Esterman, 1982). El resultado ha presentado un valor medio de eficacia de 33,5 ± 18,58 %, con un rango mínimo de 13 y máximo de 71.
- El valor en grados obtenido a través de MoviLab (MVL), ha sido de 16,76° ± 6,79°, con valores que oscilaban entre los 8,28° y los 28,7°.

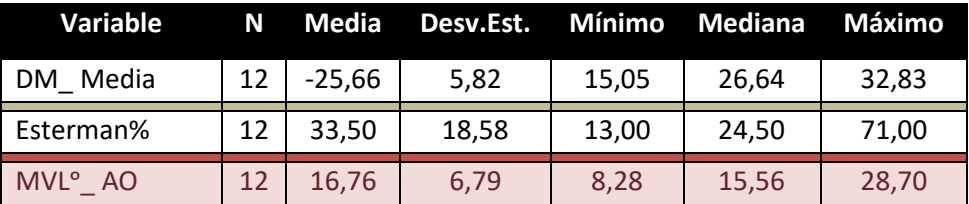

*Tabla 7. Datos obtenidos en la valoración del CV/ perimetría por diversos métodos.*

A pesar de la escasa N de la que partimos, se ha podido comprobar, a través del estadístico de Ryan-Joiner, la existencia de una distribución normal de los resultados de todas las variables de CV (p>0,05).

#### *Correlación entre grados de la perimetría MVL con respecto al % de eficiencia de Esterman*

En la gráfica 9 se observan la falta de correlación entre el % de eficacia de Esterman binocular y la media de grados obtenida a través del método MoviLab (r = 0,08 y p > 0,05).

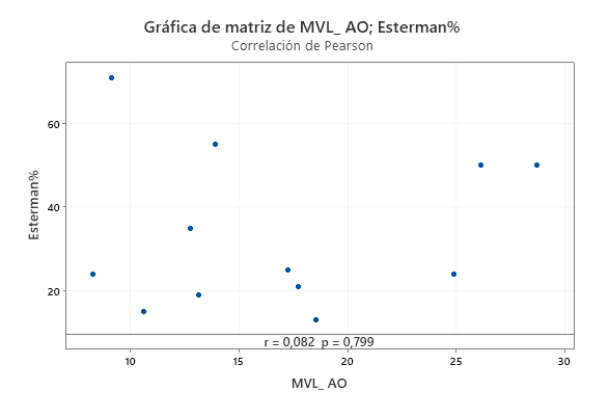

*Gráfica 9. Correlación entre el valor % de Eficacia de Esterman y la media de los grados binocular realizados con la perimetría de MoviLab.*

#### *Correlación entre la percepción de la visión y los datos de campo*

A través de la pregunta 2 del test de calidad de vida VFQ 25, los pacientes fueron preguntados sobre la percepción de calidad de su visión, respondiendo con valores entre el 0 (buena calidad) y el 5 (mala calidad). Se ha valorado la correlación entre los diversos parámetros de campo con respecto a esta respuesta, obteniéndose la mayor correlación positiva y moderada con un valor de r de 0,53 y una p de 0,05, obtenida a través de la perimetría MoviLab (Tabla 8).

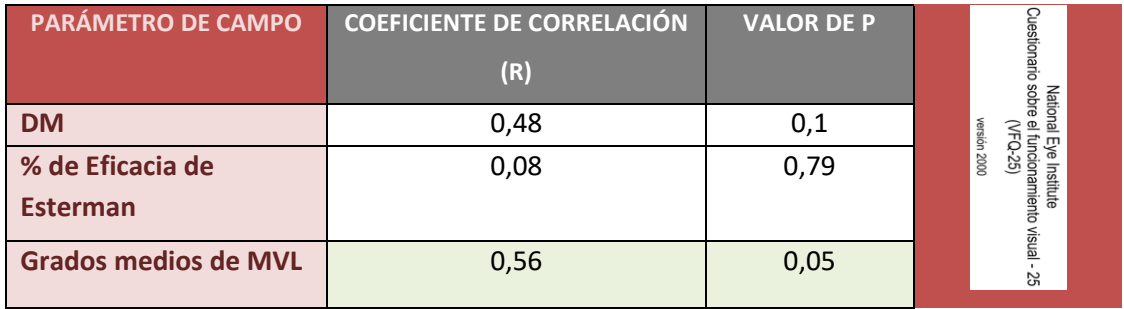

*Tabla 8. Resultados de correlación entre la percepción de calidad de su visión y los diferentes parámetros de campo.*

### Resultados cualitativos – representación gráfica de los límites visuales

A continuación, se presenta una tabla (Tabla 9), a la izquierda, la representación de la perimetría del paciente junto con el tamaño de letra más pequeño que puede distinguir a 50cm, indicándose el tamaño de letra del ordenador correspondiente a esa distancia (N). A la derecha, se refleja la representación gráfica y numérica de los valores de perimetría en grados reportados por MoviLab, para cada uno de los 12 pacientes.

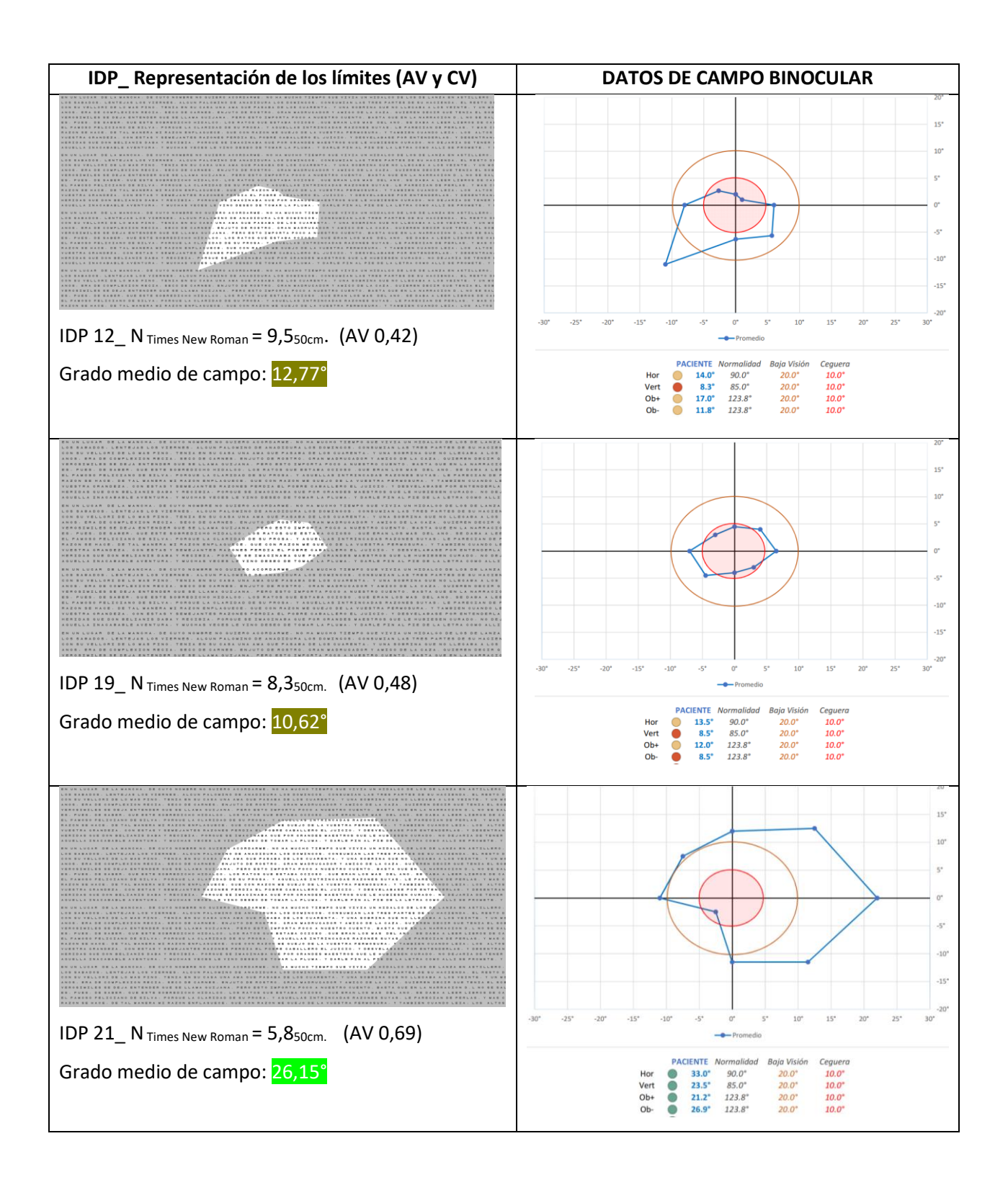

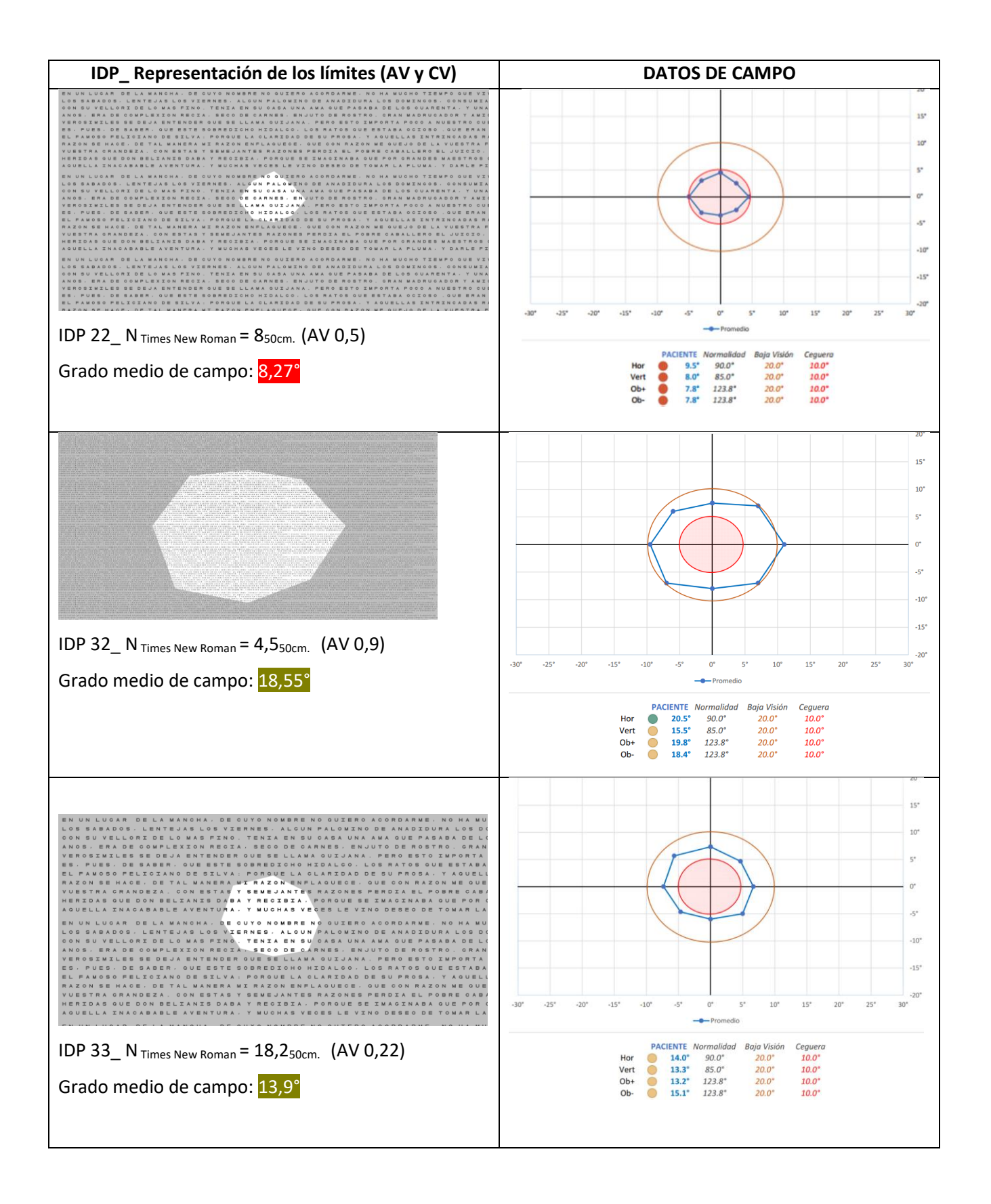
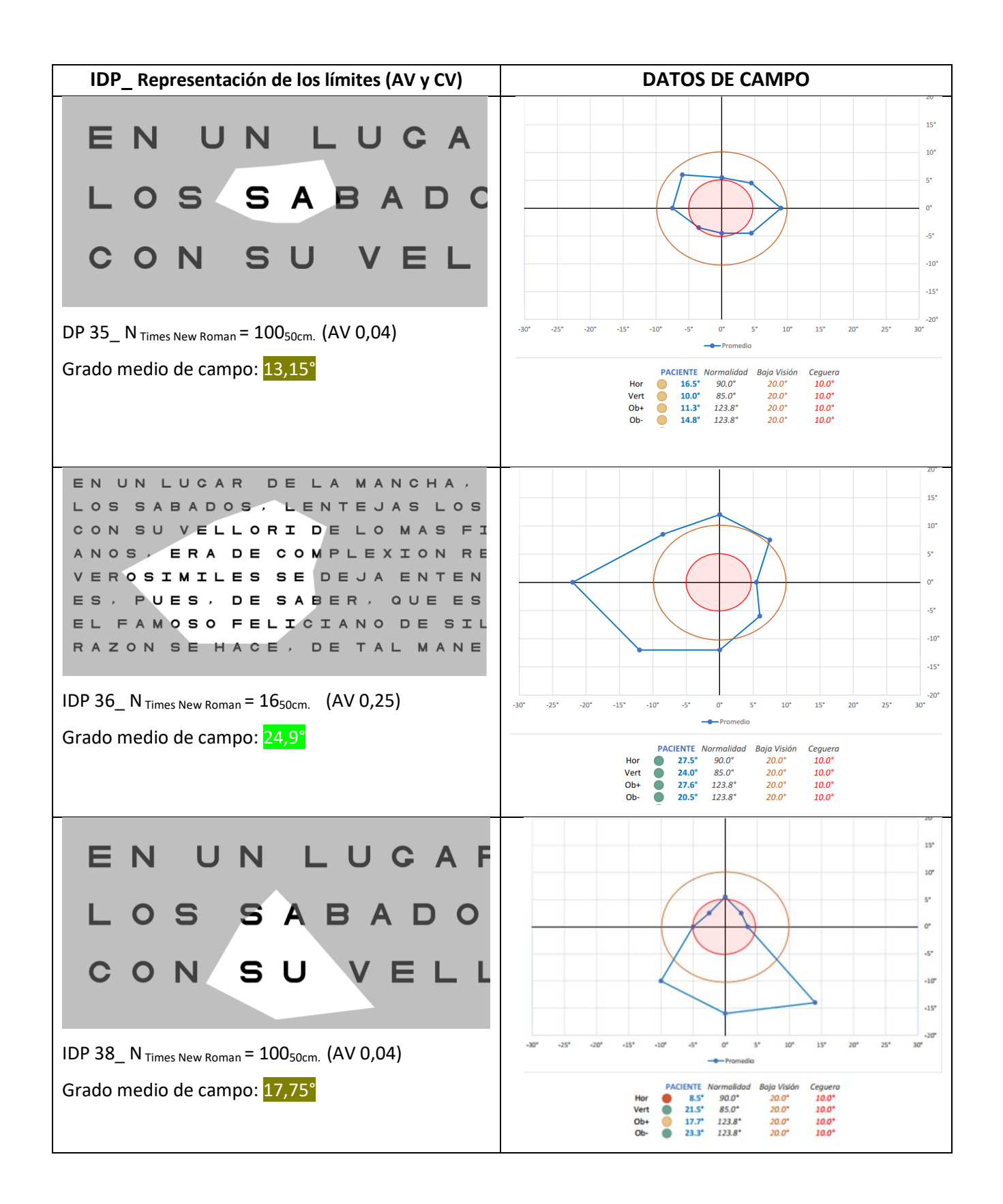

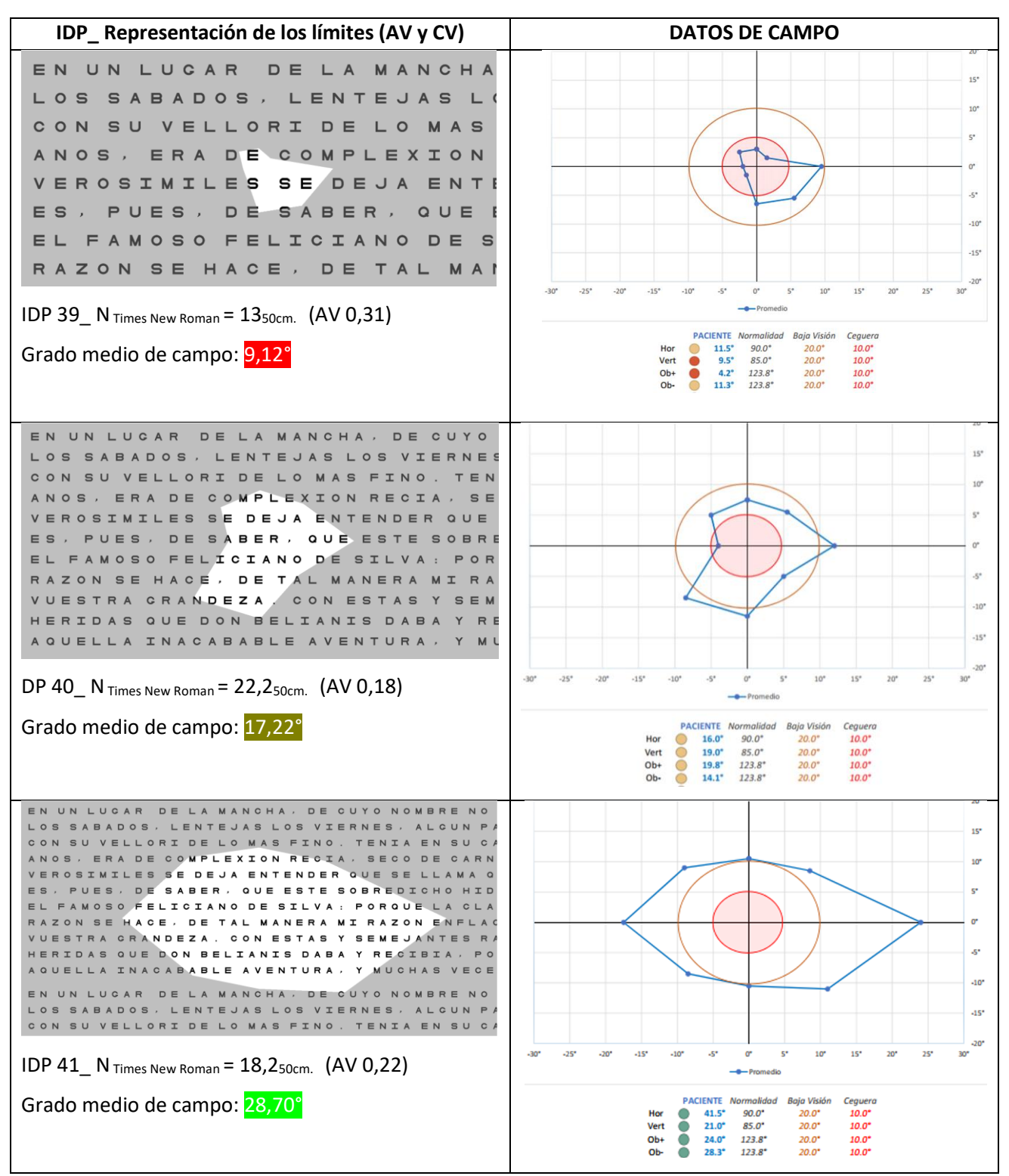

<span id="page-181-0"></span>*Tabla 9. Representación de la simulación de la percepción del paciente (Columna izquierda) y Representación numérica y gráfica de los datos de la perimetría MoviLab para cada uno de los 12 pacientes.*

A continuación, se describe la interpretación de los resultados a través de los datos de un paciente. En el paciente 22, se puede observar como en la gráfica de la derecha, los cuatro meridianos tienen el semáforo en rojo, lo que quiere decir que los 4 meridianos presentan menos de 10 grados, y el polígono correspondiente a su perimetría (color azul) se encuentra dentro del círculo rojo (representativo de los límites de ceguera), obteniéndose una media de grados de 8,27°. Por otro lado, en la imagen de la izquierda, se refleja la representación gráfica personalizada de los límites visuales. Sobre un texto cuyo tamaño de letra corresponde a la AV del paciente, en este caso 0,5 decimal, se dibuja en oscuro la zona con limitación de CV y en claro/transparente la zona sin limitación.

A continuación, en la gráfica 10, se representa según los parámetros MoviLab (AV y grados binoculares) obtenidos de la tabla 9, la catalogación obtenida para cada paciente:

- CEGUERA: Por AV: ID35 / Por CV: ID22, ID38 e ID39
- BAJA VISIÓN: Por AV: ID36 e ID41 /Por CV: ID12, ID19 e ID32 /Por AV y CV: ID33 e ID40

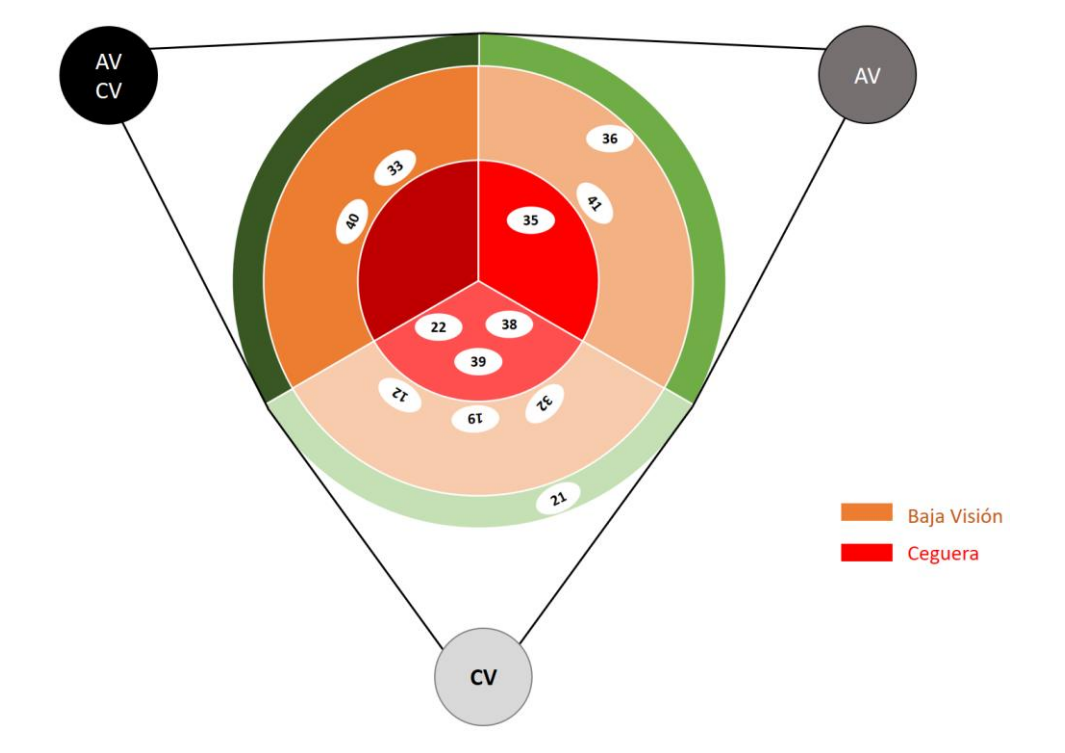

<span id="page-182-0"></span>*Gráfica 10. Representación de la clasificación (Ceguera/Baja Visión) y la causa (Por AV, por CV o por ambos).*

#### **3A.4.3. DISCUSIÓN**

#### **3A.4.3.1. ESTUDIO DE R&R**

Está aceptado que las mediciones de las pruebas de CV pueden fluctuar considerablemente, incluso realizándose en el mismo día. La confirmación de la presencia de problemas de campo visual o su progresión puede verse obstaculizada por altos niveles de variabilidad de medición resultante por: inestabilidad de fijación, efectos de aprendizaje, comprensión y variabilidad del instrumento (Crabb et al., 2014; Olivarri, 2019; Redmond y Anderson, 2011).

En los estudios de repetibilidad del CV, se puede encontrar una gran variabilidad de condiciones, por ejemplo, Murray (2017) los realizaba en una sola sesión el mismo día, ofreciendo un descanso, en caso de ser necesario (Murray et al., 2017), o como en los casos de Heiljl o Wall, realizándose uno por semana, durante 4 semanas (Heijl et al., 1989), o durante 5 semanas (Wall et al., 2013). Dado que el tiempo medio de realización de la perimetría de MoviLab es de, aproximadamente, 1,23 ±0,04 minutos, para el presente estudio, se optó por realizar esta prueba en un mismo día durante 1,5h.

El estudio de repetibilidad realizado sobre observadores sanos con gafa de simulación, ha reportado buenos resultados, ya que al comparar la resolución mínima del sistema (± 1°) con el valor máximo obtenido en la desviación estándar (± 0,90°), se observa que el proceso de medida tiene una buena repetibilidad.

Parece ser que cuando trabajamos con pacientes con una afectación real del campo visual aspectos como la localización e intensidad de los escotomas determinarán los resultados. Ya en 1989, Heijl determinó la dependencia de la variabilidad de los resultados en función de la profundidad y ubicación del defecto. En las áreas del campo visual que inicialmente se encontró que tenían una pérdida moderada de sensibilidad, la variación en las mediciones de seguimiento discurrió desde la sensibilidad normal hasta el defecto absoluto. Por el contrario, los grandes cambios fueron considerablemente más inusuales en lugares que inicialmente mostraban sensibilidades normales o casi normales y la variabilidad fue más baja en la parte más central del campo (Heijl et al., 1989). En el presente estudio, tan solo se ha trabajado con pacientes con limitación de campo periférico, por lo que no se puede reportar información sobre el grado de variabilidad central, lo que si se ha visto es que en los resultados de la perimetría MoviLab, concordando con los resultados del estudio de Heijl, la profundidad del defecto sí que afecta la variabilidad de los resultados, observándose mayor fluctuación en pérdidas moderadas, con escotomas relativos.

Se ha observado que otra fuente de variabilidad en la perimetría de MoviLab se da en los pacientes que presentan campos visuales con "islas" de visión o "zonas en donuts". La realización de esta perimetría, al presentar la primera iteración de dentro a fuera y la segunda de fuera a adentro, genera una alta variabilidad del resultado.

En cuanto a la reproductibilidad, el análisis de ANOVA, ha reflejado que el óptico optometrista ha influido poco en la varianza de los resultados obtenidos en la perimetría. La diferente dispersión obtenida por los diversos optometristas hace considerar que un mejor entrenamiento respecto a cómo dar las instrucciones y/o la manera realizar la prueba, puede ser beneficioso y conducir a una reducción de la dispersión entre las medidas realizadas por un mismo optometrista.

# **3A.4.3.2. RESULTADOS MONOCULARES - CAMPIMETRÍA HUMPHREY VS PERIMETRÍA MOVILAB**

A la hora de validar un sistema de medida, es preciso determinar un método considerado *Gold standard,* en este sentido son muchos los trabajos en los que el campímetro Humphrey presenta esta consideración (Tsapakis et al., 2017; Vingrys et al., 2016).

Este apartado presenta una serie de aproximaciones que pueden influir en los resultados. Por un lado, se ha considerado que los grados del campo corresponden a la media matemática de los cuatro ejes. Por otro lado, teniendo presente que la perimetría de MoviLab proporciona la información en grados, se debía de crear un mecanismo que permitiese trasladar los datos de Humprhey también a grados.

Una vez obtenido un valor único en grados de los dos sistemas para cada paciente, la alta correlación encontrada (r 0,8 y p< 0,05) ha propiciado que se valore, a través de la ecuación de la recta un ajuste de los valores obtenidos por la perimetría MoviLab. Sin embargo, lo que hace que este sistema sea válido para la función para la que ha sido diseñada es que sirva para orientar sobre la catalogación (Ceguera / Baja visión).

Esto se ha comprobado estudiando, según Humphrey, qué campos visuales se catalogaban como ceguera y cuales como baja visión. Luego se ha estudiado el umbral del valor de la perimetría de MoviLab que permite esta misma clasificación y se ha obtenido 15,3 grados para ceguera y 26 para baja visión.

Si transformamos el CV Humphrey, usando el criterio de ≥-3dB, a un valor de perimetría comparable al resultado de perimetría de MoviLab, se obtiene valores que tienen una buena correlación aunque los grados de MoviLab son superiores a los de CV Humprhey. La realización de una serie de ajustes (grado medio, ecuación de la recta y ajuste de la clasificación), ha permitido, en cierta manera, aproximar la clasificación que se puede derivar de este sistema a la obtenida por medios más convencionales. Será preciso implementar en estas correcciones en el informe de resultados de MoviLab y valorar su efectividad en futuros estudios.

#### **3A.4.3.3. RESULTADOS BINOCULARES - PERIMETRÍA MOVILAB**

Tener presente la aportación de ambos ojos, en caso de que estos presenten un resto visual, nos aproxima de una forma más fiable a la percepción global que el paciente tiene del mundo, así como a la información de su calidad de vida (Sippel et al., 2014). Desde este punto de vista, cuando se habla de la evaluación del campo visual, existen métodos que analizan la representación del campo visual binocular. En la actualidad, los dos métodos más ampliamente utilizados son el Esterman (Esterman, 1982; Lombardi et al., 2018) y el campo visual binocular integrado (Crabb y Viswanathan, 2005). El problema de estos métodos radica en que ambos requieren un campímetro computerizado.

A la hora de diseñar un programa de evaluación que hable de las capacidades de este perfil de paciente, se ha tenido claro que la evaluación "funcional" debía de ser binocular. Además, se ha presentado una representación de los límites de perimetría y AV del paciente al observar la pantalla del ordenador, basado en las características de campo y AV.

Se ha valorado la existencia de correlación entre los datos obtenidos por la perimetría de MoviLab, frente a los datos obtenidos del valor de eficiencia de Esterman y la percepción que el paciente presenta de la calidad de su visión. La correlación con respecto al valor de eficiencia de Esterman es poco relevante (r de 0,08 y p> 0,05). Sorprende, que justamente el análisis de campo propiamente binocular, es decir el Esterman, proporcione la correlación débil. Esto podría deberse a que el campo de Esterman valora una amplitud grados mucho mayor (75° derecha/75°izquiereda/40°superior/60°inferior)(Carl Zeiss, 2019) presentando diferente valor (el CV central tiene mayor valor funcional que el periférico y el campo periférico inferior mayor que el superior). Sin embargo, la perimetría de MoviLab, tal como se desarrolló la evaluación, (a 50 cm, con una pantalla de 24,5"), valora 30° en el eje horizontal-izquierda, 30° en el eje horizontal-derecha, 17° en el eje superior y 15° en el eje inferior. Esta amplia diferencia podría estar detrás de la explicación.

Por otra parte, se ha valorado la opinión que los pacientes tienen sobre la calidad de la visión a través de la pregunta 2 del test VFQ 25 (Mangione et al., 2001) y se ha estudiado la correlación con los datos de campo, encontrándose la mejor asociación a esta pregunta con respecto a los

grados obtenidos con la perimetría MoviLab (r 0,56 y p 0,05). Coincidimos con el estudio de Smith en 2002, donde no encuentra correspondencia con el dato de Eficiencia de Esterman y la percepción en la calidad de su visión (Smith et al., 2012) .

Respecto a la representación de los límites visuales (AV y perimetría) que proporciona el área de perimetría MoviLab, teniendo presente hasta la fecha, julio de 2021, se ha realizado a 40 pacientes, se puede indicar que el 97% de ellos ven como muy positivo la explicación y entrega del informe, indicando que les ayuda a entender y explicar lo que les sucede. El 3% restante corresponde a un solo paciente aprensivo que ha solicitado no ver los resultados de campo, ni Humphrey ni MoviLab.

### **3A.4.4. CONCLUSIONES**

- Se ha diseñado un sistema a través del software MoviLab para valorar la perimetría de pacientes con pérdida de campo periférico. Es un sistema que permite la adaptación de los grados del campo, en función de la distancia de observación.
- En observadores simuladores, si se compara el valor de resolución del sistema (± 1°) con el valor máximo obtenido en la desviación estándar (± 0,90°), se observa que el proceso de medida tiene una buena repetibilidad.
- En pacientes con déficit de campo periférico, se ha observado que se produce mayor variabilidad en zonas de escotomas relativos y en campos con islas de visión tipo donuts.
- El óptico optometrista ha influido poco en la varianza de los resultados obtenidos en la perimetría. Un mejor entrenamiento respecto a cómo dar las instrucciones y/o la manera realizar la prueba, puede ser beneficioso y conducir a una reducción de la dispersión en los resultados.
- La perimetría MoviLab permite orientar sobre la clasificación de ceguera o baja visión de los pacientes y recomendar de forma fiable la afiliación a la ONCE.
- Existe una correlación moderada entre los datos binoculares de la perimetría MoviLab y la percepción de calidad de su visión por parte de los pacientes (pregunta 2 del test VFQ 25).
- La correlación entre los grados de perimetría de MoviLab con respecto al valor de % de eficacia de Esterman es débil.
- Se ha implementado un sistema de representación personalizada de los límites (AV y perimetría), de tal manera que se pueda conocer de forma aproximada las limitaciones visuales de los pacientes. Esta aportación novedosa (no existiendo referencias de algo similar) ha tenido una gran aceptación por parte de los usuarios.

Estos resultados animan a perfeccionar la técnica y realizar más estudios.

#### **3A.4.5. POSIBLES MEJORAS DEL SISTEMA**

- Introducir en la hoja de cálculo de software MoviLab las correcciones para la unidad de perimetría que permitan una mayor aproximación a los resultados de la clasificación de los grados de ceguera y baja visión.
- Aprovechar el concepto del software de perimetría MoviLab y trasladarlo a un dispositivo Tablet, como por ejemplo el sistem[a Melbourne Rapid Fields,](https://www.mstech-eyes.com/products/category/melbourne-rapid-fields) o de realidad virtual, como el [Visual field analyzer](https://micromedinc.com/our-devices/palmscan-vf2000-visual-field-perimeter/) – palmscan vf2000 o el sistem[a Ava advanced vision analyzer.](https://www.elisar.com/products/)
- Incorporar a la representación de los límites (AV y perimetría) el valor límite de la sensibilidad al contraste del paciente.

### **LISTADOS**

#### **Ecuación**

[Ecuación 1. Ecuación de la recta que correlaciona los datos de CV Humphrey y MoviLab.....................159](#page-171-0)

#### **Figuras**

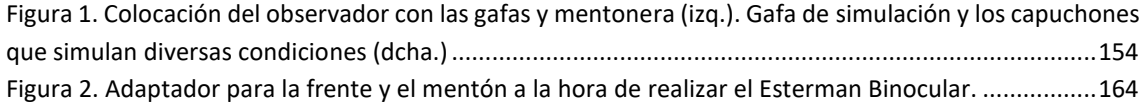

#### **Gráficas**

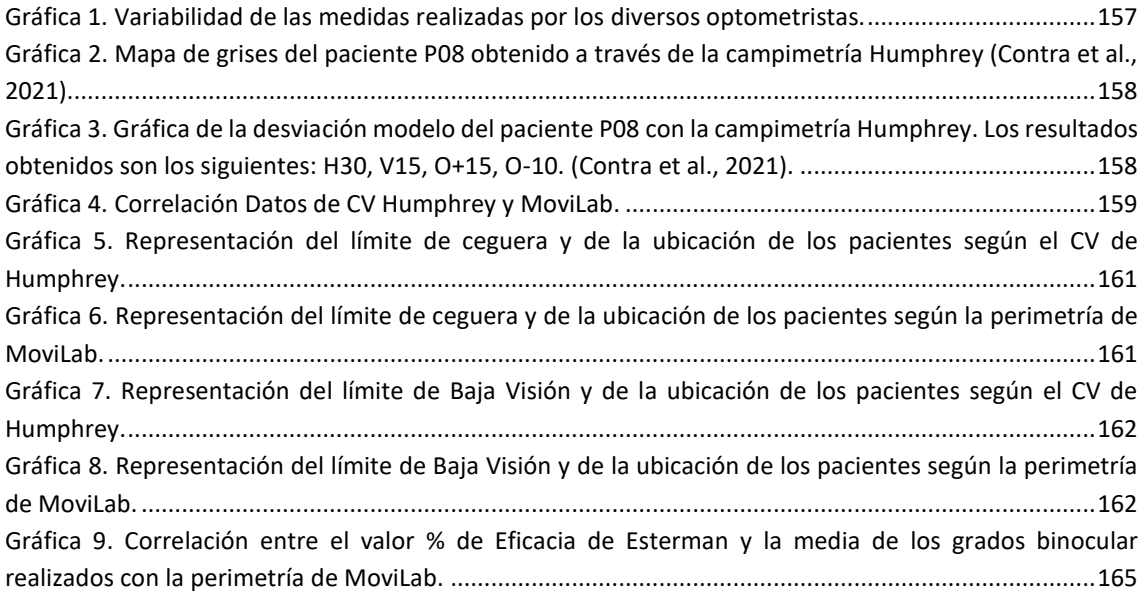

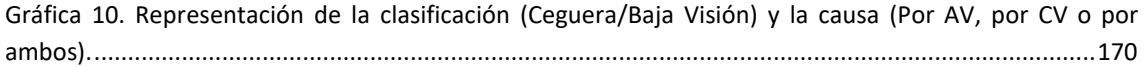

### **Ilustraciones**

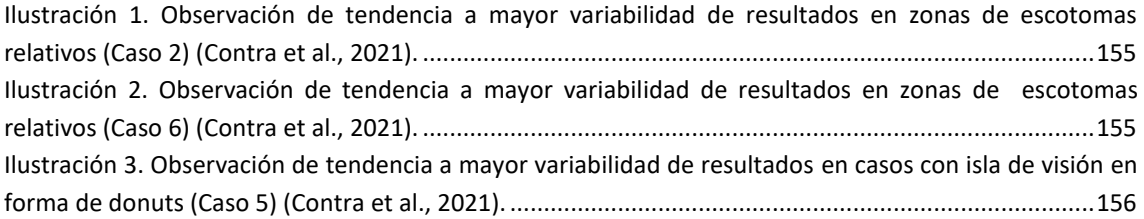

#### **Tablas**

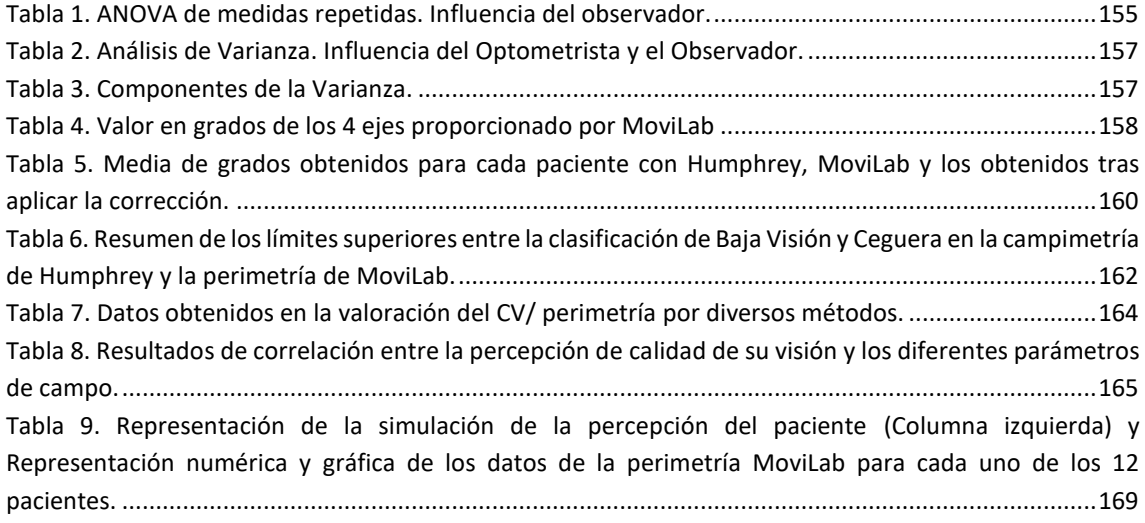

# **REFERENCIAS**

- Carl Zeiss Meditec Inc. (2019). *Instrucciones de uso del HFA3: Campímetro Humphrey ®* (Vol. 3). [https://www.zeiss.fr/content/dam/Meditec/international/ifu/documents/hfa3/current/26600211](https://www.zeiss.fr/content/dam/Meditec/international/ifu/documents/hfa3/current/2660021170118_a_artwork.pdf) [70118\\_a\\_artwork.pdf](https://www.zeiss.fr/content/dam/Meditec/international/ifu/documents/hfa3/current/2660021170118_a_artwork.pdf)
- Contra, G., Sánchez-Herrero, E. y Gispets, J. (2021). Valoració de la repetibilitat i la reproductibilitat de les mesures realitzades amb el mòdul de perimetria del programa MoviLab. *Trabajo de Fin de Máster, Universitat Politècnica de Catalunya]*, pág. 1–125.
- Crabb, D. P., Russell, R. A. y Malik, R. (2014). Frequency of visual field testing when monitoring patients newly diagnosed with glaucoma: mixed methods and modelling. *Health Services and Delivery Research*, *2*(27), págs. 1–102.<https://doi.org/10.3310/hsdr02270>
- Crabb, D. P. y Viswanathan, A. C. (2005). Integrated visual fields: a new approach to measuring the binocular field of view and visual disability. *Graefe's Archive for Clinical and Experimental Ophthalmology*, *243*(3), págs. 210–216[. https://doi.org/10.1007/s00417-004-0984-x](https://doi.org/10.1007/s00417-004-0984-x)
- Esterman, B. (1982). Functional scoring of the binocular field. *Ophthalmology*, *89*(11), págs. 1226–1234. <http://www.ncbi.nlm.nih.gov/pubmed/7155532>
- Heijl, A., Lindgren, A. y Lindgren, G. (1989). Test-retest variability in glaucomatous visual fields. *American Journal of Ophthalmology*, *108*(2), págs. 130–135[. https://doi.org/10.1016/0002-9394\(89\)90006-8](https://doi.org/10.1016/0002-9394(89)90006-8)
- Lombardi, M., Zenouda, A., Azoulay-Sebban, L., Lebrisse, M., Gutman, E., Brasnu, E., Hamard, P., Sahel, J. A., Baudouin, C. y Labbé, A. (2018). Correlation between Visual Function and Performance of Simulated Daily Living Activities in Glaucomatous Patients. *Journal of Glaucoma*, *27*(11), págs. 1017–1024.<https://doi.org/10.1097/IJG.0000000000001066>
- Mangione, C., Lee, P., Gutierrez, P., Spritzer, K., Berry, S. y Hays, R. (2001). Development of the 25-item National Eye Institute Visual Function Questionnaire. *Archives of Ophthalmology*, *119*, págs. 1050– 1058.<https://doi.org/10.1001/archopht.119.7.1050>
- Murray, I., Perperidis, A., Cameron, L., McTrusty, A., Brash, H., Tatham, A., Agarwal, P., Fleck, B. y Minns, R. (2017). Comparison of saccadic vector optokinetic perimetry and standard automated perimetry in glaucoma. Part I: Threshold values and repeatability. *Translational Vision Science and Technology*, *6*(5), págs. 1–11[. https://doi.org/10.1167/tvst.6.5.3](https://doi.org/10.1167/tvst.6.5.3)
- Olivarri, G. (2019). Perimetrías Humphrey y Octopus en el Glaucoma. Efecto aprendizaje y concordancia entre evaluadores [Universidad Complutense de Madrid]. *[Tesis doctoral, Universidad Complutense de Madrid]* págs. 1–240.<https://eprints.ucm.es/id/eprint/58504/1/T41590.pdf>
- Pararajasegaram, R. (1998). The global initiative for the elimination of avoidable blindness. *Community Eye Health Journal*, *11*(26), págs. 1–97. [https://apps.who.int/iris/bitstream/handle/10665/63748/WHO\\_PBL\\_97.61\\_Rev.2.pdf?sequence=](https://apps.who.int/iris/bitstream/handle/10665/63748/WHO_PBL_97.61_Rev.2.pdf?sequence=1&isAllowed=y) [1&isAllowed=y](https://apps.who.int/iris/bitstream/handle/10665/63748/WHO_PBL_97.61_Rev.2.pdf?sequence=1&isAllowed=y)
- Redmond, T. y Anderson, R. (2011). Visual fields: back to the future. *Optometry in Practice*, *12*(1), págs. 11-20. [https://www.academia.edu/500050/Visual\\_fields\\_back\\_to\\_the\\_future](https://www.academia.edu/500050/Visual_fields_back_to_the_future)
- Sippel, K., Kasneci, E., Aehling, K., Heister, M., Rosenstiel, W., Schiefer, U. y Papageorgiou, E. (2014). Binocular Glaucomatous Visual Field Loss and Its Impact on Visual Exploration - A Supermarket Study. *Plos One*, *9*(8), págs. 1–7.<https://doi.org/10.1371/journal.pone.0106089>
- Smith, N. D., Garway-Heath, D. F., Glen, F. C., Burton, R. y Crabb, D. P. (2012). Eye Movements in Patients with Glaucoma When Viewing Images of Everyday Scenes. *Seeing and Perceiving*, *25*(5), págs. 471–492. [https://www.academia.edu/3597124/Eye\\_movements\\_in\\_patients\\_with\\_glaucoma\\_when\\_viewin](https://www.academia.edu/3597124/Eye_movements_in_patients_with_glaucoma_when_viewing_images_of_everyday_scenes) [g\\_images\\_of\\_everyday\\_scenes](https://www.academia.edu/3597124/Eye_movements_in_patients_with_glaucoma_when_viewing_images_of_everyday_scenes)
- Tsapakis, S., Papaconstantinou, D., Diagourtas, A., Droutsas, K., Andreanos, K., Moschos, M. M. y Brouzas, D. (2017). Visual field examination method using virtual reality glasses compared with the humphrey perimeter. *Clinical Ophthalmology*, *11*, págs. 1431–1443. <https://doi.org/10.2147/OPTH.S131160>
- Vingrys, A., Healey, J., Liew, S., Saharinen, V., Tran, M., Wu, W. y Kong, G. (2016). Validation of a Tablet as a Tangent Perimeter. *Translational Vision Science & Technology. Article 3*, *5*(4), págs.1–13. <https://doi.org/10.1167/TVST.5.4.3>
- Wall, M., Doyle, C. K., Zamba, K. D., Artes, P. y Johnson, C. A. (2013). The repeatability of mean defect with size III and size V standard automated perimetry. *Investigative Ophthalmology and Visual Science*, *54*(2), págs. 1345–1351[. https://doi.org/10.1167/iovs.12-10299](https://doi.org/10.1167/iovs.12-10299)

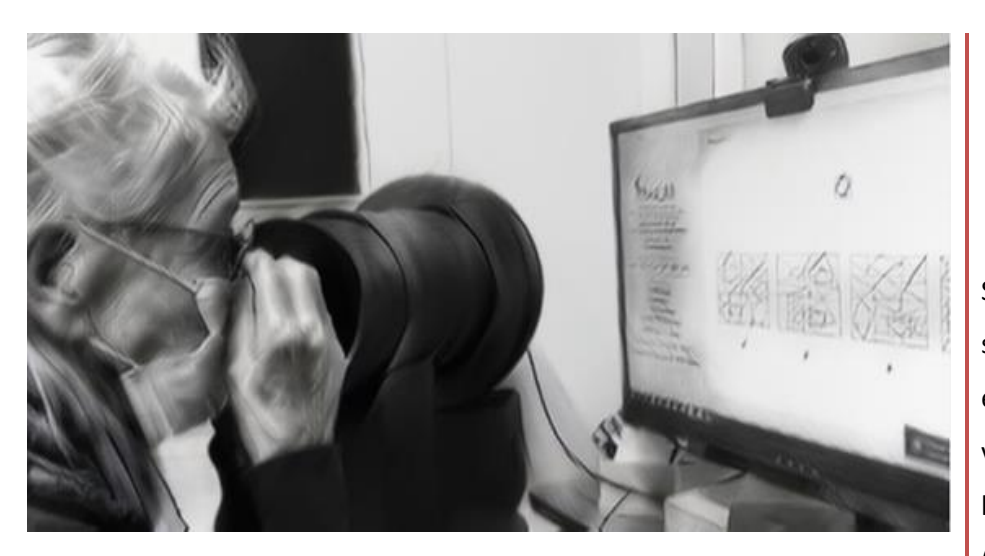

# 3A.5. PERCEPCIÓN

# VISUAL

3. ESTUDIOS DE VALIDACIÓN DEL LABORATORIO A. HABILIDADES VISUALES Se presentan dos estudios en los que se valoran, en observadores sanos y en pacientes con discapacidad visual, tres habilidades perceptuales, la Memoria visual (MV), Figura fondo (FF) y Cierre Visual (CV) a través del test TVPS-4 (integrado en el software de MoviLab).

# **SUMARIO**

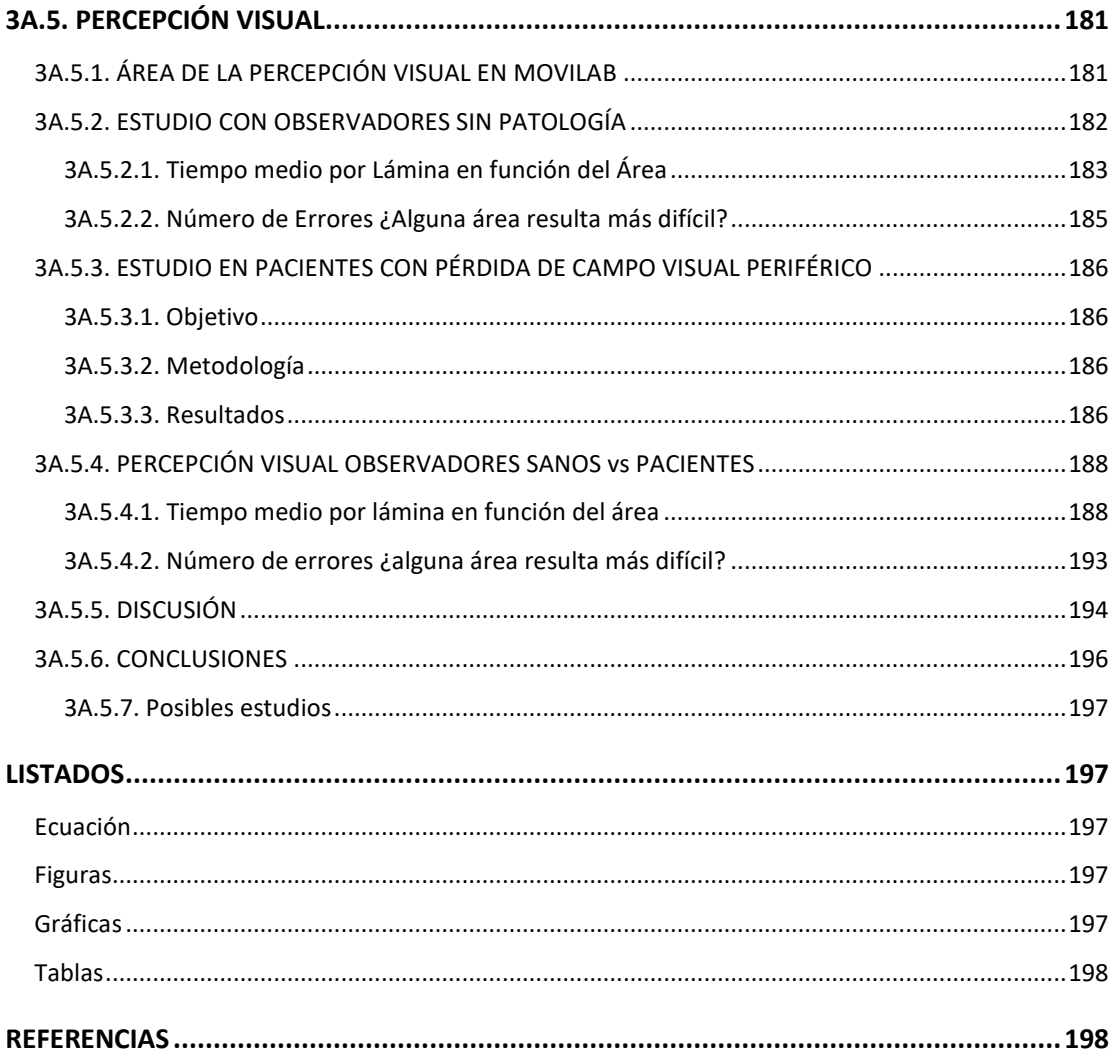

# <span id="page-193-0"></span>**3A.5. PERCEPCIÓN VISUAL**

# <span id="page-193-1"></span>**3A.5.1. ÁREA DE LA PERCEPCIÓN VISUAL EN MOVILAB**

La Percepción Visual de la información (PV) es un procedimiento que implica procesar y analizar de manera rápida y precisa lo que se está viendo para, a continuación, actuar en consecuencia.

La evaluación de la PV en personas que presentan una discapacidad visual raramente se realiza en la exploración clínica estándar de estos pacientes, sin embargo, quizás podría reportar información importante para el proceso de rehabilitación.

La falta de test diseñados específicamente para esta población nos ha llevado a la utilización del TVPS-4. Este test está considerado como una prueba que proporciona una medida estandarizada de rendimiento en la percepción visual entre los 5 y 21 años en población de EEUU (Martin, 2017), por a ello, se ha considerado la necesidad de realizar un estudio que proporcione datos sobre el rendimiento en población adulta de este test.

En los apartados 3A.5.2 y 3A.5.3 se presentan dos trabajos uno sobre observadores adultos visualmente sanos y otro sobre pacientes con limitación de campo visual periférico.

MoviLab usa una versión digital de la 4ª edición de la prueba de habilidades perceptuales TVPS (test of visual perceptual skills)(Frauwirth, 2017), dicho test corresponde a una batería de 7 áreas de evaluación del procesamiento de la información visual, incorporándose tan solo tres de ellas en el software MoviLab: Memoria Visual (MV), Figura Fondo (FF) y Cierre Visual (CV) (Figura 1).

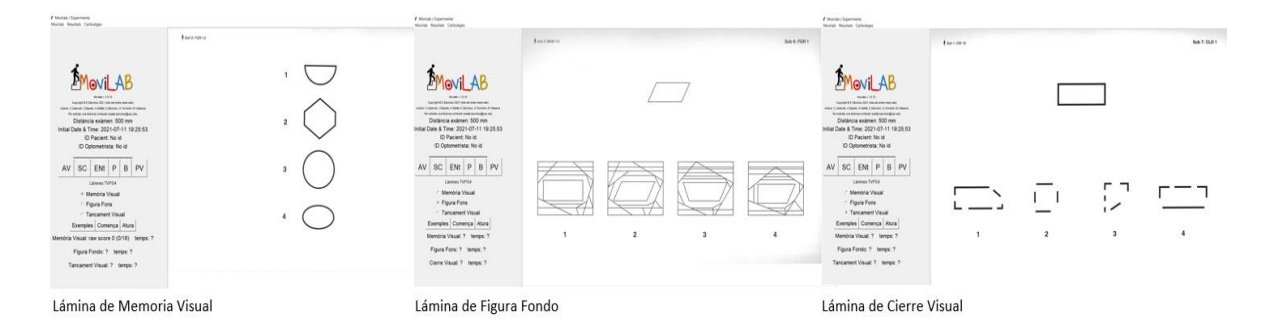

*Figura 1. Diapositivas correspondientes a las tres áreas (MV, FF y CV) del test TVPS-4 integradas en el software MoviLab.*

<span id="page-193-2"></span>Según las instrucciones, no se ha de limitar el tiempo de respuesta, observándose cómo la mayoría de las respuestas en sujetos menores de 21 años y sin discapacidad visual toman menos de 20 segundos por lámina.

Por lo tanto, se han realizado las 18 láminas de cada área seleccionada, sin limitar el tiempo dedicado a cada ejercicio, siendo este un dato importante a valorar, junto con el número de errores cometidos.

La metodología e instrucciones pormenorizadas del tests para la utilización del software MoviLab, se describen en el ANEXO C.

# <span id="page-194-0"></span>**3A.5.2. ESTUDIO CON OBSERVADORES SIN PATOLOGÍA**

La falta de datos normativos del TVPS-4 en población mayor de 21 años, hace plantearnos la obtención de datos preliminares en este perfil de población.

Por esta razón en 2020, se ha realizado un estudio con el título *"Estudio de tres sub test de percepción visual del TVPS-4 en una muestra de población adulta*" (Garrido et al., 2020), a continuación, se describen los aspectos más destacables del trabajo.

El objetivo principal de este trabajo ha consistido en obtener unos primeros resultados, que representen una línea base de la valoración de los tres sub test de percepción visual del TVPS-4 incluidos en el MoviLab, en una población adulta y sin disfunciones y/o patologías cognitivas ni oculares.

Se ha evaluado la AV, el cover test y una pequeña anamnesis para descartar patologías conocidas que pudiesen afectar a la resolución del ejercicio. Las pruebas se han realizado a 50 cm con la corrección óptica adecuada.

Los subtest se han realizado en orden aleatorio, requiriéndose, aproximadamente, unos 20 minutos en la resolución de todas las diapositivas.

Han colaborado un total de 61 sujetos, distribuidos en los tres grupos de edad; 15 personas en el primer grupo (de 20 a 35 años), 25 en el segundo (de 36 a 50 años) y 21 en el tercero (de 51 a 65 años).

Se ha introducido una modificación, ya que en nuestra metodología se ha valorado el tiempo en resolver las 18 láminas, teniendo presente el número de errores cometidos. Partiendo de la idea de que la celeridad en dar la respuesta puede ser el origen de la mayoría de los errores, estos se transformaron en un tiempo extra acumulado que se suma al tiempo de realización, ecuación 1. De esta manera se obtiene un dato numérico, el tiempo neto, que contiene información del tiempo de realización y de los errores cometidos.

**THEMPO DE AJUSTE** 
$$
AREAS PV = T_{REALZACIÓN
$$
 +  $\left\{\n\begin{array}{ccc}\nT_{REALIZACIÓN} \\
T_{REALZACIÓN} \\
18 - ERRORES\n\end{array}\n\right\}$ 

*Ecuación 1. Fórmula para determinar el Tiempo Neto, teniendo presente el número de errores.*

<span id="page-195-1"></span>Una vez obtenido el tiempo neto (ajuste) por área, se ha dividido entre 18, para obtener el tiempo medio neto por lámina.

Se han considerado como aspectos a analizar, el área de evaluación (MV, FF y CV), la edad, el tiempo medio por lámina, así como el número de errores cometidos.

Los resultados se han analizado a través del software estadístico Minitab. Tras realizar una estadística descriptiva y valorar la distribución de la muestra, así como la necesidad de eliminar outliers, se ha realizado una estadística inferencial de los datos empleando un nivel de significancia del 95%.

#### <span id="page-195-0"></span>**3A.5.2.1. TIEMPO MEDIO POR LÁMINA EN FUNCIÓN DEL ÁREA**

Se han obtenido 9 muestras, 3 por área (MV, FF y CV) y tres por grupos de edad (G1, G2 y G3). Aplicando el estadístico de Ryan-Joiner, las 9 muestras presentan una distribución normal (p> 0,05). A continuación, se realiza un análisis por áreas. Los resultados de tiempo se dan con el valor medio ± la desviación estándar (DS).

#### Memoria visual (MV)

Se analizan las tres muestras del área de MV en función de la edad y tras valorar la igualdad de varianzas (p>0,05), al realizar un ANOVA, utilizando el procedimiento de comparación de Tukey, se han reflejado diferencias estadísticamente significativas (IC 95%) entre los valores del grupo G1 con respecto al grupo G3 (Gráfica 1), no existiendo estas diferencias entre los grupos G1-G2 o G2-G3. A partir de esta información, se considerarán tan solo dos grupos de edad. El grupo G1, edad entre 20-35 años, con un valor medio de 10,77 ± 1,33 segundos y el grupo de edad entre 36 y 65 años (G2+G3), que presenta, aplicando el estadístico de Kolmogorov-Smirnov, una distribución normal, con una p> 0,05, y con un valor de tiempo neto por lámina de 12,06 ± 1,54 segundos. Se observa cómo para edades a partir de los 35 años (G2+G3), se produce un aumento en el tiempo medio de realización por lámina (Gráfica 1).

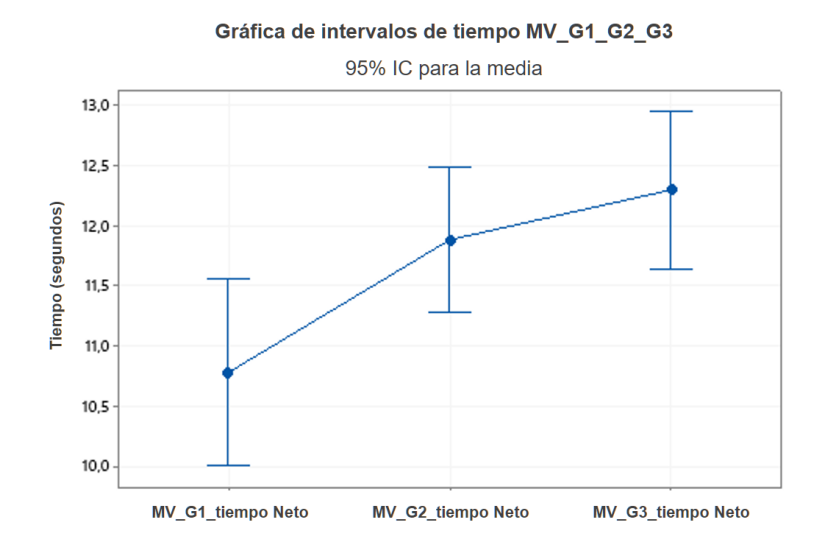

<span id="page-196-0"></span>*Gráfica 1. ANOVA\_ Media de tiempo y variabilidad en función de los grupos de edad (MV en observadores sin patología).*

#### Figura Fondo (FF)

Se analizan las tres muestras del área de FF en función de la edad y tras valorar la igualdad de varianzas (p>0,05), al realizar un ANOVA, utilizando el procedimiento de comparación de Tukey, se ha reflejado que no existen diferencias estadísticamente significativas (IC 95%) entre los valores de los diferentes grupos de edad (G1, G2 y G3). A pesar de observar a través de la gráfica 2, cómo para edades a partir de los 35 años (G2-G3), las medidas de nuestra muestra en cuanto al tiempo medio de realización por lámina son ligeramente superiores, estas diferencias no se demuestran estadísticamente significativas.

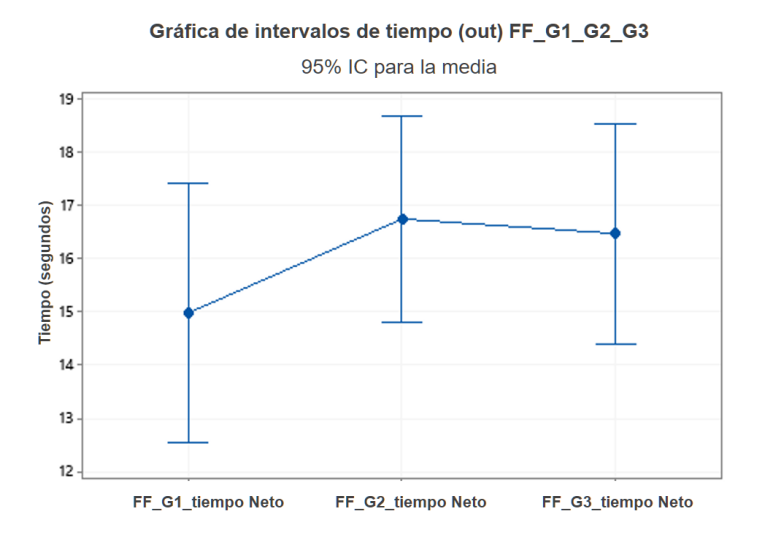

<span id="page-196-1"></span>*Gráfica 2. ANOVA\_ Media y variabilidad en función de los grupos de edad (FF en observadores sin patología).*

La información del método de agrupación de Tukey, nos permite agrupar todos los datos en un solo grupo de edad que abarca de 20 a 65 años, obteniéndose, a través del método KolmogorovSmirnov, la información de la distribución normal de la nueva muestra (p > 0,05), así como el valor de tiempo neto por lámina de 16,22 ± 4,76 segundos.

#### Cierre Visual (CV)

Se analizan las tres muestras del área de CV en función de la edad y tras valorar la falta de igualdad de varianzas (p < 0,05), al realizar un ANOVA, se ha utilizado el procedimiento de comparación de Games-Howell, que ha reflejado la existencia de diferencias estadísticamente significativas (IC 95%) entre los valores del grupo G1 frente al (G2-G3).

Se observa una tendencia a aumentar el tiempo medio de realización de la lámina a partir de los 35 años (G2+G3) (Gráfica 3), tendencia que ya se observaba en las otras habilidades, hecho que nos alienta a volver a unir los grupos 2 y 3.

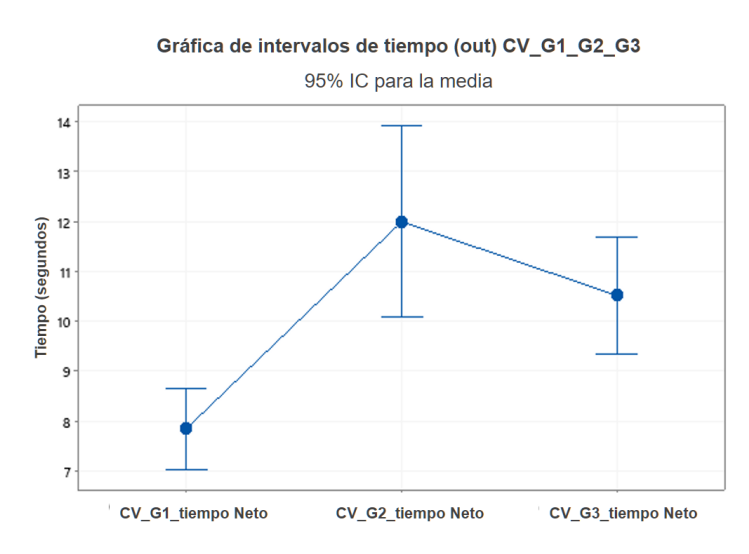

*Gráfica 3. ANOVA\_ Media y variabilidad en función de los grupos de edad (CV en observadores sin patología).*

<span id="page-197-1"></span>Tras el análisis anterior, se puede indicar que para el grupo de edad entre 20-35 años (G1) se obtiene un valor medio por lámina es de 7,84± 1,34 segundos, para el grupo de edad entre 36 y 65 años, un valor de tiempo neto por lámina de 11,29 ± 3,6 segundos.

#### <span id="page-197-0"></span>**3A.5.2.2. NÚMERO DE ERRORES ¿ALGUNA ÁREA RESULTA MÁS DIFÍCIL?**

Considerando el número de errores como un reflejo de la dificultad en la realización de los ejercicios, se ha estudiado este parámetro para cada área y grupo de edad. Según el análisis estadístico de Ryan-Joiner, todos los resultados han mostrado una distribución normal. Al presentar todas las muestras varianzas iguales, se realiza un ANOVA aplicando el método de Tukey y reflejando que la edad no afecta de forma estadísticamente significativa (p > 0,05) en el número de errores dentro de cada área, información que nos permite agrupar los errores por área (Gráfica 4).

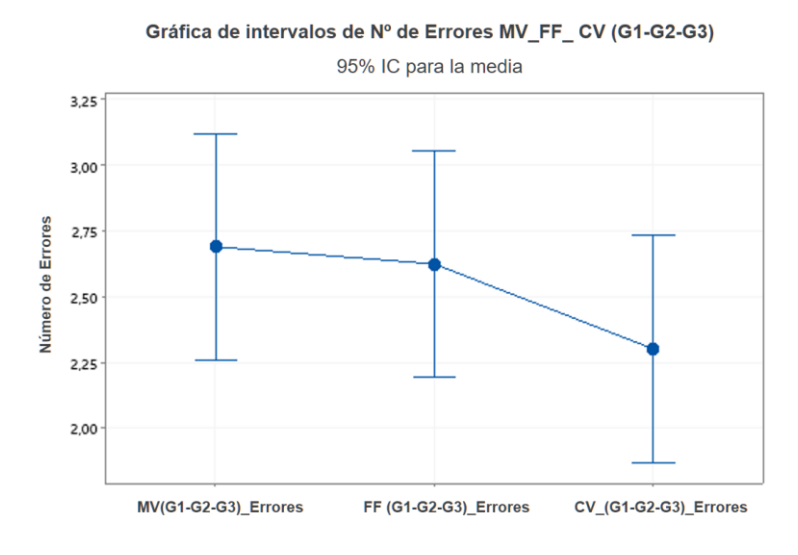

*Gráfica 4. Comparación del Número de errores por área.*

# <span id="page-198-4"></span><span id="page-198-0"></span>**3A.5.3. ESTUDIO EN PACIENTES CON PÉRDIDA DE CAMPO VISUAL PERIFÉRICO**

#### <span id="page-198-1"></span>**3A.5.3.1. OBJETIVO**

El objetivo de este estudio ha sido valorar las características visuoperceptuales a través del software MoviLab de una población de pacientes con limitación de campo periférico y comparar los datos obtenidos con los de una población visualmente sana.

# <span id="page-198-2"></span>**3A.5.3.2. METODOLOGÍA**

En el apartado 3A.1 se describe detalladamente la muestra de los 12 pacientes con limitación de campo periférico y la metodología de evaluación se desarrolla en el Anexo C.

El procedimiento de evaluación en este estudio es el mismo que se ha utilizado con los observadores visualmente sanos, exceptuando la distancia de evaluación, la cual debido a los problemas de campo era seleccionada por el paciente.

#### <span id="page-198-3"></span>**3A.5.3.3. RESULTADOS**

Se ha trabajado con el tiempo de ejecución por lámina, el número de errores, así como la evaluación de correlaciones interesantes.

#### Tiempo medio por lámina en función del área

 La gran mayoría de los pacientes examinados, pertenecen al grupo de edad G2-G3. Aplicando el estadístico de Ryan-Joiner a la muestra de datos del área de Memoria Visual, se observa una distribución normal (p > 0,05), obteniéndose una media de tiempo de resolución por diapositiva de 15,19 ± 3,42 segundos. En el G1, tan solo hay un paciente, (IDP 19), el cual, presentó un resultado de 12,63 segundos.

- La muestra de datos del área de Figura Fondo no presenta una distribución normal. Se ha determinado la mediana (31,49 segundos) y los rangos: mínimo (21,65 segundos) y máximo (99,5 segundos).
- Para el área de Cierre Visual, dado que los datos de normalidad están separados por grupos de edad, y aplicando el estadístico de Ryan-Joiner, los resultados son: para el G1, una sola paciente (ID 19) con un tiempo de 11,21 segundos por lámina. Para el grupo de edad de los 36 a los 65, formado por 12 pacientes, presentan como grupo una distribución normal, con una media de 26,21 ± 11,65 segundos.

#### Número de errores ¿alguna área resulta más difícil?

Considerando el número de errores como un reflejo de la dificultad en la realización de los ejercicios, se ha estudiado el número de errores cometidos para cada área.

Según el análisis estadístico de Ryan-Joiner, todos los resultados han mostrado una distribución normal. A pesar de existir una cierta tendencia a presentar mayor grado de dificultad el área de figura fondo (Gráfica 5), un ANOVA aplicando el método de Tukey no refleja diferencias significativas en la dificultad entre las diversas áreas (p > 0,05) (Tabla 1).

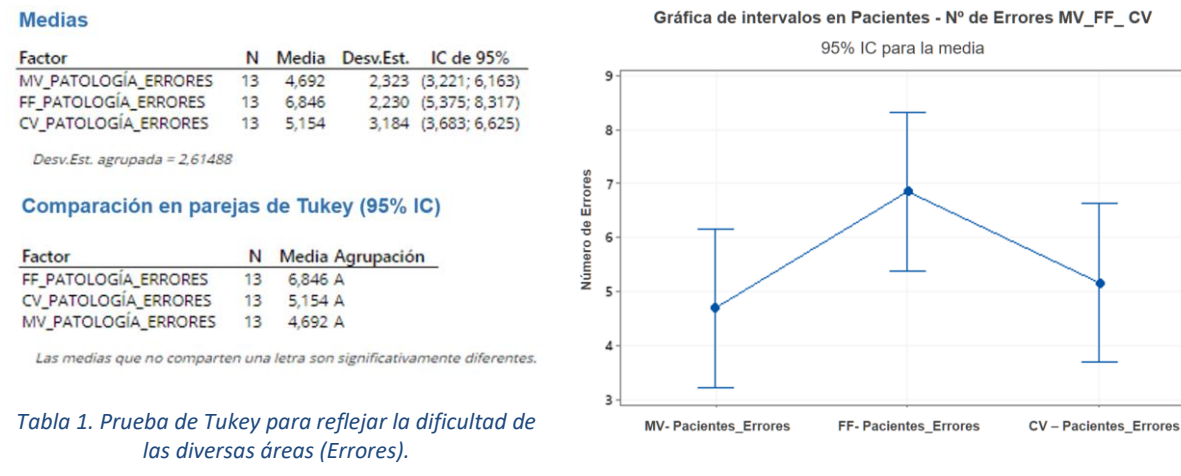

<span id="page-199-0"></span>*Gráfica 5. Comparación del Número de errores por área.*

#### <span id="page-199-1"></span>Correlaciones

Se ha valorado una posible correlación, para cada una de las áreas, entre el tiempo medio por lámina y aspectos como los grados del campo visual, la agudeza visual y el tiempo que está presente la discapacidad, no encontrándose capacidad de predicción para ninguno de ellos.

En las áreas de MV y CV se ha realizado a través del coeficiente de correlación de Pearson, obteniéndose unos valores:

- Para la MV: campo visual (r = -0,4, p > 0,05), la agudeza visual (r = -0,44, p > 0,05), y el tiempo en que está presente la discapacidad (r = -0,14, p > 0,05)
- Para el CV: los grados de campo visual ( $r = 0.24$ ,  $p > 0.05$ ), la agudeza visual ( $r = -0.15$ , p > 0,05), y el tiempo en que está presente la discapacidad (r = 0,01, p > 0,05)

Para FF, a través del coeficiente de correlación de Spearman, se han obtenido valores de r < 0,22 y, para todos los casos, un valor de p>0,05.

# <span id="page-200-0"></span>**3A.5.4. PERCEPCIÓN VISUAL OBSERVADORES SANOS VS PACIENTES**

En este apartado se han realizado comparaciones / correlaciones entre los datos obtenidos por los observadores sanos y los pacientes.

# <span id="page-200-1"></span>**3A.5.4.1. TIEMPO MEDIO POR LÁMINA EN FUNCIÓN DEL ÁREA**

Mediante este estudio de Garrido en 2020 (Garrido et al., 2020), se ha obtenido una primera aproximación de unos valores, en mayores de 21 años, que podrían utilizarse para ser comparados con los de otros grupos poblacionales con características que no estén dentro de la "normalidad".

En la tabla 2, aparecen en negro los primeros resultados de aproximación a la normalidad y en rojo la media o mediana, encontrada en la valoración a pacientes con limitación de campo periférico, reflejando en \*, aquellas muestras de pacientes que presentan 1 o 2 observadores.

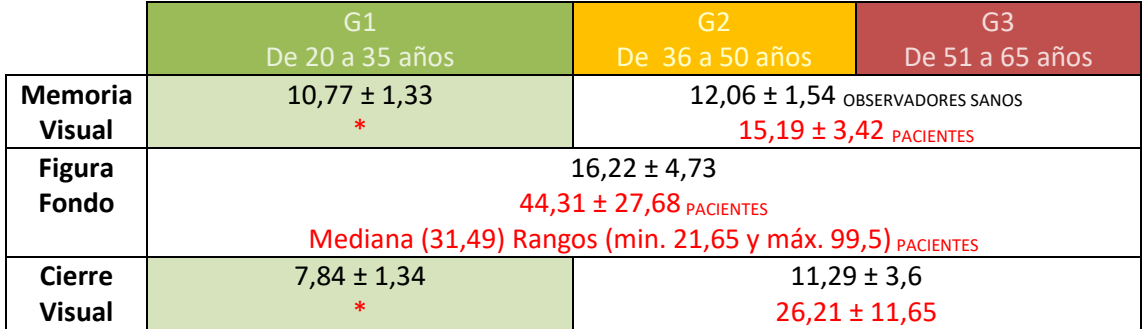

<span id="page-200-2"></span>*Tabla 2. Valor medio y DS del tiempo por lámina en segundos para cada área en función de los grupos de edad y tipo de observador.*

#### Memoria Visual

Analizamos las muestras del grupo de edad G2-G3, tanto en observadores normales como en pacientes, tras valorar la igualdad de varianzas (p < 0,05), al realizar un ANOVA, se utilizó el procedimiento de comparación de Games-Howell, que reflejó diferencias estadísticamente significativas (IC 95%) entre los valores del Grupo 2-3, normales vs patológicos (p < 0,05) (Gráfica 6).

Las medias son diferentes de forma estadísticamente significativa, encontrando que el tiempo de resolución es claramente superior en los pacientes respecto a los observadores sanos. Se observa como la variabilidad en los resultados es mucho más elevada en los pacientes con discapacidad visual.

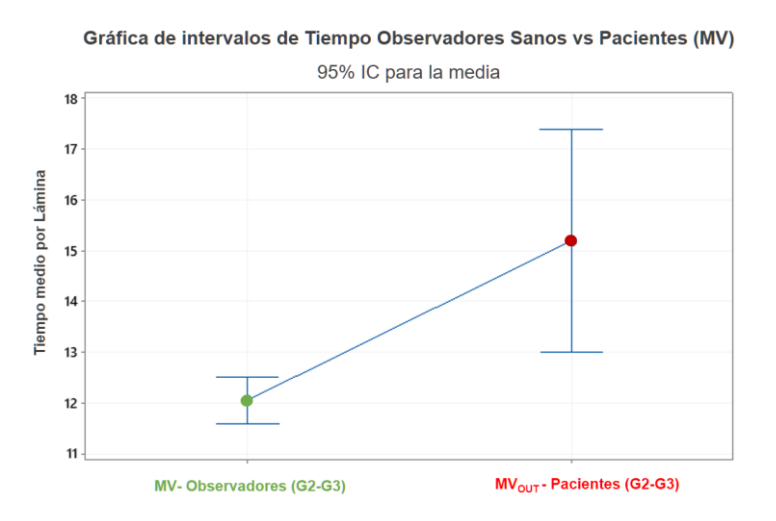

<span id="page-201-0"></span>*Gráfica 6. ANOVA: Comparación de intervalos de tiempo por diapositiva en MV entre observadores sanos y pacientes.*

Dado el bajo número de pacientes y debido a la variabilidad de respuesta de los mismos, se ha pensado en representar dichos datos individuales frente a una gráfica, tipo Bland Altman, de valores medios y DS de la población sana.

En la gráfica 7, encontramos con que en MV, 5 pacientes (IDP 11,16,35,37 y 38) presentan un tiempo por lámina más allá de 3DS, 1 paciente (IDP 41) está en el rango de 3DS, 2 (**IDP 21 y 32**) se encuentran en el rango de 2DS y los pacientes 36, 12, 22 y 33, a pesar de presentar igualmente una deficiencia visual importante, presentan valores dentro del rango de "normalidad" (1DS).

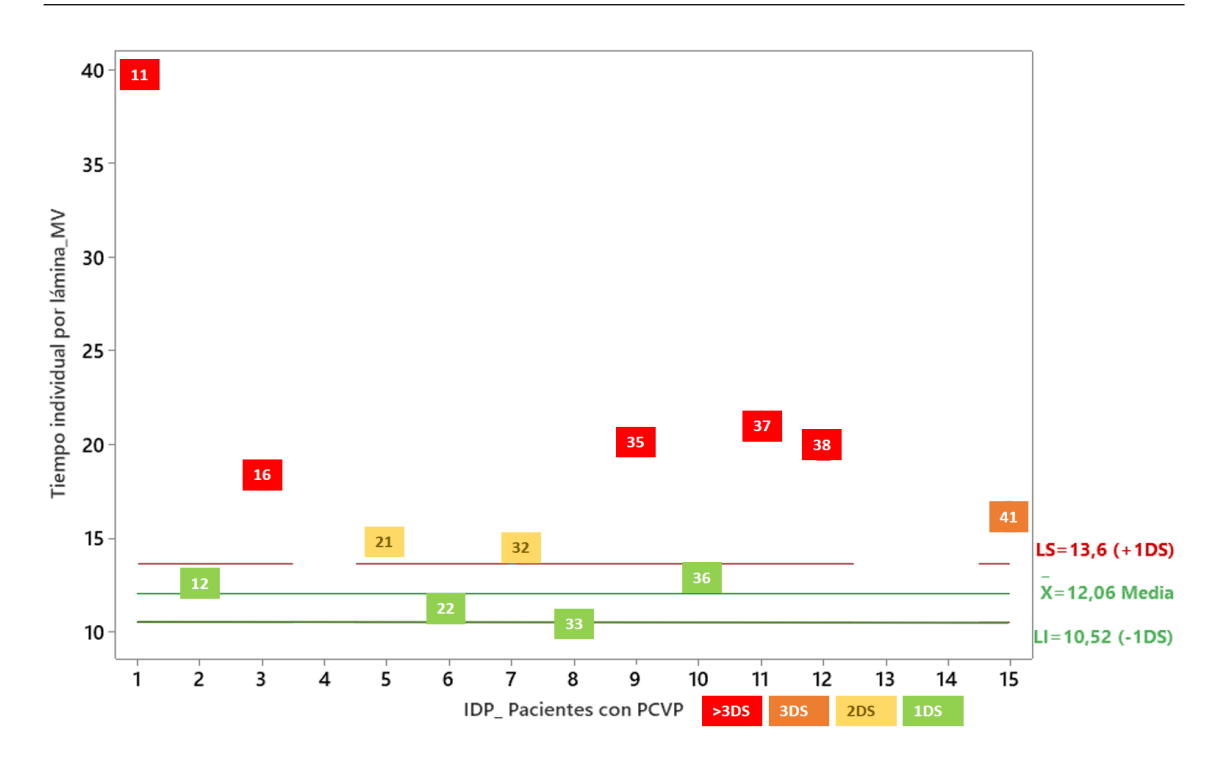

<span id="page-202-0"></span>*Gráfica 7. Tiempo por lámina en MV. Situación de los pacientes frente a la media y ± 1DS de la población sana.*

#### Figura Fondo

Al no presentar una distribución normal, se ha valorado la estimación de la diferencia a través del estadístico de Mann-Whitney, reflejando una estimación de 15,72 segundos (p < 0,01) y un tiempo de resolución de la prueba claramente superior en los pacientes (Gráfica 8). También se observa como la variabilidad en los resultados es mucho más elevada en los pacientes con discapacidad visual.

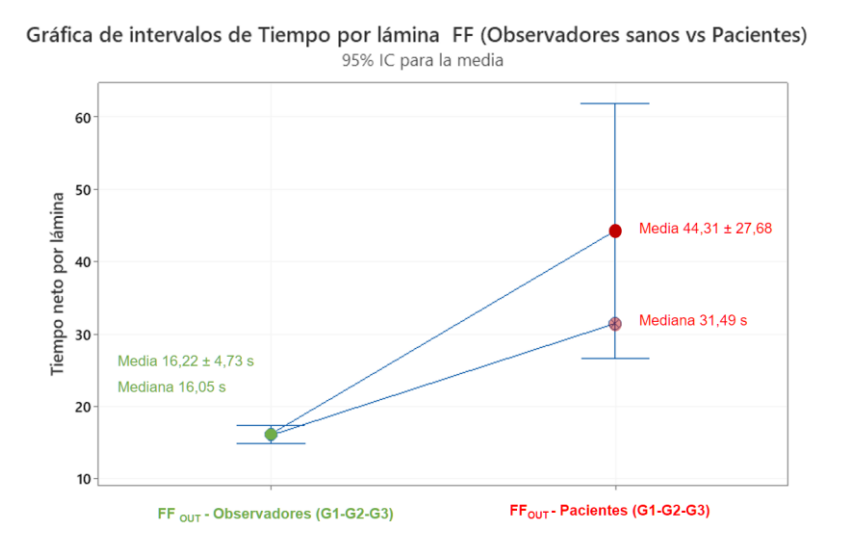

<span id="page-202-1"></span>*Gráfica 8. Comparación de intervalos de tiempo por diapositiva en FF entre observadores sanos y pacientes*

En la gráfica 9, se refleja como para el área de FF, 6 pacientes (IDP 11,12,36, 35, 21 y 37) presentan un tiempo por lámina más allá de 3DS, 1 paciente (DP 38) está en el rango de 3DS, 5 (IDP 33,22,32,41 y 19) se encuentran en el rango de 2DS y ningún paciente, presentan valores dentro del rango de "normalidad" (1DS).

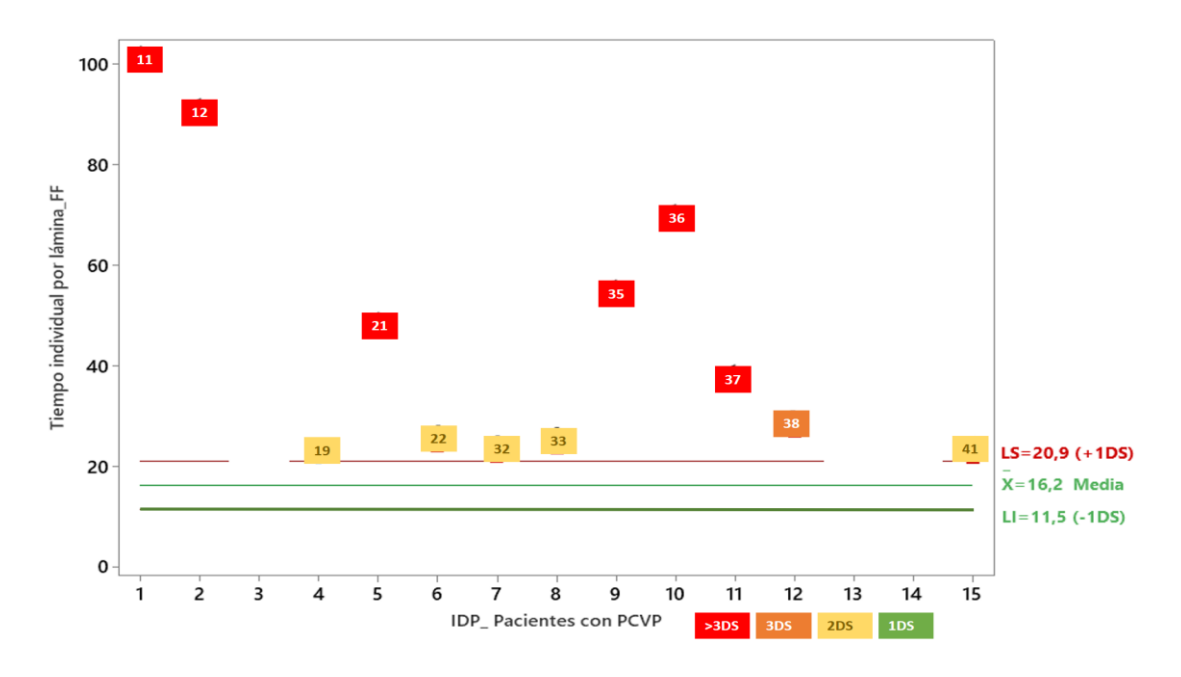

<span id="page-203-0"></span>*Gráfica 9. Tiempo por lámina en FF. Situación de los pacientes frente a la media y ± 1DS de la población sana.*

### Cierre Visual

Analizamos las muestras de CV tanto en observadores sanos como en pacientes, tras valorar la igualdad de varianzas (p < 0,05), al realizar un ANOVA, se ha utilizado el procedimiento de comparación de Games-Howell, que reflejó diferencias estadísticamente significativas (IC 95%), sanos vs pacientes (p < 0,05).

En la gráfica 10, se pueden observar como las medias son diferentes de forma estadísticamente significativa, encontrando que el tiempo de resolución es claramente superior en los pacientes respecto a los observadores sanos.

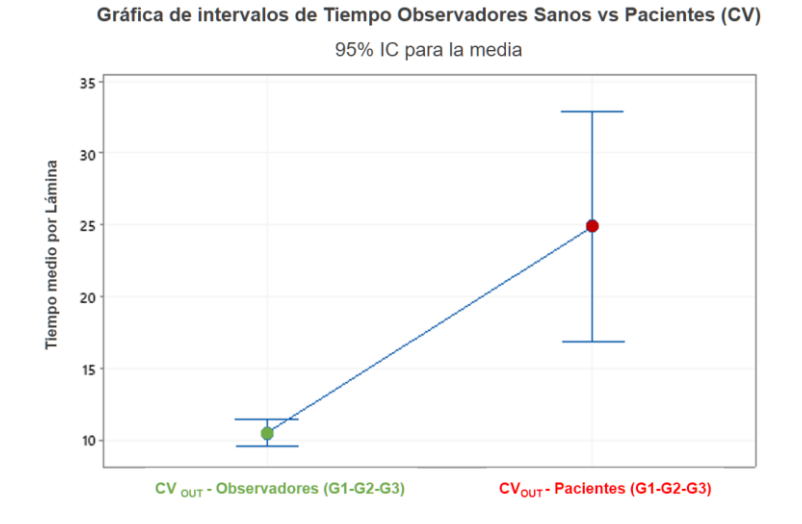

<span id="page-204-0"></span>*Gráfica 10. ANOVA: Comparación de intervalos de tiempo por diapositiva en CV entre observadores sanos y pacientes.*

En la gráfica 11, nos encontramos qué para el área de CV, 5 pacientes (IDP 11, 35, 21, 36 y 22) presentan un tiempo por lámina más allá de 3DS, 1 paciente (DP 38) está en el rango de 3DS, 3 (IDP 41, 37 y 32) se encuentran en el rango de 2DS y presentando tan solo un paciente valores dentro del rango de "normalidad" (1DS), destacando que este paciente es el IDP 12, que es el único del grupo 2, siendo el resto del G3.

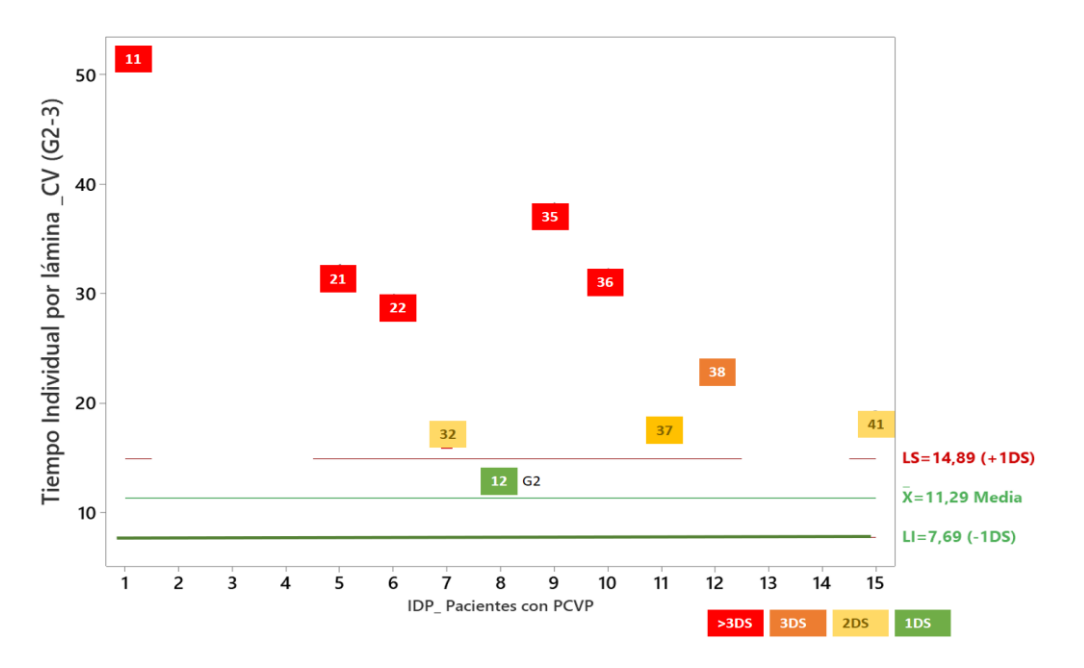

<span id="page-204-1"></span>*Gráfica 11. Tiempo por lámina en CV. Situación de los pacientes del G2-G3 frente a la media y ± 1DS de la población sana.*

A partir de la observación de las tres tablas que sitúan a los pacientes frente a la media y ± 1DS de la población sana, se construyen la tabla 3 y la gráfica 12. En ellas se observa como tan solo el 15% de los valores se encuentran dentro de un valor de 1DS y como el 47% de ellos se encuentran a más de 3 DS.

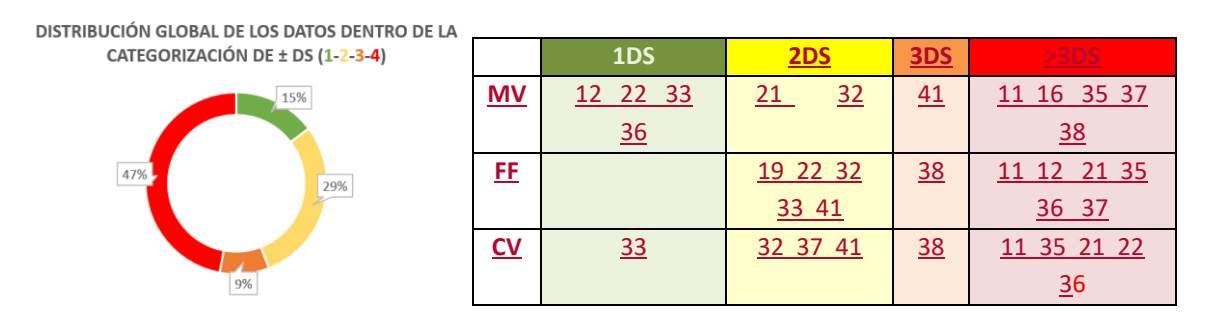

<span id="page-205-1"></span>*Gráfica 12. Distribución de los resultados en función del grado de dispersión.*

<span id="page-205-2"></span>*Tabla 3. Distribución de los resultados en función del grado de dispersión. [19\* (no está presente en MN ni en CV por pertenecer al G1) / 16\* (no hay dato de FF) / 12\*(no hay datos de CV)]*

Buscando alguna justificación, se ha valorado la posible correlación entre el tiempo medio por lámina, en las diferentes áreas, y aspectos como los grados de campo visual, la agudeza visual, y el tiempo en que está presente la discapacidad, no encontrándose capacidad de predicción para ninguno de estos aspectos.

# <span id="page-205-0"></span>**3A.5.4.2. NÚMERO DE ERRORES ¿ALGUNA ÁREA RESULTA MÁS DIFÍCIL?**

Claramente, y para las tres áreas perceptuales evaluadas, el número de errores cometidos por los pacientes es superior a los observadores sanos (Tabla 4).

El método de comparación de Tukey nos refleja, con una confianza del 95%, que el número de errores detectados en las diferentes condiciones (Normalidad / Patológico) son significativamente diferentes, siendo mayor en los pacientes. En la tabla 5 y gráfica 13, se representan los resultados del área de FF que corresponde con la situación de mayor diferencia entre ambas muestras.

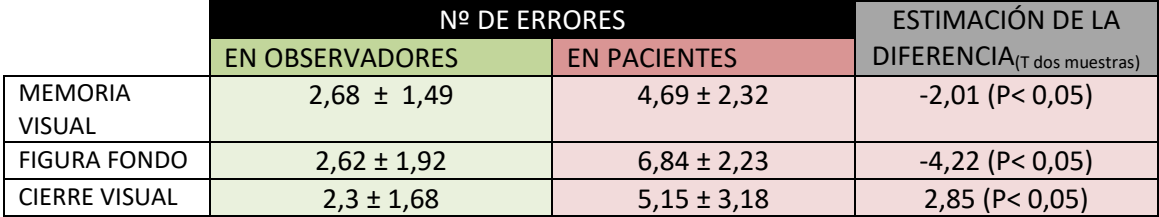

<span id="page-205-3"></span>*Tabla 4. Comparación entre el número de errores, según áreas perceptuales, entre observadores y pacientes.*

#### **Medias**

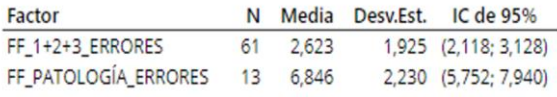

Desv.Est. agrupada = 1,97913

#### Comparación en parejas de Tukey (95% IC)

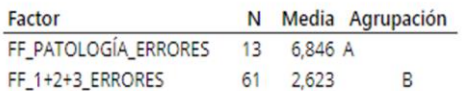

Las medias que no comparten una letra son significativamente diferentes.

<span id="page-206-2"></span>*Tabla 5. Prueba de Tukey para reflejar los errores en FF en grupos sanos vs patológico.*

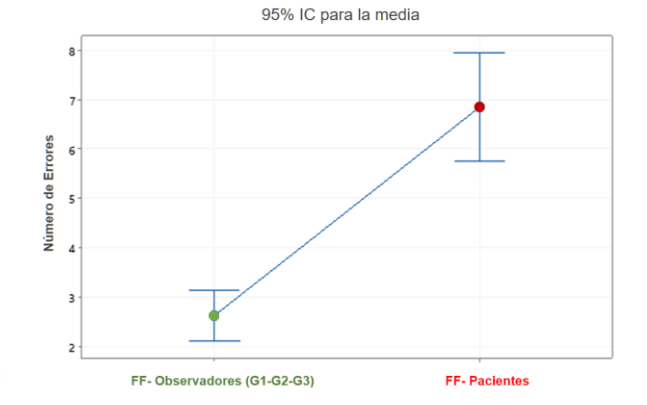

Gráfica de intervalo de Errores Observadores Sanos ys Pacientes (FF)

<span id="page-206-1"></span>*Gráfica 13. ANOVA: Comparación de errores FF entre observadores sanos y pacientes.*

# <span id="page-206-0"></span>**3A.5.5. DISCUSIÓN**

En el estudio de Brown de 2018, se demostraba que el test TVPS-4 presenta una buena validez de criterio, así como un buen nivel de fiabilidad (Brown y Peres, 2018). Sería adecuado, de todas maneras, realizar una valoración de la fiabilidad que proporciona este mismo test al realizarlo en lugar de en papel, a través del programa informático MoviLab.

Se podrían haber evaluado otras áreas, pero el tiempo empleado en la realización de toda la batería de pruebas (habilidades visuales e itinerarios), así como las características visuales de los pacientes, han hecho que sea necesario reducir aspectos a valorar. La selección de las áreas perceptuales se ha basado en referencias que indican los aspectos que actúan de forma más directa a la hora de proporcionar un conocimiento más eficaz del entorno. En este sentido, ante la presencia de una discapacidad visual caracterizada por una visión en túnel, son relevantes las áreas de Memoria Visual (MV) (Ortiz et al., 2011), Figura Fondo (FF) (Boucart et al., 2008; James et al., 2015; Muiños-Durán, M.; VidalLópez, J.; Rodán-González, 2009) y Cierre Visual (CV) (Muiños-Durán, M.; VidalLópez, J.; Rodán-González, 2009; Ortiz et al., 2011).

Los aspectos a comentar son:

#### Tiempos por lámina

El TVPS-4 está considerado como un test que proporciona una medida estandarizada de rendimiento en la percepción visual entre los 5 y 21 años en población de EEUU (N. A. (2017). Martin, 2017). Una de las limitaciones más importantes de este test es la falta de datos normativos en adultos mayores de 21 años.

En el presente trabajo se ha indicado una primera estimación de los valores promedios de tiempo por lámina y DS para diferentes grupos de edad mayores de 21 años y se ha podido observar una tendencia, a partir de los 35 años, a necesitar mayor tiempo de resolución en las diferentes áreas.

A partir de estos valores, se ha podido situar/comparar los tiempos de resolución de un grupo de pacientes con limitación de campo periférico, observando un tiempo de resolución y una variabilidad de los resultados mucho mayor que en los observadores sin patología. Estos resultados estarían en la línea de los autores que indican cómo la presencia de una discapacidad visual provocará una recopilación de la información más lenta y fragmentada, exigiendo un mayor esfuerzo cognitivo (Ortiz et al., 2011). O autores como Klinger o Larson, que indican cómo a mayor restricción de campo visual periférico, las habilidades perceptivas empeoran (Klinger et al., 2013; Larson y Loschky, 2009). Igualmente, se justificaría la indicación de los autores del TVPS-4 en que indican como los individuos con deficiencias visuales, auditivas o motoras podrían tener afectada su capacidad para responder de manera confiable a los indicadores de prueba (Martin, 2017).

Para todas las áreas, se ha observado que cuando comparamos los intervalos de tiempo por diapositiva entre observadores sanos y pacientes (Gráfica 6, 8 y 10) no tan solo el promedio, sino la variabilidad de los resultados es mucho más elevada en pacientes con discapacidad. Esto se puede deber a la variabilidad de condiciones y limitaciones del grupo con patología, por ejemplo: la AV oscilaba entre 0.04 y 0.9 (promedio 0.35 ± 0,26), la SC entre 0.2 y 0.84 (promedio  $0.52 \pm 0.22$ ) y a nivel de CV el valor promedio presente de DM es de -23.16  $\pm$  6.95 dB, con un rango entre 11.64 y -32.91 dB, y respecto a los grados de campo, el promedio era de 11.21  $\pm$ 5.80 grados, con valores que oscilaban entre los 0 y los 22 grados.

#### Número de errores

Asimilando el número de errores como un reflejo de la dificultad en la realización de los ejercicios, se ha observado que a pesar de existir una cierta tendencia a presentar mayor dificultad el área de Figura Fondo, para las dos muestras analizadas (observadores sanos y con patología) las tres áreas perceptuales analizadas presentan el mismo grado de dificultad.

Por otro lado, se ha podido observar como a nivel individual, sí que una misma persona puede presentar diferentes grados de habilidad en función del área evaluada. Buscando alguna justificación, se ha valorado la posible correlación entre el tiempo medio por lámina, en las diferentes áreas, y aspectos como los grados de campo visual, la agudeza visual, y el tiempo en que está presente la discapacidad, no encontrándose capacidad de predicción para ninguno de

estos aspectos. Esto podría estar relacionado con la existencia de mecanismos compensatorios o estrategias cognitivas que pueden ayudar a superar las limitaciones de la pérdida de visión (Cattaneo et al., 2008; Roberts y Allen, 2016).

# <span id="page-208-0"></span>**3A.5.6. CONCLUSIONES**

#### Observadores Visualmente Sanos

A través de los datos recopilados en el estudio Garrido (Garrido et al., 2020), se encontró:

- Que el grado de dificultad de las diversas áreas (dado por el número de errores) es similar, al no existir entre ellas diferencias estadísticamente significativas.
- El Tiempo medio de resolución por diapositiva por área en función de los grupos de edad, es de:

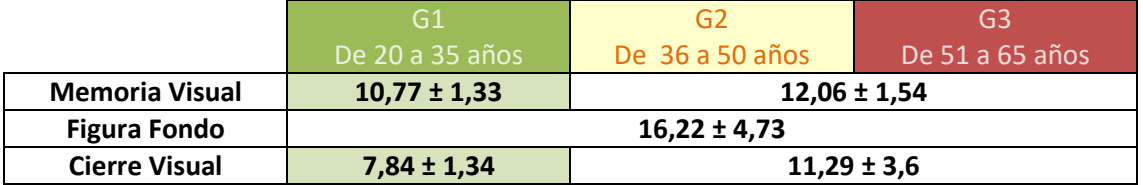

# Observadores con patología en retina periférica

El Tiempo medio de resolución por diapositiva en el área de:

- Memoria visual, para el grupo entre 36 y 65 años, es de 15,19 ± 3,42 segundos.
- Figura Fondo, para el grupo de edad entre 20 y 65 años, presenta una mediana de 31,49 segundos, presentando un rango entre 21,65 y 99,5 segundos.
- Cierre Visual, para el grupo entre 36 y 65 años, presentan una media de 26,21 ± 11,65 segundos.
- No existe una diferencia estadísticamente significativa en el grado de dificultad de las diversas áreas (MM, FF y CV).
- No se ha encontrado, para ninguna de las áreas, una correlación entre el tiempo medio empleado por diapositiva y aspectos como la AV, los grados de CV o el tiempo de discapacidad.

# Observadores vs Pacientes

 En todas las áreas evaluadas, el paciente con limitación de campo periférico, precisa de más tiempo para completarlas.

- La ubicación del tiempo neto de los pacientes, para cada área, sobre la media y DS de la normalidad es un método claro que refleja cuán lejos de la media por edad se encuentra el paciente, permitiendo determinar, para cada caso el área más deficitaria.
- El 47% de los pacientes presentan tiempos de realización que superan las 3DS sobre la media de la normalidad por edad.
- El número de errores cometidos durante la realización de las láminas es siempre mayor en los pacientes, siendo el área con una mayor tendencia a la dificultad la de FF.

A través del sistema MoviLab, se han proporcionado parámetros de normalidad en observadores adultos visualmente sanos en las áreas de MV, FF y CV, que permiten obtener una estimación de la dificultad, para cada una de ellas, que presenta el paciente con limitación de campo periférico.

# <span id="page-209-0"></span>**3A.5.7. POSIBLES ESTUDIOS**

- Realizar estudios que amplíen la muestra de observadores permitiendo perfilar los valores de normalidad.
- La realización de estudios específicos que amplíen la muestra de pacientes puede permitir determinar, si las hay, correlaciones entre diferentes patologías y el grado de dificultad en la realización de test de percepción visual.
- Realizar una valoración de la fiabilidad que proporciona este mismo test al realizarlo en lugar de en papel, a través del programa informático MoviLab

# <span id="page-209-1"></span>**LISTADOS**

# <span id="page-209-2"></span>**Ecuación**

<span id="page-209-3"></span>E[cuación 1. Fórmula para determinar el tiempo Neto, teniendo presente el número de errores.](#page-195-1) ....... 183

# **Figuras**

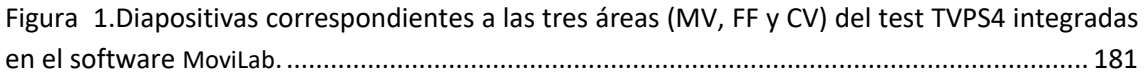

# <span id="page-209-4"></span>**Gráficas**

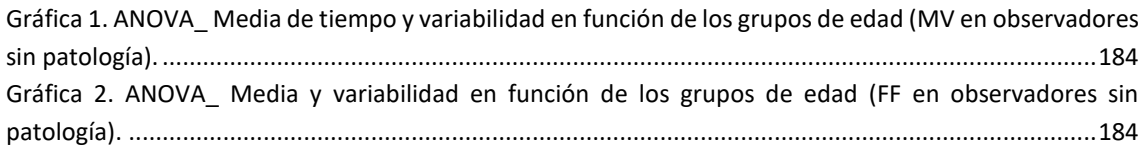

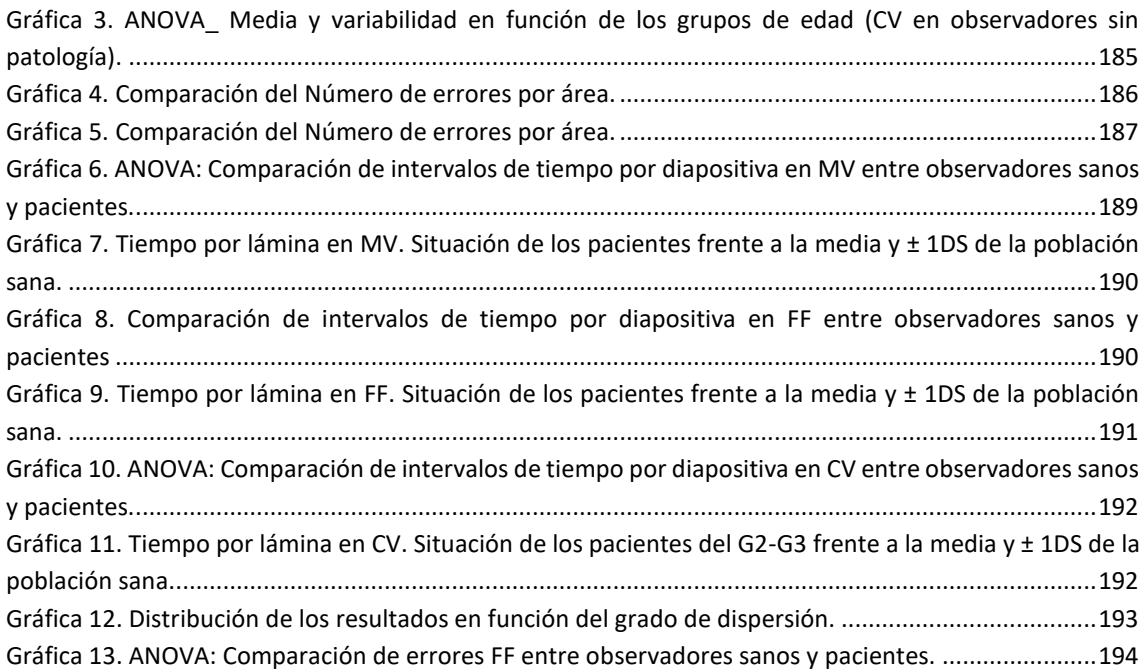

#### <span id="page-210-0"></span>**Tablas**

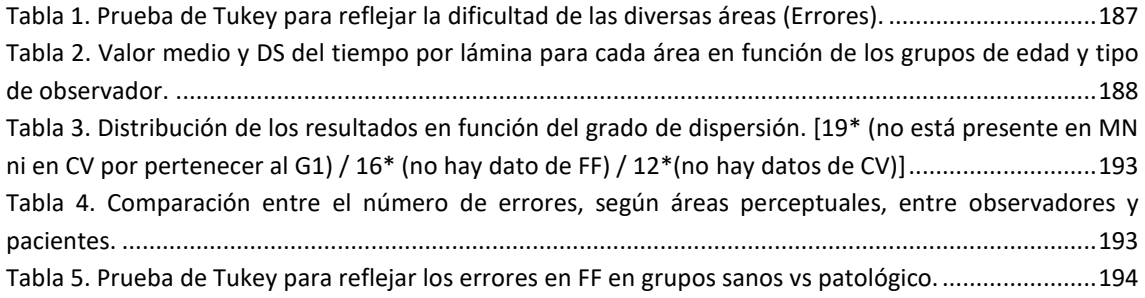

# <span id="page-210-1"></span>**REFERENCIAS**

- Boucart, M., Despretz, P., Hladiuk, K. y Desmettre, T. (2008). Does context or color improve object recognition in patients with low vision? *Visual Neuroscience*, *25*(5–6), págs. 685–691. <https://doi.org/10.1017/S0952523808080826>
- Brown, T. y Peres, L. (2018). An overview and critique of the Test of Visual Perception Skills fourth edition (TVPS-4). In *Hong Kong Journal of Occupational Therapy*, Vol. 31, Issue 2, págs. 59–68. SAGE Publications Inc.<https://doi.org/10.1177/1569186118793847>
- Cattaneo, Z., Vecchi, T., Cornoldi, C., Mammarella, I., Bonino, D., Ricciardi, E. y Pietrini, P. (2008). Imagery and spatial processes in blindness and visual impairment. *Neuroscience and Biobehavioral Reviews*, *32*, págs. 1346–1360[. https://doi.org/10.1016/j.neubiorev.2008.05.002](https://doi.org/10.1016/j.neubiorev.2008.05.002)
- Frauwirth, S. (2017). *TVPS-4 Norms Tables Appendix B* (págs. 78–93). Academic Therapy Publications.
- Garrido, A. M., Torrents, A. y Sánchez-Herrero, E. (2020). Estudio de tres sub tests de percepción visual en una muestra de población adulta. *[Trabajo de Fin de Máster, Universitat Politècnica de Catalunya]*, 68.<https://upcommons.upc.edu/handle/2117/337128>
- James, S., Ziviani, J., Ware, R. S. y Boyd, R. N. (2015). Relationships between activities of daily living, upper limb function, and visual perception in children and adolescents with unilateral cerebral palsy. *Developmental Medicine and Child Neurology*, *57*(9), págs. 852–857. <https://doi.org/10.1111/dmcn.12715>
- Klinger, E., Boumenir, Y., Kadri, A., Mury, C., Suire, C., Klinger, E., Boumenir, Y., Kadri, A., Mury, C. y Suire, C. (2013). Perceptual abilities in case of low vision , using a virtual reality environment. *International Conference on Virtual Rehabilitation (ICVR)*, págs. 63–69. <https://doi.org/10.1109/ICVR.2013.6662071>
- Larson, A. y Loschky, L. (2009). The contributions of central versus peripheral vision to scene gist recognition. *Journal of Vision*, *9*(10), págs. 1–16.<https://doi.org/10.1167/9.10.6>
- Martin, N. (2017). Section 2: General Testing Considerations. In *Tetst of visual perceptual skills TVPS-4. Manual*, 1st ed., págs. 15–33. In *Acadedmic Therapy Publications*.
- Martin, N. (2017). Section 1: Introduction to the TVPS-4. Manual (1st ed., págs. 7–13). In *Acadedmic Therapy Publications*.<https://www.academictherapy.com/detailATP.tpl?eqskudatarq=2041-1>
- Muiños-Durán, M.; VidalLópez, J.; Rodán-González, A. (2009). *Training activities for visual-perceptual skills. Visual Closure (Basic Level)*. Saera. [https://www.aulapt.org/wp](https://www.aulapt.org/wp-content/uploads/2020/12/Visual_Closure_Cierre_visual.pdf)[content/uploads/2020/12/Visual\\_Closure\\_Cierre\\_visual.pdf](https://www.aulapt.org/wp-content/uploads/2020/12/Visual_Closure_Cierre_visual.pdf)
- Ortiz, P., Matey, A., Basterrechea, P. y Blocona, C. (2011). *Discapacidad visual y autonomía personal. Enfoque práctico de la rehabilitación* (Organización Nacional de Ciegos de España, Ed.; Primera). ONCE. [https://sid.usal.es/idocs/F8/FDO26230/discap\\_visual.pdf](https://sid.usal.es/idocs/F8/FDO26230/discap_visual.pdf)
- Roberts, K. L. y Allen, H. A. (2016). Perception and cognition in the ageing brain: A brief review of the short- and long-term links between perceptual and cognitive decline. In *Frontiers in Aging Neuroscience*, Vol. 8, Issue MAR, págs. 1–7. Frontiers Media S.A. <https://doi.org/10.3389/fnagi.2016.00039>

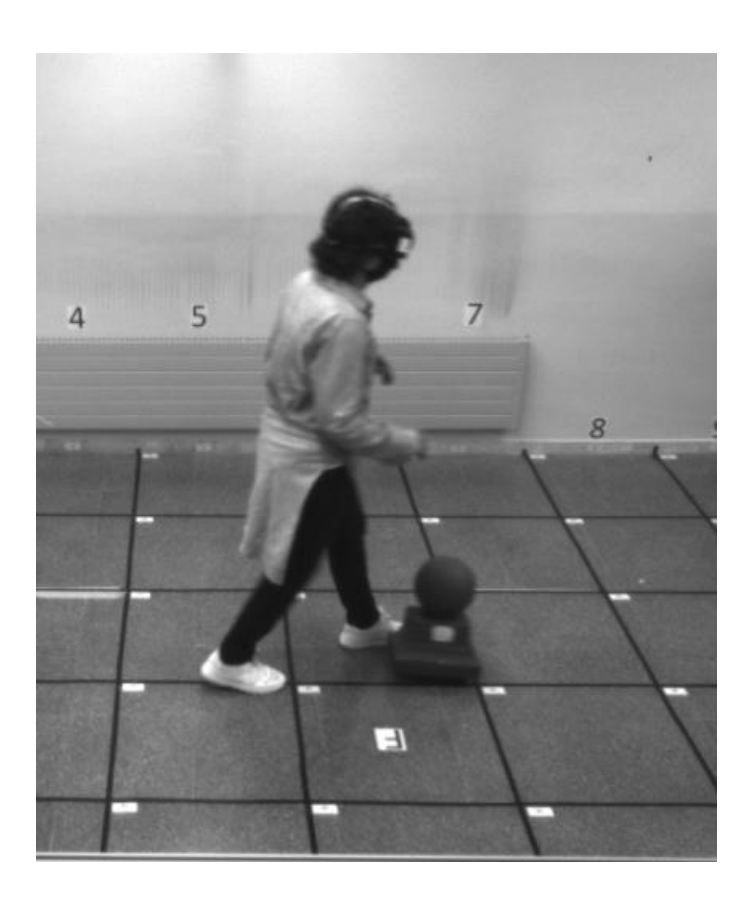

# 3B.1.VALIDACIÓN DE LOS ITINERARIOS DEL LABORATORIO

3. ESTUDIOS DE VALIDACIÓN DEL LABORATORIO B. MOVILIDAD En este capítulo se ha diseñado un estudio en dos fases, una sobre observadores simuladores y otra con pacientes, que aporte evidencias objetivas sobre si el diseño implementado en el laboratorio MoviLab cumple los requisitos particulares para el uso previsto.

# **SUMARIO**

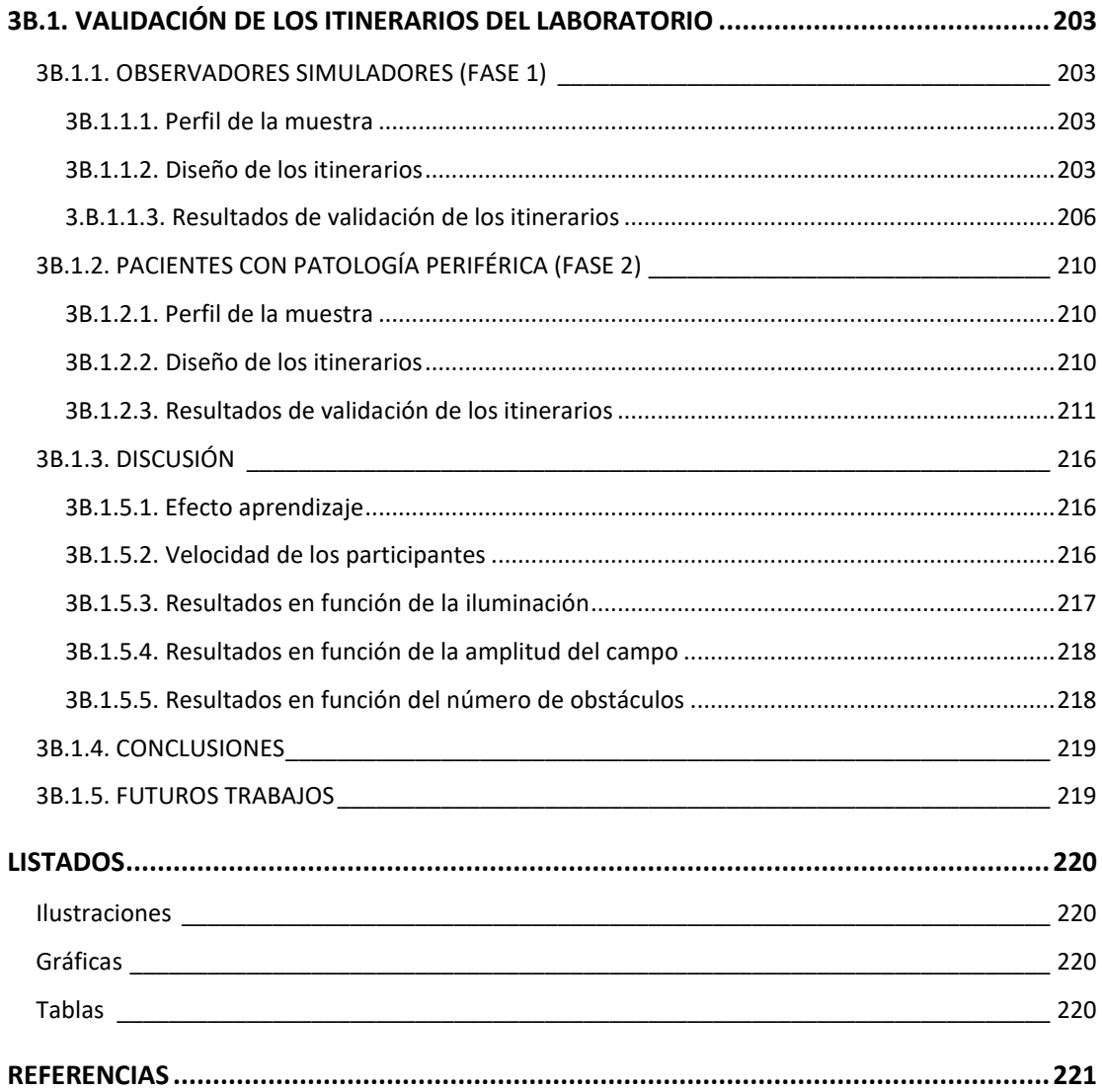

# <span id="page-215-0"></span>**3B.1. VALIDACIÓN DE LOS ITINERARIOS DEL LABORATORIO**

Todo laboratorio de calibración o ensayo debe tener procedimientos de control de la calidad para realizar el seguimiento de la validez de los ensayos y las calibraciones llevadas a cabo (Portuondo y Portuondo, 2010).

El objetivo es, en esencia, estudiar la capacidad de MoviLab para discriminar diferencias de rendimiento en la movilidad en función de diversas variables como el campo visual, la iluminación o la presencia de obstáculos. A partir de este requisito se podrá utilizar el laboratorio para evaluar los sistemas de ayuda a la movilidad en pacientes con discapacidad visual.

Para ello se ha diseñado un estudio en dos fases. La primera fase se ha realizado sobre observadores visualmente sanos a los que se les ha puesto una gafa de simulación y la segunda sobre pacientes con limitación de campo periférico.

A continuación, se describen los aspectos diferenciales de cada fase.

#### <span id="page-215-1"></span>**3B.1.1. OBSERVADORES SIMULADORES (FASE 1)**

#### <span id="page-215-2"></span>**3B.1.1.1. PERFIL DE LA MUESTRA**

Los participantes han sido 14 observadores, de edades comprendidas entre 21 y 63 años, sin patología ocular, con una agudeza visual binocular superior a 0,8 decimal, sin alteración en el campo visual y sin problemas de movilidad.

# <span id="page-215-3"></span>**3B.1.1.2. DISEÑO DE LOS ITINERARIOS**

A cada uno de los observadores, se les ha valorado la movilidad en condiciones variables de iluminación (fotópica/mesópica), con número variable de obstáculos (0 o 4) y con diversas condiciones de campo visual (sin restricciones, campo central de 15° y campo central de 5°).

Para ello, se han diseñado para este estudio dos planes de evaluación ( $\omega$  y \$) de forma que la mitad de los participantes realiza un plan y la otra mitad el otro. Cada plan está compuesto por 10 itinerarios equivalentes (Tabla 1). En cada itinerario el participante hace un recorrido de ida y vuelta. El control de la amplitud del campo visual, en el caso de los simuladores, se realiza a través de una gafa de simulación diseñada para este objetivo, dándose tres posibilidades: sin
restricciones (SR), 15 y 5 grados. La diferencia entre los planes @ y \$ radica en el orden de los IT.

|             | <b>FOTÓPICO</b>   |                | <b>MESÓPICO</b>   |                |  |
|-------------|-------------------|----------------|-------------------|----------------|--|
|             | 0 Obstáculos      | 4 Obstáculos   | 0 Obstáculos      | 4 Obstáculos   |  |
| SR°         | <b>ITFO SR</b>    |                | <b>ITMO SR</b>    |                |  |
| $15^\circ$  | <b>ITFO 15</b>    | <b>ITF4 15</b> | <b>ITM0 15</b>    | <b>ITM4 15</b> |  |
| $5^{\circ}$ | ITFO <sub>5</sub> | <b>ITF4 5</b>  | ITMO <sub>5</sub> | <b>ITM4 5</b>  |  |

<span id="page-216-1"></span>*Tabla 1. Distribución de los 10 itinerarios estructurados por condiciones de iluminación, grados y número de obstáculos (Simuladores).*

Para obtener un control de las condiciones y mayor agilidad en su montaje, se han diseñado IT en cuyo código se expresan las condiciones de realización. El primer ítem es IT, el segundo ítem nos indica las condiciones de iluminación, fotópica (F) o mesópica (M), el tercero el número de obstáculos (0 o 4), y en el último, los grados de campo, controlados a través de la gafa de simulación (Ilustración 1).

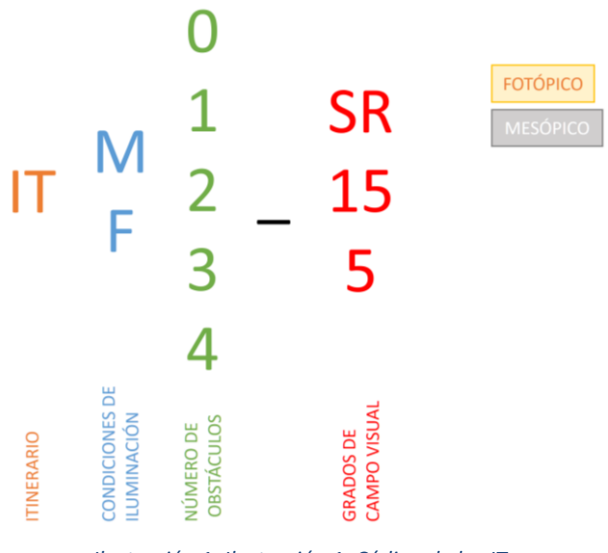

*Ilustración 1. Ilustración 1. Código de los IT.*

<span id="page-216-0"></span>En la ilustración 2, se refleja un resumen del plan de evaluación \$, donde se muestra, para cada IT las condiciones a realizar.

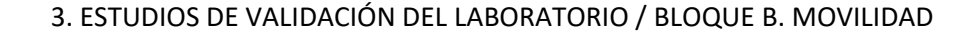

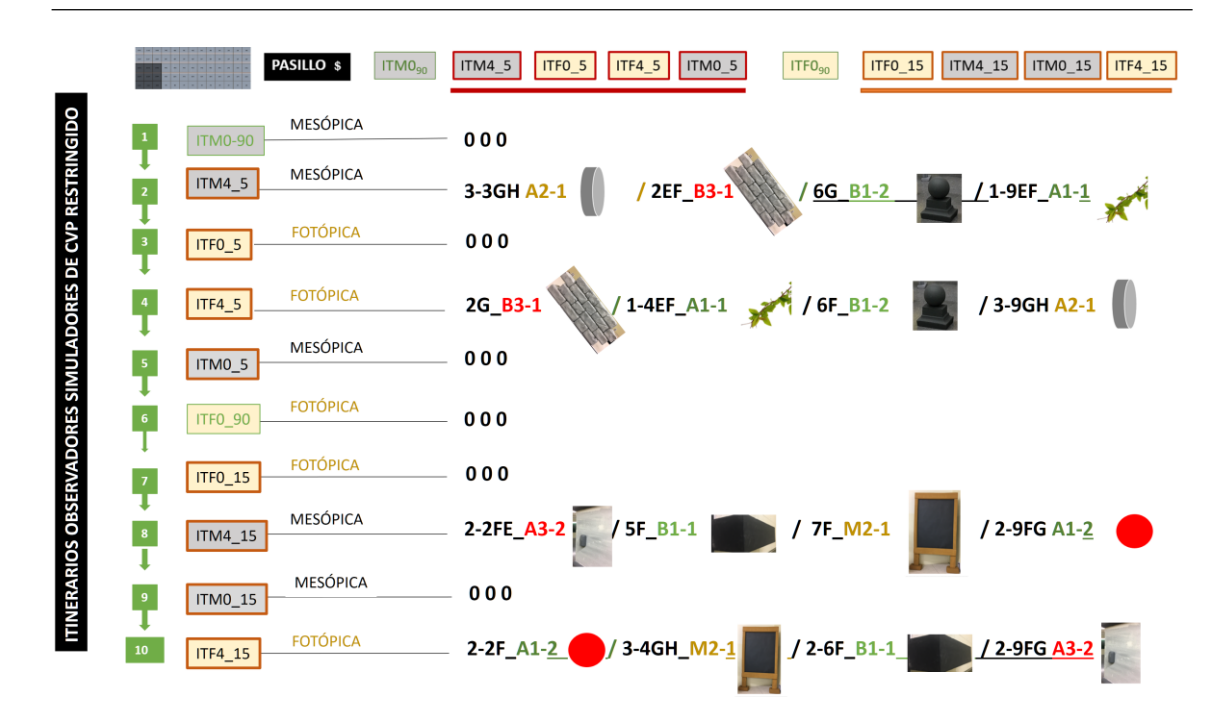

*Ilustración 2. Resumen del protocolo \$. Descripción de los 10 IT.*

<span id="page-217-0"></span>Por ejemplo, en este caso, el cuarto itinerario (ITF4\_5) consiste en realizar el recorrido en condiciones fotópicas, con 4 obstáculos y en condiciones de 5 grados de campo visual (ilustración 3). El segundo itinerario (ITM4\_5) se realiza en condiciones mesópicas, con 4 obstáculos y en condiciones de 5 grados de campo visual (ilustración 4). El tipo de obstáculo y su posición en el recorrido se indica también en la ilustración 2 con los códigos explicados en el apartado 2.2. Se puede observar que entre el ITF4\_5 y el ITM4\_5 no varía el tipo de obstáculo, solo su ubicación y esto los hace equivalentes.

<span id="page-217-1"></span>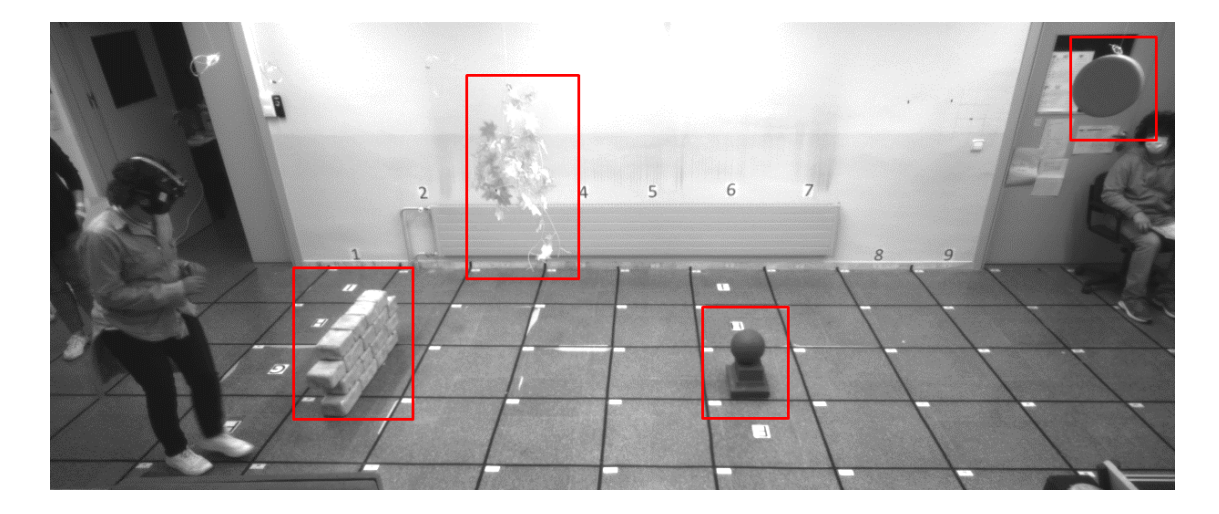

*Ilustración 3. IT en condiciones fotópicas con 4 obstáculos y 5 grados de campo (ITF4\_5). Observador simulador 11.*

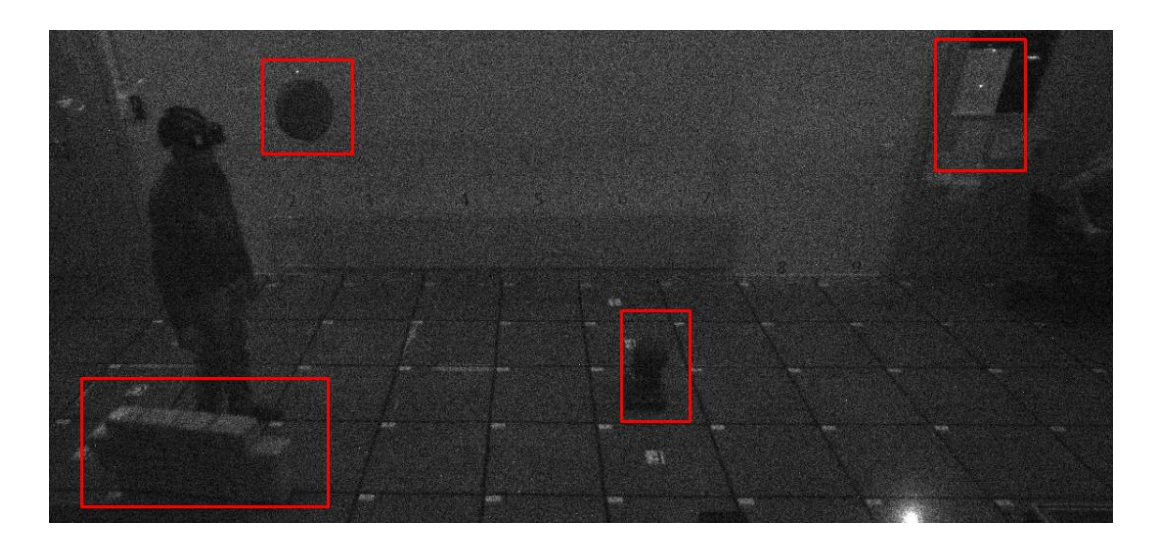

<span id="page-218-0"></span>*Ilustración 4. IT en condiciones mesópicas con 4 obstáculos y 5 grados de campo (ITM4\_5). Observador simulador 12.*

#### Obtención de parámetros

El laboratorio está dotado de un sistema de grabación de los itinerarios (apartado 2.2). Una vez obtenidos los archivos de video de cada recorrido se numeran y clasifican para una posterior evaluación. La visualización de los archivos de vídeo permite obtener información sobre los tiempos de inicio y final del recorrido y el número de toques con los obstáculos. Los datos obtenidos se recogen en una hoja de cálculo en la que se calcula el tiempo de recorrido y la velocidad de marcha en m/s.

El optometrista registra, para cada recorrido, las condiciones de realización y el número de obstáculos no vistos. Este valor se obtiene preguntando al observador simulador al finalizar el recorrido cuantos obstáculos ha visto.

A través del programa Minitab, se realiza la estadística descriptiva e inferencial, estableciéndose en el 95% el nivel de confianza.

#### **3.B.1.1.3. RESULTADOS DE VALIDACIÓN DE LOS ITINERARIOS**

A continuación, se presentan los efectos de los diferentes factores, no presentando las interacciones entre ellos ya que no hacen una aportación significativa a la variabilidad de los resultados.

#### Efecto aprendizaje

*La velocidad del recorrido de ida y vuelta ¿es la misma? ¿existe efecto aprendizaje?*

Se ha valorado si la velocidad de regreso es superior debido a la existencia de un "efecto aprendizaje". Para ello, primeramente, se ha valorada la normalidad de las muestras de las dos velocidades, y ambas, ida y vuelta presentan según la prueba de Kolmogorov-Smirnov, una distribución normal (p > 0,05). Seguidamente, a través de la t de Student pareada, se indica como la estimación de la diferencia refleja una velocidad de vuelta superior a la de ida (p < 0,01), reflejando un efecto aprendizaje (Tabla 2).

#### Estadísticas descriptivas

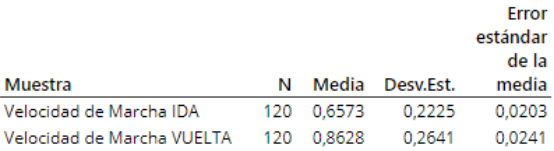

#### Estimación de la diferencia pareada

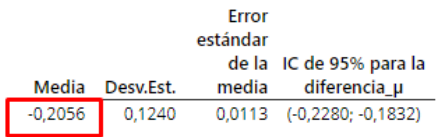

Diferencia\_µ: media de población de (Velocidad de Marcha IDA - Velocidad de Marcha VUELTA)

#### Prueba Hipótesis nula Ma: diferencia\_µ = 0 Hipótesis alterna H.: diferencia\_µ # 0 Valor T Valor p  $-18.16$  $0,000$

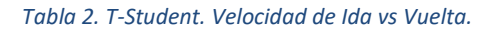

<span id="page-219-0"></span>Una vez probado el efecto aprendizaje analizaremos los datos teniendo en cuenta solo la velocidad de marcha de la ida, con el objetivo de eliminar el efecto del mismo en los resultados, aislando mejor el efecto de los otros factores a estudio.

#### Velocidad de los participantes

#### *Para un mismo recorrido ¿La velocidad entre individuos se parece?*

La velocidad de marcha varía entre individuos (Gráfica 1). En la muestra a estudio estas diferencias presentan, como era de esperar, una diferencia estadísticamente significativa  $(ANOVA; p < 0.05)$ .

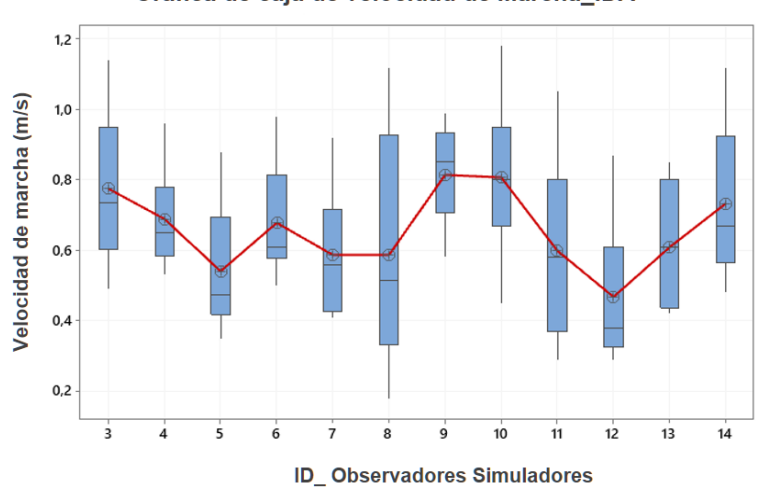

Gráfica de caja de velocidad de Marcha IDA

*Gráfica 1. Valores individuales de velocidad (m/s) de los simuladores.*

#### <span id="page-220-0"></span>Resultados en función de los grados campo visual

#### *¿Las restricciones de campo visual afectan a la velocidad de desplazamiento?*

Se valora la influencia de los diferentes niveles de amplitud de campo visual (SR, 15 y 5 grados) en la velocidad de marcha. Tras confirmar los supuestos de normalidad a través de la prueba de Kolmogorov-Smirnov (p > 0,05) y la asunción de igualdad de varianzas de Bonferroni (p > 0,05), con un intervalo de confianza del 95%, se opta por realizar un ANOVA.

Se observa como las diferentes amplitudes de campo visual influyen en la velocidad de forma estadísticamente significativa (p < 0,05), observándose como a menor campo, la velocidad de marcha disminuye (Gráfica 2).

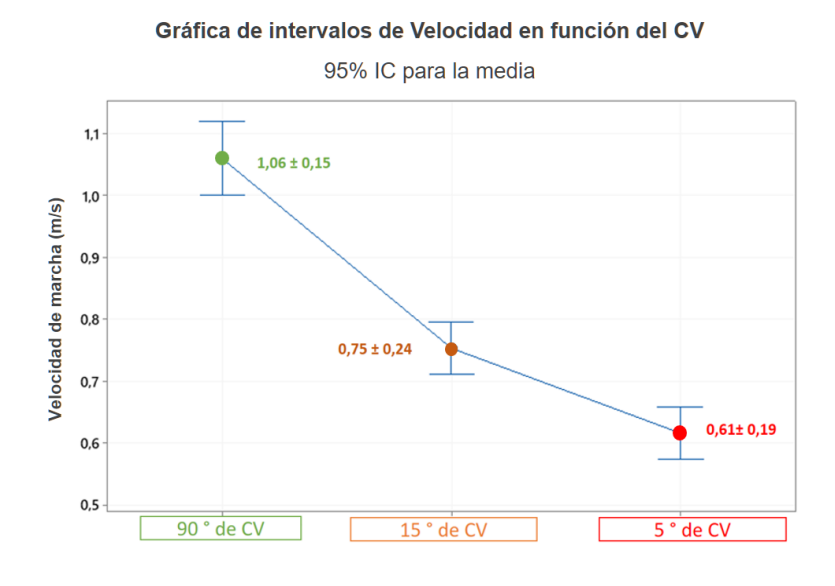

<span id="page-220-1"></span>*Gráfica 2. Intervalos de velocidad de marcha en función del campo visual*

#### Resultados en función de la iluminación

#### *¿Diferentes niveles de iluminación afectan a la velocidad de desplazamiento?*

Se valora la influencia de los niveles de iluminación en la velocidad de marcha. Tras confirmar los supuestos de normalidad a través de la prueba de Kolmogorov-Smirnov (p > 0,05) y la asunción de igualdad de varianzas de Bonferroni (p > 0,05), con un intervalo de confianza del 95%, se opta por realizar un ANOVA.

Se observa como los niveles de iluminación (fotópica/mesópica) influyen en la velocidad de forma estadísticamente significativa (p < 0,05), obteniéndose menor velocidad en condiciones de menor iluminación (Gráfica 3).

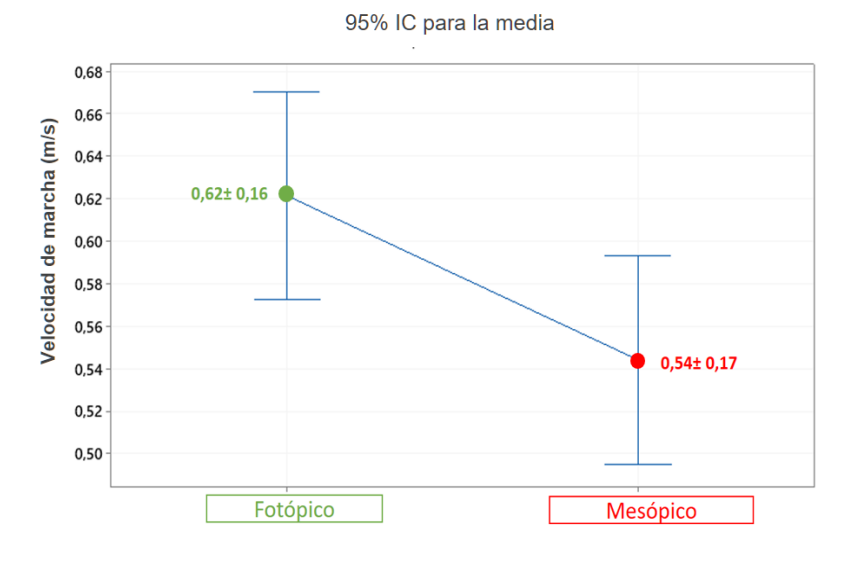

Gráfica de intervalos de Velocidad en función de los niveles de lluminación

*Gráfica 3. Velocidad de marcha en función de los niveles de iluminación*

#### <span id="page-221-0"></span>Resultado en función del número de obstáculos

#### *El número de obstáculos presentes ¿Afecta a la velocidad de desplazamiento?*

Se valora la influencia del número de obstáculos en la velocidad de marcha. Tras confirmar los supuestos de normalidad a través de la prueba de Kolmogorov-Smirnov (p > 0,05) y la asunción de igualdad de varianzas de Bonferroni (p > 0,05), con un intervalo de confianza del 95%, se opta por realizar un ANOVA.

Se observa como el número de obstáculos (0 o 4) influye en la velocidad de forma estadísticamente significativa (p < 0,05), obteniéndose menor velocidad a mayor número de obstáculos (Gráfica 4).

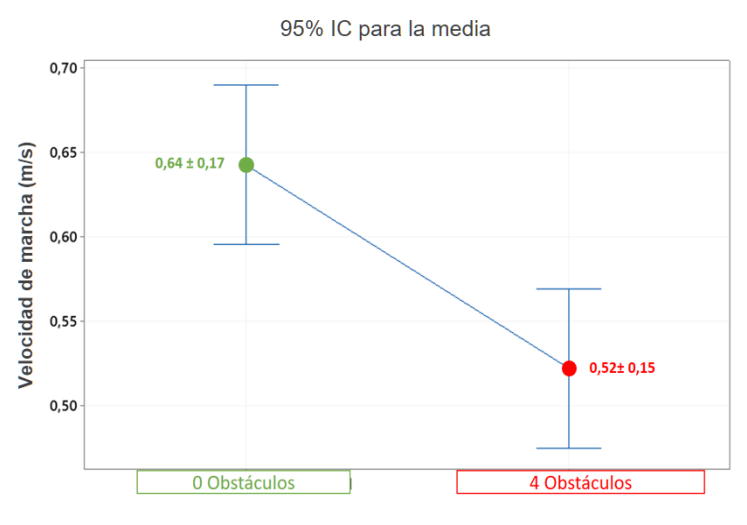

Gráfica de intervalos de Velocidad en función del Nº de Obstáculos

*Gráfica 4. Variación de la velocidad en función del número de obstáculos*

## <span id="page-222-0"></span>**3B.1.2. PACIENTES CON PATOLOGÍA PERIFÉRICA (FASE 2)**

#### **3B.1.2.1. PERFIL DE LA MUESTRA**

Han participado 12 pacientes con limitación de campo visual periférico que van desde 8,27 a 28,7° de CV binocular, valores obtenidos a través de la prueba de perimetría MoviLab. Las edades van de 33 a 68 años. En el apartado 3A.1 se explica con más detalle el perfil de los pacientes y el protocolo de evaluación de las habilidades visuales.

## **3B.1.2.2. DISEÑO DE LOS ITINERARIOS**

Para los pacientes, las variables controladas han sido el número de obstáculos y los niveles de iluminación. Para ello, a cada paciente se le han realizado 4 IT, 2 en condiciones fotópicas y dos en condiciones mesópicas, cada uno de ellos con 0 y 4 obstáculos (Tabla 3).

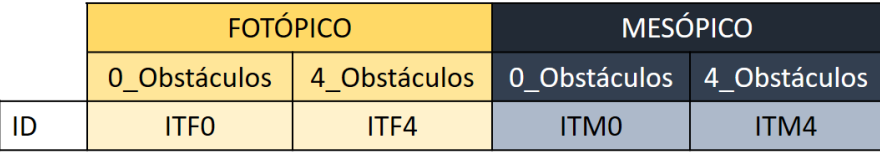

<span id="page-222-1"></span>*Tabla 3. Distribución de los 4 IT estructurados por condiciones de iluminación, grados y número de obstáculos (Pacientes).*

Cada paciente realizaba el recorrido tal como normalmente realizaba su movilidad, es decir, con bastón o sin él. En las ilustraciones 5 y 6 se observan los IT sin obstáculos fotópico y mesópico en dos de los pacientes.

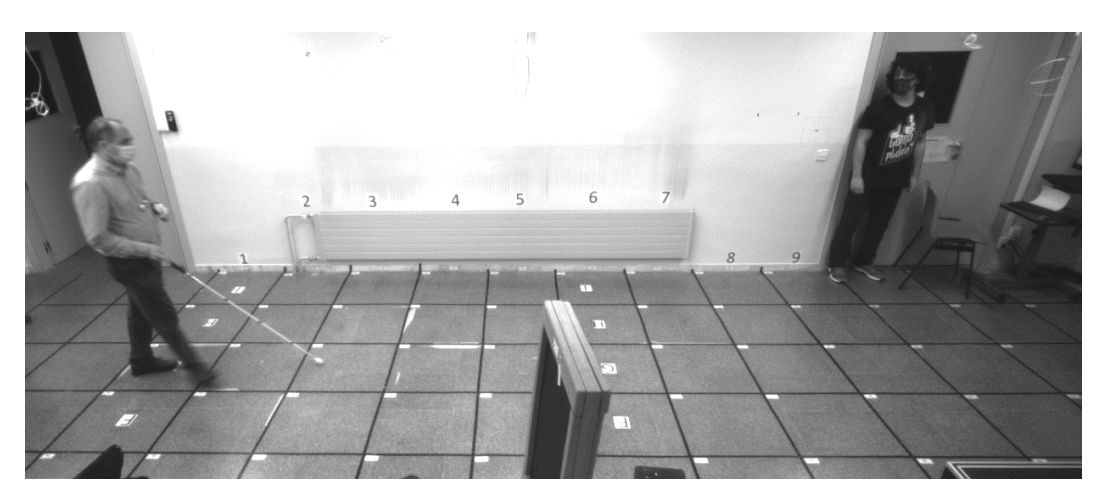

*Ilustración 5. IT en condiciones fotópicas sin obstáculos (ITF0). Paciente ID 41.*

<span id="page-223-0"></span>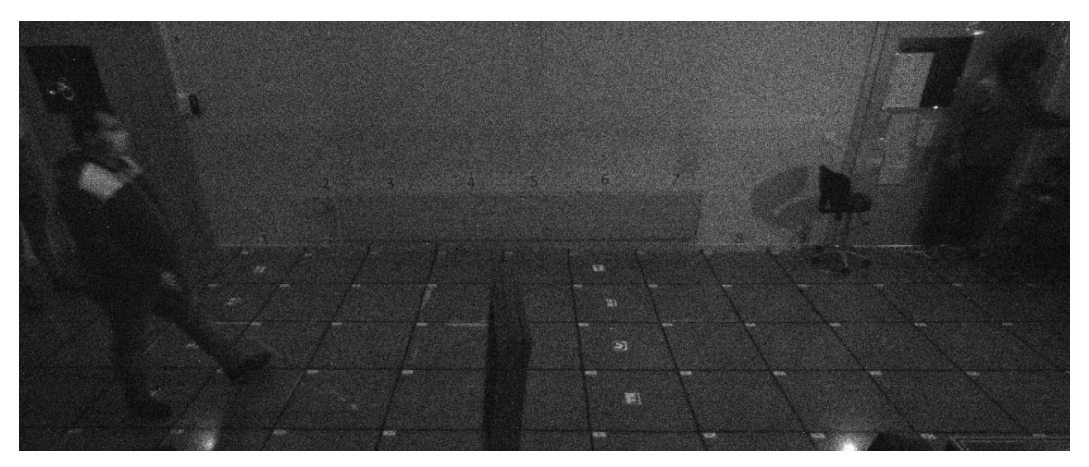

*Ilustración 6. IT en condiciones mesópicas sin obstáculos (ITM0). Paciente ID 11.*

#### <span id="page-223-1"></span>Obtención de parámetros

La obtención de parámetros se hace con los mismos medios y protocolos que para los observadores simuladores (apartado 3B.1.1).

# **3B.1.2.3. RESULTADOS DE VALIDACIÓN DE LOS ITINERARIOS**

Se realiza un ANOVA y se estudia el efecto de los factores principales y las interacciones de segundo orden entre ellos, observándose que no hay interacciones que aporten una parte significativa de la variabilidad de los resultados.

#### Efecto aprendizaje

Se ha valorado si la velocidad de regreso es superior debido a la existencia de un "efecto aprendizaje".

Para ello, primeramente, se ha valorado la normalidad de las muestras de las dos velocidades, y ambas, ida y vuelta presentan a través de la prueba de Kolmogorov-Smirnov, una distribución normal ( $p > 0.05$ ).

Seguidamente, a través de la t de Student pareada, se indica como la estimación de la diferencia refleja una velocidad de vuelta superior a la de ida ( $p < 0.01$ ), reflejando con ello un efecto aprendizaje (Tabla 4).

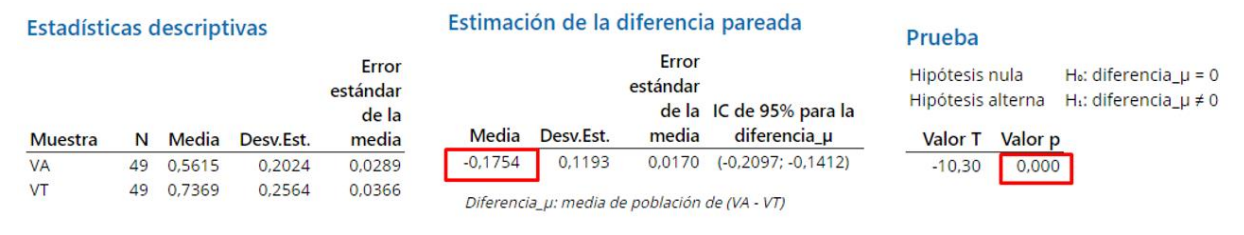

*Tabla 4. Student. Velocidad de Ida vs Vuelta (Pacientes).*

<span id="page-224-1"></span>Una vez probado el efecto aprendizaje analizaremos los datos teniendo en cuenta solo la velocidad de marcha de la ida, con el objetivo de eliminar el efecto del mismo en los resultados, aislando mejor el efecto de los otros factores a estudio.

#### Velocidad de los individuos

*Para un mismo recorrido ¿La velocidad entre pacientes se parece?* 

La velocidad de marcha varía entre los diversos pacientes (Gráfica 5). En la muestra a estudio estas diferencias presentan, como era de esperar, una diferencia estadísticamente significativa  $(ANOVA; p < 0.05)$ .

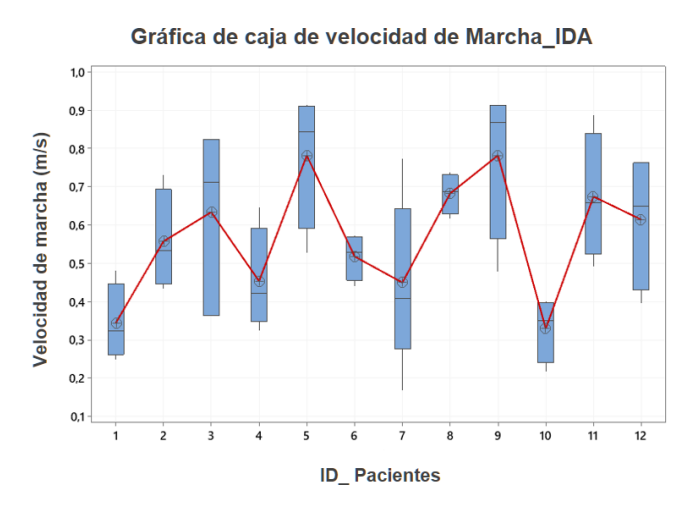

<span id="page-224-0"></span>*Gráfica 5. Valores individuales de velocidad (m/s) de los pacientes.*

#### Velocidad con bastón

*Los pacientes con uso de bastón ¿presentan mayor velocidad?*

De los 12 pacientes, 6 utilizaron bastón. A nivel global, se valoró si la velocidad de los pacientes con bastón era superior a los que no lo utilizaban.

Para ello, primeramente, se ha valorada la normalidad de las muestras de las dos velocidades y ambas, con y sin bastón, presentan a través de la prueba de Ryan-Joiner, una distribución normal (p > 0,05) y la asunción de igualdad de varianzas de Bonferroni presenta una p > 0,05, con un intervalo de confianza del 95%, razón por la que se opta por realizar un ANOVA.

Se observa como la opción del uso del bastón no influye en la velocidad (p > 0,05) (Gráfica 6).

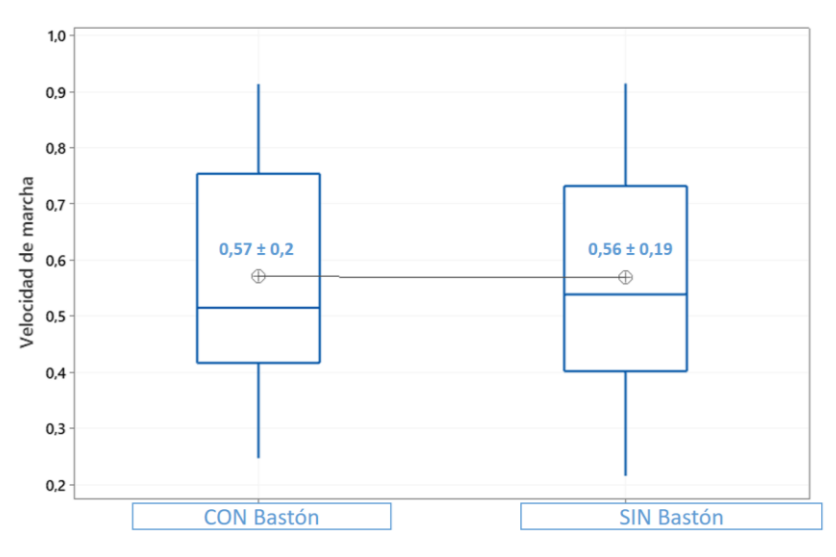

*Gráfica 6. Velocidad (m/s) de pacientes con bastón respecto a los pacientes que no lo usan.*

# <span id="page-225-0"></span>Estudio de la variabilidad de los resultados en función del paciente, de la iluminación y de los obstáculos

En el apartado de los simuladores, a un mismo observador, con unas características particulares de marcha, le variábamos el campo y podíamos valorar la influencia en la velocidad de marcha. En este caso cada paciente presenta unas características determinadas, altura, amplitud del campo, tiempo que hace que tiene la discapacidad, temperamento más o menos arriesgado, etc. Por este motivo no se puede comparar de forma aislada la influencia de los grados de campo de los pacientes, ya que cada paciente presenta unas características individuales a parte del campo y no tenemos varios grupos con varios sujetos en cada uno de ellos con valores de campo similar, dado que el campo no lo decidimos, viene fijado por el individuo.

*¿Cómo influyen en la variabilidad de los resultados las diferentes variables?*

Para el análisis de los datos, primeramente, se ha valorada la normalidad de la de las muestras presentando a través de la prueba de Ryan-Joiner, una distribución normal (p > 0,05) y la asunción de igualdad de varianzas de Bonferroni presenta una p > 0,05, con un intervalo de confianza del 95%, razón por la que se opta por realizar un ANOVA de modelo lineal general.

Los resultados de la tabla 5, nos indican que tanto la iluminación, como los obstáculos, como las características intrínsecas de los pacientes (ID) aportan una parte significativa de la variabilidad en los resultados de la velocidad de marcha (p < 0,01). Eso sí, el valor F nos refleja cómo de estas tres variables, la que menos influye en la variabilidad son las características individuales del individuo (recuadro rojo en la Tabla 5)

## Análisis de Varianza

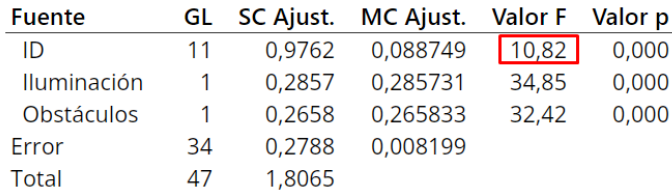

*Tabla 5. Análisis de varianza del nivel de influencia del paciente (Tabla Minitab) (p < 0,001).*

#### <span id="page-226-0"></span>Resultados en función de la iluminación

#### *En los pacientes ¿Los diferentes niveles de iluminación afectan a la velocidad de desplazamiento?*

Se valora la influencia de los niveles de iluminación en la velocidad de marcha. Tras confirmar los supuestos de normalidad a través de la prueba de Kolmogorov-Smirnov (p > 0,05) y la asunción de igualdad de varianzas de Bonferroni (p > 0,05), con un intervalo de confianza del 95%, se opta por realizar un ANOVA, en el que se analiza la aportación a la varianza de los distintos factores y las correspondientes a las interacciones entre los mismos hasta orden dos, siendo estas últimas no significativas.

Se observa como los niveles de iluminación (fotópica/mesópica) influyen en la velocidad de forma estadísticamente significativa (p < 0,05), obteniéndose menor velocidad en condiciones de menor iluminación (Gráfica 7).

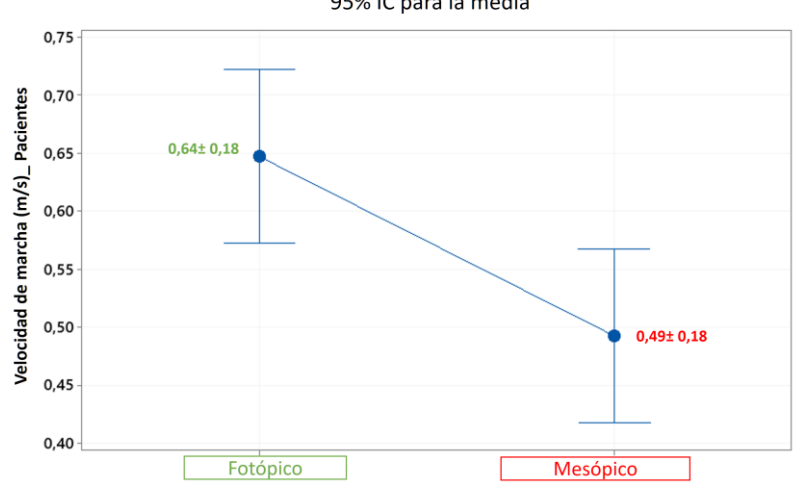

Gráfica de intervalos de Velocidad en función de los niveles de Iluminación 95% IC para la media

*Gráfica 7. Velocidad de marcha (m/s) en función de los niveles de iluminación (Pacientes).*

#### <span id="page-227-0"></span>Resultado en función del número de obstáculos

*En los pacientes con limitación de campo periférico, el número de obstáculos presentes ¿Afecta a la velocidad de desplazamiento?* 

Se valora la influencia del número de obstáculos en la velocidad de marcha. Tras confirmar los supuestos de normalidad a través de la prueba de Ryan-Joiner (p > 0,05) y la asunción de igualdad de varianzas de Bonferroni (p > 0,05), con un intervalo de confianza del 95%, se opta por realizar un ANOVA.

Se observa como el número de obstáculos (0 o 4) influye en la velocidad de forma significativa (p < 0,05), obteniéndose menor velocidad a mayor número de obstáculos (Gráfica 8).

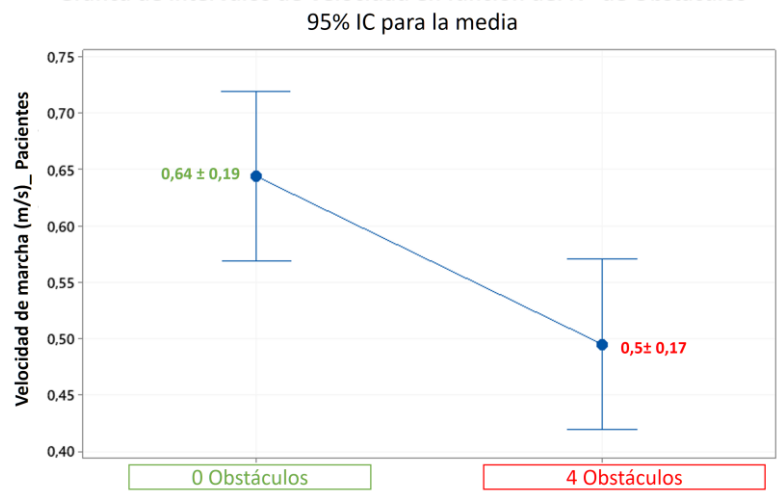

Gráfica de intervalos de Velocidad en función del Nº de Obstáculos

<span id="page-227-1"></span>*Gráfica 8. Variación de la velocidad (m/s) en función del número de obstáculos (Pacientes).*

## **3B.1.3. DISCUSIÓN**

#### **3B.1.5.1. EFECTO APRENDIZAJE**

La longitud del IT es un factor que afecta directamente en el aprendizaje. En los estudios consultados sobre movilidad existe una amplia gama de condiciones, en cuanto a la longitud del recorrido del laboratorio se refiere. Sobre la ideal, hay poco escrito, se considera que debe de ser suficientemente largo para aumentar las posibilidades de que el participante cometa errores (al menos un incidente), permitiendo con ello evaluar las diferencias de rendimiento, pero no más de 100 m, ya que esto puede conducir a cansancio (Leat y Lovie-Kitchin, 2006). Un estudio realizado por Muñoz-Mendoza sobre las longitudes más frecuentes utilizadas, indica que son: 2,44 metros (8 pies), 4 metros (13,12 pies) y 6 metros (19,69 pies)(Muñoz-Mendoza y Cabrero-Garcia, 2010).

En nuestro caso, tanto los resultados de la fase 1 como de la 2, reflejan una mayor velocidad de regreso, de forma estadísticamente significativa, indicando con ello un efecto aprendizaje del recorrido. Los 7,8 metros de largo de los que dispone el laboratorio hace que no se pueda utilizar la vuelta como recorrido de evaluación. Por esta razón, los datos analizados tienen presente tan solo la velocidad de marcha de la ida.

Este efecto ya se intuía, hecho por el cual se ha diseñado una amplia diversidad de itinerarios. El trabajo que implica actualizar los itinerarios se simplificaría si se dispusiese de un recorrido de mayor longitud, pero a pesar de los esfuerzos realizados, ha sido imposible obtener un espacio estable para la creación de un laboratorio de mayor longitud de recorrido. Un resultado positivo es que con esta longitud de laboratorio se ha podido detectar diferencias de rendimiento en la velocidad de marcha.

#### **3B.1.5.2. VELOCIDAD DE LOS PARTICIPANTES**

En el presente estudio, tanto en los simuladores como en los pacientes, se ha observado para un mismo recorrido, como la velocidad de marcha varía entre individuos, reflejando como las características intrínsecas influyen de forma estadísticamente significativa. Ralston en 1958, ya indicó como esta velocidad está influenciada por diversos factores como son la edad, la altura, el peso, la longitud de las piernas y la dificultad de la ruta, siendo respaldado por otros estudios (Elbaz et al., 2018; Tabue-Teguo et al., 2020). Incluso, un estudio de Weber en 2016, relacionaba una mejor velocidad de marcha con un nivel superior de estudios. Añadiendo a estas características, tras nuestra experiencia, que el temperamento más o menos arriesgado y el tiempo en que lleva presente la discapacidad tienen influencia.

Varios estudios han indicado que puede no ser apropiado comparar el tiempo de realización del IT directamente entre participantes (Clark-Carter et al., 1986), desarrollándose conceptos y parámetros de evaluación como son el número de incidentes, la distancia de detección, la velocidad de marcha preferida (West et al., 2002) o el porcentaje de velocidad de referencia (permitiendo a los sujetos actuar como sus propios controles), concepto introducido por Soong et al. en 2001 y utilizándose igualmente en la actualidad (Soong et al., 2001; Soong et al., 2000).

Con el objetivo de realizar una aproximación global de la influencia de los distintos factores, en este estudio, se optó por la realización de un ANOVA a los datos de velocidad de marcha. Este es un buen parámetro porque las personas adaptan su velocidad hasta el nivel que perciben como seguro para su movilidad y, por ello, reducen la velocidad si tienen dificultades para percibir la presencia de obstáculos. En el caso de que esta auto-regulación no sea acertada y la velocidad sea demasiado rápida provocando que la persona colisione con un obstáculo, este incidente también produce una reducción de la velocidad de marcha global del recorrido.

#### **3B.1.5.3. RESULTADOS EN FUNCIÓN DE LA ILUMINACIÓN**

Para los dos grupos de población, la velocidad de marcha disminuye en bajos niveles de iluminación de forma significativa, representándose por una disminución del 12,42% en los observadores simuladores y por un 23,4% es los pacientes.

Estos resultados reflejan la importancia de un buen nivel de iluminación para el rendimiento de la movilidad (velocidad al caminar, incidentes de movilidad) de los pacientes con defecto de campo visual periférico, incluso, cuando se desplazan en espacios conocidos. Esto está en línea con los resultados de la mayoría de estudios en este ámbito (Bradette et al., 2005; Cornelissen, 2000; Enoch et al., 2020; Geruschat y Turano, 1998, 2002; Herse, 2005).

En general, se aconseja un nivel mínimo de 10 a 200 lux (Cornelissen, 2000) para buena movilidad y orientación. Pero es recomendable determinar las necesidades de iluminación para cada paciente individualmente, ya que incluso sujetos con similar patología pueden presentar necesidades de iluminación diferentes (Cornelissen et al., 1995).

#### **3B.1.5.4. RESULTADOS EN FUNCIÓN DE LA AMPLITUD DEL CAMPO**

Esta variable se ha podido aislar únicamente para los simuladores. Las diferentes amplitudes de campo visual (SR, 15 y 5 grados) influyen en la velocidad de forma significativa ( $p < 0.05$ ), observándose como la velocidad de marcha disminuye con el campo.

Este resultado concuerda con otros en el que la pérdida en el campo visual general se asoció con un aumento en el número de golpes y una disminución en la velocidad al caminar (Alshaghthrah, 2014), o Toet et al, que realizaron un estudio donde valoraban la influencia de la restricción de campo simulado a través de unas máscaras situadas en una gafa de esquiar. Las restricciones de campo generadas provocaron un aumento significativo del tiempo empleado para completar el itinerario en comparación con la condición sin restricciones, siendo significativamente mayor para un campo de visión vertical de 18 grados que para un campo de visión horizontal de 18 grados (Toet et al., 2008).

(Toet et al., 2008) apuntan que los efectos de las restricciones del campo de visión se pueden compensar en parte mediante la realización de movimientos de cabeza más amplios combinados con movimientos oculares, estos movimientos compensatorios permiten obtener mayor información ambiental. Además, la pérdida de la visión periférica disminuye la conciencia de la situación, lo que a su vez conduce a una disminución de la confianza y consecuentemente una disminución de la velocidad de marcha.

### **3B.1.5.5. RESULTADOS EN FUNCIÓN DEL NÚMERO DE OBSTÁCULOS**

En nuestro estudio, la creación de IT sin o con 4 obstáculos ha puesto en evidencia que la presencia de obstáculos disminuye la velocidad de marcha. Este hecho se ha demostrado de forma significativa, representándose por una disminución del 18,7% en los observadores simuladores y por un 21,8% es los pacientes.

De tal manera que la presencia de obstáculos permite desafiar a los pacientes para diferenciar entre niveles de rendimiento durante la movilidad. Y tal como indica Leat en 2006, son precisos para crear un circuito visualmente complejo que evalúe adecuadamente las habilidades de movilidad (Leat y Lovie-Kitchin, 2006).

La frecuencia de obstáculos por metro ha sido muy variada en función de los estudios, encontrando desde trabajos que no han utilizado obstáculos (West et al., 2002), a otros cuya frecuencia ha sido 1,28 obstáculos/m (Hassan et al., 2002), 1 obstáculos/m. (Velikay-Parel et al., 2007) o 0,4 obstáculos/m (Ivanov et al., 2016; Leat y Lovie-Kitchin, 2008). En nuestro caso, han sido 0,5 obstáculos/m.

## **3B.1.4. CONCLUSIONES**

Durante la evaluación de la movilidad:

- 1) La creación de un laboratorio interior de movilidad tiende a presentar el hándicap de la longitud de recorrido. Si como en nuestro caso, la longitud es relativamente corta (7,5m), es recomendable la creación de una amplia gama de itinerarios que minimicen el efecto aprendizaje, ya que en el recorrido de vuelta se presenta un efecto aprendizaje.
- 2) La velocidad de marcha varía entre individuos, reflejando como las características intrínsecas (edad, la altura, el peso, la longitud de las piernas, dificultad de la ruta, tiempo en que lleva presente la discapacidad, …) influyen de forma significativa.
- 3) La velocidad de desplazamiento depende del nivel de iluminación, siendo mayor en condiciones fotópicas.
- 4) La evaluación aislada de las diferentes amplitudes de campo visual (fase 1) pone en evidencia como a menor campo, menor velocidad de marcha.
- 5) La velocidad de desplazamiento depende del número de obstáculos, su presencia permite desafiar a los pacientes para diferenciar entre niveles de rendimiento durante la movilidad.

El laboratorio MoviLab tiene una capacidad elevada para detectar variaciones en la velocidad de marcha de los pacientes variando la iluminación y el número de obstáculos. El montaje del laboratorio (estructura y elementos de movilidad) junto con el sistema de captación y análisis de imágenes, es sensible a la hora de evidenciar como las variaciones de las condiciones del entorno hacen que se modifique la velocidad de ejecución pudiéndose considerar validado para evaluar ayudas a la movilidad.

## **3B.1.5. FUTUROS TRABAJOS**

La utilización de un laboratorio interior, se hace necesario para las primeras fases de evaluación de un producto de ayuda a la movilidad.

Las variables indispensables en todo estudio de movilidad son las condiciones de iluminación y el número de obstáculos. Pero es evidente que cuando realizamos un recorrido en exterior aparecen otros aspectos muy importantes a valorar como pueden ser, la existencia de peatones (obstáculos móviles), condiciones climatológicas, sonidos o incluso aspectos cognitivos que hacen que en el trascurso del recorrido tengamos la mente ocupada en otros pensamientos.

Todo esto hace pensar la necesidad de trasladar las condiciones de laboratorio a la realidad. La experiencia en la creación e implantación del laboratorio interior MoviLab, nos ha de ayudar a generar, en futuros trabajos, protocolos e itinerarios exteriores que ayuden a reproducir las condiciones reales de la movilidad del paciente.

# **LISTADOS**

#### **Ilustraciones**

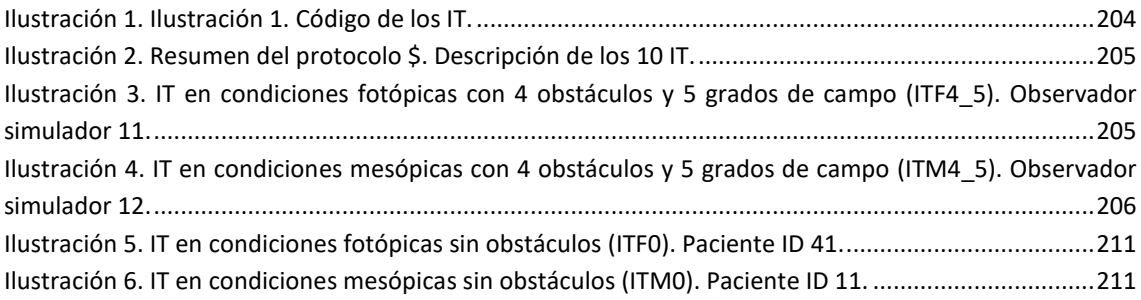

## **Gráficas**

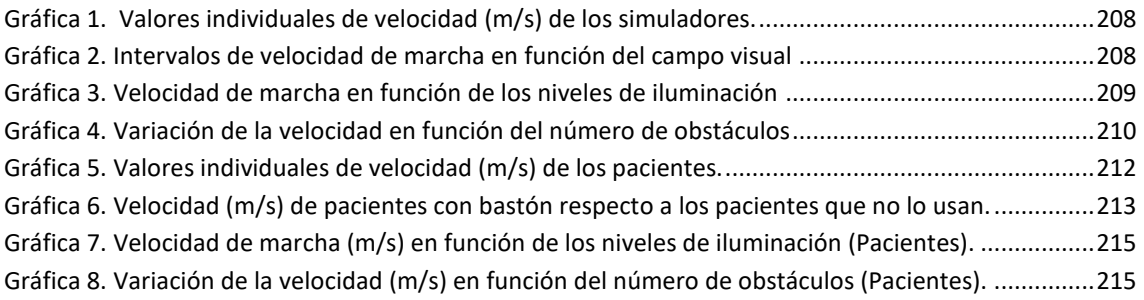

#### **Tablas**

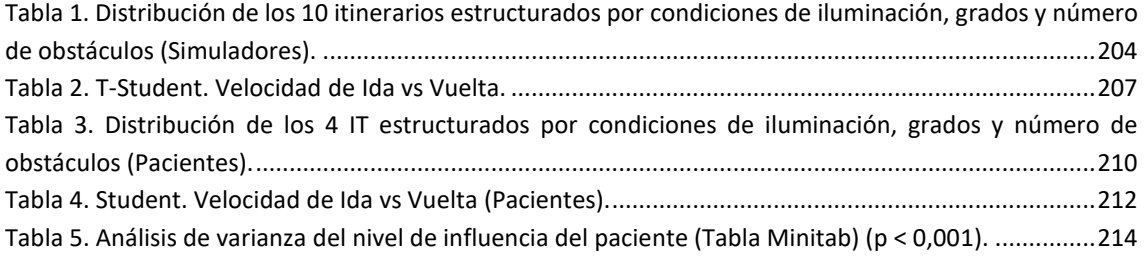

#### **REFERENCIAS**

- Alshaghthrah, A. M. (2014). A Study to Develop a New Clinical Measure to Assess Visual Awareness in Tunnel Vision. *[Thesis, University of Manchester]*, págs. 1–396. [https://www.research.manchester.ac.uk/portal/en/publications/a-new-measure-for-the](https://www.research.manchester.ac.uk/portal/en/publications/a-new-measure-for-the-assessment-of-visual-awareness-in-individuals-with-tunnel-vision(dd918287-11fe-4f89-8abc-bf876f327804)/export.html)[assessment-of-visual-awareness-in-individuals-with-tunnel-vision\(dd918287-11fe-4f89-8abc](https://www.research.manchester.ac.uk/portal/en/publications/a-new-measure-for-the-assessment-of-visual-awareness-in-individuals-with-tunnel-vision(dd918287-11fe-4f89-8abc-bf876f327804)/export.html)[bf876f327804\)/export.html](https://www.research.manchester.ac.uk/portal/en/publications/a-new-measure-for-the-assessment-of-visual-awareness-in-individuals-with-tunnel-vision(dd918287-11fe-4f89-8abc-bf876f327804)/export.html)
- Bradette, M., Couturier, J. A. y Rousseau, J. (2005). Impact of night vision aid on orientation and mobility and daily activities. *International Congress Series*, *1282*, págs. 71–74. <https://doi.org/10.1016/j.ics.2005.04.009>
- Clark-Carter, D. D., Heyes, A. D. y Howarth, C. I. (1986). The efficiency and walking speed of visually impaired people. *Ergonomics*, *29*(6), págs. 779–789.<https://doi.org/10.1080/00140138608968314>
- Cornelissen, F. W., Bootsma, A. y Kooijman, A. C. (1995). Object perception by visually impaired people at different light levels. *Vision Research*, *35*(1), págs. 161–168. [https://doi.org/10.1016/0042-](https://doi.org/10.1016/0042-6989(94)00183-M) [6989\(94\)00183-M](https://doi.org/10.1016/0042-6989(94)00183-M)
- Cornelissen, F.W. (2000). Should we (only) use ecological tasks to assess optimal illumination levels? In *Vision Rehabilitation,* págs. 225–229. Swets en Zeitlinger B.V. [https://books.google.es/books?id=mve0LPp6\\_pUC&pg=PA225&lpg=PA225&dq=Bergem-](https://books.google.es/books?id=mve0LPp6_pUC&pg=PA225&lpg=PA225&dq=Bergem-Jansen+%26Padmos,+1989&source=bl&ots=qrk_S4XY_p&sig=ACfU3U35pEKegrbjC1iyTLznnvI5BhTMew&hl=ca&sa=X&ved=2ahUKEwjxmpPPtLTtAhUJjRQKHRGBARUQ6AEwAXoECAEQAg%23v=onepage&q=Bergem-Jansen%20%26P)[Jansen+%26Padmos,+1989&source=bl&ots=qrk\\_S4XY\\_p&sig=ACfU3U35pEKegrbjC1iyTLznnvI5BhT](https://books.google.es/books?id=mve0LPp6_pUC&pg=PA225&lpg=PA225&dq=Bergem-Jansen+%26Padmos,+1989&source=bl&ots=qrk_S4XY_p&sig=ACfU3U35pEKegrbjC1iyTLznnvI5BhTMew&hl=ca&sa=X&ved=2ahUKEwjxmpPPtLTtAhUJjRQKHRGBARUQ6AEwAXoECAEQAg%23v=onepage&q=Bergem-Jansen%20%26P) [Mew&hl=ca&sa=X&ved=2ahUKEwjxmpPPtLTtAhUJjRQKHRGBARUQ6AEwAXoECAEQAg#v=onepag](https://books.google.es/books?id=mve0LPp6_pUC&pg=PA225&lpg=PA225&dq=Bergem-Jansen+%26Padmos,+1989&source=bl&ots=qrk_S4XY_p&sig=ACfU3U35pEKegrbjC1iyTLznnvI5BhTMew&hl=ca&sa=X&ved=2ahUKEwjxmpPPtLTtAhUJjRQKHRGBARUQ6AEwAXoECAEQAg%23v=onepage&q=Bergem-Jansen%20%26P) [e&q=Bergem-Jansen %26P](https://books.google.es/books?id=mve0LPp6_pUC&pg=PA225&lpg=PA225&dq=Bergem-Jansen+%26Padmos,+1989&source=bl&ots=qrk_S4XY_p&sig=ACfU3U35pEKegrbjC1iyTLznnvI5BhTMew&hl=ca&sa=X&ved=2ahUKEwjxmpPPtLTtAhUJjRQKHRGBARUQ6AEwAXoECAEQAg%23v=onepage&q=Bergem-Jansen%20%26P)
- Elbaz, A., Artaud, F., Dugravot, A., Tzourio, C. y Singh-Manoux, A. (2018). The gait speed advantage of taller stature is lost with age. *Scientific Reports*, *8*(1), págs. 1–8[. https://doi.org/10.1038/S41598-](https://doi.org/10.1038/S41598-018-19882-1) [018-19882-1](https://doi.org/10.1038/S41598-018-19882-1)
- Enoch, J., Jones, L., Taylor, D. J., Bronze, C., Kirwan, J. F., Jones, P. R. y Crabb, D. P. (2020). How do different lighting conditions affect the vision and quality of life of people with glaucoma? A systematic review. *Eye*, *34*(1), 138[. https://doi.org/10.1038/S41433-019-0679-5](https://doi.org/10.1038/S41433-019-0679-5)
- Geruschat, D. R. y Turano, K. A. (1998). Traditional measures of mobility performance and retinitis pigmentosa. *Optometry and Vision Science*, *75*(7), págs. 525–537. <https://doi.org/10.1097/00006324-199807000-00022>
- Geruschat, D. R. y Turano, K. A. (2002). Connecting research on retinitis pigmentosa to the practice of orientation and mobility. *Journal of Visual Impairment and Blindness*, *96*(2), págs. 69–85. <https://doi.org/10.1177/0145482x0209600202>
- Hassan, S. E., Lovie-Kitchin, J. E. y Russell L. (2002). Vision and Mobility Performance of Subjects with Age-Related macular degeneration. *Optometry and Vision Science*, *79*, págs. 697–707. <https://doi.org/10.1097/00006324-200211000-00007>
- Herse, P. (2005). Retinitis pigmentosa: visual function and multidisciplinary management. *Clinical and Experimental Optometry*, *88*(5), págs. 335–350. [https://doi.org/10.1111/j.1444-](https://doi.org/10.1111/j.1444-0938.2005.tb06717.x) [0938.2005.tb06717.x](https://doi.org/10.1111/j.1444-0938.2005.tb06717.x)
- Ivanov, L., Mackeben, M., Vollmer, A., Martus, P., Nguyen, N. X. y Trauzettel-Klosinski, S. (2016). Eye movement training and suggested gaze strategies in tunnel vision - A randomized and controlled pilot study. *Plos One*, *11*(6), págs. 1–18.<https://doi.org/10.1371/journal.pone.0157825>
- Leat, S. J. y Lovie-Kitchin, J. E. (2008). Visual function, visual attention, and mobility performance in low vision. *Optometry and Vision Science*, *85*(11), págs. 1049–1056. <https://doi.org/10.1097/OPX.0b013e31818b949d>
- Leat, S. y Lovie-Kitchin, J. E. (2006). Measuring mobility performance: Experience gained in designing a mobility course. *Clinical and Experimental Optometry*, *89*(4), págs. 215–228. <https://doi.org/10.1111/j.1444-0938.2006.00050.x>
- Muñoz-Mendoza, C. y Cabrero-Garcia, J. (2010). (PDF) Evaluation of walking speed tests as a measurement of functional limitations in elderly people: A structured review. *International Journal of Clinical and Health Psychology* , *10*(2), págs. 359–378. https://www.researchgate.net/publication/43530856 Evaluation of walking speed tests as a measurement of functional limitations in elderly people A structured review
- Portuondo, Y. y Portuondo, J. (2010). La repetibilidad y reproductibilidad en el aseguramiento de la calidad de los procesos de medición. *Tecnología Química*, *2*, págs. 117–121. <https://www.redalyc.org/pdf/4455/445543770014.pdf>
- Ralston, H. J. (1958). Energy-speed relation and optimal speed during level walking. *Internationale Zeitschrift Für Angewandte Physiologie Einschliesslich Arbeitsphysiologie*, *17*(4), págs. 277–283. <https://doi.org/10.1007/BF00698754>
- Soong, G., Lovie-Kitchin, J. y Brown, B. (2001). Does mobility performance of visually impaired adults improve immediately after orientation and mobility training? *Optometry and Vision Science*, *78*(9), págs. 657–666[. https://doi.org/10.1097/00006324-200109000-00011](https://doi.org/10.1097/00006324-200109000-00011)
- Soong, G. P., Lovie-Kitchin, J. E. y Brown, B. (2000). Preferred walking speed for assessment of mobility performance: Sighted guide versus non-sighted guide techniques. *Clinical and Experimental Optometry*, *83*(5), págs. 279–282[. https://doi.org/10.1111/J.1444-0938.2000.TB05017.X](https://doi.org/10.1111/J.1444-0938.2000.TB05017.X)
- Tabue-Teguo, M., Perès, K., Simo, N., Goff, M. le, Zepeda, M. U. P., Féart, C., Dartigues, J.-F., Amieva, H. y Cesari, M. (2020). Gait speed and body mass index: Results from the AMI study. *PLOS ONE*, *15*(3), e0229979.<https://doi.org/10.1371/JOURNAL.PONE.0229979>
- Toet, A., Kahrimanović, M. y Delleman, N. J. (2008). Locomotion through a complex environment with limited field-of-view. *Perceptual and Motor Skills*, *107*(3), págs. 811–826. <https://doi.org/10.2466/PMS.107.3.811-826>
- Velikay-Parel, M., Ivastinovic, D., Koch, M., Hornig, R., Dagnelie, G., Richard, G. y Langmann, A. (2007). Repeated mobility testing for later artificial visual function evaluation. *Journal of Neural Engineering*, *4*(1), págs. 102–107[. https://doi.org/10.1088/1741-2560/4/1/S12](https://doi.org/10.1088/1741-2560/4/1/S12)
- West, S. K., Rubin, G. S., Broman, A. T., Muñoz, B., Bandeen-Roche, K. y Turano, K. (2002). How does visual impairment affect performance on tasks of everyday life? The SEE project. *Archives of Ophthalmology*, *120*(6), págs. 774–780[. https://doi.org/10.1001/archopht.120.6.774](https://doi.org/10.1001/archopht.120.6.774)

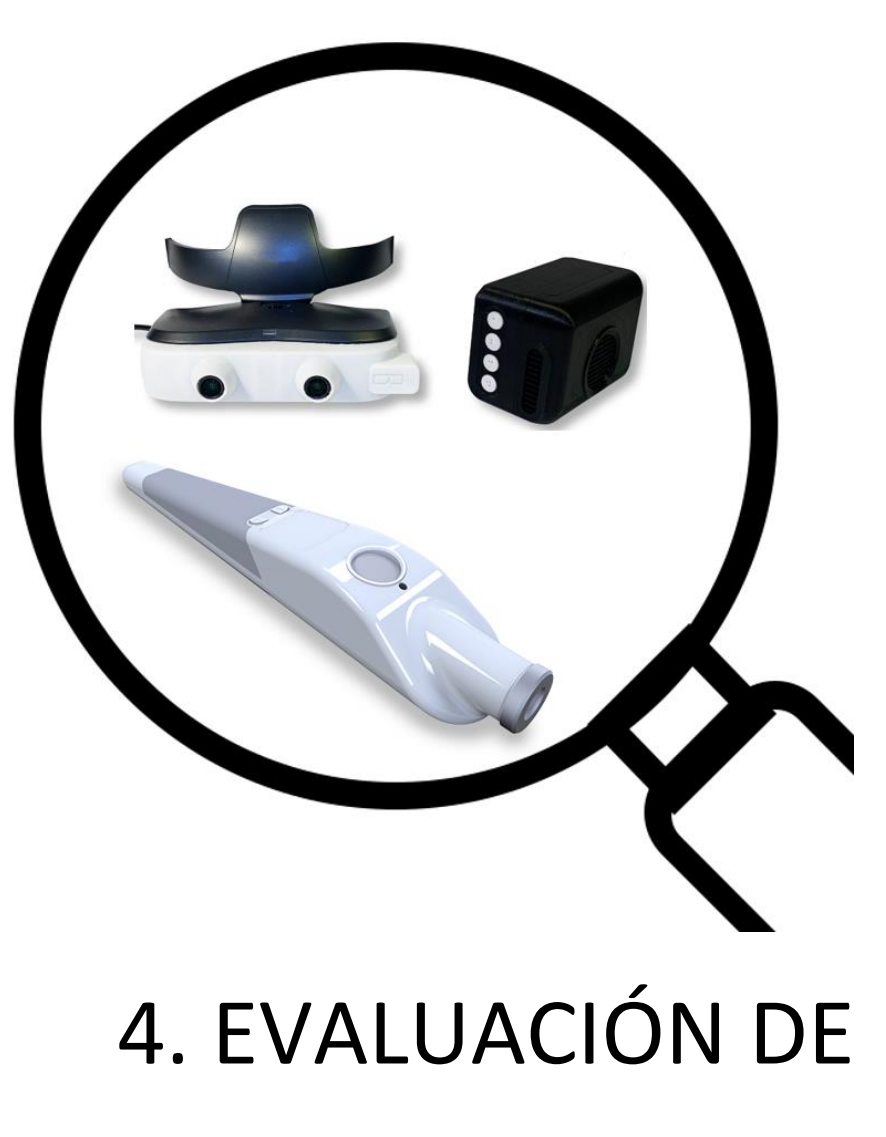

# AYUDAS

Se ha puesto a prueba el laboratorio MoviLab a través de la creación de diferentes pruebas e itinerarios destinados a valorar la funcionalidad de dos sistemas de ayuda a la movilidad (sistema Biel Glasses® y el bastón WeWalk®). Se han analizado estas ayudas reflejando el procedimiento y los resultados.

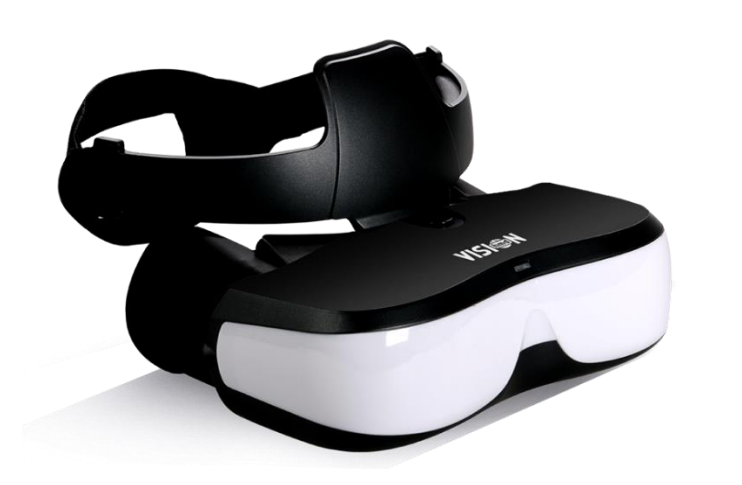

# 4.1. VALORACIÓN DEL SISTEMA DE REALIDAD MIXTA BIEL GLASSES®

4. EVALUACIÓN DE AYUDAS

Se presentan los resultados del análisis llevado a cabo al valorar la eficacia de un sistema de realidad mixta (virtual+ aumentada) diseñado para la mejora de la movilidad en pacientes con discapacidad visual.

# **SUMARIO**

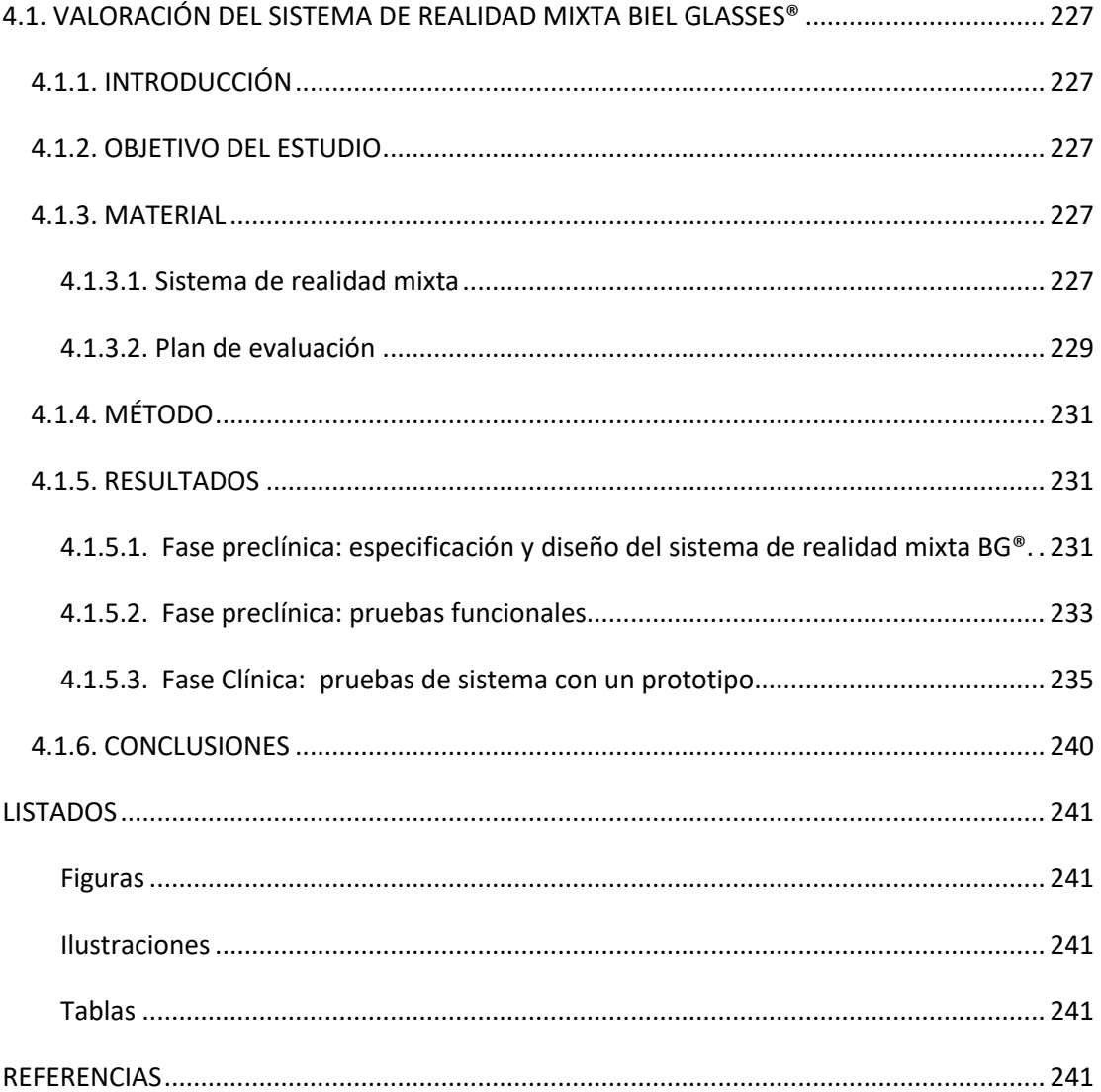

## <span id="page-239-0"></span>**4.1. VALORACIÓN DEL SISTEMA DE REALIDAD MIXTA BIEL GLASSES®**

## <span id="page-239-1"></span>**4.1.1. INTRODUCCIÓN**

Las personas con pérdida de campo visual periférico presentan una problemática acentuada para lograr una orientación y movilidad exitosa debido a que obtienen una información limitada sobre el entorno. Esto plantea importantes preocupaciones sobre su seguridad (Cheong et al., 2008; Geruschat y Turano, 1998; Subhi et al., 2017).

En la actualidad, están surgiendo sistemas de realidad virtual, aumentada y mixta [\(Retiplus,](https://retiplus.com/) [Samsung Relumino,](https://www.samsungrelumino.com/home) [E-sight,](https://www.esighteyewear.es/) [Oxsight,](https://oxsightglobal.com/) [Orcam myeye,](https://www.orcam.com/en/?utm_source=landing-page&utm_medium=redirected-from-404) [Nueyes,](https://www.nueyes.com/) etc.) orientados a ayudar a los pacientes con discapacidad visual.

Existen gran diversidad de desarrollos tecnológico de asistencia a las personas con discapacidad visual. La tecnología actual permite a sus usuarios detectar y diferenciar entre objetos, navegar, reconocer texto y proporcionar retroalimentación vibratoria y de audio al usuario (Manjari et al., 2020).

Estos sistemas que invaden el mercado presentan características y prestaciones que hacen que enfrentarse a la evaluación de su efectividad sea un reto.

## <span id="page-239-2"></span>**4.1.2. OBJETIVO DEL ESTUDIO**

El objetivo de este estudio es doble, por un lado, aplicar y probar el diseño de evaluación que sea creado desde el laboratorio MoviLab a un prototipo real y por otro, valorar el sistema de realidad mixta Biel Glasses® para contribuir en su desarrollo en las diferentes fases de su ciclo de vida.

#### <span id="page-239-3"></span>**4.1.3. MATERIAL**

#### <span id="page-239-4"></span>**4.1.3.1. SISTEMA DE REALIDAD MIXTA**

Biel Glasses es una start up que, en colaboración con diversas universidades, está desarrollando un sistema de ayuda a la movilidad para los discapacitados visuales.

El Sistem[a Biel Glasses®](https://www.bielglasses.com/) (BG) (Figura 1) consiste en unas gafas inteligentes capaces de presentar en tiempo real, gracias a la realidad virtual, la escena que rodea al usuario. Utilizando visión 3D y algoritmos de inteligencia artificial (IA), el sistema es capaz de reconocer obstáculos que se encuentran en su camino y originar imágenes gráficas, que se insertan en la escena a través de la realidad aumentada y advierten al usuario (Biel Glasses, 2021).

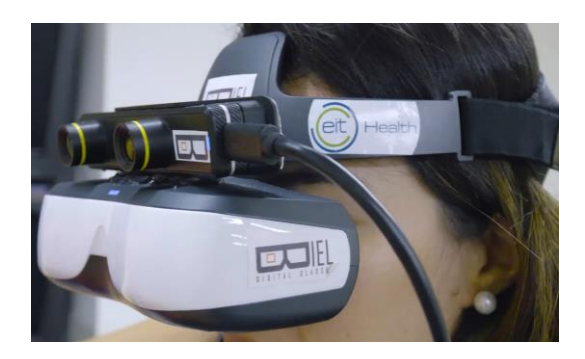

*Figura 1. Gafa Biel Glasses versión 1.*

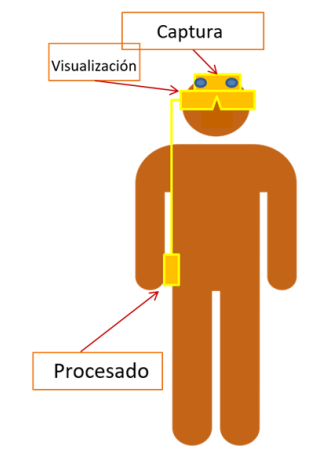

*Figura 2. Módulos del sistema BG (Imagen cedida por la empresa).*

El sistema BG está formado por tres módulos: el de captura, el de procesado y el de visualización (Figura 2). A continuación, se desarrolla la funcionalidad de cada uno de ellos:

1) Módulo de captura: incluye una cámara estereoscópica que captura video en tiempo real e información de profundidad del campo de visión. La cámara se coloca sobre las gafas, apuntando al mismo campo de visión frontal que los ojos del sujeto. Este sensor proporciona información RGB de la escena, además de información de profundidad (depth image) y 3D (point cloud). Asimismo, el módulo está equipado con una unidad de medición inercial (IMU) con el fin de obtener información sobre la orientación y el desplazamiento. La cámara estereoscópica permite, a través del cálculo de la disparidad entre la imagen captada por la cámara situada en el lado izquierdo con la imagen captada por la cámara situada en el lado derecho, estimar la profundidad de cada uno de los pixeles de la imagen. Para ello, se hace una calibración de la cámara a partir de los parámetros intrínsecos de ésta: longitud focal en píxeles (fx y fy), coordenadas del centro óptico en píxeles (cx y cy) y parámetros de distorsión de las lentes (k1 y k2). Para el cálculo de la profundidad, se comparan características clave de cada una de las imágenes para ver la diferencia de posición de estas en píxeles.

- 2) Módulo de procesado: compuesto por un mini-supercomputador para aplicaciones de IA, que incluye una unidad de procesamiento gráfico (GPU). Recibe las imágenes y la información de profundidad del módulo de captura. La conexión se realiza mediante cable debido a la necesidad de elevado ancho de banda y muy baja latencia. Por un lado, se lleva a cabo un procesado global de la imagen para mejorar contraste, luminosidad, etc., y para introducir transformaciones como zoom (in/out) y adaptaciones al CV del paciente. Por otro lado, se lleva a cabo el proceso de detección y señalización de los riesgos. Utilizando la información de profundidad y la información 3D obtenida con la cámara, se obtiene una segmentación de la imagen, donde cada uno de los píxeles es clasificado en una categoría. La segmentación permite la identificación de los objetos que pueden suponer un peligro para el usuario.
- 3) Módulo de visualización: este módulo consiste en unas gafas LCD/OLED o tecnología similar, capaz de mostrar video de alta definición en tiempo real de forma independiente a cada uno de los ojos (video 3D). Las gafas muestran la imagen generada por el módulo de procesado.

#### <span id="page-241-0"></span>**4.1.3.2. PLAN DE EVALUACIÓN**

Los criterios para determinar la efectividad de la ayuda a la movilidad de un sistema son: un menor número de contacto con obstáculos, una mayor velocidad de recorrido y mejor rendimiento en bajos niveles de iluminación. Los itinerarios de este estudio se han diseñado para evaluar estos criterios en base a 3 variables que pueden tomar dos valores:

- Uso BG: con gafas (CG) o sin gafas (SG)
- Presencia o ausencia de obstáculos en el recorrido: sin obstáculos (Ø) o con obstáculos (O)
- Nivel de iluminación: fotópica (F) o mesópica (M).

El plan de evaluación del sistema ha consistido en 8 itinerarios (IT), que corresponden a todas las combinaciones posibles de estas variables. La estructura se resume en la Ilustración 1. Hay cuatro itinerarios con BG® y cuatro sin BG®. Entre los IT sin gafas hay dos con obstáculos y dos sin obstáculos, cada uno con una iluminación diferente. Lo mismo se da para los IT con gafas. Cada IT se ha etiquetado con la concatenación del valor de las variables. Por ejemplo, el itinerario SG\_Ø\_F se hace sin gafas, sin obstáculos y con iluminación fotópica.

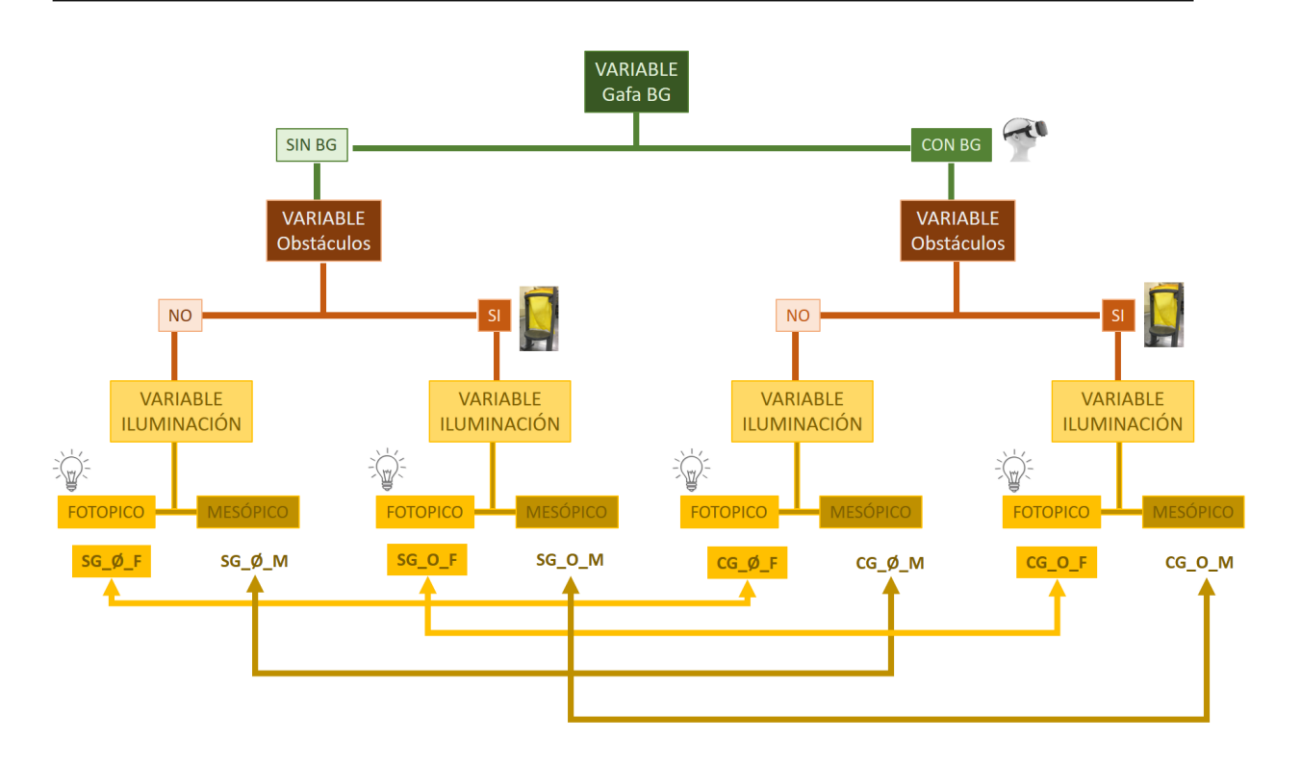

#### *Ilustración 1. Estructura de las variables que se introducen en el IT para poder compararse.*

Esta estructura permite comparar el efecto de las variables indicadas: Con gafa y sin gafa (CF vs SG), en condiciones fotópicas y mesópicas (F vs M), con obstáculos y sin ellos (O vs Ø). Se considera que las comparaciones más relevantes para analizar la eficacia de BG, como ayuda a la movilidad, son las que se indican con una flecha en la parte inferior de la ilustración 1, y son:

- (**SG**\_Ø\_F) vs (**CG**\_Ø\_F): Velocidad sin existencia de obstáculos en condiciones fotópicas.
- (**SG**\_Ø\_M) vs (**CG**\_Ø\_M): Velocidad sin existencia de obstáculos en condiciones mesópicas.
- (**SG**\_O\_F) vs (**CG**\_O\_F): Velocidad ante la existencia de obstáculos en condiciones fotópicas.
- (**SG**\_O\_M) vs (**CG**\_O\_M): Velocidad ante la existencia de obstáculos en condiciones Mesópicas.

Teniendo presente que los resultados de los diversos IT se van a comparar, las parejas de IT tienen el mismo número de obstáculos en las mismas posiciones del laboratorio. Para evitar el problema del aprendizaje, se intercalan los IT de manera que dos IT comparables no sean consecutivos.

## <span id="page-243-0"></span>**4.1.4. MÉTODO**

El desarrollo y optimización de un sistema computerizado como BG tiene diferentes fases, tal y como se ha descrito en el apartado 1.3.4.2. Los momentos clave en los que un laboratorio como MoviLab puede contribuir son:

- 1) Especificación del sistema, definición de los requisitos y especificación funcional. Es una fase preclínica en la que se elabora una lista de componentes, requisitos y funciones para el sistema.
- 2) Pruebas funcionales de los prototipos. Es una fase preclínica en la que, en base a los requisitos, se verifican funciones aisladas del sistema en el laboratorio.
- 3) Pruebas de sistema. Es una fase clínica en la que se aplica el plan de evaluación del sistema en una población de pacientes con limitación de campo periférico. Cabe destacar que las pruebas de sistema tienen diferente alcance en función de si es un prototipo en una etapa inicial del desarrollo o un prototipo candidato a ser un producto comercial. En el primer caso se hace una valoración inicial sobre un grupo reducido de pacientes. En el segundo caso se hace un estudio con un grupo amplio de pacientes.

En el caso de BG se han realizado los tres tipos de contribuciones, efectuando las pruebas de sistema con un prototipo inicial y, por lo tanto, con un grupo reducido de pacientes.

#### <span id="page-243-1"></span>**4.1.5. RESULTADOS**

A continuación, se presentan los resultados de los estudios realizadas durante el año 2020.

# <span id="page-243-2"></span>**4.1.5.1. FASE PRECLÍNICA: ESPECIFICACIÓN Y DISEÑO DEL SISTEMA DE REALIDAD MIXTA BG®.**

La realidad mixta es un espacio en el que se mezclan la interactividad de la realidad virtual (escena tridimensional del mundo real) y la realidad aumentada (incorporación de objetos gráficos digitales, en un mundo real). Esta combinación permite al usuario ingresar de lleno en un entorno real, con la particularidad de poder interactuar con elementos virtuales (Ilustración 2).

1) La Realidad Virtual (RV) es un entorno de escenas y objetos de apariencia real, generado mediante tecnología informática, que crea en el usuario la sensación de estar inmerso en él. 2) La Realidad Aumentada (RA) es una tecnología que permite superponer elementos virtuales sobre nuestra visión de la realidad. En el caso que se analiza, se utilizará, en forma de una flecha, para avisar de la existencia de un obstáculo.

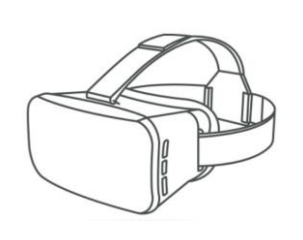

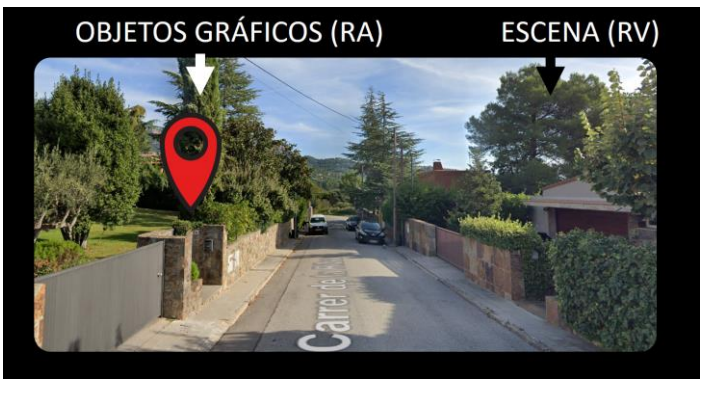

*Ilustración 2. Ejemplo de observación a través de un sistema de realidad mixta.*

Analizando estos factores y el objetivo del sistema BG® se ha realizado un listado de una serie de requisitos que el sistema debería de cumplir y, por tanto, el laboratorio MoviLab evaluar:

- 1) **La escena** (RV)
	- Se ha de poder modificar sus características, en función de las necesidades del usuario, respecto al tamaño (zoom + y -), el brillo, el contraste y el campo.
	- La gafa ha de proporcionar una estabilidad de la imagen independientemente de las condiciones de iluminación
- 2) **Objetos gráficos digitales** (RA):
	- Se deben poder modificar las características visuales de los símbolos de alerta en función de las necesidades del usuario, respecto al tamaño, brillo, contraste, color y posicionamiento.
- 3) **La detección de obstáculos:**
	- Se han de poder localizar tanto obstáculos positivos (volumen por encima del nivel del suelo), como negativos (en profundidad).
	- La detección debe producirse con independencia de las propiedades intrínsecas del obstáculo (material, textura, color, brillo y tamaño).
	- Se ha de crear un sistema suficientemente estable que proporcione una correcta información, independientemente de las condiciones de iluminación.

## 4) **Uso del sistema**

Con el objetivo de que el sistema sea confortable de usar, éste debe ser:

- Ligero
- Fácil de configurar y utilizar, tanto por el optometrista como por el paciente.

### <span id="page-245-0"></span>**4.1.5.2. FASE PRECLÍNICA: PRUEBAS FUNCIONALES**

Para la realización de este tipo de evaluación se han configurado unas tablas que reflejan cada uno de los ítems a estudiar y se recogen las observaciones y sugerencias de posibles mejoras, en el caso de detectar dificultades. Las observaciones y sugerencias de mejora son confidenciales y no se incorporan en esta memoria, de forma que las tablas sólo indican con una X los ítems estudiados. No obstante, en cada tabla se han insertado figuras e ilustraciones creadas con imágenes ejemplo obtenidas durante el estudio.

1) Aspectos de la Realidad Virtual (Tabla 1):

Se ha evaluado la existencia de mecanismos que hagan posible las modificaciones de la imagen de la escena (contraste, brillo y zoom) y que permiten adaptar la observación a las necesidades visuales del usuario (Figura 3).

Se ha evaluado si la gafa BG® proporciona una estabilidad de la imagen de la escena, independientemente de las condiciones de iluminación en interior.

|               | <b>ASPECTOS EVALUADOS</b>                        |               |   |                                                                                                    |  |  |
|---------------|--------------------------------------------------|---------------|---|----------------------------------------------------------------------------------------------------|--|--|
|               | <b>AS</b><br><b>MODIFICABLES</b><br>ARACTERÍSTIC | <b>Brillo</b> | X |                                                                                                    |  |  |
| <b>ESCENA</b> |                                                  | Contraste     | X |                                                                                                    |  |  |
|               |                                                  | Zoom          | X |                                                                                                    |  |  |
|               | INFLUENCIA<br>AMBIENTAL                          | Fotópica      | X |                                                                                                    |  |  |
|               |                                                  | Mesópica      | X | Figura 3. Ejemplo de Evaluación de la escena observada con diferentes<br>niveles de brillo, contraste y zoom. |  |  |

*Tabla 1. Aspectos analizados sobre la configuración de la escena.*

2) Aspectos de Realidad Aumentada (Tabla 2):

Se ha evaluado la existencia de una imagen gráfica (flecha) que aparezca ante la presencia de un obstáculo, comprobando si las características de dicho aviso se pueden configurar en posicionamiento, tamaño, brillo, contraste y color, para ajustarlas a las necesidades del usuario (Figura 4).

|                   | <b>ASPECTOS EVALUADOS</b> |                 |   |                                                                                                    |  |  |  |
|-------------------|---------------------------|-----------------|---|----------------------------------------------------------------------------------------------------|--|--|--|
| SÍMBOLOS DE AVISO | e<br>3<br>5<br>ш<br>근     | Posicionamiento | X |                                                                                                    |  |  |  |
|                   |                           | Tamaño          | X | 電感                                                                                                    |  |  |  |
|                   |                           | <b>Brillo</b>   | X |                                                                                                    |  |  |  |
|                   |                           | Contraste       | X |                                                                                                    |  |  |  |
|                   |                           | Color           | X |                                                                                                    |  |  |  |
|                   |                           |                 |   |                                                                                                    |  |  |  |
|                   |                           |                 |   | Figura 4. Imagen observada a través de la gafa. la flecha amarilla se<br>puede configurar e indica la posición del obstáculo. |  |  |  |

*Tabla 2. Aspectos analizados sobre la configuración de los símbolos de aviso.*

3) Sistema de Detección de Obstáculos (Tabla 3):

Verificar que el sistema es capaz de detectar tanto obstáculos positivos (por encima del suelo), como negativos (en profundidad). En la figura 5 se observa un ejemplo de los itinerarios creados para su valoración.

Valorar si el sistema es capaz de detectar independientemente de las propiedades del obstáculo (material, textura, color, brillo y tamaño) (Figura 6).

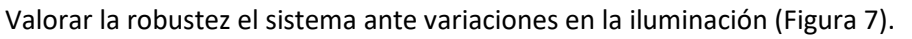

|                                   | <b>ASPECTOS EVALUADOS</b>  |                   |   |                                                                        |                                                                            |                                                               |
|-----------------------------------|----------------------------|-------------------|---|------------------------------------------------------------------------|----------------------------------------------------------------------------|---------------------------------------------------------------|
| <b>OBSTÁCULOS</b><br>DETECCIÓN DE | POSICIÓN                   | Sobre suelo       | X |                                                                        |                                                                            |                                                               |
|                                   |                            | Superiores        | X |                                                                        |                                                                            |                                                               |
|                                   |                            | <b>Inferiores</b> | X |                                                                        |                                                                            |                                                               |
|                                   | COMPOSICIÓN                | Textura           | X |                                                                        |                                                                            |                                                               |
|                                   |                            | Material          | X | $\sim 7$                                                               |                                                                            |                                                               |
|                                   |                            | Color             | X |                                                                        |                                                                            |                                                               |
|                                   |                            | <b>Brillo</b>     | X |                                                                        |                                                                            |                                                               |
|                                   |                            | Tamaño            | X |                                                                        |                                                                            |                                                               |
|                                   | AMBIENTALES<br>INFLUENCIAS | Fotópica          |   |                                                                        |                                                                            |                                                               |
|                                   |                            | Mesópica          | X |                                                                        |                                                                            |                                                               |
|                                   |                            |                   |   | Figura 5. Evaluación de la<br>posición del obstáculo en<br>el espacio. | Figura 6. Estudio del<br>efecto de la<br>composición de los<br>materiales. | Figura 7. Influencia de las<br>condiciones de<br>iluminación. |

*Tabla 3. Aspectos analizados sobre la detección de los obstáculos y los obstáculos.*

Existen una serie de aspectos adicionales (Tabla 4) también importantes, que pueden hacer que el usuario se encuentre cómodo usando el sistema, entre ellos está el peso de la gafa o las horas de autonomía (Figura 8). Esto nos obligará a informarnos de dichos detalles técnicos. Por otro lado, en esta fase, la sencillez de la configuración, por parte del operario, será un aspecto importante.

|                       | <b>ASPECTOS EVALUADOS</b> |              |   |                                     |  |  |  |  |
|-----------------------|---------------------------|--------------|---|-------------------------------------|--|--|--|--|
| <b>PESO</b>           |                           | x            |   |                                     |  |  |  |  |
|                       | <b>AUTONOMÍA</b>          |              | x |                                     |  |  |  |  |
| SISTEMA<br>DEL<br>USO | UTILIZACIÓN               | Optometrista | x | Figura 8. Comprobando el sistema BG |  |  |  |  |

*Tabla 4. Aspectos analizados sobre la usabilidad del sistema.*

#### <span id="page-247-0"></span>**4.1.5.3. FASE CLÍNICA: PRUEBAS DE SISTEMA CON UN PROTOTIPO.**

Una vez comprobado que el sistema BG® cumplía los mínimos requisitos funcionales, se ha iniciado una fase de prueba dónde un grupo reducido de 5 pacientes con limitación de campo periférico y con un perfil altamente colaborador y analítico han probado un prototipo (V2), con el objetivo de aportar sugerencias y opiniones respecto a la usabilidad.

Las observaciones de dicha evaluación y las aportaciones de los pacientes han derivado en nuevos aspectos a estudiar y sugerencias que han ayudado a mejorar el sistema, como son:

**La escena** (RV). La imagen aportada por la gafa de realidad virtual ha de presentar (Tabla 5):

- Una mejora de la calidad de la escena.
- Una adecuación entre el tiempo real de la escena y el presentado, evitando retrasos.
- Un mejor ajuste entre la distancia real y la distancia presentada en pantalla.
- Una imagen con luminosidad estable, independientemente de las condiciones ambientales exteriores.

| <b>ASPECTOS EVALUADOS</b> |                                     |   |  |  |  |  |
|---------------------------|-------------------------------------|---|--|--|--|--|
|                           | Resolución                          | x |  |  |  |  |
| SCENA                     | Ajuste del tiempo                   |   |  |  |  |  |
|                           | Ajuste de la distancia              | x |  |  |  |  |
|                           | Estabilidad CONDICIONES AMBIENTALES |   |  |  |  |  |

*Tabla 5. Sugerencias aportadas respecto a la configuración de la escena.*

**Objetos gráficos digitales** (RA): Los símbolos de alerta (Tabla 6)

- Se ha de poder seleccionar el código sensorial del aviso (visual/acústico).
- Se observó que, ante la presencia de varios obstáculos cercanos, existía dificultad en valorar cuál de ellos era el señalado. Por esta razón se consideró la opción de usar un marco que englobe el objeto señalado (Ilustración 3).
- Respecto al aviso visual, las características gráficas de la flecha podrían ayudar a identificar la distancia del obstáculo, mediante, por ejemplo, un código de colores. (Ilustración 4).
- Respecto al aviso acústico, la frecuencia del mismo podrá identificar la distancia a la cual se encuentre el obstáculo.

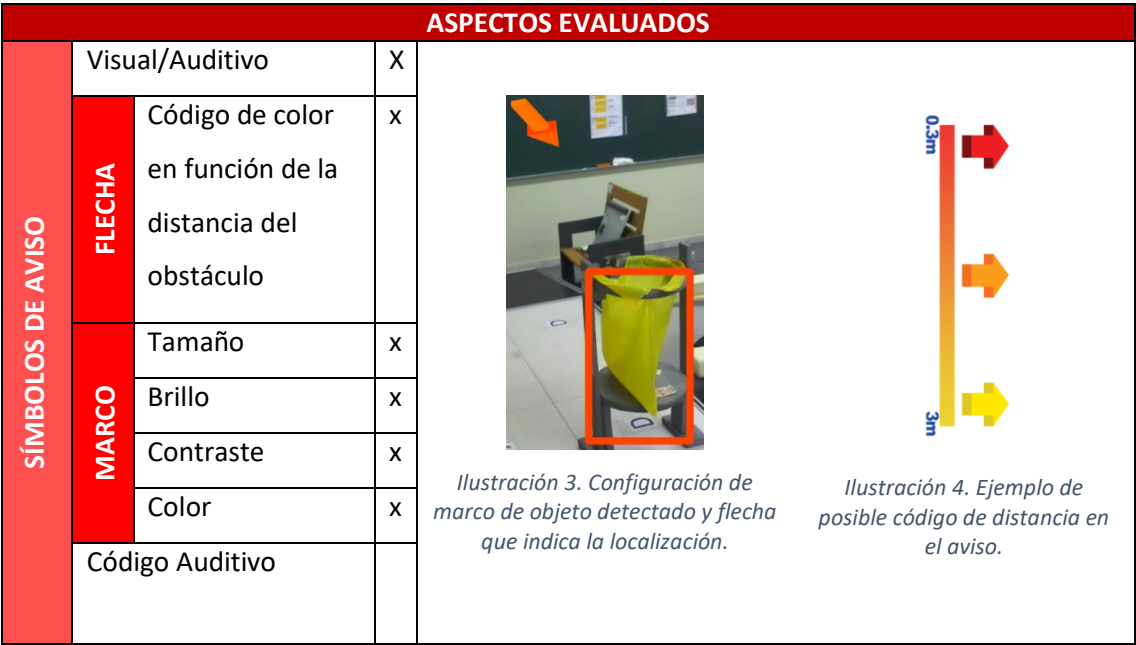

*Tabla 6. Sugerencias aportadas respecto a la configuración de los símbolos de aviso.*

## **Sistema de Detección de Obstáculos** (Tabla 7):

- Se ha de poder adaptar la distancia y el área de detección a las características del usuario (Ilustración 5). En este sentido, se ha reflejado como relevante la inclinación de la cabeza y la influencia de aspectos como altura, posición corporal y velocidad de marcha.
- Los sistemas como BG deben tener un buen protocolo de adaptación de la gafa al usuario, en lo que respecta a la posición de la cabeza, ya que se ha observado como un aspecto decisivo.
- El sistema ha de ser selectivo, avisando tan solo sobre los obstáculos que, por distancia, generan un peligro potencial al usuario.
- El sistema debe de ser capaz de identificar obstáculos que, por su constante presencia producen un aviso estable en el tiempo, pero no suponen un riesgo para el usuario, como por ejemplo las paredes en los laterales de la marcha.
- El sistema ha de ser selectivo, avisando tan solo sobre los obstáculos que, por distancia, generan un peligro potencial al usuario. Las señales visuales del sistema deben poder discriminar el obstáculo sobre el que se advierte de aquellos que se encuentran próximos (ilustración 6).
- Se ha de crear un sistema de captación de imágenes que permita analizar los resultados. Las imágenes de las Ilustraciones 5 y 6 se han obtenido de este sistema.
- Se ha de evaluar la estabilidad en la detección, independientemente de las condiciones climáticas y existencia de sombras (Figura 9).

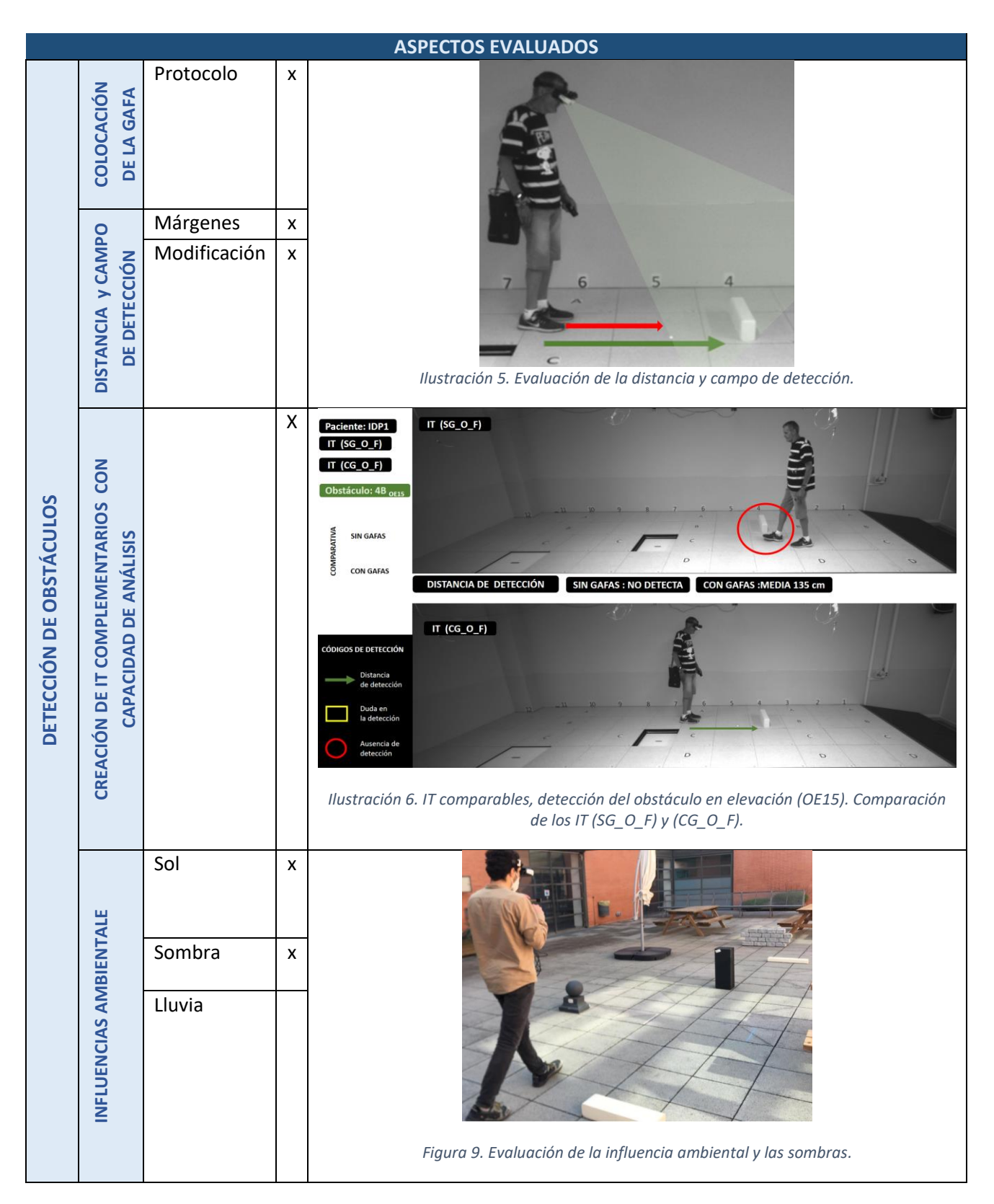

*Tabla 7. Aspectos aportados sobre el sistema de detección de obstáculos.*

#### Ergonomía del sistema

Existen una serie de aspectos adicionales (Tabla 8) importantes para que el usuario se encuentre cómodo con el sistema.

Estos aspectos quedan reflejados en una encuesta que contiene preguntas sobre el confort/impresión que el sistema produce al usuario, así como aportaciones de mejora a realizar (Anexo E).

Respecto al análisis de la efectividad subjetiva dos de los 5 pacientes, D1 y D5, han presentado una respuesta muy satisfactoria y uno, el D4, satisfactoria. Aun así, todos ellos manifiestan la necesidad de mejoras significativas en el sistema.

En esta fase se detectan y añaden aspectos como:

- Capacidad del sistema para poder incorporar la graduación del paciente y/o filtros en caso de que se precise.
- Un sistema de configuración de manejo sencillo (Visual y auditivo), por parte del usuario (Figura 10).

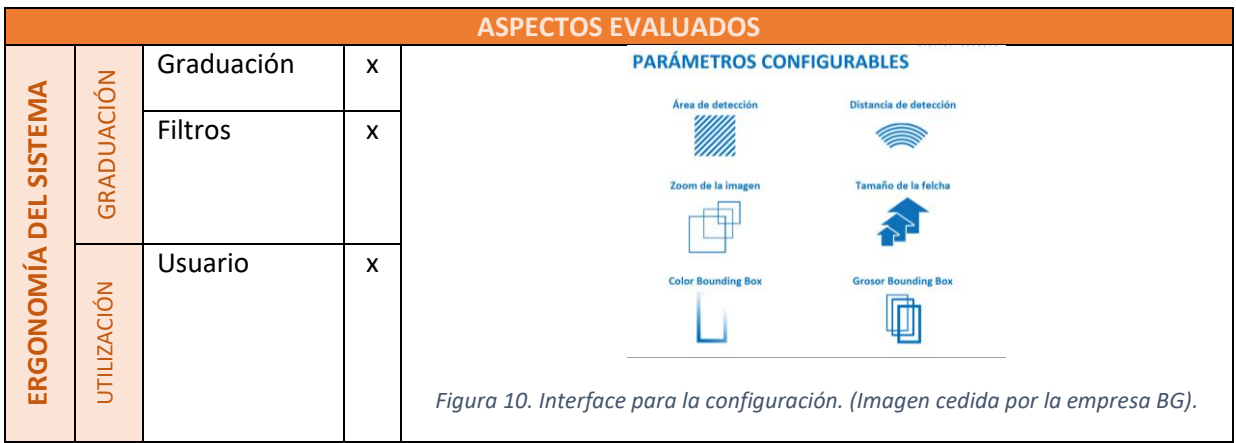

*Tabla 8. Aspectos analizados sobre la ergonomía del sistema.*

Las aportaciones realizadas tras las valoraciones del sistema BG®, colaboran a la mejora y perfeccionamiento. A fecha de hoy, las gafas inteligentes BG® se encuentran en la versión 3 (Figura 11).
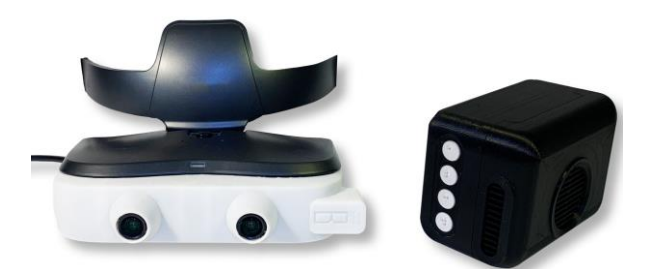

*Figura 11. Sistema BG versión 3.*

<span id="page-252-0"></span>Aunque no formaba parte de la evalauación planificada, en el desarrollo de las diferentes pruebas se ha comprobado que las características del pavimento influyen en la respuesta de las ayudas. Pavimentos que reflejen la luz dificultan una respuesta fiable del sistema.

#### **4.1.6. CONCLUSIONES**

El laboratorio MoviLab ha sido capaz de contribuir de forma efectiva a la valoración de un sistema de realidad mixta orientado a mejorar la movilidad en pacientes con campo visual reducido (Biel Glasses®). Ha demostrado capacidad para participar y aportar en las especificaciones del sistema, para realizar verificaciones funcionales del prototipo y desarrollar pruebas funcionales en la fase clínica.

Se ha de prever diferentes tipos de pavimentos para poner a prueba la fiabilidad del sistema en función de los mismos.

Se ha creado un método de valoración de este tipo de dispositivos basado en la guía de buenas prácticas para el diseño y desarrollo de sistemas computerizados GAMP5 (Apartado 1.3.4.2). En la aplicación de este método, la colaboración de pacientes en la fase clínica es fundamental.

Se ha elaborado un listado de aspectos a estudiar en un sistema de realidad mixta orientado a mejorar la movilidad en pacientes con campo visual reducido (apartado 4.1.1 del presente documento). Dicho listado es el resultado de analizar los requerimientos y especificaciones funcionales del sistema, de crear pruebas que estudien dichos aspectos en el prototipo y de implementar un plan de evaluación en una fase clínica, teniendo presente la respuesta al uso del prototipo de un grupo de pacientes.

# **LISTADOS**

#### **Figuras**

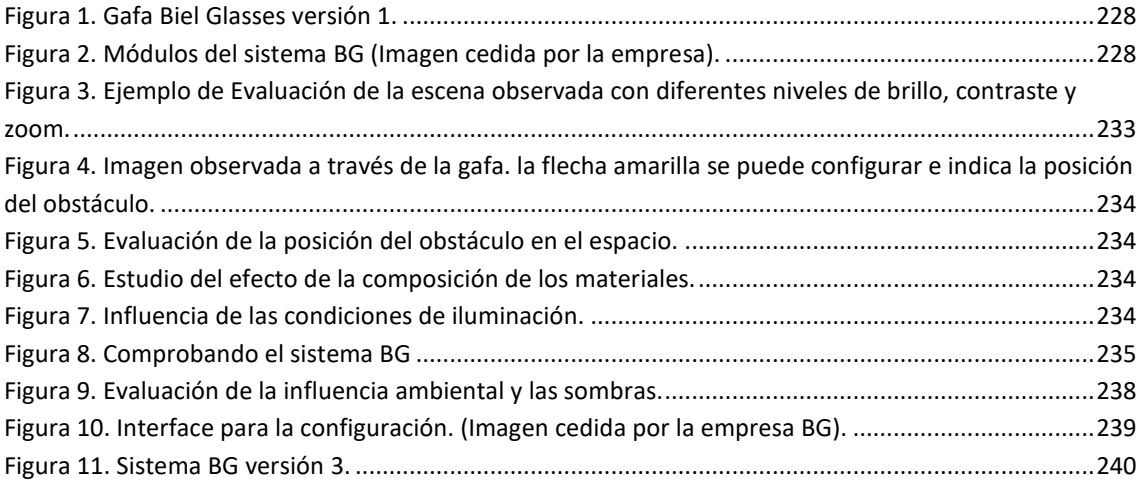

#### **Ilustraciones**

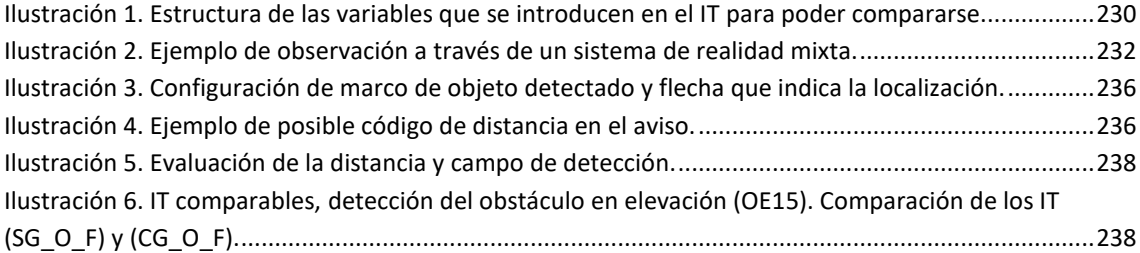

#### **Tablas**

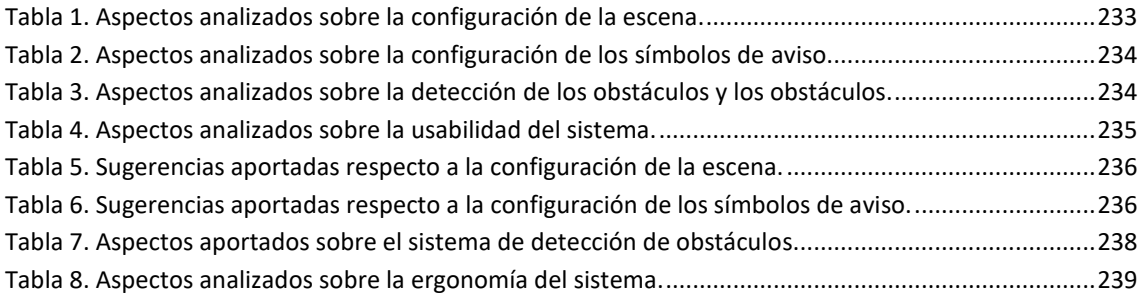

# **REFERENCIAS**

Biel Glasses. (2021). *Guía de instrucciones\_ Biel Glasses (V032)* (págs. 1-16).

- Cheong, A. M. Y., Geruschat, D. R. y Congdon, N. (2008). Traffic gap judgment in people with significant peripheral field loss. *Optometry and Vision Science*, *85*(1), págs. 26–36. <https://doi.org/10.1097/OPX.0b013e31815ed6fd>
- Geruschat, D. R. y Turano, K. A. (1998). Traditional measures of mobility performance and retinitis pigmentosa. *Optometry and Vision Science*, *75*(7), págs. 525–537. <https://doi.org/10.1097/00006324-199807000-00022>
- Manjari, K., Verma, M. y Singal, G. (2020). A survey on Assistive Technology for visually impaired. *Internet of Things*, *11*, págs. 1–20.<https://doi.org/10.1016/J.IOT.2020.100188>
- Subhi, H., Latham, K., Myint, J. y Crossland, M. (2017). Functional visual fields: A cross-sectional UK study to determine which visual field paradigms best reflect difficulty with mobility function. *BMJ Open*, *7*(11), págs. 29–33[. https://doi.org/10.1136/bmjopen-2017-018831](https://doi.org/10.1136/bmjopen-2017-018831)

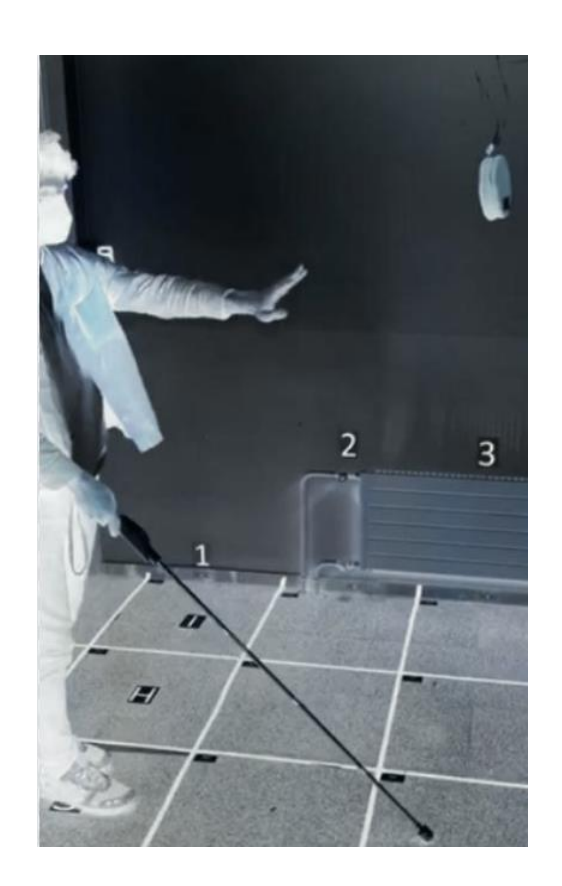

# 4.2. VALORACIÓN DEL BASTÓN WEWALK®

4. EVALUACIÓN DE AYUDAS

Se presenta el resultado de la valoración de una ayuda para la movilidad. El bastón WeWalk® se anuncia como un sistema para la movilidad, que no sólo detecta obstáculos de cintura para abajo (como todos los bastones), sino también obstáculos situados de cintura para arriba. Se ha utilizado el laboratorio MoviLab para la creación de diferentes itinerarios que pongan a prueba este sistema.

# **SUMARIO**

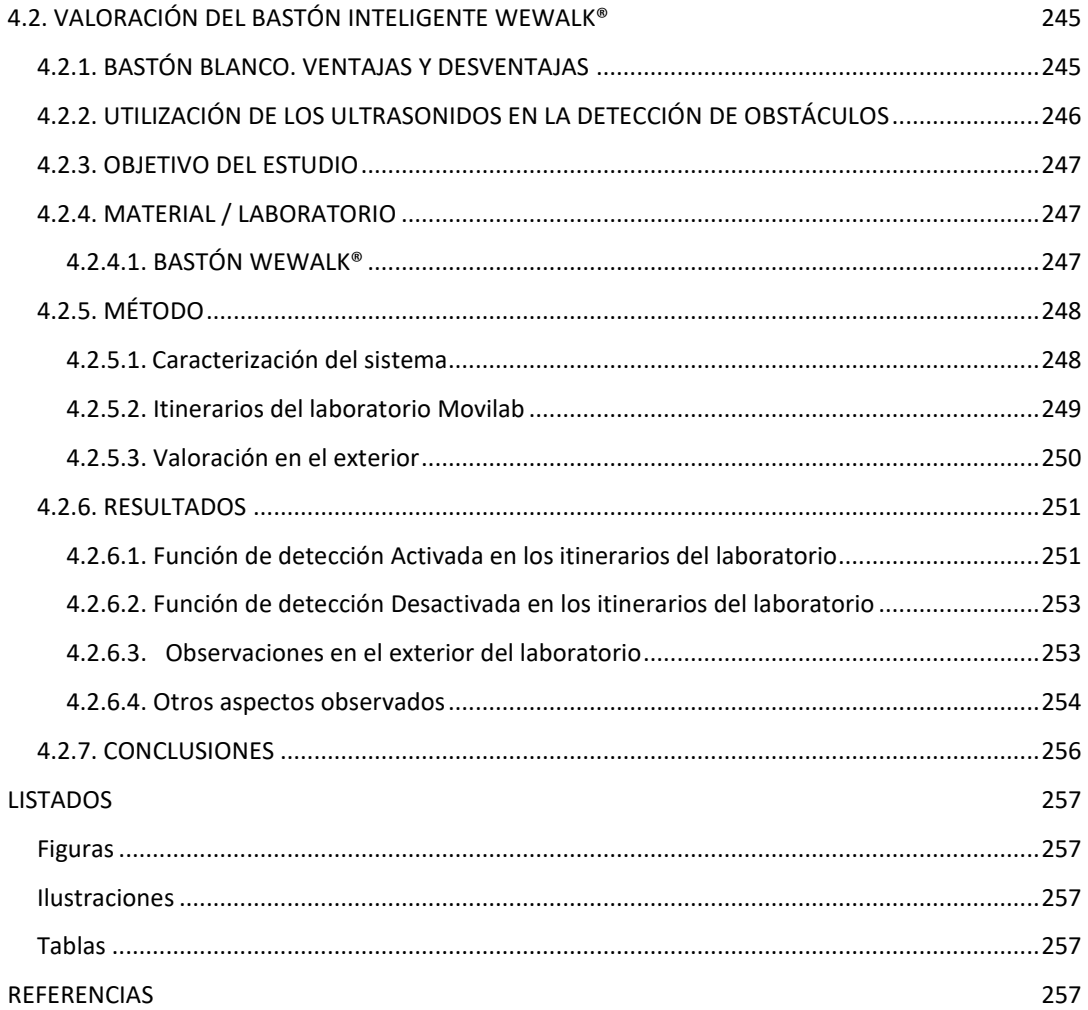

# <span id="page-257-0"></span>**4.2. VALORACIÓN DEL BASTÓN INTELIGENTE WEWALK®**

# <span id="page-257-1"></span>**4.2.1. BASTÓN BLANCO. VENTAJAS Y DESVENTAJAS**

La movilidad (M) es la capacidad física de moverse por un entorno de manera segura, eficiente y ordenada (Soong et al., 2001).

El bastón blanco tradicional se ha considerado un dispositivo eficaz que permite a las personas con discapacidad visual realizar una movilidad independiente.

Los orígenes del bastón se remontan al año 1921, época en la que el fotógrafo inglés James Biggs tras quedarse ciego comenzó a utilizar un bastón, el cual pintó de blanco para ayudar a su visibilidad (Philip, 2009). Nueve años después se aprobó una ley, en Illinois, que otorgaba a los peatones ciegos protecciones y el derecho de paso mientras llevaban un bastón blanco. Siendo en 1931 cuando se realizó la primera campaña de promoción del uso de bastón blanco en personas con discapacidad visual a cargo del Lion's Club. Desde 1964, se celebra el día 15 de octubre como "el día del bastón blanco" (Philip, 2009).

El bastón es el auxiliar para la movilidad más extendido porque protege, localiza obstáculos y desniveles, huecos y escalones. Proporciona información sobre el entorno, por medio del tacto indirecto, facilitando información sobre la textura del suelo permitiendo seguir direcciones. Además, identifica a la persona que lo lleva como una persona con discapacidad visual, lo cual puede ser beneficioso para prevenir accidentes o a la hora de solicitar ayuda (Lafuente de Frutos, 2011).

Las principales ventajas de los bastones son el bajo precio y la simplicidad de uso. Sin embargo, tienen limitaciones importantes que pueden dejar al usuario desprotegido. Una de ellas se relaciona con el rango sobre el cual se obtiene la información sensorial. El bastón se utiliza con el brazo estirado y centrado, se desliza haciendo un arco aproximadamente de un paso delante del usuario. Cualquier obstáculo fuera de este rango no se detecta y, en algunos casos, es difícil para el usuario evitar un obstáculo en el espacio de seguridad. Una segunda limitación es que el bastón solo detecta obstáculos que están por debajo del nivel de la cintura y con base en el suelo. En muchos casos, los objetos por encima del nivel de la rodilla no se detectan hasta que es demasiado tarde. Por ejemplo, si hay una mesa en el camino del usuario, el bastón puede

245

pasar entre las patas de la mesa, debajo del tablero. El usuario desconoce la existencia de la mesa hasta que choca con ella.

Por otra parte, los obstáculos que están por encima de la altura de la cintura tampoco se detectan. Los más preocupantes son los situados a la altura de la cabeza como las puertas de los armarios (Figura 1), ramas de los árboles, estructuras de toldos, etc. (Cook y Polgar, 2015)

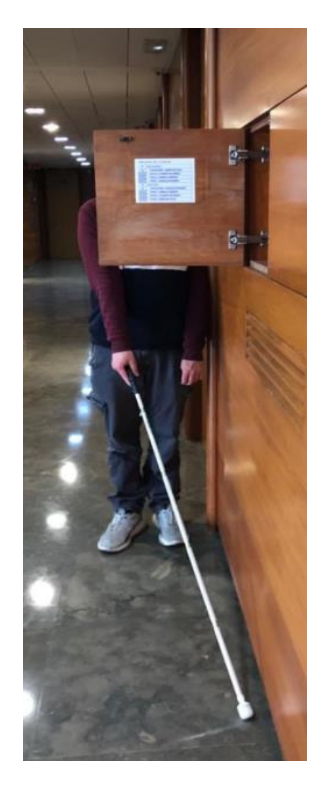

*Figura 1. Falta de detección de un obstáculo a la altura de la cabeza.*

# <span id="page-258-1"></span><span id="page-258-0"></span>**4.2.2. UTILIZACIÓN DE LOS ULTRASONIDOS EN LA DETECCIÓN DE OBSTÁCULOS**

Algunos animales pueden calcular la distancia de los obstáculos/objetos a través de los sonidos que son reflejados por estos, a este proceso se le conoce como Ecolación (Farlex, 2021) .

Diferentes especies del mundo animal, como murciélagos, delfines o ballenas están dotados de órganos que posibilitan la ecolación (Figura 2). Como si fuera el sónar de un submarino, estas especies emiten sonidos que rebotan al encontrar un obstáculo y analizan cerebralmente el eco recibido para situarse en su entorno y localizar presas. Logran así saber la distancia hasta el objeto, midiendo el tiempo de retardo entre la señal que ha emitido y la que ha recibido (Enciclopedia colaborativa, 2020).

La utilización de sensores de ultrasonidos, basados en el concepto de la ecolación, para la detección de obstáculos está siendo una práctica frecuente en el mundo de la discapacidad visual (Figura 3). En este sentido, han surgido diversos sistemas basados en la utilización de sensores utilizados en pulseras, zapatos, ropa, bastón, etc. Por ejemplo: la pulsera Sunu® (Sunu, 2020), sensor Die Fledermaus® (Synphon, 2020), sensores en zapatos InnoMake® (Tec-Innovation, 2021), sensor BuzzClip® (Indiegogo, 2021), etc.

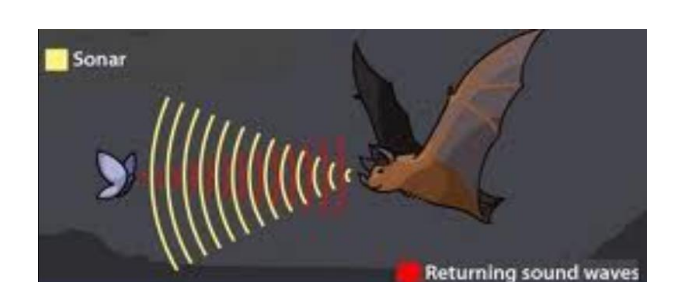

*Figura 2. Mecánica de la ecolación (Ecured 2020). Figura 3. Simulación del efecto de un sensor* 

<span id="page-259-4"></span>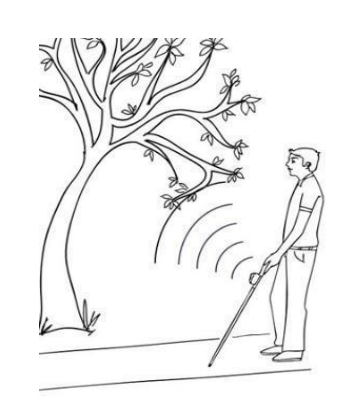

*ultrasónico situado en un bastón (SmartCane 2016).*

#### <span id="page-259-3"></span><span id="page-259-0"></span>**4.2.3. OBJETIVO DEL ESTUDIO**

El objetivo de este estudio es aplicar y probar el diseño de evaluación, en fase preclínica, que se ha creado desde el laboratorio MoviLab al producto comercial de ayuda a la movilidad WeWalk®.

## <span id="page-259-1"></span>**4.2.4. MATERIAL / LABORATORIO**

#### <span id="page-259-2"></span>**4.2.4.1. BASTÓN WEWALK®**

WeWALK®, tal y como lo describen sus autores, es un dispositivo que se acopla al bastón y permite una serie de funciones (WeWalk, 2020):

- 1) Detección de obstáculos en altura. Esta funcionalidad se obtiene a través de la emisión, por parte del sistema, de una vibración al detectar el obstáculo.
- 2) Determinación de la ubicación espacial (utilizando junto con la app WeWALK® en su dispositivo iOS o Android).
- 3) Utilización en el transporte público (utilizando junto con la app WeWALK® en su dispositivo iOS o Android).

4) Localización del bastón en caso de pérdida.

# <span id="page-260-0"></span>**4.2.5. MÉTODO**

# <span id="page-260-1"></span>**4.2.5.1. CARACTERIZACIÓN DEL SISTEMA**

Previo a la utilización del bastón, se ha realizado un análisis de las características del sistema. Consta de un bastón, el mango y una aplicación.

- El Mango presenta diferentes partes (Figura 4).
- El sensor ultrasónico, que sirve para detectar obstáculos por encima del nivel del pecho, y avisa al usuario a través de una vibración en el mango.
- Altavoz/Micrófono.
- Touchpad para navegar por las opciones del sistema.
- La batería, que se recarga vía USB, presentando, una autonomía de 5 horas de uso continuo.
- App WeWalk®: compatible con IOS y Android. Permite la Integración con plataformas como Google Maps, Indoor Navigation, Uber/LYFT.

La aplicación presenta diferentes aspectos, por un lado, existen opciones de accesibilidad visual, un tutorial auditivo y una interface con las diferentes funcionalidades del sistema (exploración, navegar y transporte) (Figuras 5 a 7).

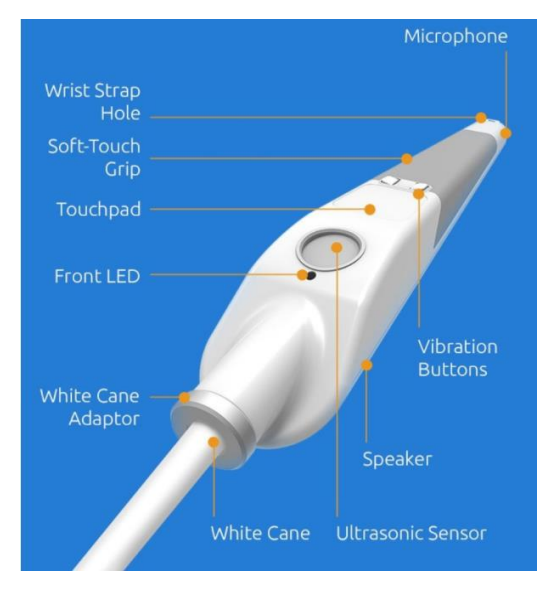

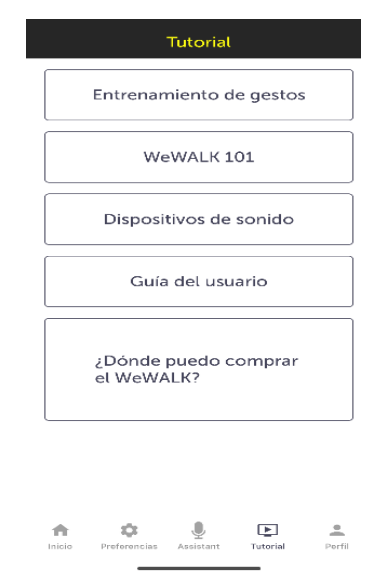

<span id="page-260-2"></span>*Figura 4. Mango del sistema WeWalk® (Xataca 2021). Figura 5. Tutorial de la App WeWalk®.*

<span id="page-260-3"></span>

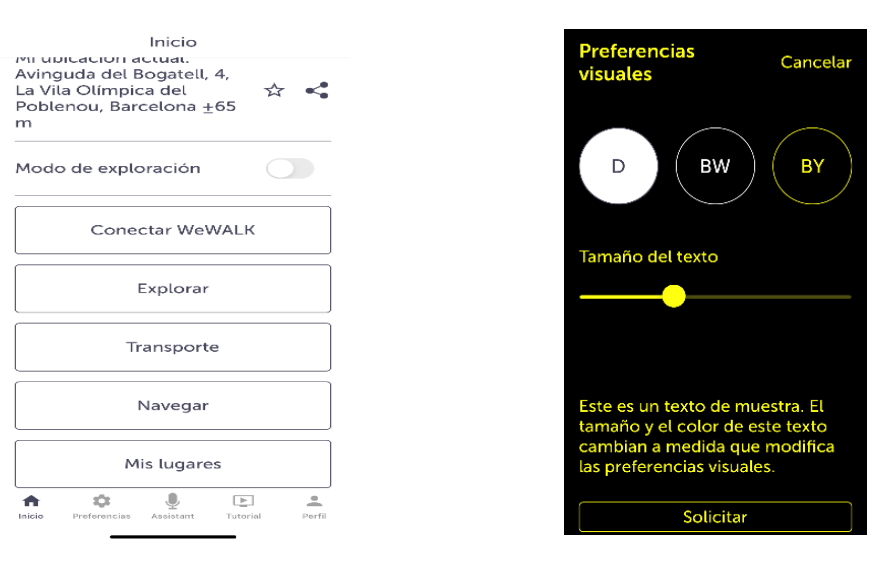

<span id="page-261-1"></span>

<span id="page-261-2"></span>*Figura 6. Opciones funcionales de la app Figura 7. Opciones de accesibilidad visual de la aplicación*

En el presente trabajo, no se ha realizado una valoración de las funciones de navegador y transporte público.

# <span id="page-261-0"></span>**4.2.5.2. ITINERARIOS DEL LABORATORIO MOVILAB**

Se ha podido disponer en MoviLab del WeWalk® durante cuatro horas, esto ha determinado el diseño y número de itinerarios a realizar.

Las pruebas se han llevado a cabo durante 3h en el interior del laboratorio y 1h en el exterior. Previamente al itinerario de evaluación (Ilustración 1), el usuario ha practicado con itinerarios de prueba (Ilustración 2).

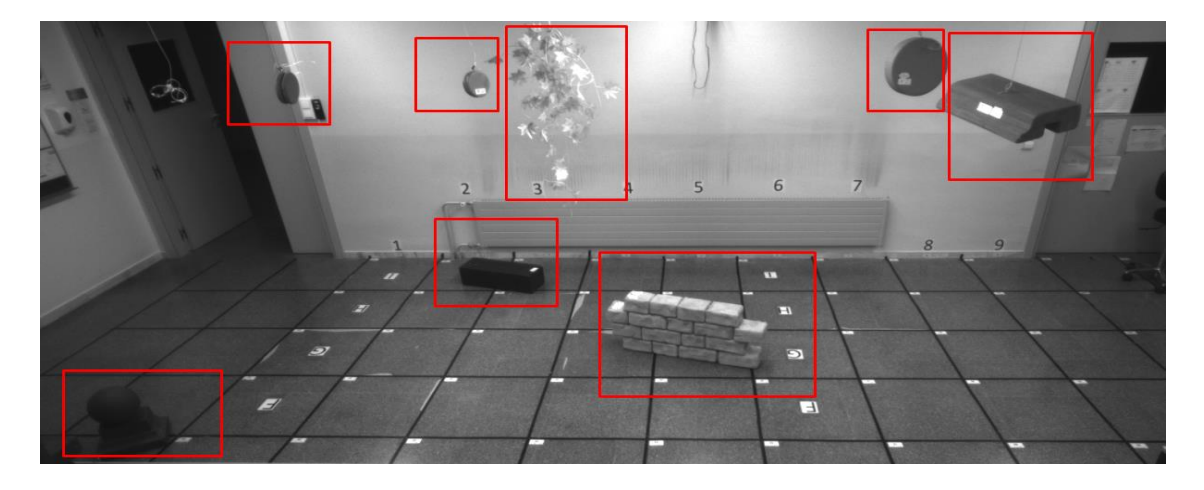

<span id="page-261-3"></span>*Ilustración 1. Itinerario de evaluación.*

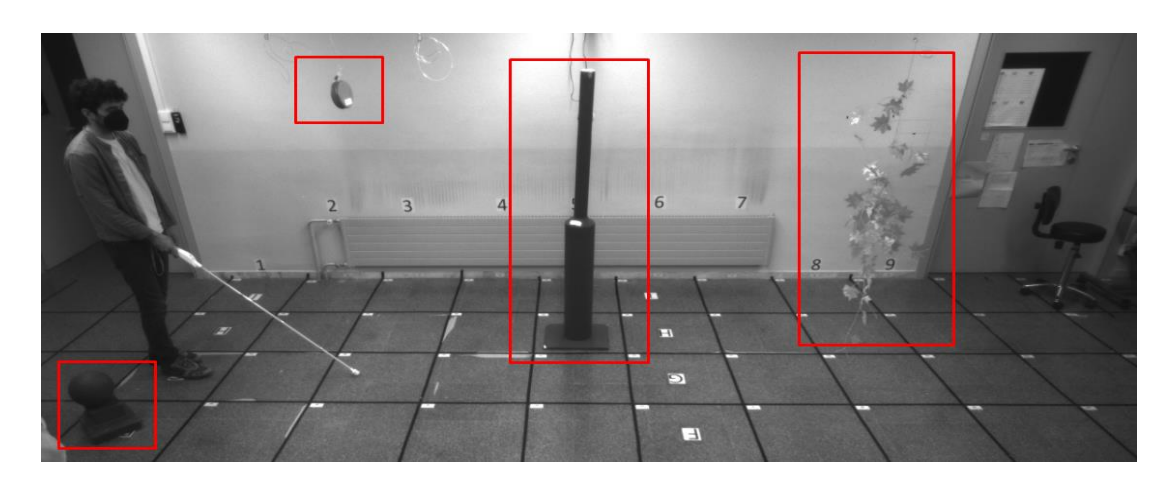

*Ilustración 2. Formación previa a los itinerarios evaluables.*

<span id="page-262-1"></span>En Interior:

- 1) Los itinerarios han sido diseñados combinando obstáculos de varios tamaños, tanto colgados desde el techo (en elevación) como colocados en el suelo (en superficie).
- 2) Se han realizado pruebas en el laboratorio con itinerarios donde se han variado:
	- a) Las condiciones de iluminación: fotópica (120 cd/m<sup>2</sup>) y mesópica (0,1 cd/m<sup>2</sup>).
	- b) Con el sistema WeWalk® activado y desactivado.
	- c) Se diseñó un itinerario con 8 obstáculos, 5 en elevación y 3 en superficie (ilustración 1).
- 3) Las pruebas se han llevado a cabo por un mismo observador, especializado en este tipo de análisis, con los ojos cerrados y sin ningún conocimiento del escenario.

# <span id="page-262-0"></span>**4.2.5.3. VALORACIÓN EN EL EXTERIOR**

A pesar de que no era el objetivo inicial que nos plantemos, se ha realizado una sesión de 1h en el exterior, con una doble intención: observar el comportamiento en un ambiente exterior y valorar la detección de una serie de obstáculos cotidianos potencialmente conflictivos. Se realizó un listado de obstáculos, tres de ellos considerados frecuentes durante la movilidad, como son ramas de árbol, toldos de bares/tiendas y un semáforo. Y, por otro lado, se seleccionaron tres materiales diferentes, como son madera, metal y cristal.

# <span id="page-263-0"></span>**4.2.6. RESULTADOS**

# <span id="page-263-1"></span>**4.2.6.1. FUNCIÓN DE DETECCIÓN ACTIVADA EN LOS ITINERARIOS DEL LABORATORIO**

Con el sistema WeWalk activado, se han realizado dos pruebas, en condiciones de iluminación fotópicas (Tabla 1) y mesópicas (Tabla 2).

|              | <b>Condiciones de</b>                                       | <b>Función</b>             |                                                                                                    |
|--------------|-------------------------------------------------------------|----------------------------|----------------------------------------------------------------------------------------------------|
| Prueba       | Iluminación                                                 | detección de<br>obstáculos | Resultados Activada + Condiciones FOTÓPICAS                                                                                                    |
| $\mathbf{1}$ | 120 cd/ $m2$                                                | Activada                   | El dispositivo ha permitido al usuario moverse por el                                                                                                    |
|              | H<br>Ilustración 3. Sistema de detección de los obstáculos. | 3                          | escenario sin colisionar con ninguno de los 5<br>obstáculos colgantes ni con los 3 obstáculos en<br>superficie (Ilustración 3). No se han detectado por<br>parte del sensor, la existencia de falsos positivos o<br>negativos durante la navegación. |

<span id="page-263-3"></span><span id="page-263-2"></span>*Tabla 1. Valoración del sistema WeWalk activado. Condiciones Fotópicas.*

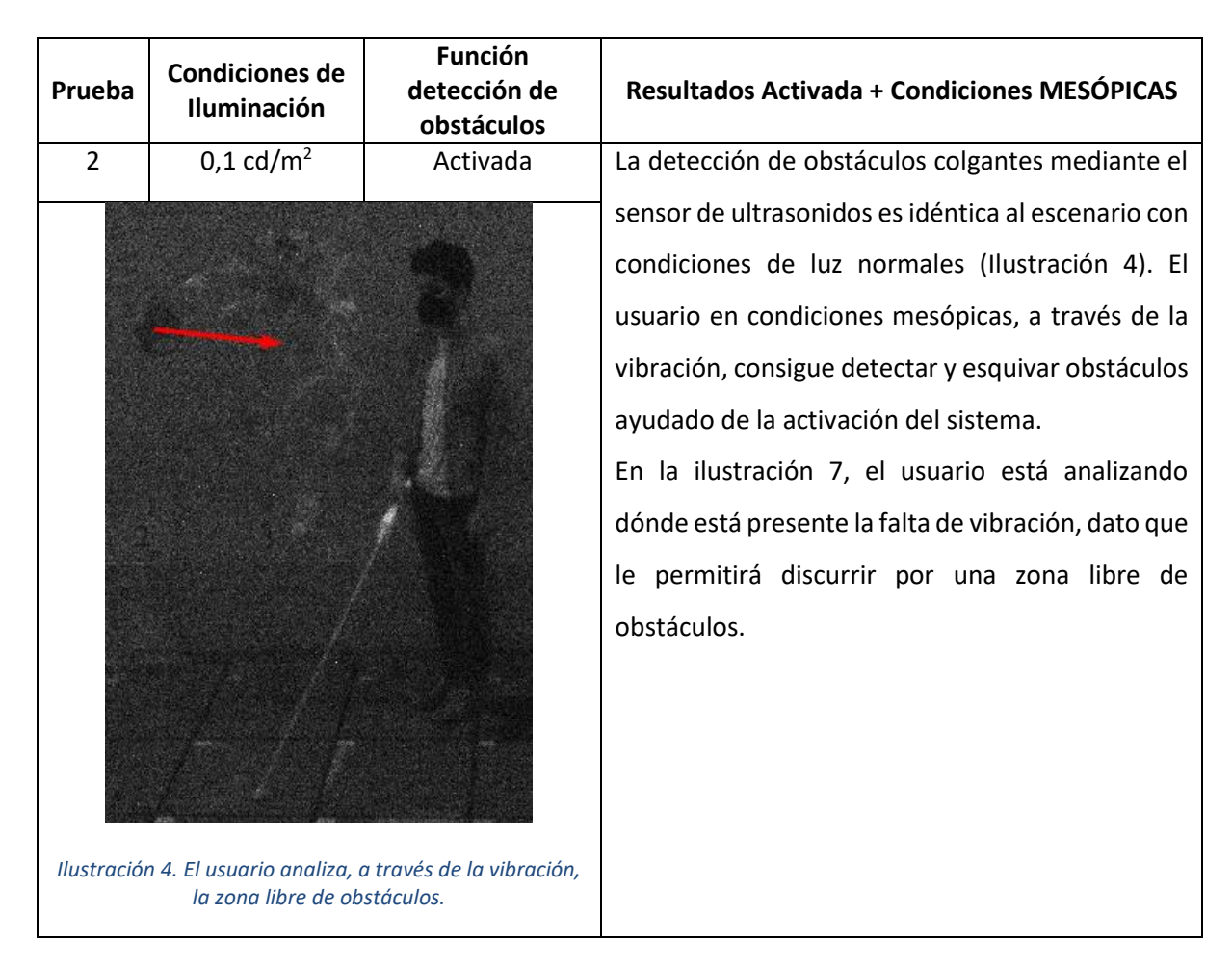

<span id="page-264-1"></span><span id="page-264-0"></span>*Tabla 2. Valoración del sistema WeWalk activado. Condiciones Fotópicas.*

# <span id="page-265-0"></span>**4.2.6.2. FUNCIÓN DE DETECCIÓN DESACTIVADA EN LOS ITINERARIOS DEL LABORATORIO**

Con el sistema WeWalk desactivado, se han realizado una prueba, en condiciones de iluminación fotópicas (Tabla 3).

| Prueba | <b>Condiciones de</b><br>Iluminación    | Función detección<br>de obstáculos                     | <b>Resultados Desactivada + Condiciones</b><br><b>FOTÓPICAS</b>                                                                                                    |
|--------|-----------------------------------------|--------------------------------------------------------|----------------------------------------------------------------------------------------------------|
| 3      | 120 cd/ $m2$                            | Desactivada                                            | Al realizar el itinerario con el sensor desactivado,                                                                                                    |
|        | tenemos el sistema WeWalk® desactivado. | Ilustración 5. Falta de detección del obstáculo cuando | el usuario, ha colisionado en repetidas ocasiones<br>obstáculos colgantes, pero<br>no<br>con<br>con<br>obstáculos en el suelo.<br>En la ilustración 5, se observa la falta de<br>detección del obstáculo alto cuando tenemos el<br>sistema WeWalk® desactivado. |

*Tabla 3. Valoración del sistema WeWalk desactivado. Condiciones Fotópicas.*

## <span id="page-265-3"></span><span id="page-265-2"></span><span id="page-265-1"></span>**4.2.6.3. OBSERVACIONES EN EL EXTERIOR DEL LABORATORIO**

El efecto "del acompañante" y de "los peatones que circulan en dirección al paciente" es percibido de forma frecuente como un obstáculo, a pesar de que los peatones se alejen de su camino. Esto puede deberse a la gran amplitud de detección del sistema, alrededor de los 180 grados. Esta respuesta se valora como negativa, ya que proporciona inseguridad en el usuario.

Respecto a la percepción por parte del WeWalk® de los obstáculos seleccionados, el resultado ha reflejado una correcta detección de todos ellos (Tabla 4).

A pesar de haber observado algunas características importantes, es indudable la necesidad de ampliar el estudio en exterior.

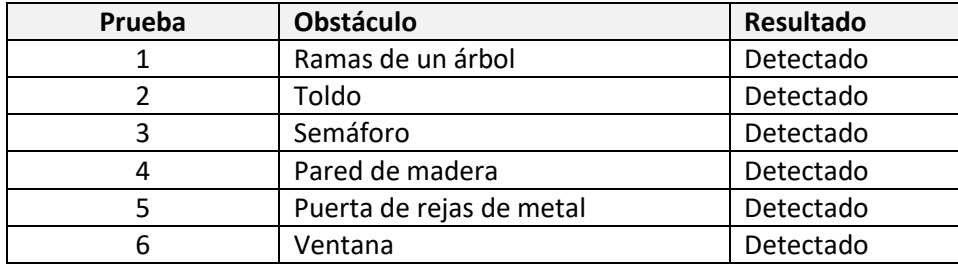

*Tabla 4. Tabla de obstáculos conflictivos en exterior y el resultado de la detección.*

#### <span id="page-266-1"></span><span id="page-266-0"></span>**4.2.6.4. OTROS ASPECTOS OBSERVADOS**

Durante el tiempo empleado en la evaluación sobre la detección de obstáculos por parte del bastón inteligente WeWalk®, se observaron aspectos importantes a comentar y que requerirían de un estudio más profundo, entre ellos se encuentran:

- 1) Inicialmente no lo parece, pero tras un rato trabajando con el bastón, este resulta pesado, reportando una sobrecarga en la muñeca. Para evitar esto, parece ser que es más cómodo cogerlo como si fuese una cuchara y no de la forma tradicional.
- 2) Para una correcta detección de obstáculos, la inclinación del bastón ha sido crítica, si este no va suficientemente vertical, no detectará correctamente. Este tema se debería de estudiar más profundamente, pero se estima que la inclinación máxima respecto a la vertical ha de ser de 30 grados.
- 3) La gran amplitud de detección hace que:
	- a) El acompañante, sea detectado fácilmente (se debería situar ligeramente atrás)
	- b) Que los posibles peatones que se apartan de la dirección del paciente, para no chocar, son detectados por el bastón, originando una vibración que no significa un potencial obstáculo.
- 4) La vibración: en zona de suelo liso la vibración del sistema al detectar obstáculos se percibe correctamente, pero ante un suelo no liso y/o con botonadura, la vibración del sistema "se acopla" con el ruido que realiza el bastón al tocar la superficie, dificultando la percepción de la misma.
- 5) Este efecto, se puede paliar, en cierta manera, utilizando la técnica de bastón de dos puntos, en lugar de la de deslizamiento en arco, pero esta técnica presenta el riesgo de no detectar justo lo que está delante de los pies.
- 6) Ante la existencia de dos obstáculos entre los que hay que pasar, al realizar el arco, el usuario encontrará una zona de silencio (no vibración) que le estará indicando "el pasillo" libre de

objetos (Ilustración 6). En la ilustración 7, se observa cómo el usuario consigue pasar entre dos obstáculos, analizando el espacio donde no se produce la vibración háptica.

7) Al detectar una pared lateral, el usuario se puede ayudar de usar una mano para seguir la pared y de esta manera poder orientar el sensor hacia la dirección de movimiento. De esta manera, se impide que el sensor de ultrasonidos vaya detectando continuamente la pared (Ilustración 8).

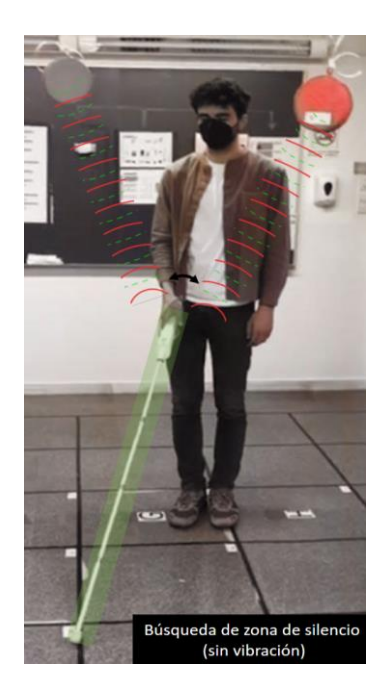

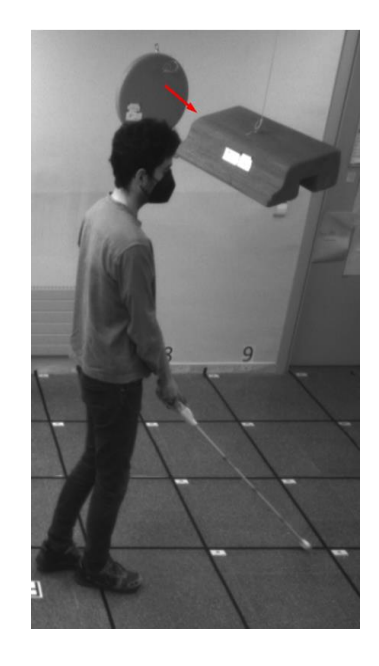

*Ilustración 6. Búsqueda de la zona de silencio (zona libre de obstáculos).*

<span id="page-267-2"></span><span id="page-267-1"></span><span id="page-267-0"></span>*Ilustración 7. El usuario consigue pasar entre dos obstáculos ayudado de la activación del sistema WeWalk®.*

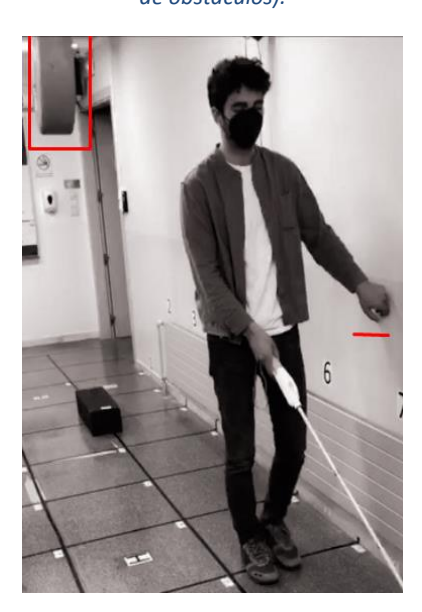

*Ilustración 8. Detección de una pared y modificación de la posición.*

En la actualidad no se ha publicado artículos sobre WeWalk® y la detección de obstáculos con los que confrontar nuestros resultados, tan solo se ha detectado un artículo (Sevinc et al., 2020), pero hace referencia no al sistema de detección de obstáculos, sino al de navegación en interiores.

## <span id="page-268-0"></span>**4.2.7. CONCLUSIONES**

- 1) El peso del dispositivo es excesivo para un buen confort en el uso continuo del WeWalk®.
- 2) Este sistema de detección, basado en ultrasonidos, permite detectar obstáculos, independientemente del tipo de material (cristal, madera, hierro, …) y de las condiciones de iluminación.
- 3) Sin embargo, se ha observado la detección de acompañante y de posibles peatones que se puedan apartan de la dirección del usuario para no chocar, detección que puede alterar innecesariamente la marcha del usuario.
- 4) Se ha valorado como aspecto muy crítico para la correcta detección, la inclinación del bastón, estimándose en una primera valoración un mínimo de 30 grados para una correcta detección y requiriéndose un estudio más profundo al respecto.
- 5) La respuesta háptica de la detección mediante vibración es una buena solución al no perjudicar la capacidad de otro sentido (ej. señalización audio mediante auricular estándar (no de conducción ósea), disminuyendo capacidad de oír del usuario). Sin embargo, hay momentos, sobre todo en suelo rugoso, donde la vibración puede pasar desapercibida por la propia vibración del bastón al escanear el suelo.
- 6) En contra de la intuición de que el dispositivo se usa para la detección de obstáculos, se ha observado que el usuario lo que busca es la dirección "libre de obstáculos", que viene dada por la ausencia de vibración.
- 7) Las distancias de detección son muy convenientes, cubriendo el espacio de seguridad. Sin embargo, se observa la necesidad de cambiar, aumentar/disminuir, la distancia de detección al pasar de espacios de interior a exterior y viceversa.
- 8) Se hace indispensable y necesario un proceso de entrenamiento.

Nota: Las conclusiones del presente trabajo, están realizadas tras la valoración en un corto periodo (3 horas en el laboratorio y 1 hora en exterior) y sobre un único observador simulador. Para precisar de forma más fiable las conclusiones, se requeriría de un estudio más profundo y de la participación de una muestra de pacientes.

## <span id="page-269-0"></span>**LISTADOS**

#### <span id="page-269-1"></span>**Figuras**

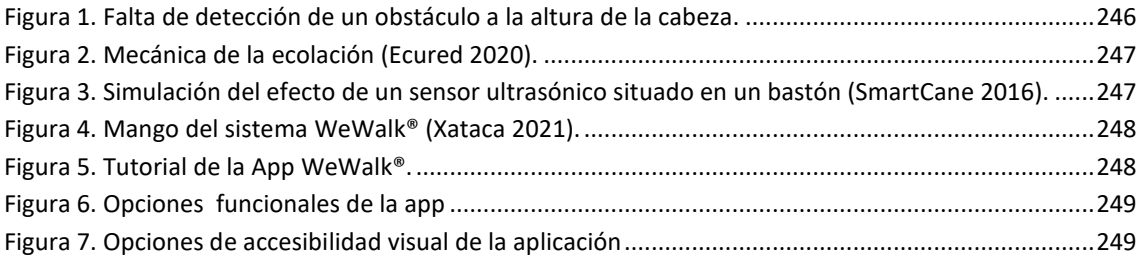

#### <span id="page-269-2"></span>**Ilustraciones**

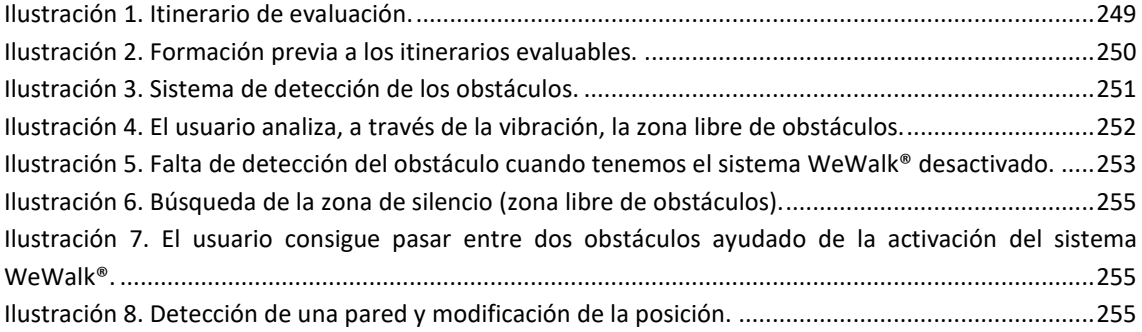

#### <span id="page-269-3"></span>**Tablas**

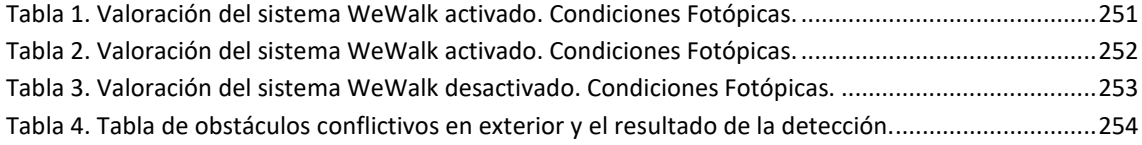

# <span id="page-269-4"></span>**REFERENCIAS**

- Cook, A. M. y Polgar, J. M. (2015). Sensory Aids for Persons with Visual Impairments. In *Assistive Technologies*, págs. 314–351. Elsevier.<https://doi.org/10.1016/b978-0-323-09631-7.00013-2>
- Enciclopedia colaborativa. (2020). *Ecolación*. Ecured [Consultado el 1 de febrero de 2021]. <https://www.ecured.cu/Ecolocalización>
- Farlex. (2021). *The free dictionary*. [Consultado el 26 de marzo de 2021]. <https://es.thefreedictionary.com/ecolocación>
- Indiegogo. (2021). *The BuzzClip: Wearable Mobility Tool for the Blind*. [Consultado el 20 de enero de 2021].<https://www.indiegogo.com/projects/the-buzzclip-wearable-mobility-tool-for-the-blind#/>
- Lafuente de Frutos, A. (2011). Autonomía personal (Módulo 6). In *Educación inclusiva: Discapacidad Visual*, Vol. 6, págs. 1–66. Ministerio de educación. Instituto de tecnologías educativas. <http://www.ite.educacion.es/formacion/materiales/129/cd/index.html>
- Philip, S. (2009). *The History of the White Cane*. Tennessee Council of the Blind [Consultado el 26 de marzo de 2021][. http://www.acb.org/tennessee/white\\_cane\\_history.html](http://www.acb.org/tennessee/white_cane_history.html)
- Sevinc, H., Ayvaz, U., Ozlem, K., Elmoughni, H., Atalay, A., Atalay, O. y Ince, G. (2020). Step Length Estimation Using Sensor Fusion. *FLEPS 2020 - IEEE International Conference on Flexible and Printable Sensors and Systems*[. https://doi.org/10.1109/FLEPS49123.2020.9239441](https://doi.org/10.1109/FLEPS49123.2020.9239441)
- Soong, G., Lovie-Kitchin, J. y Brown, B. (2001). Does mobility performance of visually impaired adults improve immediately after orientation and mobility training? *Optometry and Vision Science*, *78*(9), págs. 657–666[. https://doi.org/10.1097/00006324-200109000-00011](https://doi.org/10.1097/00006324-200109000-00011)
- Sunu. (2020). *Sunu Band: Pulsera inteligente*. [Consultado el 20 de diciembre de 2020]. <https://www.sunu.com/>
- Synphon. (2020). *Fledermaus Orientierungshilfe*. [Consultado el 4 de enero de 2021]. <http://www.synphon.de/de/fledermaus-orientierungshilfe.html>
- Tec-Innovation. (2021). *Shoe\_InnoMake*. [Consultado el 15 de enero de 2021][. https://www.tec](https://www.tec-innovation.com/innomake/)[innovation.com/innomake/](https://www.tec-innovation.com/innomake/)
- WeWalk. (2020). *WeWALK Smart Cane*. [Consultado el 18 de enero de 2021]. <https://wewalk.io/en/product/>

# $\Pi$ <sub>11</sub> IT13  $\mathbbm{1}$  $II9$

# 5. RESULTADOS GLOBALES Y DISCUSIÓN

Se resumen los resultados obtenidos, tanto para la evaluación de las habilidades como para la evaluación de la movilidad. Igualmente se indican resultados de normalización y validez obtenidos. También se analizan los protocolos de evaluación utilizados durante la investigación, concluyendo con una propuesta basada en las experiencias en el laboratorio.

# **SUMARIO**

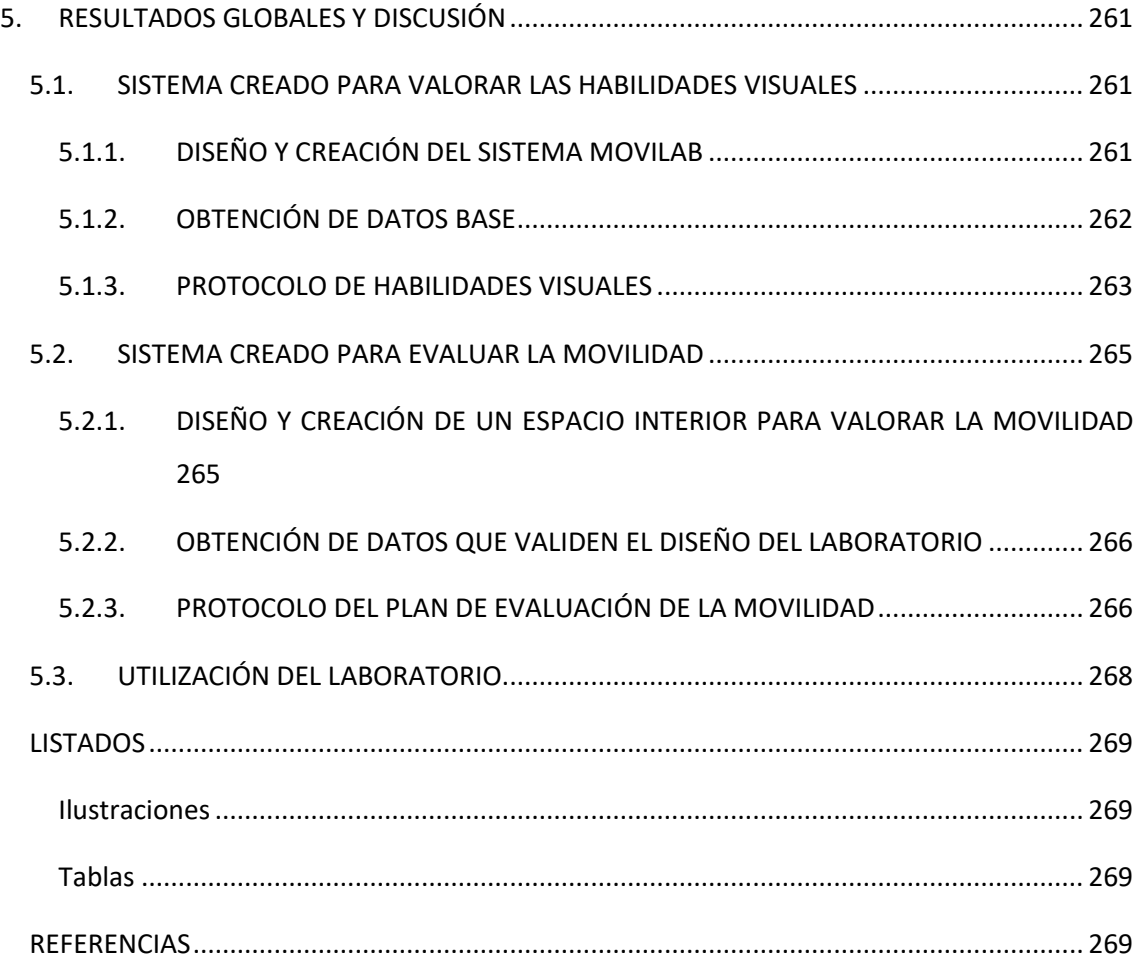

# **5. RESULTADOS GLOBALES Y DISCUSIÓN**

<span id="page-273-0"></span>En este capítulo se resumen y discuten los resultados globales, divididos en tres apartados: el sistema creado para la evaluación de las habilidades visuales, el sistema creado para la evaluación de la movilidad y el uso del laboratorio MoviLab.

# <span id="page-273-1"></span>**5.1. SISTEMA CREADO PARA VALORAR LAS HABILIDADES VISUALES**

# <span id="page-273-2"></span>**5.1.1. DISEÑO Y CREACIÓN DEL SISTEMA MOVILAB**

Se ha diseñado un sistema informático compuesto por un ordenador, una pantalla, una cámara, un deslumbrómetro, un eye tracker y un software, a través del cual poder evaluar y registrar una serie de habilidades visuoperceptuales y visuomotoras (Agudeza Visual, Sensibilidad al Contraste, Deslumbramiento, Búsqueda visual, Perimetría y Percepción Visual) (Apartado 2.1).

Se ha diseñado y creado el programa MoviLab. La principal novedad de este sistema es que es flexible y adaptable a los pacientes con problemas de restricción del campo visual periférico, permitiendo modificar los parámetros:

- 1) Distancia, adaptando las pruebas de AV, SC,  $EN<sub>T</sub>$ , Búsqueda visual y Perimetría, en función de los requerimientos.
- 2) Tamaño de letra y nivel de contraste a la hora de realizar las pruebas de deslumbramiento y búsqueda visual.
- 3) Polaridad de la imagen de la pantalla (fondo blanco o fondo negro), en función de la necesidad del paciente.

Otra novedad es la representación/simulación de la observación que el paciente realiza de la pantalla del ordenador, generando una imagen en la que se muestra la limitación de campo y el tamaño de letra correspondiente a la AV del paciente.

El programa se ha ido modificando y actualizando en función de los resultados y apreciaciones observadas durante su utilización. En la actualidad, la versión es la 1.0.15 y se ha publicado como software libre [\(https://github.com/CristinaCadevall/MoviLabUPC\)](https://github.com/CristinaCadevall/MoviLabUPC) para que pueda seguir evolucionando de manera colaborativa y pueda ser usado por la comunidad científica. El acceso libre a este programa permitirá que en muchas consultas se puedan evaluar mejor las habilidades visuales de los pacientes con PVCP.

Se ha diseñado y creado un deslumbrómetro que genera un deslumbramiento uniforme, permitiendo modificaciones sencillas del tipo de iluminación y un control de la fijación de la mirada y que, junto con el software MoviLab, permite una adaptación del estímulo a discriminar y un registro automático de los datos.

# <span id="page-274-0"></span>**5.1.2. OBTENCIÓN DE DATOS BASE**

Existen una serie de pruebas que están ampliamente instauradas en la práctica clínica, de las cuales se conoce su sistema de análisis y valores de normalidad, como son, por ejemplo, los campos visuales de Humphrey o Esterman, el TVPS-4 hasta los 21 años.

Cuando se crean nuevas pruebas de evaluación o modificaciones de las ya existentes, como en el caso del MoviLab son el deslumbramiento, la búsqueda visual y la percepción visual, es necesaria la obtención de valores en la población sin patología que posibilite, con posterioridad, una comparación clínica respecto a los resultados de determinados perfiles de pacientes.

La obtención de datos base o "normalización" es un camino de largo recorrido que se ha comenzado durante esta tesis, obteniéndose, a partir de la realización de varios estudios, los primeros valores en población sin patología ocular sobre:

- El valor medio de tiempo destinado a la recuperación al deslumbramiento, en un grupo de población de 18 a 60 años es de 11,67± 3,62 segundos. No observando, para el grupo poblacional estudiado, una variabilidad en función de la edad. (apartado 3A.2).
- El tiempo de búsqueda visual estudiado a través del test de los sacádicos aleatorios ha reflejado una dependencia de la edad, obteniéndose para el grupo de 20 a 35 años un tiempo de 11,14 ± 3,46 segundos, para el grupo de 36 a 50 años de 12,08 ±3,81 segundos, para el grupo de 51 a 65 un valor de 14,23 ±4,28 segundos y finalmente para el grupo de más de 65 años un valor de 15,25 ±4,19 segundos (apartado 3A.3.2).
- El patrón de búsqueda visual obtenido con observadores entre 20 y 83 años no tiene dependencia de la edad y ha reflejado que el patrón más frecuente (la inclinación que iguale o supere el 45% de presencia) es el mixto, con un 43,75% (apartado 3A.3.3).
- La utilización del TVPS-4 en población adulta, en edades comprendidas entre 20 y 65 años, ha reflejado un tiempo medio Neto (teniendo presente el número de errores) de resolución por diapositiva de (apartado 3A.5):
- $\circ$  Memoria visual: para el grupo de edad de 20 a 35 años de 10,77± 1,33 segundos y de 36 a 65 años de 12,06 ± 1,54 segundos.
- o Figura Fondo: No se han observado diferencias estadísticamente significativas con la edad, obteniéndose un tiempo neto medio por lámina de 16,22 ± 4,73 segundos
- $\circ$  Cierre visual: Para el grupo de edad de 20 a 35 años un tiempo de 7,84  $\pm$  1,34 segundos y de 36 a 65 años de 11,29  $\pm$  3,6 segundos.

# <span id="page-275-0"></span>**5.1.3. PROTOCOLO DE HABILIDADES VISUALES**

Un protocolo de evaluación se ha de diseñar en función de los objetivos a perseguir, en este sentido, si está encaminado a especificar el estado de la patología ocular implicará fondo de ojo, OCT, etc. El protocolo que se describe a continuación está encaminado a obtener un perfil del resto visual y las habilidades visuales de los pacientes con limitación de campo visual periférico.

De los aspectos trabajados en el apartado 2.1, los resultados obtenidos en el apartado 3A, el análisis de los requerimientos del real decreto *1971/1999*, dónde se regula el procedimiento para el reconocimiento, declaración y calificación del grado de minusvalía (Real Decreto 1971/1999, 2000) y la experiencia adquirida durante el presente trabajo de investigación, se obtienen las sugerencias y modificaciones sobre el protocolo de investigación llevado a cabo, que proporcionan una propuesta de protocolo para próximos estudios.

- 1) Anamnesis.
- 2) Encuesta específica para pacientes con PCVP.
- 3) Evaluación del estado refractivo del paciente.
- 4) Evaluación del estado binocular.
- 5) Adición, en caso de necesidad.

A partir de este momento, se realizarán todas las evaluaciones de forma BINOCULAR, ambos ojos abiertos, tal como el sujeto se desenvuelve en su vida cotidiana.

- 1) Se determinará en exterior el filtro terapéutico que le proporcione mejor confort.
- 2) Visión del color (Test FM D15).
- 3) A través del sistema informático MoviLab, se determinará:
	- a) La AV<sub>Binocular</sub>.
	- b) La sensibilidad al contraste (SC), usando tamaño de letra correspondiente a (1,40 logMar / 0,041 decimal).
- c) El tiempo de recuperación al deslumbramiento ( $EN<sub>T</sub>$ ) sin filtro y con el filtro seleccionado. El deslumbramiento se realiza sobre el tamaño de letra del test de SC y con el nivel de SC del paciente.
- d) La evaluación de la habilidad de búsqueda visual a través del test de sacádicos aleatorios (test 2) y con la ayuda de un eye tracker que permita evaluar el seguimiento realizado. Se realiza con el tamaño de letra correspondiente a la  $AV_{Binocular}$  del paciente.
- e) Perimetría binocular y con la ayuda de un *eye tracker* que permita controlar la fijación del paciente.
- f) Percepción visual, áreas de memoria visual, figura-fondo y cierre visual.

Las diferencias respecto al protocolo inicialmente empleado en el estudio son:

Punto 2: La encuesta de calidad de vida inicialmente empleada ha sido la NEI VFQ-25, sin embargo, tras la realización a los pacientes con limitación de campo periférico, se ha puesto de manifiesto que no contempla la mayoría de aspectos de discapacidad de estos pacientes. A partir de entrevistas personales con el grupo de pacientes con PCVP, se ha obtenido un listado específico de síntomas y limitaciones importantes en esta población que ha dado lugar a una encuesta específica. El listado de las preguntas se ha consensuado con los pacientes y también ha participado una rehabilitadora de movilidad y orientación (ANEXO A, Apartado D). El siguiente paso será trabajar para una validación de la misma.

Punto 8b y 8c: Inicialmente, se consideró realizar el deslumbramiento a partir del umbral de AV y SC del sujeto. La experiencia ha reflejado que trabajar con los umbrales conlleva una gran dificultad de realización de la prueba. En la actualidad se realizan ambas pruebas con un tamaño de letra fijo. Igualmente, se ha descartado la prueba EN<sub>SC</sub> debido a que los pacientes, en un intento de responder con mayor precisión, dedicaban un tiempo variable que enmascaraba el valor real.

Punto 8d: A la hora de evaluar la búsqueda visual, se ha optado por seleccionar tan solo el Test 2 (aleatorio sin mentonera), ya que los resultados indicaban que entre usar mentonera o no, en esta habilidad, no existían diferencias significativas (Apartado 3A.3).

Punto 8e: La evaluación del campo visual, en general, representa para el paciente un examen tedioso y largo. En el apartado 3A.4.2 se valoran las relaciones entre los resultados de las diversas técnicas. La alta correlación entre los resultados de Humphrey y perimetría de MoviLab demuestra que es un sistema válido para orientar sobre la clasificación de ceguera o baja visión de los pacientes y recomendar de forma fiable la afiliación a la ONCE.

Estos datos permiten indicar que a través de la perimetría de MoviLab se logra una información aproximada del campo, motivo por el cuál, para alcanzar uno de los objetivos que se plantea en el presente trabajo, obtener un perfil del resto visual, se considera que es suficientemente válido, siendo más rápido y cómodo para el paciente y más asequible para una mayoría de profesionales de la salud visual.

La aplicación de este protocolo permite obtener un perfil de la eficacia visual del sujeto en aquellas áreas relacionadas con la movilidad, y orientarlo en la intervención a realizar.

## <span id="page-277-0"></span>**5.2. SISTEMA CREADO PARA EVALUAR LA MOVILIDAD**

# <span id="page-277-1"></span>**5.2.1. DISEÑO Y CREACIÓN DE UN ESPACIO INTERIOR PARA VALORAR LA MOVILIDAD**

Se ha diseñado y optimizado un espacio interior de 48,6 $m<sup>2</sup>$  encaminado a la valoración de la movilidad en personas con problemas de campo periférico.

Para ello se han estudiado las variables que inciden mayoritariamente en su eficiencia y se han creado mecanismos de control sobre ellas, diseñando e implementando:

- Un sistema de control de la iluminación que permite 6 escenarios lumínicos que van desde 0,1 cd/m<sup>2</sup> a 120 cd/m<sup>2</sup>, así como modificaciones en la temperatura del color que van desde 2300 a 6000°K (Apartado 2.2.4).
- 27 obstáculos que cubren diversas características como son la altura, el volumen o el contraste y que representan las dificultades diarias de los pacientes. (Anexo D).
- Una gafa de simulación de problemas de campo con 5 niveles diferentes de limitación (Apartado 2.2.5)

Por otro lado, se ha establecido un sistema de análisis basado en la grabación de videos de los itinerarios a través de dos cámaras de vídeo Full HD (MEGA<sub>PIX</sub> C1.8-3mm) y la posterior evaluación de las imágenes a través de un programa de edición de vídeo (VideoPad) (Apartado 2.2.6).

El espacio no representa nada sin la creación de un plan de evaluación consistente en la creación de conjuntos de itinerarios (apartado 5.2.3).

# <span id="page-278-0"></span>**5.2.2. OBTENCIÓN DE DATOS QUE VALIDEN EL DISEÑO DEL LABORATORIO**

Se ha realizado un estudio sobre observadores visualmente sanos, pero con gafa de simulación de problema de campo periférico, que ha permitido valorar si el diseño del laboratorio (iluminación, obstáculos, creación de IT y sistema de registro) es eficaz en la detección de variaciones en las habilidades de movilidad como respuesta a cambios en el campo visual, la iluminación o la presencia de obstáculos.

Los resultados reflejan la concordancia con otros estudios, en los que se indican que las condiciones mesópicas, la existencia de obstáculos y la disminución del campo visual limitan la velocidad de marcha (Bradette et al., 2005; Cornelissen, 2000; Geruschat y Turano, 1998, 2002; Herse, 2005; Ivanov et al., 2016; Toet et al., 2008). Esto nos permite considerar que el diseño planteado en el laboratorio es efectivo para la finalidad prevista (Apartado 3B.5).

#### <span id="page-278-1"></span>**5.2.3. PROTOCOLO DEL PLAN DE EVALUACIÓN DE LA MOVILIDAD**

Un plan de evaluación de la movilidad está constituido por una serie de itinerarios complementarios, cuya comparación permita obtener conclusiones.

Inicialmente, se ha realizado un plan de evaluación exhaustivo constituido por 13 itinerarios. Este plan se ha diseñado con el objetivo de estudiar la influencia de todas las variables que se detectaron podían afectar en la velocidad de marcha, como son: la utilización o no de un sistema de ayuda y soporte a la movilidad (como podría ser las gafas BG), influencia del día (repetibilidad), iluminación, tipos de obstáculos detectados y sistema de ayuda a través de ventana o señalización (Tabla 1) (Ilustración 1).

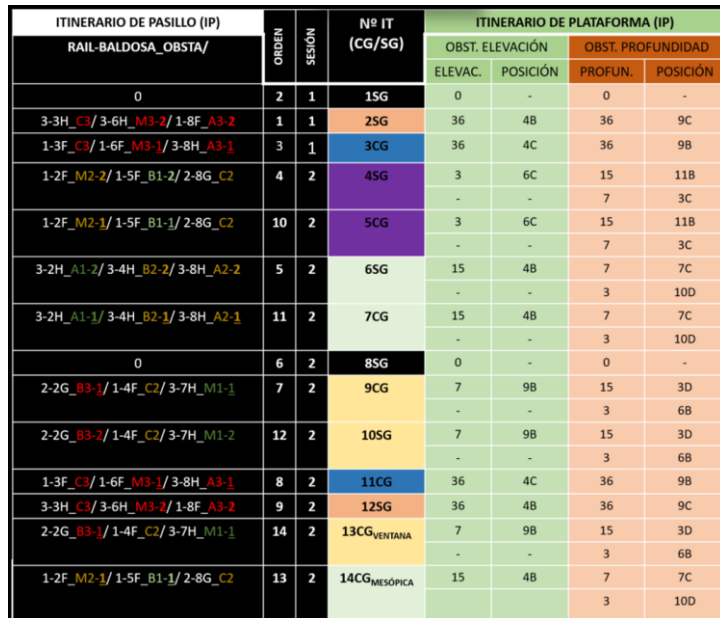

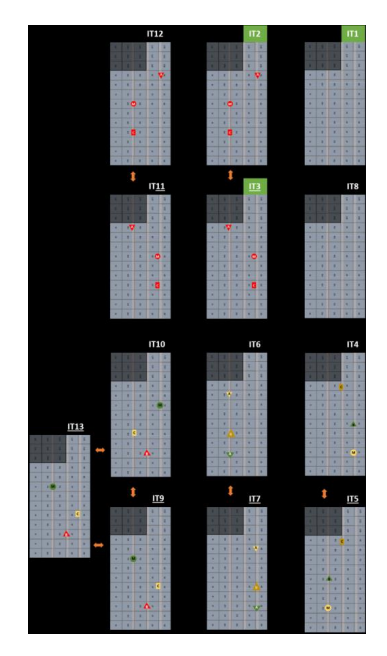

*Tabla 1. Descripción del primer diseño de plan de evaluación. Ilustración 1. Estructura de los IT del* 

<span id="page-279-0"></span>*primer plan de evaluación.*

<span id="page-279-2"></span>La realidad ha llevado a modificar este plan debido a diversos factores, entre los que se destacan el cansancio de los pacientes y el desarrollo tecnológico insuficiente o inestable del prototipo en el momento de la realización de los itinerarios. Por este motivo se propone un plan de evaluación compuesto por menos itinerarios y una composición más flexible de los mismos, la cual dependerá de los aspectos a valorar.

La experiencia nos ha llevado a pensar en la necesidad de realizar una serie de pasos resumidos en el protocolo de evaluación de sistemas de ayuda a la movilidad. Este protocolo presenta dos fases, la preclínica y la clínica y, dentro de cada una de las fases, existen dos sub-fases (Ilustración2):

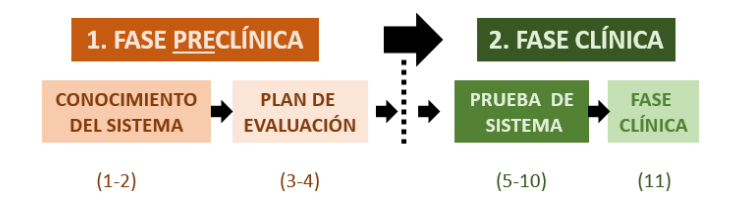

*Ilustración 2. Fases del protocolo de evaluación de la movilidad.*

- <span id="page-279-1"></span>1) Estudio exhaustivo del funcionamiento del sistema a evaluar.
- 2) Valoración objetiva a través de pruebas funcionales del prototipo, verificando las funciones aisladas del sistema.
- 3) Listado de las funciones que se precisen estudiar.
- 4) Creación de un plan de evaluación formado por IT comparables que reflejen las variables de estudio más importantes.
- 5) Aplicación del plan de evaluación en un reducido grupo de observadores, visualmente sanos, utilizando sistemas de simulación.
- 6) Análisis de los resultados del paso 5 y propuesta de mejoras, tanto en la ayuda a la movilidad como en el sistema de evaluación.
- 7) Aplicación de las mejoras.
- 8) Aplicación del plan de evaluación en un reducido grupo de pacientes con el perfil de patología a evaluar.
- 9) Análisis de los resultados del paso 8 y propuesta de mejoras, tanto en la ayuda a la movilidad como en el sistema de evaluación.
- 10) Aplicación de las mejoras.
- 11) Realización del plan de evaluación con una amplia población del perfil de la patología a evaluar. Incluyendo en esta fase itinerarios exteriores.

# <span id="page-280-0"></span>**5.3. UTILIZACIÓN DEL LABORATORIO**

El objetivo de la creación del laboratorio MoviLab es disponer de un espacio dónde valorar las habilidades visuales y la movilidad en pacientes con limitación de campo periférico, así como sistemas de apoyo a la movilidad.

Una vez obtenidos los primeros resultados sobre observadores sin patología, se han realizado los siguientes estudios sobre pacientes con PCVP:

- Análisis de las habilidades visuales en 12 pacientes (Apartado 3A) y la creación de un informe de las habilidades (Anexo B).
- Análisis de la movilidad en un grupo de 12 pacientes (fase prueba de sistema) (Apartado 3B.4).

Igualmente, se ha tenido la oportunidad de evaluar dos sistemas destinados a mejora de la movilidad en este perfil de pacientes, como son las gafas de realidad mixta del Bielglasses® (Apartado 4.1) y el sistema Wewalk® (Apartado 4.2), reportando a ambas empresas informes y propuestas de mejoras.

El laboratorio MoviLab también se ha usado para otros estudios que no se incluyen en la tesis:

 Valorar el efecto subjetivo de confort, así como el tiempo de recuperación al deslumbramiento de tres filtros de la colección DRIVE&GO, diseñados por la empresa

belga OPTI-VIEW para reducir la incomodidad que provoca el deslumbramiento en la conducción.

 Valorar la efectividad del sistema ORCAM® READ en la identificación de lectura, frente a la aplicación móvil SEEING AI, que aparentemente presentan la misma funcionalidad.

# <span id="page-281-0"></span>**LISTADOS**

#### <span id="page-281-1"></span>**Ilustraciones**

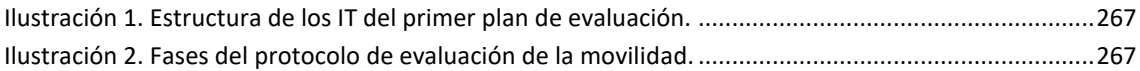

#### <span id="page-281-2"></span>**Tablas**

<span id="page-281-3"></span>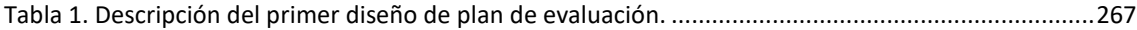

# **REFERENCIAS**

- Bradette, M., Couturier, J. A. y Rousseau, J. (2005). Impact of night vision aid on orientation and mobility and daily activities. *International Congress Series*, *1282*, págs. 71–74. <https://doi.org/10.1016/j.ics.2005.04.009>
- Cornelissen, F. W. (2000). Should we (only) use ecological tasks to assess optimal illumination levels? In *Vision Rehabilitation,* págs. 225–229. Swets en Zeitlinger B.V. [https://books.google.es/books?id=mve0LPp6\\_pUC&pg=PA225&lpg=PA225&dq=Bergem-](https://books.google.es/books?id=mve0LPp6_pUC&pg=PA225&lpg=PA225&dq=Bergem-Jansen+%26Padmos,+1989&source=bl&ots=qrk_S4XY_p&sig=ACfU3U35pEKegrbjC1iyTLznnvI5BhTMew&hl=ca&sa=X&ved=2ahUKEwjxmpPPtLTtAhUJjRQKHRGBARUQ6AEwAXoECAEQAg%23v=onepage&q=Bergem-Jansen%20%26P)[Jansen+%26Padmos,+1989&source=bl&ots=qrk\\_S4XY\\_p&sig=ACfU3U35pEKegrbjC1iyTLznnvI5BhT](https://books.google.es/books?id=mve0LPp6_pUC&pg=PA225&lpg=PA225&dq=Bergem-Jansen+%26Padmos,+1989&source=bl&ots=qrk_S4XY_p&sig=ACfU3U35pEKegrbjC1iyTLznnvI5BhTMew&hl=ca&sa=X&ved=2ahUKEwjxmpPPtLTtAhUJjRQKHRGBARUQ6AEwAXoECAEQAg%23v=onepage&q=Bergem-Jansen%20%26P) [Mew&hl=ca&sa=X&ved=2ahUKEwjxmpPPtLTtAhUJjRQKHRGBARUQ6AEwAXoECAEQAg#v=onepag](https://books.google.es/books?id=mve0LPp6_pUC&pg=PA225&lpg=PA225&dq=Bergem-Jansen+%26Padmos,+1989&source=bl&ots=qrk_S4XY_p&sig=ACfU3U35pEKegrbjC1iyTLznnvI5BhTMew&hl=ca&sa=X&ved=2ahUKEwjxmpPPtLTtAhUJjRQKHRGBARUQ6AEwAXoECAEQAg%23v=onepage&q=Bergem-Jansen%20%26P) [e&q=Bergem-Jansen %26P](https://books.google.es/books?id=mve0LPp6_pUC&pg=PA225&lpg=PA225&dq=Bergem-Jansen+%26Padmos,+1989&source=bl&ots=qrk_S4XY_p&sig=ACfU3U35pEKegrbjC1iyTLznnvI5BhTMew&hl=ca&sa=X&ved=2ahUKEwjxmpPPtLTtAhUJjRQKHRGBARUQ6AEwAXoECAEQAg%23v=onepage&q=Bergem-Jansen%20%26P)
- Geruschat, D. R. y Turano, K. A. (1998). Traditional measures of mobility performance and retinitis pigmentosa. *Optometry and Vision Science*, *75*(7), págs. 525–537. <https://doi.org/10.1097/00006324-199807000-00022>
- Geruschat, D. R. y Turano, K. A. (2002). Connecting research on retinitis pigmentosa to the practice of orientation and mobility. *Journal of Visual Impairment and Blindness*, *96*(2), págs. 69–85. <https://doi.org/10.1177/0145482x0209600202>
- Geruschat, D. R, Turano, K. A. y Stahl, J. (1998). Traditional measures of mobility performance and retinitis pigmentosa. *Optometry and Vision Science : Official Publication of the American Academy of Optometry,* págs. 525–537.<https://doi.org/10.1097/00006324-199807000-00022>
- Herse, P. (2005). Retinitis pigmentosa: visual function and multidisciplinary management. *Clinical and Experimental Optometry*, *88*(5), págs. 335–350. [https://doi.org/10.1111/j.1444-](https://doi.org/10.1111/j.1444-0938.2005.tb06717.x) [0938.2005.tb06717.x](https://doi.org/10.1111/j.1444-0938.2005.tb06717.x)
- Ivanov, I. V., Mackeben, M., Vollmer, A., Martus, P., Nguyen, N. X. y Trauzettel-Klosinski, S. (2016). Eye Movement Training and Suggested Gaze Strategies in Tunnel Vision - A Randomized and Controlled Pilot Study. *PLOS ONE*, *11*(6), e0157825.<https://doi.org/10.1371/journal.pone.0157825>
- Real Decreto 1971/1999, de 24 de julio. (2000). De procedimiento para el reconocimiento, declaración y calificación del grado de minusvalía. In *Boletín Oficial del Estado 22,* págs. 3317–3410. <https://www.boe.es/buscar/act.php?id=BOE-A-2000-1546>
- Toet, A., Kahrimanović, M. y Delleman, N. (2008). Locomotion through a complex environment with limited field-of-view. *Perceptual and Motor Skills*, *107*(3), págs. 811–826. <https://doi.org/10.2466/PMS.107.3.811-826>

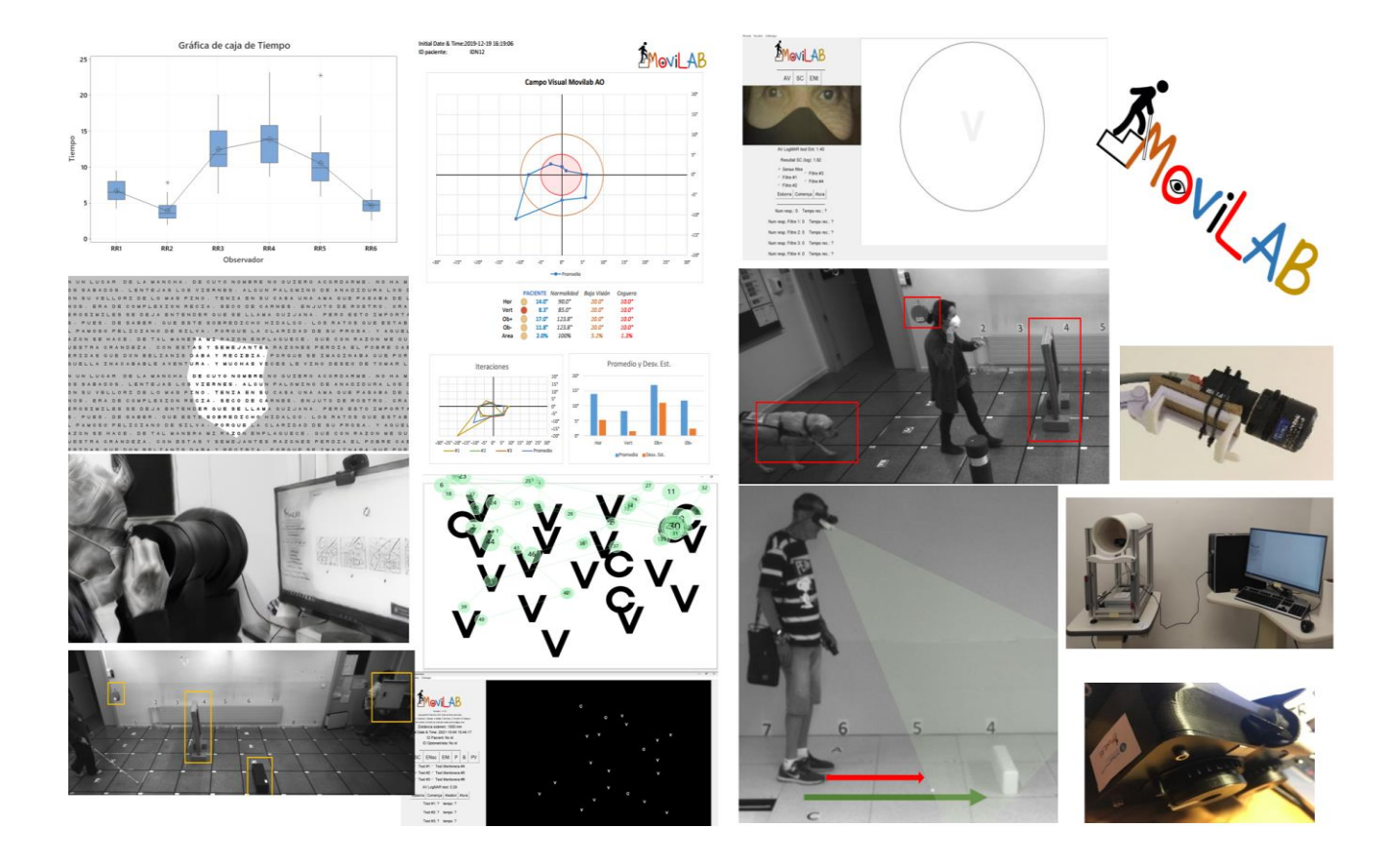

# 6. CONCLUSIONES

# **SUMARIO**

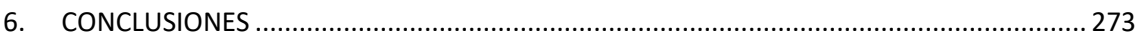

# **6. CONCLUSIONES**

<span id="page-285-0"></span>En este capítulo se enumeran las conclusiones de esta tesis doctoral.

- 1) Se ha diseñado y construido el laboratorio MoviLab, que es ahora un activo de la UPC incluido en el catálogo de servicios científico-técnicos externos en el área de Healthtech. MoviLab permitirá impulsar la I+D en el ámbito del análisis sistemático y objetivo de las habilidades visuales, así como, del efecto de las intervenciones dirigidas a la mejora de las habilidades de movilidad en pacientes afectados de discapacidad visual. El laboratorio está compuesto por:
	- a) Un sistema informático (programa MoviLab y dispositivos auxiliares) para la evaluación de las habilidades visuales que permite adaptar las pruebas a la capacidad visual del paciente y facilita el registro de los resultados. Este sistema informático posibilita incluir en la práctica clínica aspectos en general poco evaluados en este perfil de pacientes como son el deslumbramiento, la búsqueda visual y determinadas áreas de la percepción visual.
	- b) Un espacio físico dotado de un sistema de registro de video y control de las condiciones de iluminación dónde se pueden realizar itinerarios seguros en los que se colocan obstáculos, carentes de peligrosidad, y que representan la problemática real. El laboratorio permite detectar variaciones en la velocidad de marcha de los pacientes si se modifican la iluminación o el número de obstáculos
- 2) Se han diseñado dos dispositivos auxiliares para el laboratorio MoviLab:
	- a) Un deslumbrómetro.
	- b) Unas gafas de simulación de restricción del campo visual.
- 3) Se han obtenido valores de referencia de normalidad de las nuevas pruebas de evaluación, como son el deslumbramiento, la búsqueda visual y el uso de la prueba de percepción visual TVPS-4 en población de más de 21 años. Estos valores permiten la comparación de resultados con respecto a la de poblaciones especiales.
- 4) Se ha ensayado la aplicación clínica de Movilab para la evaluación de las habilidades visuales en una muestra de pacientes y se ha creado un informe modelo que incluye los parámetros de discapacidad visual mencionados en el BOE. Dicho informe ha tenido muy buena

aceptación por parte de los pacientes y profesionales, como son los oftalmólogos que los tratan.

- 5) Se ha realizado un estudio de validación del laboratorio e itinerarios de movilidad en una muestra de observadores sanos a los que se reduce el campo visual con las gafas de simulación y en una muestra de pacientes con limitación de campo periférico. Los resultados han confirmado la sensibilidad del laboratorio para detectar variaciones en la velocidad de marcha por lo que se considera validado para evaluar ayudas a la movilidad.
- 6) Se ha analizado el efecto de dos ayudas dirigidas a la mejora de las habilidades de movilidad en pacientes afectados de limitación de campo periférico y se ha demostrado la importancia de realizar este tipo de estudios en dos fases, la fase pre-clínica y la fase clínica. También se ha propuesto que la fase clínica se realice primero con observadores visualmente sanos, a los que se les limita la visión con un sistema de simulación, después un grupo reducido de pacientes colaboradores y finalmente un grupo amplio de pacientes.
- 7) Se han propuesto los siguientes protocolos:
	- a) Protocolo de evaluación de las habilidades visuales para pacientes afectados de discapacidad visual con disminución del campo visual periférico.
	- b) Protocolo de valoración de la movilidad.

## Líneas futuras de investigación

Para cada una de las unidades del apartado 5 y 6 se han desarrollado propuestas de futuros estudios que ayudarían a mejorar y complementar los resultados obtenidos. Las líneas propuestas se enmarcan en dos ejes fundamentales:

- Ampliar los estudios de normalidad
- Crear condiciones controladas de estudio de la movilidad en el exterior

# **INDICE DE ABREVIATURAS Y ACRÓNIMOS**

#### **A**

**ANOVA:** Análisis de la Varianza **AV**: Agudeza Visual **AVD**: Actividades de vida diaria **AO**: Ambos ojos

#### **C**

**CV**: Campo Visual **CVP**: CV periférico **CV**: Cierre Visual **CIE**: clasificación internacional de enfermedades

#### **D**

**DDV**: Distancia de detección visual **DM:** Desviación media en el CV computerizado **DMAE:** Degeneración macular asociada a la edad **DS**: Desviación estándar **DV**: Discapacidad Visual

#### **E**

**EN:** deslumbramiento (del catalán enlluernament) **ENsc**: Se valora la SC tras el deslumbramiento **ENT**: Se valora el tiempo que tarda en recuperar la visión

#### **F**

**FF:** Figura fondo **FOOT**: Facultad de óptica y optometría de Terrassa

# **G**

**GPU**: Unidad de procesamiento gráfico

#### **H**

**HH**: Hemianopsia homónima

#### **I**

**IA**: Inteligencia artificial **INE**: Instituto Nacional de Estadística **IT**: Itinerario
#### **M**

**M:** Movilidad **MV**: Memoria Visual **MVL**: Movilab

#### **O**

**O**: Orientación **O y M**: Orientación y Movilidad **OS**: Observadores sanos

#### **P**

**PA**: Pasillo **PPCVP**: Pacientes con Pérdida de campo visual periférico **PL**: Plataforma **PV**: Percepción visual **PWS**: Velocidad de marcha preferente (Preferred walking speed (Anglicismo)) **PPWS**: porcentaje de la PWS

#### **R**

**RD:** Retinopatía diabética. **RP:** Retinosis pigmentaria

#### **S**

**SC:** Sensibilidad al contraste

#### **T**

**TRD**: Tiempo de recuperación al deslumbramiento **TF:** Trabajo final **TFM**: TF de máster **TFG**: TF de grado

#### **U**

**IMU**: Unidad de medición inercial **UPC**: Universidad Politécnica de Cataluña

#### **V**

**VM:** Velocidad de marcha **VMIF**: VM con iluminación fotópica **VMIM**: VM con iluminación mesópica **VMO**: VM con obstáculos **VMP**: VM preferente

# MOVILAB FICHA DE EVALUACIÓN

**ANEXO A**

IDENTIFICACIÓN DEL PACIENTE (ID): ID\_

FECHA: / /

## **SUMARIO**

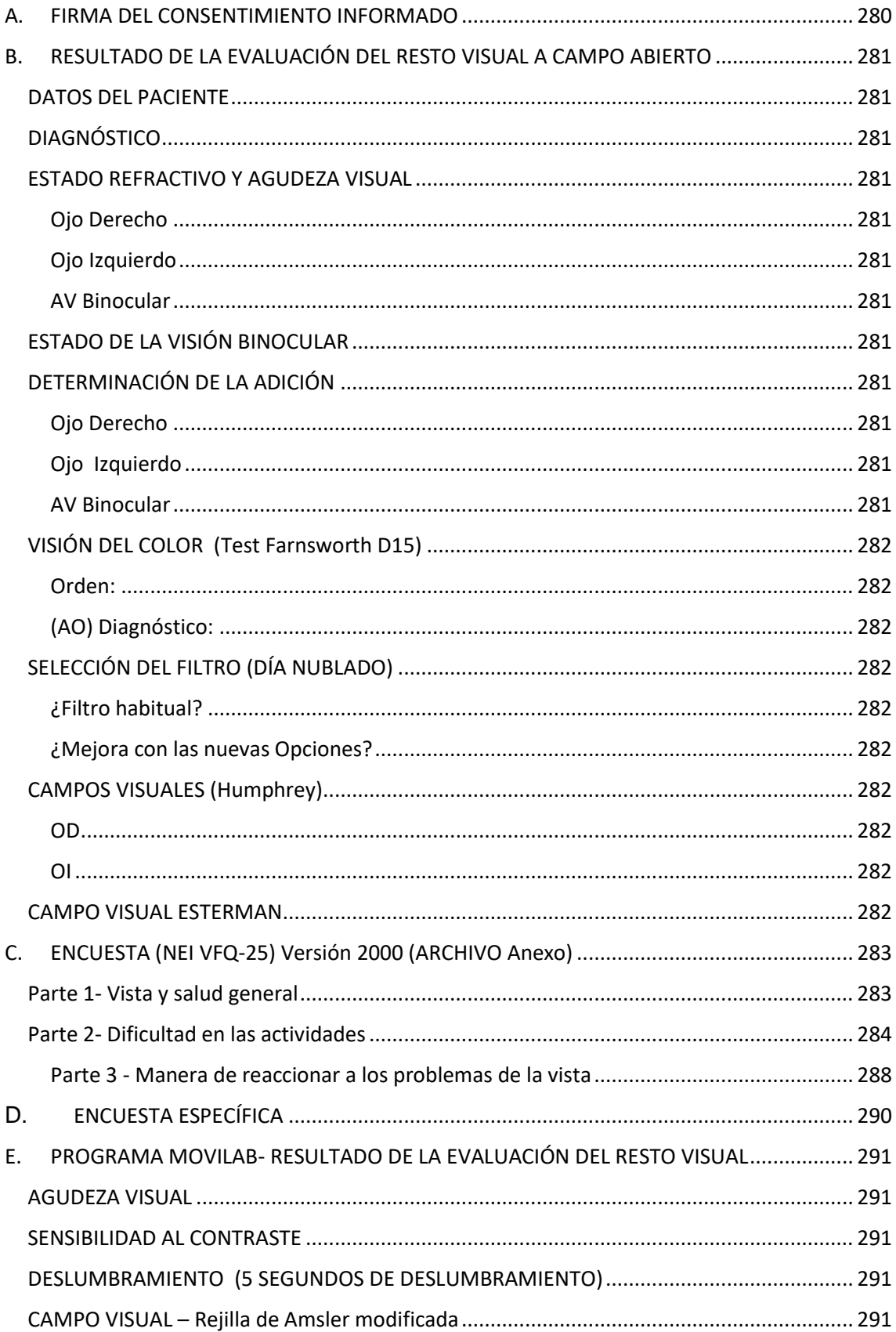

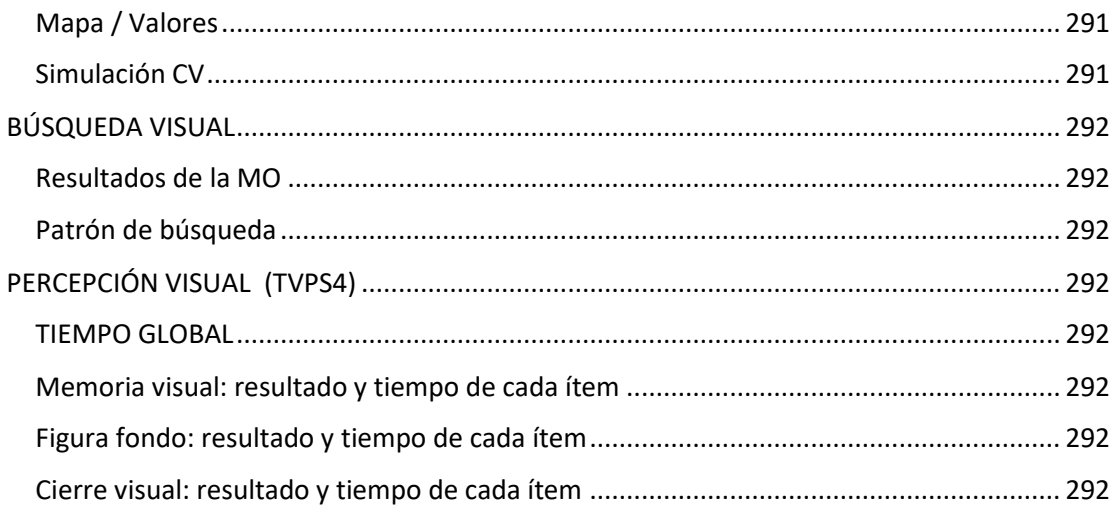

## <span id="page-292-0"></span>A. FIRMA DEL CONSENTIMIENTO INFORMADO

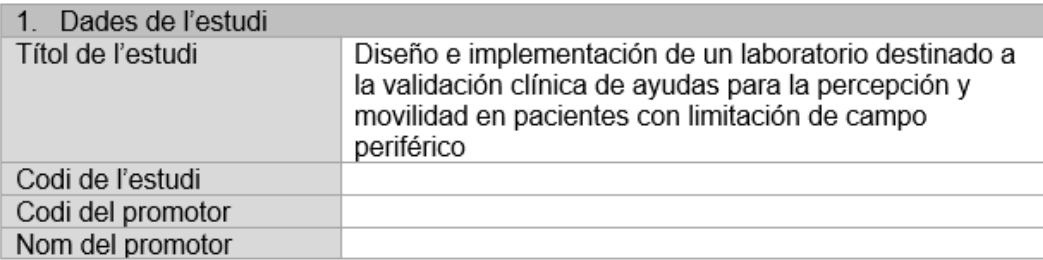

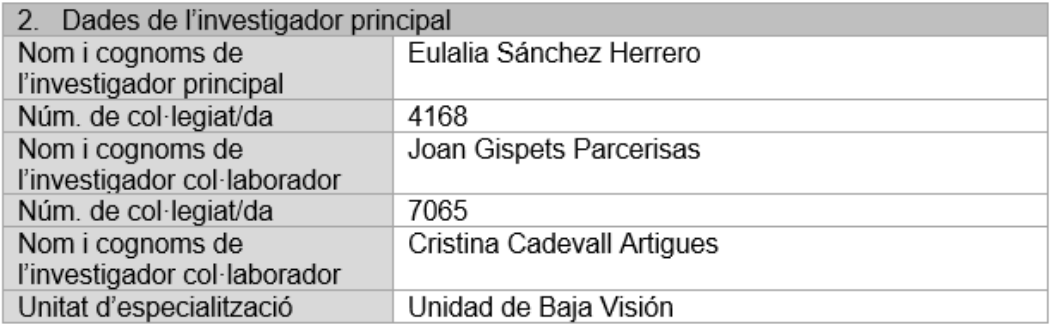

#### Jo, (nom i cognoms)

He llegit el full d'informació que se m'ha lliurat. He pogut fer preguntes sobre l'estudi. He rebut suficient informació sobre l'estudi. He parlat amb: Eulalia Sánchez Herrero

Comprenc que la meva participació és voluntària. Comprenc que puc retirar-me de l'estudi:

- 1. Quan vulgui.
- 2. Sense haver de donar explicacions.
- 3. Sense que això repercuteixi en les meves atencions sanitàries.

Presto lliurement la meva conformitat per participar en l'estudi i dono el meu consentiment per a l'accés i utilització de les meves dades en les condicions detallades en el full d'informació.

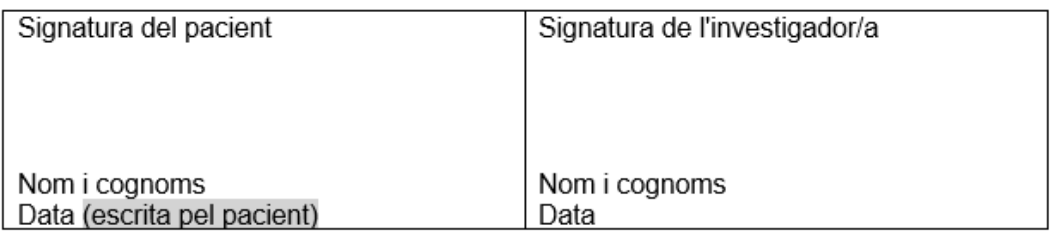

#### Aquest document se signarà per duplicat. L'investigador o investigadora se'n quedarà una còpia i el pacient una altra

## <span id="page-293-0"></span>B. RESULTADO DE LA EVALUACIÓN DEL RESTO VISUAL A CAMPO ABIERTO

<span id="page-293-2"></span><span id="page-293-1"></span>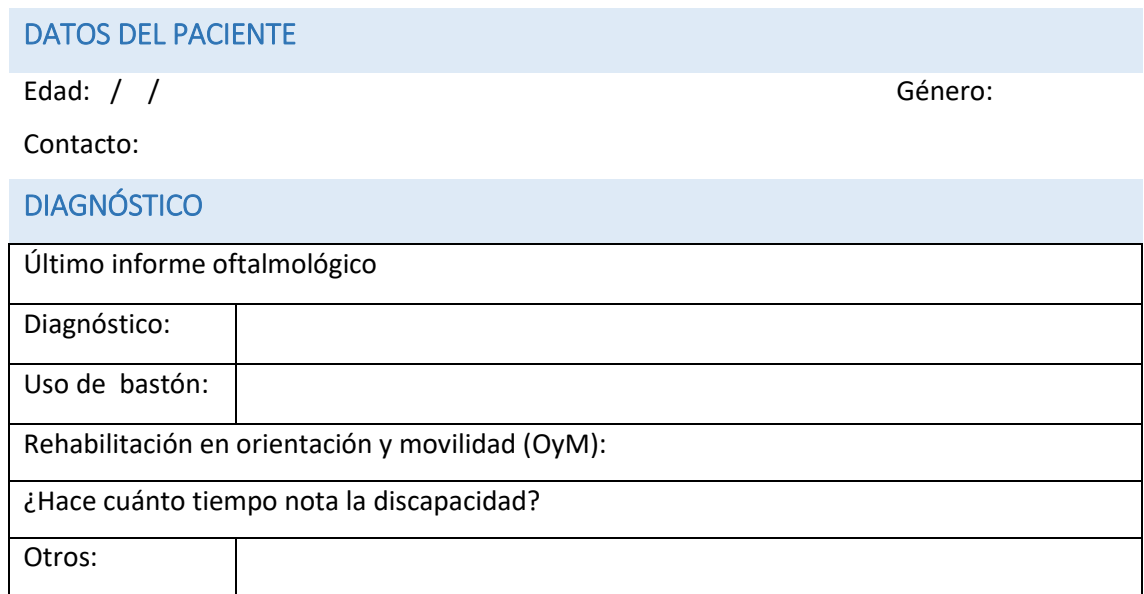

#### <span id="page-293-3"></span>ESTADO REFRACTIVO Y AGUDEZA VISUAL

<span id="page-293-5"></span><span id="page-293-4"></span>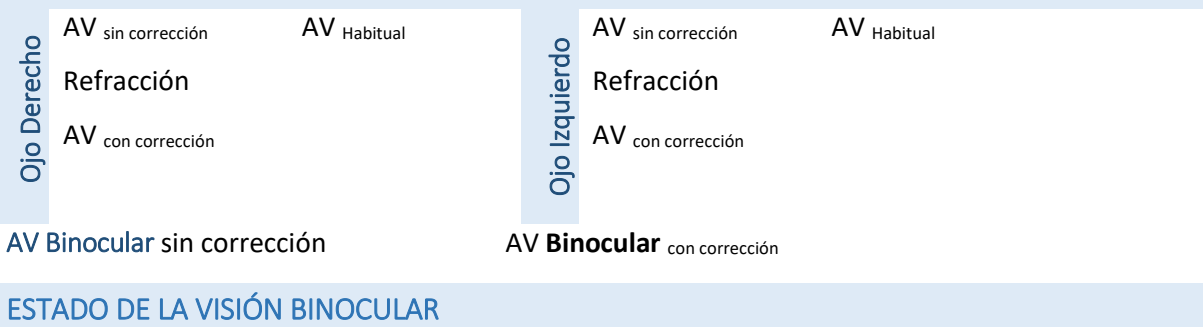

<span id="page-293-11"></span><span id="page-293-10"></span><span id="page-293-9"></span><span id="page-293-8"></span><span id="page-293-7"></span><span id="page-293-6"></span>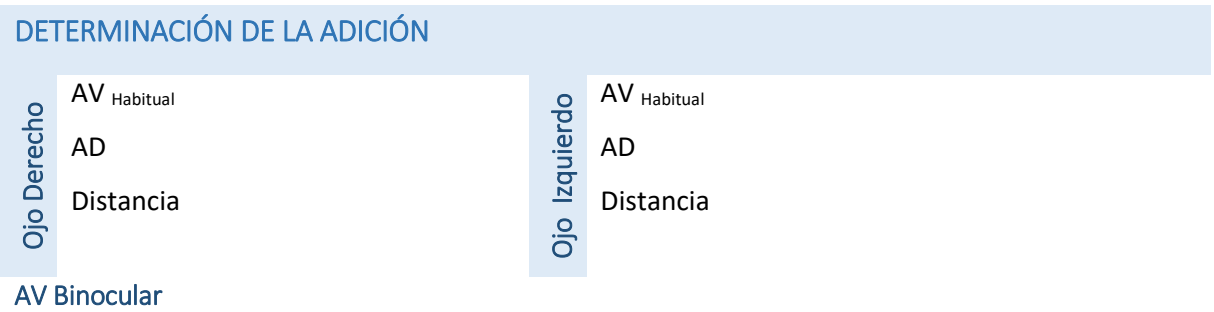

## <span id="page-294-0"></span>VISIÓN DEL COLOR (Test Farnsworth D15)

<span id="page-294-1"></span>Orden:

<span id="page-294-2"></span>(AO) Diagnóstico:

<span id="page-294-3"></span>SELECCIÓN DEL FILTRO (DÍA NUBLADO)

<span id="page-294-4"></span>¿Filtro habitual?

<span id="page-294-9"></span>**Nivel de eficiencia:** 

<span id="page-294-5"></span>¿Mejora con las nuevas Opciones?

<span id="page-294-8"></span><span id="page-294-7"></span><span id="page-294-6"></span>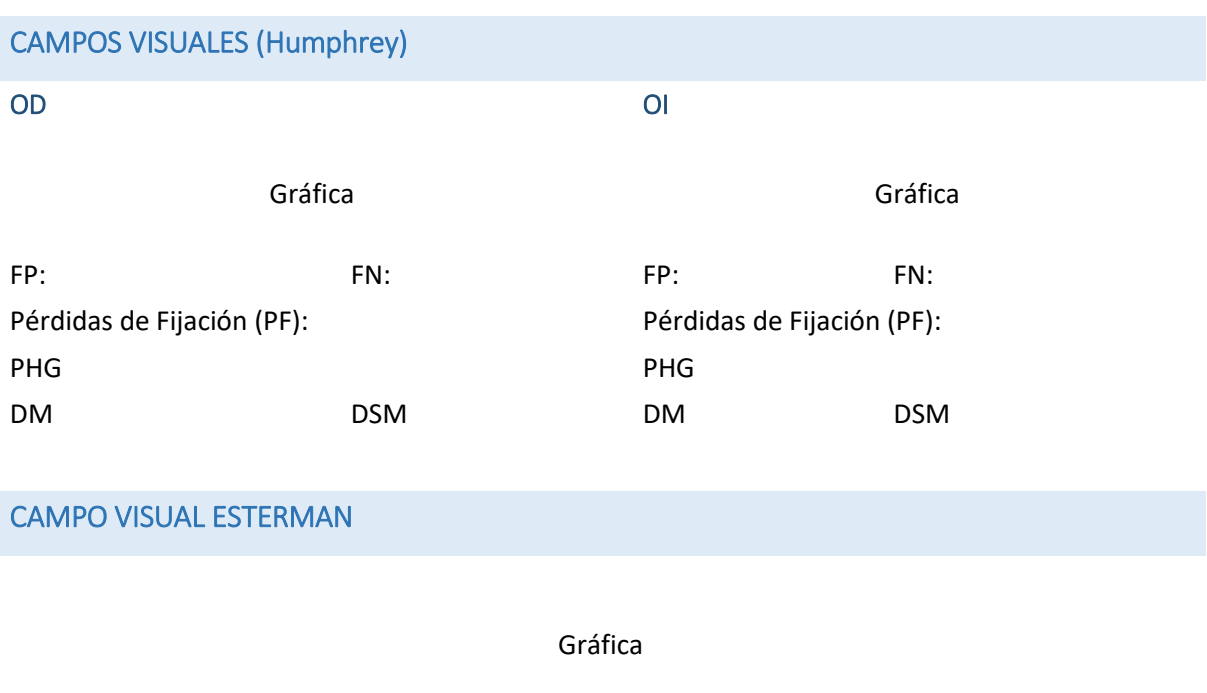

Pérdidas Fijación (PF): FP: FN:

## <span id="page-295-0"></span>C. ENCUESTA (NEI VFQ-25) Versión 2000 (ARCHIVO Anexo)

Cuestionario sobre el funcionamiento visual – 25

Número Identificador:

PB/IA

## **National Eye Institute** Cuestionario sobre el funcionamiento visual - 25 (VFQ-25)

#### versión 2000

Voy a leerle algunas preguntas sobre los problemas relacionados con su vista o sobre cómo se siente frente a su situación. Después de cada pregunta le leeré una lista de posibles respuestas. Elija la respuesta que mejor describa su situación.

Por favor, conteste a todas las preguntas como si llevara puestas sus gafas o sus lentes de contacto (si lleva).

Tómese todo el tiempo necesario para contestar a cada pregunta. Todas sus respuestas son confidenciales. Con el fin de que este cuestionario sirva para mejorar nuestro conocimiento de los problemas de la vista y cómo afectan a su calidad de vida, sus respuestas deben ser lo más exactas posible. Recuerde, si lleva gafas o lentes de contacto para una determinada actividad, conteste a todas las preguntas como si las llevara puestas en ese momento

#### <span id="page-295-1"></span>Parte 1- Vista y salud general

Rodee con un círculo solo un número)

1. **En general,** diría que **su salud** es LEA EN VOZ ALTA LA LISTA DE RESPUESTAS POSIBLES: Excelente 1 Muy Buena 2 Buena 3 Regular 4 Mala 5

2. Actualmente, diría que la vista de sus dos ojos (con gafas o lentes de contacto, si las lleva) es **excelente, buena, regular, mala, muy mala o está completamente ciego/a**?

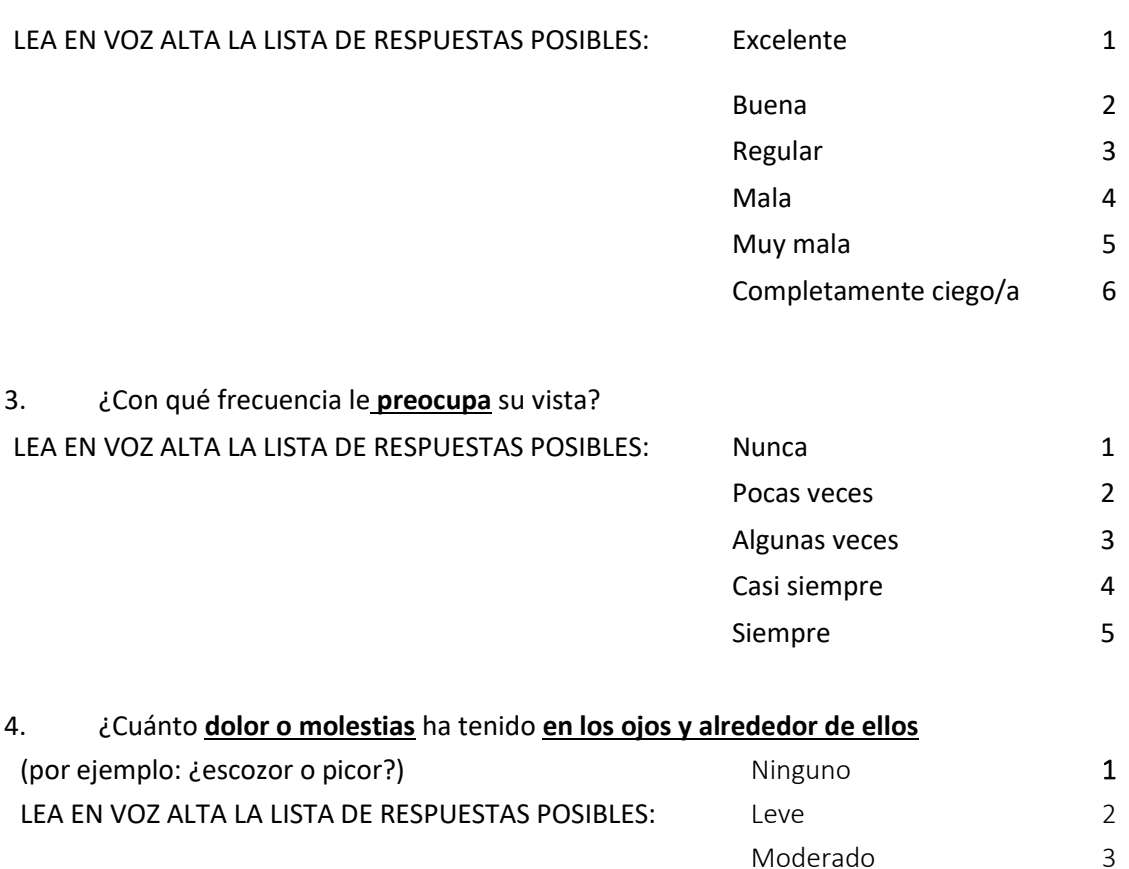

#### <span id="page-296-0"></span>Parte 2- Dificultad en las actividades

Las siguientes preguntas tratan sobre el **grado de dificultad**, si es que la hay, que tiene para **realizar** determinadas **actividades** con las gafas o las lentes de contacto puestas, si es que las usa para esa actividad.

Fuerte 4 Muy fuerte 5

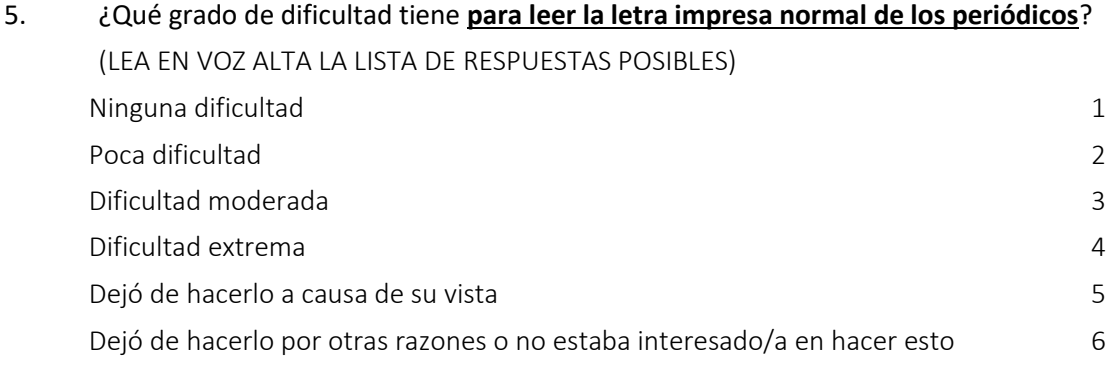

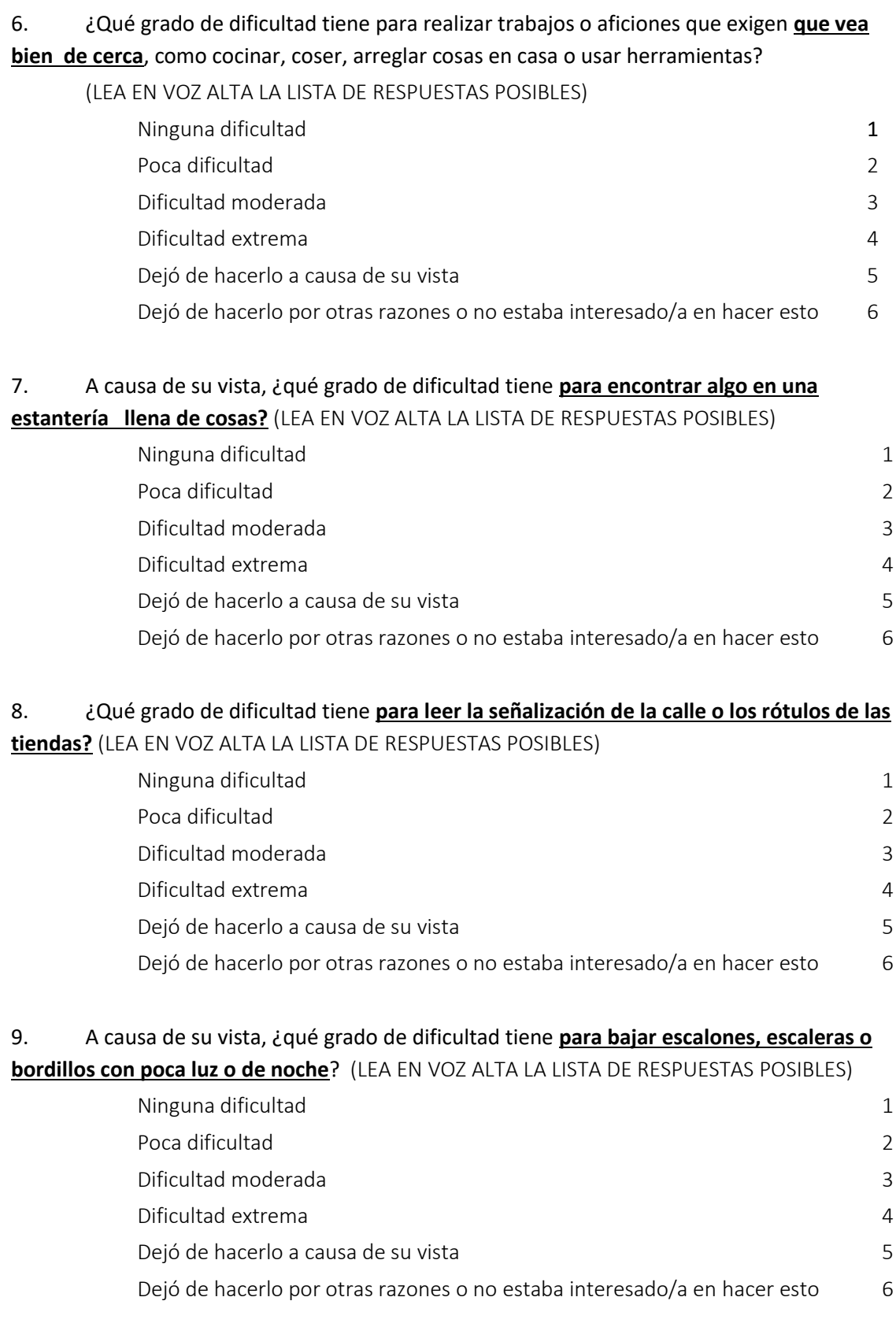

## 10. A causa de su vista, ¿qué grado de dificultad **tiene para ver objetos que están a los lados mientras camina?** (LEA EN VOZ ALTA LA LISTA DE RESPUESTAS POSIBLES)

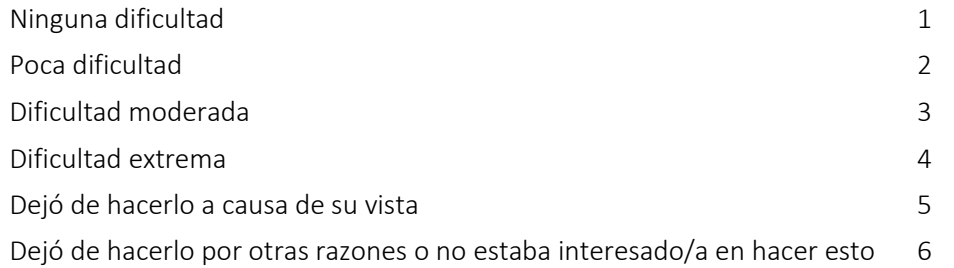

#### 11. A causa de su vista, ¿qué grado de dificultad tiene **para ver cómo reacciona la gente a lo que usted dice?** (LEA EN VOZ ALTA LA LISTA DE RESPUESTAS POSIBLES)

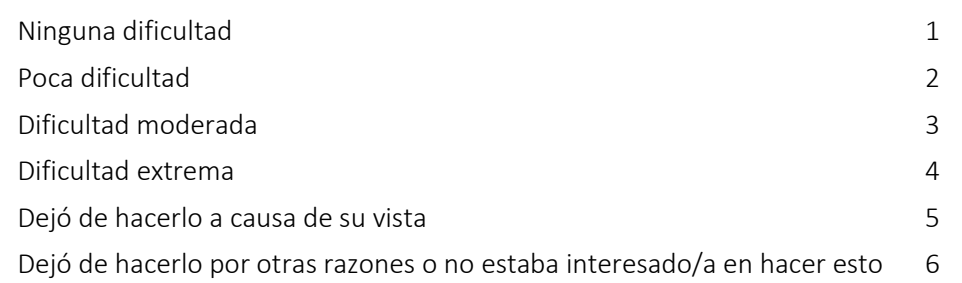

#### 12. A causa de su vista, ¿qué grado de dificultad tiene para **escoger y combinar su propia ropa?** (LEA EN VOZ ALTA LA LISTA DE RESPUESTAS POSIBLES)

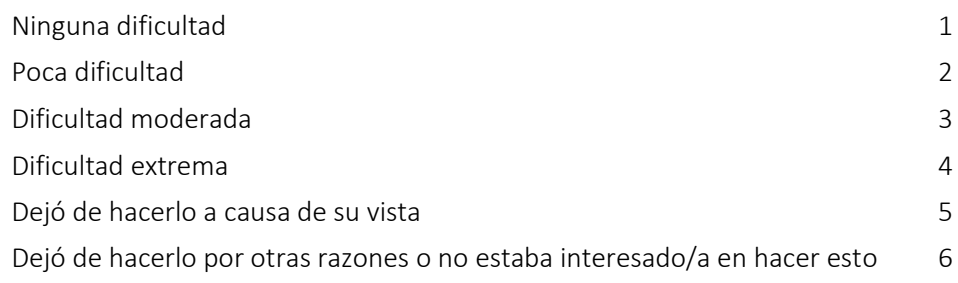

#### 13. A causa de su vista, ¿qué grado de dificultad tiene **para salir, ir a casa de la gente, a fiestas o a restaurantes?** (LEA EN VOZ ALTA LA LISTA DE RESPUESTAS POSIBLES)

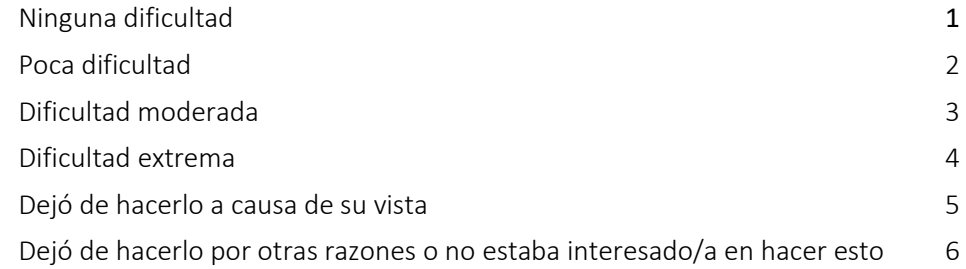

#### 14. A causa de su vista, ¿qué grado de dificultad tiene **para ir a ver películas, obras de teatro o acontecimientos deportivos?**

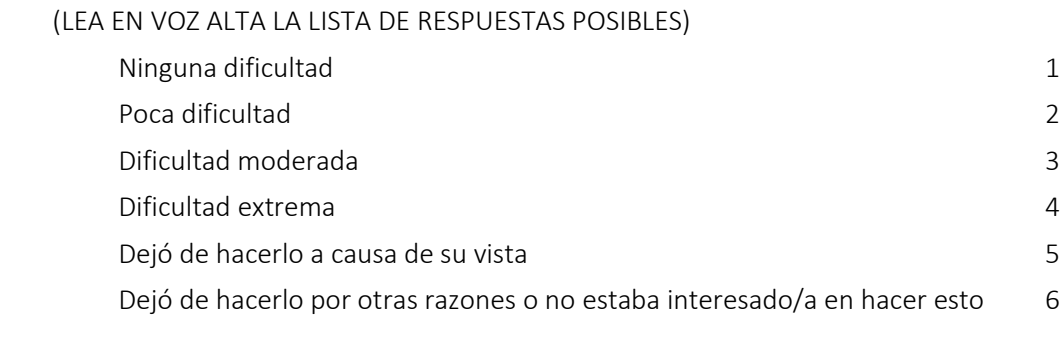

#### 15. Ahora quisiera hacerle unas preguntas sobre la **conducción del coche**. ¿**Conduce actualmente**, al menos de vez en cuando?

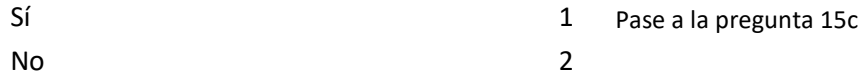

15a. SI LA RESPUESTA **ES NO**, PREGUNTE: ¿No ha conducido nunca o ha dejado de conducir?

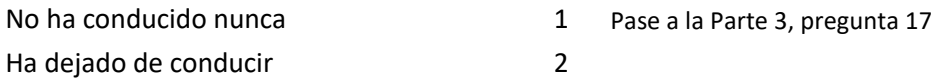

15b. SI HA DEJADO DE CONDUCIR, PREGUNTE: ¿Fue principalmente a causa de su vista, principalmente por alguna otra razón o a causa tanto de su vista como de otras razones?

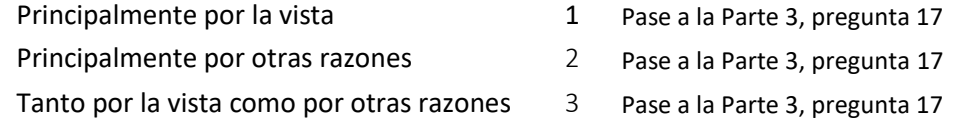

15c. SI CONDUCE ACTUALMENTE, PREGUNTE: ¿Qué grado de dificultad tiene al conducir de día por lugares que le son familiares?

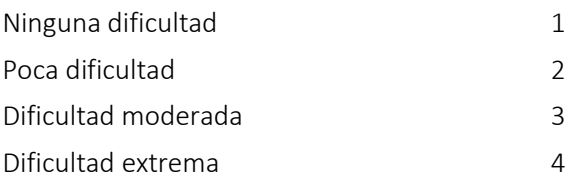

#### 16. ¿Qué grado de dificultad tiene **para conducir de noche**? (LEA EN VOZ ALTA LA LISTA DE RESPUESTAS POSIBLES)

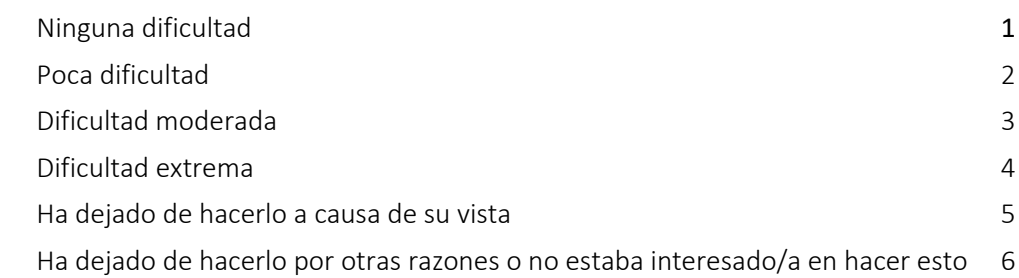

#### 16a. ¿Qué grado de dificultad tiene **para conducir en condiciones difíciles, como mal tiempo, en horas punta, en autopistas o entre el tráfico de la ciudad**?

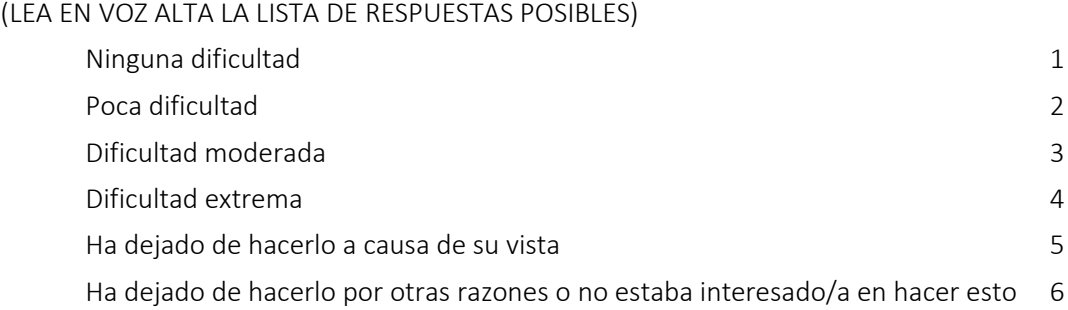

#### <span id="page-300-0"></span>Parte 3 - Manera de reaccionar a los problemas de la vista

Las siguientes preguntas tratan sobre **cómo puede verse afectado lo que hace por sus problemas de vista.** Para cada una, me gustaría que me dijera si esto es verdad en su caso siempre, casi siempre, algunas veces, pocas veces o nunca.

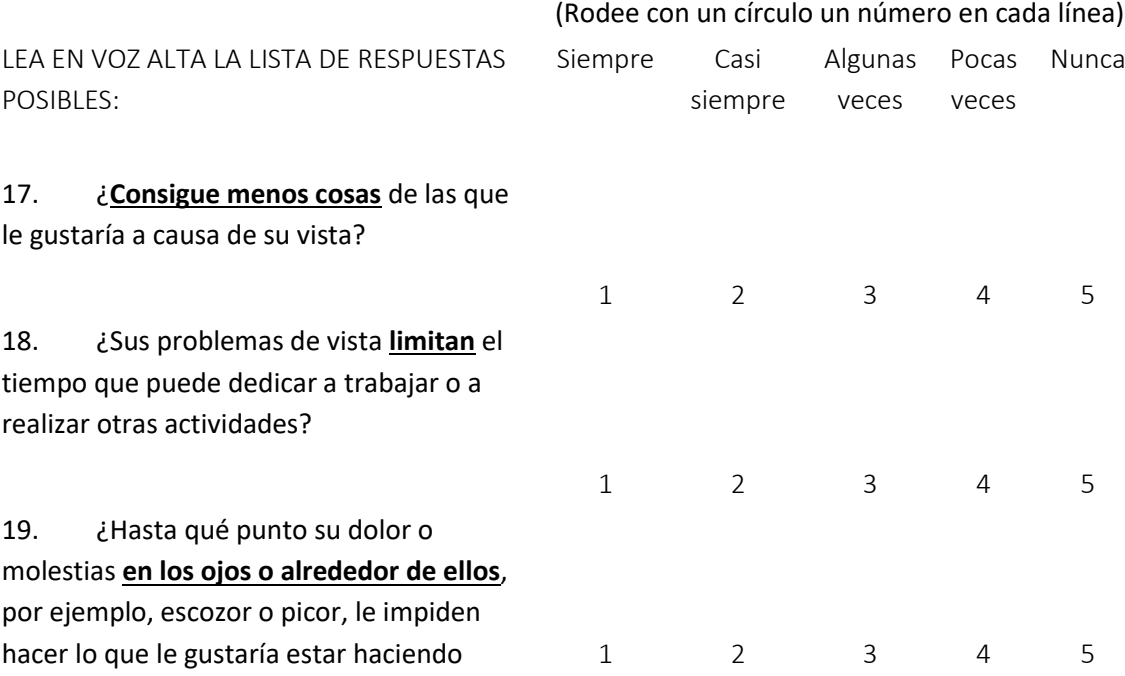

#### Para cada una de las siguientes afirmaciones, dígame si esto es para usted **totalmente cierto, cierto en su mayor parte, falso en su mayor parte, totalmente falso o si no está seguro/a**.

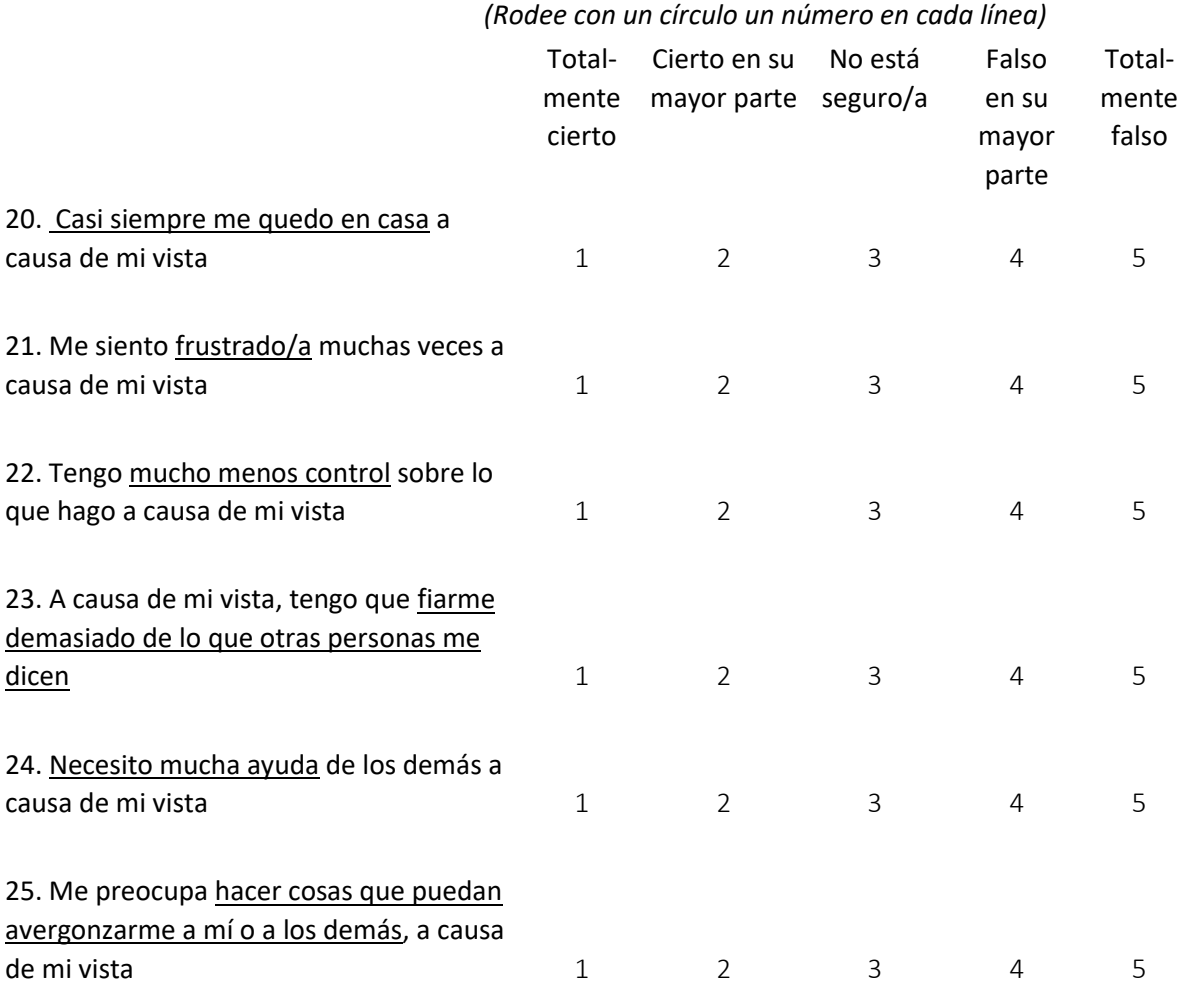

## <span id="page-302-0"></span>**D.** ENCUESTA ESPECÍFICA

## **Grado de dificultad**: 0: Ninguna dificultad/ 5: Dificultad extrema /ND (NO DISPONE)

<span id="page-302-1"></span>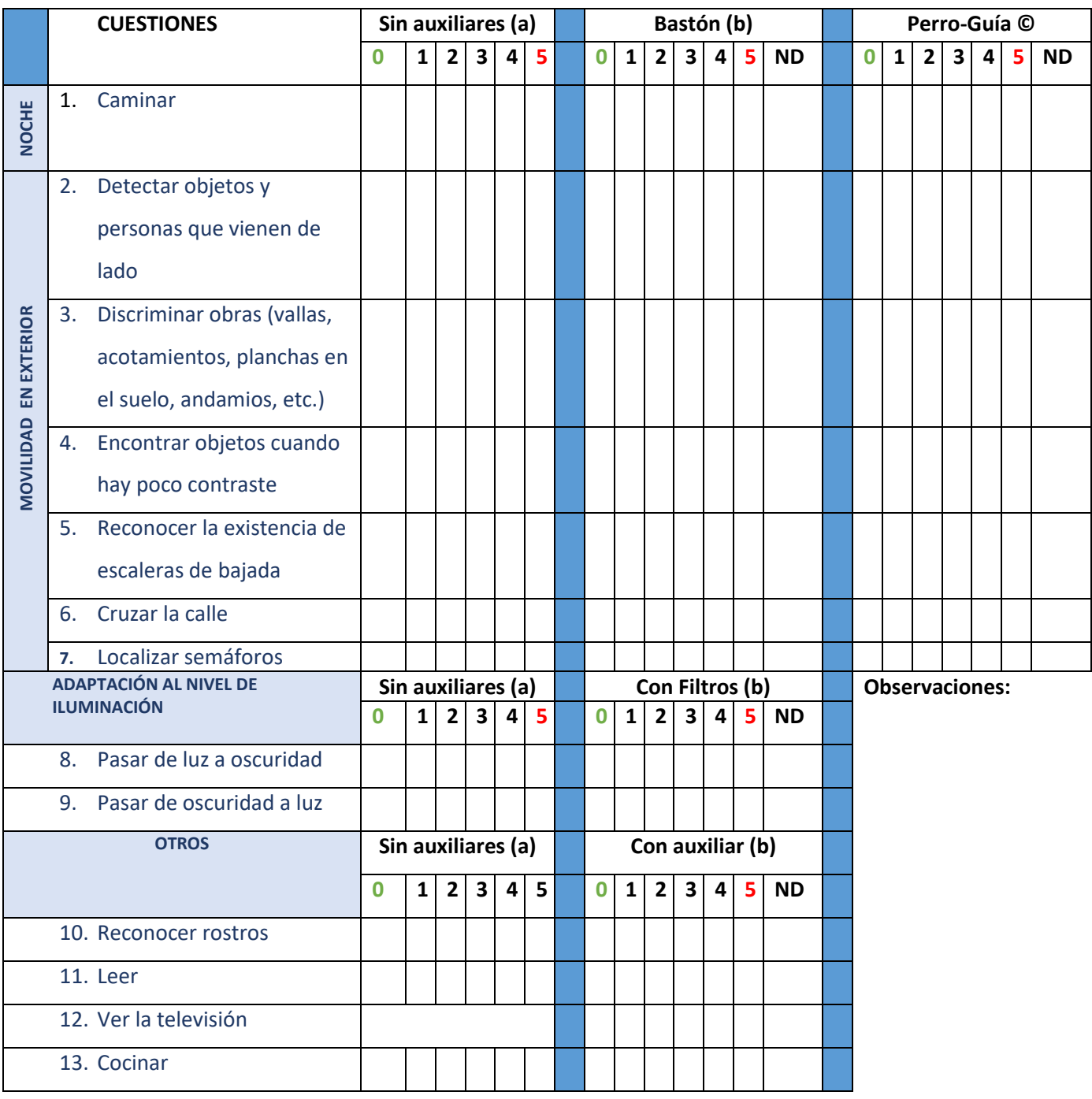

## E. PROGRAMA MOVILAB- RESULTADO DE LA EVALUACIÓN DEL RESTO VISUAL

#### <span id="page-303-0"></span>AGUDEZA VISUAL

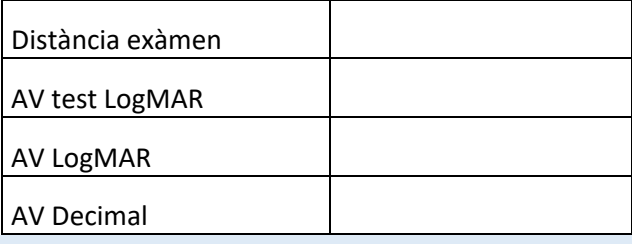

<span id="page-303-1"></span>SENSIBILIDAD AL CONTRASTE

SC:

SC Test:

#### DESLUMBRAMIENTO (5 SEGUNDOS DE DESLUMBRAMIENTO)

<span id="page-303-2"></span>Comentarios:

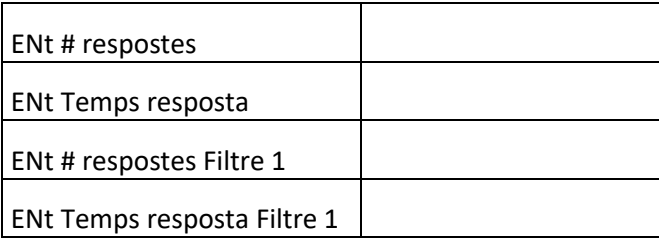

<span id="page-303-5"></span><span id="page-303-4"></span><span id="page-303-3"></span>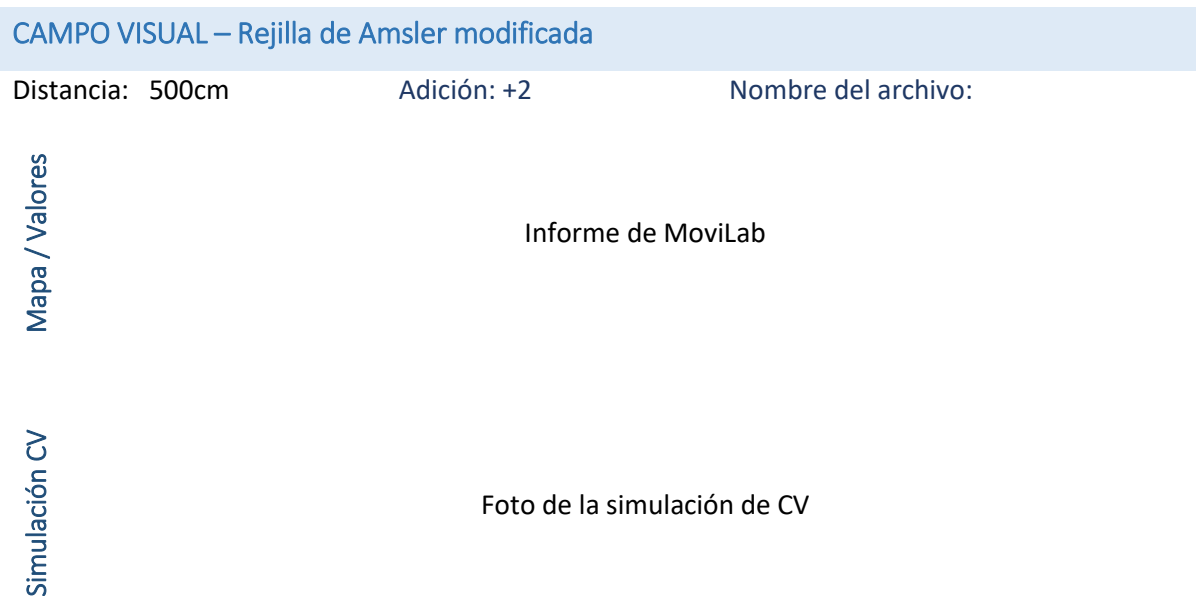

#### <span id="page-304-0"></span>BÚSQUEDA VISUAL

#### <span id="page-304-1"></span>Resultados de la MO

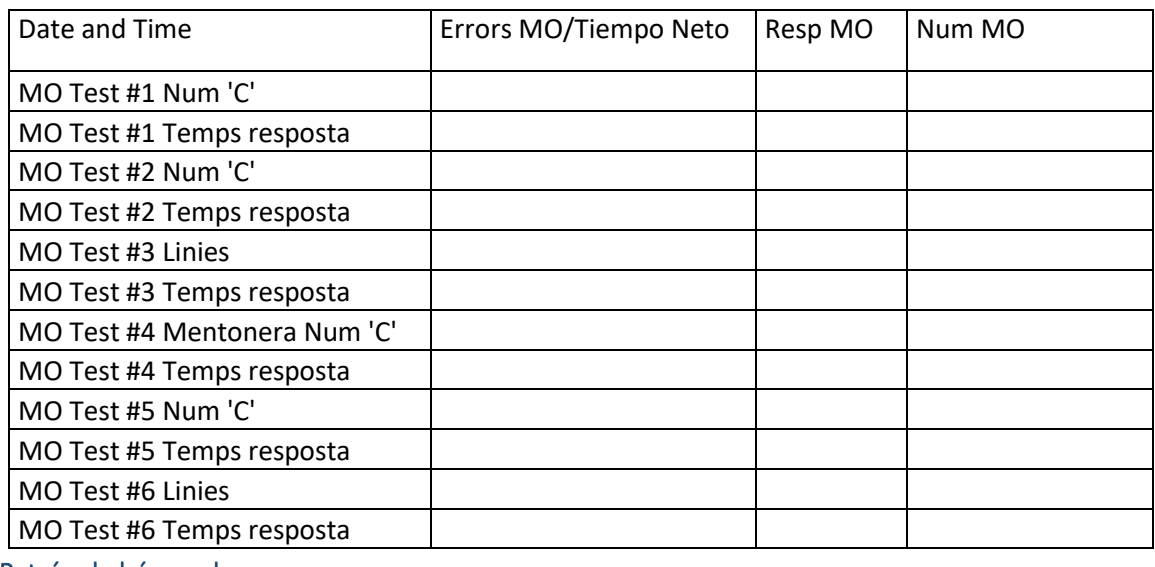

<span id="page-304-2"></span>Patrón de búsqueda

#### Foto del patón de búsqueda

## <span id="page-304-3"></span>PERCEPCIÓN VISUAL (TVPS4)

#### <span id="page-304-4"></span>TIEMPO GLOBAL

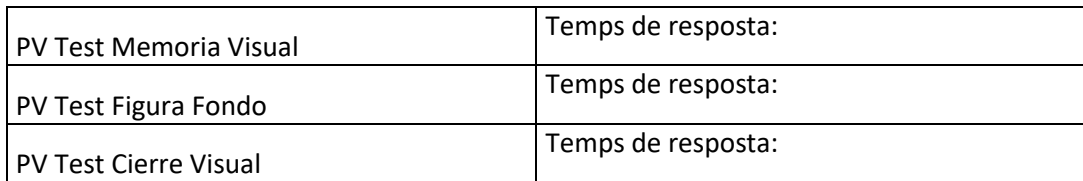

<span id="page-304-5"></span>Memoria visual: resultado y tiempo de cada ítem

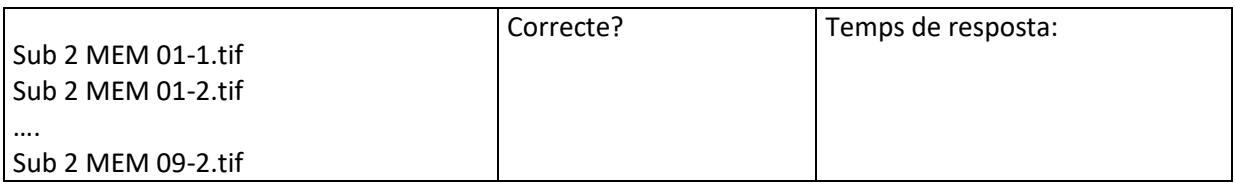

<span id="page-304-6"></span>Figura fondo: resultado y tiempo de cada ítem

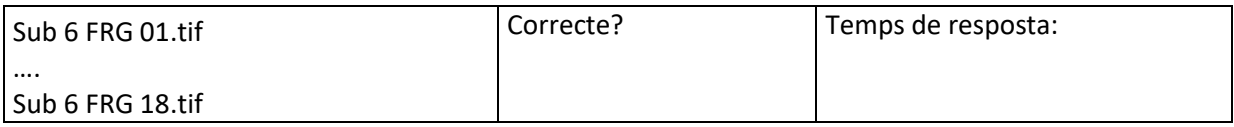

<span id="page-304-7"></span>Cierre visual: resultado y tiempo de cada ítem

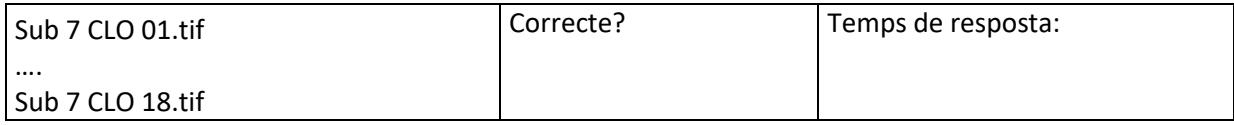

## MoviLAB EJEMPLO DE INFORME DE CAPACIDADES VISUALES

Laboratorio de Movilidad y Visión de la Universitat Politècnica de Catalunya (MoviLab)

**ANEXO B**

Este anexo corresponde a un ejemplo del informe diseñado para entregar a los pacientes donde se reflejan los resultados obtenidos de cada área y una valoración de los mismos. El resultado en rojo está fuera de la normalidad. Los valores de normalidad se indican en color verde.

*El presente documento incluye los aspectos relativos a los criterios para la valoración de la discapacidad originada por las deficiencias visuales reflejados en el Real Decreto 1971/1999, dónde se regula el procedimiento para el reconocimiento, declaración y calificación del grado de minusvalía («BOE» núm. [22, de 26/01/2000. Capítulo 12](https://www.boe.es/buscar/pdf/2000/BOE-A-2000-1546-consolidado.pdf)  [páginas \(102-106\)](https://www.boe.es/buscar/pdf/2000/BOE-A-2000-1546-consolidado.pdf)* <sup>1</sup> .

## **SUMARIO**

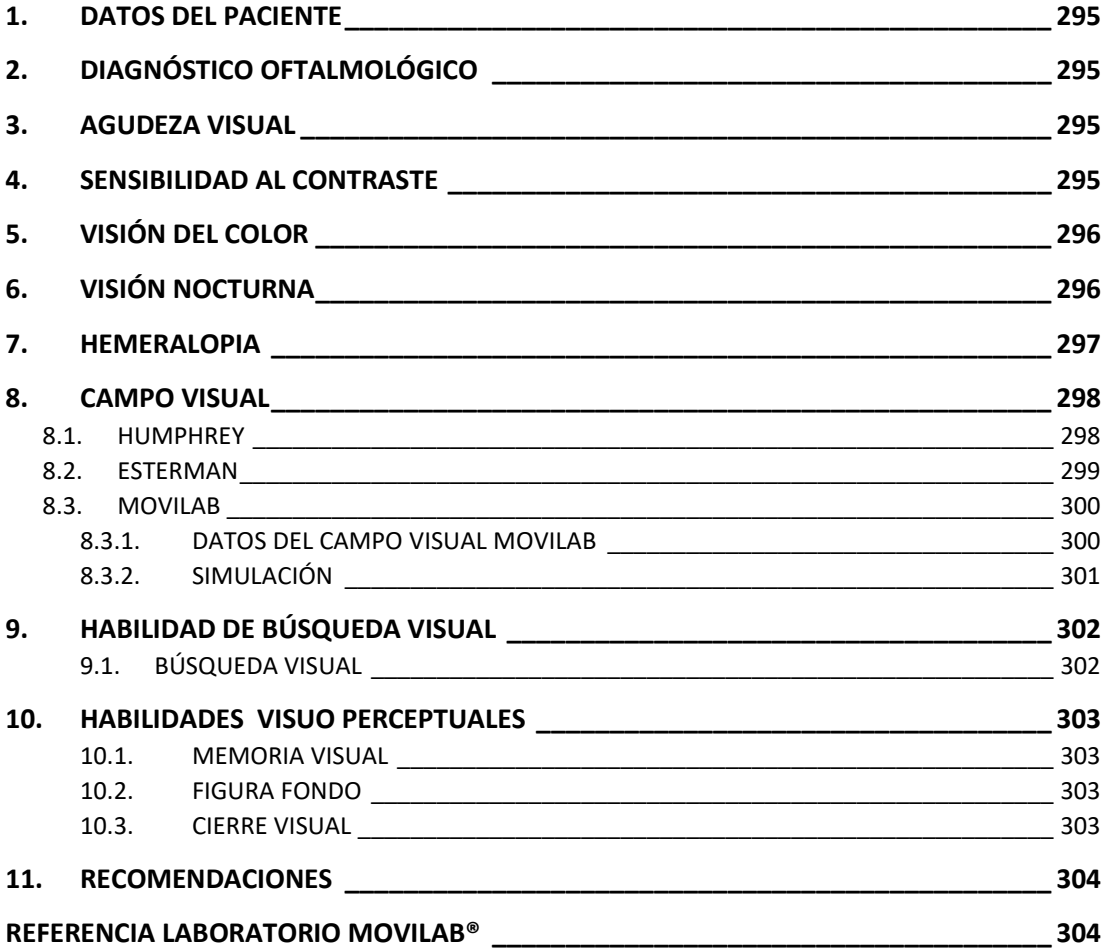

#### <span id="page-307-0"></span>1. DATOS DEL PACIENTE

**APELLIDOS:**

**NOMBRE:**

**FECHA DE NACIMIENTO:** - -

**DNI:**

**EDAD:** años

<span id="page-307-1"></span>2. DIAGNÓSTICO OFTALMOLÓGICO

**[Retinosis Pigmentaria](https://www.aao.org/salud-ocular/enfermedades/retinitis-pigmentaria)**

#### <span id="page-307-2"></span>3. AGUDEZA VISUAL

*"Se evalúa la capacidad del sistema visual para percibir, detectar o identificar objetos" [\(BOE\).](https://www.boe.es/buscar/pdf/2000/BOE-A-2000-1546-consolidado.pdf)*

**Ojo Derecho + Ojo Izquierdo: 0,5 decimal (Valor normalizado 1)**

## <span id="page-307-3"></span>4. SENSIBILIDAD AL CONTRASTE

*"Se evalúa la habilidad para discriminar con calidad un objeto y sus detalles sobre un determinado fondo, es muy importante especialmente en situaciones de baja luminosidad, niebla o deslumbramiento, cuando el contraste entre objetos y su fondo a menudo se reduce".*

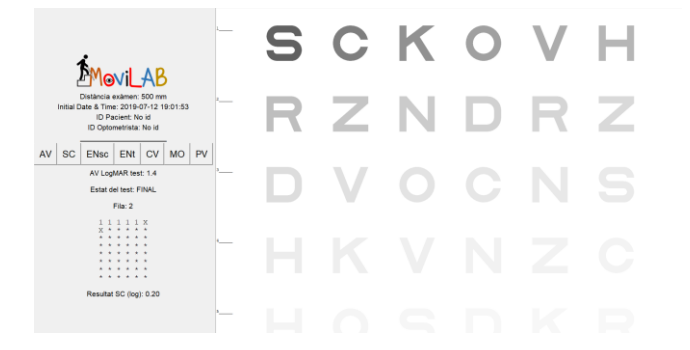

*Figura 1. Pantalla para la determinación de la sensibilidad al contraste a través del programa Movilab*

## **Ambos Ojos: 0,44 Log (Valor normalizado 2)**<sup>2</sup>

## <span id="page-308-0"></span>5. VISIÓN DEL COLOR

*"Se evalúa a habilidad para distinguir colores" [\(BOE\).](https://www.boe.es/buscar/pdf/2000/BOE-A-2000-1546-consolidado.pdf) En esta prueba se realiza de forma binocular ya que se valora "la funcionalidad"*

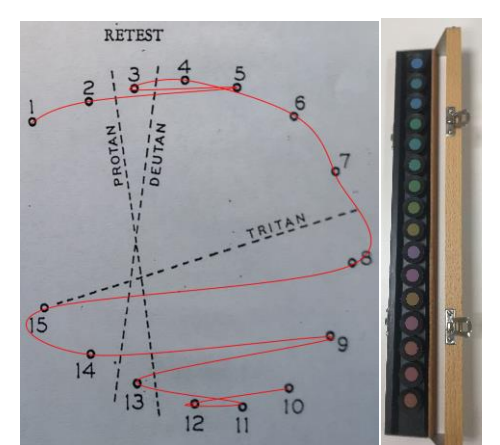

*Figura 2. Representación del resultado del paciente en el test de color Farnsworth D15.*

**Se aprecia una discreta deficiencia en la visión del color, afectando al eje azul/amarillo (tritanomalía).**

**(La línea roja ha de ser un círculo)**

## <span id="page-308-1"></span>6. VISIÓN NOCTURNA

## *"Se evalúa la adaptación deficiente a la oscuridad, lo que se denomina ceguera nocturna*<sup>3</sup> *" [\(BOE\)](https://www.boe.es/buscar/pdf/2000/BOE-A-2000-1546-consolidado.pdf)*

A través de la respuesta a la encuesta VFQ-25, sobre funcionalidad en pacientes con la discapacidad Visual <sup>4</sup> , se determina una **dificultad extrema** en esta función reflejando la más que probable **Nictalopía** (**ceguera nocturna/adaptación deficiente a la oscuridad**) del paciente, dato que concuerda con la valoración oftalmológica de la evolución de su patología.

## <span id="page-309-0"></span>7. HEMERALOPIA

*"Evaluación del deslumbramiento y percepción de borrosidad bajo cambios de iluminación* <sup>3</sup> *".*

A través de la respuesta a la encuesta VFQ-25, sobre funcionalidad en pacientes con la discapacidad visual, y la valoración del deslumbramiento mediante el programa MovilLab, se **detecta una dificultad muy importante ante la recuperación al deslumbramiento, se le aconseja la utilización de filtros terapéuticos.**

**Tiempo de recuperación al deslumbramiento MoviLab: 24,33 s.**

**(Valor normalizado 11,67±3,62)** 5

## <span id="page-310-0"></span>8. CAMPO VISUAL

*"Se evalúa el área total en la cual los objetos se pueden ver en la visión lateral (periférica), mientras el paciente fija su ojo en un punto central" [\(BOE\).](https://www.boe.es/buscar/pdf/2000/BOE-A-2000-1546-consolidado.pdf)*

#### <span id="page-310-1"></span>8.1. HUMPHREY

Es una prueba que se realiza con cada ojo por separado

## **DM: -32.58 (Valor normalizado 0) DSM**=PSD 3.38 **PHG**: Fuera de los límites normales

## **DM: -31.20 (Valor normalizado 0) DSM**=PSD 5.36 **PHG**: Fuera de los límites normales

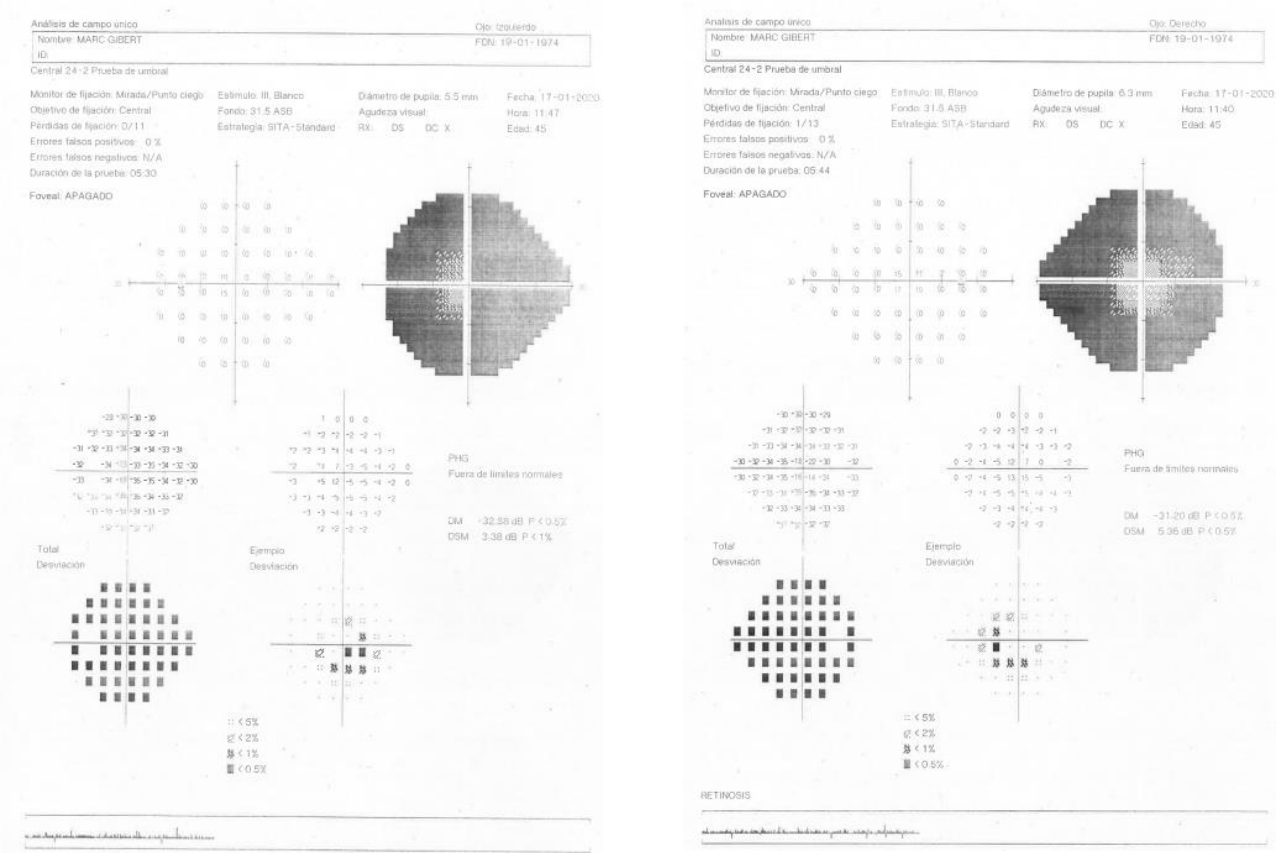

*Figura 3. Resultado del campo visual HUMPHREY (24-2)*

## <span id="page-311-0"></span>8.2. ESTERMAN

## *"Se evalúa la Eficacia en % del campo visual BINOCULAR, con ambos ojos abiertos".*

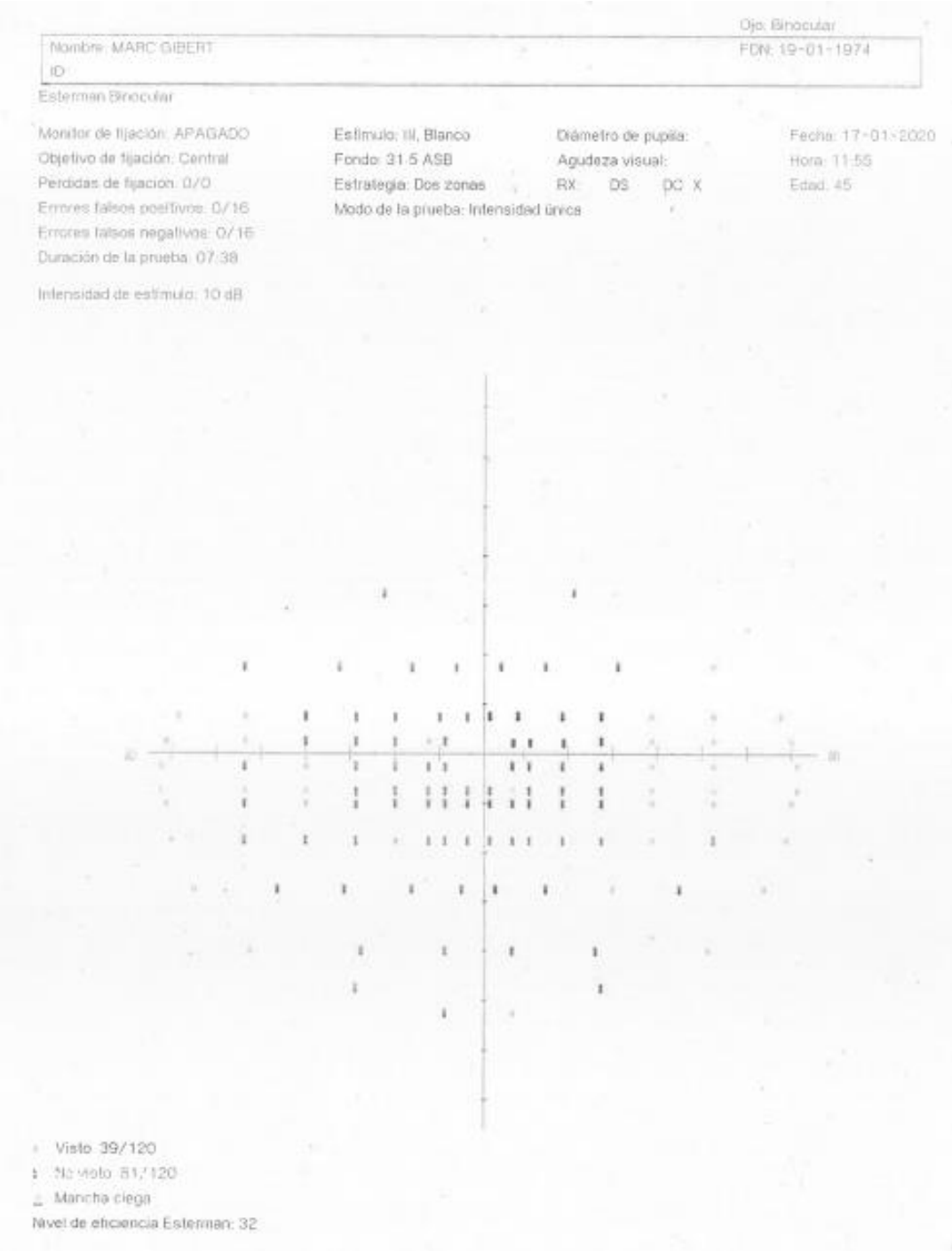

*Figura 4. Resultado del campo visual ESTERMAN Binocular.*

## **Nivel de eficiencia del campo visual Binocular: 32%**

**(Valor normalizado 100%)** 

#### <span id="page-312-0"></span>8.3. MOVILAB

#### <span id="page-312-1"></span>*8.3.1. DATOS DEL CAMPO VISUAL MOVILAB*

**El área del campo visual, con ambos ojos abiertos, útil es de 0,8 %** (la línea azul), inferior al área correspondiente al límite de ceguera<sup>16</sup> (línea roja), comprendido en un campo visual de 10 grados y un área de 1,3%.

#### **(Valor normalizado 100%)**

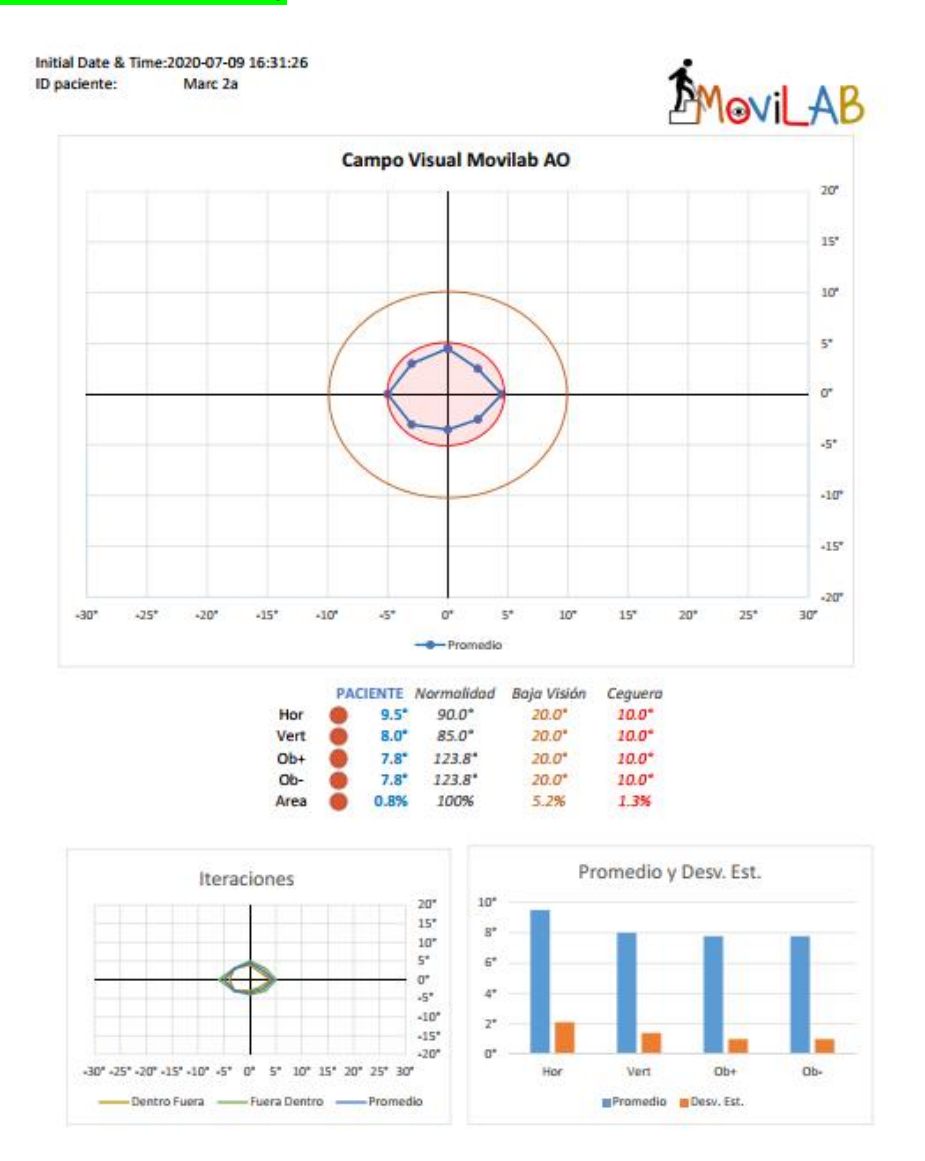

*Ilustración 1. Informe de campo visual a través del Programa Movilab®. En la gráfica central se representa el valor del campo visual del paciente (azul), frente a referencia en baja visión (marrón) y ceguera (rojo)*

-

## <span id="page-313-0"></span>*8.3.2. SIMULACIÓN*

EN UN LUGAR DE LA MANCHA, DE CUYO NOMBRE NO QUIERO ACORDARME, NO HA MUCHO TIEMPO QUE VI\ LOS SABADOS, LENTEJAS LOS VIERNES, ALGUN PALOMINO DE ANADIDURA LOS DOMINGOS, CON:<br>CON SU VELLORI DE LO MAS FINO. TENIA EN SU CASA UNA AMA QUE PASABA DE LOS CUARENTA, ANOS. FRA DE COMPLEXION RECIA. SECO DE CARNES, ENJUTO DE ROSTRO. CRAN MADRUCADOR Y AMT ES , PUES , DE SABER , QUE ESTE SOBREDICHO HIDALCO , LOS RATOS QUE ESTABA OCIOSO .QUE ERAN<br>EL FAMOSO FELICIANO DE SILVA : PORQUE LA CLARIDAD DE SU PROSA , Y AQUELLAS INTRINCADAS R RAZON SE HACE, DE TAL MANERA MI RAZON ENFLAQUECE, QUE CON RAZON ME QUEJO DE LA V VUESTRA CRANDEZA . CON ESTAS Y SEMEJANTES RAZONES PERDIA EL POBRE CABALLERO EL JUICIO .<br>HERIDAS QUE DON BELIANIS DABA Y RECIBIA , PORQUE SE IMACINABA QUE POR CRANDES MAESTROS<br>AQUELLA INACABABLE AVENTURA , Y MUCHAS VECES LE EN UN LUCAR DE LA MANCHA, DE CUYO NOMBRE NO QUIERO ACORDARME, NO HA MUCHO TIEMPO QUE VI LOS SABADOS, LENTEJAS LOS VIERNES, ALGUN PALGUNINO DE ANADIDURA LOS DOMINGOS, CONSUMIA<br>CON SU VELLORI DE LO MAS FINO. TENIA EN SU CASA UNA AMA QUE PASABA DE LOS CUARENTA, Y UNA<br>ANOS, ERA DE COMPLEXION RECIA, SECO DE CARNES VEROSIMILES SE DEJA ENTENDER QUE SE LLAMA QUIJANÁ. PERO ESTO IMPORTA POCO A NUESTRO CU ES, PUES, DE SABER, QUE ESTE SOBREDICHO HIDALCO, LOS RATOS QUE ESTABA OCIOSO .QUE ERAN FAMOSO FELICIANO DE SILVA : PORQUE LA CLARIDAD DE SU PROSA Y AQUELLAS INTRIN RAZON SE HACE, DE TAL MANERA MI RAZON ENFLAQUECE, QUE CON RAZON ME QUEJO DE LA VUESTRA I<br>VUESTRA CRANDEZA. CON ESTAS Y SEMEJANTES RAZONES PERDIA EL POBRE CABALLERO EL JUICIO, HERIDAS QUE DON BELIANIS DABA Y RECIBIA , PORQUE SE IMACINABA QUE POR CRANDES MAESTROS<br>AQUELLA INACABABLE AVENTURA , Y MUCHAS VECES LE VINO DESEO DE TOMAR LA PLUMA , Y DARLE FI EN UN LUCAR DE LA MANCHA, DE CUYO NOMBRE NO QUIERO ACORDARME, NO HA MUCHO TIEMPO LOS SABADOS, LENTEJAS LOS VIERNES, ALCUN PALOMINO DE ANADIDURA LOS DOMINCOS, CONSUMIA<br>CON SU VELLORI DE LO MAS FINO. TENIA EN SU CASA UNA AMA QUE PASABA DE LOS CUARENTA, Y UNA<br>ANOS, ERA DE COMPLEXION RECIA, SECO DE CARNES, VEROSIMILES SE DEJA ENTENDER QUE SE LLAMA QUIJANA. PERO ESTO IMPORTA POCO A NUESTRO CU PUES, DE SABER QUE ESTE SOBREDICHO HIDALCO, LOS RATOS QUE ESTABA A MOSO FELICIANO DE SILVA : PORQUE LA CLARIDAD DE SU PROSA, Y AQUELLAS INTRINCADAS R<br>ON SE HACE, DE TAL MANERA MI RAZON ENFLAQUECE, QUE CON RAZON ME QUEJO DE LA VUESTRA F

*Figura 5. Simulación del campo visual obtenido sobre la pantalla del ordenador, según datos obtenidos del programa Movilab®.*

La figura superior corresponde a la simulación de los datos visuales del paciente al observar una pantalla de ordenador de 24 pulgadas a 50 cm.

El tamaño de letra corresponde a su **agudeza visual decimal**, con ambos ojos abiertos de **0,5.**

**La zona sombreada corresponde a la limitación de su campo visual** cuando

presenta ambos ojos abiertos y fija al centro de la pantalla del ordenador.

## <span id="page-314-0"></span>9. HABILIDAD DE BÚSQUEDA VISUAL

*"Las tareas de búsqueda visual se basan en la localización específica de un determinado objeto o estímulo que se encuentra entre un grupo de distractores. Una buena estrategia permite hacer más eficiente el uso del tiempo disponible para el análisis del entorno. Esta destreza puede adquirir una importancia vital ante una limitación de campo periférico"* 7 *.* 

A continuación, se valora la existencia de un patrón de búsqueda, así como el tiempo y número de fijaciones empleado.

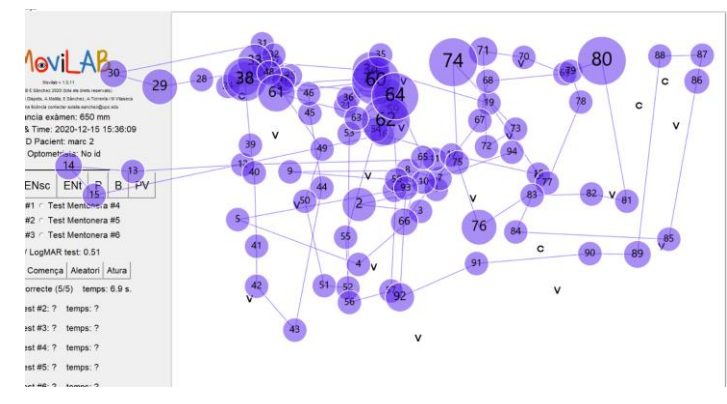

<span id="page-314-1"></span>*9.1. BÚSQUEDA VISUAL*

*Figura 6. Patrón de búsqueda visual del paciente.*

A través de un eyetracker, se observa el movimiento ocular de los ojos del paciente (Figura 6), a la hora de encontrar la letra C.

La evaluación realizada a través del programa MoviLab, refleja un tiempo de realización de **36,09s.** y un número de fijaciones de **94**, **datos que reflejan una muy deficiente de búsqueda visual**, frente a lo que se ha demostrado como datos de normalidad en observadores visualmente sanos.

**(Tiempo de realización\_ Valor normalizado GRUPO DE EDAD 12 ±3,81)** 8  **(Número de Fijaciones\_ Valor normalizado GRUPO DE EDAD 28,07± 6,4)** 8 

## <span id="page-315-0"></span>10. HABILIDADES VISUO PERCEPTUALES<sup>2</sup>

*"La percepción visual, es un conjunto de habilidades que "proporciona la información sobre los objetos, eventos y diseño espacial en el que el sujeto debe pensar y actuar"* <sup>9</sup> *.*

#### <span id="page-315-1"></span>*10.1. MEMORIA VISUAL*

*"Capacidad para reconocer y recordar información visual presentada en forma de ítem después de un pequeño intervalo de tiempo".*

Respecto a la habilidad de memoria visual, se observa que el paciente presenta un muy buen tiempo de realización media por lámina, con un valor de 6,06 segundos.

**(Tiempo de realización\_ Valor normalizado GRUPO DE EDAD 12,06 ± 1,54 s**<sup>10</sup> **.** 

#### <span id="page-315-2"></span>*10.2. FIGURA FONDO*

*"Capacidad para identificar un objeto dentro de un fondo complejo o rodeado de figuras".*

Se observa, para este paciente, qué en el área de Figura fondo, el tiempo medio empleado en la realización de las láminas es de 21,24 segundos, superior (1DS) a la media de observadores visualmente sanos.

**(Tiempo de realización\_ Valor normalizado: 16,22 ± 4,76 s** 10 **.** 

#### <span id="page-315-3"></span>*10.3. CIERRE VISUAL*

-

*"Capacidad para identificar una forma o imagen completa cuando solo están presentes detalles o fragmentos de ella".*

Respecto a la habilidad de cierre visual, se observa que el paciente presenta un tiempo de resolución por lámina de 21,03 segundos, muy superior (2DS) a la media de observadores visualmente sanos.

**(Tiempo de realización\_ Valor normalizado: 11,29 ± 3,6 s** 10 **.** 

#### <span id="page-316-0"></span>11. RECOMENDACIONES

- Debido al elevado tiempo que necesita para recuperarse del deslumbramiento, se le aconseja la utilización de filtros terapéuticos
- Dado a la carencia de un patrón eficaz de búsqueda, se recomienda el aprendizaje de técnicas de búsqueda.
- De las diferentes habilidades perceptuales evaluadas, tanto la habilidad de figura fondo como de cierre visual presentan tiempos de realización superiores a las esperadas, respecto a la media de observadores sanos, siendo el área de cierre visual el que peor resultado ha reportado. Estas habilidades visuales presentan margen de mejora, se recomienda su ejercitación.

#### <span id="page-316-1"></span>REFERENCIA LABORATORIO MOVILAB®

A continuación, se indican los primeros resultados de normalidad de las habilidades/capacidades de: Tiempo de recuperación al deslumbramiento, búsqueda visual (tiempo de búsqueda y número de fijaciones) y de las áreas evaluadas de percepción visual (memoria visual, cierre visual y figura fondo). Estos resultados se utilizan para comparar con los resultados del paciente.

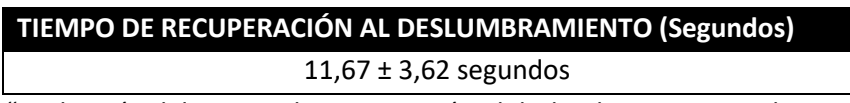

*"Evaluación del tiempo de recuperación al deslumbramiento mediante el sistema MoviLab"* <sup>5</sup>

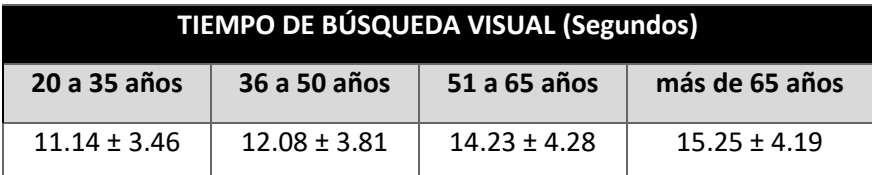

*"Estudio de tres sub test de búsqueda visual en población adulta*" <sup>11</sup> .

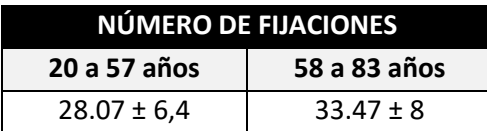

*"Búsqueda de patrones de rastreo en el test de sacádicos aleatorios del programa MoviLab"* <sup>8</sup> *.*

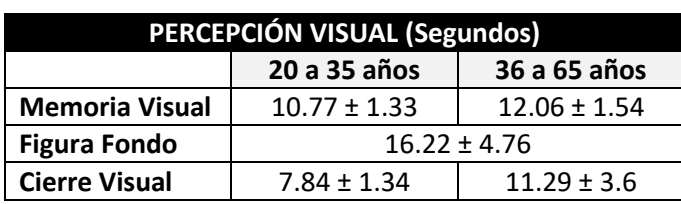

*"Estudio de tres sub test de percepción visual del tpvs-4 en una muestra de población adulta* <sup>10</sup> *.*

Informe realizado en el laboratorio MoviLab® Centre Universitari de la Visió (CUV) – Facultat d´Òptica i Optometría de Terrassa (FOOT) – Universitat Politècnica de Catalunya (UPC), en Terrassa (Barcelona) a 20 de agosto de 2020.

Eulalia Sánchez Herrero Optometrista (Nº de colegiada 4168) Profesora de la Facultat d´Òptica i Optometría de Terrassa (FOOT) - Universitat Politècnica de Catalunya (UPC) [eulalia.sanchez@upc.edu](mailto:eulalia.sanchez@upc.edu)

#### **REFERENCIAS**

- 1. Ministerio de Trabajo y Asuntos Sociales. Real Decreto 1971/1999, de 23 de diciembre, de procedimiento para el reconocimiento, declaración y calificación del grado de minusvalía. *BOE número 22 26/1/2000*. 2000;22(26/1/2000): págs. 3317-3410.
- 2. The Mars Perceptrix Corporation. The Mars Letter Contrast Sensitivity Test. User Manual. 2016:1-4. https://www.good-lite.com/cw3/Assets/documents/300900\_LetPerceptixManual.pdf.
- 3. Ohba N y Ohba A. Nyctalopia and hemeralopia: The current usage trend in the literature. *Br J Ophthalmol*. 2006;90(12): págs. 1548-1549. doi:10.1136/bjo.2006.097519
- 4. Carol M, Mangione M. Version 2000 The National Eye Institute 25-Item Visual Function Questionnaire (VFQ-25). *NEI VFQ-25 Scoring Algorithm*. 2000.
- 5. Álvarez, M., Sánchez-Herrero, E. y Torrents, A. Evaluación del tiempo de recuperación al deslumbramiento mediante el sistema MoviLab. 2021:53.
- 6. Schuntermann MF. The International Classification of Impairments, Disabilities and Handicaps (ICIDH) - Results and problems. *Int J Rehabil Res*. 1996;19(1):1-11. doi:10.1097/00004356- 199603000-00001
- 7. Rodríguez, G. y Castillo, H. Tareas de búsqueda visual: modelos, bases neurológicas, utilidad y prospectiva\* Visual Search Tasks: Models, Neurological Bases, Usefulness and Prospective. *Univ Psychol*. 2018;17(1): págs. 1-12. doi:10.11144/Javeriana.upsy17-1.tbvm
- 8. Puchades, M., Sánchez-Herrero, E.y Gispets, J. Búsqueda de patrones de rastreo en el test de sacádicos aleatorios del programa MoviLab. 2021:70.
- 9. Martin N.A. (2017). *Test of Visual Perceptual Skills - 4th Edition (TVPS-4)*.; 2018. https://www.academictherapy.com/detailATP.tpl?eqskudatarq=2041-1.
- 10. Garrido, A.M., Torrents, A. y Sánchez-Herrero, E. Estudio de tres subtest de percepción visual del

TVPS4 en una muestra de población adulta. 2020:68.

11. Pujol, G., Sánchez-Herrero, E. y Gispets, J. Estudio de tres subtests de búsqueda visual en una población adulta. July 2020:77. https://upcommons.upc.edu/handle/2117/337110. Accessed March 23, 2021.

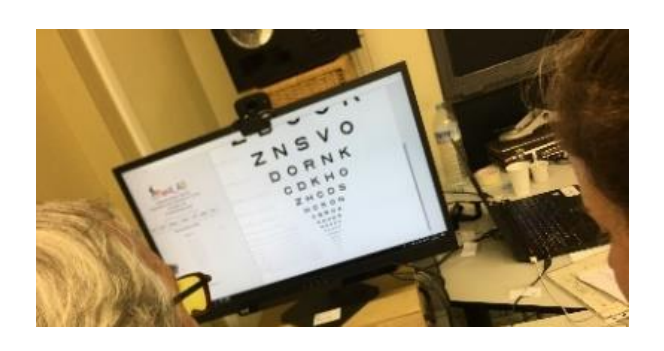

## MANUAL DE USUARIO DEL PROGRAMA MOVILAB

**ANEXO C**

En este anexo contiene el manual de usuario del programa Movilab versión 1.0.15 y Perimetría versión 2.0.2

## **SUMARIO**

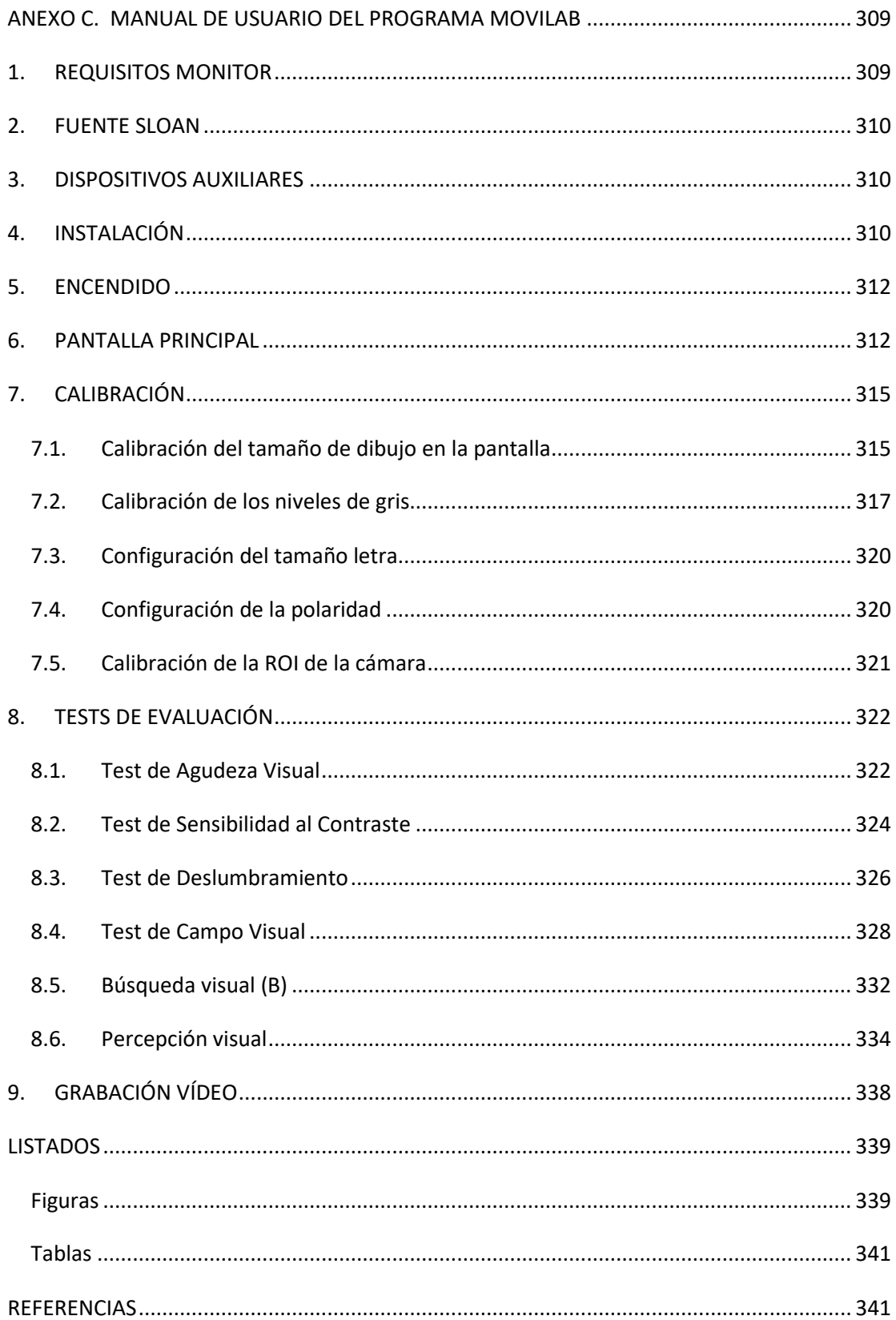

## <span id="page-321-0"></span>ANEXO C. MANUAL DE USUARIO DEL PROGRAMA MOVILAB

El software MoviLab está diseñado para poder adaptar las pruebas de habilidades visuales a la capacidad visual del paciente y facilitar el registro de los resultados, tiempos de respuesta y movimientos oculares. La implementación se ha realizado con dos programas independientes: MoviLab y Perimetría debido a que la evaluación del campo visual requiere el uso de toda la pantalla y no encajaba en el diseño de pantalla del programa Movilab.

En este manual se explican los requisitos, la instalación y cómo usar los programas MoviLab y Perimetría. La versión que se describe es la actualizada a fecha de 3 de octubre de 2021: MoviLab v 1.0.15 y Perimetría v 2.0.2

MoviLab software requiere una pantalla de resolución 1980x1024 pixeles y un tamaño mínimo de 24" y una webcam. Algunas de las pruebas requieren del uso de un

#### <span id="page-321-1"></span>1. REQUISITOS MONITOR

- Resolución 1900x1080 (Figura 1)
- Tamaño mínimo 24"

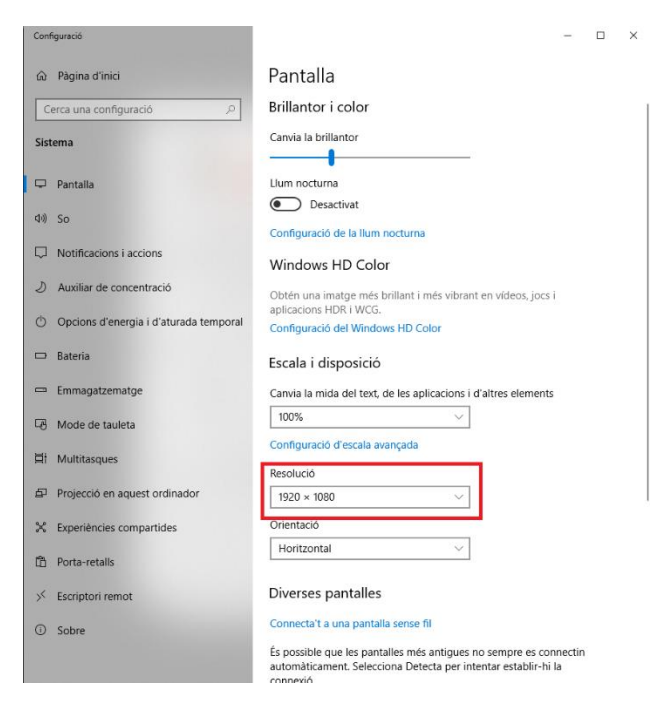

*Figura 1. Configuración de la resolución de la pantalla en Windows*

#### <span id="page-322-0"></span>2. FUENTE SLOAN

Esta aplicación requiere la fuente Sloan, por lo que debe de instalarse en el Windows. La fuente se puede descargar en el siguiente enlace [\(https://github.com/denispelli/Eye-Chart-](https://github.com/denispelli/Eye-Chart-Fonts/blob/master/Sloan.otf)[Fonts/blob/master/Sloan.otf\)](https://github.com/denispelli/Eye-Chart-Fonts/blob/master/Sloan.otf). Es importante instalarla para todos los usuarios (Figura 2).

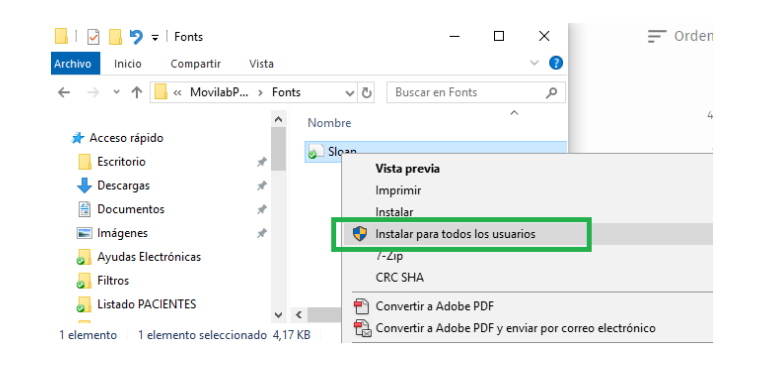

*Figura 2. Instalación fuente Sloan en Windows*

#### <span id="page-322-1"></span>3. DISPOSITIVOS AUXILIARES

Para la calibración de la pantalla hace falta un luxómetro.

Para la prueba de deslumbramiento hace falta un deslumbrómetro.

Para la prueba de búsqueda hace falta una mentonera.

Estos otros dispositivos son opcionales, el software funciona sin ellos, pero se recomienda su uso en algunas pruebas:

- Webcam
- Programa de grabación de vídeo (por ejemplo, OBS studio)
- Eye-tracker (por ejemplo, Tobii Eye Tracker nano)

#### <span id="page-322-2"></span>4. INSTALACIÓN

Hay dos versiones del programa MoviLab. La versión completa contiene la prueba de percepción visual Test of Visual Perceptual Skills-4 (TVPS4) y sólo está disponible para los usuarios que hayan adquirido este test. La versión básica no contiene TVPS4. Se puede descargar la versión básica de <https://github.com/CristinaCadevall/MoviLabUPC> mientras que para obtener la versión completa hay que contactar con la autora principal del software:

[mailto:eulalia.sanchez@upc.edu.](mailto:DESCARGA%20DE%20ARCHIVOS?subject=petición%20MoviLab)

Movilab\_v1\_0 Basic install

Movilab\_v1\_0 Complert install

Descomprimir el archivo sin cambiar el nombre de la carpeta que se crea

/

- Mover esta carpeta a **C:**
- Arrastrar los archivos de acceso directo siguientes desde la carpeta al escritorio (Figura 3):
	- o Movilab 1.0 Escriptori
	- o CampVisual 1.0 Escriptori

Estos accesos directos servirán para iniciar el programa siempre y cuando se haya mantenido el nombre de la carpeta y se haya copiado en C: de forma que la ruta del ejecutable sea la prevista. En caso contrario se deben crear nuevos accesos directos a los ejecutables que se encuentran dentro de la carpeta *bin*.

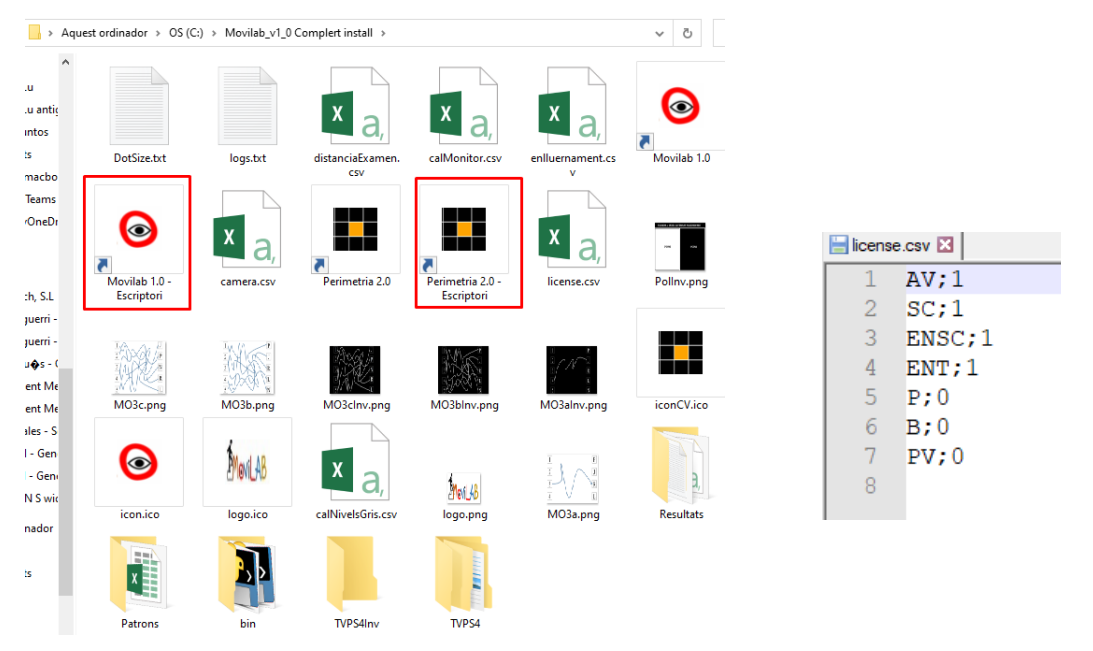

*Figura 3. Contenido de la carpeta MoviLab e iconos a mover Figura 4. Ejemplo de license.csv*

En la carpeta del Movilab se encuentra el archivo *license.csv*. Este archivo configura los test activados (1) o desactivados (0), en la figura 4 se muestra un ejemplo en el que los test de perimetría (P), búsqueda (B) y percepción visual (PV) están desactivados. El test P se puede mantener desactivado siempre ya que se realiza con el programa Perimetría. En la versión básica se pueden activar todos excepto la PV porque requiere unas imágenes que no están disponibles.
# 5. ENCENDIDO

En el escritorio existirán dos iconos correspondientes al programa Movilab (Figura 5) y al programa Perimetría (Figura 6). Clicar sobre el icono del programa Movilab.

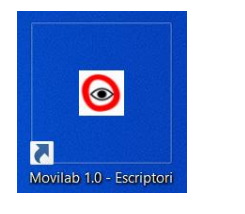

<span id="page-324-1"></span>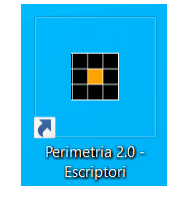

*Figura 5. Icono programa Movilab Figura 6. Icono del programa Perimetría*

# <span id="page-324-0"></span>6. PANTALLA PRINCIPAL

Asegurarse, antes de nada, que la ventana del Movilab está maximizada y ocupa toda nuestra pantalla. En la figura 7 se indica en rojo el icono que hay que clicar para maximizarla, ya que cuando se inicia la ejecución no lo está.

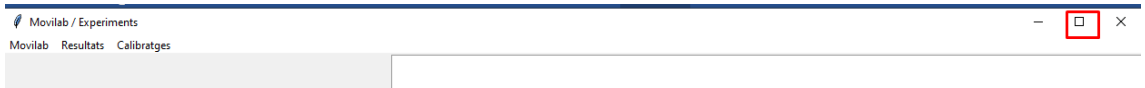

*Figura 7. Ajuste del tamaño de la ventana de Movilab*

<span id="page-324-2"></span>La ventana principal presenta en la parte superior un menú de inicio, seguido del logotipo del laboratorio con información sobre la valoración que se está efectuando y unos botones para seleccionar el test de evaluación (Figura 8).

La información sobre la valoración que se está realizando se sitúa bajo el logotipo. En ella se muestra la distancia de examen, la fecha y hora de la evaluación, la identificación del paciente y la del optometrista. En la parte inferior de esta pantalla aparece los botones de acceso a los test de valoración (versión MoviLab completo):

- Agudeza visual (AV)
- Sensibilidad al Contraste (SC)
- Tiempo de recuperación tras el deslumbramiento (ENt)
- Perimetría (P)
- Búsqueda Visual (B)
- Percepción visual (PV).

Los menús situados en la parte superior son: Movilab, Resultats y Calibratges

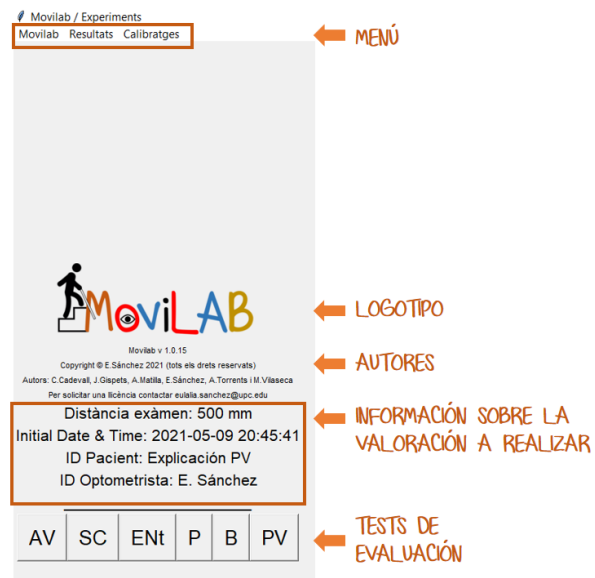

*Figura 8. Imagen de pantalla principal de programa*

#### <span id="page-325-0"></span>**Movilab (Figura 9):**

- **Nueva valoración:** Permite registrar los códigos de identificación (ID) tanto del optometrista como del paciente y establece de forma automática el día y hora de la evaluación. Desde este apartado, igualmente se indicará si el CV que se realizará posteriormente será el del ojo derecho (OD), el izquierdo (OI) o ambos ojos, así como el número de veces que se repetirá la prueba. Por defecto se hace ambos ojos con 2 vueltas. También se indicará si en la realización se precisa o no de la diagonal blanca para los casos de déficit de CV central.
- **Guardar Valoración:** Permite guardar los resultados de la valoración en cualquier momento en un archivo *csv*. Esta opción está pensada para poder guardar los resultados en la ubicación y con el nombre que decida el/la optometrista, al finalizar la evaluación al paciente. Para evitar la pérdida accidental de los resultados el programa guarda automáticamente los resultados siempre que se cierra Movilab utilizando un nombre que incluye el día y la hora. En caso de cierre accidental del programa se puede ir a la carpeta Resultados y copiar o renombrar el archivo *csv*. Es responsabilidad del optometrista eliminar los archivos *csv* que se generan automáticamente al cerrar el programa y que ya no le son de utilidad.

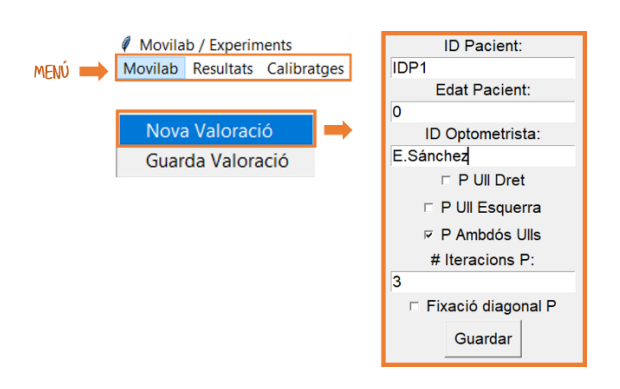

<span id="page-326-0"></span>*Figura 9. Menú de la pestaña Movilab*

## **Resultados (figura 10):**

Este menú permite entrar y salir de las pantallas de resultados. Actualmente el único resultado disponible para representación gráfica dentro de Movilab es la simulación del campo visual. Esta simulación consiste en visualizar el resultado del campo visual en forma de una máscara superpuesta a un texto de "El Quijote". La zona oscurecida en gris se corresponde con la zona de campo visual afectada y la zona transparente corresponde al polígono de visión. El tamaño de letra corresponde a la agudeza visual a esa distancia (Figura 9).

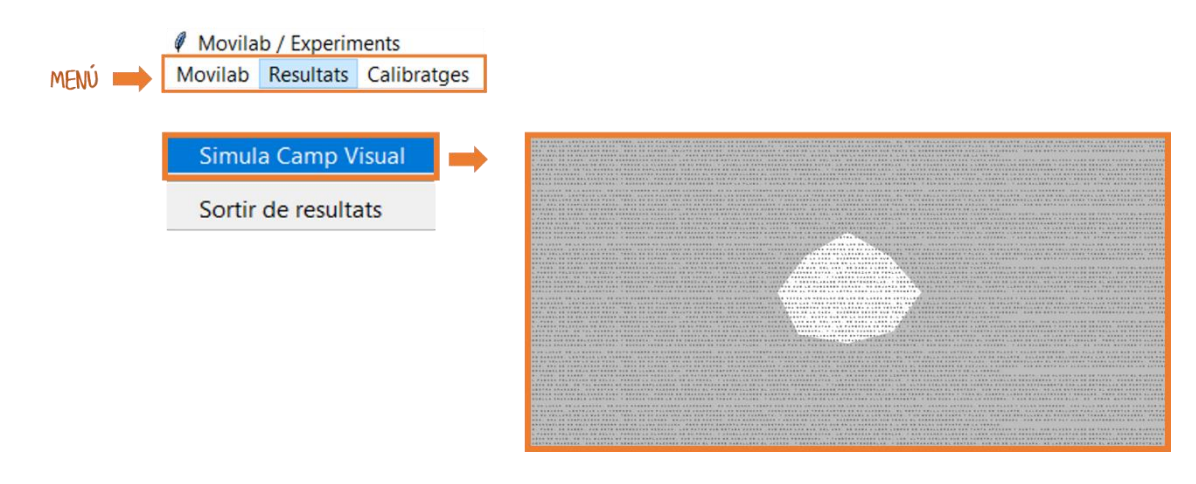

<span id="page-326-1"></span>*Figura 10. Representación del resultado del campo visual en formato máscara. La zona blanca corresponde a la zona de campo efectiva y el tamaño de letra a la AV del paciente.*

## **Calibración (figura 11):**

Este menú permite entrar y salir de las pantallas de calibración. Dada la especial importancia de este menú, se realizará una descripción minuciosa de las diferentes herramientas en el siguiente apartado.

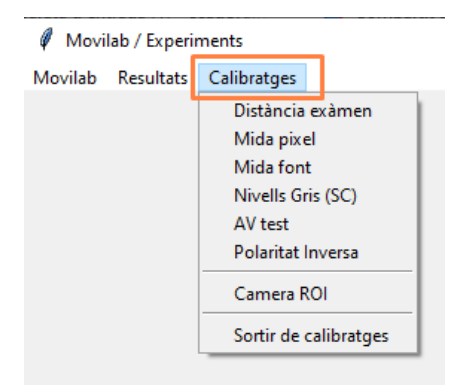

*Figura 11. Menú de la pestaña de calibración*

# <span id="page-327-0"></span>7. CALIBRACIÓN

Las herramientas de calibración y configuración del programa se acceden desde el menú de Calibración (ver apartado anterior). Los valores de la calibración se guardan en unos archivos en la misma carpeta dónde está el programa de forma que al abrir el programa lee los valores de calibración y está listo para realizar exámenes visuales. Sólo hay que recalibrar si cambia alguna variable:

- Distancia de examen
- Pantalla
- Configuración de la pantalla (brillo y/o contraste)

Estos archivos son:

- calMonitor.csv
- calNivelsGris.csv
- Dotsize.txt

ATENCIÓN: Se recomienda mantener una copia de seguridad de estos archivos. En la carpeta "Calibracions" se puede guardar una copia de los archivos de calibración "buenos" y también mantener un histórico de calibraciones en diferentes sub-carpetas, con un nombre que facilite el mantenimiento de estas copias de seguridad. Por ejemplo: "Cal d19Marzo Monitor hp".

## 7.1. Calibración del tamaño de dibujo en la pantalla

En primer lugar, es necesario ajustar con precisión los dibujos en la pantalla, tanto de la medida de los símbolos como de la rejilla del CV, para que correspondan a los valores de AV y los grados de campo visual respectivamente. Estos ajustes dependen de la distancia de examen (distancia entre el paciente y la pantalla) y de las características de la pantalla. Los parámetros a introducir son la distancia de examen, el tamaño de pixel y el tamaño de la fuente. Los dos primeros se utilizan para la calibración del test del campo visual y el primero y el tercero para la calibración de la AV.

 *Si cambia la distancia* entre el paciente y pantalla hay que usar la opción "Distancia de examen" para entrar el valor el mm y clicar Guardar (Figura 12).

<span id="page-328-0"></span>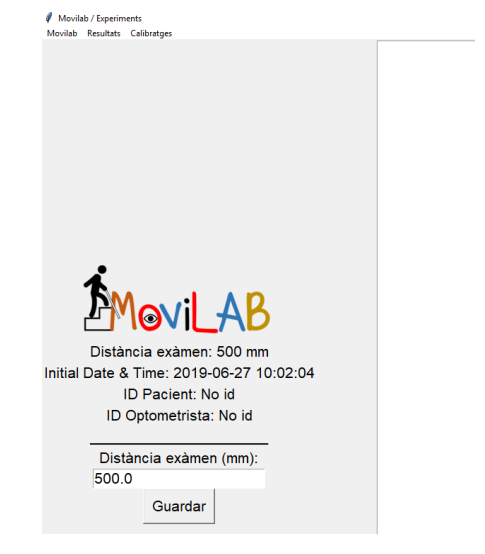

*Figura 12. Pantalla de calibración de la distancia*

- *Si cambia la pantalla* hay que calibrar "Medida del pixel" y "Medida de la fuente"
	- o Medida del pixel: hay que medir el tamaño del cuadrado dibujado en la pantalla, introducir el valor en mm y clicar guardar (Figura 13).

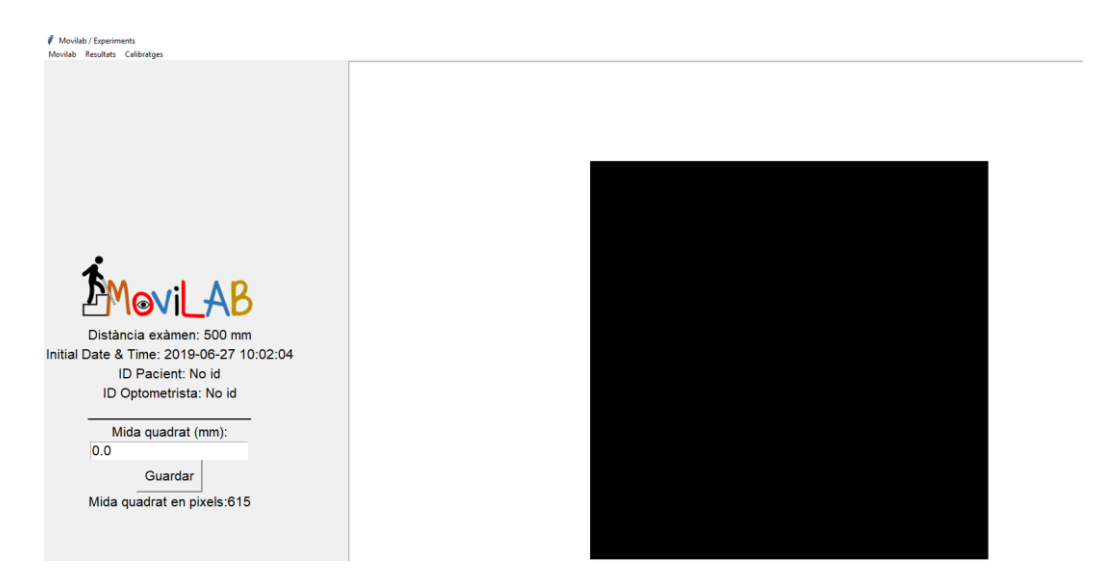

*Figura 13. Pantalla de calibración de la medida del Pixel.*

<span id="page-328-1"></span>o Medida de la fuente: hay que medir el tamaño del símbolo (D) dibujado en la pantalla, introducir el valor en mm y clicar guardar (Figura 14).

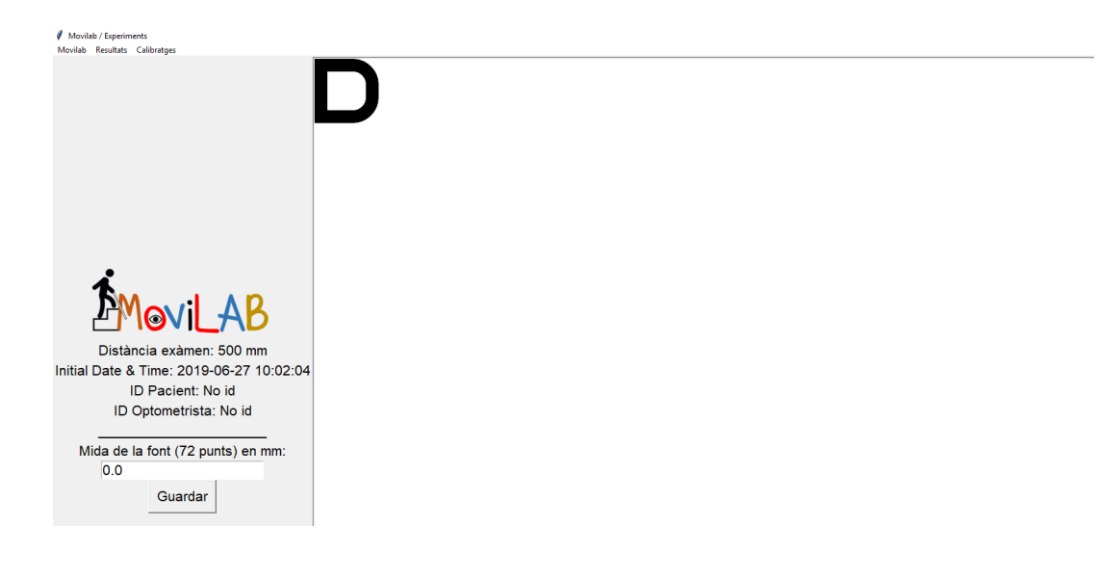

*Figura 14. Pantalla de calibración de la fuente*

<span id="page-329-0"></span>ATENCIÓN: dos pantallas del mismo tamaño en pulgadas no son iguales, hay que calibrar el programa siempre que cambie la pantalla usada

## 7.2. Calibración de los niveles de gris

En segundo lugar, es necesario ajustar con precisión la reproducción de niveles de gris para el test de sensibilidad al contraste (SC), y los test de deslumbramiento (ENt). Este ajuste depende de la pantalla usada y de su configuración (brillo y contraste). Los parámetros a introducir son la luminancia de un cuadrado dibujado en la pantalla para un conjunto de 21 niveles de gris que varían entre el negro y el blanco. Estos valores permiten caracterizar la relación entre el nivel de gris digital y la luminancia, que no es lineal (Figura 15).

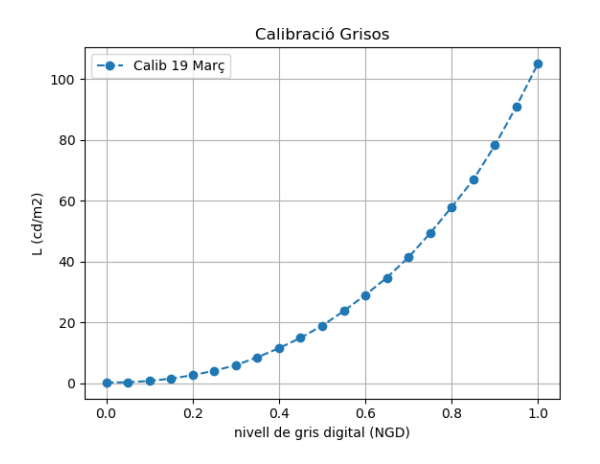

*Figura 15. Caracterización del nivel de gris digital y la luminancia.*

<span id="page-329-1"></span>El procedimiento para realizar esta calibración se describe a continuación.

## Materiales:

Luxómetro (Fotómetro Mavolux 5032b. Referencia 179369 (Kainos).

En la figura 16 se muestra el proceso de calibración de los niveles de luminancia, manteniendo el luxómetro frente de la zona de la pantalla donde se dibujan los cuadrados de diferentes niveles de gris.

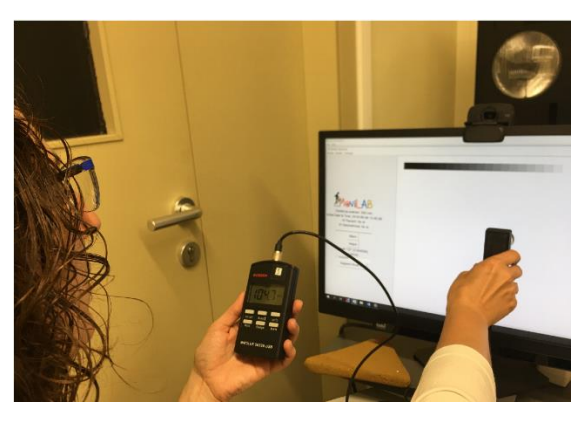

*Figura 16. Calibración de los niveles de luminancia de uno de los niveles de grises*

## <span id="page-330-0"></span>Pasos:

1. Configuración de la pantalla para obtener un valor de luminancia del blanco entre 60 y

120 cd/m2

- a. Clicar "Blanc" (Figura 17)
- b. Medir la luminancia con el luxómetro
- c. Modificar el brillo y/o contraste
- d. Repetir los pasos b y c hasta obtener el valor dentro de los límites

<span id="page-330-1"></span>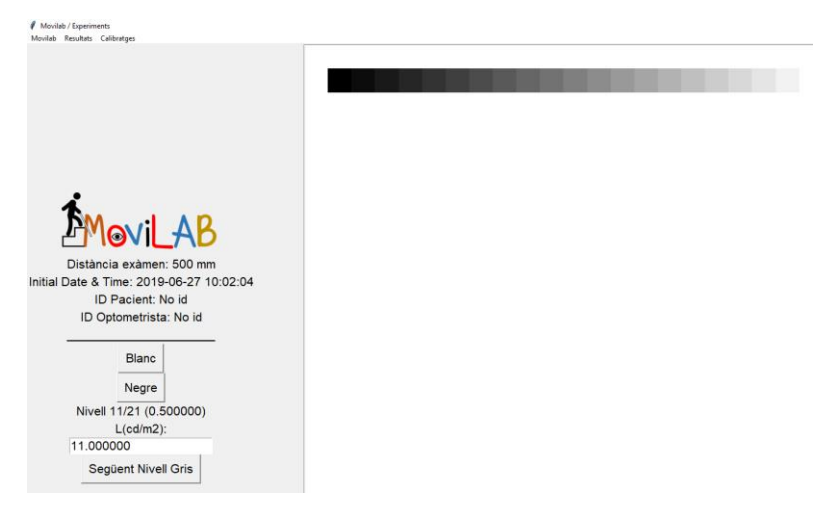

*Figura 17. Medida de la luminancia con el cuadro blanco.*

- 2. Medida de la luminancia de los diferentes niveles de gris digital.
	- a. Clicar "Següent Nivell Gris" (Figura 18)
	- b. Medir la luminancia con el luxómetro
	- c. Introducir el valor
	- d. Repetir los pasos a c hasta completar todos los niveles (21)

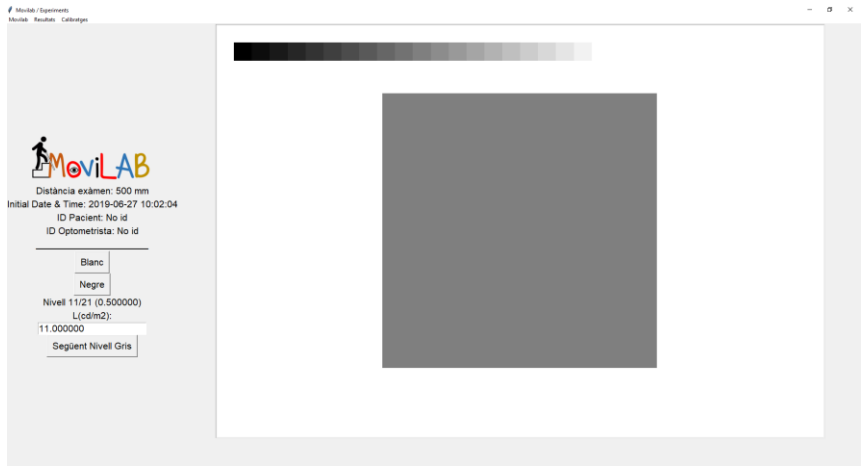

*Figura 18. Medida de la luminancia con el cuadro de cada nivel de gris.*

<span id="page-331-0"></span>ATENCIÓN: si se hace clic en "Següent nivel de gris" se inicia la calibración y no se puede cancelar.

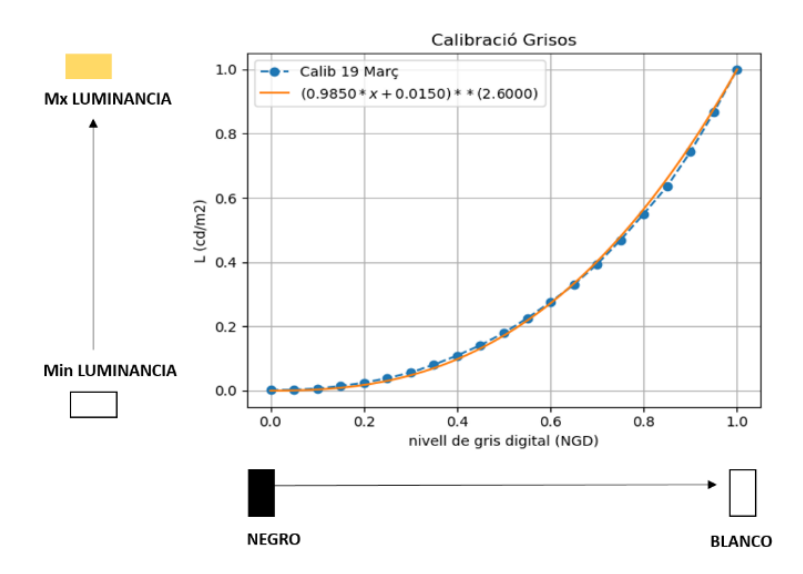

*Figura 19. Modelo y valores experimentales normalizados.*

<span id="page-331-1"></span>Al final de esta calibración se muestra la gráfica de los valores medidos y la gráfica de los valores normalizados superpuesta al modelo calibración de la pantalla vigente (línea naranja) (Figura 19). En el caso que haya una divergencia significativa de los valores experimentales respecto a los valores del modelo se deberá contactar con el equipo de desarrollo de Movilab.

ATENCIÓN: es muy importante no modificar la configuración del monitor una vez calibrado el nivel de gris

## 7.3. Configuración del tamaño letra

El programa también permite modificar el valor por defecto de agudeza visual que se utiliza para los test SC, ENt y B. Normalmente el examen empieza con el test de AV que determina el valor de AV para estos test, pero en el caso que se quiera realizar o probar uno de estos test sin hacer el test de AV el valor de AV que se utiliza es el valor por defecto.

El valor por defecto inicial es  $AV_{logMAR}$  1,00. Para seleccionar otro valor hay que entrar en "AV test", seleccionar el valor deseado en la lista de valores disponibles, y clicar "Guardar" (Figura 20).

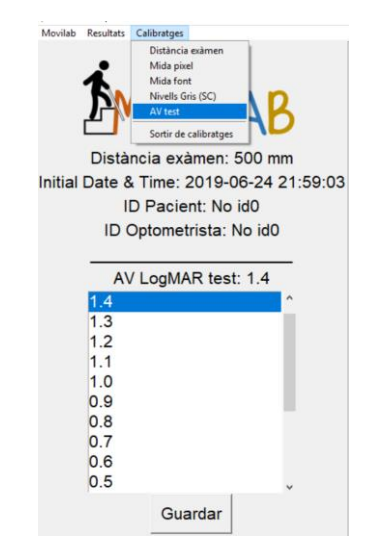

*Figura 20. Selección de una agudeza visual concreta.*

## <span id="page-332-0"></span>7.4. Configuración de la polaridad

Desde el apartado de "calibratges" se puede optar a la opción de polaridad inversa (Figura 21). Esta alternativa es importante en pacientes que presenten una gran sensibilidad al deslumbramiento de la pantalla, de tal manera que pueden realizar los test con fondo negro (Figura 22).

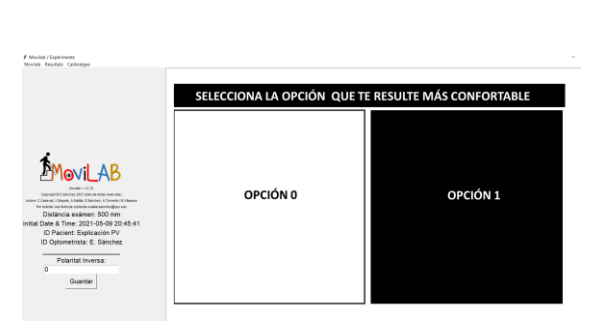

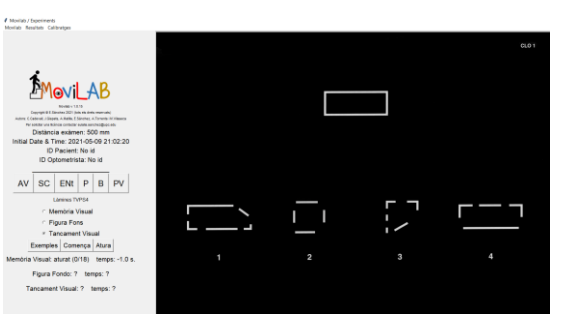

*Figura 21. Selección del tipo de polaridad a través del menú de" calibratges".*

<span id="page-333-1"></span>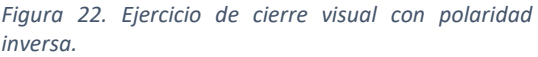

## <span id="page-333-0"></span>7.5. Calibración de la ROI de la cámara

Desde este apartado se puede seleccionar la región de la imagen de la cámara que contiene los ojos del paciente (ROI, del inglés "Región Of Interest"). El programa muestra la imagen completa y se puede dibujar la ROI con el ratón haciendo clic y arrastrando. Para finalizar la selección de la ROI hay que pulsar ENTER (figura 23). La imagen de los ojos se incluye en el test de deslumbramiento ENt para poder controlar la fijación de la mirada y que no se cierren los ojos durante el deslumbramiento (figura 24).

<span id="page-333-2"></span>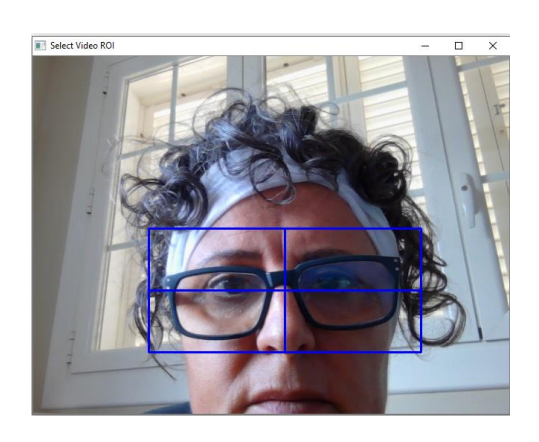

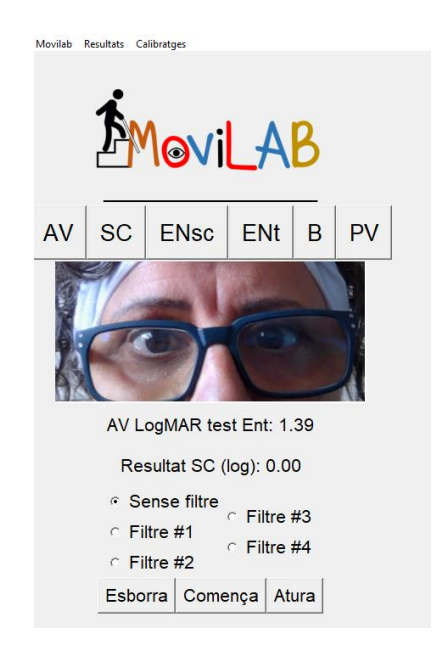

*Figura 23. Selección de la ROI de la cámara (rectángulo azul) Figura 24. Imagen insertada en test de* 

<span id="page-333-3"></span>*deslumbramiento ENt*

# 8. TESTS DE EVALUACIÓN

A continuación, se describe la dinámica de funcionamiento de cada uno de los test creados.

Los resultados de los diferentes test quedan registrados en un archivo *cvs* tal y cómo se ha explicado en el apartado 2 del anexo.

## 8.1. Test de Agudeza Visual

Una vez indicada la distancia de examen (calibración) y marcada la opción de polaridad, se puede iniciar el test AV. Para realizar el test, una vez generado el optotipo (figura 25), el/la optometrista, a través del teclado introducirá las respuestas del paciente, apretando la tecla de la letra correspondiente. Si la pantalla no permite visualizar todas las filas simultáneamente hay que usar el sistema de desplazamiento propio de las ventanas de Windows.

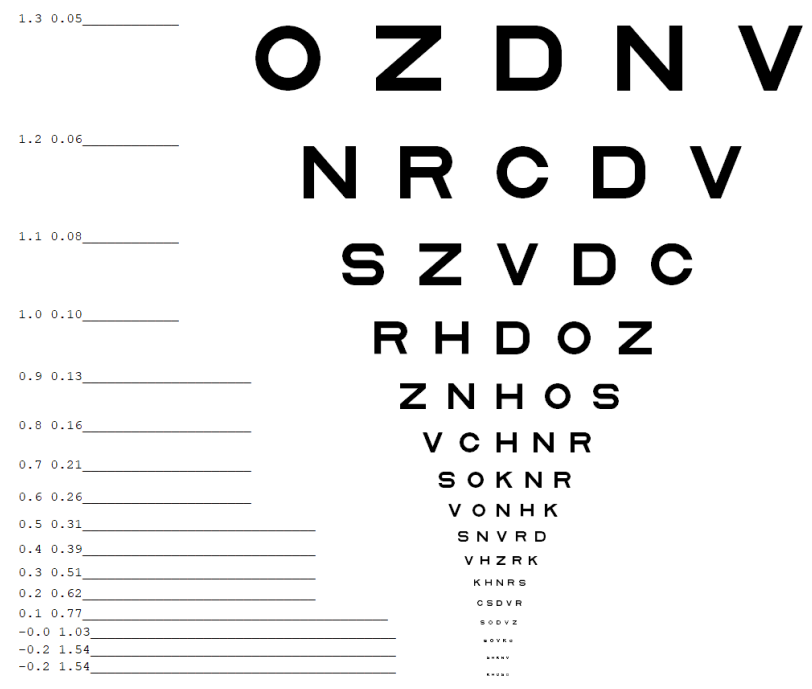

*Figura 25. Optotipo de AV de Movilab (los símbolos son aleatorios).*

<span id="page-334-0"></span>El software detecta automáticamente los aciertos y los errores de identificación. Según se introducen los datos, se marca con un "1" las respuestas correctas y con una "X" los errores cometidos, lo que permite hacer un seguimiento de cómo avanza el test y saber el número de la fila. Cuando se producen tres errores o más en una misma fila el test se detiene y muestra el resultado calculado sumando al valor de AV de la fila actual un valor de logMAR 0.02 por cada error en esta fila (Figura 26).

Cuando se sabe que el paciente presenta buena AV, para evitar ir fila por fila y perder un tiempo innecesario, se puede marcar con el cursor la línea a partir de la cual queremos comenzar a tomar la AV (Figura 27). A partir de ese momento todas las agudezas anteriores aparecerán en la tabla con el resultado de "1" (Figura 23) y el optometrista deberá de comenzar a introducir la respuesta del paciente a partir de esa misma fila.

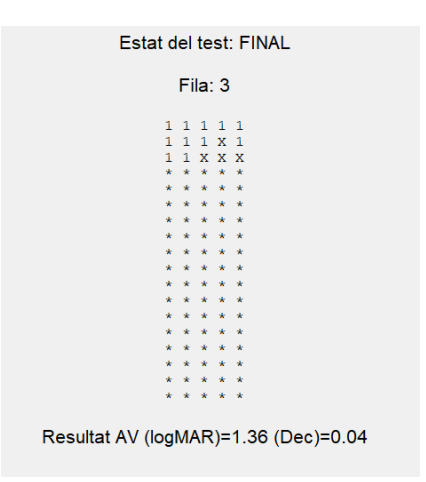

*Figura 26. Registro de respuestas obtenidas al realizar el test de AV y resultado final.*

<span id="page-335-0"></span>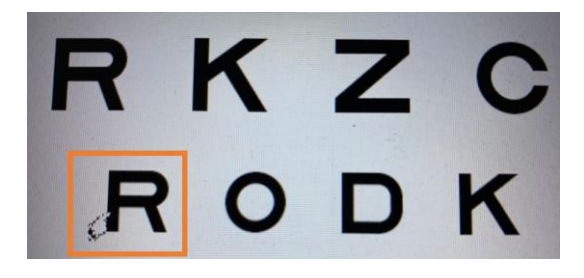

*Figura 27. Al clicar el cursor, todas las letras anteriores se consideran correctas apareciendo el "1". El optometrista deberá de comenzar a preguntar por la fila marcada con el cursor*

<span id="page-335-1"></span>El resultado del test de AV determina la AV de test. En el archivo de resultados *csv* se incluyen tres filas de AV. Por ejemplo:

- AV test LogMAR 1,30
- AV logMAR 1,36
- AV decimal 0,04

AV test se usa en otras funciones del programa. El tamaño de letra del test de búsqueda visual (B) a través de los sacádicos se calcula a partir de la AV del paciente, tomando la AV correspondiente a dos líneas antes en el optotipo, lo que supone aproximadamente +0,2 logMAR. En el caso de test de Sensibilidad al Contraste (SC) y deslumbramiento (ENt) se puede usar este tamaño de letra, pero el programa permite escoger entre esta opción y el uso de una AV visual fija para estos test (1,40 logMAR), independiente de la AV del paciente. Para modificar esta opción hay que editar el archivo "enlluernament.csv" que se encuentra en la carpeta del programa MoviLab con un editor de texto, por ejemplo, Notepad++. El archivo tiene tres filas (Figura 28):

- **UsarAVFixe** puede ser 1 (usar AV fija) o 0 (usar AV test)
- **IndexAVfixe** es el índice de la fila del optotipo correspondiente a la AV fija, por ejemplo, el índice 1 corresponde a 1,40 logMAR.
- **TempsON** son los segundos de duración del deslumbramiento y se restan del tiempo del test ENt.

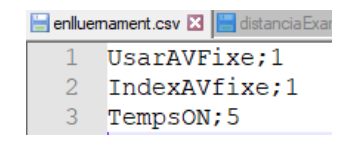

*Figura 28. Ejemplo de enlluernament.csv*

## <span id="page-336-0"></span>8.2. Test de Sensibilidad al Contraste

El programa Movilab genera un optotipo que presenta un conjunto de letras con sensibilidad al contraste decreciente. El diseño está realizado de tal manera que hay 8 filas de 6 letras cada una. La letra contigua representa una disminución progresiva de 0,02 log de sensibilidad al contraste. Los niveles de sensibilidad que se estudian van de 0,04 a 1,92.

Si la pantalla no permite visualizar todas las filas simultáneamente hay que usar el sistema de desplazamiento propio de las ventanas de Windows.

Las letras del optotipo se generan de forma aleatoria cada vez que iniciamos un test de SC, asegurando que no salgan dos letras iguales de forma consecutiva y agotando todas las letras Sloan (C, D, H, K, N, O, R, S, V, Z) antes de repetir una letra.

Para realizar el test, una vez generado el optotipo, el/la optometrista, a través del teclado, introducirá las respuestas del paciente, apretando la tecla de la letra correspondiente.

El software detecta automáticamente los aciertos y los errores de identificación. Según se introducen los datos, se marca con un "1" las respuestas correctas y con una "X" los errores cometidos, lo que permite hacer un seguimiento de cómo avanza el test y saber el número de la fila (Figura 29). Cuando se producen dos errores en una misma fila el test se detiene y muestra el resultado (logaritmo de la sensibilidad al contraste) calculado a partir del número de errores total (en esta fila y en las anteriores), según la fórmula (The Mars Perceptrix Corporation 2010):

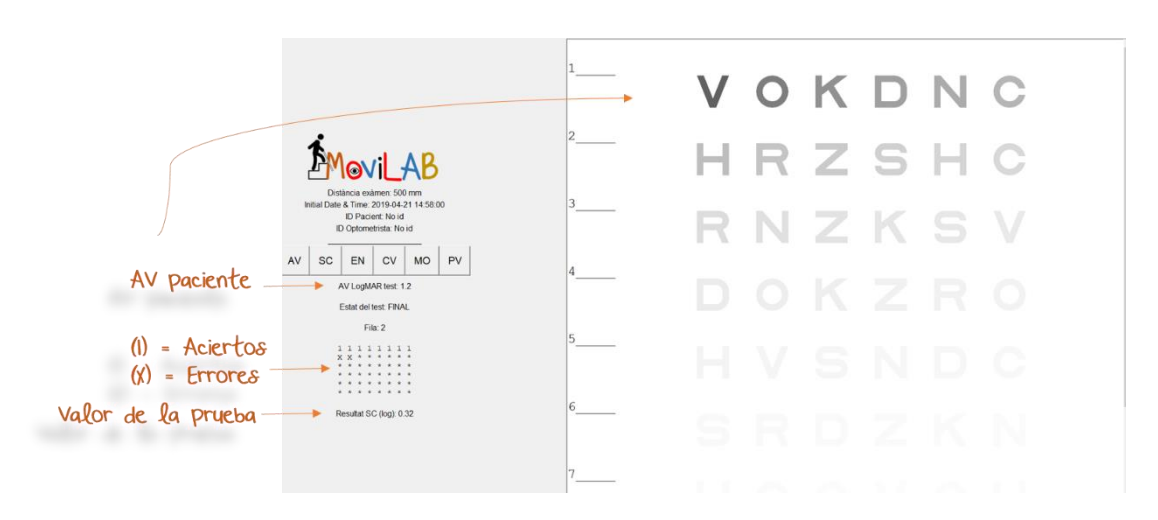

Log SC= Log SC última letra correcta – Nº letras incorrectas \* 0,04

<span id="page-337-0"></span>*Figura 29. Descripción de los datos de la pantalla de sensibilidad al contraste. Adecuación del tamaño de letra a la agudeza visual del paciente*

El software permite diseñar el formato de realización del test de sensibilidad al contraste:

- a) Basándonos en el tets de Mars Letter, siempre aparecerá en pantalla el mismo tamaño de letra (1,40 logMAR / 0,041 decimal a 50 cm) (The Mars Perceptrix Corporation 2010) (Figura 30).
- b) El test de SC, permite adecuar el tamaño de la letra a la agudeza visual del paciente. paciente.

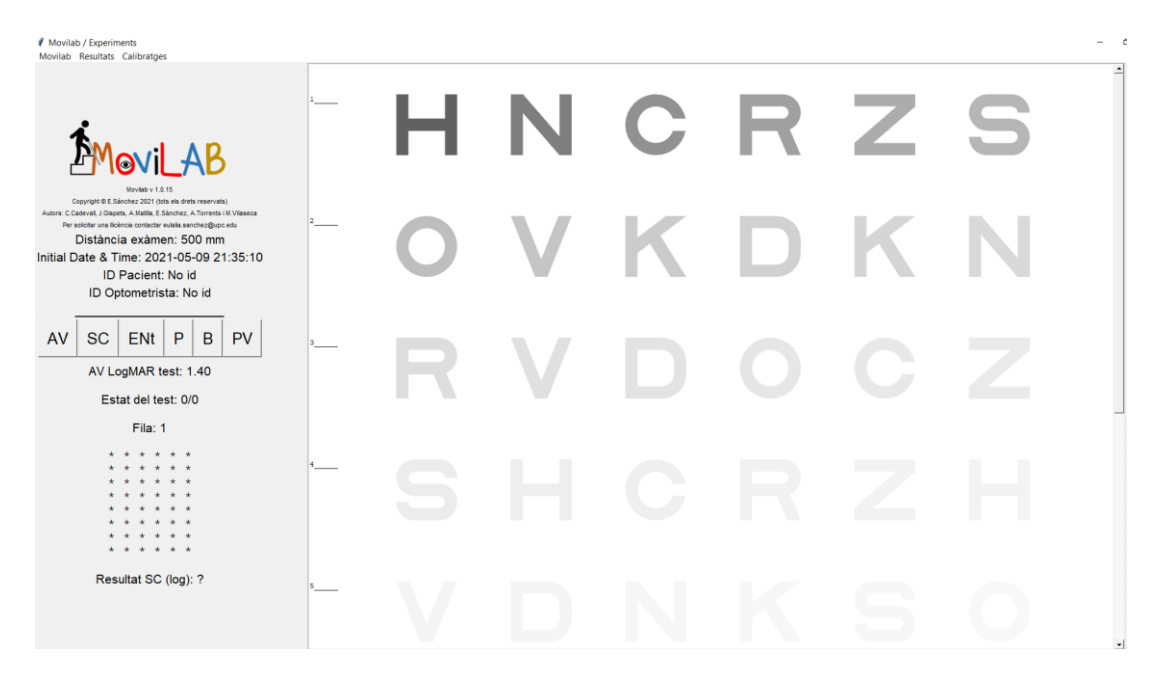

<span id="page-337-1"></span>*Figura 30. SC con tamaño de letra fija 1,40 logMAR / 0,041 decimal a 50 cm*

## 8.3. Test de Deslumbramiento

La prueba ENt del MoviLab se ha diseñado para evaluar la capacidad de recuperación al deslumbramiento y mide el tiempo que tarda el paciente en identificar una letra dibujada usando su umbral de SC.

La evaluación del Deslumbramiento requiere del uso de un dispositivo adicional, un deslumbrómetro, que consiste en una fuente de luz controlada que se enciende durante un periodo de tiempo controlado para provocar el deslumbramiento del observador. El deslumbrómetro Movilab (Figura 31) permite modificar la intensidad y la temperatura del color de la zona de luz y, en consecuencia, causar un deslumbramiento homogéneo y difuso. También proporciona un control más eficaz de la fijación (posición de la mirada) y un control flexible del tiempo de deslumbramiento.

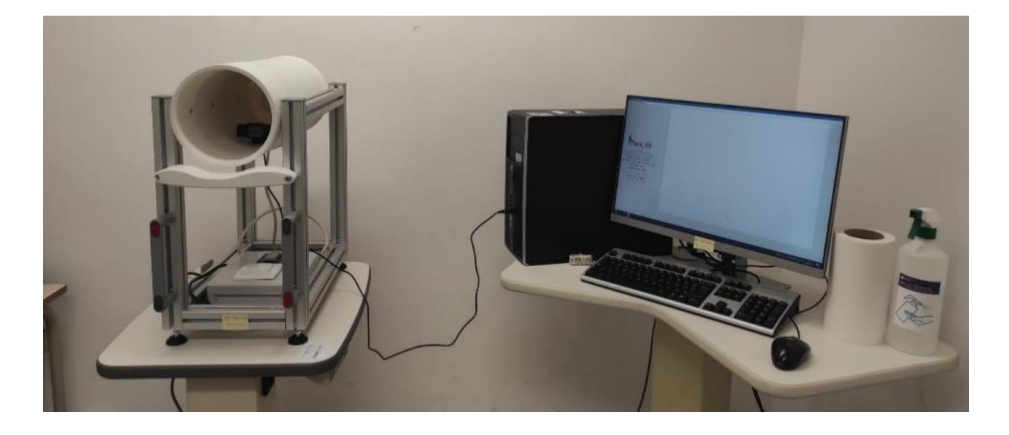

*Figura 31. Deslumbrómetro MoviLab conectado al ordenador dónde se ejecuta el programa MoviLab*

<span id="page-338-0"></span>El deslumbrómetro MoviLab se usa conjuntamente con el programa MoviLab, de tal forma que el optometrista debe presionar, simultáneamente, el interruptor (para que la bombilla LED se encienda) y el botón de inicio del test (para que se dibuje la letra y el cronómetro se ponga en marcha). El tiempo de respuesta bruta incluye los 5 segundos de tiempo de deslumbramiento. El registro de los resultados presenta el valor neto, es decir, el tiempo real que el observador tarda en identificar correctamente la letra una vez finalizado el deslumbramiento.

#### **ENt (versión 2): tiempo de recuperación del nivel de sensibilidad al contraste**

Por defecto se usa para este test el tamaño de letra correspondiente al test Mars Letter (1,40 logMAR / 0,041 decimal a 50 cm) (The Mars Perceptrix Corporation 2010) y el nivel de sensibilidad al contraste umbral del propio observador. De todas formas, se puede configurar tal y como se ha explicado en el apartado 8.1.

Para ayudar a localizar la letra tras el deslumbramiento, se dibuja un circulo en cuyo centro se encuentra la letra a identificar.

Para asegurarnos de que el sujeto observa la fuente luminosa en todo momento, se incluye la imagen que proporciona una cámara (figura 32).

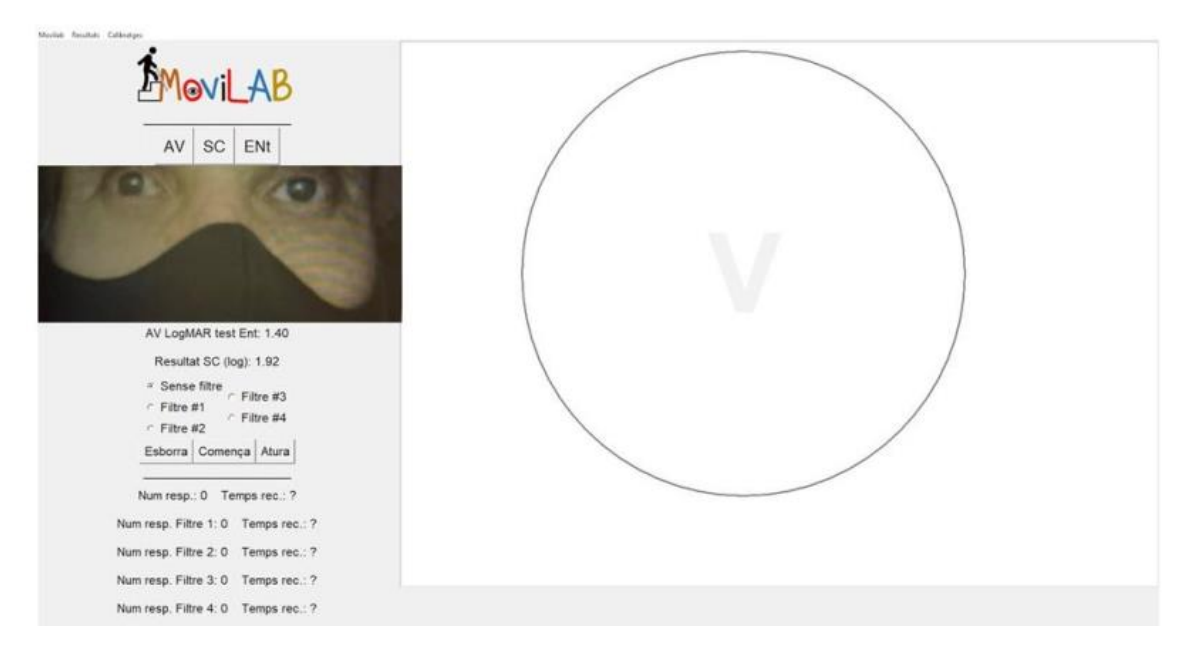

*Figura 32. Pantalla de evaluación del deslumbramiento*

<span id="page-339-0"></span>Los test de deslumbramiento se realizan primero sin filtros de corte y luego con filtros. Este dato se debe de indicar en una casilla predefinida. El programa permite registrar resultados de hasta cuatro filtros diferentes (Figura 33).

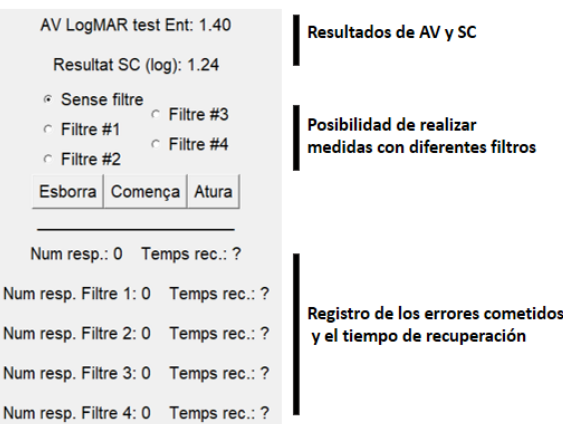

<span id="page-339-1"></span>*Figura 33. Menú del test de deslumbramiento*

## 8.4. Test de Campo Visual

El test del campo visual requiere el uso de toda la pantalla y no encaja en el diseño de pantalla del software Movilab. Por este motivo se ejecuta en un programa independiente.

Para ejecutar el test de campo visual se ha de clicar en el icono correspondiente situado en el escritorio. Al hacer clic en este icono se muestra la ventana del test de campo visual. Superpuesto al test hay una ventana de dialogo que nos indica que test se va a realizar (ojo izquierdo, ojo derecho o ambos ojos) en función de la configuración de Movilab. Por defecto se realiza el test de ambos ojos. Hay que hacer clic en el botón "D'acord". A continuación, hay que cambiar el foco de Windows a otra aplicación (clicar en otro programa), para volver luego al programa de campo visual. Si no se hace este paso no se detecta correctamente el teclado y el test está bloqueado. Cuando devolvemos el foco al test de campo visual debemos maximizar la ventana en la pantalla de test. La ventana presenta una rejilla de fondo negro y líneas blancas equivalentes a 1 grado de campo visual (según la calibración de distancia de examen y tamaño de pixel), con un punto naranja en el cuadrado central que utilizaremos como punto de fijación (Figura 34).

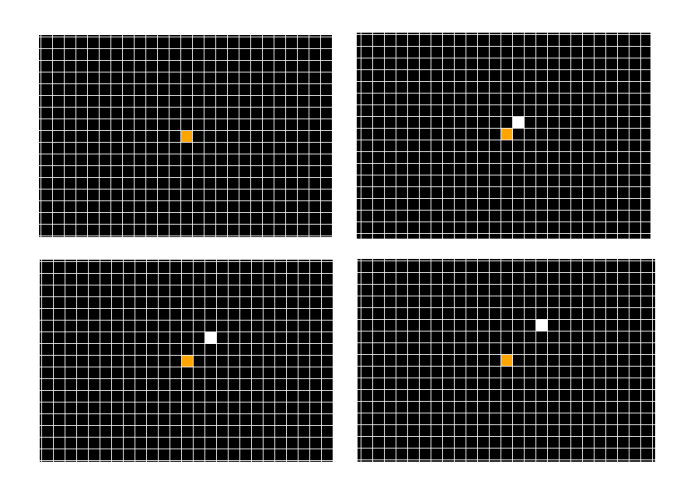

<span id="page-340-0"></span>*Figura 34. Secuencia de test en el eje 45° desde el inicio, cuando el cuadrado blanco no es visible porque coincide con el cuadrado naranja, hasta tres avances*

El test consiste en desplazar un punto blanco desde el centro hacia los extremos de la pantalla (Figura 30) y pedir al paciente que nos avise cuando deje de ver el cuadrado blanco. El desplazamiento del cuadrado es sobre un eje concreto, en incrementos de 1 en 1, hacia fuera (flecha cursor arriba ↑) o hacia el centro (flecha cursor abajo ↓). Cuando el paciente nos avisa que ha dejado de ver el cuadrado podemos iterar alrededor de esta zona del eje para determinar

cuál es el primer cuadrado que no ve. En este momento hay que apretar la tecla de retorno  $($  $\vdash$   $)$ para que el software registre la coordenada del límite de visión para este eje.

Los ejes que se examinan son ocho (A, B, C, D, E, F, G y H) según la definición de la figura 35. Y se realizan dos iteraciones, de dentro hacia afuera y de fuera hacia adentro

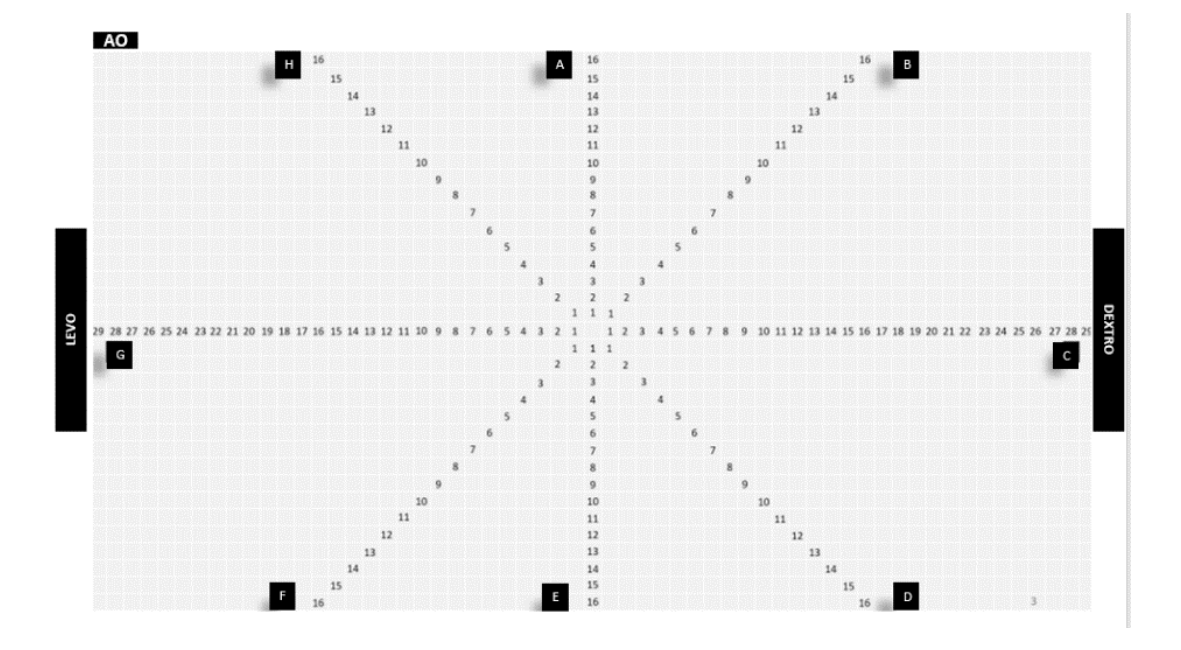

*Figura 35. Definición de los ejes del test de campo visual*

<span id="page-341-1"></span><span id="page-341-0"></span>También se pueden ordenar según el ángulo respecto a la horizontal en sentido anti-horario:

*Tabla 1. Definición de los ejes visuales del CV*

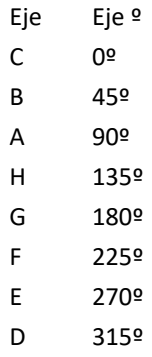

El resultado se guarda automáticamente en un archivo en formato texto (CampVisual\_Resultats.txt) de forma que se puede importar fácilmente a una hoja de cálculo para su análisis. Movilab proporciona un documento de Excel preparado para importar este archivo y generar un informe (Figura 36) que incluye un gráfico con las líneas que unen los puntos límite de visión para cada eje. El informe correspondiente al resultado obtenido contiene tres gráficas y una tabla.

La gráfica 1 muestra el polígono representativo de la perimetría del paciente, en color azul, respecto a un círculo en rojo indicativo de los límites de la ceguera y un círculo en naranja indicativo de los límites de la baja visión.

La tabla refleja, para cada uno de los meridianos evaluados, un código de color (semáforo) que nos indica si los grados del paciente están dentro de los límites de la baja visión o de la ceguera, indicando un semáforo naranja o rojo respectivamente. El resto de columnas corresponden a los grados del paciente, los grados de un campo visual normal, así como los correspondientes a la BV y ceguera.

La gráfica 2 muestra las dos iteraciones realizadas por el paciente, en color naranja, la primera (de dentro a fuera) y en color verde la segunda (de fuera a adentro) y el promedio en azul.

La gráfica 3 muestra para cada uno de los meridianos evaluados la media de los grados (azul) y la desviación estándar (naranja).

En los test de Perimetría es necesario y obligatorio que el paciente mantenga la fijación en un punto en el centro de la pantalla. Para controlar la fijación se puede utilizar un eye tracker. Es muy recomendable ir recordando al paciente que mantenga la fijación durante el desarrollo del test.

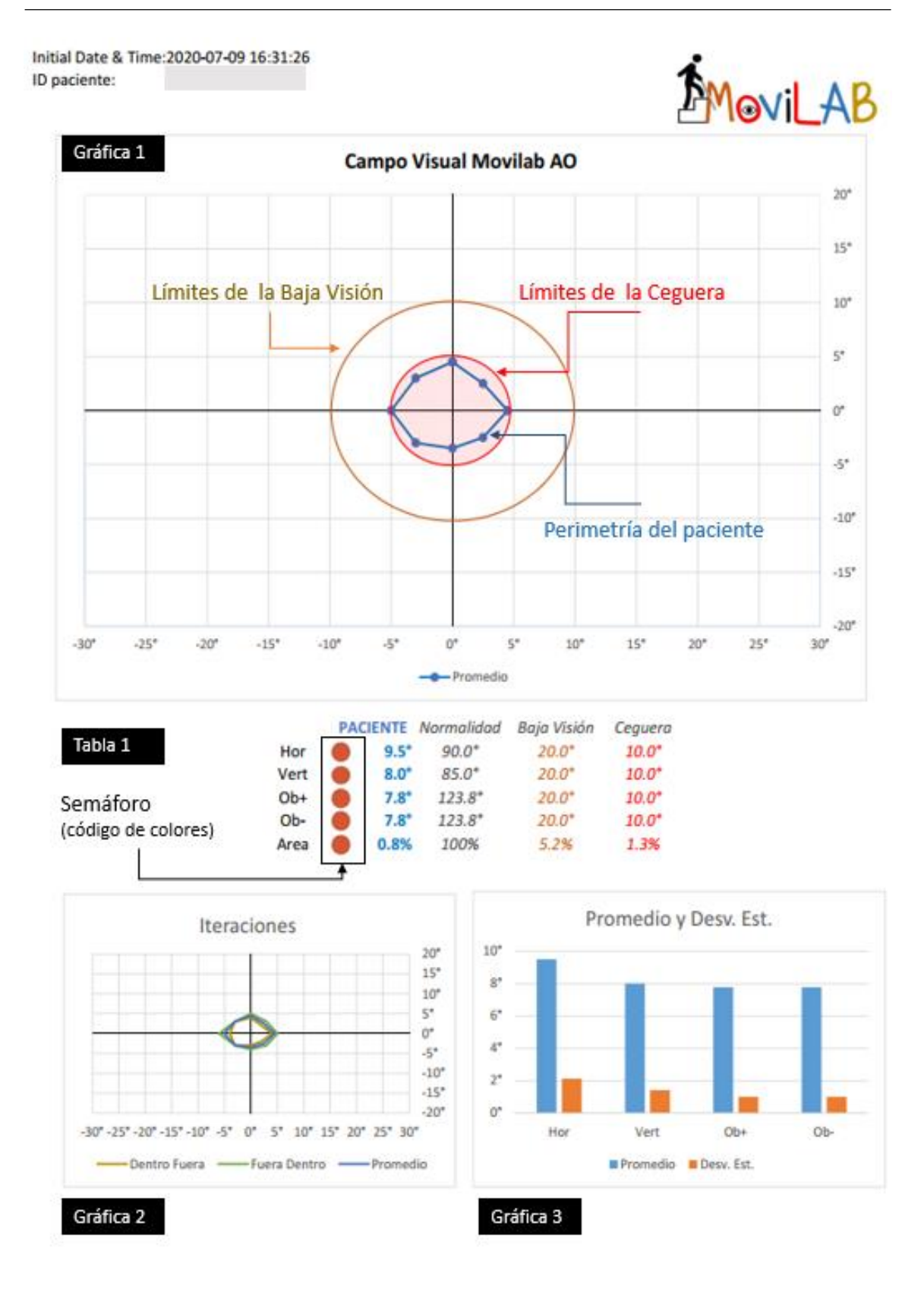

<span id="page-343-0"></span>*Figura 36. Informe del test de campo visual para el paciente ID22*

## 8.5. Búsqueda visual (B)

Al entrar en el área de MO, se despliega un menú en que se puede seleccionar entre 6 opciones de test (#) (Figura 37). El 1, 2 y 3 se realizan SIN mentonera y el 4, 5 y 6 CON Mentonera. Esta variable nos permitirá aislar la influencia de los movimientos de cabeza. Con el objetivo de poder controlar y analizar la fijación, los sacádicos y el patrón de búsqueda utilizado por el paciente, se hace necesario la utilización de un eye tracker.

Dentro de la motilidad ocular se valoran dos formas de realizar los sacádicos (en línea y aleatorios) y los seguimientos. La nomenclatura del test, lo que se valora, así como las instrucciones son:

- El test 1 y 4 corresponden a la valoración de sacádicos en línea, en la figura 38 se muestra el test 1. El paciente tendrá que indicarnos cuantas letras "C" ve en pantalla. El optometrista introducirá el dato y en ese momento se acaba el ejercicio quedando registrado tanto el resultado indicado por el paciente como el tiempo que ha empleado.
- El test 2 y 5, corresponden a la valoración de sacádicos aleatorios, en la figura 39 se muestra el test 2. El paciente tendrá que indicarnos cuantas letras "C" ve en pantalla. El optometrista introducirá el dato y en ese momento se acaba el ejercicio quedando registrado tanto el resultado indicado por el paciente como el tiempo que ha empleado.
- El test 3 y 6, corresponden a la valoración de los seguimientos, en la figura 40 se muestra el test 3. El paciente, comenzando por el número 1, nos deberá indicar, siguiendo el camino, a que letra llega. Esto lo realizará también con el número 2, 3 y 4. El optometrista introducirá los datos reportados por el paciente, y en ese momento se acaba el ejercicio quedando registrado tanto los datos indicados como el tiempo que ha empleado.

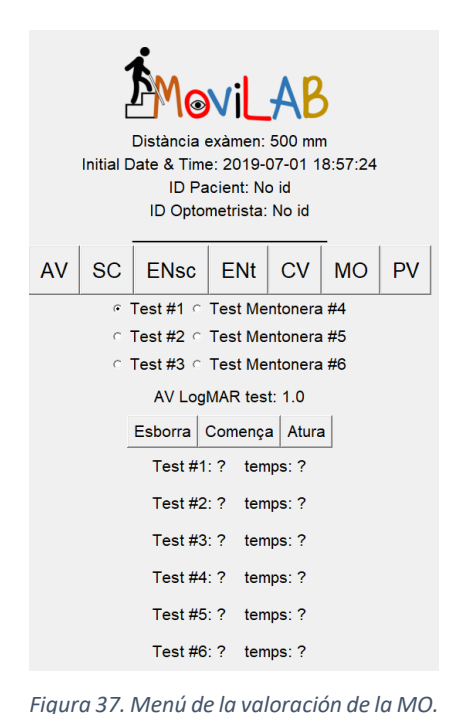

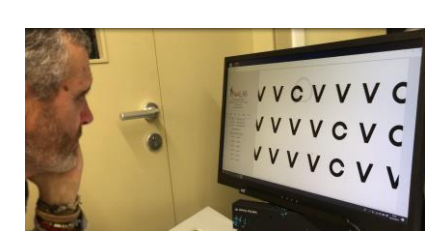

*Figura 38. Valoración de sacádicos en línea SIN mentonera (#1).*

<span id="page-345-1"></span>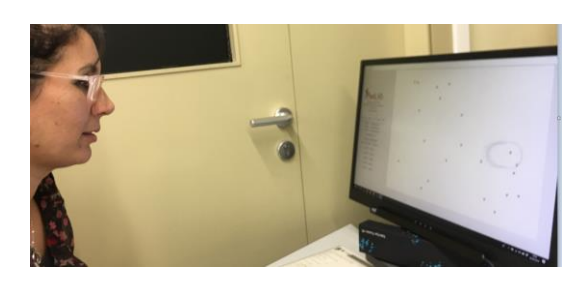

*Figura 39. Valoración de sacádicos aleatorios SIN mentonera (#2).*

<span id="page-345-3"></span><span id="page-345-2"></span>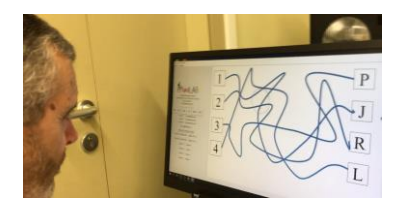

*Figura 40. Valoración de seguimientos SIN mentonera (#3)*

<span id="page-345-0"></span>Con el objetivo de poder utilizar este test en diferentes monitores y que la amplitud del sacádico a realizar por el paciente sea el mismo, consiguiendo con ello poder comparar datos, se ha definido el área útil del test de sacádicos aleatorios en 341 x 218 mm independientemente del monitor. El tamaño mínimo del monitor ha de ser de 24".

Los datos que se registran para cada ejercicio en el archivo cvs se ven reflejados en la tabla 2, en la cual, en la primera columna se identifica el tipo de ejercicio, en la segunda se refleja si ha cometido errores de realización y el tiempo bruto. En la columna tres se refleja el número de errores cometidos, así como el tiempo neto teniendo presente estos errores. En la columna 4 se indican el número de aciertos realizados y en la última columna el número correcto de resolución.

<span id="page-346-0"></span>*Tabla 2. Hoja de resultados del área de la Motilidad ocular. Ejemplo de los ejercicios de sacádicos aleatorios (test 2 y 4).*

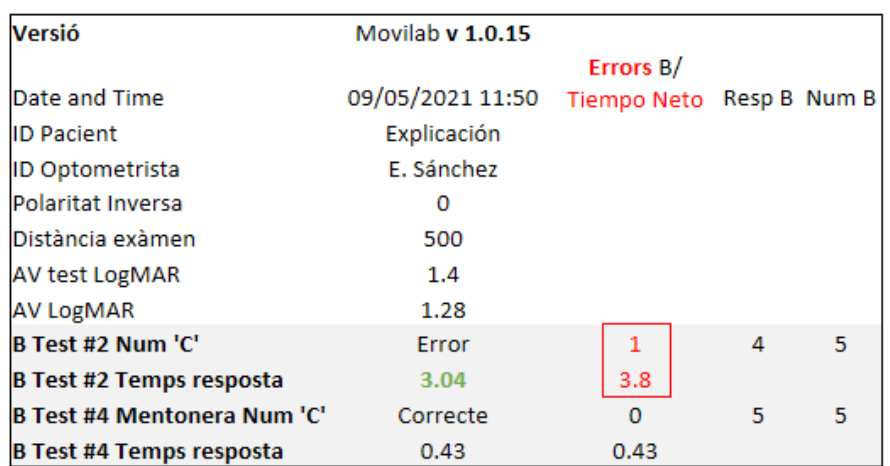

Tiempo Bruto: 3.04 Número de errores: (1) Fórmula de ajuste:  $T_N = T_B + [(T_B / 5 - \text{errors}) - \text{errors}]$ Tiempo Neto: 3.8 segundos

## 8.6. Percepción visual

**El TVPS-4** es una batería de test del **procesamiento de la información visual.** Siendo conscientes de la indicación de los autores sobre que "*los individuos con deficiencias visuales, auditivas o motoras podrían tener afectada su capacidad para responder de manera confiable a los indicadores de prueba*"(ATP Assessments a division of Academic 2017), las condiciones de realización serán más laxas que lo indicado en las instrucciones originales. Según las instrucciones, no se ha de limitar el tiempo de respuesta, pero se ha observado que la mayoría de las respuestas en sujetos sin discapacidad visual deben tomar menos de 20 segundos.

Se propone para este test NO limitar al paciente en absoluto el tiempo dedicado a cada ejercicio, siendo este un dato importante a valorar, junto con el número de respuestas correctas.

Al entrar al menú del programa PV, se despliegan las áreas de las habilidades visuoperceptivas memoria visual, figura/fondo y el cierre visual (figura 41).

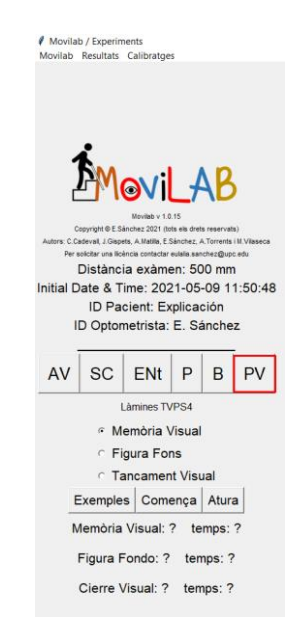

*Figura 41. Pantalla correspondiente a la valoración de las sub-áreas de percepción visual (PV)*

Para cada una de las áreas hay tres opciones:

- <span id="page-347-0"></span>- "Exemples": se presentan dos ejemplos para que el paciente pueda entender el ejercicio antes de realizarlo. Durante los ejemplos, el examinador pasará de lámina con las flechas de cursor  $(\rightarrow)$ .
- "Comença": Una vez explicado el ejercicio, al presionar sobre esta pestaña, comenzarán los 18 ejercicios de cada área. En ese momento el programa comienza a contar el tiempo de realización, registrando tanto el total de cada área como de cada ejercicio. En la pantalla aparecerá un circulo azul, correspondiente al ratón, que nos avisa que el cronómetro está funcionando.
- "Atura": sirve para anular los datos de la subprueba que se está realizando. Si se vuelve a presionar "comenzar" la prueba, los datos anteriores quedaran anulados y se registraran los nuevos datos.

Para pasar de pantalla:

- o En la memoria visual, al constar cada ejercicio de dos láminas, la primera lámina permanecerá 5 segundos en la pantalla, momento, en el que automáticamente aparecerá la lámina a resolver. Para pasar de lámina se introducirá la solución numérica propuesta por el paciente, eso hará que se cambie al siguiente ejercicio.
- o En el cierre visual y figura fondo, al introducir el examinador el número de la solución propuesta por el paciente, a través del teclado, se pasará de pantalla.

A continuación, se indican las instrucciones más relevantes indicadas en el manual de TVPS4

#### *INSTRUCCIONES AL PACIENTE*

#### *Generales*

Si el examinado no sabe una respuesta, puede adivinar. **Anime a los examinados a trabajar rápidamente. No elogie al examinado por las respuestas correctas**. Si el examinado está preocupado por su desempeño, solo **explique que no se espera que todas las respuestas sean correctas**. **Nunca le diga al examinado la respuesta correcta durante o después de las pruebas**; Esto podría afectar el rendimiento futuro de las pruebas

*"Trabaje tan rápido como pueda. Cada pregunta tiene SOLAMENTE UNA respuesta Si no sabe la respuesta, está bien adivinar. Relájese, diviértase e intente hacer lo mejor posible.*

#### *Específicas de las áreas a trabajar*

#### MEMORIA VISUAL:

"*Le mostraré un diseño durante 5 segundos, luego lo recordará y deberá de indicar, de la siguiente lámina que le pondré, de las cuatro opciones que le presento, a qué número corresponde.*

#### FIGURA Y FONDO VISUAL:

*"En la parte superior se ve una forma. ¿En qué imagen de abajo se encuentra la misma forma oculta?"*

*A veces puede haber líneas en la parte superior de la forma que está buscando, o se puede girar, o podría tener un tamaño diferente, pero siempre tendrá la misma forma".*

#### CIERRE VISUAL:

*"Si estos diseños de abajo se hubieran completado y no se hubieran movido, ¿cuál sería exactamente igual al de arriba?"*

#### *Obtención de datos*

Los datos reportados por el paciente, de forma automática se reflejan en la pantalla del programa y se registrarán en un archivo cvs.

En la pantalla del programa (Figura 42):

- El tipo de área que se está evaluando
- Los aciertos que va realizando en el trascurso de la prueba (raw score)
- El número de lámina o que se está realizando, respecto a los 18 totales por área
- El tiempo total por área y para cada uno de los ejercicios.

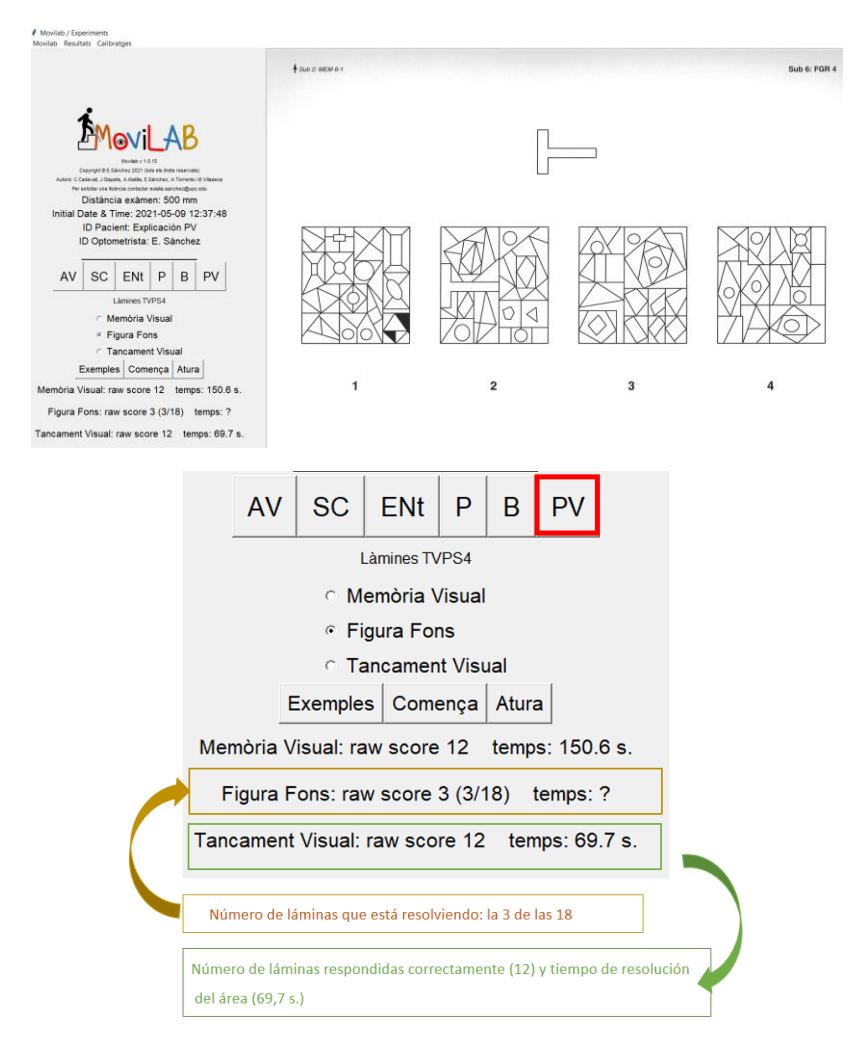

<span id="page-349-0"></span>*Figura 42. Datos obtenidos durante la realización de la subprueba Figura fondo del TVPS4. Se proporciona el número de aciertos (raw score), así como el número de láminas realizadas frente a las 18 láminas totales y el tiempo tanto total del área como parcial de cada ejercicio.*

En un archivo cvs. (Figura 43):

- Resumen del tiempo y número de aciertos por área
- Reflejo, para cada área, lámina por lámina, el resultado y el tiempo de realización.

| Distància exàmen                       | 500                              |                                    |
|----------------------------------------|----------------------------------|------------------------------------|
| <b>PV Test Memoria Visual</b>          | 12                               | ğ<br>tiempo<br>۵J٠                 |
| PV Test Memoria Visual Temps respo     | 150.56                           | Número<br>쿦                        |
| PV Test Figura Fondo                   | 11                               | o<br>G                             |
| PV Test Figura Fondo Temps resposta    | 69.26                            | de realizaciór                     |
| <b>PV Test Cierre Visual</b>           | 12                               | aciertosy                          |
| PV Test Cierre Visual Temps resposta   | 69.74                            |                                    |
| Memòria Visual                         | 150.558292                       |                                    |
| Tots els resultats i temps de resposta |                                  |                                    |
| Sub 2 MEM 01-1.tif                     | 1                                | 7.862446                           |
| Sub 2 MEM 01-2.tif                     | 1<br>Acierto                     | Tempo de<br>7.357485               |
| Sub 2 MEM 02-1.tif                     | 1                                | 7.906934                           |
| Sub 2 MEM 02-2.tif                     | 1                                | 8.555877                           |
| Sub 2 MEM 03-1.tif                     | 1                                | realización<br>8.747514            |
| Sub 2 MEM 03-2.tif                     | 1                                | 7.944789                           |
| Sub 2 MEM 04-1.tif                     | 1                                | 9.317312                           |
| Sub 2 MEM 04-2.tif                     | 1                                | 8.455309<br>9<br>e                 |
| Sub 2 MEM 05-1.tif                     | 1                                | 11.296338                          |
| Sub 2 MEM 05-2.tif                     | 1                                | cada<br>7.85987                    |
| Sub 2 MEM 06-1.tif                     | Fallo<br>$\overline{\mathbf{0}}$ | 6.706587                           |
| Sub 2 MEM 06-2.tif                     | $\mathbf{1}$                     | 7.267817                           |
| Sub 2 MEM 07-1.tif                     | 0                                | 9.019023                           |
| Sub 2 MEM 07-2.tif                     | 0                                | 10.174182                          |
| Sub 2 MEM 08-1.tif                     | 0                                | par de dispositivas (MV<br>6.60307 |
| Sub 2 MEM 08-2.tif                     | 0                                | 11.191493                          |
| Sub 2 MEM 09-1.tif                     | 0                                | 7.412622                           |
| Sub 2 MEM 09-2.tif                     | 1                                | 6.879623                           |

*Figura 43. Configuración de los datos en el archivo cvs.*

# <span id="page-350-0"></span>9. GRABACIÓN VÍDEO

El programa OBS studio permite la grabación en video de lo que sucede en la pantalla del ordenador y superponer zonas de video de otras fuentes cómo una webcam. Al instalar el Movilab se deben configuran las Escenas "Escena" y "Escena CV". Para grabar una escena hay que clicar el botón "Iniciar grabación" en la zona inferior derecha. El mismo botón cambia de nombre y sirve para detener la grabación (Figura 44).

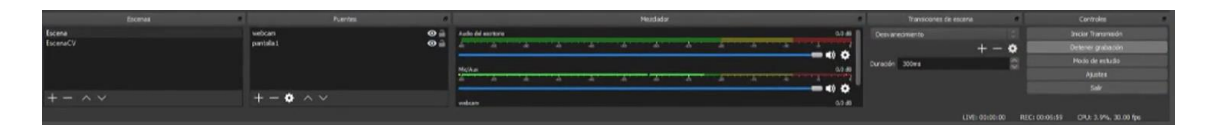

<span id="page-350-1"></span>*Figura 44. OBS studio: Controles con selección de la escena a la izquierda y los botones para iniciar/Detener la grabación a la derecha.*

La "Escena" incluye dos orígenes (fuentes) de video:

- Captura de pantalla: pantalla completa
- Webcam: recortamos para usar solo la zona de los ojos con un zoom adecuado para que quede superpuesta esta imagen en la zona de la pantalla dónde está el logo Movilab

Esta escena se usará para grabar los test de motilidad ocular y percepción visual. En la figura 45 se muestra una imagen obtenida de un video registrado con OBS durante un test de motilidad ocular.

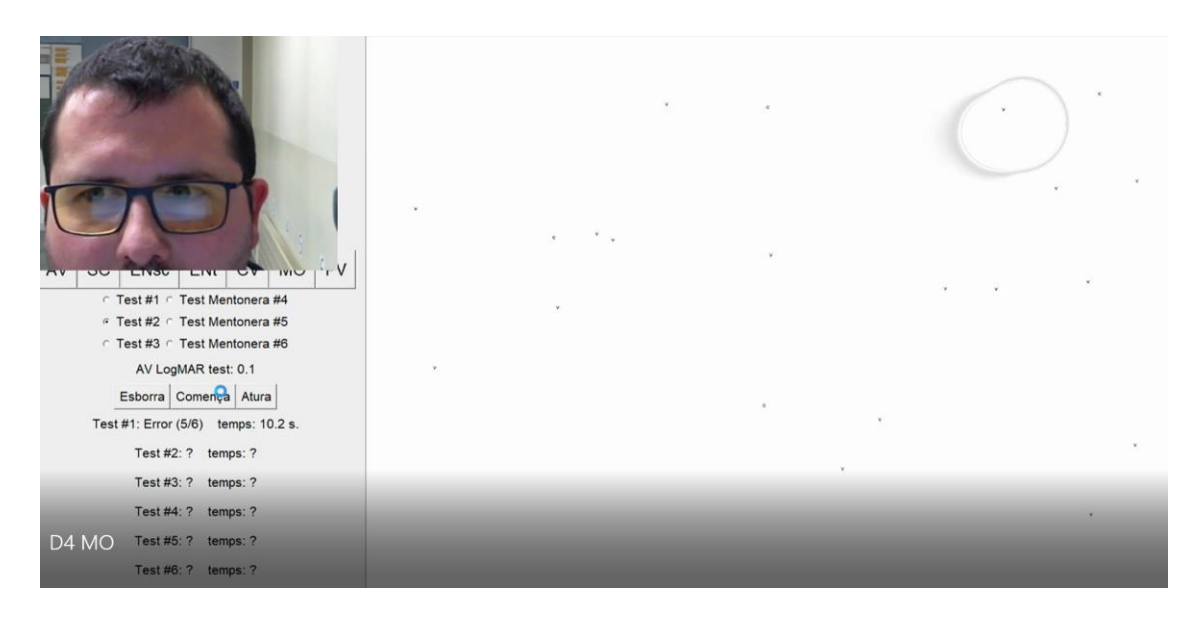

*Figura 45. Imagen obtenida de un video registrado con OBS durante el test de motilidad ocular.*

<span id="page-351-0"></span>La "Escena CV" incluye un solo origen (fuente):

Captura de pantalla: pantalla completa

Esta escena se usará para grabar el test de Perimetría en el cual no queremos ocultar ninguna parte de la pantalla, y por este motivo no superpone la imagen de la webcam.

# **LISTADOS**

## **Figuras**

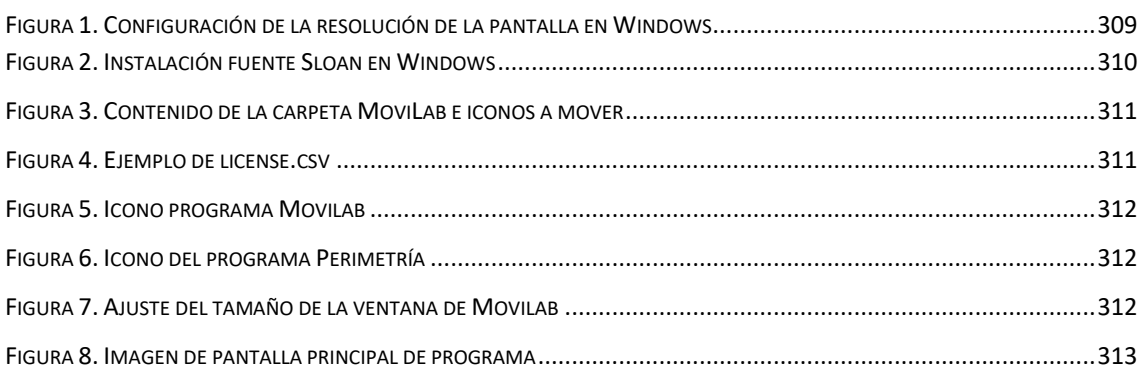

#### ANEXO C. MANUAL DE USUARIO DEL PROGRAMA MOVILAB

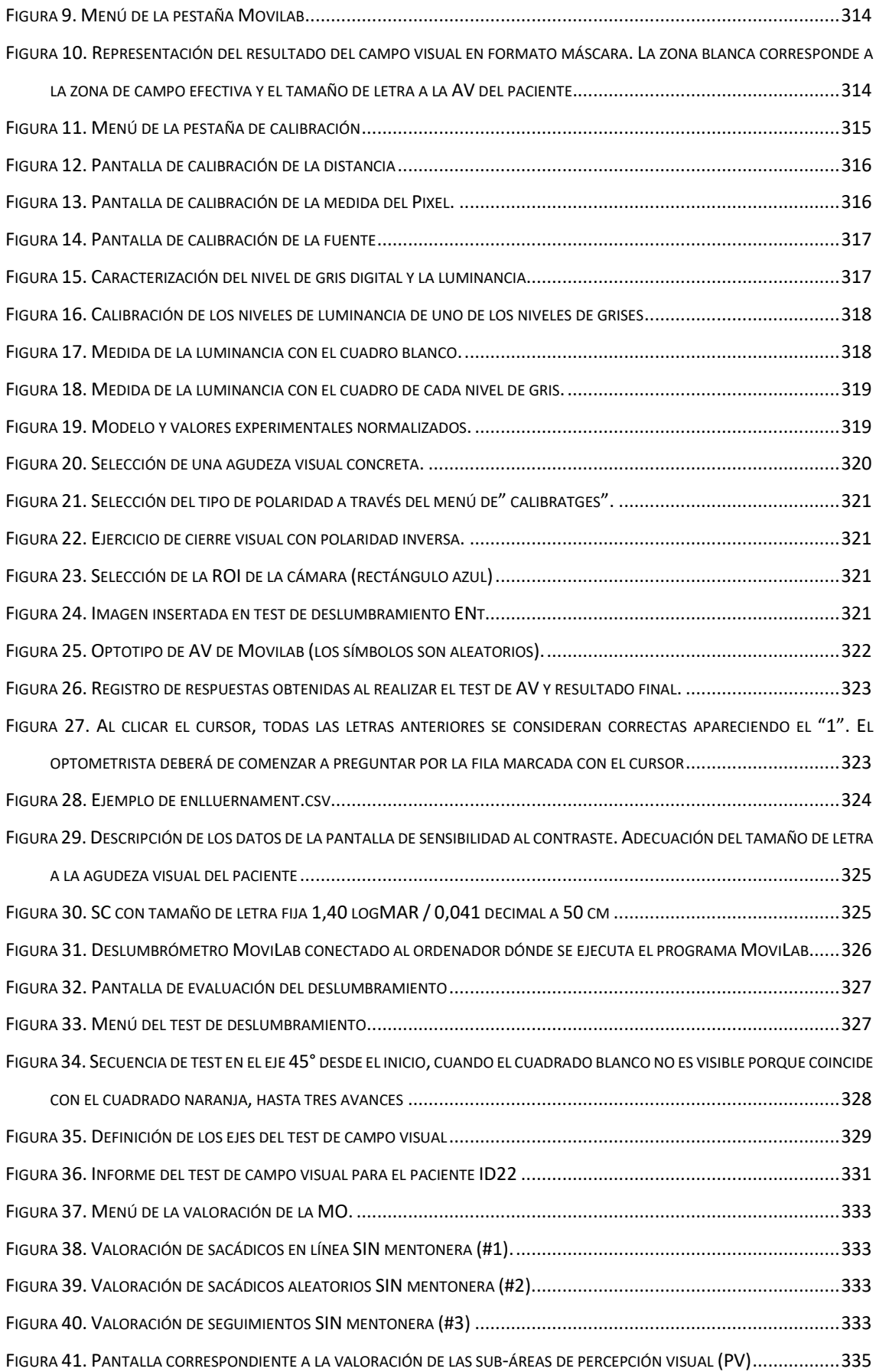

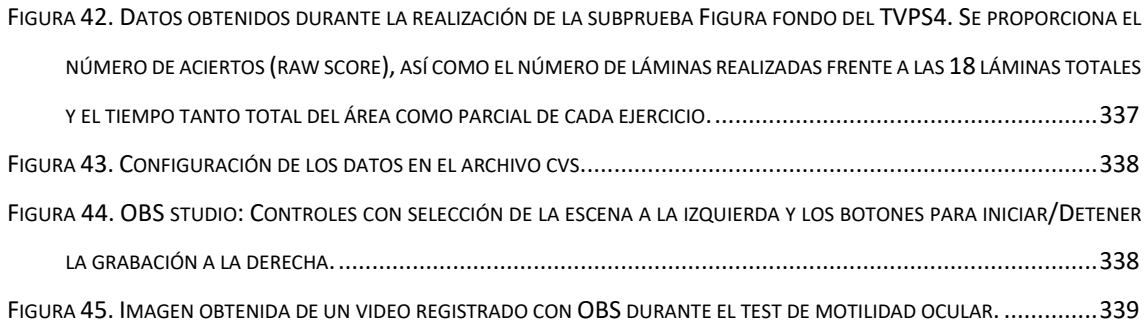

## **Tablas**

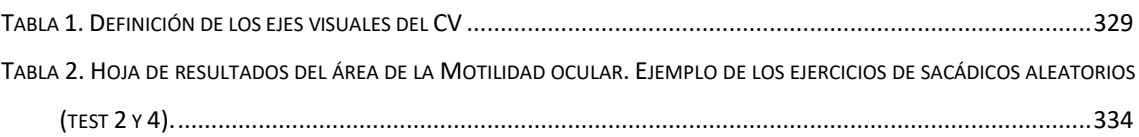

## **REFERENCIAS**

- ATP ASSESSMENTS A DIVISION OF ACADEMIC, 2017. *Tetst of visual perceptual skills TVPS-4*. 2017. United States of America: s.n. ISBN 978-1-63402-042-8.
- BAILEY, I.L. y LOVIE, J.E., 1976. New design principles for visual acuity letter charts. *American journal of optometry and physiological optics* [en línea], vol. 53, no. 11, págs. 740-5. [Consulta: 29 junio 2019]. ISSN 0093-7002. Disponible en: http://www.ncbi.nlm.nih.gov/pubmed/998716
- JEFATURA ESTADO ESPAÑOL, 2010. Real Decreto 170/2010, de 19 de febrero, por el que se aprueba el Reglamento de centros de reconocimiento destinados a verificar las aptitudes psicofísicas de los conductores. *B.O.E. n<sup>o</sup> 54, de 3 de marzo; corrección de errores en B.O.E. n<sup>o</sup> 169, de 13 de julio de 2010*, págs. 1-23.
- THE MARS PERCEPTRIX CORPORATION, 2010. The Mars Letter Contrast Sensitivity Test. [en línea], Disponible en: https://www.goodlite.com/cw3/Assets/documents/300900\_LetPerceptixManual.pdf.

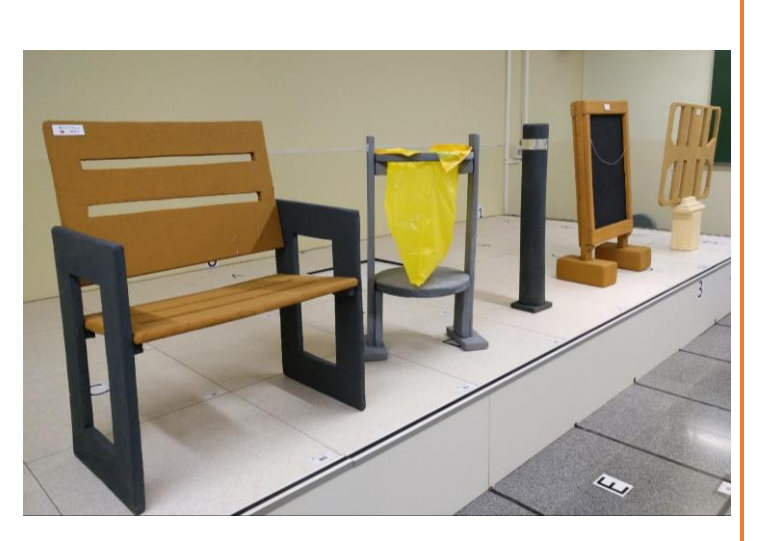

# CATÁLOGO DE OBSTÁCULOS

Laboratorio de Movilidad y Visión de la Universitat Politècnica de Catalunya (MoviLab)

**ANEXO D**

En este apartado se reflejará la catalogación y características de los diversos obstáculos diseñados y construidos desde el laboratorio MoviLab.

# **SUMARIO**

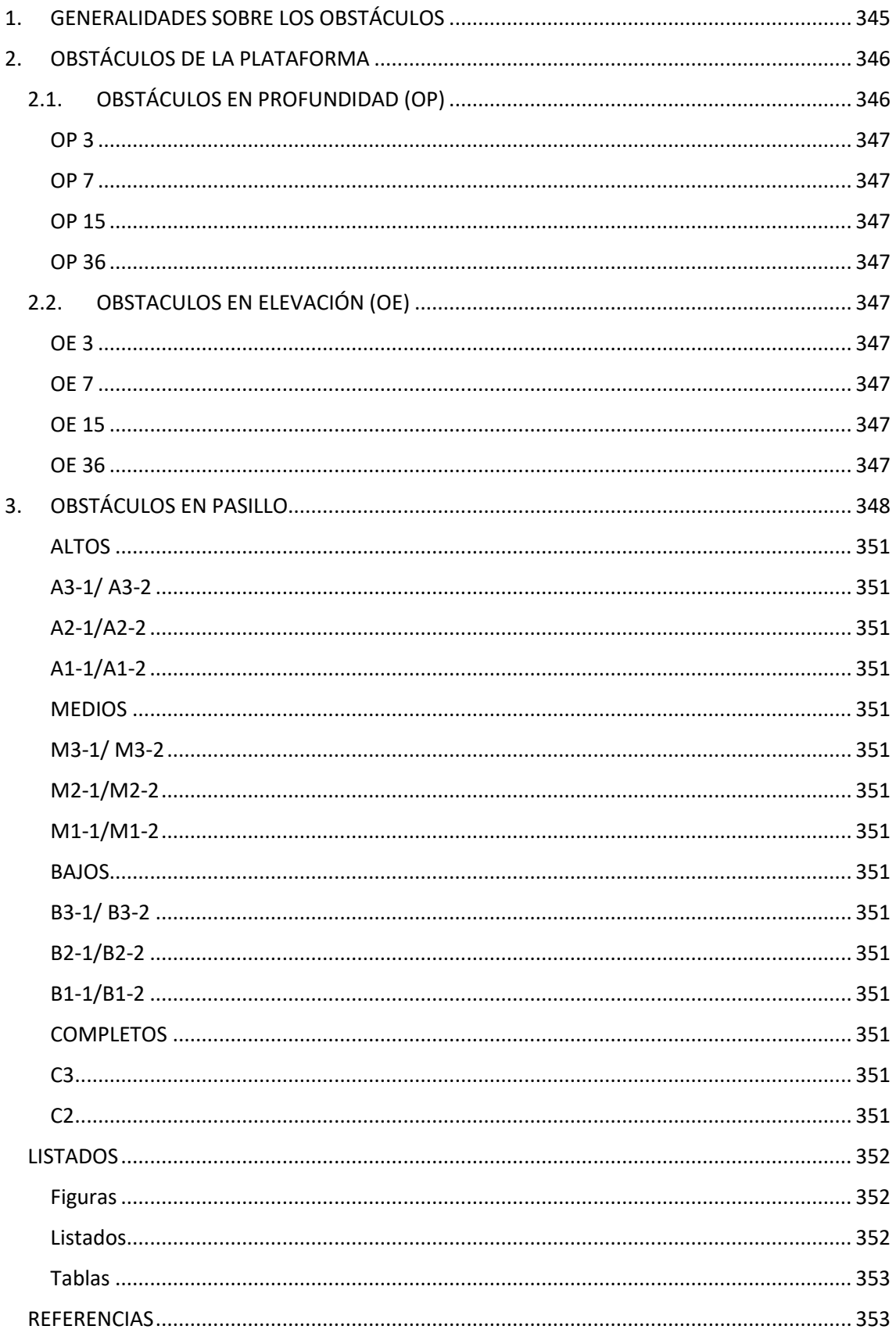

# <span id="page-357-0"></span>**1. GENERALIDADES SOBRE LOS OBSTÁCULOS**

Para este proyecto, se define Obstáculo como cualquier objeto que provoca un impedimento, dificultad o inconveniente para que una persona con discapacidad visual pueda desplazarse con seguridad. El listado de los obstáculos seleccionados se ha obtenido de la dilatada experiencia en este ámbito aportada por Sequí M., rehabilitadora de orientación y movilidad de la ONCE. Entre los elementos seleccionados se encuentran: escalera, rampa, aceras, papeleras, farolas, bancos, carteles de menús, bolardos, puertas de armarios, etc.

En el espacio público existen una gran diversidad de posibles obstáculos, algunos de ellos, los que conforman el mobiliario público, están regidos por el capítulo VIII del boletín oficial del estado (Ministerio de Vivienda 2010), donde se refleja las medidas y posicionamiento que debe de cumplir dicho mobiliario, aunque según las observaciones realizadas a raíz de este trabajo, esta normativa no siempre se cumple.

Existe otro tipo de obstáculos, ligados a actividades comerciales (cajas de frutas, carteles de menús, …) que presentan unas características más anárquicas, representando por ello, si cabe, mayor peligro (Figura 1).

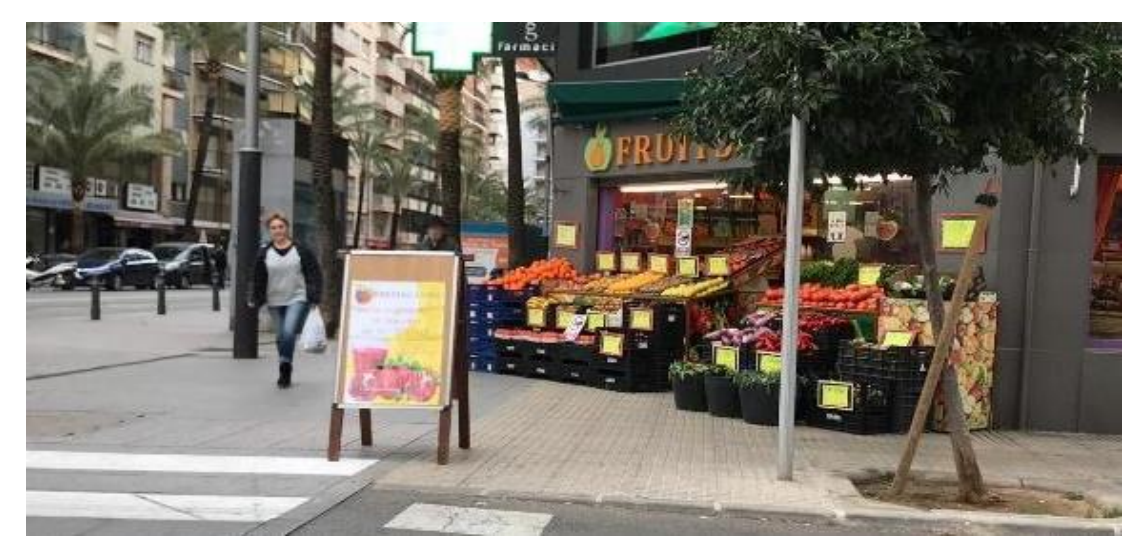

*Figura 1. Obstáculos de origen comercial.*

El espacio del laboratorio se dividió en dos secciones diferenciadas, zona de plataforma (PL) y zona de pasillo (PA) (Figura 2). El objetivo de esta diferenciación radica en la posibilidad de diversificar el tipo de obstáculos a crear. La plataforma permitirá incluir obstáculos en profundidad, mientras que el pasillo presentará exclusivamente obstáculos en elevación.

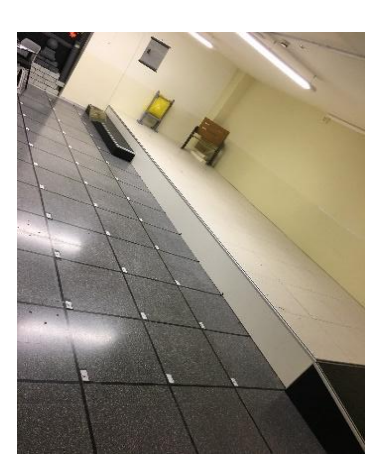

*Figura 2. Laboratorio Movilab. Se observa las dos áreas diferenciadas; plataforma y pasillo.*

<span id="page-358-0"></span>A continuación, se desarrolla la ficha de los obstáculos que se incluyen en cada área.

# **2. OBSTÁCULOS DE LA PLATAFORMA**

Como se ha comentado en el apartado 4.2, la plataforma tiene una altura de 36 cm y permite crear obstáculos en profundidad, los cuales representan un peligro muy importante a tener presente. En este sentido, se verán representados bordillos de acera, escalera, plano inclinado y un socavón.

# <span id="page-358-1"></span>**2.1. OBSTÁCULOS EN PROFUNDIDAD (OP)**

Los obstáculos en profundidad, se obtienen al quitar la baldosa del suelo técnico de la plataforma e introducir cajones de diversas alturas. Se crearon tres cajones fuertes de madera ya que han de ser elementos sólidos que se puedan pisar. Todos ellos presentan una medida de 58 x 58 cm, que es el hueco dejado al quitar la baldosa, y la altura de cada uno de los cajones será aquella que provoque los obstáculos en profundidad que se persigue. La parte superior de los cajones dispondrán de un asa desde donde poder sujetarlos y desplazarlos cómodamente (Figura 3).

Cada obstáculo estará señalizado con una etiqueta con la referencia en amarillo, con el acrónimo OP, así como la medida que representa la elevación (Ilustración 1).

En la tabla 1, se observan las especificaciones de los obstáculos en profundidad diseñados para la plataforma de Movilab.

<span id="page-359-3"></span><span id="page-359-2"></span><span id="page-359-1"></span><span id="page-359-0"></span>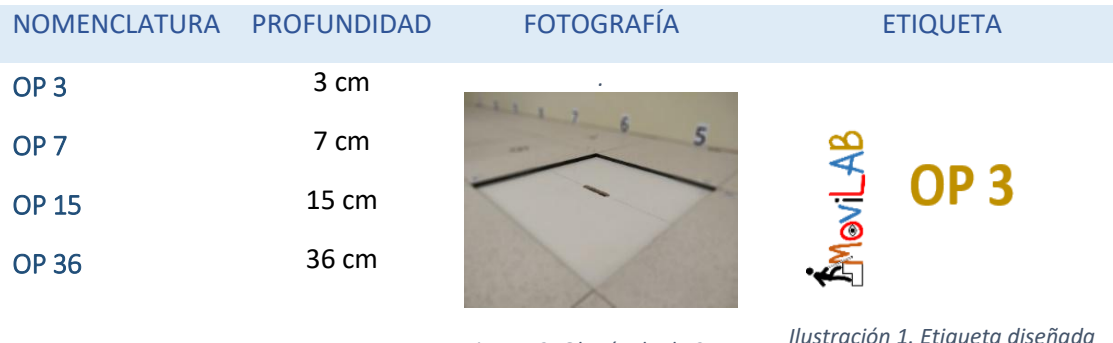

*Figura 3. Obstáculo de 3 cm de profundidad (OP3).*

*Ilustración 1. Etiqueta diseñada para el obstáculo en profundidad OP3.*

*Tabla 1. Resumen de los Obstáculos en Profundidad (Plataforma*

# <span id="page-359-4"></span>**2.2. OBSTACULOS EN ELEVACIÓN (OE)**

Con el objetivo de rentabilizar el espacio, también se ha utilizado la plataforma para poner obstáculos en elevación. Se ha mantenido los mismos valores de dificultad que en los de profundidad, ya que las medidas corresponden a tipos de aceras. Los obstáculos en elevación (OE), se crean al superponer sobre la plataforma figuras de poliestireno de diferentes alturas 36, 15, 7 y 3 cm. (Figuras 4 y 5).

Cada obstáculo estará señalizado con una etiqueta con referencia de color verde, el acrónimo OE, así como la medida que representa la elevación (Ilustración 2). En la tabla 2, se observan las especificaciones de los obstáculos en elevación diseñados para la plataforma de Movilab.

<span id="page-359-7"></span><span id="page-359-6"></span><span id="page-359-5"></span>

| <b>NOMENCLATURA</b> | <b>ELEVACIÓN</b> | <b>FOTOGRAFÍA</b>                                                                            | <b>ETIQUETA</b>                                                                                |
|---------------------|------------------|----------------------------------------------------------------------------------------------|------------------------------------------------------------------------------------------------|
| OE <sub>3</sub>     | 3 cm             |                                                                                              |                                                                                                |
| OE <sub>7</sub>     | 7 cm             |                                                                                              | <b>OE 15</b>                                                                                   |
| <b>OE 15</b>        | 15 cm            | Figura 4. Obstáculos en<br>elevación que simulan diferentes<br>tipos de bordillos de aceras. | $\overline{\delta}$                                                                            |
| <b>OE 36</b>        | 36 cm            | Figura 5. Obstáculo en elevación<br>de 36 cm (OE 36).                                        | Ilustración 2. Etiqueta diseñada<br>para el Obstáculo en elevación<br>OE 15 (15 cm de altura). |

<span id="page-359-8"></span>*Tabla 2. Resumen de Obstáculos en elevación (Plataforma).*
## **3. OBSTÁCULOS EN PASILLO**

El listado de los posibles obstáculos, lamentablemente, es tan amplio y variado que ha obligado a crear una clasificación de los mismos, basada en la altura de probable contacto y área de ocupación, hecho este último que obliga a determinar las medidas de cada uno de ellos.

#### **CLASIFICACIÓN**

A continuación, se describe la doble clasificación que se ha desarrollado con el objetivo de catalogar los diferentes obstáculos. Una en función de la previsible altura de contacto (obstáculos altos, medios, bajos y completos) y otra en función del volumen que ocupa en el espacio (grande, mediano y pequeño).

#### **Según la ALTURA de CONTACTO**

Consideraremos cuatro situaciones (Ilustración 3).

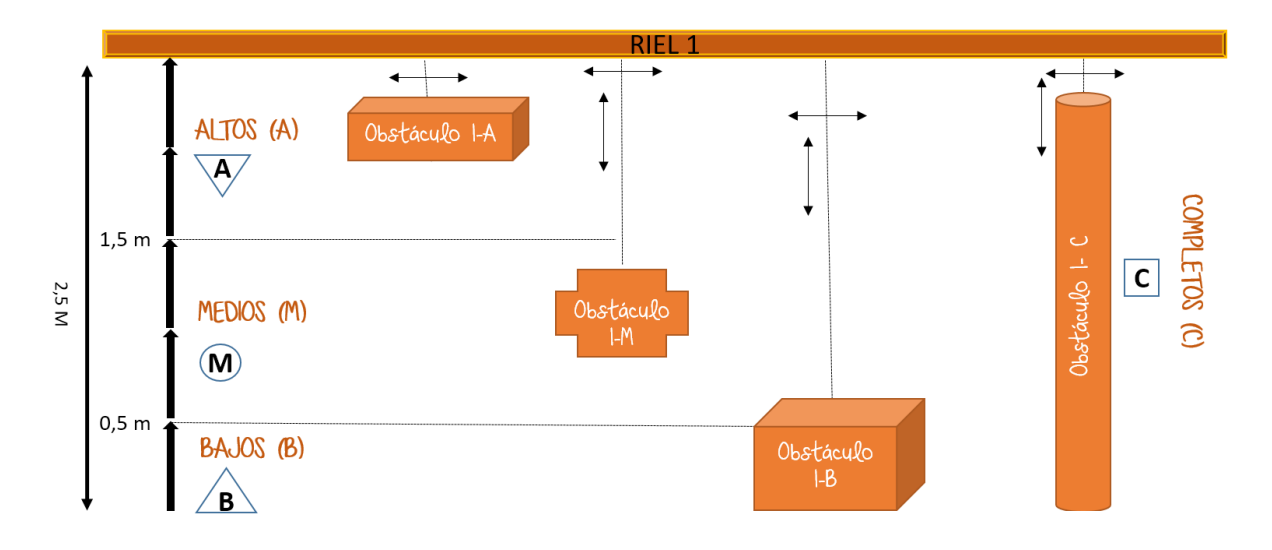

*Ilustración 3. Clasificación de obstáculos en función de la altura de contacto previsible.*

<span id="page-360-0"></span>Con el objetivo de obtener una identificación rápida y ágil del código, cada una de las situaciones viene codificada con una figura geométrica y una letra:

- Obstáculos ALTOS ( $\nabla$  A): La altura de contacto está por encima de 1,5m. Aquí se podría englobar, por ejemplo: puerta de armario, toldo y ramas de árbol, rótulos de locales en bandelora, banderolas publicitarias, etc.
- Obstáculos MEDIOS (O M): La altura de contacto está entre 0,5m y 1,5m. Aquí se podrían englobar, por ejemplo: mesa de terraza de bar, papeleras, salientes de edificios por diseño de los mismos, motos aparcadas en las aceras, valla de obra, banco de la calle, bolardos altos, etc.
- Obstáculos BAJOS (∆ B): La altura de contacto está entre 0 y 0,5m. Aquí se podrían englobar, por ejemplo: bolardos bajos, papeleras bajas, baldosas levantadas, escaleras, macetero, caballete expositor, cajas de productos de establecimientos-fruterías, etc.
- Obstáculos COMPLETOS ( $\square$  C): La altura de contacto está entre 0 y 2m. Aquí se podrían englobar, por ejemplo: farola, semáforo, señales de tráfico, expositor de prensa, semáforos, etc.

#### **Según el ÁREA que representa en el ESPACIO**

Otra variable que se ha visto importante a la hora de diseñar los obstáculos, es el área que ocupan en el espacio. Se ha determinado el área aproximada de las figuras construidas y esto nos ha permitido agrupar por parejas los objetos de áreas dentro de un margen.

Se ha considerado tres situaciones para cada una de los cuatro escenarios definidos según la altura de contacto:

- Área 1: Agrupa los objetos de tamaño más PEQUEÑO (1). Aquí se podrían englobar, por ejemplo: un peldaño de escalera, una baldosa levantada, una rama de árbol, etc.
- $\bullet$  Área 2: Agrupa objetos de tamaño MEDIANO (2). Aquí se podrían englobar, por ejemplo: papelera, bancos, rótulos de locales, etc.
- Área 3: Agrupa objetos de tamaño GRANDE (3). Aquí se podrían englobar, por ejemplo: puerta de armario, toldo, parada de autobús, moto aparcada en la acera, etc.

#### **Código de los obstáculos**

Dado que un mismo obstáculo presentará tres características de catalogación, se ha hecho preciso el crear una codificación que ayude a definir de una manera rápida y ágil los obstáculos. Cada obstáculo creado llevará una etiqueta con códigos que indicarán:

- el área de contacto que representa (color y número)
- la posición en altura a la que se ha de colocar (figura geométrica y letra)
- dado que se han creado 2 obstáculos por categoría, habrá un sufijo que indicará si es el O1 o el O2

En este sentido, la posición en el espacio se designa a través de figuras geométricas (alto , medio O, bajo  $\Delta$  y completo  $\square$  ) y el área que ocupa se indica a través de un código doble, color y número; los obstáculos con mayor área de contacto aparecerán en rojo y con el número 3, en amarillo y con número 2 se codifican los de área media y en verde y con número 1 los que presentan pequeña área de contacto.

En la ilustración 4, se reflejan las dos clasificaciones realizadas (altura y área de contacto), los 12 códigos que se derivan de ellas y un par de ejemplo. Un triángulo con la base arriba y una "A" mayúscula, nos indica que el obstáculo es alto y que esté en verde refleja que el obstáculo presenta un área de contacto pequeña.

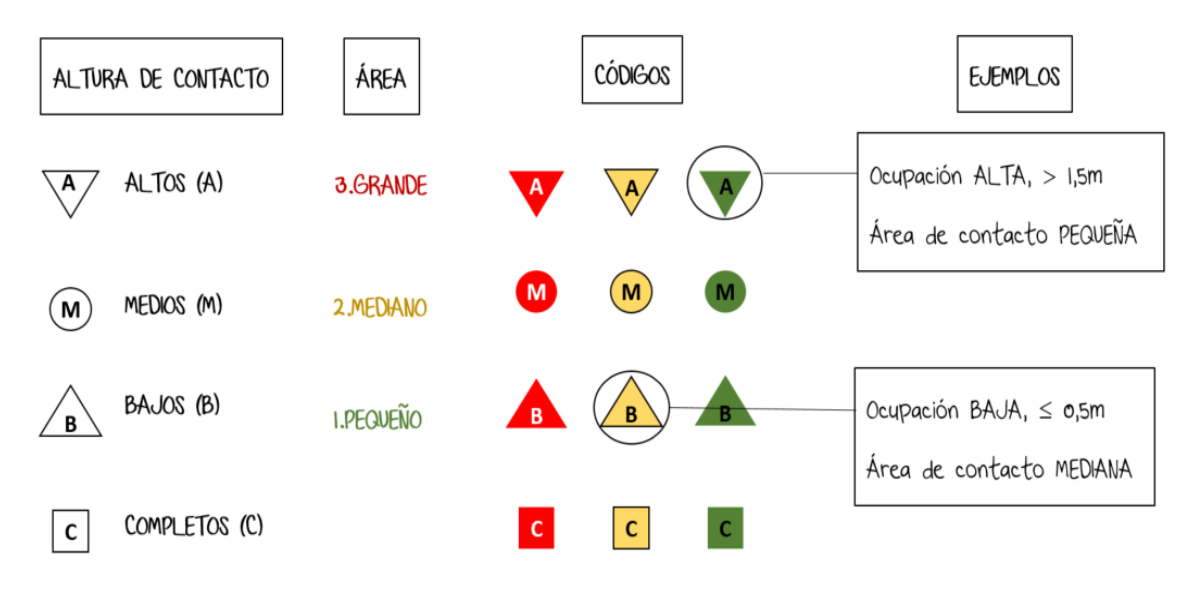

*Ilustración 4. Codificación en altura y área de obstáculos del Pasillo (P).*

<span id="page-362-0"></span>A continuación, y siguiendo los criterios indicados anteriormente, se representa la catalogación realizada de los obstáculos creados (Tabla 3).

<span id="page-363-3"></span><span id="page-363-2"></span><span id="page-363-1"></span><span id="page-363-0"></span>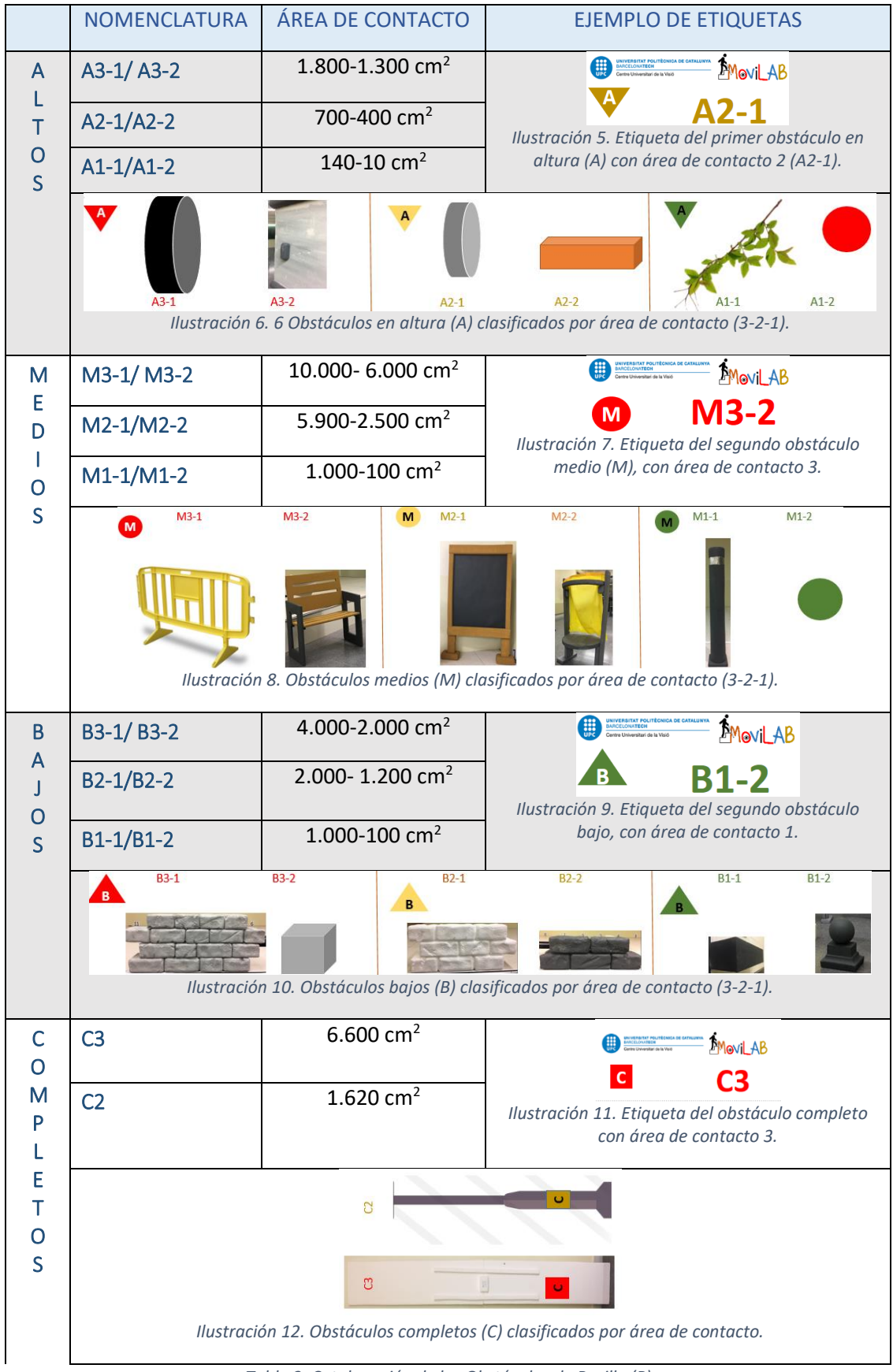

<span id="page-363-8"></span><span id="page-363-7"></span><span id="page-363-6"></span><span id="page-363-5"></span><span id="page-363-4"></span>*Tabla 3. Catalogación de los Obstáculos de Pasillo (P)*

Para cada uno de los elementos seleccionados como obstáculos, se creó una ficha con las características principales que nos permitieron su construcción con poliestireno. Los datos que completarán la ficha son: el nombre del objeto, una foto representativa, el volumen (largo, ancho y alto) el color y un último apartado para otras características a destacar. A continuación, en la ilustración 13 se representa la ficha de un bolardo.

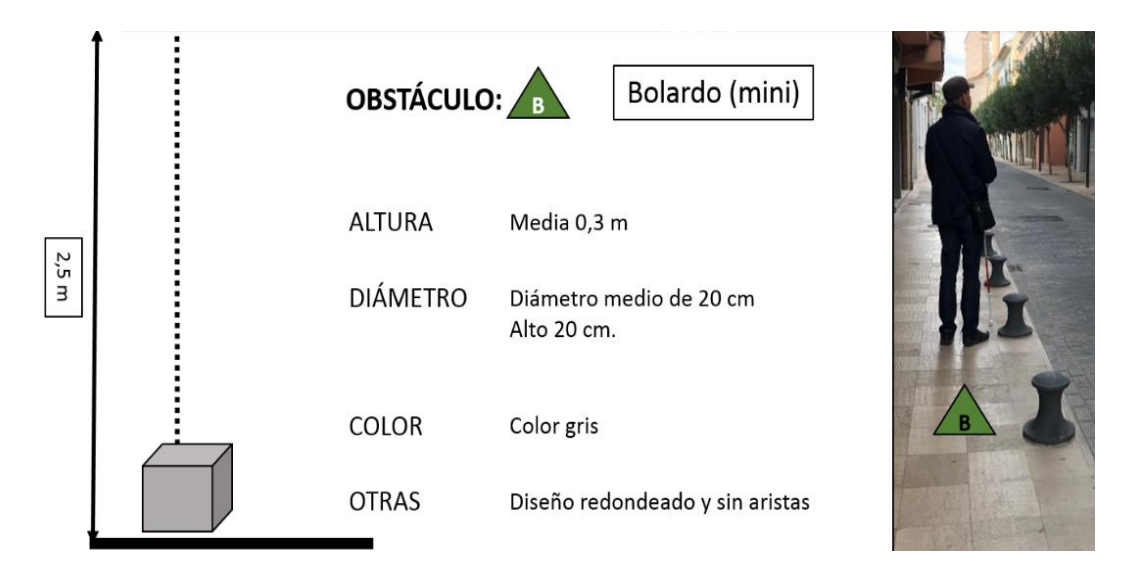

<span id="page-364-0"></span>*Ilustración 13. Ejemplo de ficha descriptiva de las características de los obstáculos. Ficha del mini bolardo (B1-2).*

### **LISTADOS**

#### **Figuras**

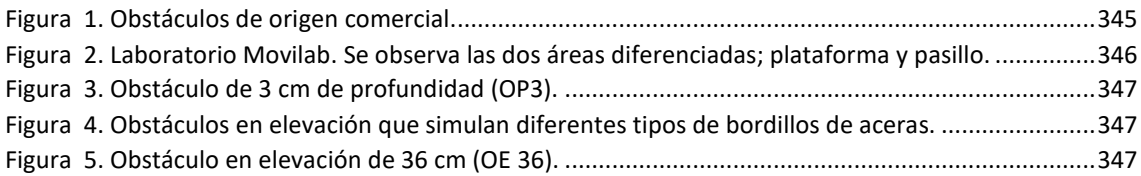

#### **Listados**

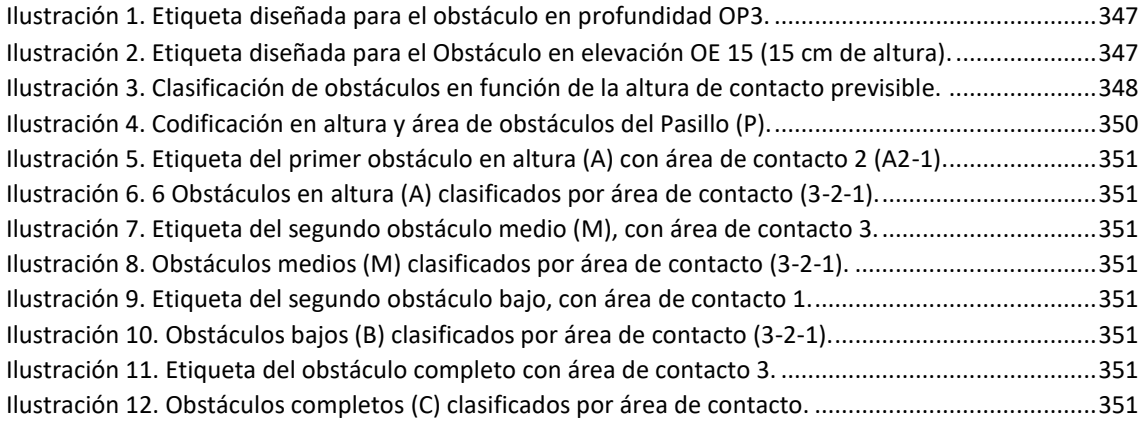

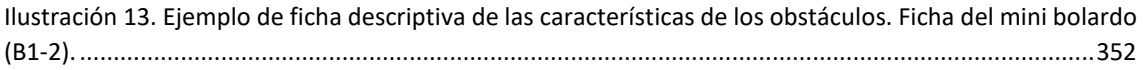

#### **Tablas**

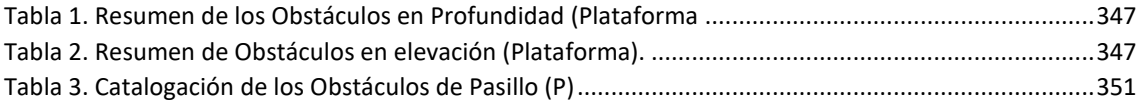

## **REFERENCIAS**

MINISTERIO DE VIVIENDA, 2010. *Orden VIV/561/2010 de 1 de febrero, por la que se desarrolla el documento técnico de condiciones básicas de accesibilidad y no discriminación para el acceso y utilización de los espacios públicos urbanizados.* [en línea]. 2010. S.l.: s.n. ISBN 2011000040000. Disponible en: https://www.boe.es/boe/dias/2010/03/11/pdfs/BOE-A-2010-4057.pdf.

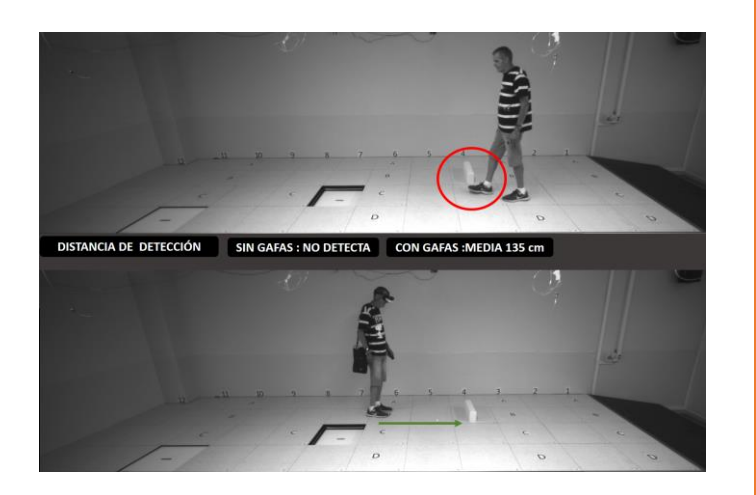

# ENCUESTA SOBRE LA EFECTIVIDAD DEL SISTEMA Biel Glasses®

**ANEXO E**

El objetivo de este apartado radica en recoger información sobre la opinión y sugerencias que el paciente realiza sobre la eficacia del sistema Biel Glasses

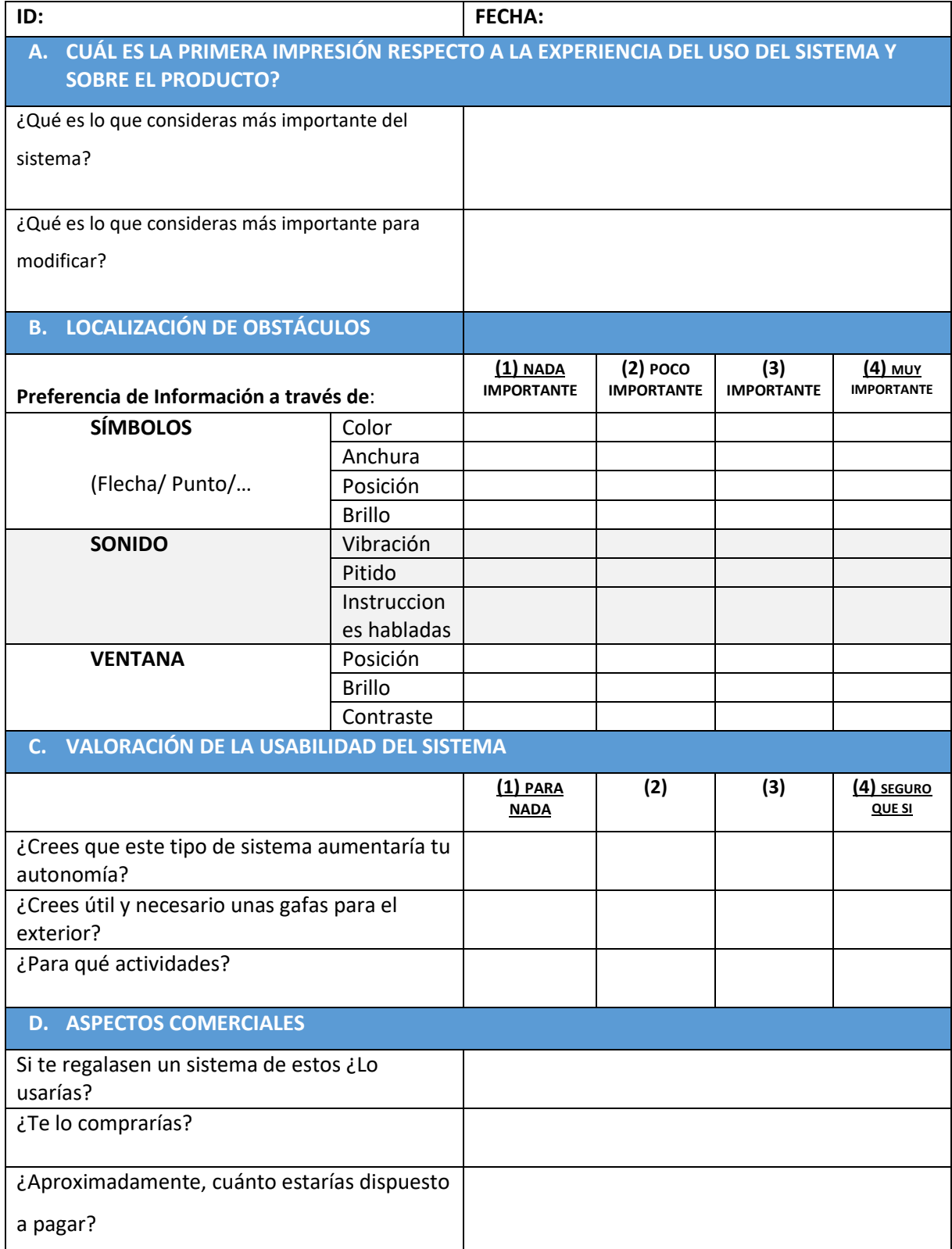